CICS® Transaction Server for OS/390®

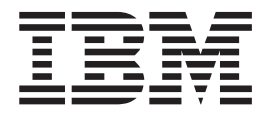

# CICS User's Handbook

Release 3

CICS® Transaction Server for OS/390®

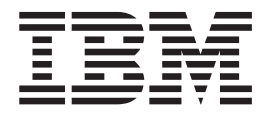

# CICS User's Handbook

Release 3

#### **Note!**

Before using this information and the product it supports, be sure to read the general information under ["Notices" on](#page-6-0) [page v.](#page-6-0)

#### **Third edition (June 1999)**

This edition applies to Release 3 of CICS Transaction Server for OS/390, program number 5655-147, and to all subsequent versions, releases, and modifications until otherwise indicated in new editions. Make sure you are using the correct edition for the level of the product.

This edition replaces and makes obsolete the previous edition, SX33-6104-33. The technical changes for this edition are summarized under ″Summary of changes″ and are indicated by a vertical bar to the left of a change.

Order publications through your IBM representative or the IBM branch office serving your locality. Publications are not stocked at the address given below.

At the back of this publication is a page entitled "Sending your comments to IBM". If you want to make comments, but the methods described are not available to you, please address them to:

IBM United Kingdom Laboratories, Information Development, Mail Point 095, Hursley Park, Winchester, Hampshire, England, SO21 2JN.

When you send information to IBM, you grant IBM a nonexclusive right to use or distribute the information in any way it believes appropriate without incurring any obligation to you.

**© Copyright International Business Machines Corporation 1989, 2000. All rights reserved.**

US Government Users Restricted Rights – Use, duplication or disclosure restricted by GSA ADP Schedule Contract with IBM Corp.

# **Contents**

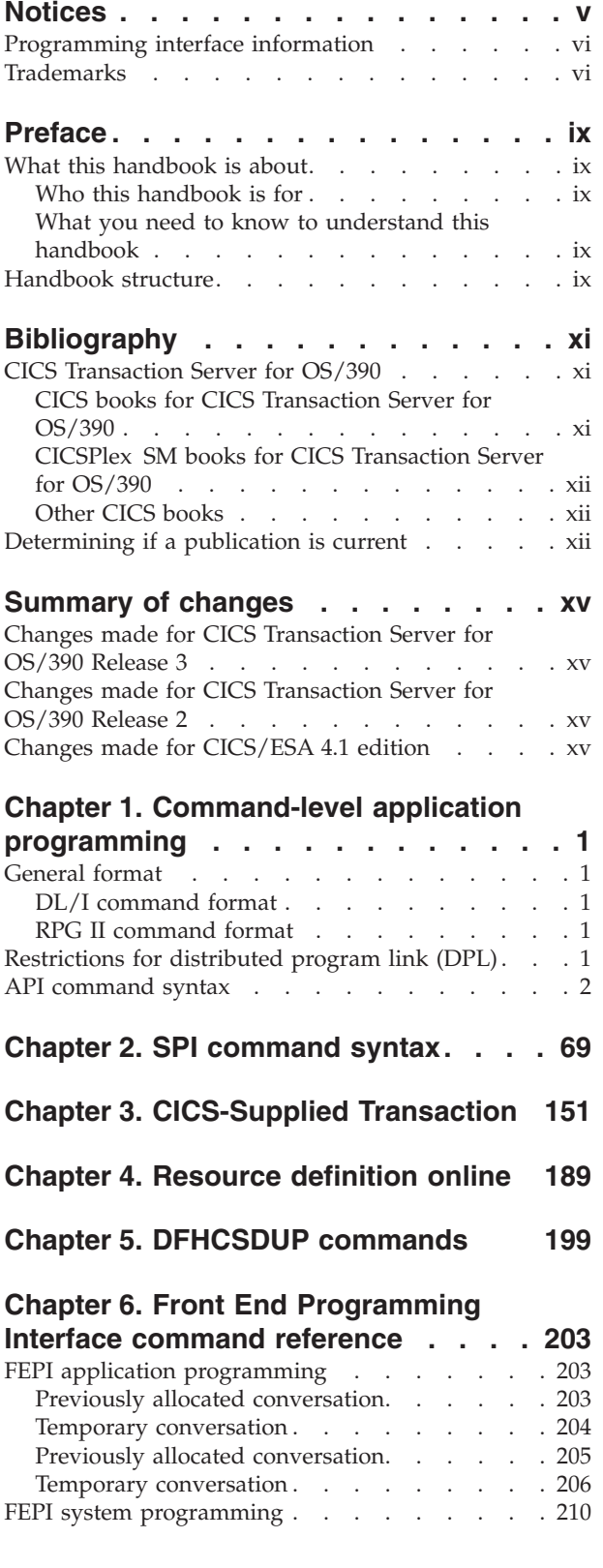

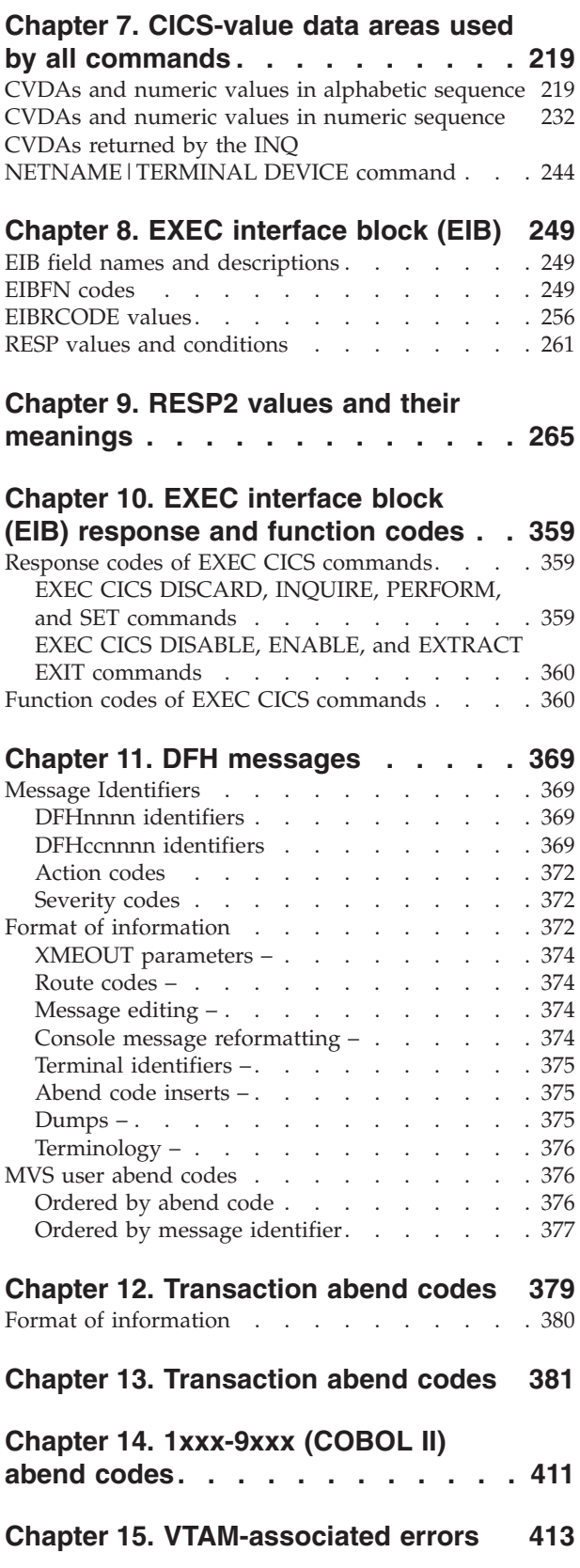

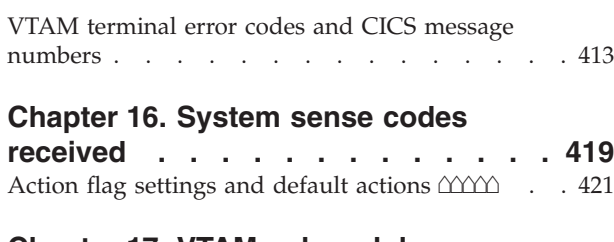

### **[Chapter 17. VTAM submodule](#page-440-0)**

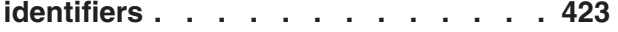

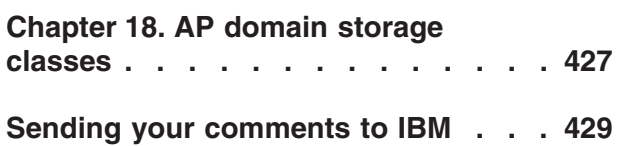

# <span id="page-6-0"></span>**Notices**

This information was developed for products and services offered in the U.S.A. IBM may not offer the products, services, or features discussed in this document in other countries. Consult your local IBM representative for information on the products and services currently available in your area. Any reference to an IBM product, program, or service is not intended to state or imply that only that IBM product, program, or service may be used. Any functionally equivalent product, program, or service that does not infringe any IBM intellectual property right may be used instead. However, it is the user's responsibility to evaluate and verify the operation of any non-IBM product, program, or service.

IBM may have patents or pending patent applications covering subject matter described in this document. The furnishing of this document does not give you any license to these patents. You can send license inquiries, in writing, to:

IBM Director of Licensing IBM Corporation North Castle Drive Armonk, NY 10504-1785 U.S.A.

For license inquiries regarding double-byte (DBCS) information, contact the IBM Intellectual Property Department in your country or send inquiries, in writing, to:

IBM World Trade Asia Corporation **Licensing** 2-31 Roppongi 3-chome, Minato-ku Tokyo 106, Japan

**The following paragraph does not apply in the United Kingdom or any other country where such provisions are inconsistent with local law:** INTERNATIONAL BUSINESS MACHINES CORPORATION PROVIDES THIS PUBLICATION "AS IS" WITHOUT WARRANTY OF ANY KIND, EITHER EXPRESS OR IMPLIED, INCLUDING, BUT NOT LIMITED TO, THE IMPLIED WARRANTIES OF NON-INFRINGEMENT, MERCHANTABILITY, OR FITNESS FOR A PARTICULAR PURPOSE. Some states do not allow disclaimer of express or implied warranties in certain transactions, therefore this statement may not apply to you.

This publication could include technical inaccuracies or typographical errors. Changes are periodically made to the information herein; these changes will be incorporated in new editions of the publication. IBM may make improvements and/or changes in the product(s) and/or the program(s) described in this publication at any time without notice.

Licensees of this program who wish to have information about it for the purpose of enabling: (i) the exchange of information between independently created programs and other programs (including this one) and (ii) the mutual use of the information which has been exchanged, should contact IBM United Kingdom Laboratories, MP151, Hursley Park, Winchester, Hampshire, England, SO21 2JN. Such information may be available, subject to appropriate terms and conditions, including in some cases, payment of a fee.

The licensed program described in this document and all licensed material available for it are provided by IBM under terms of the IBM Customer Agreement, IBM International Programming License Agreement, or any equivalent agreement between us.

# <span id="page-7-0"></span>**Programming interface information**

This book is intended to help you refer quickly to CICS system administration and operating information.

This book also documents General-use Programming Interface and Associated Guidance Information, Product-sensitive Programming Interface and Associated Guidance Information, and Diagnosis, Modification or Tuning Information provided by CICS.

General-use programming interfaces allow the customer to write programs that obtain the services of CICS.

General-use Programming Interface and Associated Guidance Information is identified where it occurs, by an introductory statement to a chapter or section.

Product-sensitive programming interfaces allow the customer installation to perform tasks such as diagnosing, modifying, monitoring, repairing, tailoring, or tuning of CICS. Use of such interfaces creates dependencies on the detailed design or implementation of the IBM software product. Product-sensitive programming interfaces should be used only for these specialized purposes. Because of their dependencies on detailed design and implementation, it is to be expected that programs written to such interfaces may need to be changed in order to run with new product releases or versions, or as a result of service.

Product-sensitive Programming Interface and Associated Guidance Information is identified where it occurs, by an introductory statement to a chapter or section.

Diagnosis, Modification or Tuning Information is provided to help you diagnose problems in a CICS system.

**Attention:** Do not use this Diagnosis, Modification or Tuning Information as a programming interface.

Diagnosis, Modification or Tuning Information is identified where it occurs, by an introductory statement to a chapter or section.

# **Trademarks**

The following terms are trademarks of International Business Machines Corporation in the United States, or other countries, or both:

ACF/VTAM CICS CICS OS/2 CICS/ESA

CICS/MVS CICS/VSE C/370 D<sub>B2</sub> IBM IBMLink

MVS/ESA RACF VSE/ESA VTAM

Other company, product, and service names may be trademarks or service marks of others.

# <span id="page-10-0"></span>**Preface**

# **What this handbook is about**

This book helps you refer quickly to topics you are already familiar with. It provides a summary of information contained elsewhere in the CICS library.

# **Who this handbook is for**

This book is for:

- System programmers
- CICS or system operators
- Application programmers.

# **What you need to know to understand this handbook**

You need to have a good understanding of how CICS works. This assumes familiarity with most, if not all, of the books in the CICS library, together with adequate practical experience of running a CICS system.

# **Handbook structure**

### **["Chapter 1. Command-level application programming" on page 1](#page-18-0)**

Gives a summary of command-level application programming commands in CICS Transaction Server for OS/390. For programming information, see the *CICS Application Programming Reference*.

### **["Chapter 2. SPI command syntax" on page 69](#page-86-0)**

Gives a summary of command-level system programming commands. For programming information, see the *CICS System Programming Reference* manual.

### **["Chapter 3. CICS-Supplied Transaction" on page 151](#page-168-0)**

Gives a summary of the CICS-supplied transactions. For more detailed information, see the *CICS Supplied Transactions*.

#### **["Chapter 4. Resource definition online" on page 189](#page-206-0)**

Gives a summary of the syntax for resource definition online. For more detailed information, see the *CICS Resource Definition Guide*.

### **["Chapter 6. Front End Programming Interface command reference" on page 203](#page-220-0)**

Gives a summary of the syntax for front end programming interface command references. For more detailed information, see the *CICS Front End Programming Interface User's Guide*.

#### **["CVDAs and numeric values in alphabetic sequence" on page 219](#page-236-0)**

Gives a table of CVDA values. For programming information, see the *CICS System Programming Reference* manual.

### **["Chapter 8. EXEC interface block \(EIB\)"](#page-266-0) on page 249**

Gives information about EIB fields, and gives the meanings of EIBFN, EIBRCODE, RESP, and RESP2 values. For programming information, see the *CICS Application Programming Reference*.

### **["Chapter 10. EXEC interface block \(EIB\) response and function codes"](#page-376-0) on [page 359](#page-376-0)**

Gives information about EIB response and function codes. For more detailed information, see the *CICS System Programming Reference* and the *CICS Problem Determination Guide*.

### **["Chapter 11. DFH messages"](#page-386-0) on page 369**

Gives a summary of the terminal error messages and codes. For more detailed information, see the *CICS Messages and Codes*.

#### **["Chapter 12. Transaction abend codes"](#page-396-0) on page 379**

Gives a summary of CICS transaction abend codes. For more detailed information, see the *CICS Messages and Codes*.

#### **["Chapter 15. VTAM-associated errors"](#page-430-0) on page 413**

Gives a summary of VTAM errors and associated CICS messages. For more detailed information, see the *CICS Messages and Codes*.

#### **["Chapter 17. VTAM submodule identifiers"](#page-440-0) on page 423**

Gives information about the product-sensitive product interface.

#### **["Chapter 18. AP domain storage classes"](#page-444-0) on page 427**

Shows the valid AP domain storage classes.

# <span id="page-12-0"></span>**Bibliography**

# **CICS Transaction Server for OS/390**

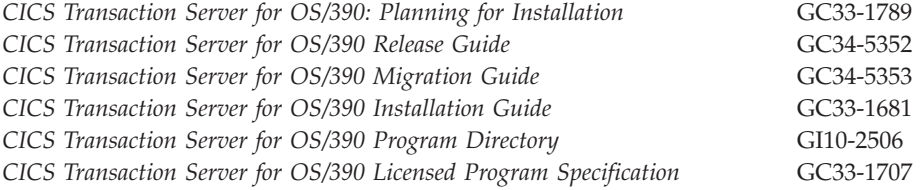

# **CICS books for CICS Transaction Server for OS/390**

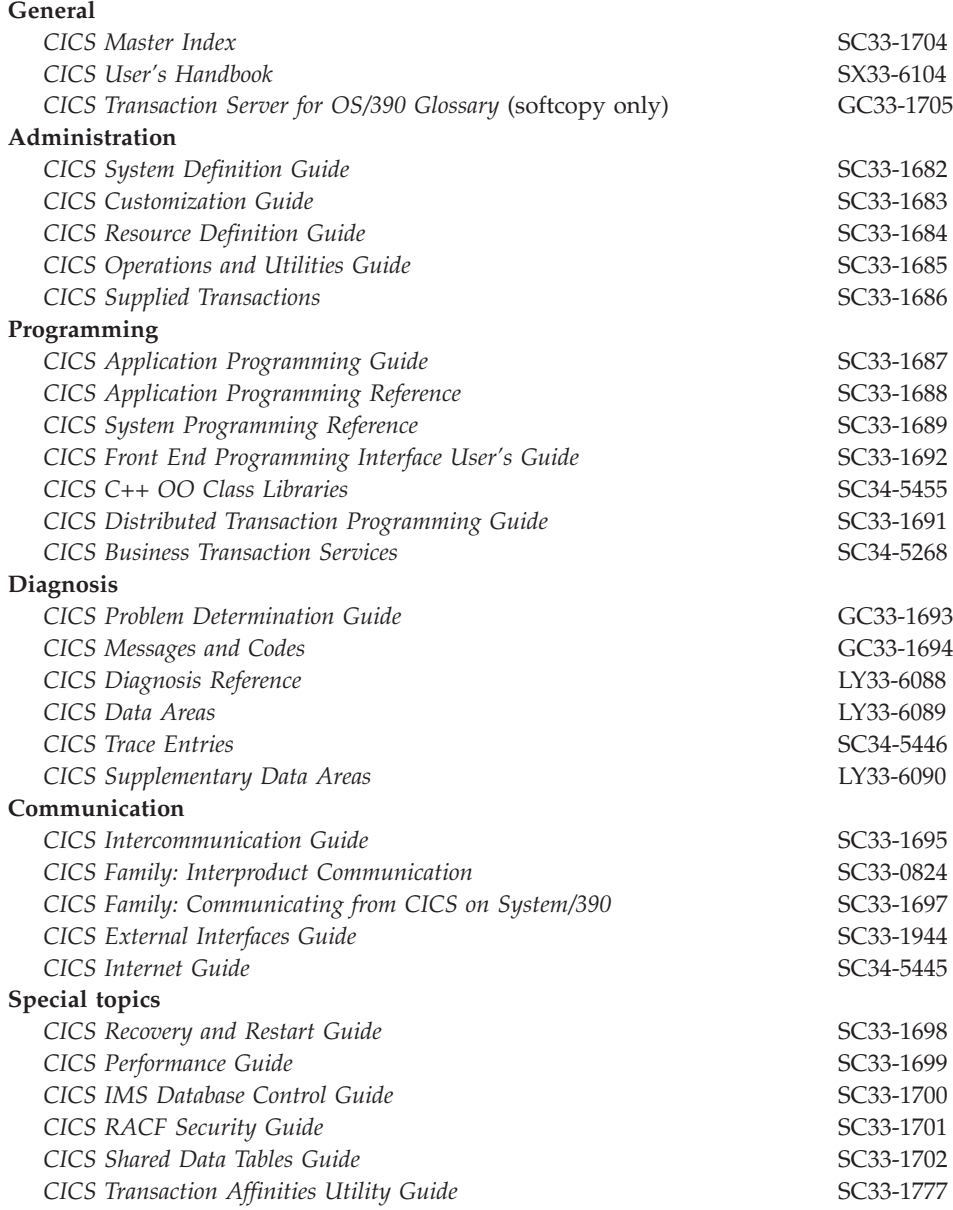

# <span id="page-13-0"></span>**CICSPlex SM books for CICS Transaction Server for OS/390**

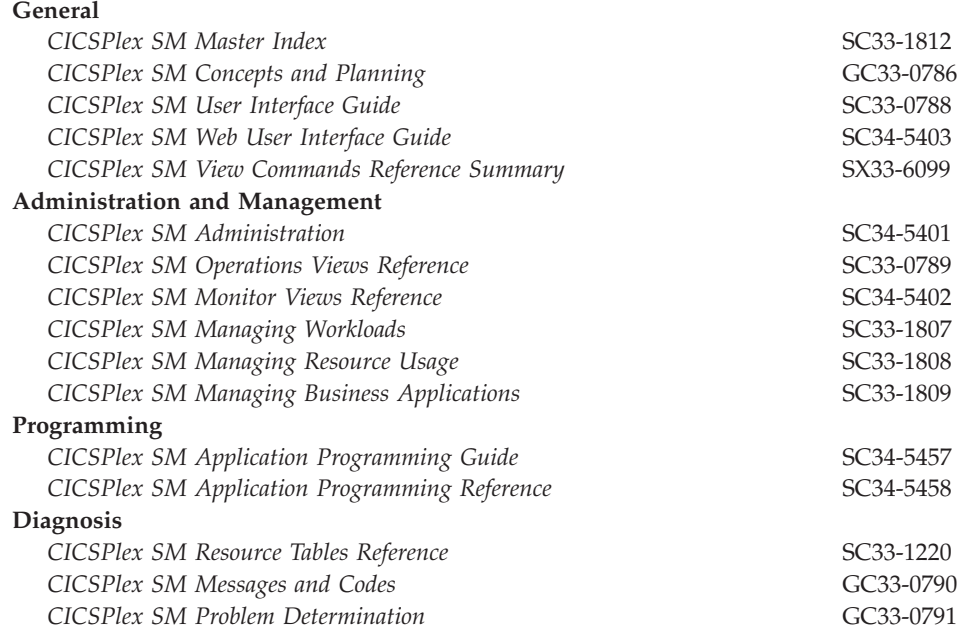

# **Other CICS books**

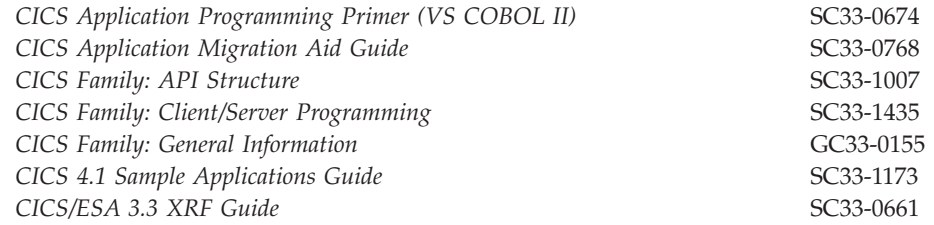

If you have any questions about the CICS Transaction Server for OS/390 library, see *CICS Transaction Server for OS/390: Planning for Installation* which discusses both hardcopy and softcopy books and the ways that the books can be ordered.

### **Determining if a publication is current**

IBM regularly updates its publications with new and changed information. When first published, both hardcopy and BookManager softcopy versions of a publication are usually in step. However, due to the time required to print and distribute hardcopy books, the BookManager version is more likely to have had last-minute changes made to it before publication.

Subsequent updates will probably be available in softcopy before they are available in hardcopy. This means that at any time from the availability of a release, softcopy versions should be regarded as the most up-to-date.

For CICS Transaction Server books, these softcopy updates appear regularly on the *Transaction Processing and Data Collection Kit* CD-ROM, SK2T-0730-xx. Each reissue

of the collection kit is indicated by an updated order number suffix (the -xx part). For example, collection kit SK2T-0730-06 is more up-to-date than SK2T-0730-05. The collection kit is also clearly dated on the cover.

Updates to the softcopy are clearly marked by revision codes (usually a "#" character) to the left of the changes.

# <span id="page-16-0"></span>**Summary of changes**

# **Changes made for CICS Transaction Server for OS/390 Release 3**

Trace entries have been moved to the Trace Entries manual SC34-5446-02.

# **Changes made for CICS Transaction Server for OS/390 Release 2**

This handbook includes information about the new or enhanced facilities introduced by CICS Transaction Server for OS/390 Release 3.

VTAM terminal error codes are now shown in CICS message order.

Tables of CVDA values are now shown in hexadecimal **and** decimal format.

### **Changes made for CICS/ESA 4.1 edition**

The commands for application programming and system programming are shown in alphabetic order.

In the section ["CVDAs and numeric values in alphabetic sequence"](#page-236-0) on page 219, tables of CVDA values have been added.

Syntax boxes for EXEC CICS commands are replaced with "railroad" diagrams. For an explanation of these diagrams, see the *CICS Application Programming Reference* manual.

Trace has been removed from this handbook and has been moved into the *CICS Diagnosis Reference* manual.

Front end programming interface (FEPI) commands have been added.

# <span id="page-18-0"></span>**Chapter 1. Command-level application programming**

This chapter contains General-use Programming Interface information.

## **General format**

The format of a CICS command, which can be coded in a COBOL, C/370, PL/I, or assembler application program, is as follows:

**COBOL:**

EXEC CICS function[option[(arg)]]... END-EXEC

**C:**

EXEC CICS function [option [(arg)]]...;

**PL/I:**

EXEC CICS function[option[(arg)]]... ;

**Assembler:**

EXEC CICS function[option[(arg)]]...

### **DL/I command format**

The format of a DL/I command, which can be coded only in a COBOL, C/370, or PL/I application program, is as follows:

EXEC DLI function[option[(arg)]]...

For multiple segment commands, options are repeated for each segment.

### **RPG II command format**

The format of a CICS command in an RPG II application program consists of an EXEC statement, followed optionally by one or more ELEM statements, coded on an RPG calculation specification form (the C-spec).

# **Restrictions for distributed program link (DPL)**

The following commands are not supported in a program running in a resource region in response to a distributed program link command:

*Table 1. Restricted API commands*

|  | ADDRESS                | ISSUE                |
|--|------------------------|----------------------|
|  | <b>ALLOCATE</b>        | <b>PURGE MESSAGE</b> |
|  | $ASSIGN$               | RECEIVE              |
|  | <b>CONNECT PROCESS</b> | <b>ROUTE</b>         |
|  | <b>CONVERSE</b>        | SEND                 |
|  | <b>EXTRACT PROCESS</b> | <b>SIGNOFF</b>       |
|  | <b>IFREE CONVID</b>    | <b>SIGNON</b>        |
|  | HANDLE AID             | <b>WAIT TERMINAL</b> |
|  |                        |                      |

# <span id="page-19-0"></span>**API command syntax**

## **ABEND**

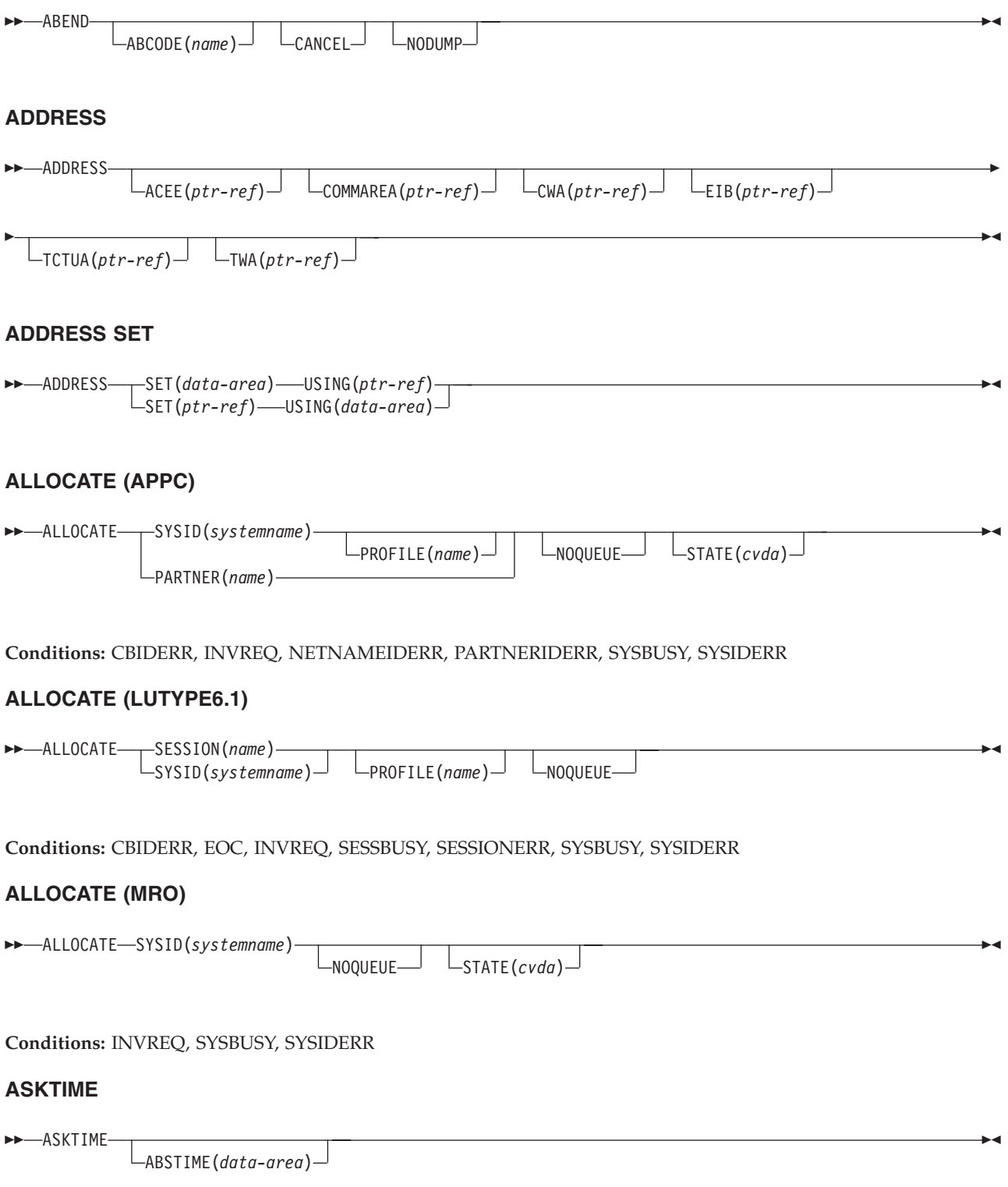

 $\rightarrow$ 

# **ASSIGN**

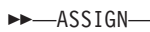

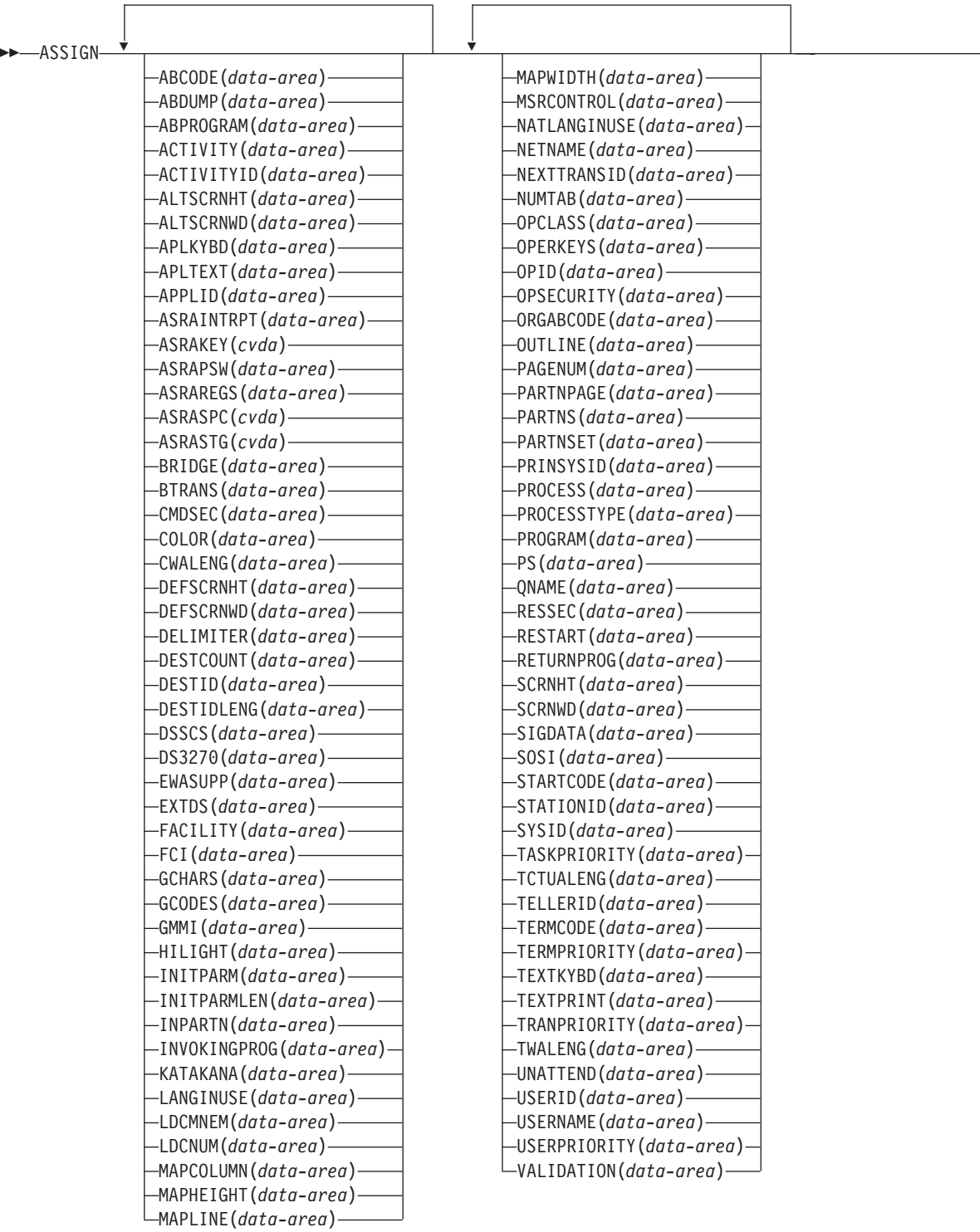

**Condition:** INVREQ

# **BIF DEEDIT**

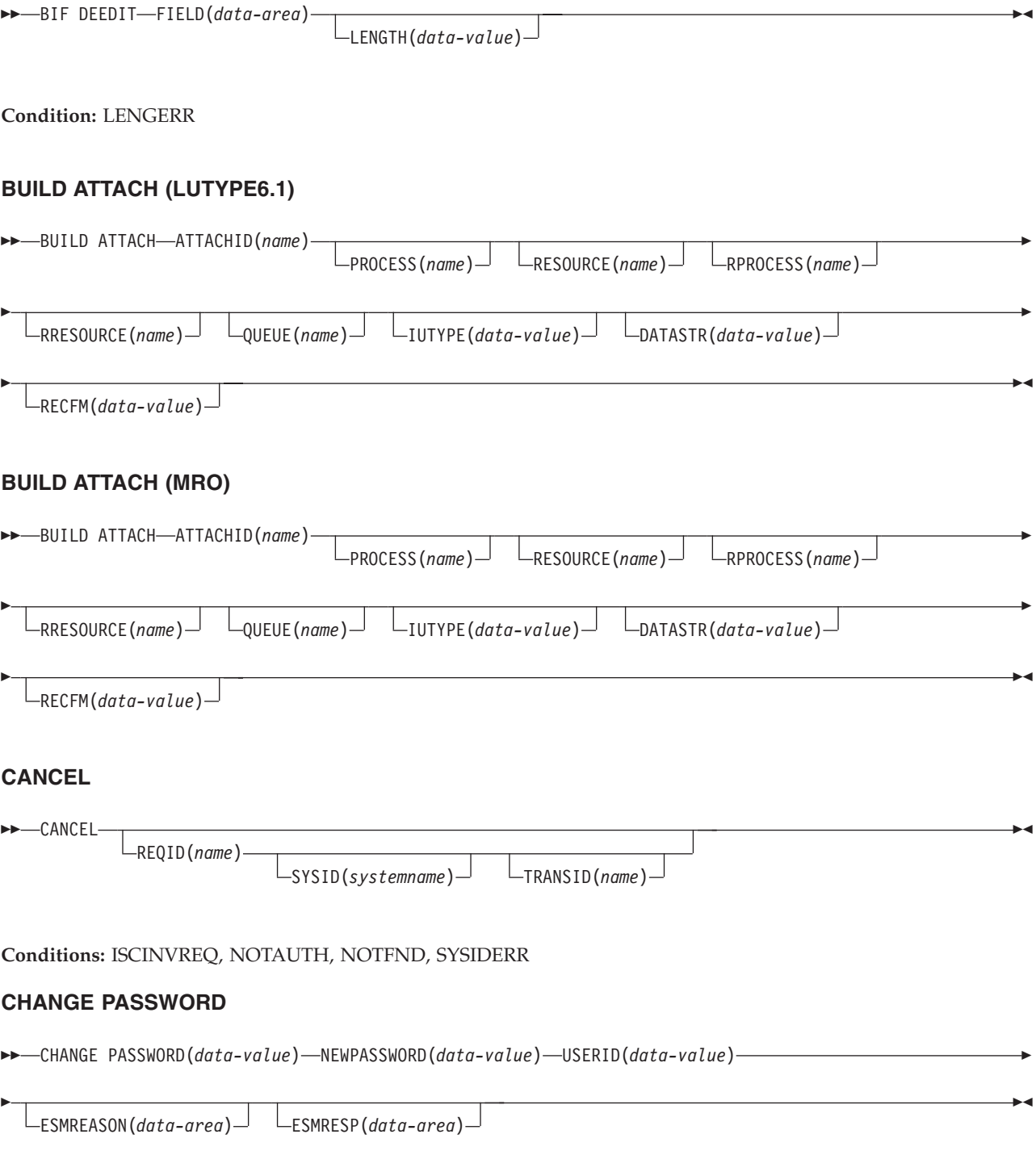

**Conditions:** INVREQ, NOTAUTH, USERIDERR

### **CHANGE TASK**

**EXAMPLE TASK-**PRIORITY(*data-value*)  $\blacktriangleright$ **Condition:** INVREQ **CONNECT PROCESS (APPC)**  $\rightarrow$  CONNECT PROCESS<sup>-1</sup>CONVID(name)-SESSION(*name*) PROCNAME(*data-area*) PROCLENGTH(*data-value*) PARTNER(*name*) Þ Þ PIPLIST(*data-area*) PIPLENGTH(*data-value*) SYNCLEVEL(*data-value*) STATE(*cvda*)  $\blacktriangleright$ **Conditions:** INVREQ, LENGERR, NOTALLOC, PARTNERIDERR, TERMERR **CONVERSE (APPC)** CONVERSE CONVID(*name*) FROM(*data-area*) FROMLENGTH(*data-value*) FROMFLENGTH(*data-value*) SET(*ptr-ref*) INTO(*data-area*) Þ TOLENGTH(*data-area*)  $\Box$ TOFLENGTH(*data-area*) $\Box$   $\Box$ MAXLENGTH(*data-value*)-MAXFLENGTH(*data-value*)  $\Box$ NOTRUNCATE $\Box$   $\Box$ STATE- $(cvda)$  $\blacktriangleright$ **Conditions:** EOC, INVREQ, LENGERR, NOTALLOC, SIGNAL, TERMERR **CONVERSE (default)**  $-$ CONVERSE—FROM(*data-area*)——FROMLENGTH(*data-value*)— FROMFLENGTH(*data-value*) SET(*ptr-ref*) INTO(*data-area*) Þ TOLENGTH(*data-area*) -MAXLENGTH(*data-value*) -MAXFLENGTH(*data-value*)  $\Box$ NOTRUNCATE $\Box$   $\Box$ DEST(name) $\Box$  $\blacktriangleright$ 

**Conditions:** LENGERR

### **CONVERSE (LUTYPE2/LUTYPE3)**

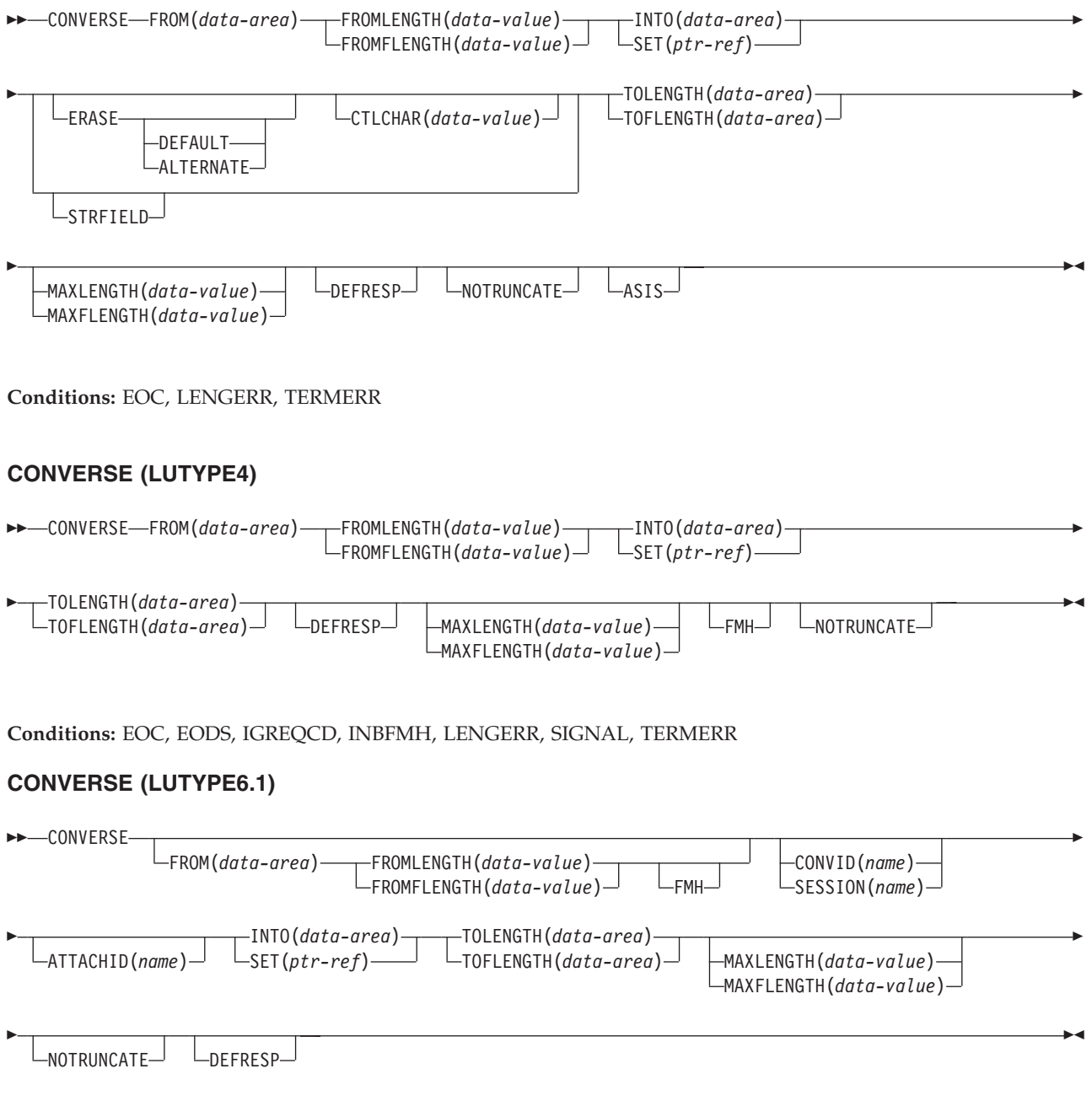

**Conditions:** CBIDERR, EOC, INBFMH, LENGERR, NOTALLOC, SIGNAL, TERMERR

### **CONVERSE (MRO)**

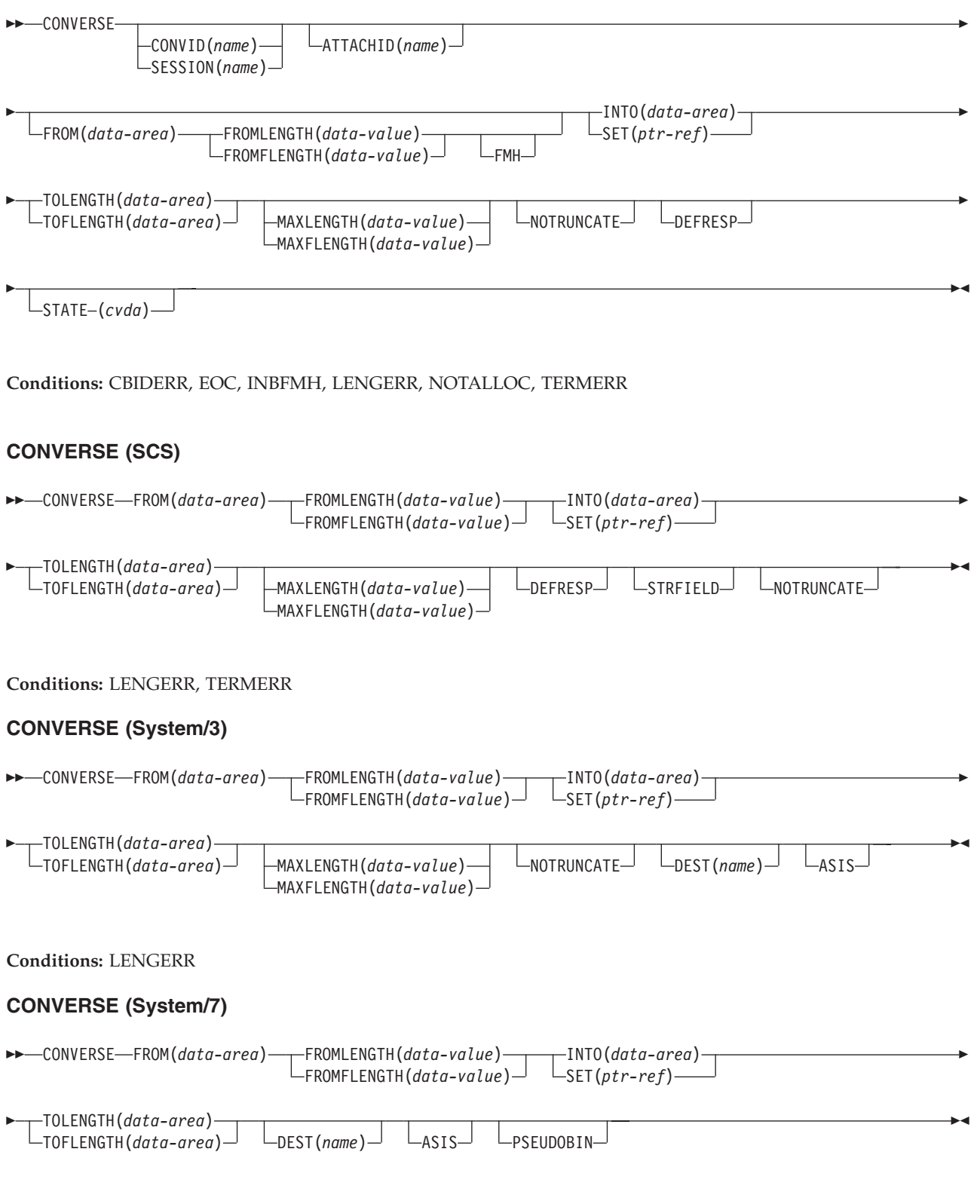

**Condition:** LENGERR

# **CONVERSE (2260)**

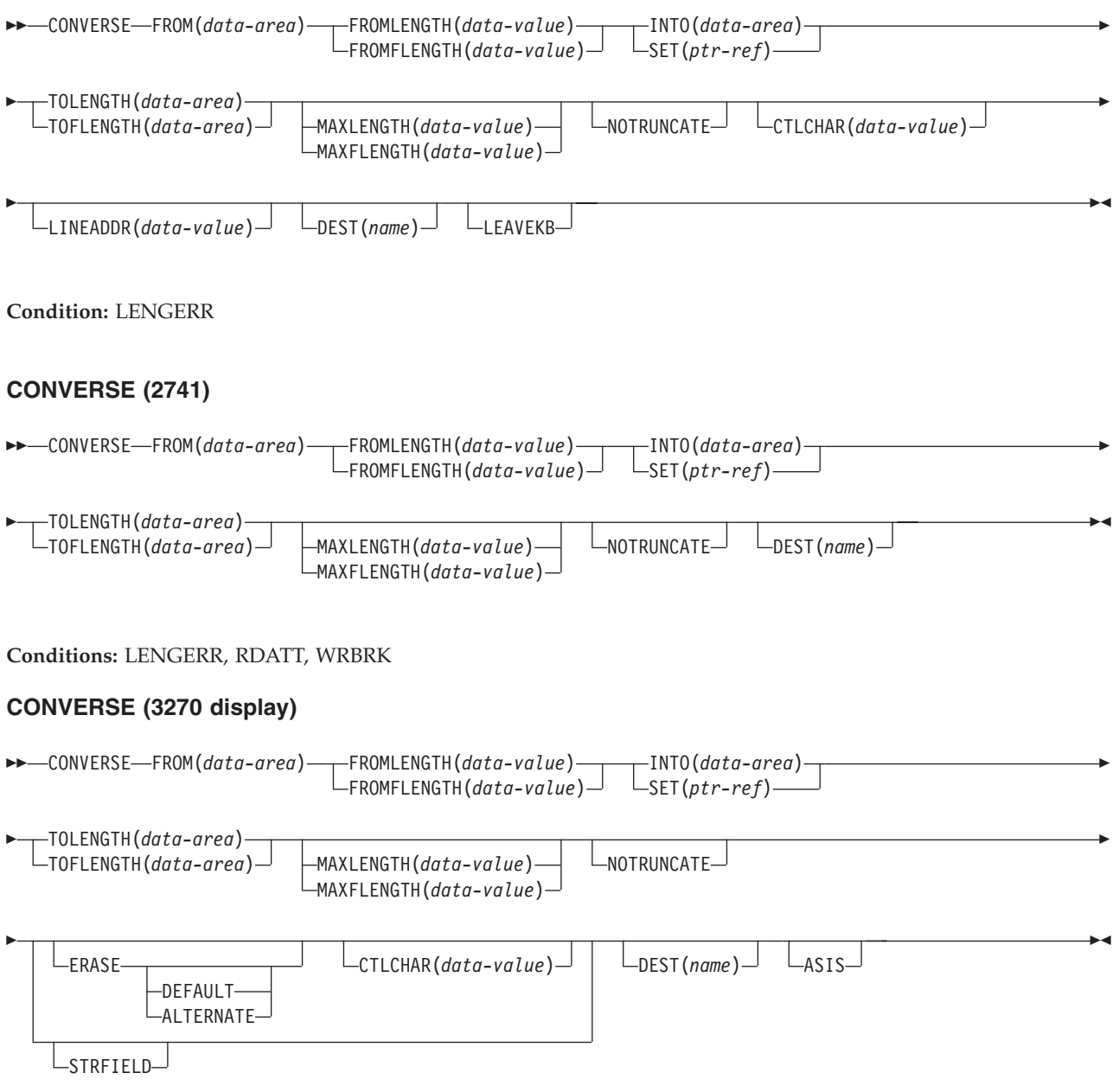

**Condition:** LENGERR

### **CONVERSE (3270 logical)**

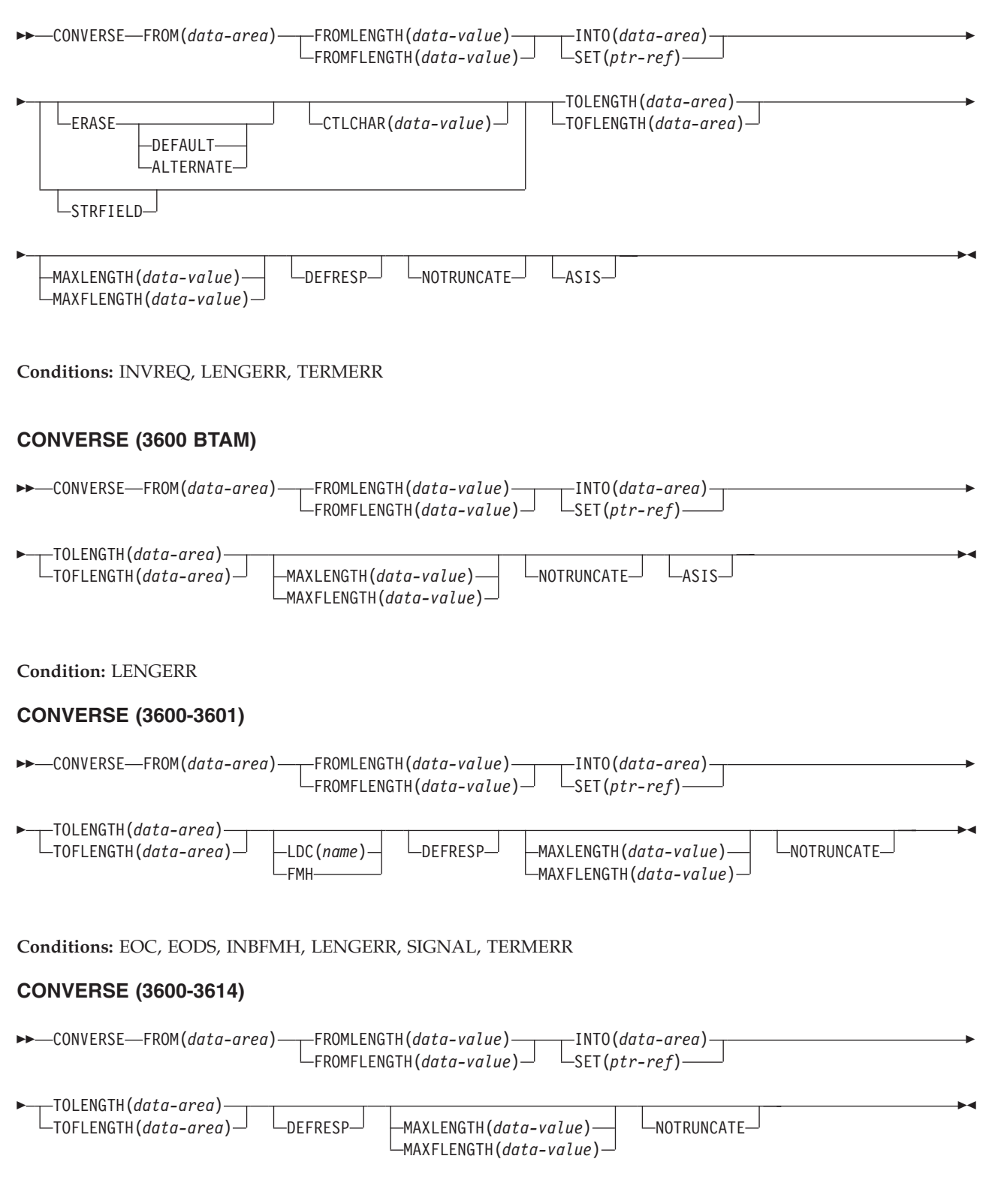

**Conditions:** LENGERR, TERMERR

### **CONVERSE (3650 interpreter)**

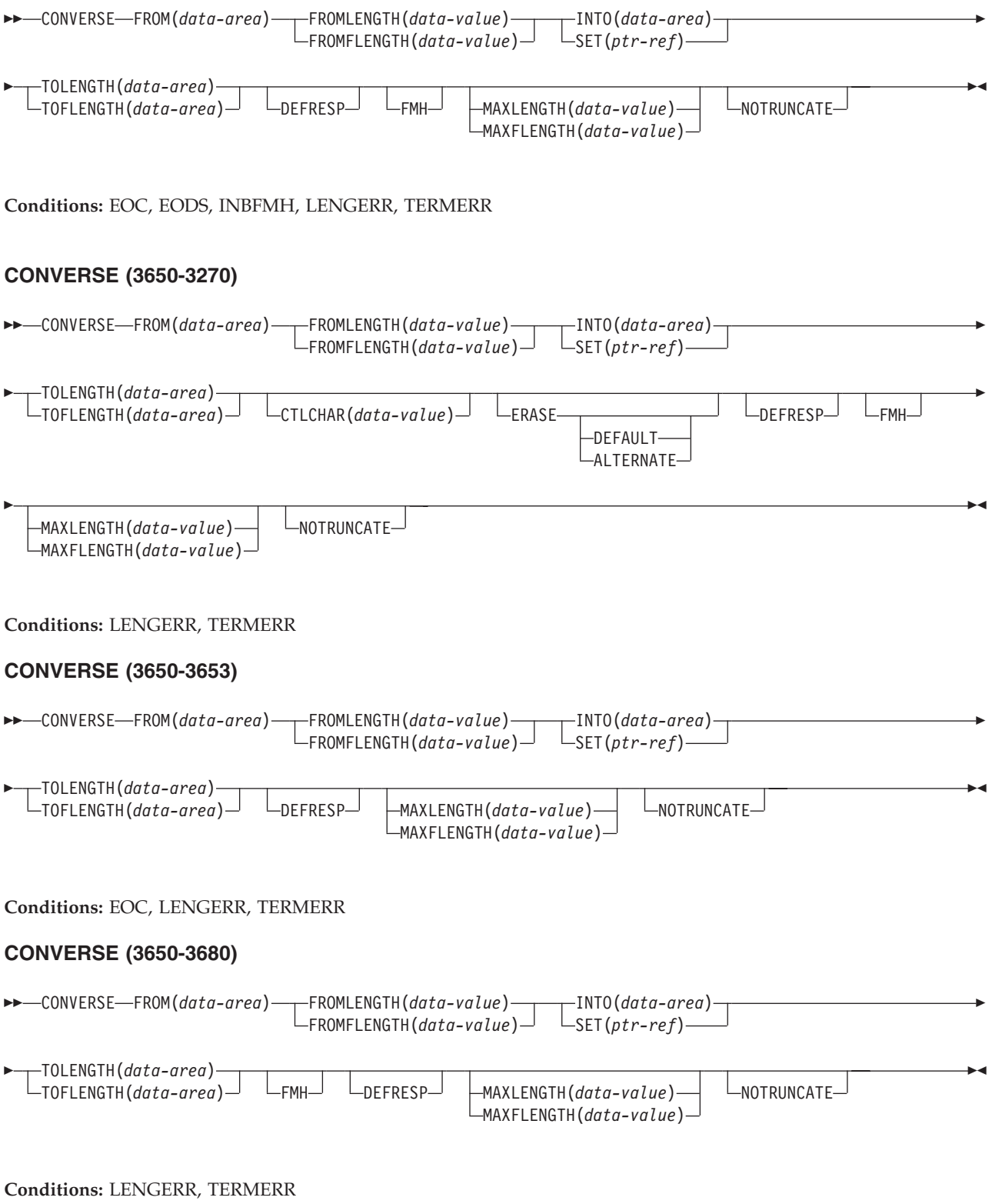

### **CONVERSE (3735)**

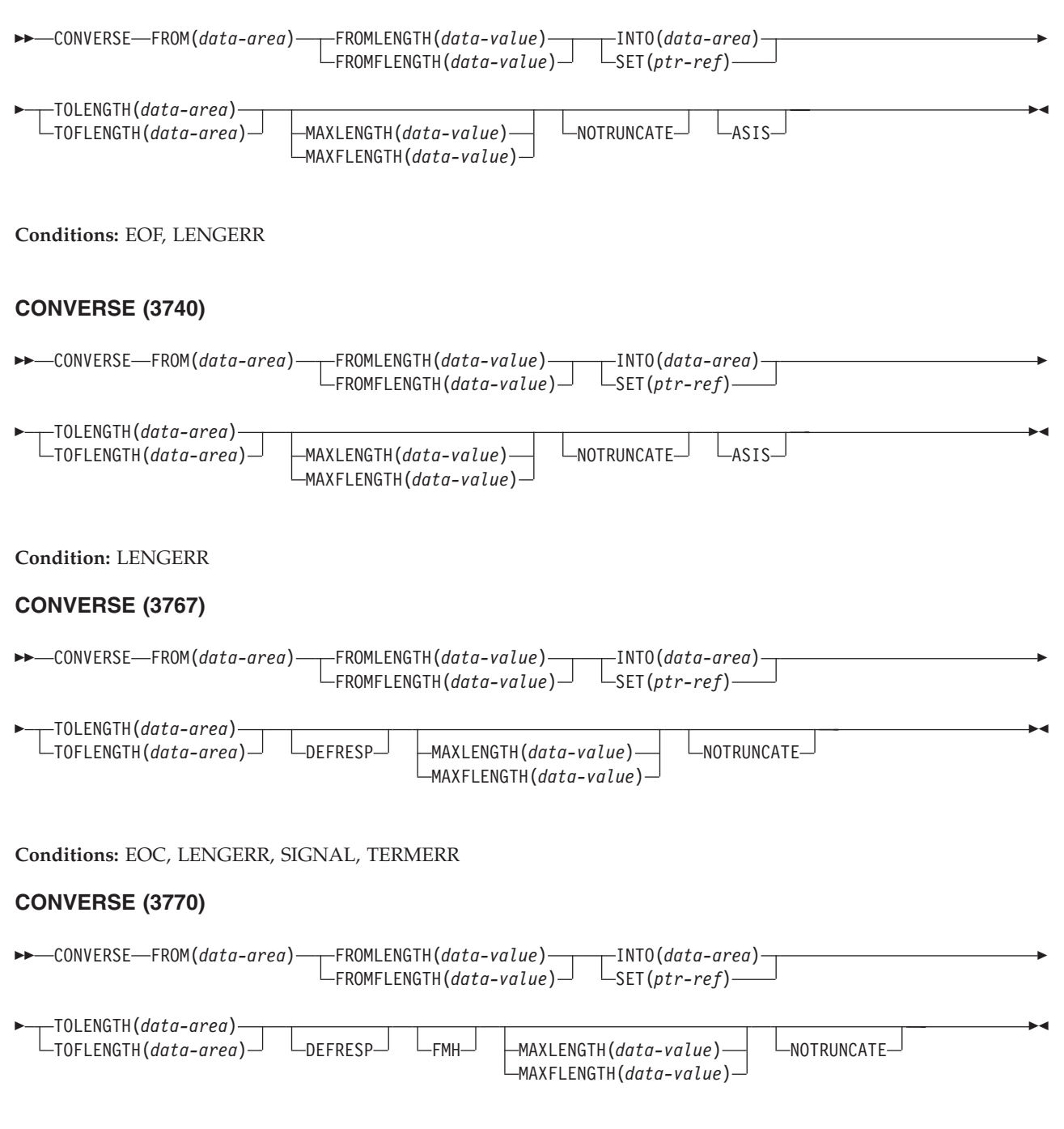

**Conditions:** EOC, EODS, INBFMH, LENGERR, SIGNAL, TERMERR

### **CONVERSE (3790 full-function or inquiry)**

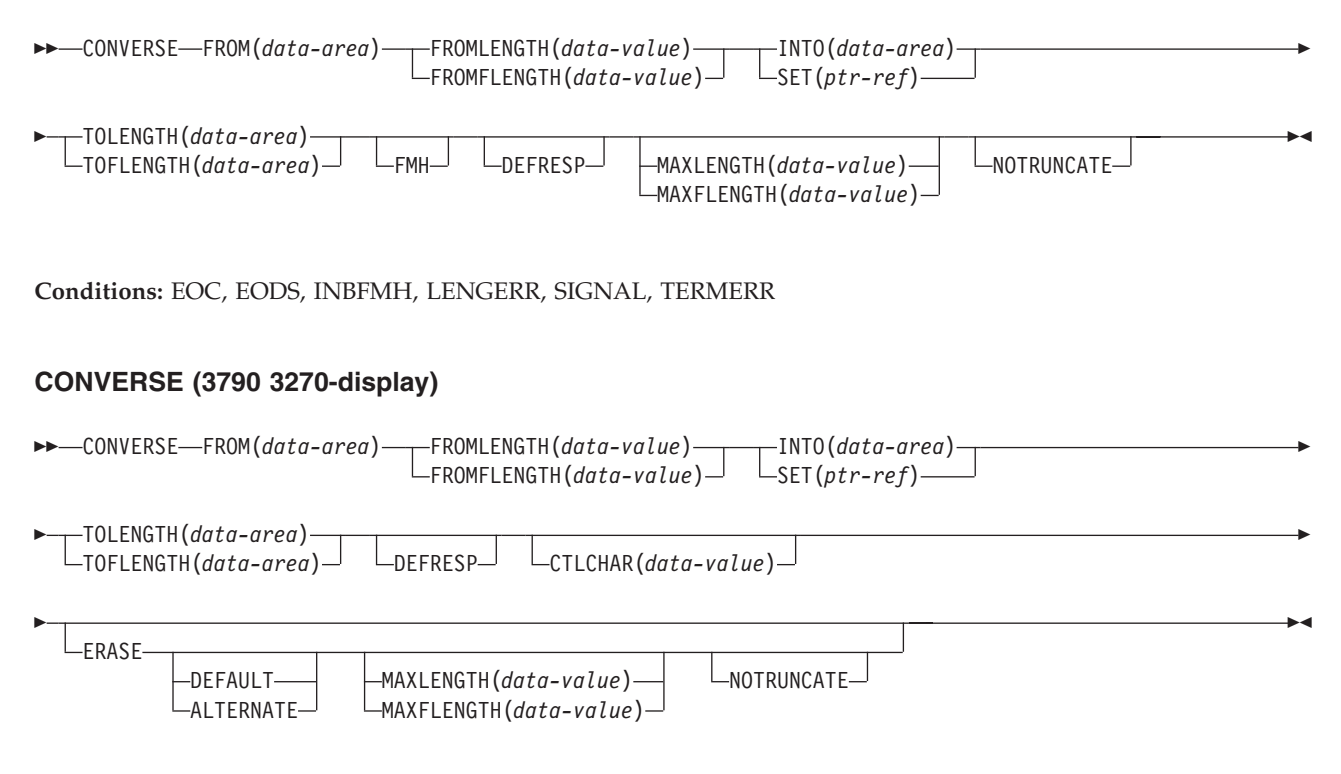

**Conditions:** LENGERR, TERMERR

### **DELAY**

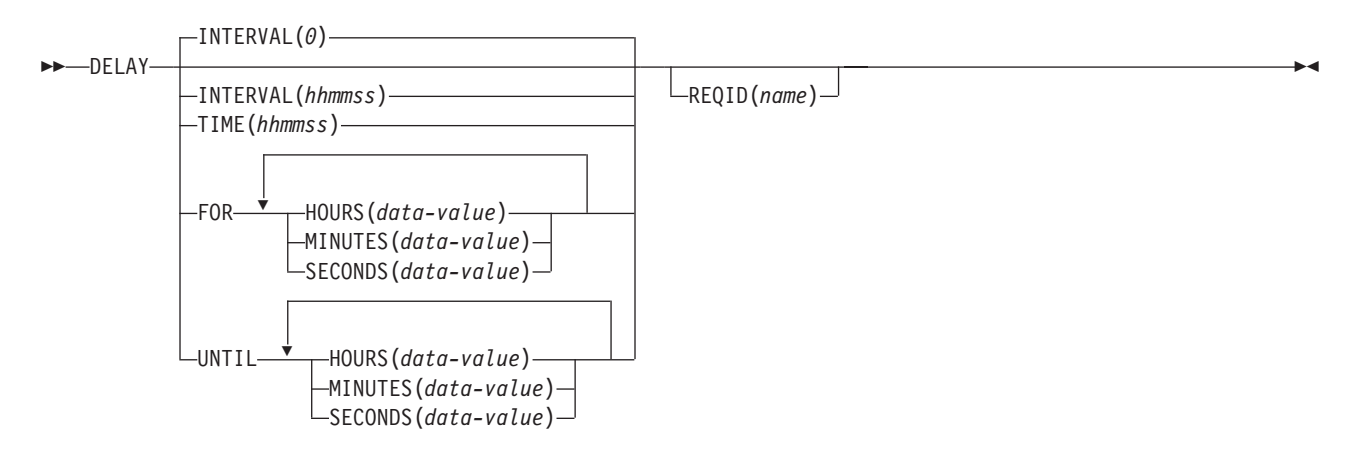

**Conditions:** EXPIRED, INVREQ

### **DELETE**

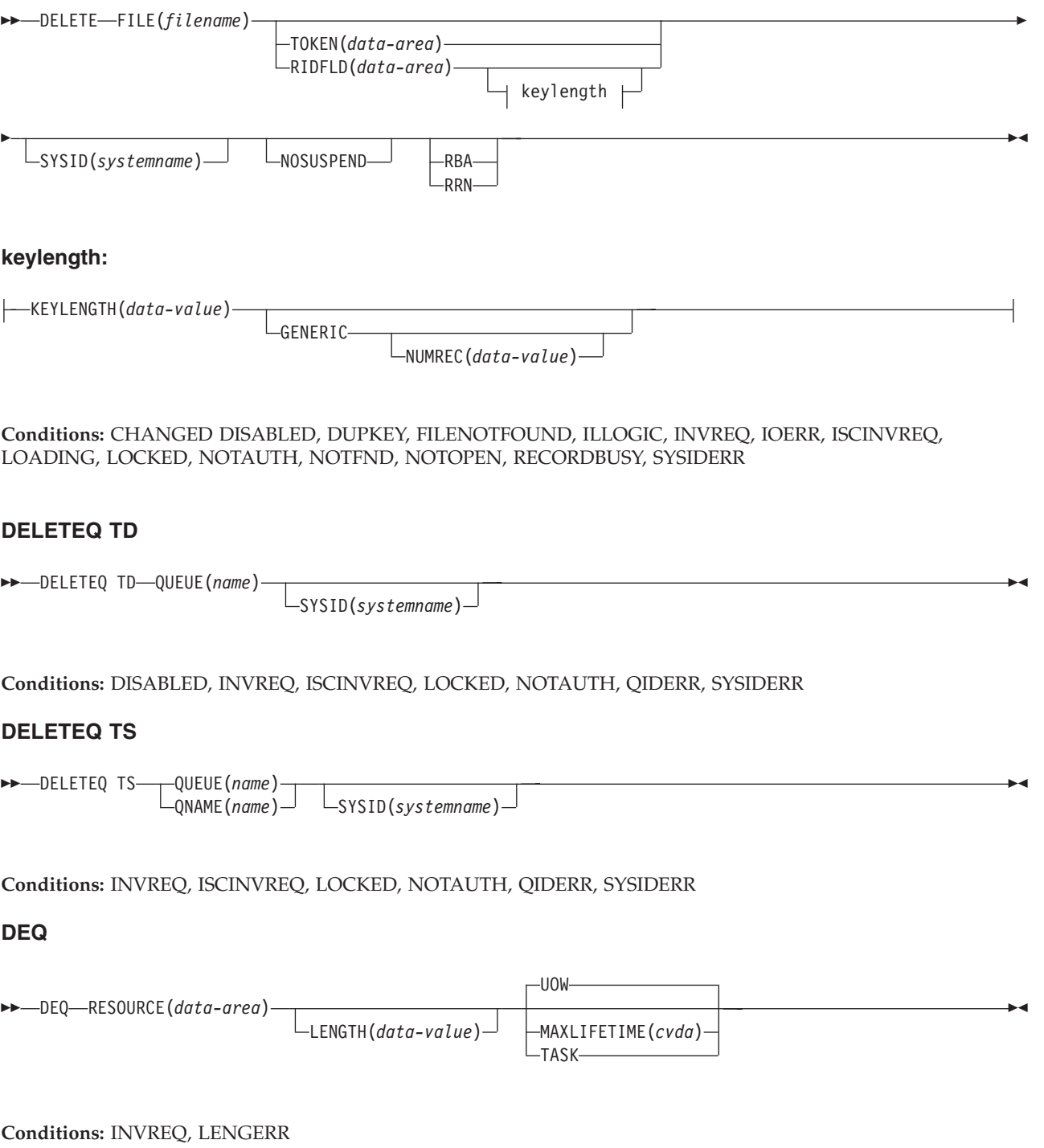

### **DFHMDF (1 of 2)**

 $\mathsf{L}_{fld}\mathsf{L}$ 

### **DFHMDF**

ÞÞ

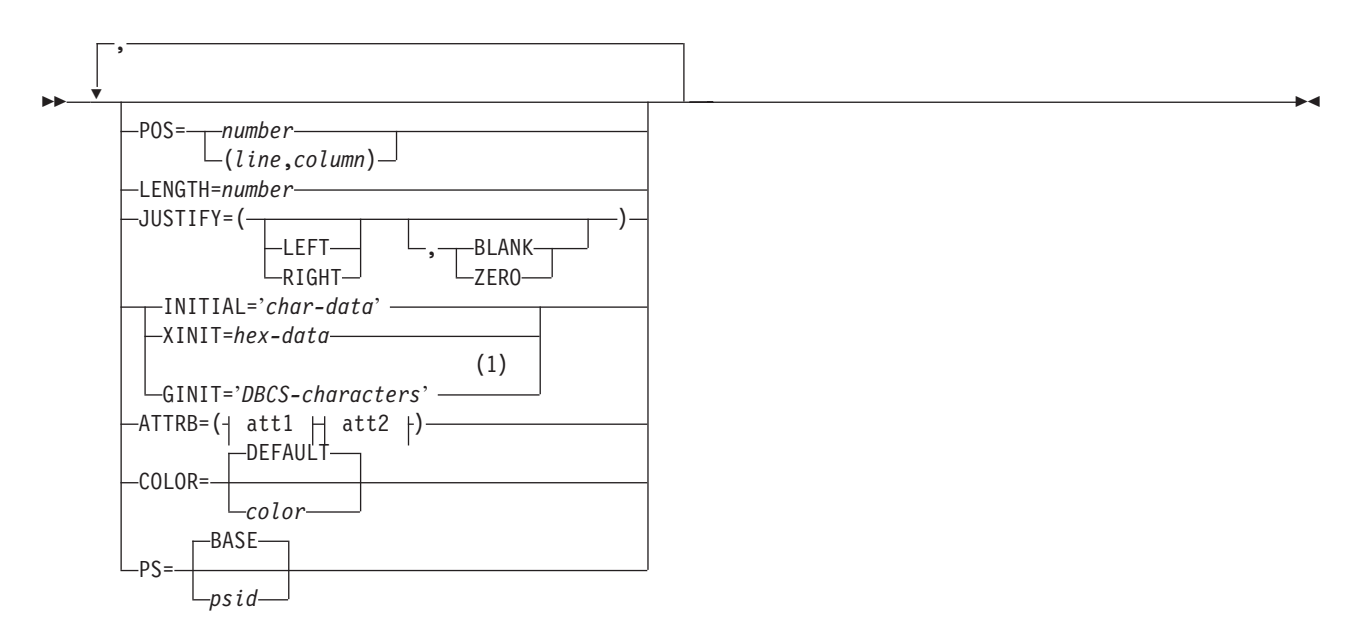

DFHMDF #

### **att1:**

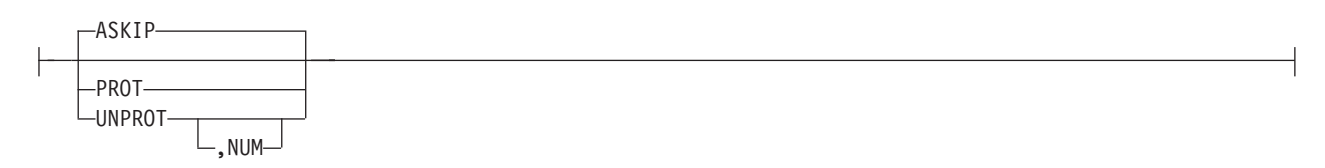

### **att2:**

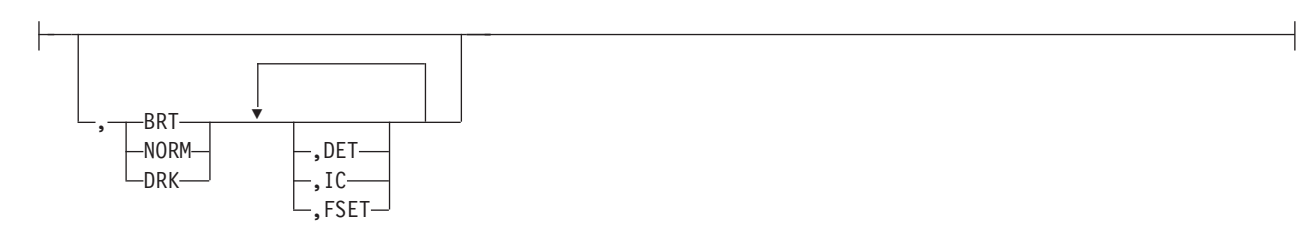

#### **Notes:**

**1** DBCS characters start with a shift-out character X'0E' and end with a shift-in character X'0F'.

### **DFHMDF (2 of 2)**

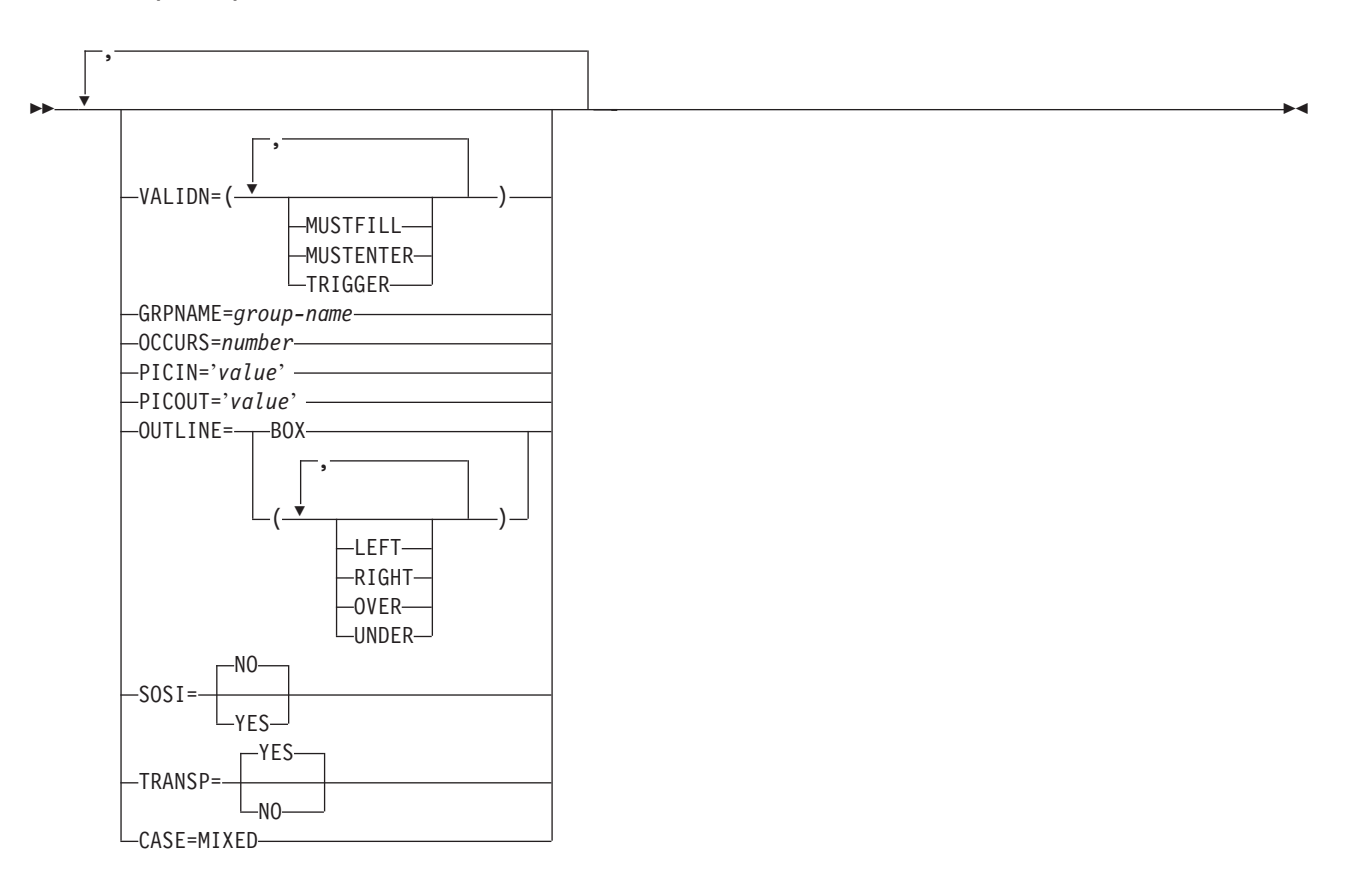

Minimum BMS:

### **DFHMDI**

 $\rightarrow$ *map*—DFHMDI-

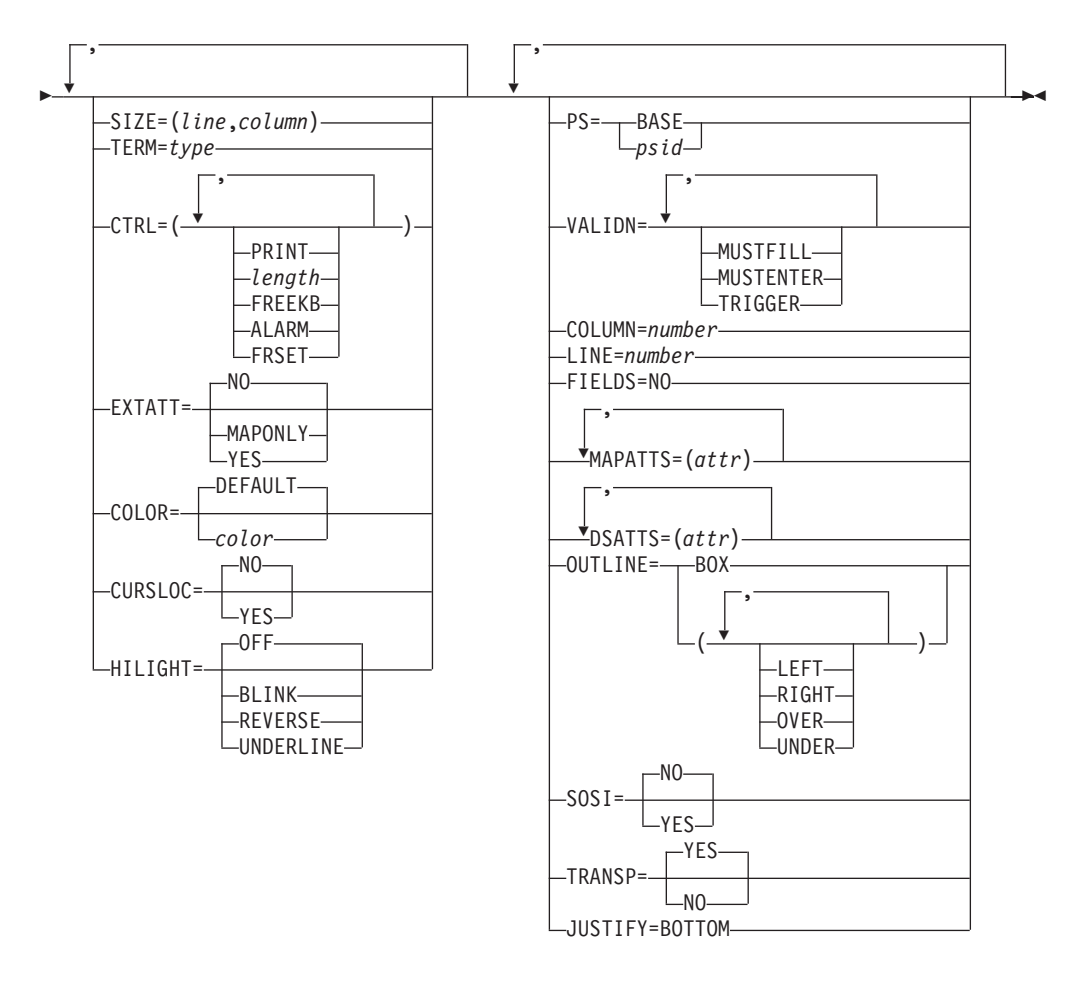

Standard BMS:

### **DFHMDI**

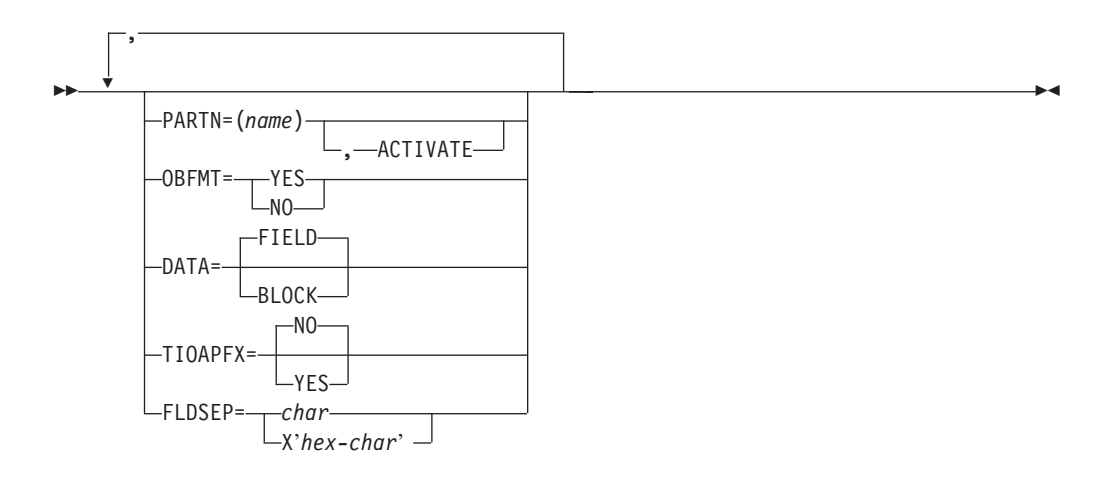

### Full BMS:

**DFHMDI**

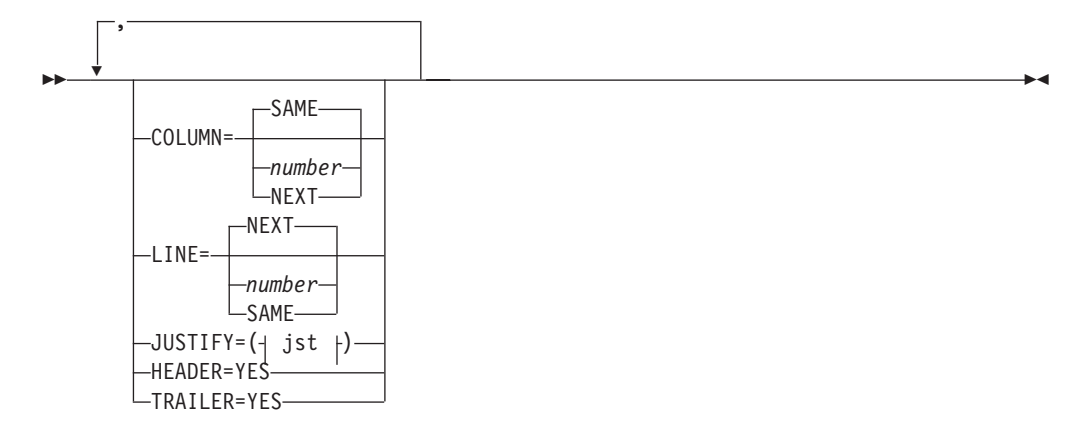

**jst:**

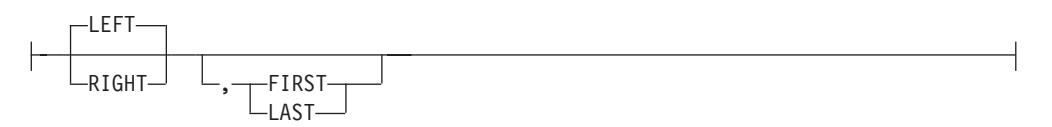

### **DFHMDX**

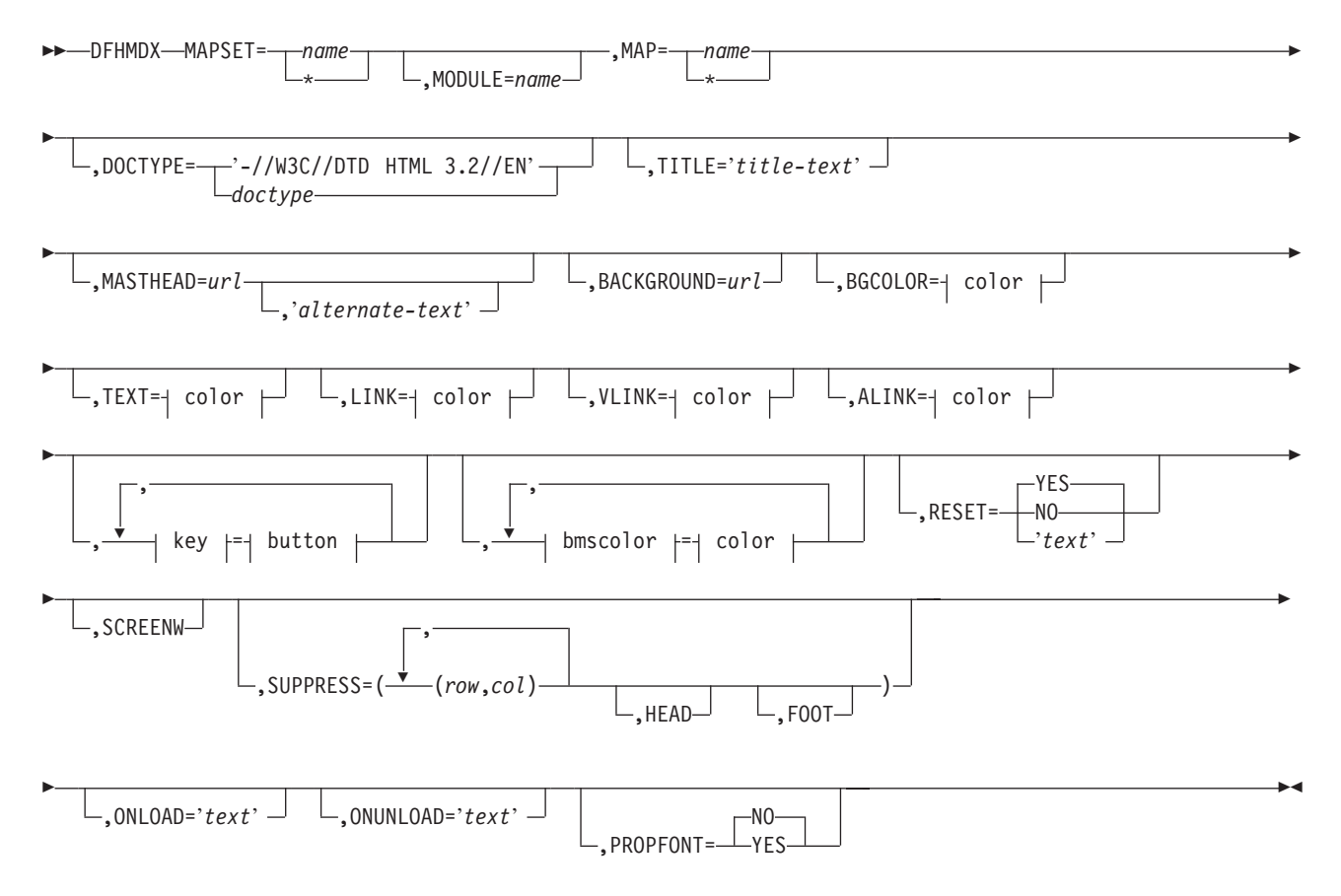

Minimum BMS:

### **DFHMSD**

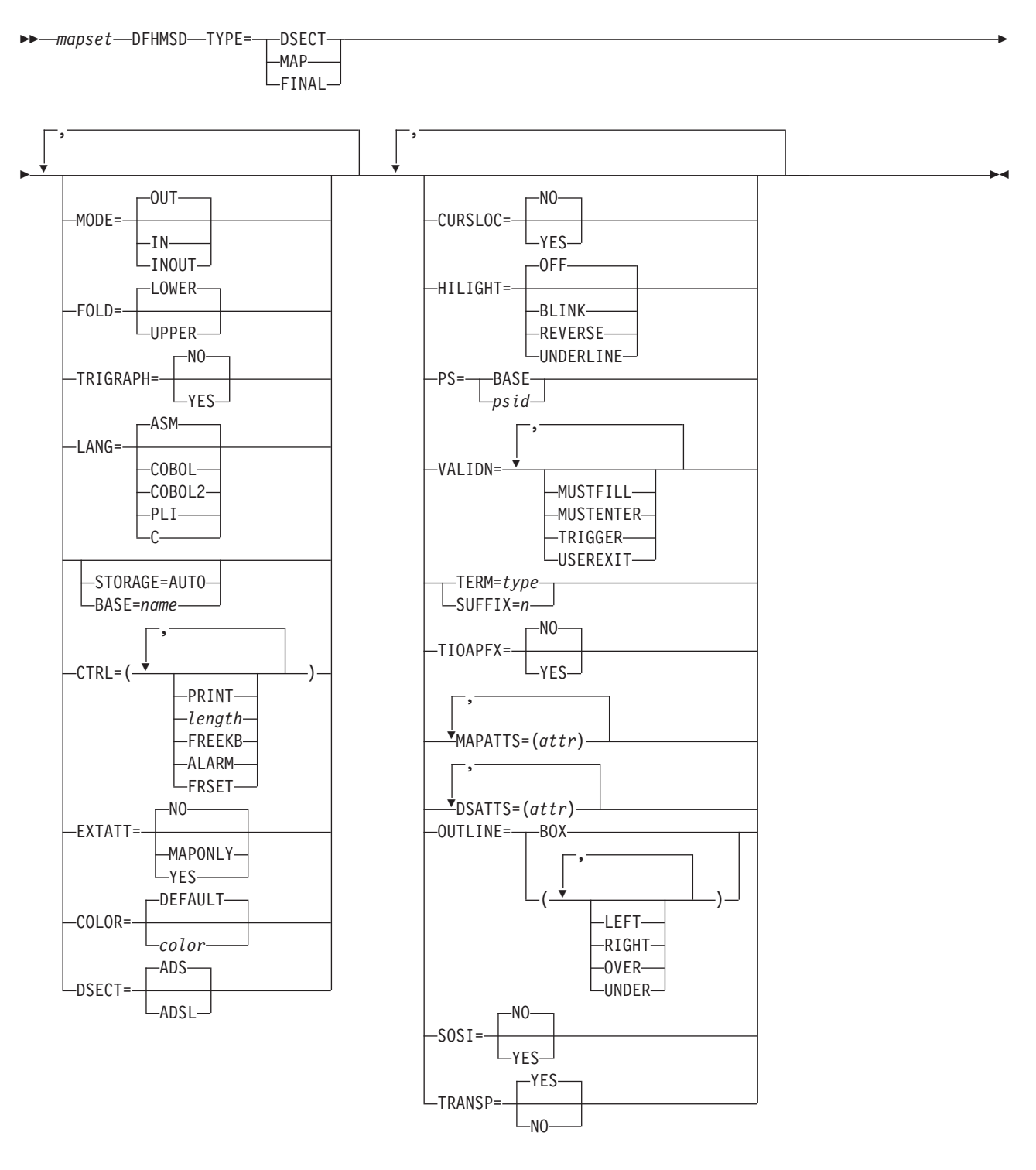

Standard BMS:
#### **DFHMSD**

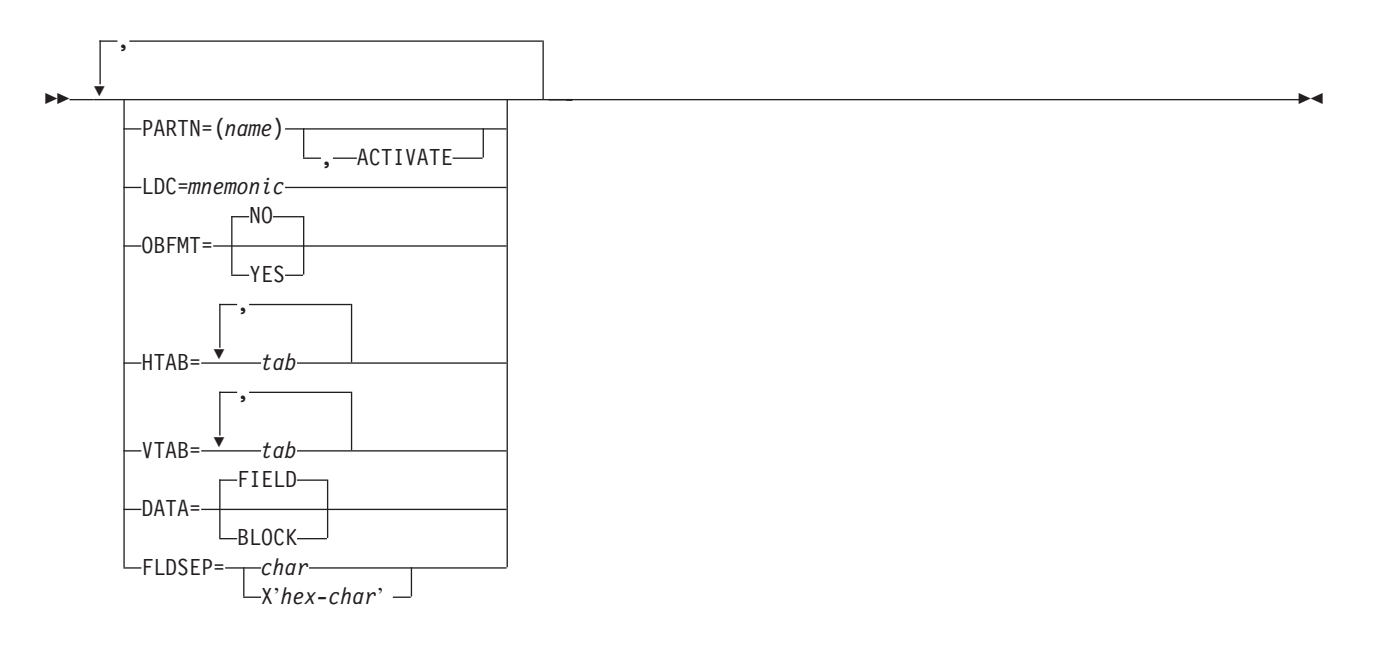

#### **DFHPDI**

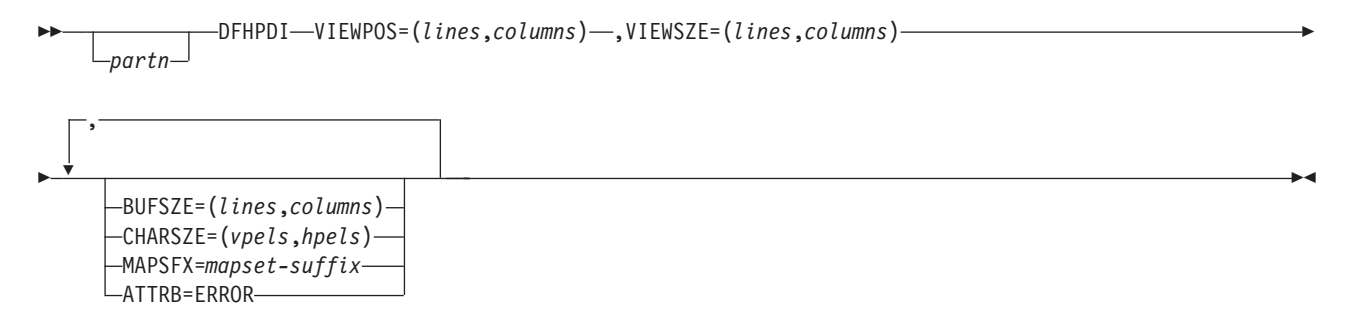

#### **DFHPSD**

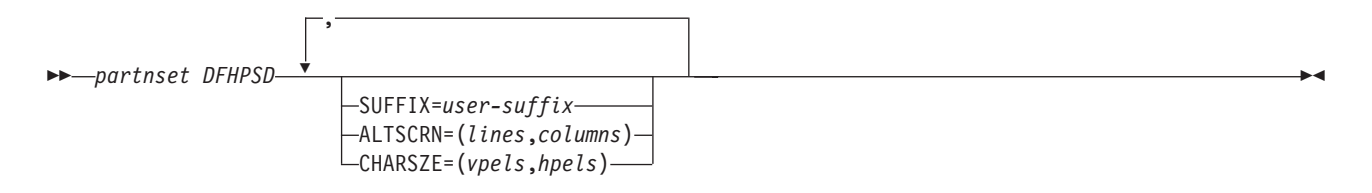

#### **DFHWBOUT**

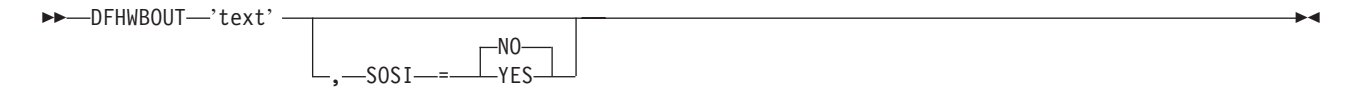

#### **DOCUMENT CREATE**

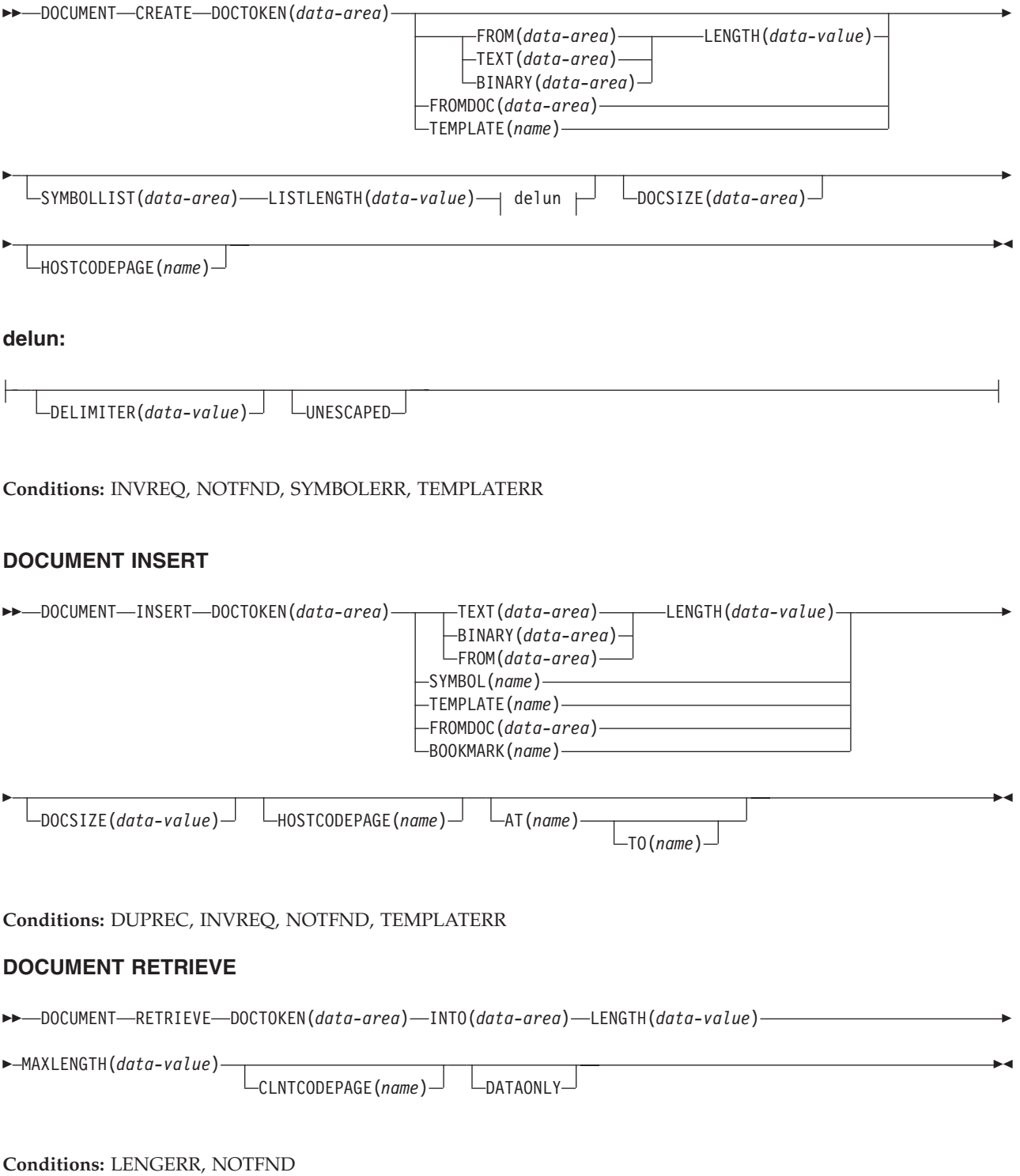

## **DOCUMENT SET**

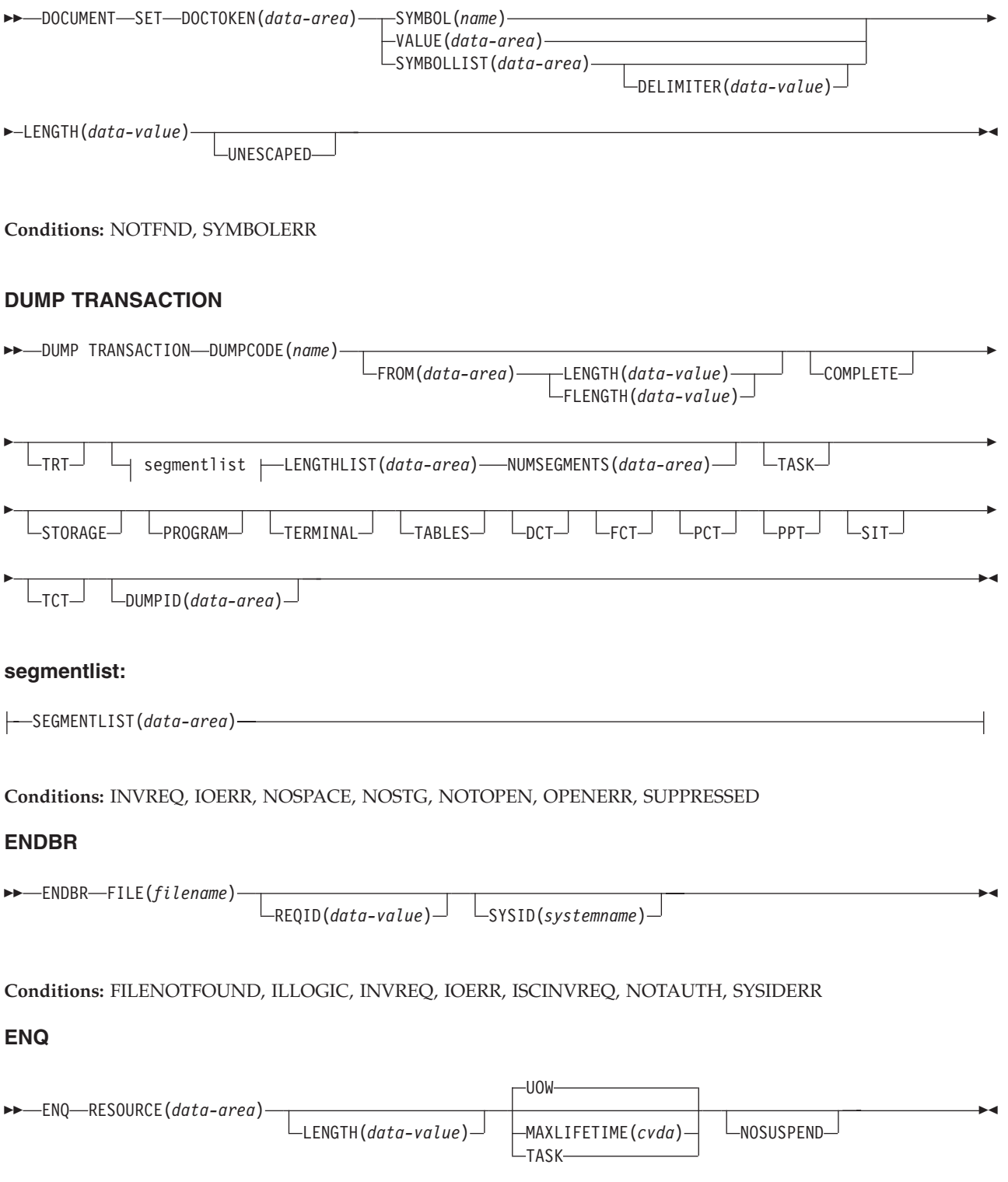

**Conditions:** ENQBUSY, INVREQ, LENGERR

### **ENTER TRACENUM**

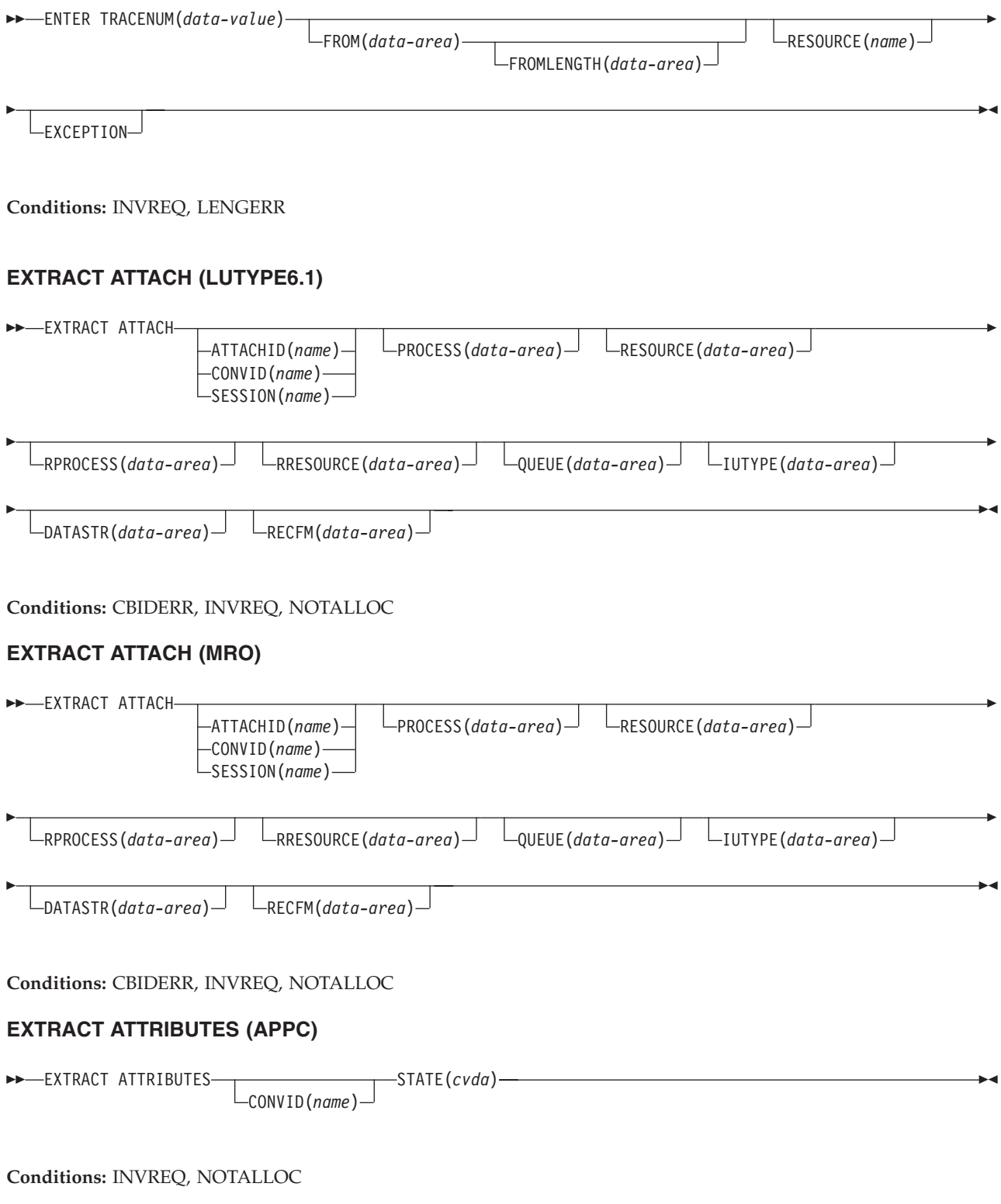

#### **EXTRACT ATTRIBUTES (MRO)**

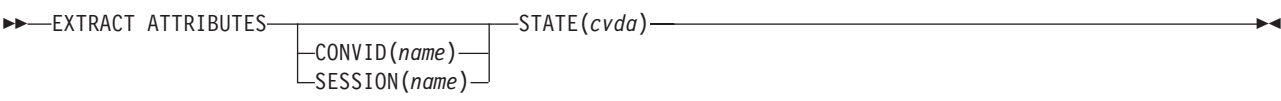

**Conditions:** INVREQ, NOTALLOC

#### **EXTRACT CERTIFICATE**

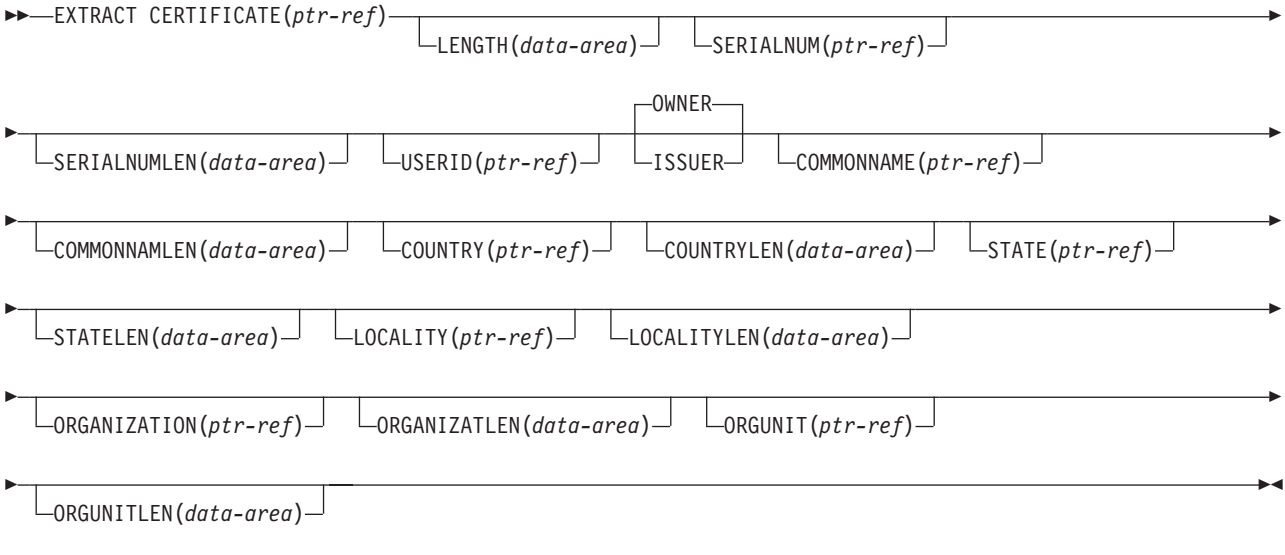

**Conditions:** INVREQ, LENGERR

#### **EXTRACT LOGONMSG**

►►—EXTRACT LOGONMSG——INTO(*data-area*) SET(*ptr-ref*) LENGTH(*data-area*) #

**Condition:** NOTALLOC

## **EXTRACT PROCESS (APPC)**

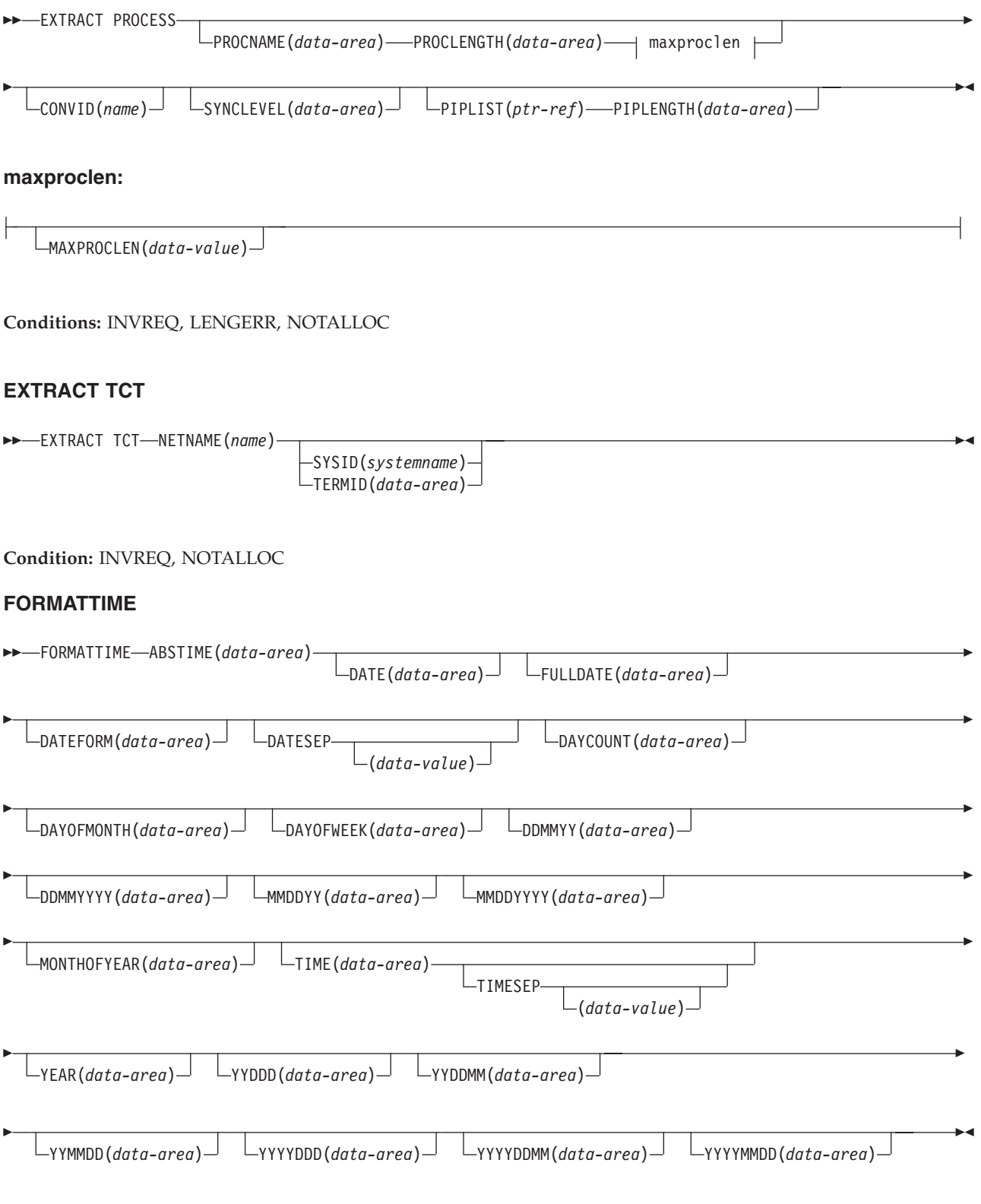

**Condition:** INVREQ

#### **FREE**

 FREE # **Condition:** NOTALLOC **FREE (APPC)** FREE CONVID(*name*) STATE(*cvda*)  $\blacktriangleright$ **Conditions:** INVREQ, NOTALLOC **FREE (LUTYPE6.1)** FREE CONVID(*name*) SESSION(*name*)  $\blacktriangleright$ **Conditions:** INVREQ, NOTALLOC **FREE (MRO)** FREE CONVID(*name*) SESSION(*name*)  $\Box$ STATE(*cvda*) $\Box$  $\blacktriangleright$ **Conditions:** INVREQ, NOTALLOC **FREEMAIN** FREEMAIN DATA(*data-area*)  $\Box$ DATAPOINTER(*ptr-value*) $\Box$  $\blacktriangleright$ **Condition:** INVREQ **GDS ALLOCATE (APPC basic)** GDS ALLOCATE SYSID(*systemname*) MODENAME(*name*) PARTNER(*name*) CONVID(*data-area*) RETCODE(*data-area*) Þ  $\Box$ NOQUEUE
STATE(*cvda*)  $\blacktriangleright$ 

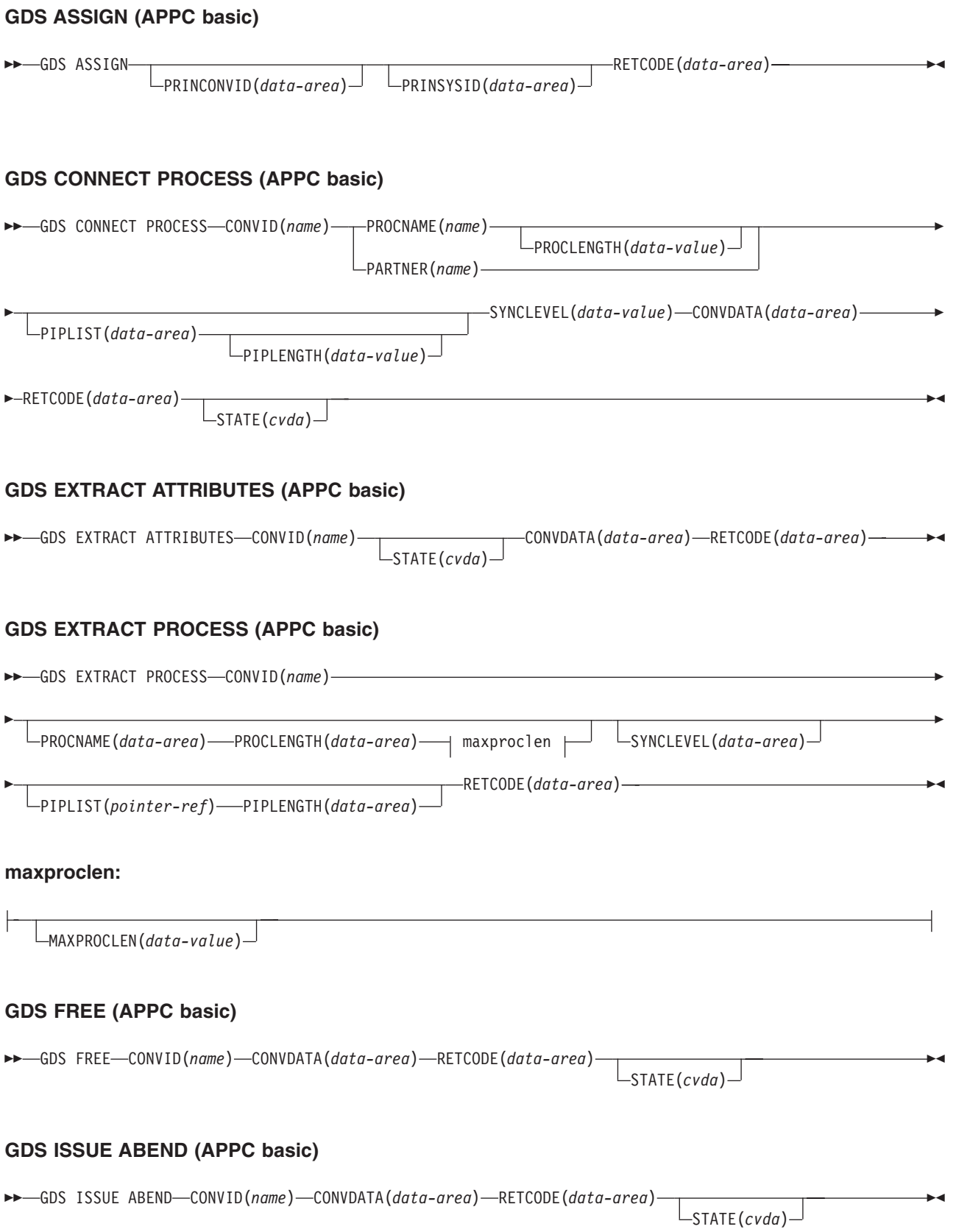

#### **GDS ISSUE CONFIRMATION (APPC basic)**

## GDS ISSUE CONFIRMATION CONVID(*name*) CONVDATA(*data-area*) RETCODE(*data-area*) STATE(*cvda*)  $\blacktriangleright$ **GDS ISSUE ERROR (APPC basic)** GDS ISSUE ERROR CONVID(*name*) CONVDATA(*data-area*) RETCODE(*data-area*) STATE(*cvda*)  $\blacktriangleright$ **GDS ISSUE PREPARE (APPC basic)**  $\rightarrow$  GDS ISSUE PREPARE—CONVID(name)—CONVDATA( $data$ -*area*)—RETCODE(*data*-*area*)STATE(*cvda*)  $\blacktriangleright$ **GDS ISSUE SIGNAL (APPC basic)** →→ GDS ISSUE SIGNAL-CONVID(name)-CONVDATA(data-area)-RETCODE(data-area) STATE(*cvda*)  $\blacktriangleright$ **GDS RECEIVE (APPC basic)**  $\rightarrow$  GDS RECEIVE-CONVID(*name*)- $\sqrt{\text{SET}(pointer-ref)}$ FLENGTH(*data-area*) MAXFLENGTH(*data-value*) Þ BUFFER ∟LLID— CONVDATA(*data-area*) RETCODE(*data-area*) STATE(*cvda*)  $\blacktriangleright$ **GDS SEND (APPC basic)** GDS SEND CONVID(*name*) FROM(*data-area*) FLENGTH(*data-value*) INVITE  $-I$  AST $-$ CONFIRM  $L_{WAIT}$ E ►-CONVDATA(*data-area*) — RETCODE(*data-area*)  $-$ STATE( $cvda$ ) $\blacktriangleright$ **GDS WAIT (APPC basic)**

 GDS WAIT CONVID(*name*) CONVDATA(*data-area*) RETCODE(*data-area*) STATE(*cvda*)  $\blacktriangleright$ 

#### **GETMAIN**

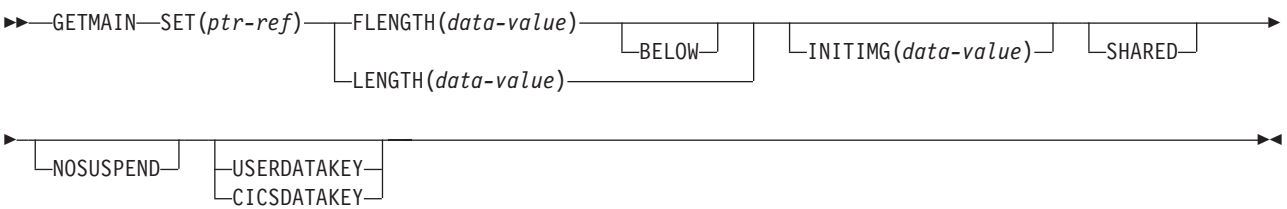

**Conditions:** LENGERR, NOSTG

#### **HANDLE ABEND**

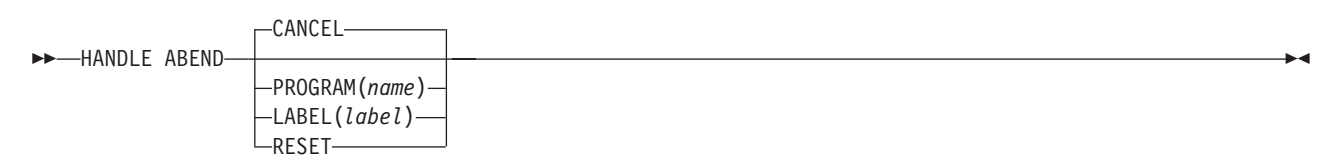

**Conditions:** NOTAUTH, PGMIDERR (PROGRAM only)

#### **HANDLE AID**

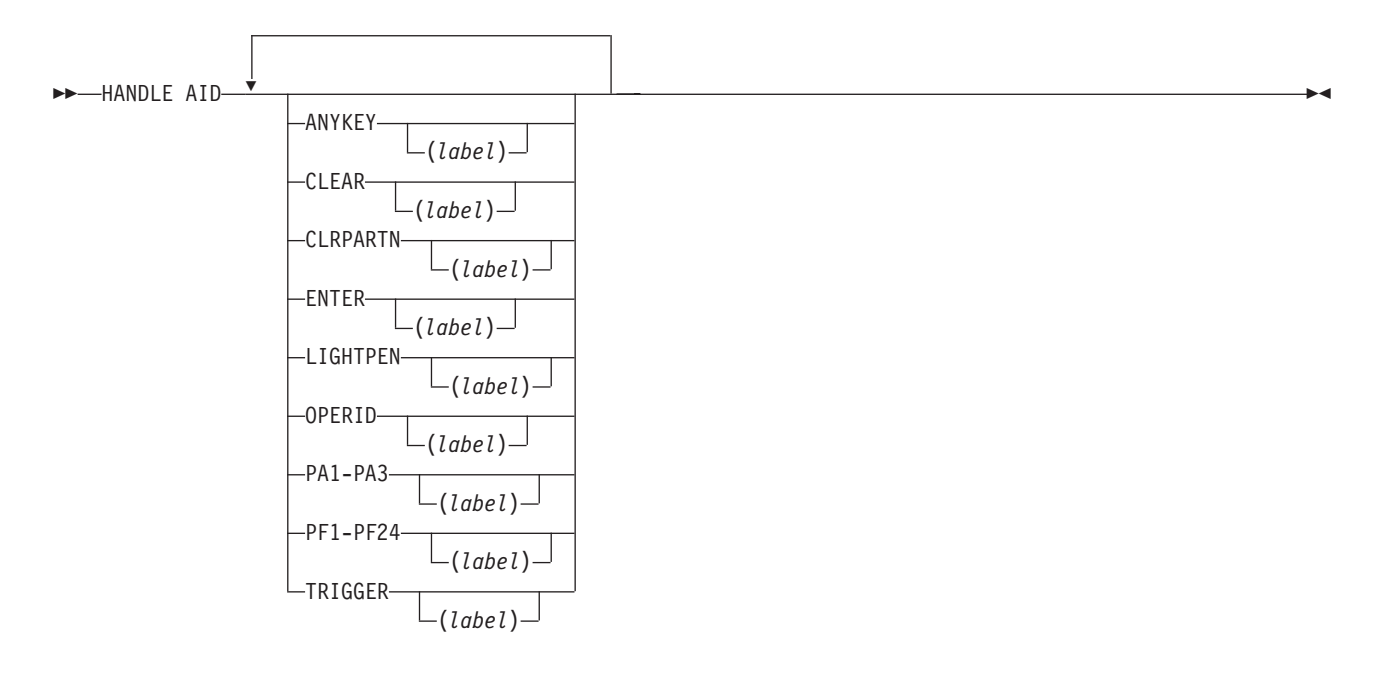

**Condition:** INVREQ

#### **HANDLE CONDITION**

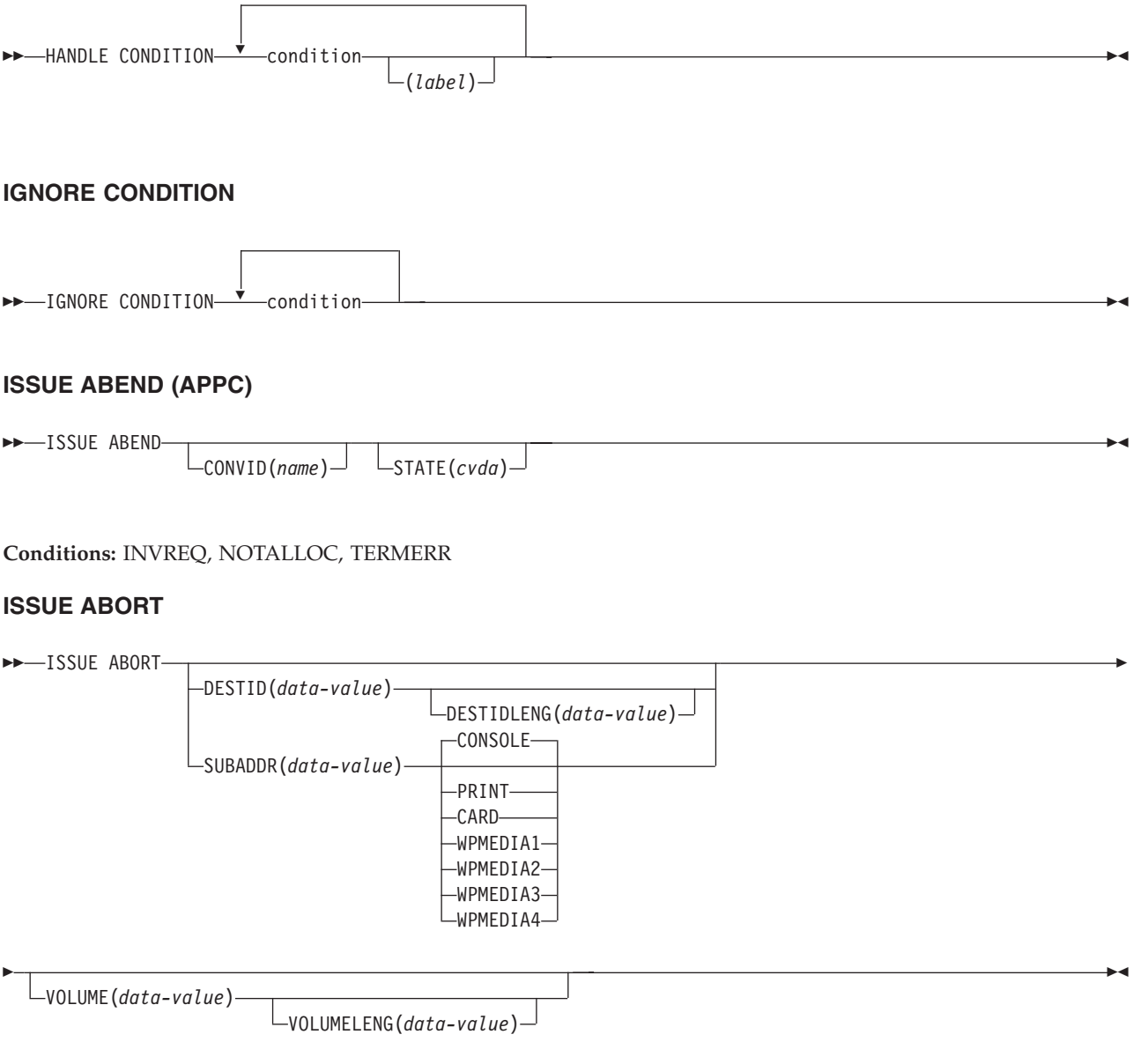

**Conditions:** FUNCERR, INVREQ, SELNERR, UNEXPIN

## **ISSUE ADD**

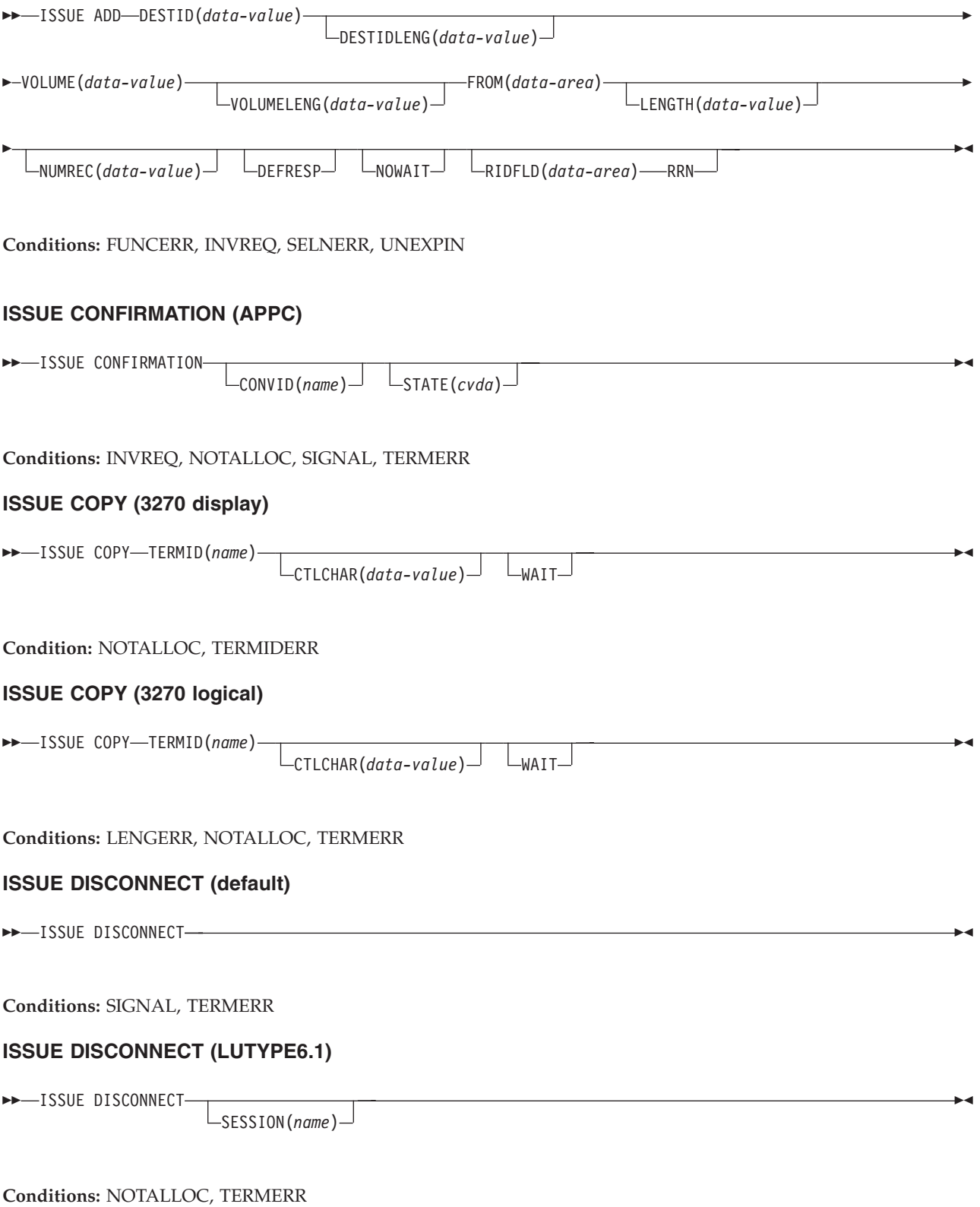

#### **ISSUE END**

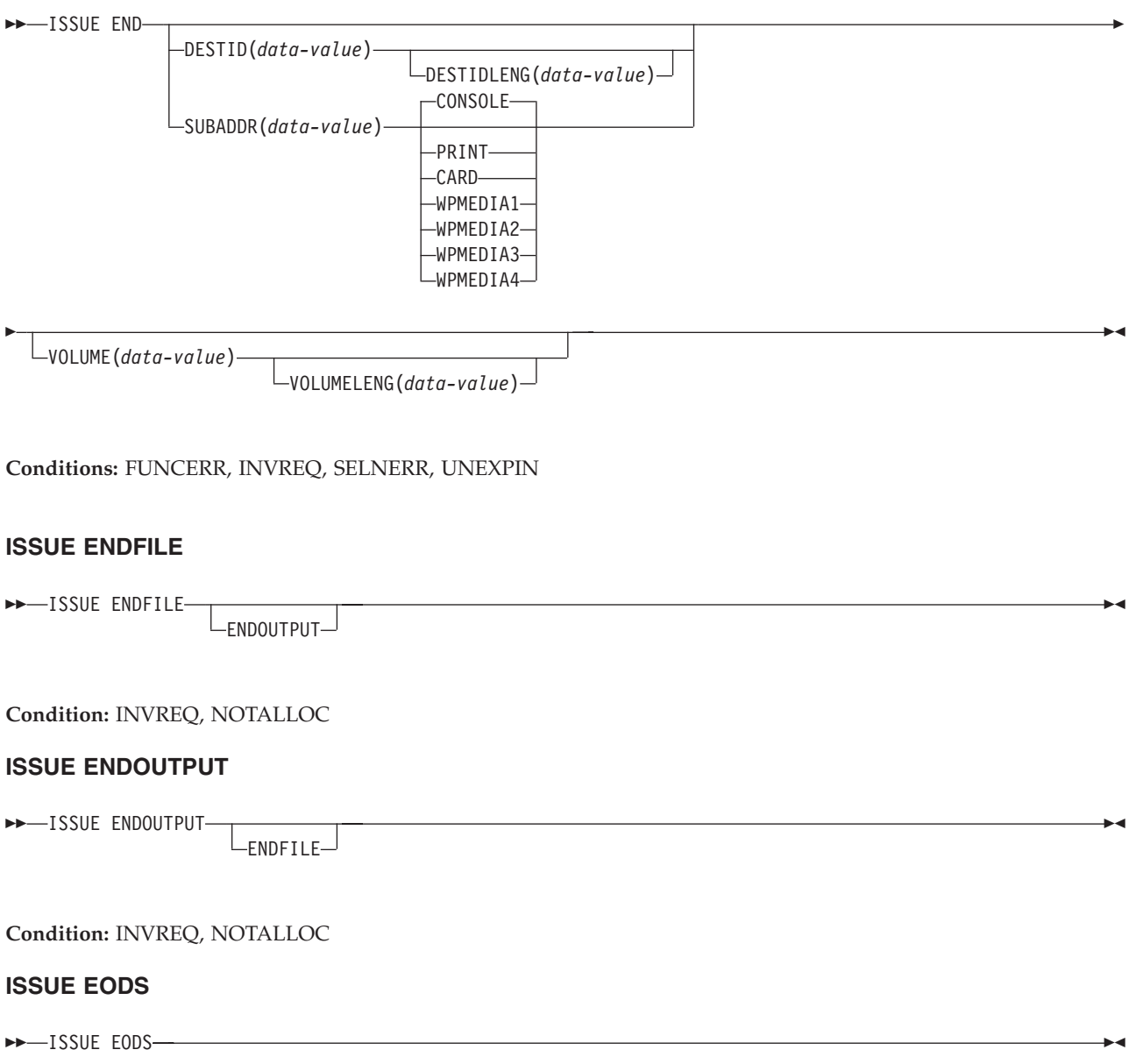

**Conditions:** INVREQ, NOTALLOC, TERMERR

#### **ISSUE ERASE**

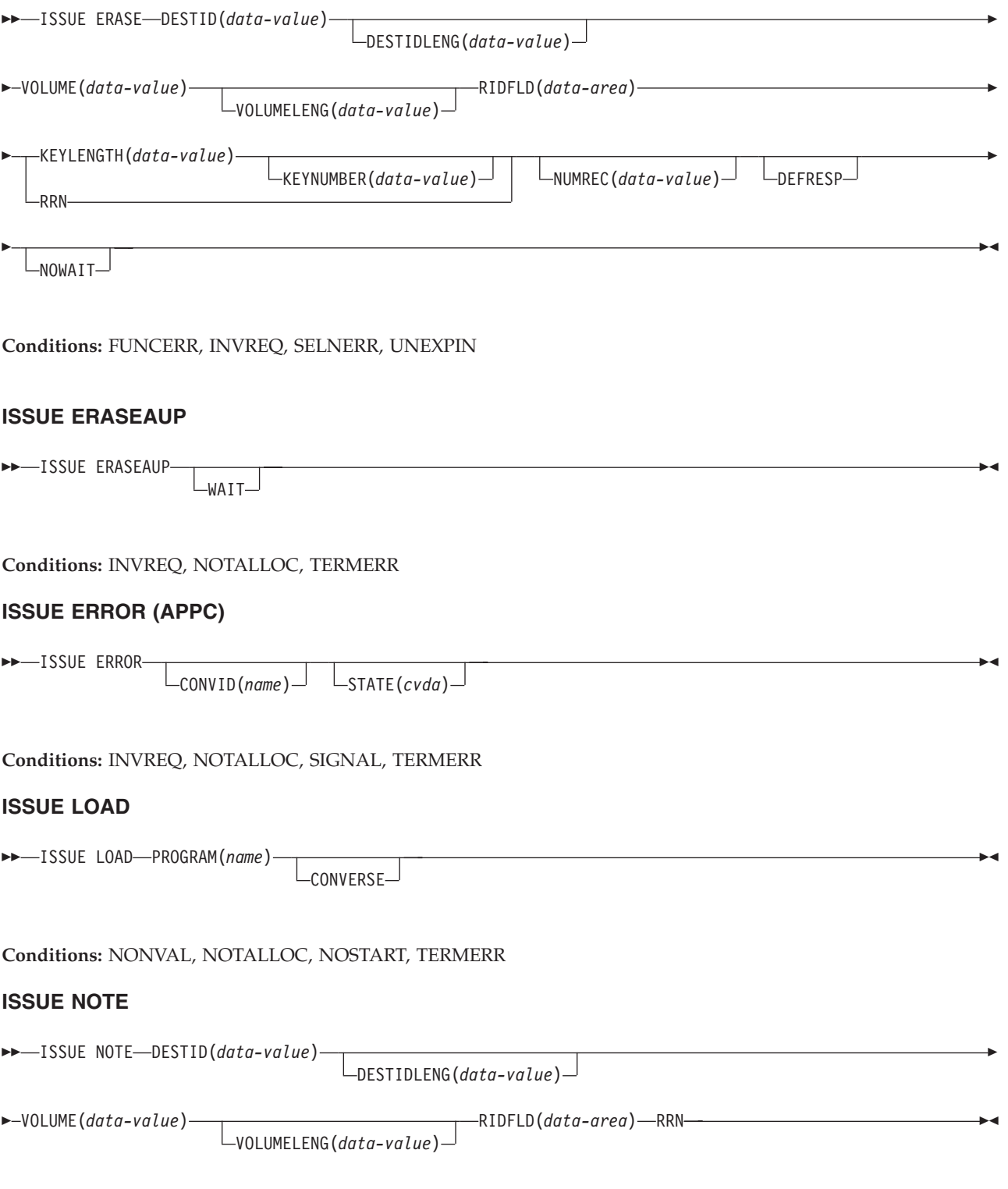

**Conditions:** FUNCERR, INVREQ, SELNERR, UNEXPIN

### **ISSUE PASS**

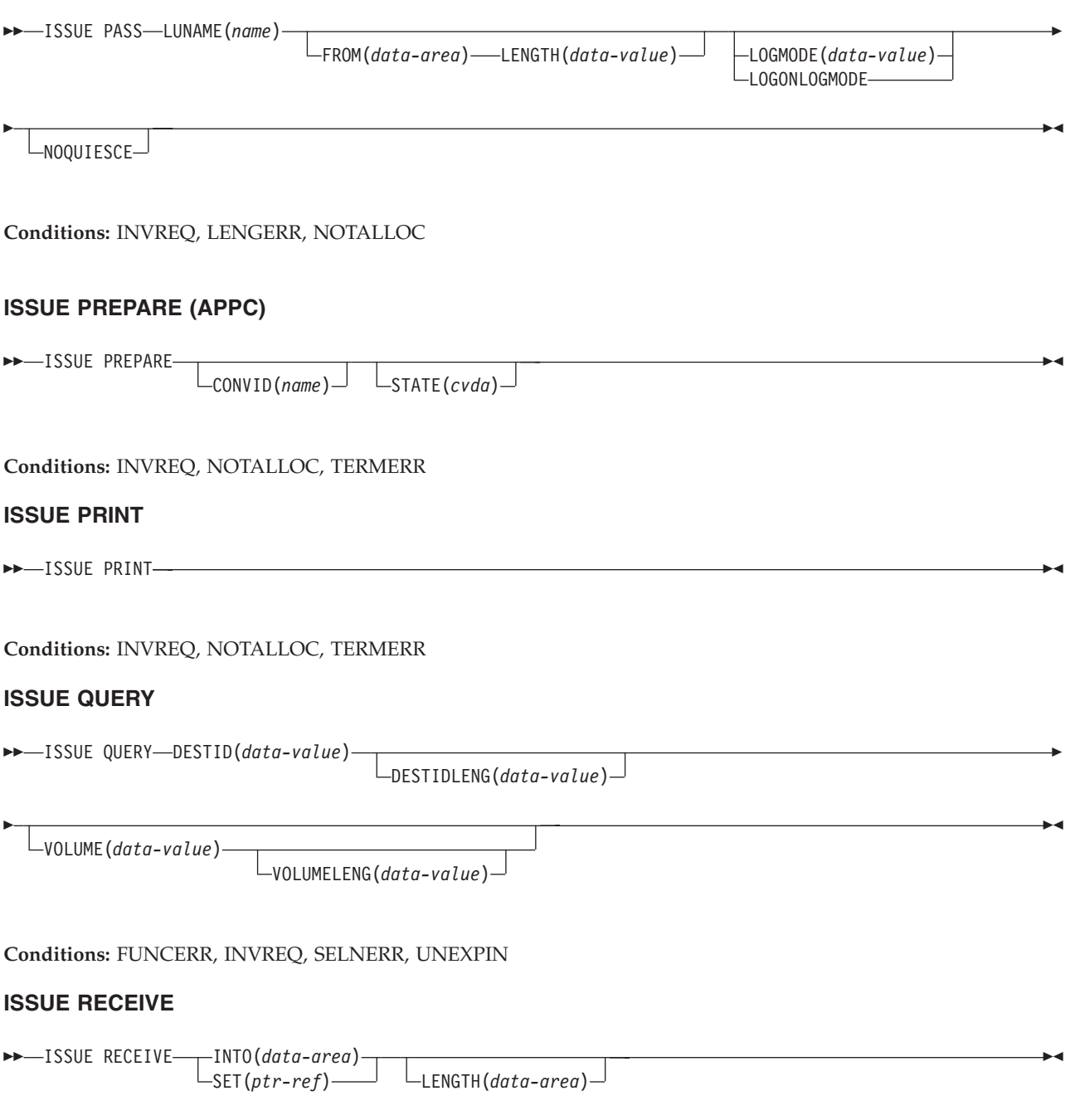

**Conditions:** DSSTAT, EOC, EODS, INVREQ, LENGERR, UNEXPIN

## **ISSUE REPLACE**

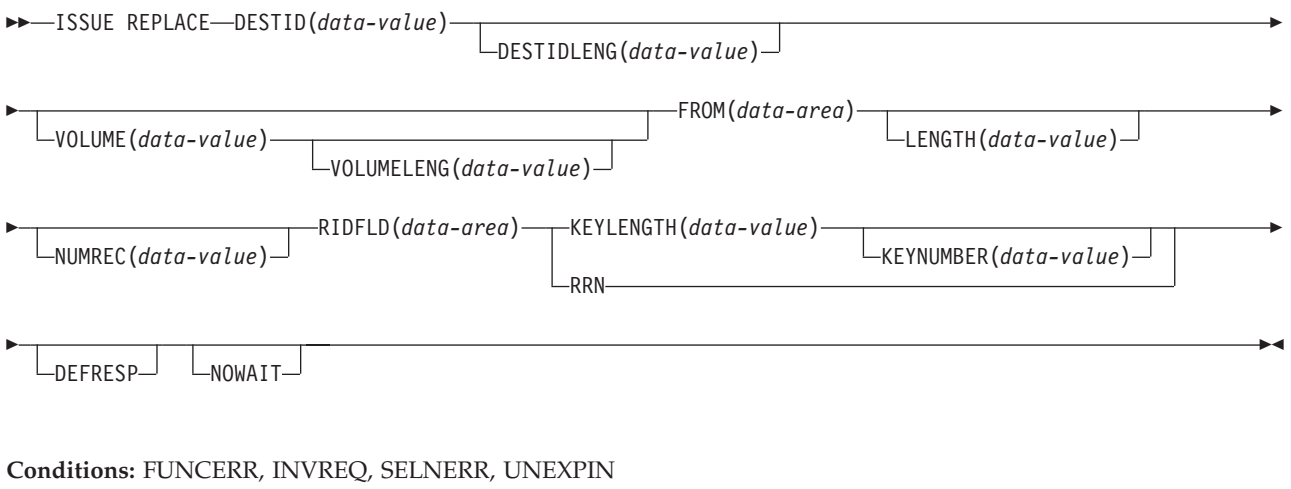

#### **ISSUE RESET**

 $\triangleright$   $\triangleright$   $\square$ SSUE RESET $\longrightarrow$ 

**Condition:** INVREQ, NOTALLOC

#### **ISSUE SEND**

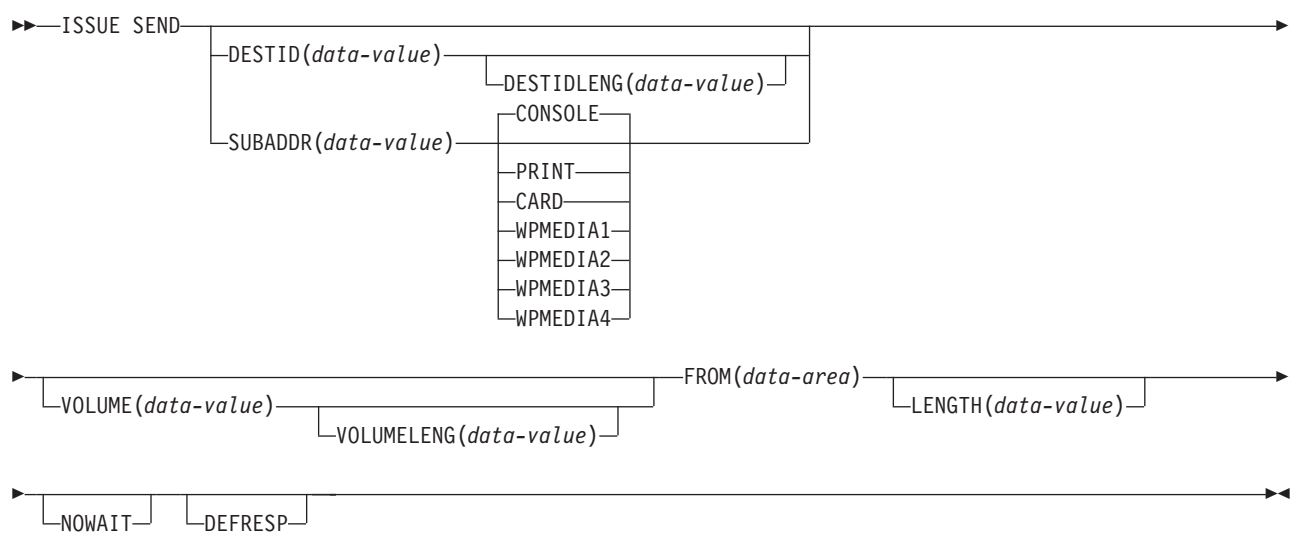

**Conditions:** FUNCERR, IGREQCD, INVREQ, SELNERR, UNEXPIN

 $\blacktriangleright$ 

#### **ISSUE SIGNAL (APPC)**

 $\rightarrow$ -ISSUE SIGNAL CONVID(*name*) STATE(*cvda*)  $\blacktriangleright$ 

**Conditions:** INVREQ, NOTALLOC, TERMERR

#### **ISSUE SIGNAL (LUTYPE6.1)**

 $\rightarrow$ -ISSUE SIGNAL-

CONVID(*name*) SESSION(*name*)

**Conditions:** NOTALLOC, TERMERR

#### **ISSUE WAIT**

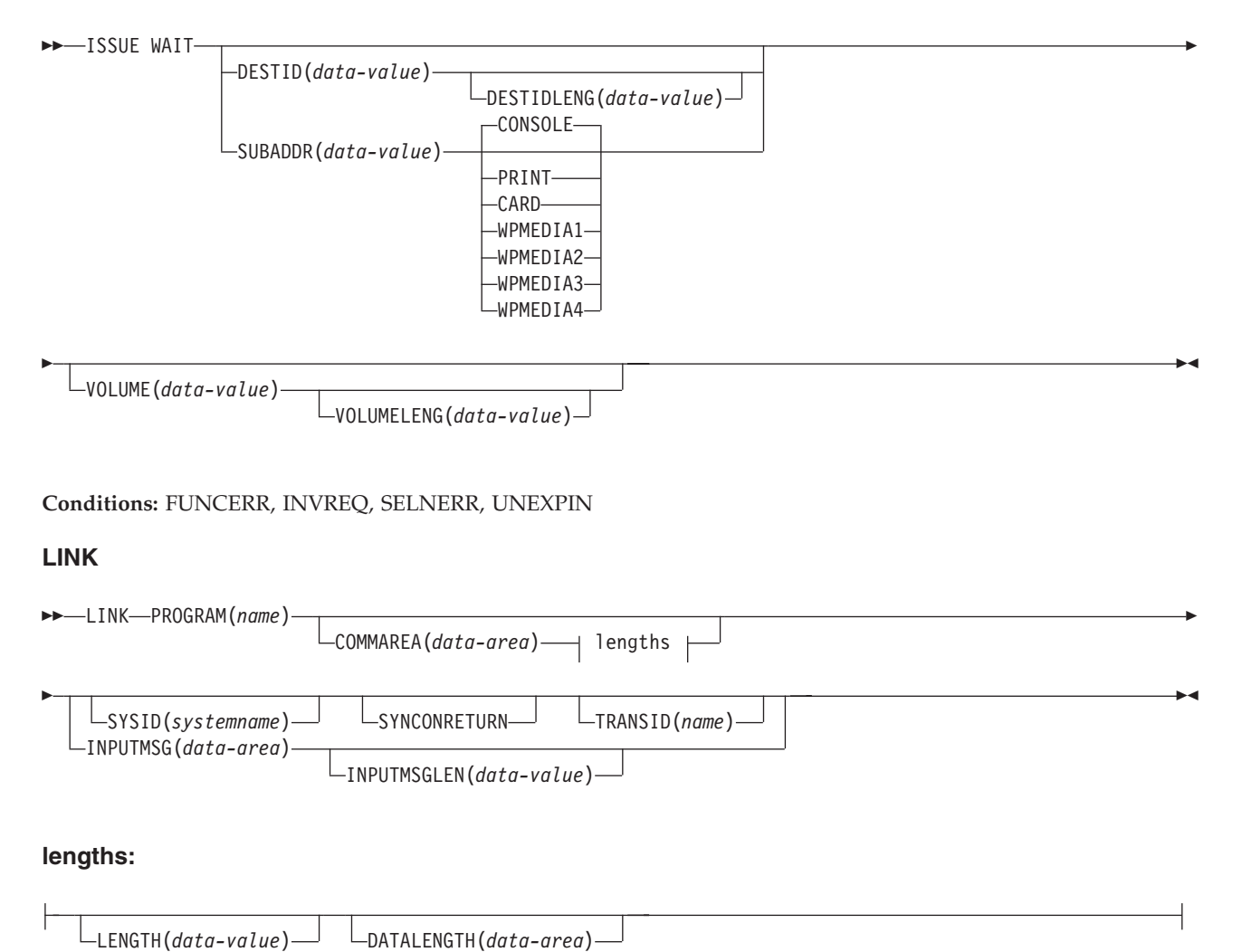

**Conditions:** INVREQ, LENGERR, NOTAUTH, PGMIDERR, ROLLEDBACK, SYSIDERR, TERMERR

## **LOAD**

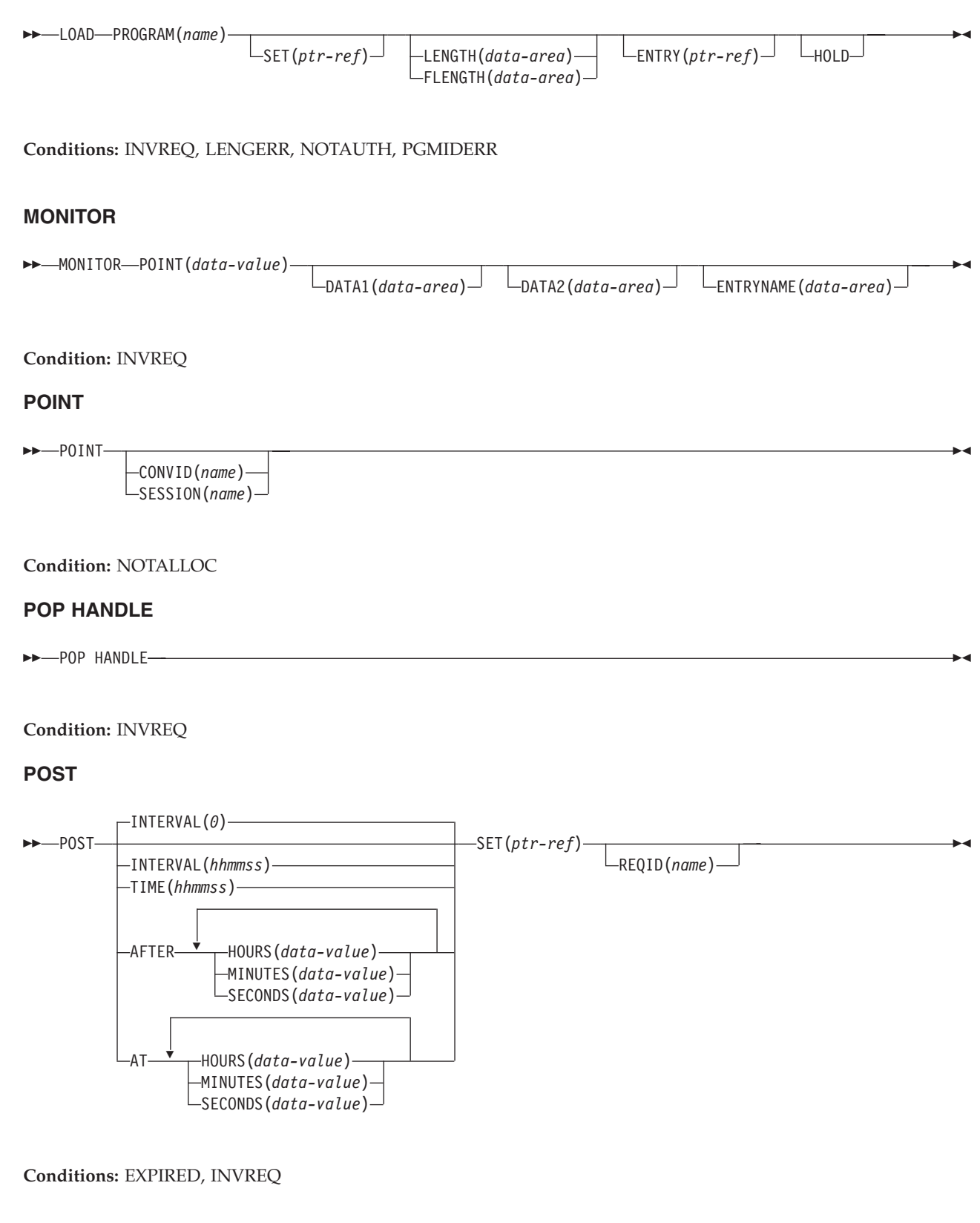

#### **PURGE MESSAGE**

 $\rightarrow$ -PURGE MESSAGE-

**Conditions:** Full BMS: INVREQ, TSIOERR

#### **PUSH HANDLE**

 $\rightarrow$ -PUSH HANDLE-

#### **QUERY SECURITY**

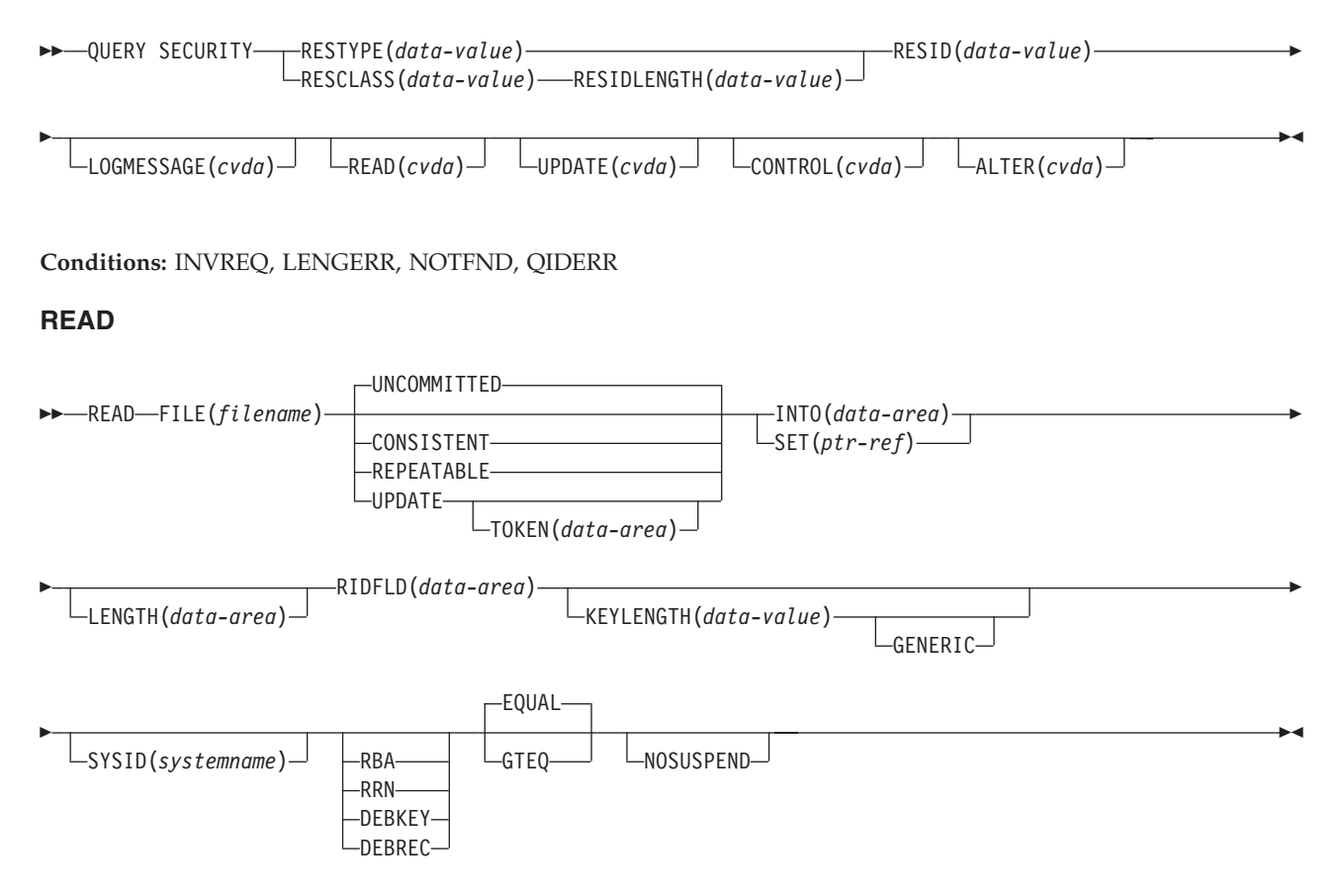

**Conditions:** DISABLED, DUPKEY, FILENOTFOUND, ILLOGIC, INVREQ, IOERR, ISCINVREQ, LENGERR, LOADING, LOCKED, NOTAUTH, NOTFND, NOTOPEN, RECORDBUSY, SYSIDERR

## **READNEXT API syntax**

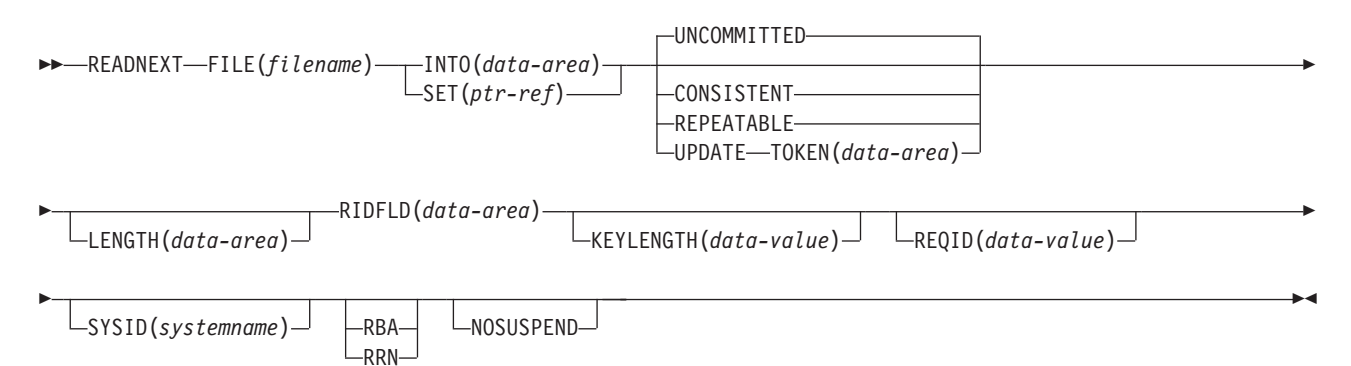

**Conditions:** DUPKEY, ENDFILE, FILENOTFOUND, ILLOGIC, INVREQ, IOERR, ISCINVREQ, LENGERR, LOADING, LOCKED, NOTAUTH, NOTFND, RECORDBUSY, SYSIDERR

#### **READPREV**

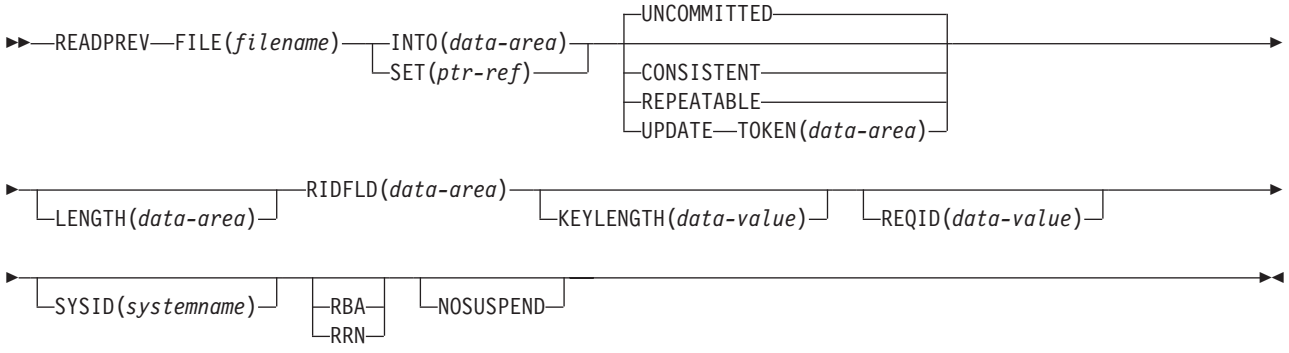

**Conditions:** DUPKEY, ENDFILE, FILENOTFOUND, ILLOGIC, INVREQ, IOERR, ISCINVREQ, LENGERR, LOCKED, NOTAUTH, NOTFND, RECORDBUSY, SYSIDERR

#### **READQ TD**

Þ

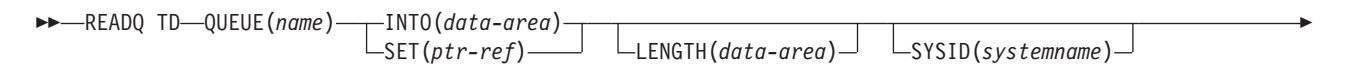

 $\blacktriangleright$ 

NOSUSPEND

**Conditions:** DISABLED, INVREQ, IOERR, ISCINVREQ, LENGERR, LOCKED, NOTAUTH, NOTOPEN, QBUSY, QIDERR, QZERO, SYSIDERR

#### **READQ TS**

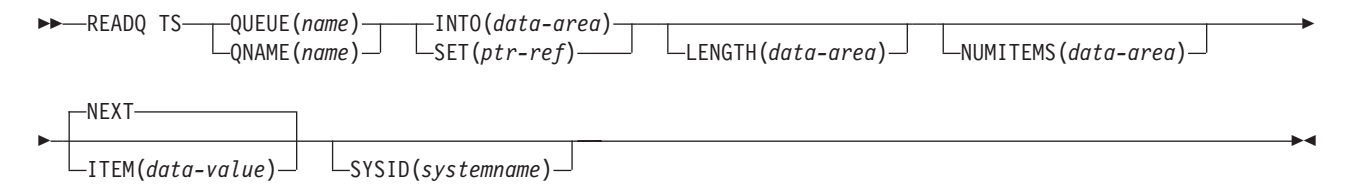

**Conditions:** INVREQ, IOERR, ISCINVREQ, ITEMERR, LENGERR, NOTAUTH, QIDERR, SYSIDERR

#### **RECEIVE (APPC)**

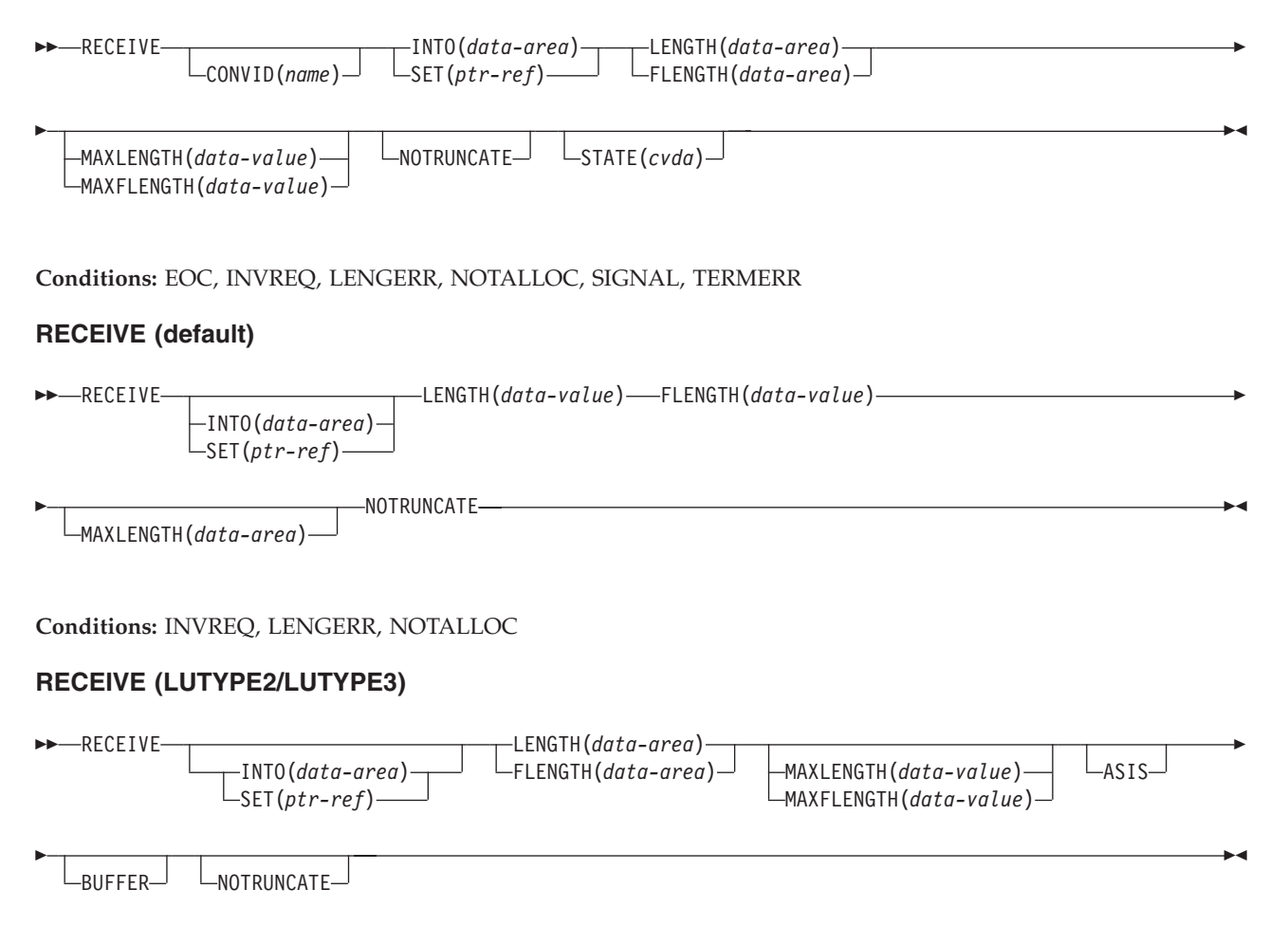

**Conditions:** EOC, INVREQ, LENGERR, TERMERR

## **RECEIVE (LUTYPE4)**

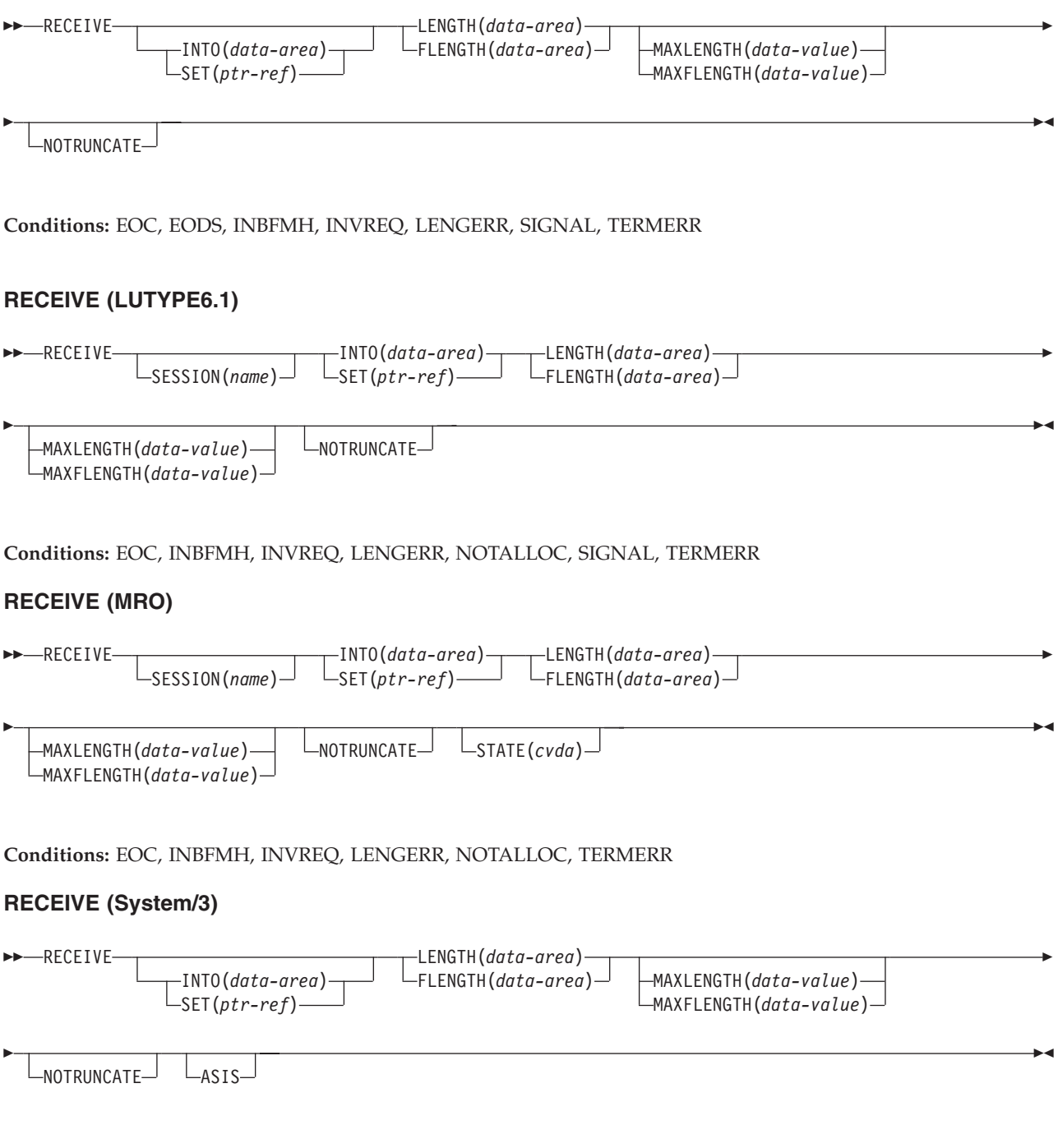

**Conditions:** INVREQ, LENGERR

#### **RECEIVE (System/7)**

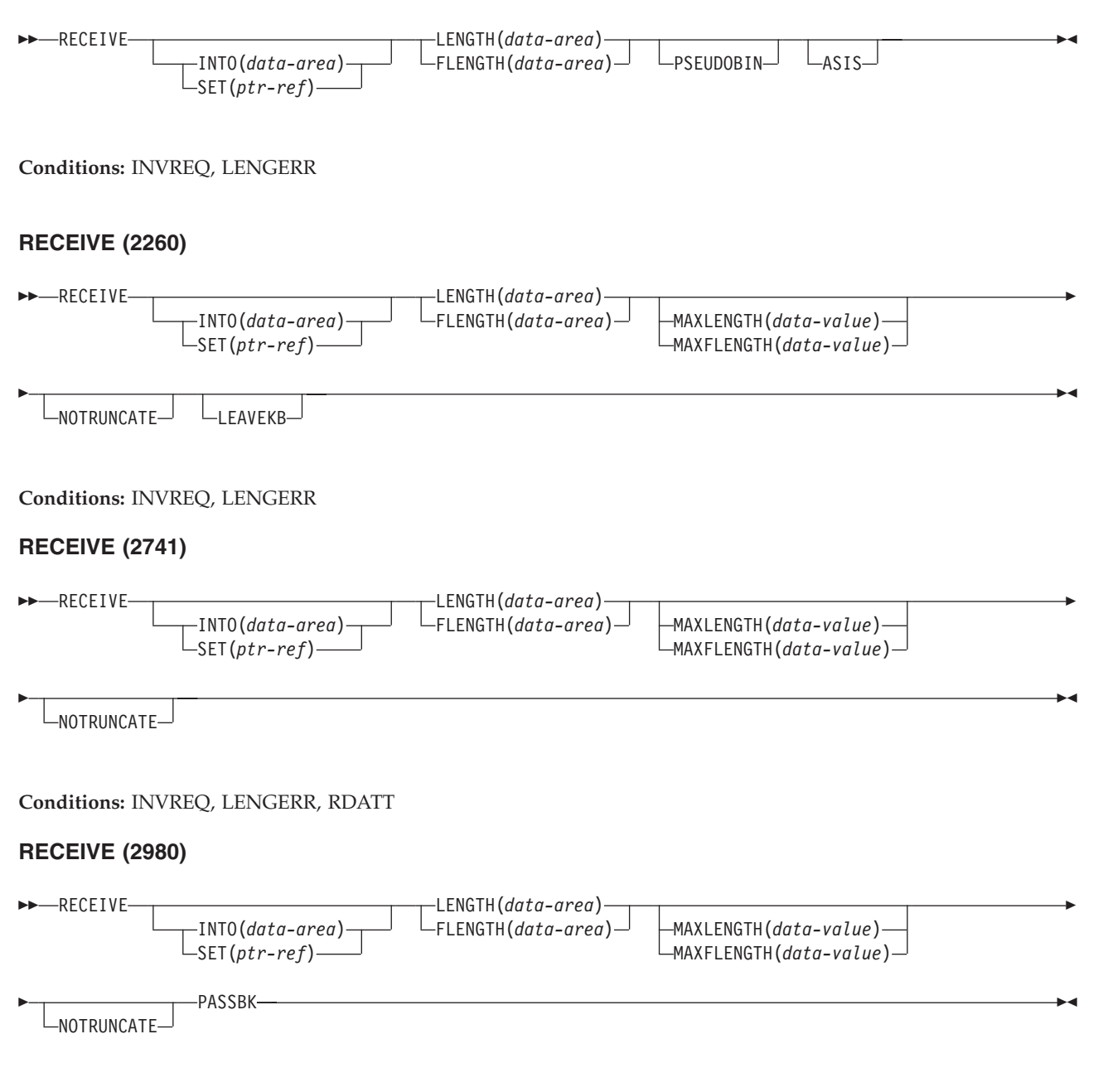

**Conditions:** INVREQ, LENGERR, NOPASSBKRD

## **RECEIVE (3270 display)**

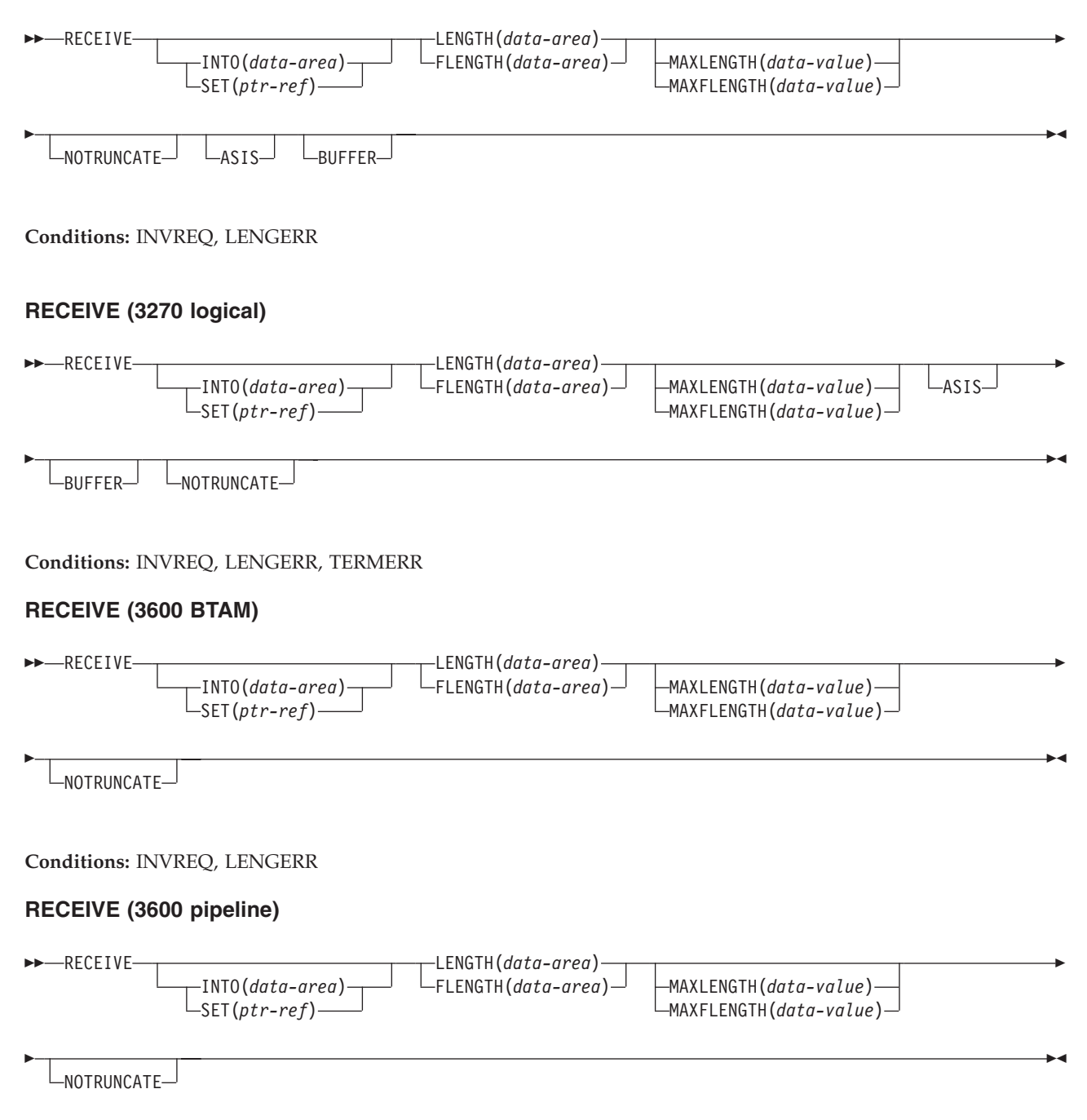

**Conditions:** INVREQ, LENGERR, NOTALLOC

#### **RECEIVE (3600-3601)**

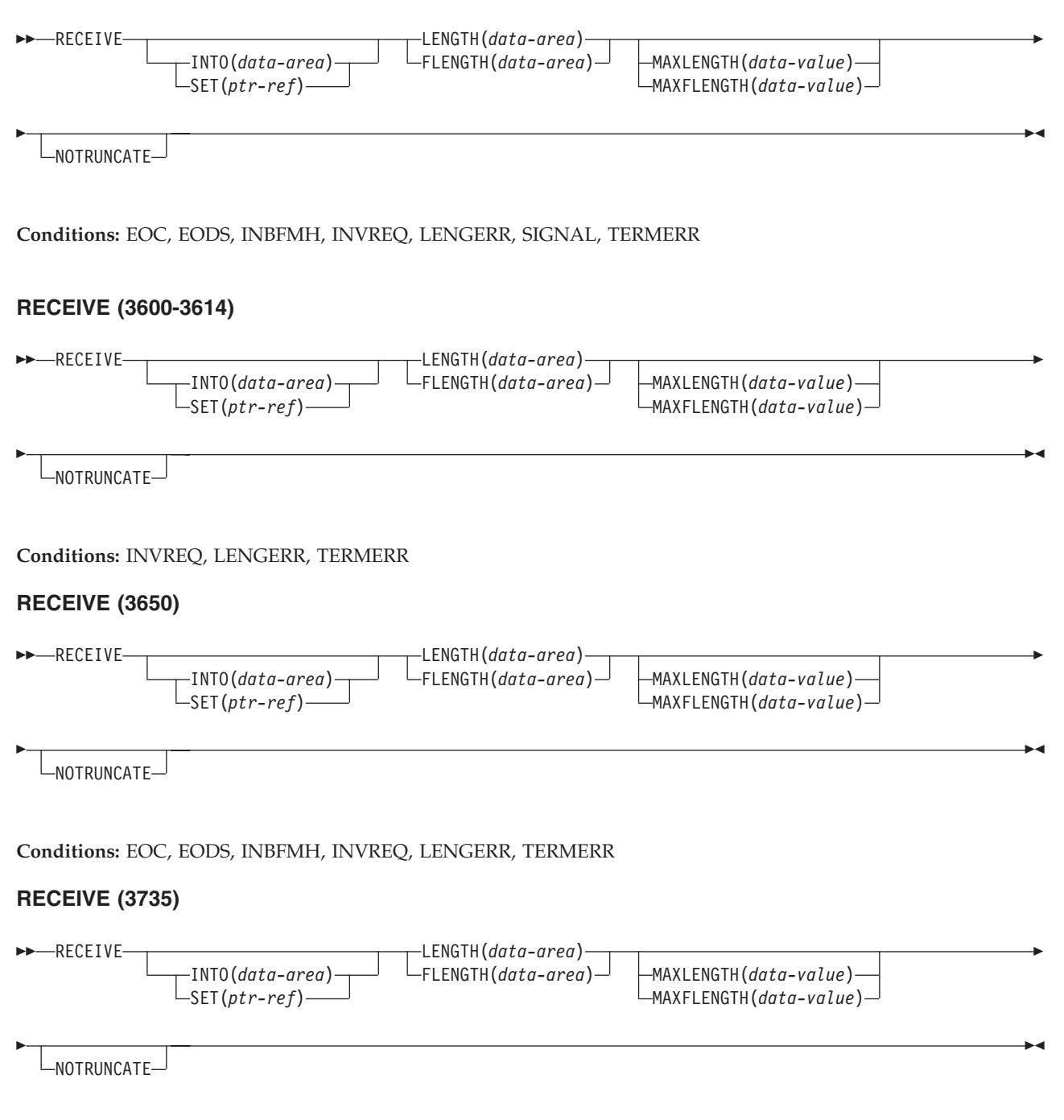

**Conditions:** EOF, INVREQ, LENGERR

#### **RECEIVE (3740)**

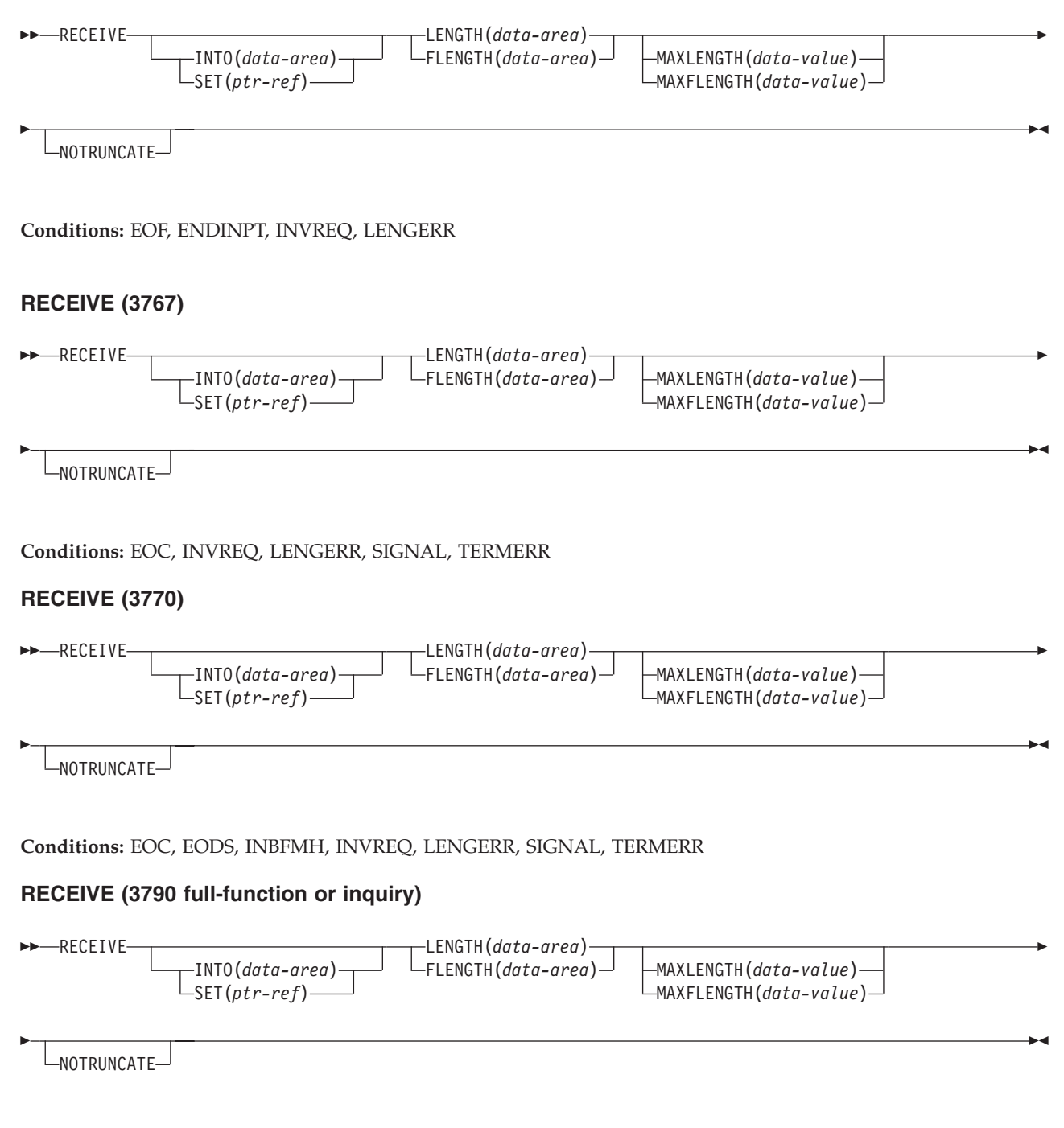

**Conditions:** EOC, EODS, INBFMH, INVREQ, LENGERR, SIGNAL, TERMERR

#### **RECEIVE (3790 3270-display)**

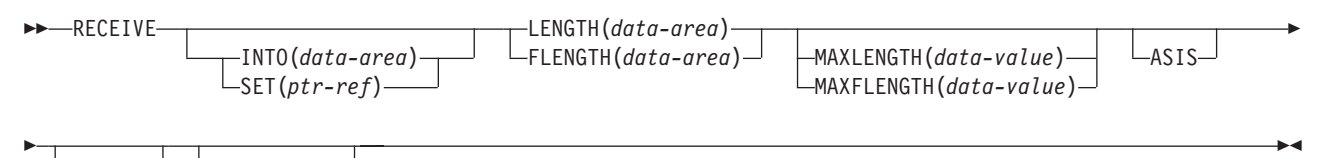

BUFFER- LNOTRUNCATE-

**Conditions:** INVREQ, LENGERR, TERMERR

#### **RECEIVE MAP**

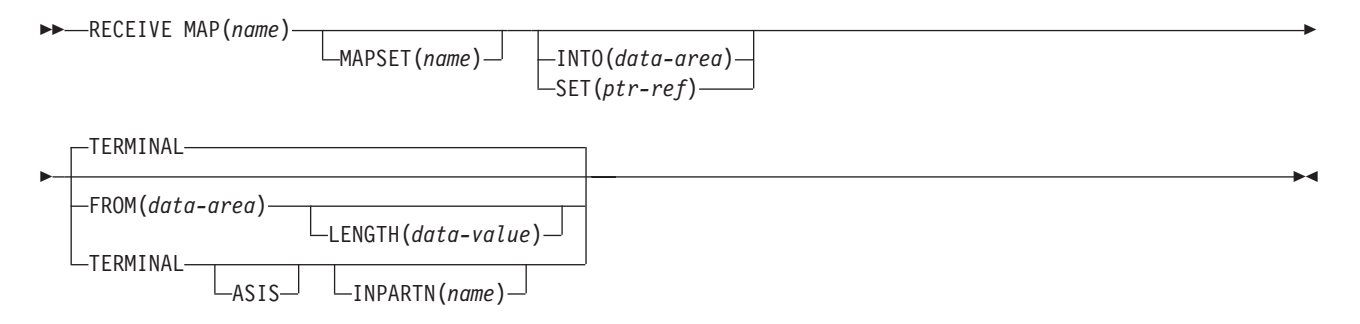

**Conditions:** EOC, EODS, INVMPSZ, INVPARTN, INVREQ, MAPFAIL, PARTNFAIL, RDATT, UNEXPIN

**Note:** INPARTN is supported by Standard and full BMS

#### **RECEIVE MAP MAPPINGDEV**

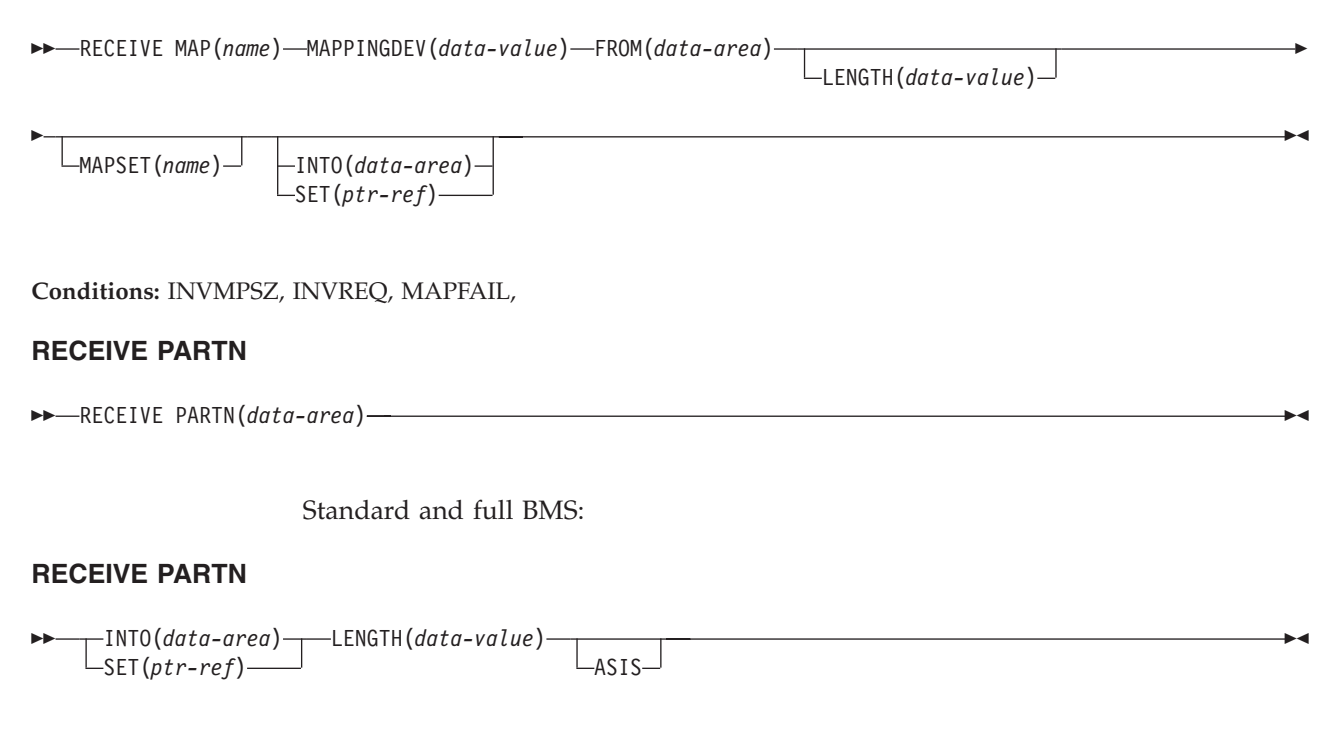

**Conditions:** EOC, EODS, INVPARTN, INVREQ, LENGERR

#### **RELEASE**

 $\rightarrow$  RELEASE-PROGRAM(*name*)-

**Conditions:** INVREQ, NOTAUTH, PGMIDERR

## **RESETBR**

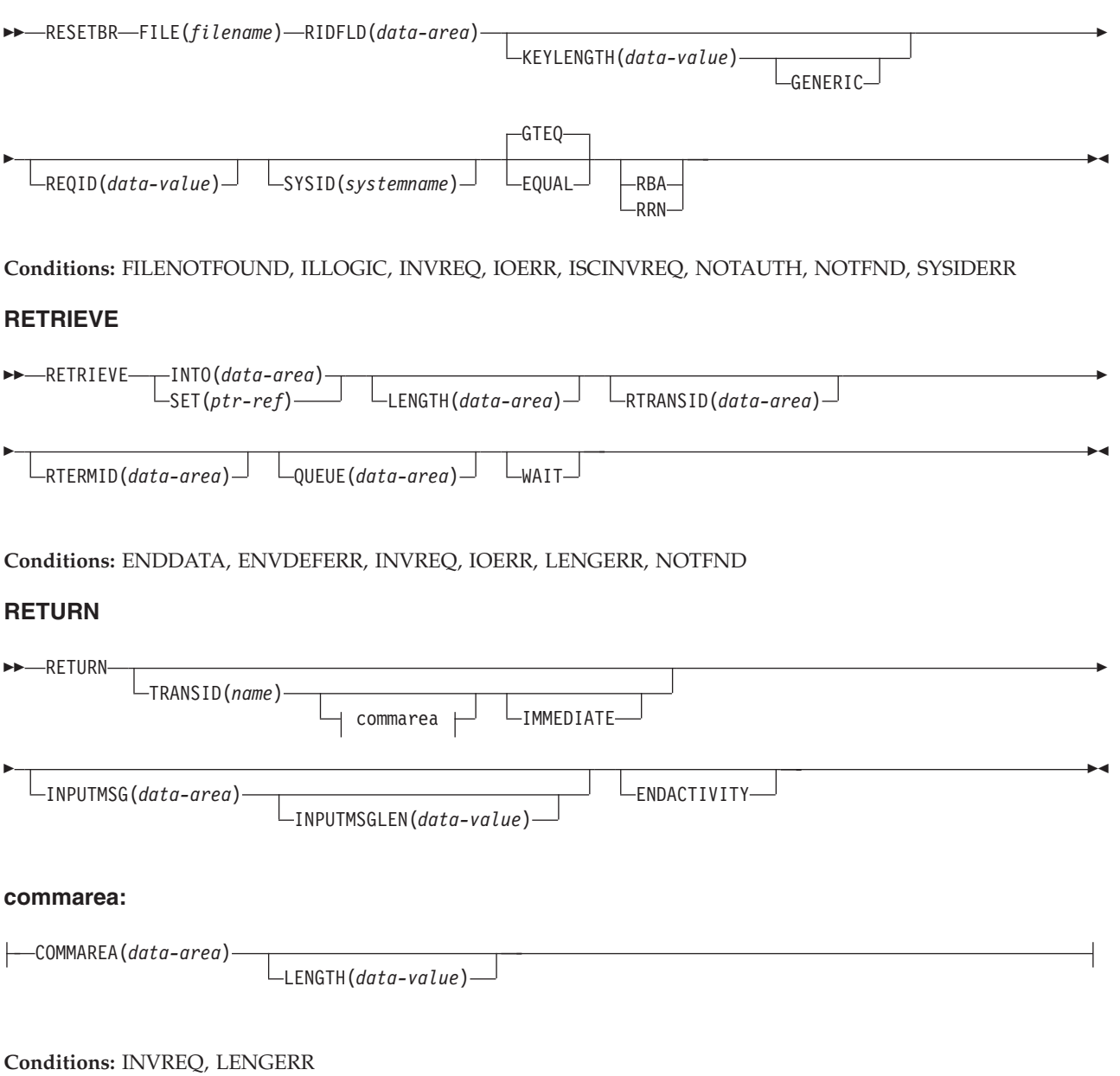

#### **REWRITE**

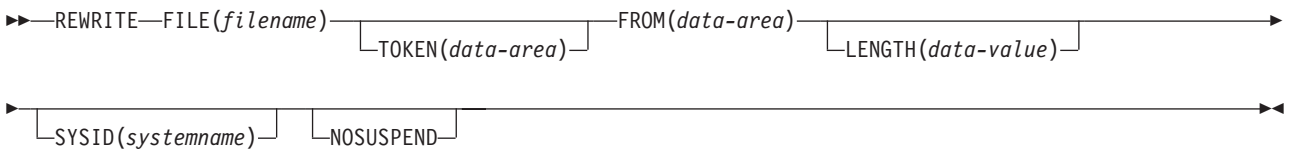

**Conditions:** CHANGED, DUPREC, FILENOTFOUND, ILLOGIC, INVREQ, IOERR, ISCINVREQ, LENGERR, LOCKED, NOSPACE, NOTAUTH, NOTFND, RECORDBUSY, SYSIDERR

#### **ROUTE**

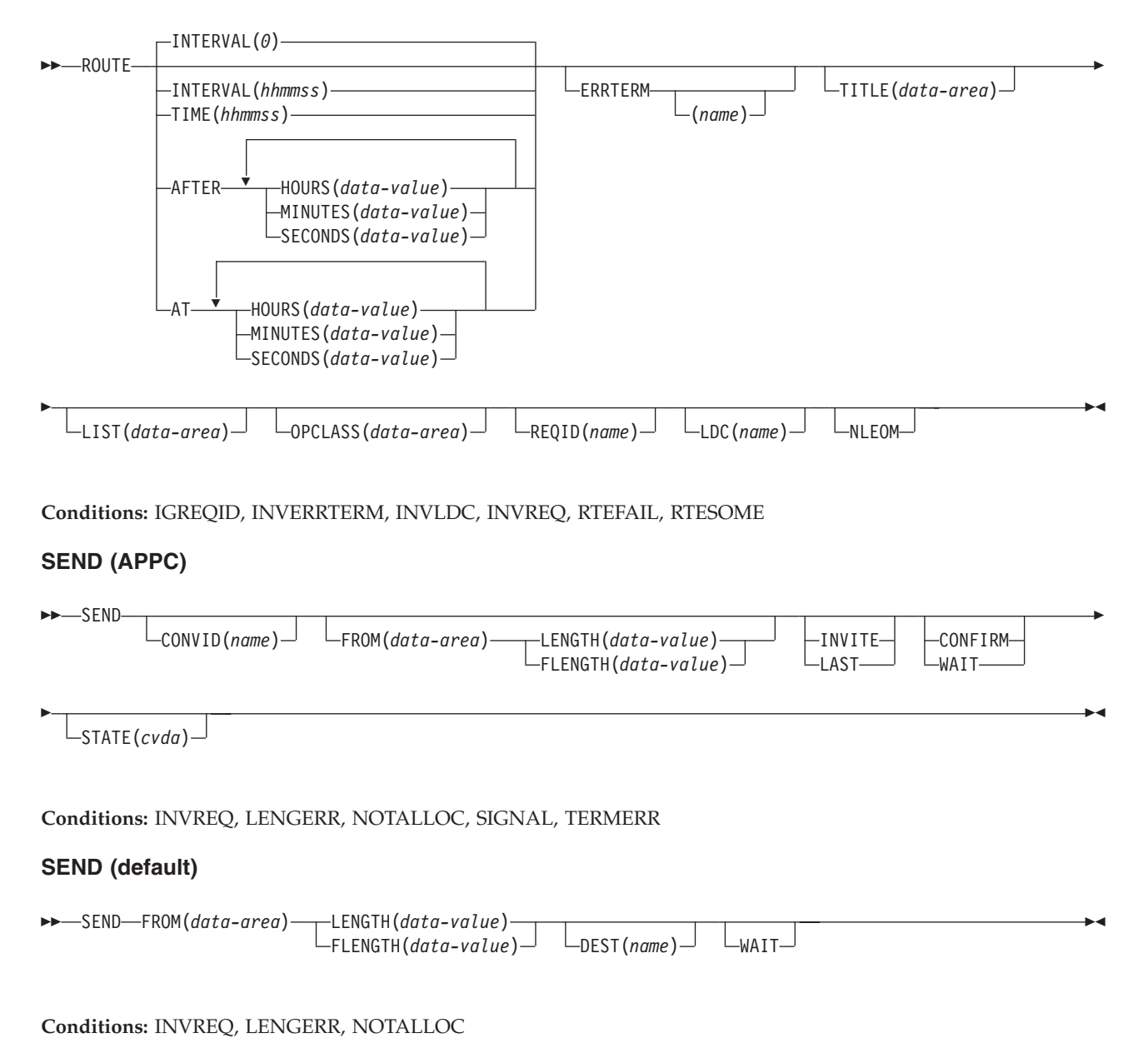

#### **SEND (LUTYPE2/LUTYPE3)**

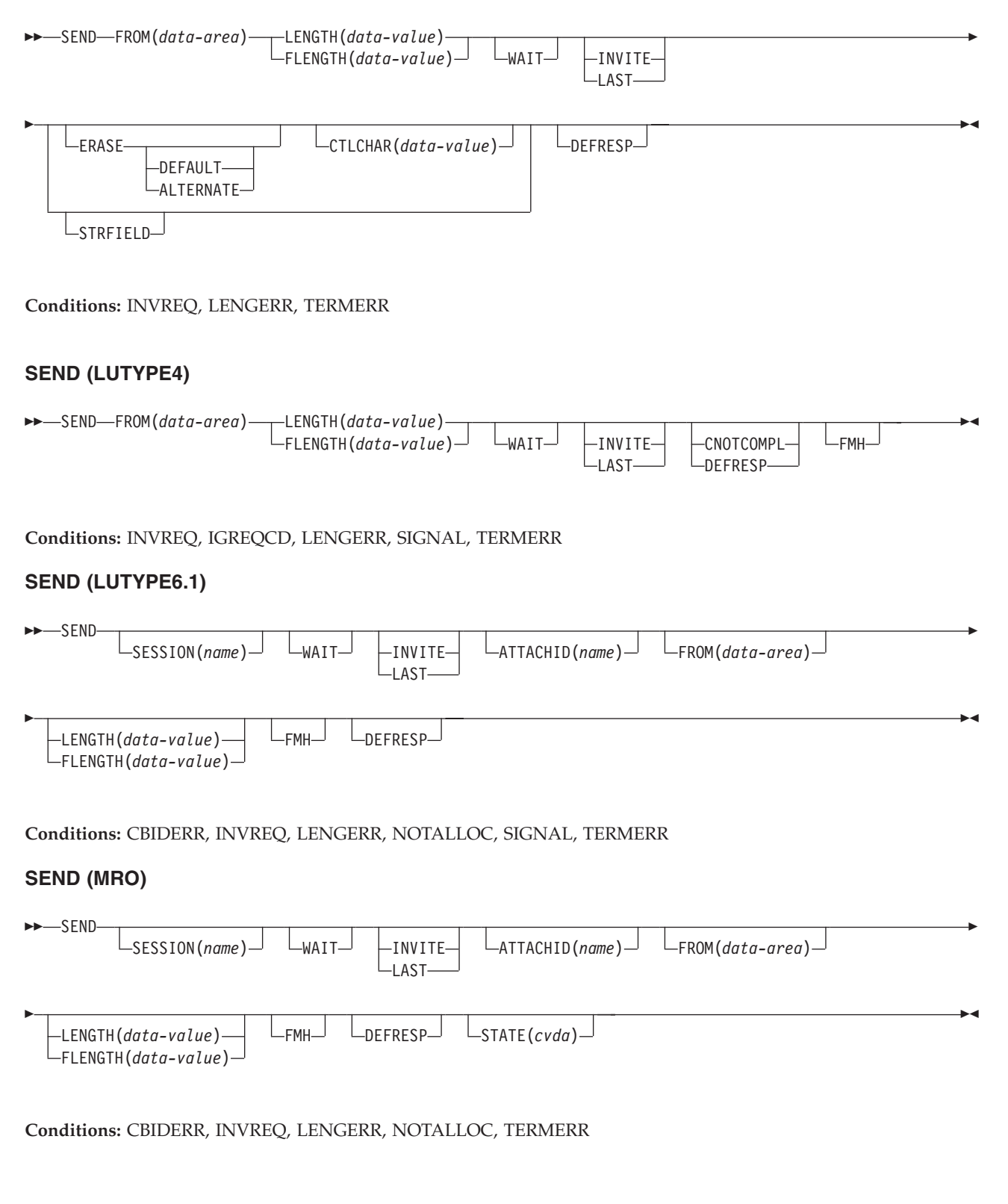

## **SEND (SCS)**

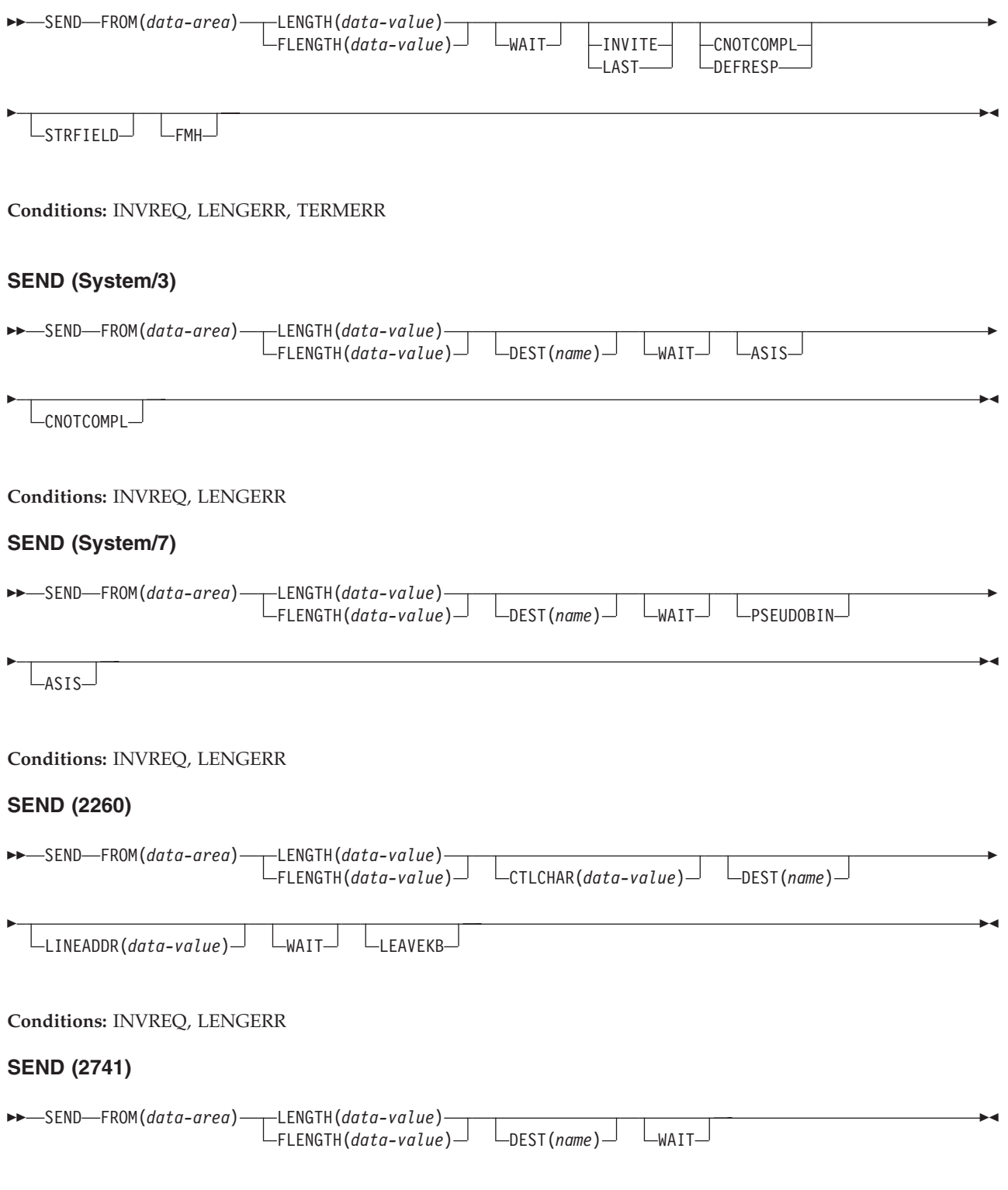

**Conditions:** INVREQ, LENGERR, WRBRK

## **SEND (2980)**

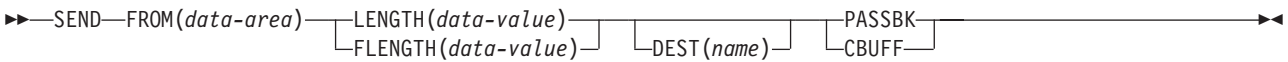

**Conditions:** INVREQ, LENGERR, NOPASSBKWR

## **SEND (3270 display)**

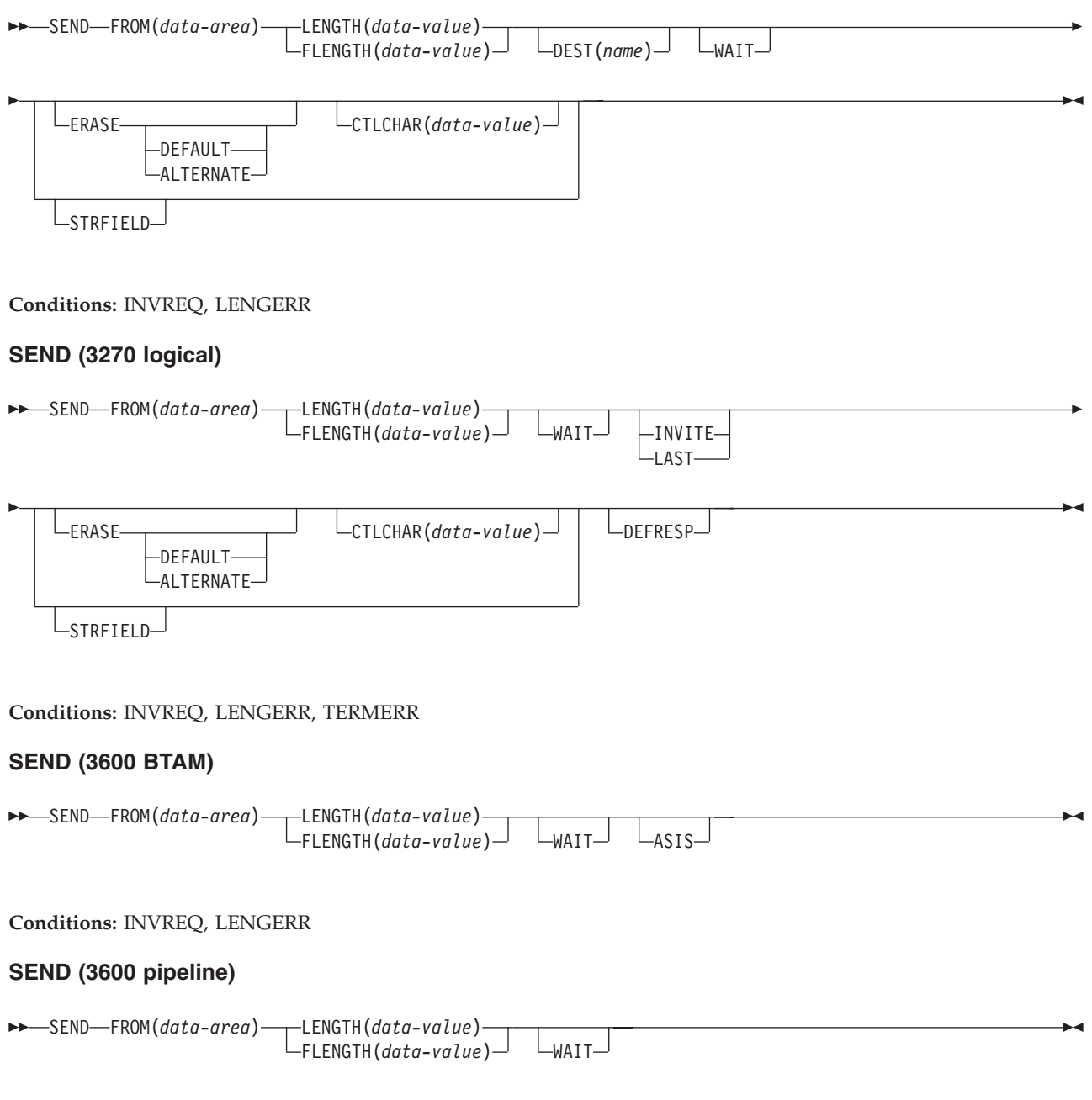

**Conditions:** INVREQ, LENGERR, TERMERR

#### **SEND (3600-3601)**

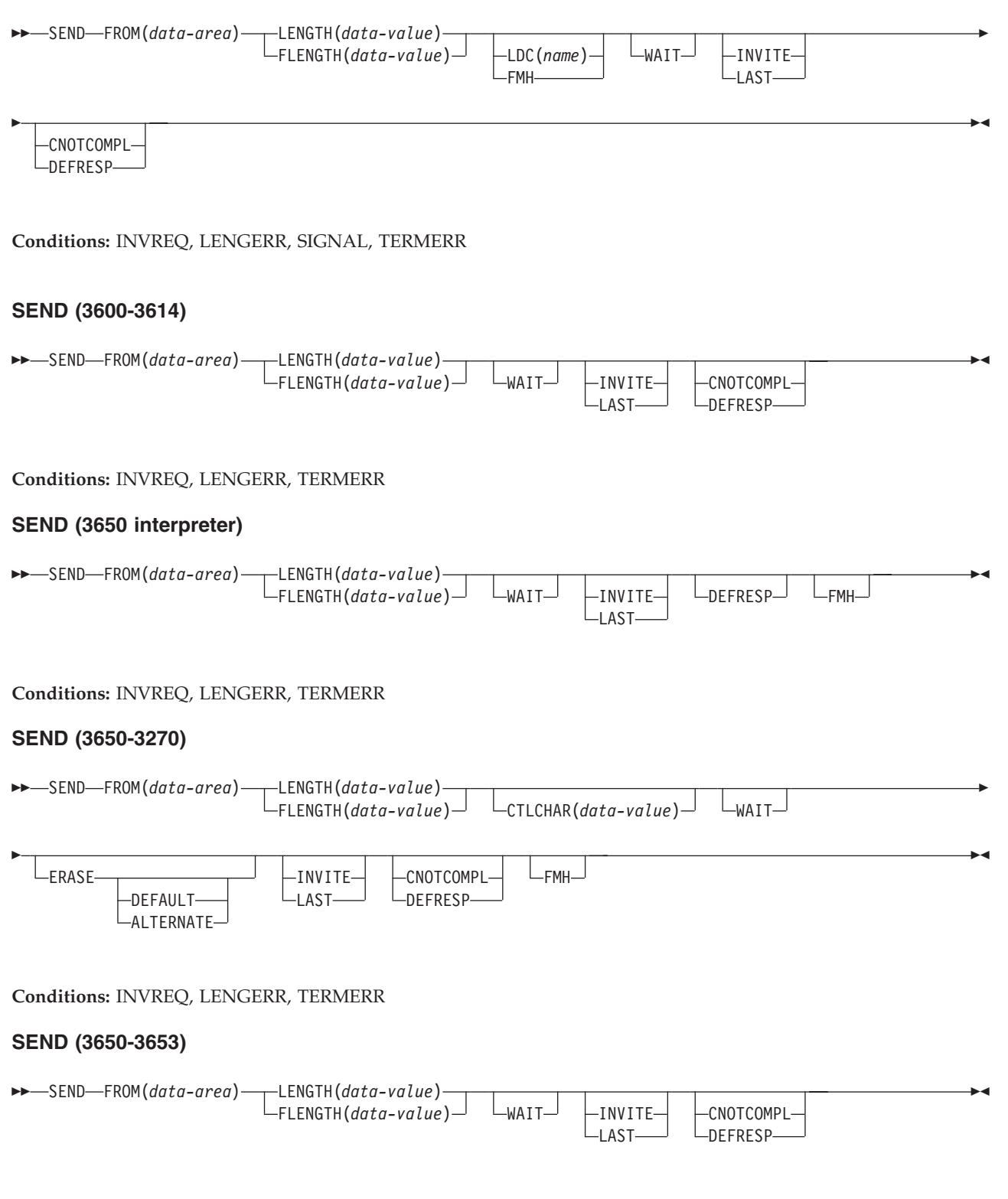

**Conditions:** INVREQ, LENGERR, TERMERR

## **SEND (3650-3680)**

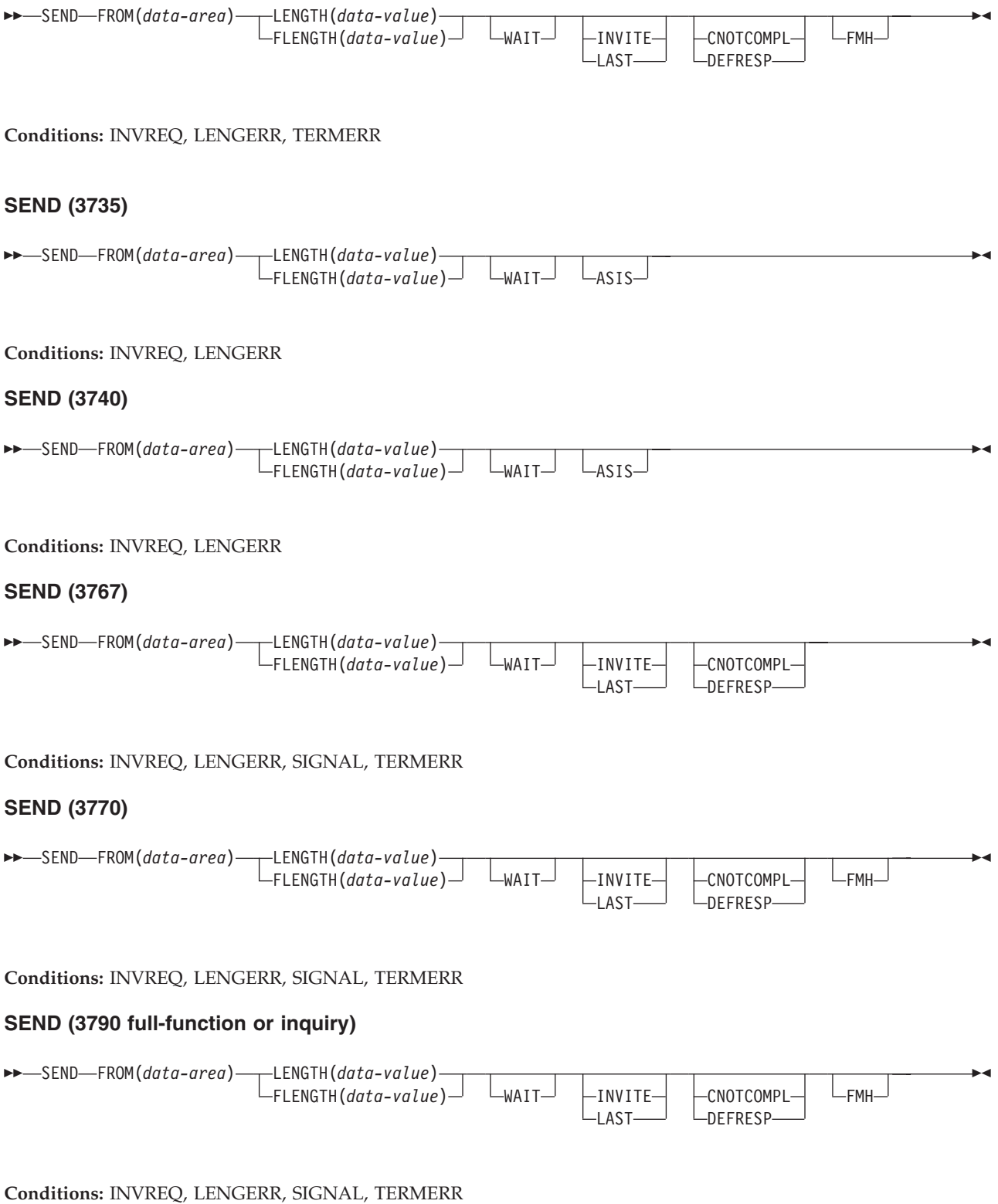

## **SEND (3790 SCS)**

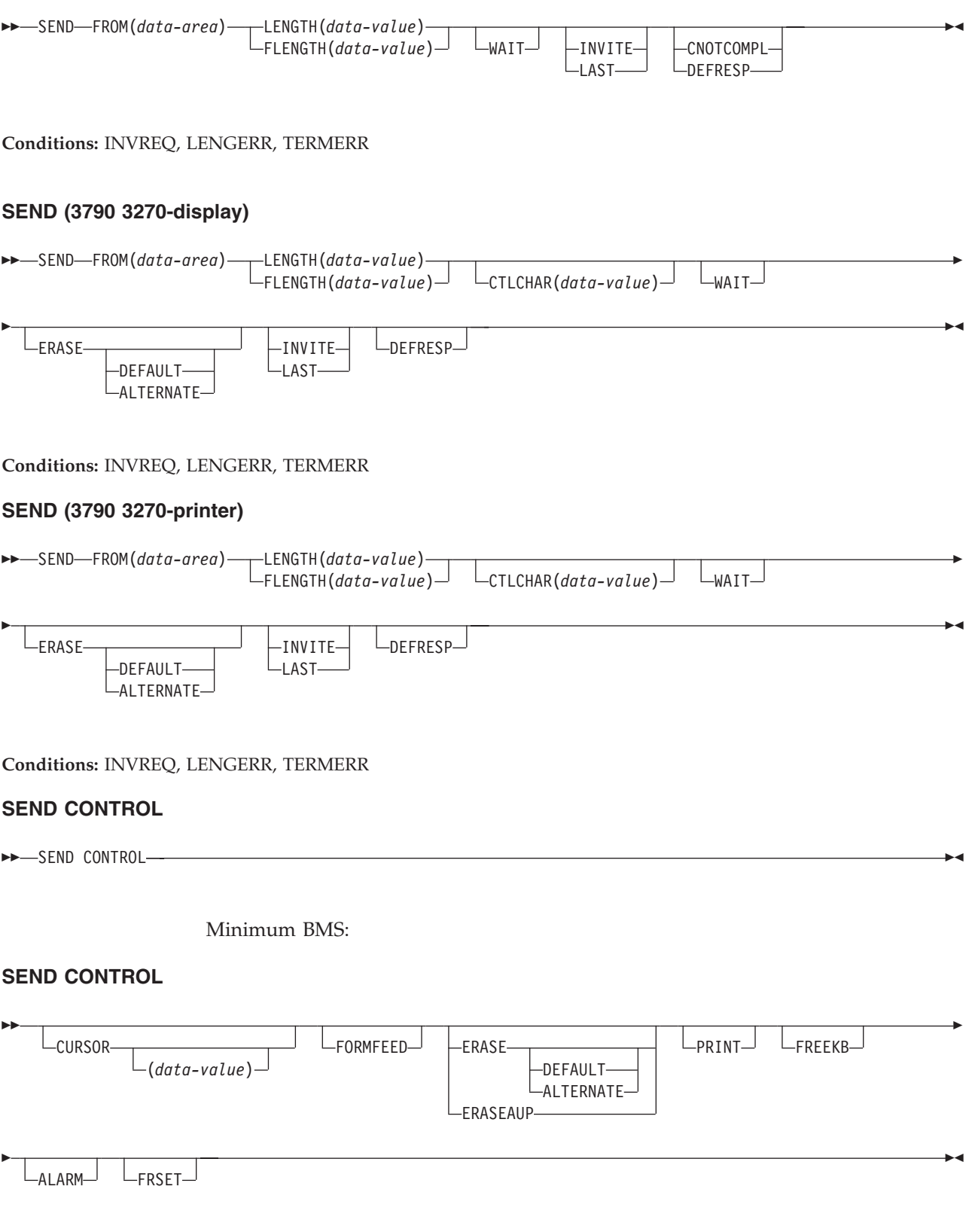

Standard BMS:

## **SEND CONTROL**

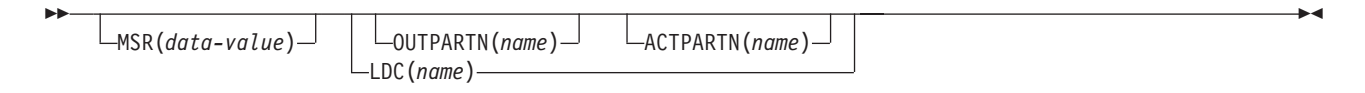

Full BMS:

#### **SEND CONTROL**

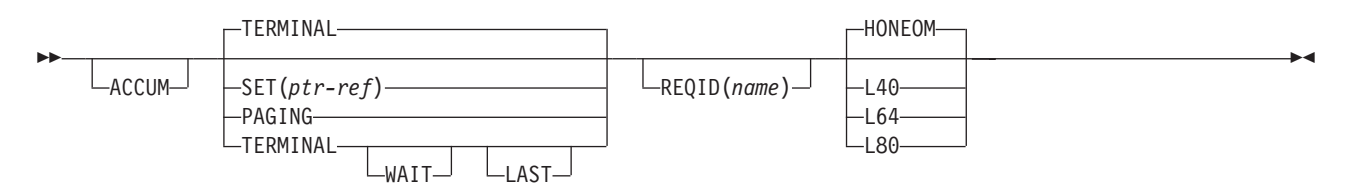

**Conditions:** IGREQCD, IGREQID, INVLDC, INVPARTN, INVREQ, RETPAGE, TSIOERR, WRBRK

#### **SEND MAP**

 $\rightarrow$ SEND MAP(*name*)-

Minimum BMS:

#### **SEND MAP**

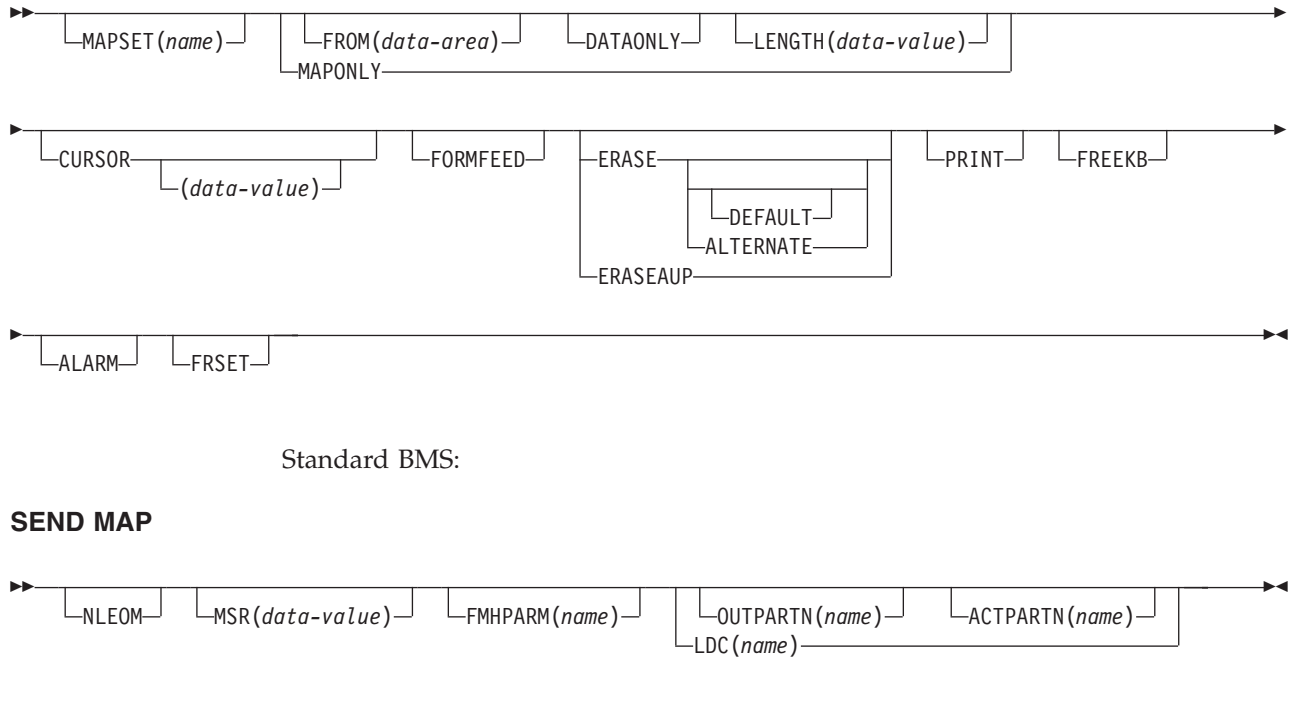

Full BMS:
#### **SEND MAP**

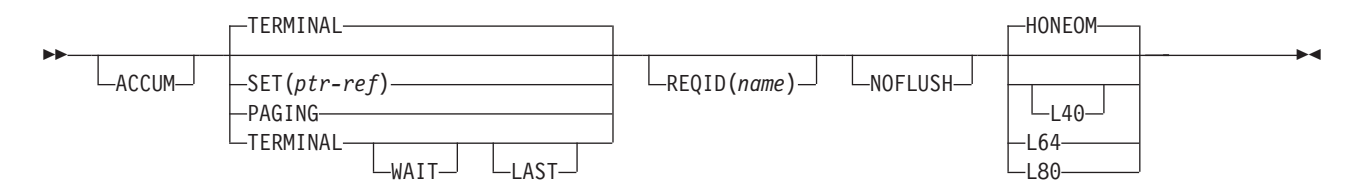

**Conditions:** IGREQCD, IGREQID, INVLDC, INVMPSZ, INVPARTN, INVREQ, OVERFLOW, RETPAGE, TSIOERR, WRBRK

Minimum BMS:

#### **SEND MAP**

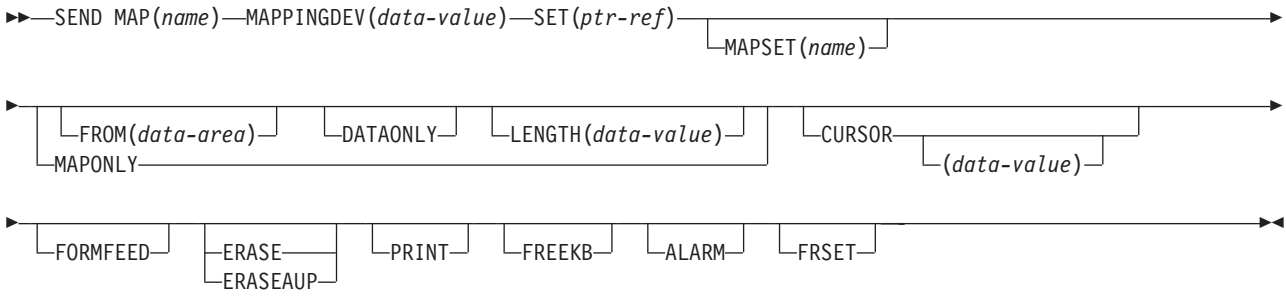

**Conditions:** INVMPSZ, INVREQ

#### **SEND PAGE**

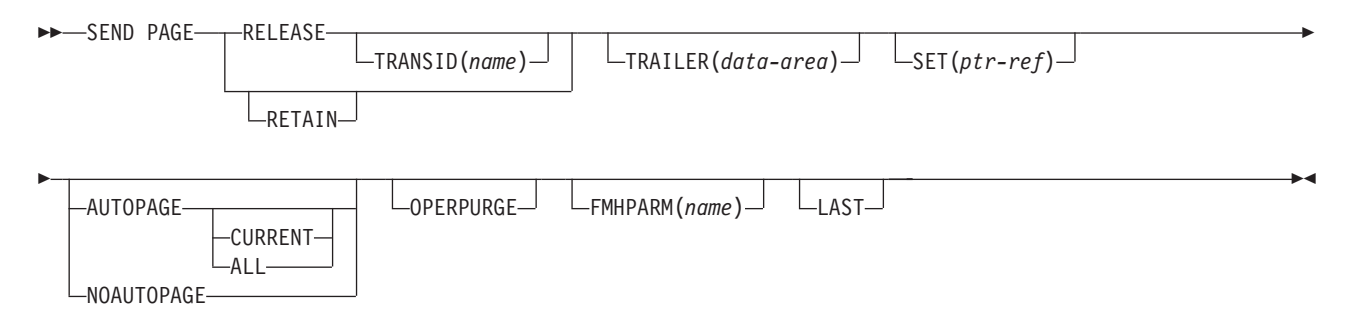

**Conditions:** IGREQCD, INVREQ, RETPAGE, TSIOERR, WRBRK

#### **SEND PARTNSET**

**SEND PARTNSET-**(*name*)

**Conditions:** INVPARTNSET, INVREQ

 $\blacktriangleright$ 

 $\rightarrow$ SEND TEXT-

Standard BMS:

#### **SEND TEXT**

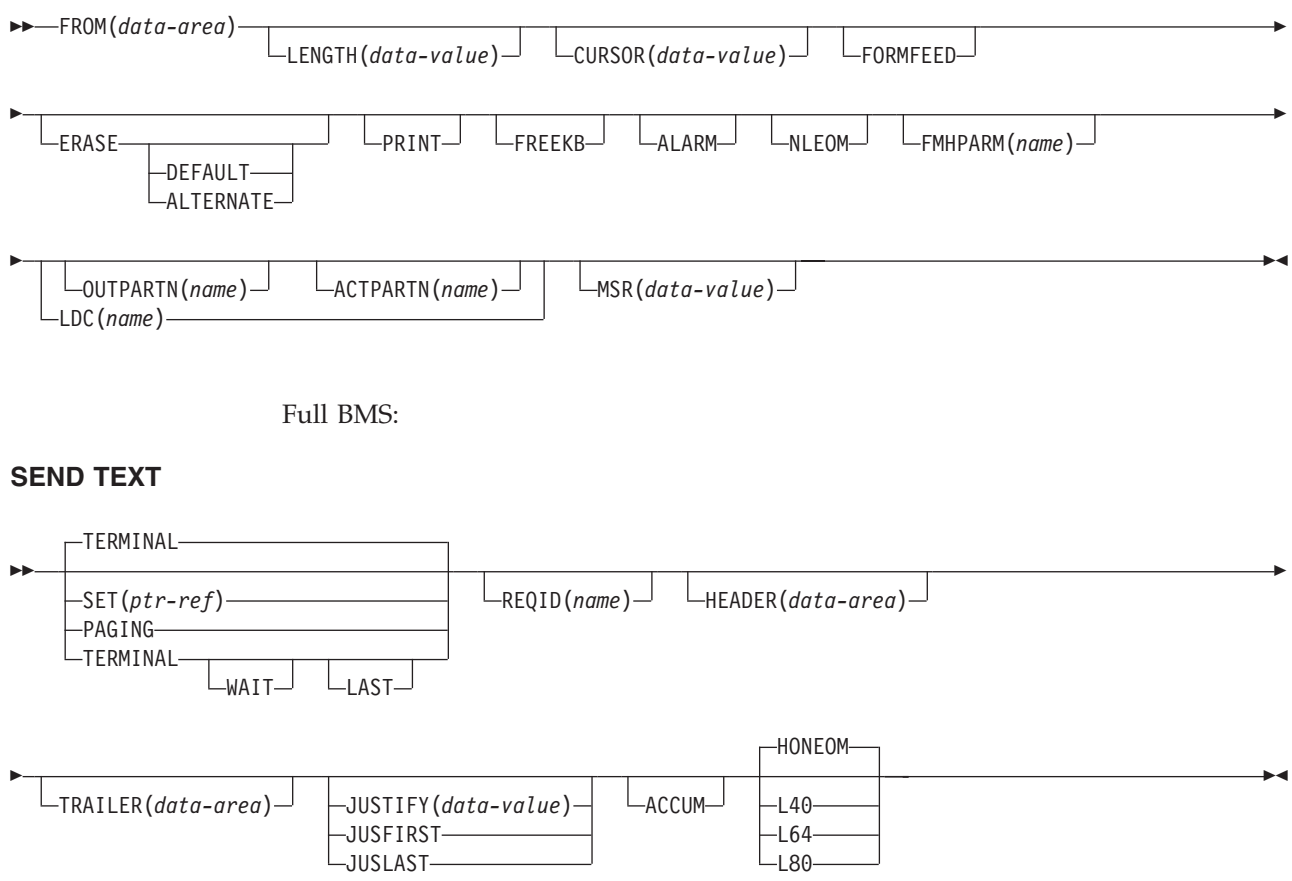

**Conditions:** IGREQCD, IGREQID, INVLDC, INVPARTN, INVREQ, LENGERR, RETPAGE, TSIOERR, WRBRK

#### **SEND TEXT MAPPED**

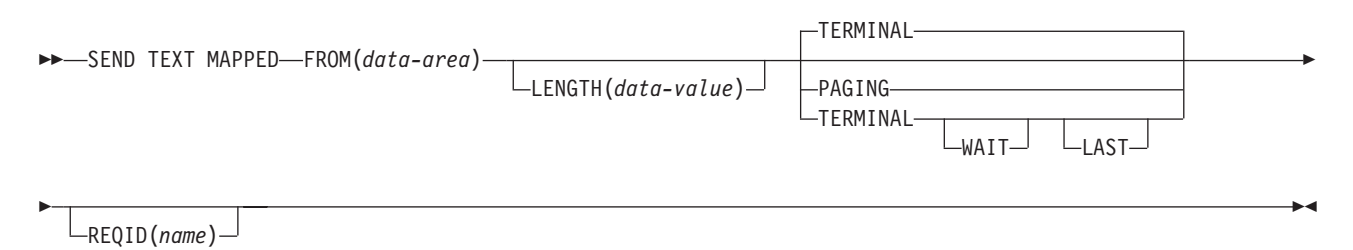

**Conditions:** IGREQCD, IGREQID, INVREQ, TSIOERR, WRBRK

## **SEND TEXT NOEDIT**

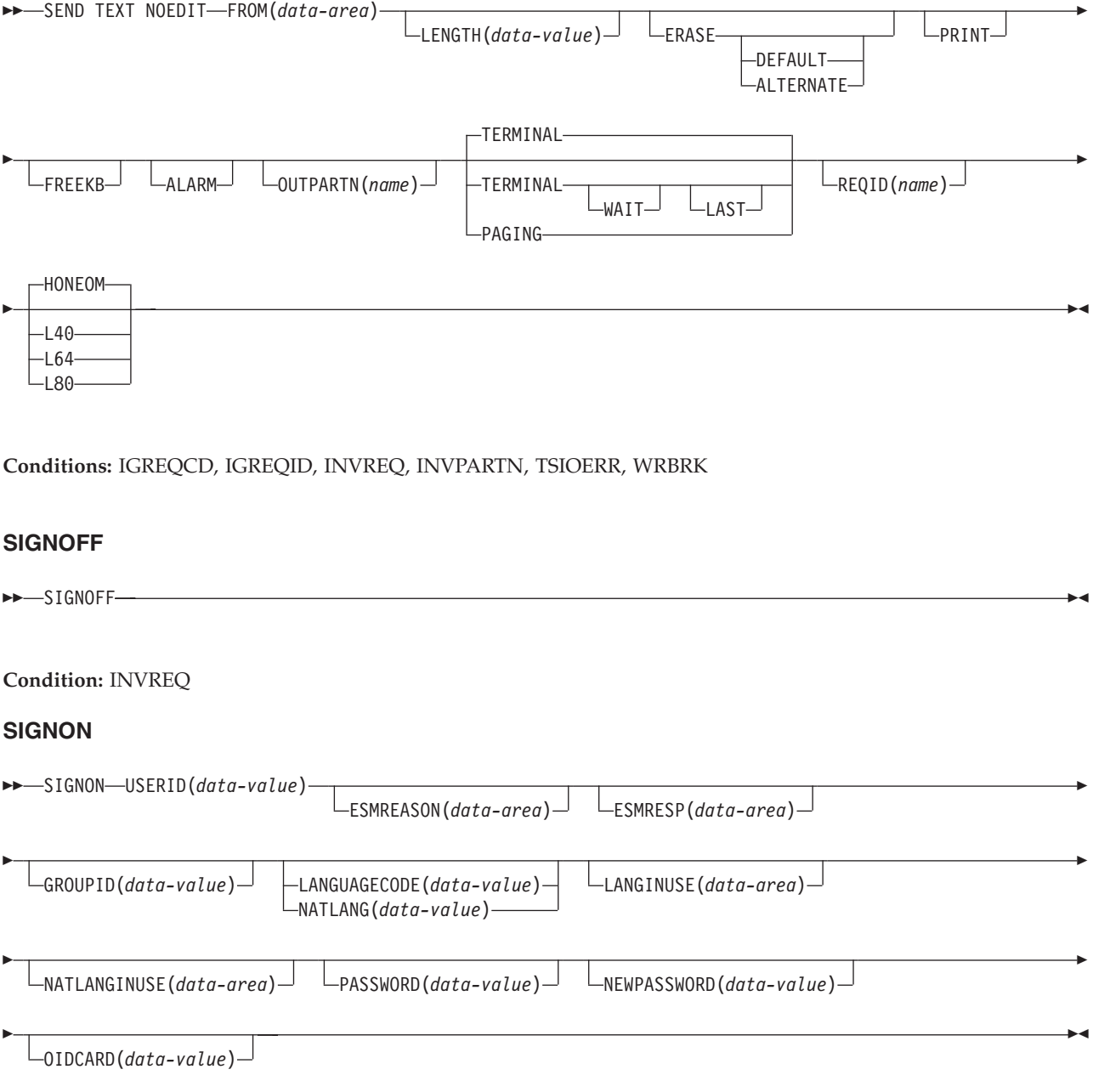

**Conditions:** INVREQ, NOTAUTH, USERIDERR

## **SPOOLCLOSE TOKEN API syntax**

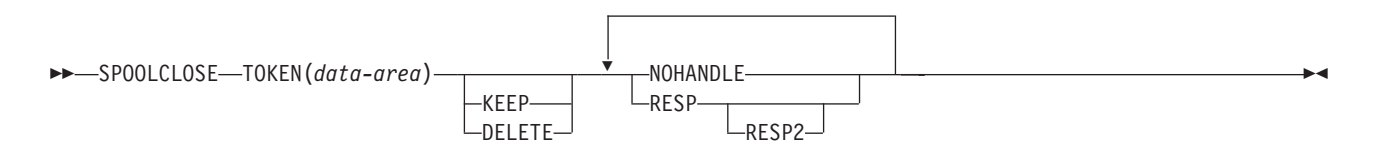

**Conditions:** ALLOCERR, INVREQ, NOSPOOL, NOSTG, NOTFND, NOTOPEN, STRELERR

## **SPOOLOPEN INPUT**

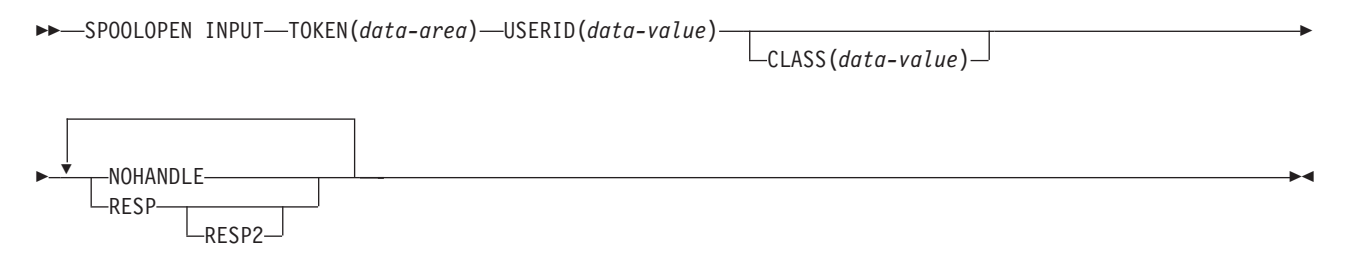

**Conditions:** ALLOCERR, ILLOGIC, INVREQ, NOSPOOL, NOSTG, NOTAUTH, NOTFND, NOTOPEN, OPENERR, SPOLBUSY, SPOLERR, STRELERR

## **SPOOLOPEN OUTPUT**

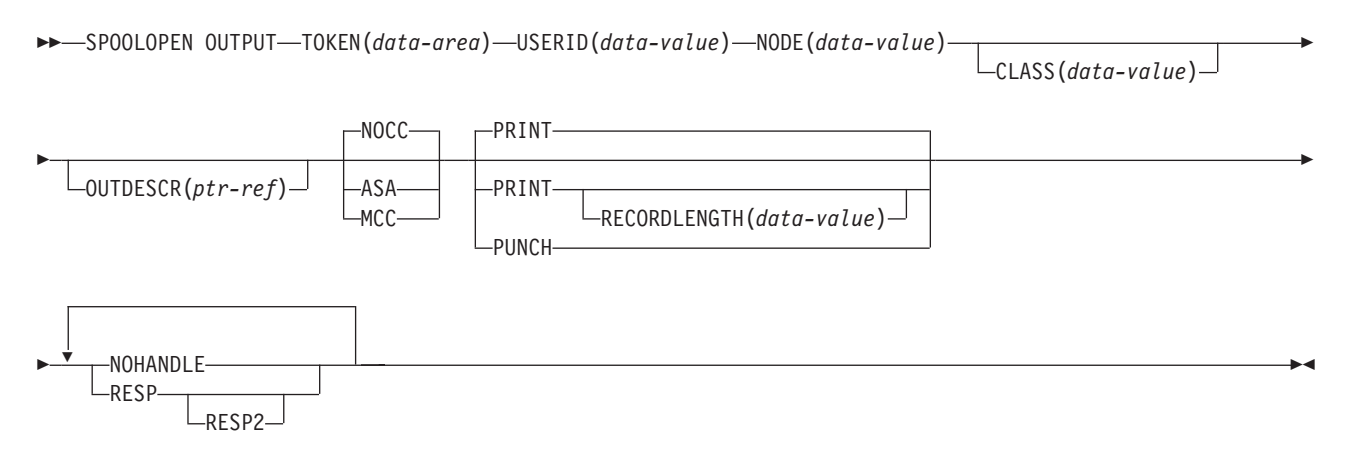

**Conditions:** ALLOCERR, ILLOGIC, INVREQ, LENGERR, NODEIDERR, NOSPOOL, NOSTG, NOTFND, NOTOPEN, OPENERR, OUTDESCERR, SPOLBUSY, STRELERR

## **SPOOLREAD**

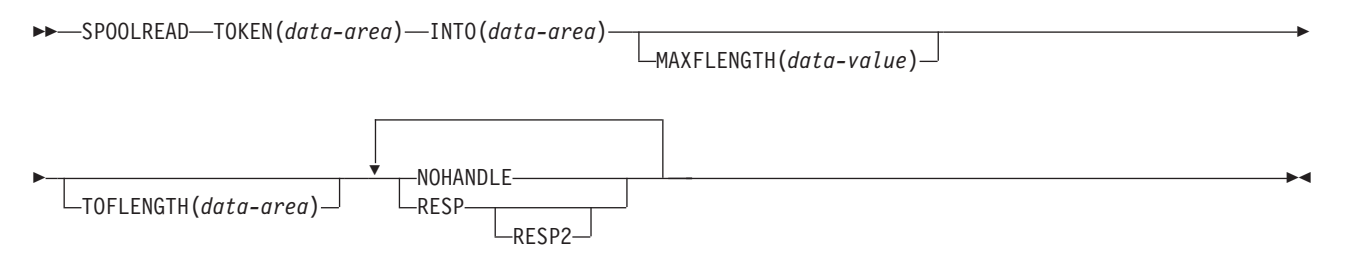

**Conditions:** ALLOCERR, ENDFILE, ILLOGIC, INVREQ, LENGERR, NOSPOOL, NOSTG, NOTFND, NOTOPEN, SPOLBUSY, SPOLERR, STRELERR

#### **SPOOLWRITE**

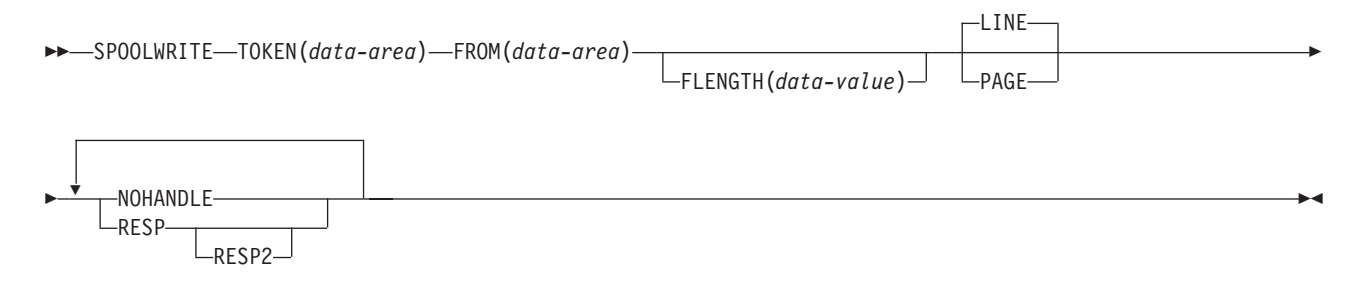

**Conditions:** ALLOCERR, INVREQ, LENGERR, NOSPOOL, NOSTG, NOTOPEN, SPOLBUSY, SPOLERR, STRELERR

#### **START**

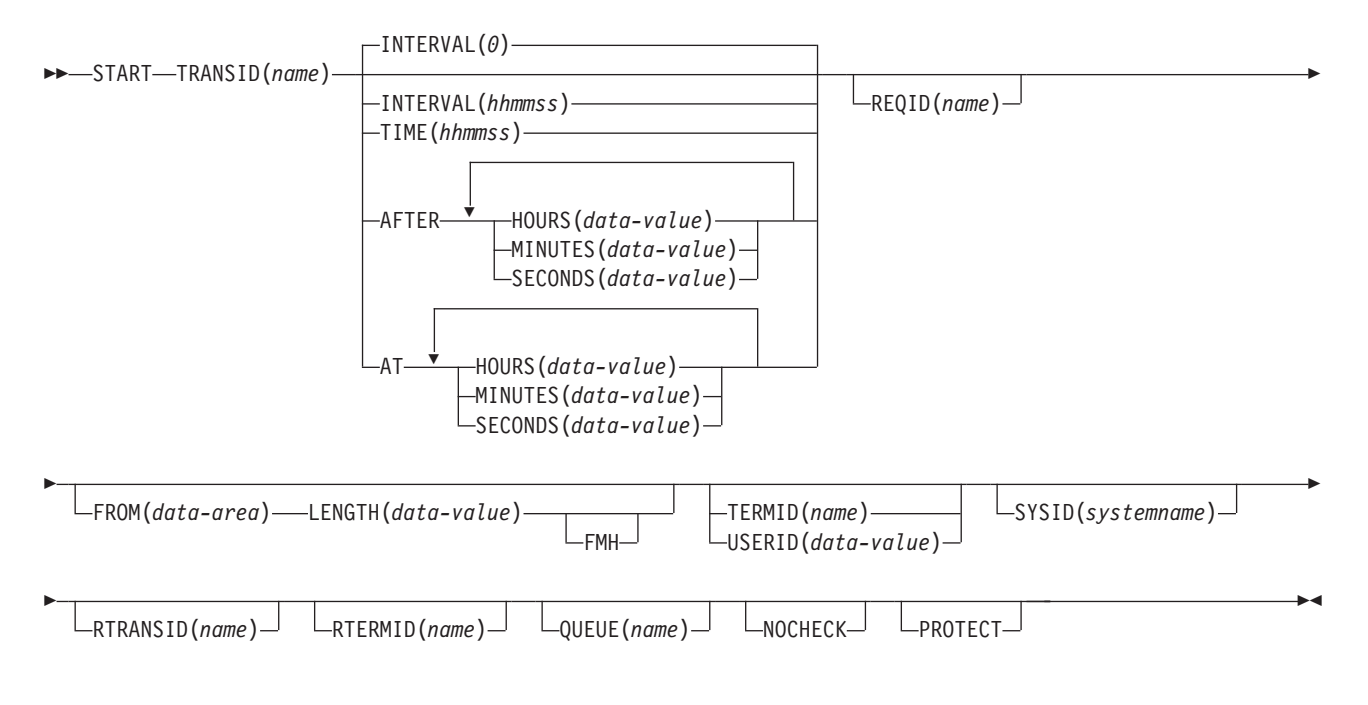

**Conditions:** INVREQ, IOERR, ISCINVREQ, LENGERR, NOTAUTH, SYSIDERR, TERMIDERR, TRANSIDERR, USERIDERR

## **START ATTACH**

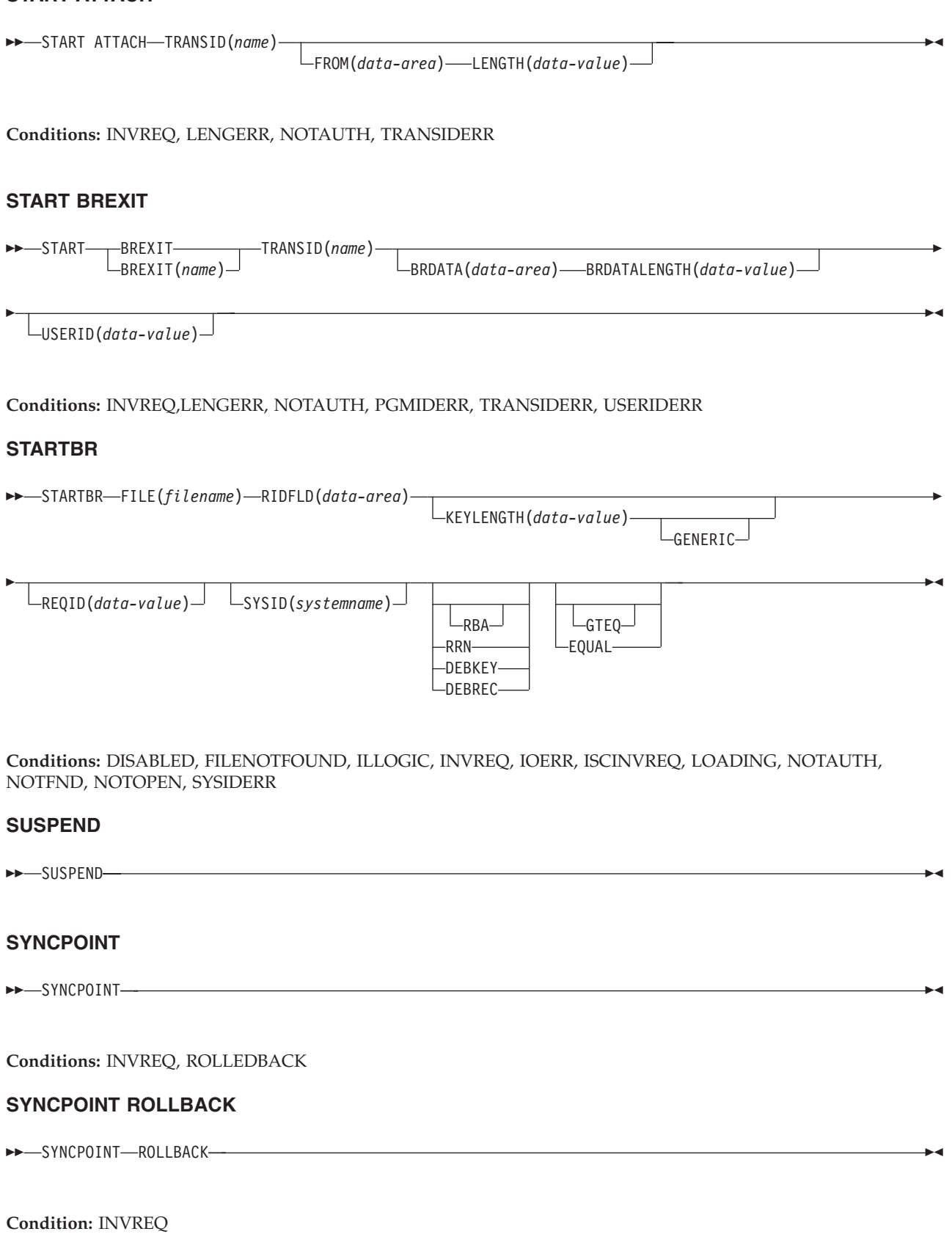

## **EXTRACT TCPIP**

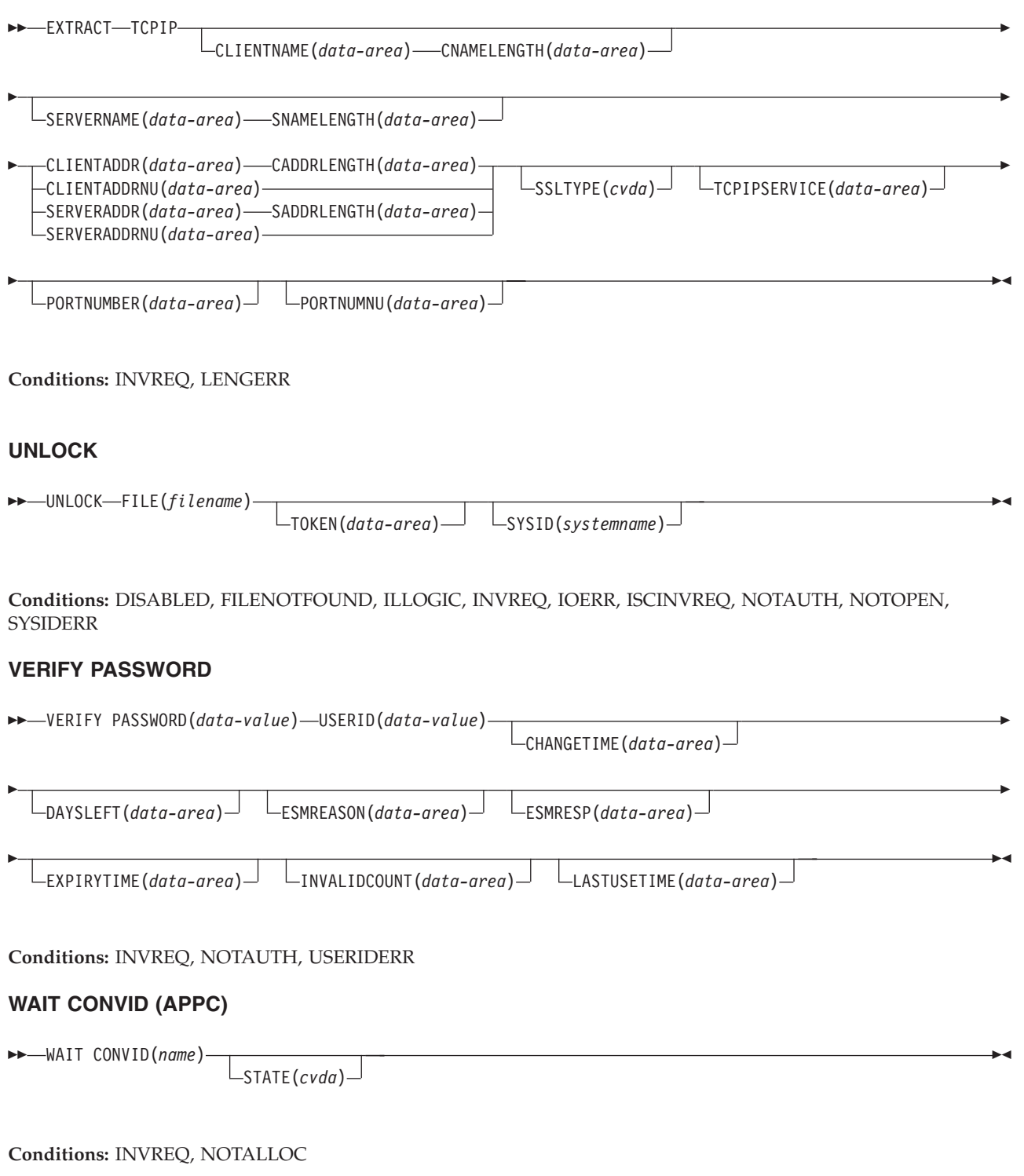

## **WAIT EVENT**

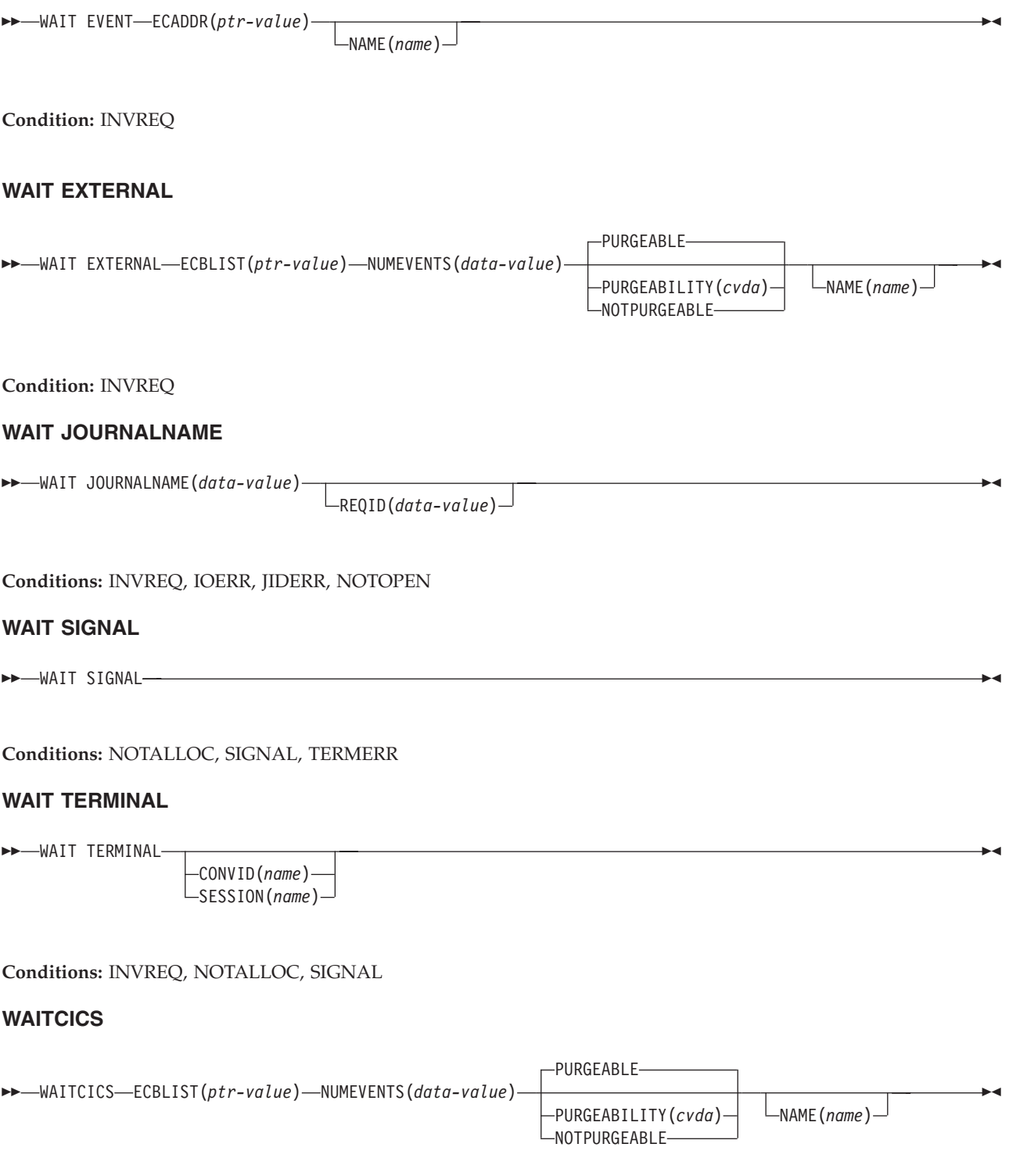

**Condition:** INVREQ

Þ

Þ

 $\blacktriangleright$ 

 $\blacktriangleright$ 

#### **WEB ENDBROWSE**

 $\rightarrow$  WEB-ENDBROWSE-HTTPHEADER-

**Conditions:** INVREQ

#### **WEB ENDBROWSE FORMFIELD**

 $\rightarrow$  WEB-ENDBROWSE-FORMFIELD-

**Conditions:** INVREQ

#### **WEB EXTRACT**

**EXTRACT-**HTTPMETHOD(*data-area*) METHODLENGTH(*data-area*) Þ  $\perp$ HTTPVERSION(*data-area*) ——VERSIONLEN(*data-area*) ——<sup>)</sup> PATH(*data-area*) ——PATHLENGTH(*data-area*) ——<sup>)</sup>

REQUESTTYPE(*cvda*)

**Conditions:** INVREQ, LENGERR

#### **WEB READ**

Þ

WEB READ HTTPHEADER(*data-area*) NAMELENGTH(*data-value*) VALUE(*data-area*)

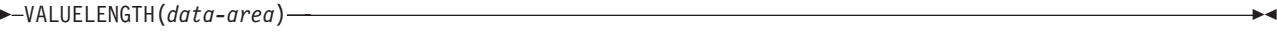

**Conditions:**INVREQ, LENGERR, NOTFND

#### **WEB READ FORMFIELD**

 WEB READ FORMFIELD(*data-area*) NAMELENGTH(*data-value*) VALUE(*data-area*) SET(*ptr\_ref*) Þ

VALUELENGTH(*data-area*)

CLNTCODEPAGE(*name*) HOSTCODEPAGE(*name*)

**Conditions:**INVREQ, LENGERR, NOTFND

#### **WEB READNEXT**

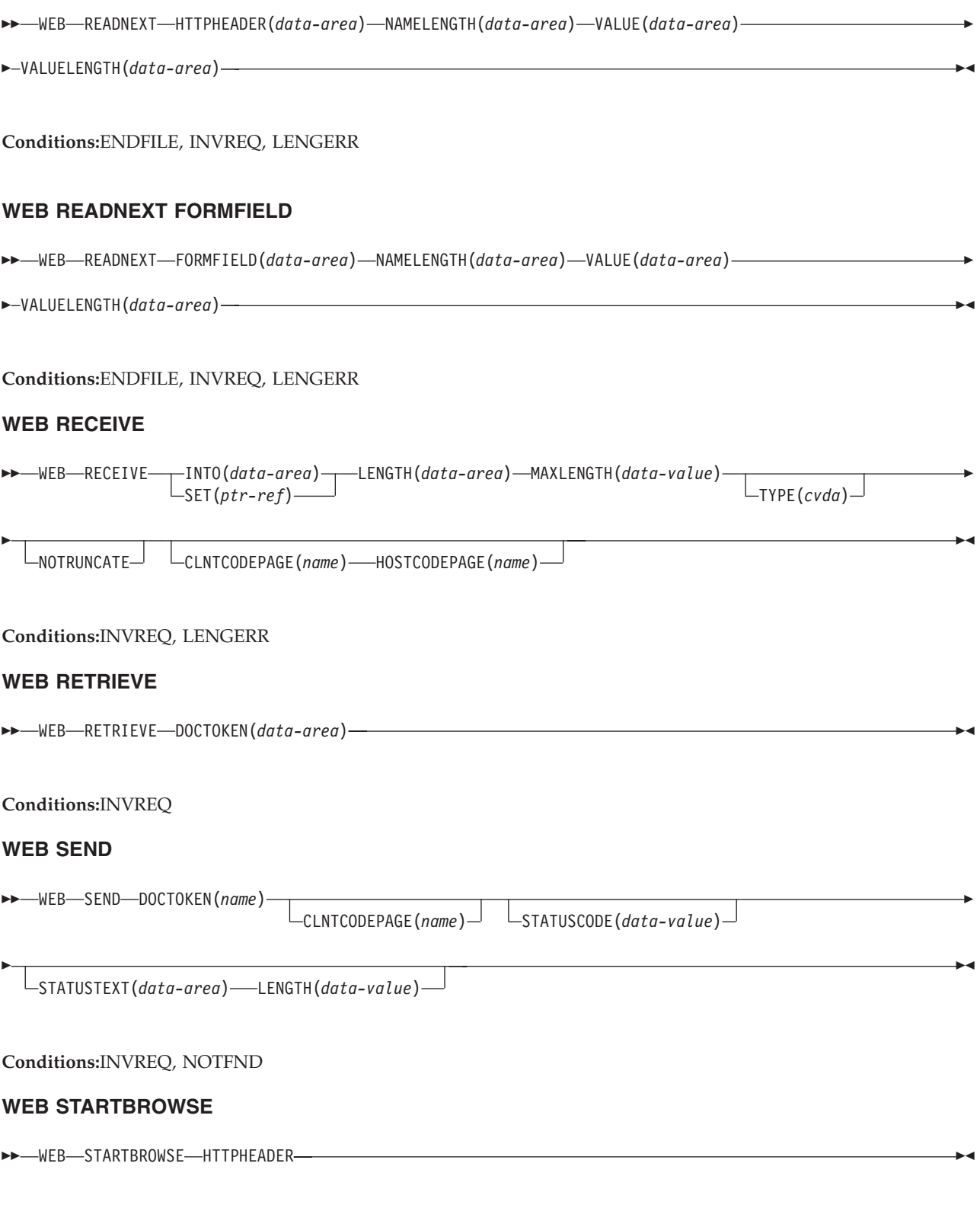

**Conditions:**INVREQ

#### **WEB STARTBROWSE FORMFIELD**

 WEB STARTBROWSE FORMFIELD(*data-area*) NAMELENGTH(*data-value*) E CLNTCODEPAGE(*name*) HOSTCODEPAGE(*name*)  $\blacktriangleright$ **Conditions:**INVREQ **WEB WRITE** WEB WRITE HTTPHEADER(*data-area*) NAMELENGTH(*data-value*) VALUE(*data-area*) VALUELENGTH(*data-value*) # **Conditions:**INVREQ **WRITE** WRITE FILE(*filename*) **MASSINSERT** FROM(*data-area*) LENGTH(*data-value*) Þ RIDFLD(*data-area*) KEYLENGTH(*data-value*) SYSID(*systemname*) RBA RRN NOSUSPEND  $\blacktriangleright$ **Conditions:** DISABLED, DUPREC, FILENOTFOUND, ILLOGIC, INVREQ, IOERR, ISCINVREQ, LENGERR, LOADING, LOCKED, NOSPACE, NOTAUTH, NOTOPEN, RECORDBUSY, SUPPRESSED, SYSIDERR **WRITE JOURNALNAME** WRITE JOURNALNAME(*data-value*) JTYPEID(*data-value*) FROM(*data-area*) FLENGTH(*data-value*) Þ E REQID(*data-area*) PREFIX(*data-value*) PFXLENG(*data-value*) -WAIT— └NOSUSPEND—  $\blacktriangleright$ 

**Conditions:** INVREQ, IOERR, JIDERR, LENGERR, NOJBUFSP, NOTAUTH, NOTOPEN

#### **WRITE OPERATOR**

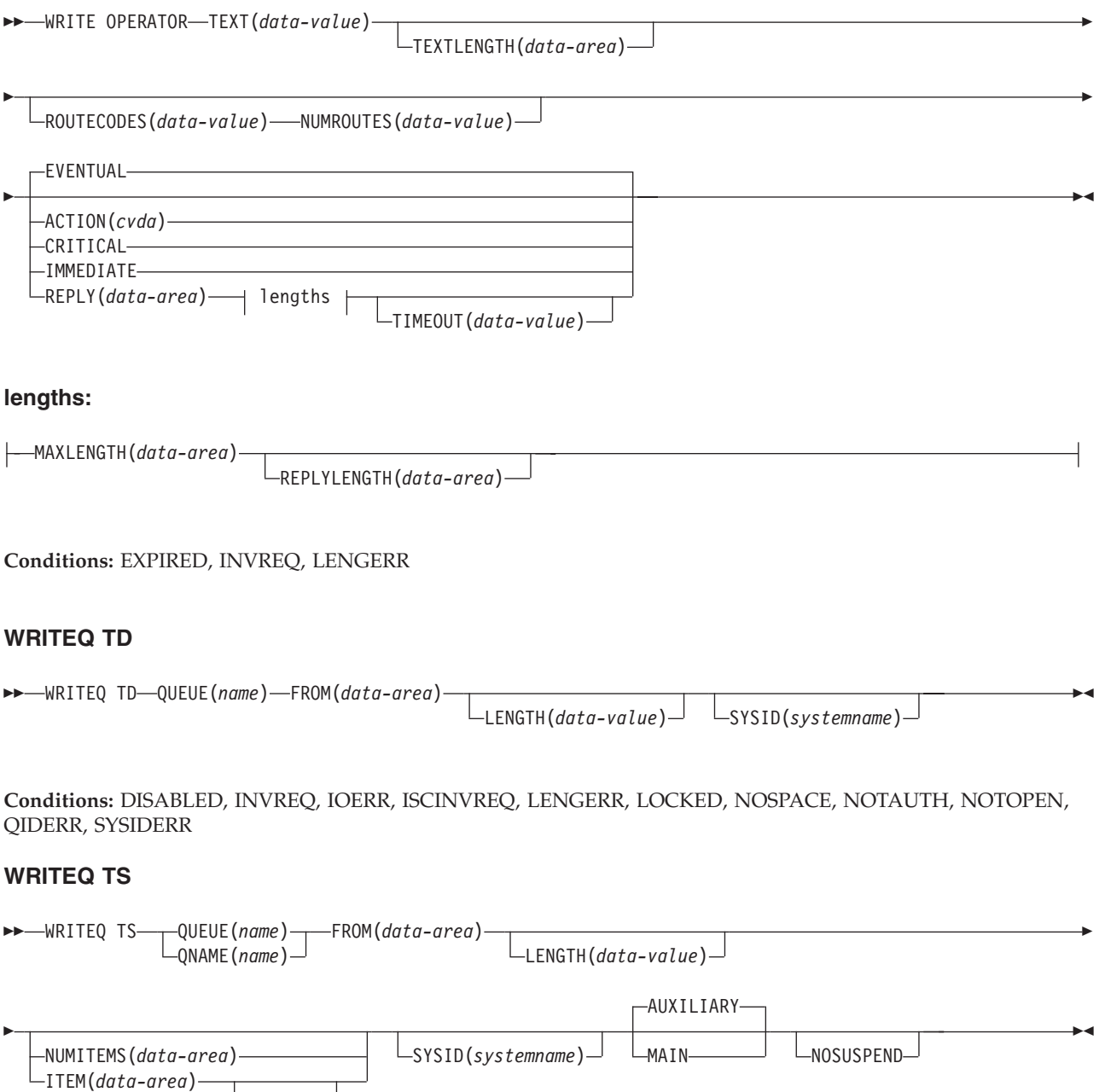

**Conditions:** INVREQ, IOERR, ISCINVREQ, ITEMERR, LENGERR, LOCKED, NOSPACE, NOTAUTH, QIDERR, SYSIDERR

REWRITE

## **XCTL**

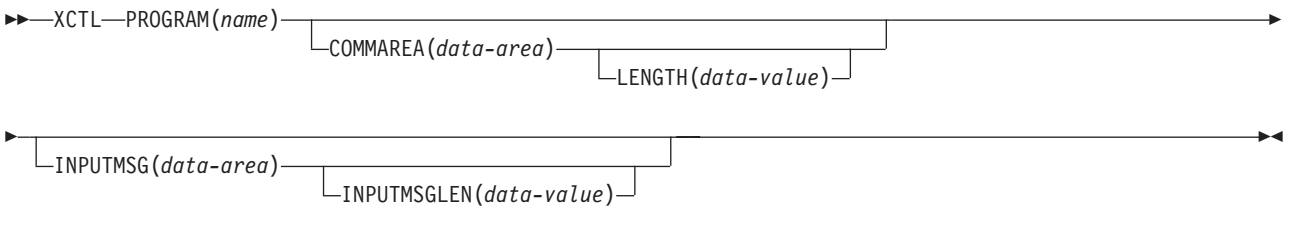

**Conditions:** INVREQ, LENGERR, NOTAUTH, PGMIDERR

# **Chapter 2. SPI command syntax**

This chapter contains General-use Programming Interface information.

## **ACQUIRE TERMINAL**

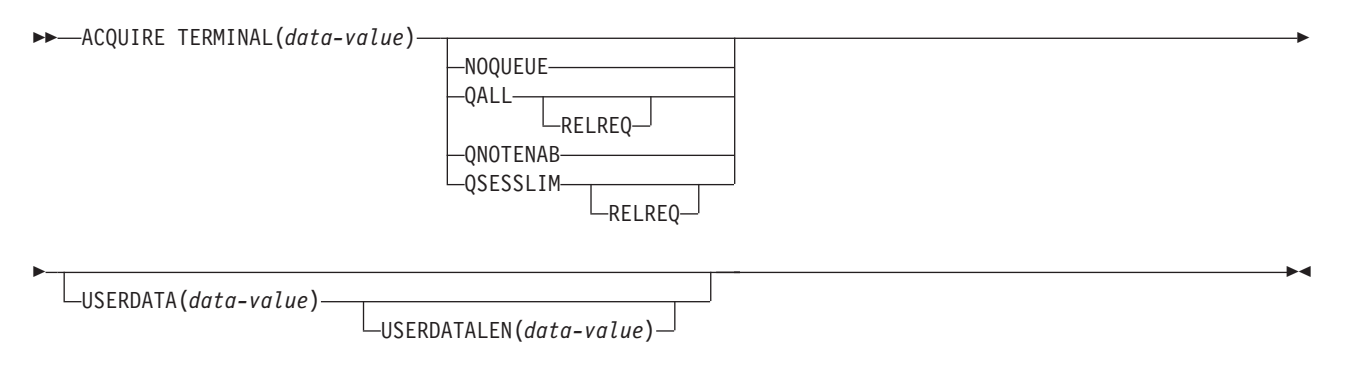

**Conditions:** INVREQ, LENGERR, NOTAUTH, TERMIDERR

## **COLLECT STATISTICS**

 $\blacktriangleright$   $\blacktriangleright$   $\lnot$   $\lnot$ 

## **COL7**

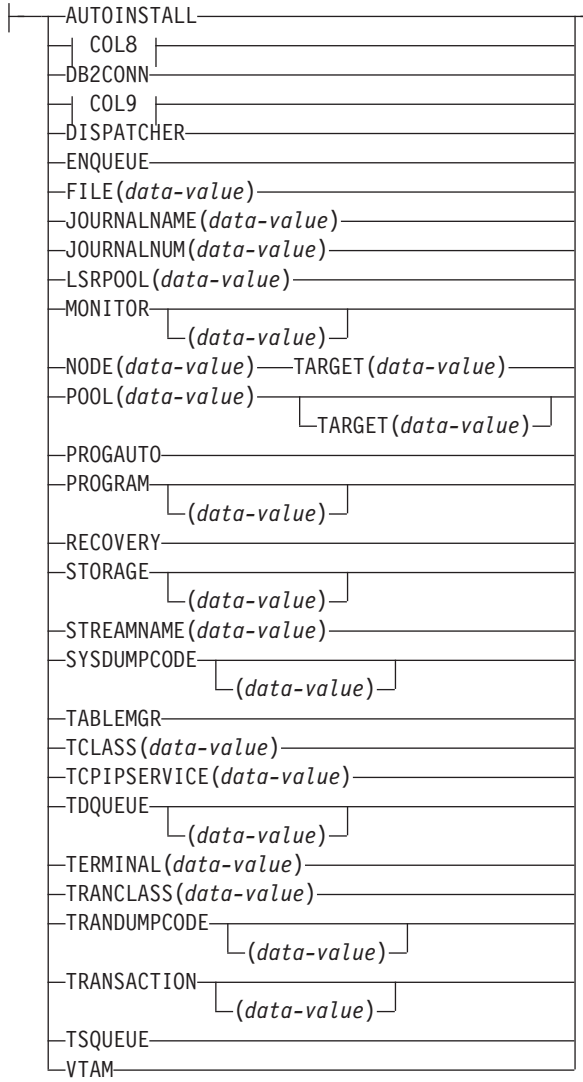

## **COL9**

DB2ENTRY(*data-value* )

## **COL8**

CONNECTION(*data-value* )

## **COL2**

Г

LASTRESET(*data-area* )

COL3 **70** CICS TS for OS/390: CICS User 's Handbook

#### **CREATE CONNECTION**

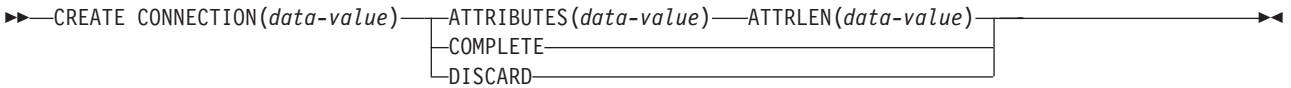

**Conditions:** ILLOGIC, INVREQ, LENGERR, NOTAUTH

#### **CREATE CONNECTION**

#### **CONNECTION attributes:**

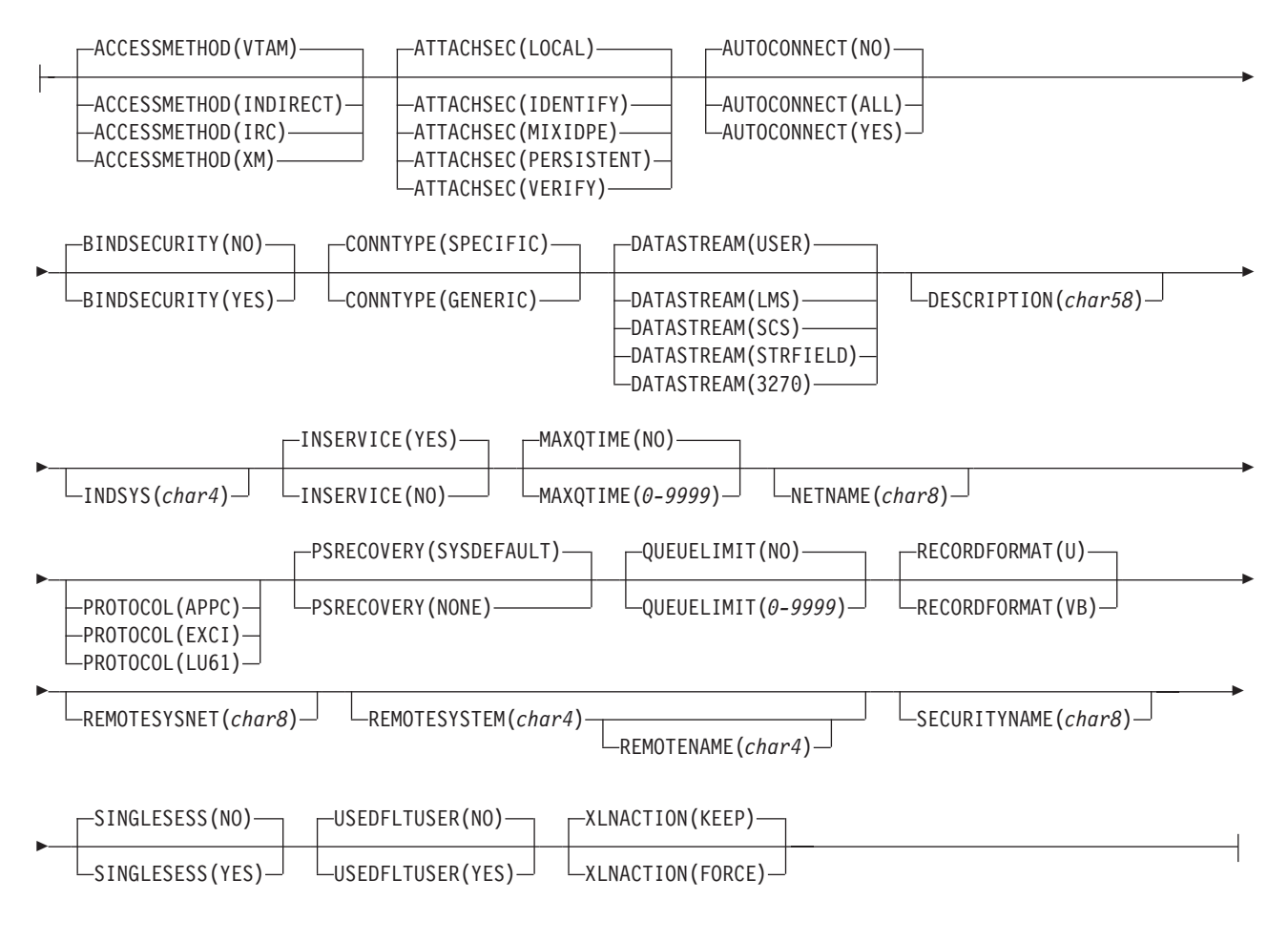

#### **CREATE DB2CONN**

CREATE DB2CONN(*data-value*) ATTRIBUTES(*data-value*) ATTRLEN(*data-value*) #

#### **CREATE DB2CONN**

#### **DB2CONN attributes:**

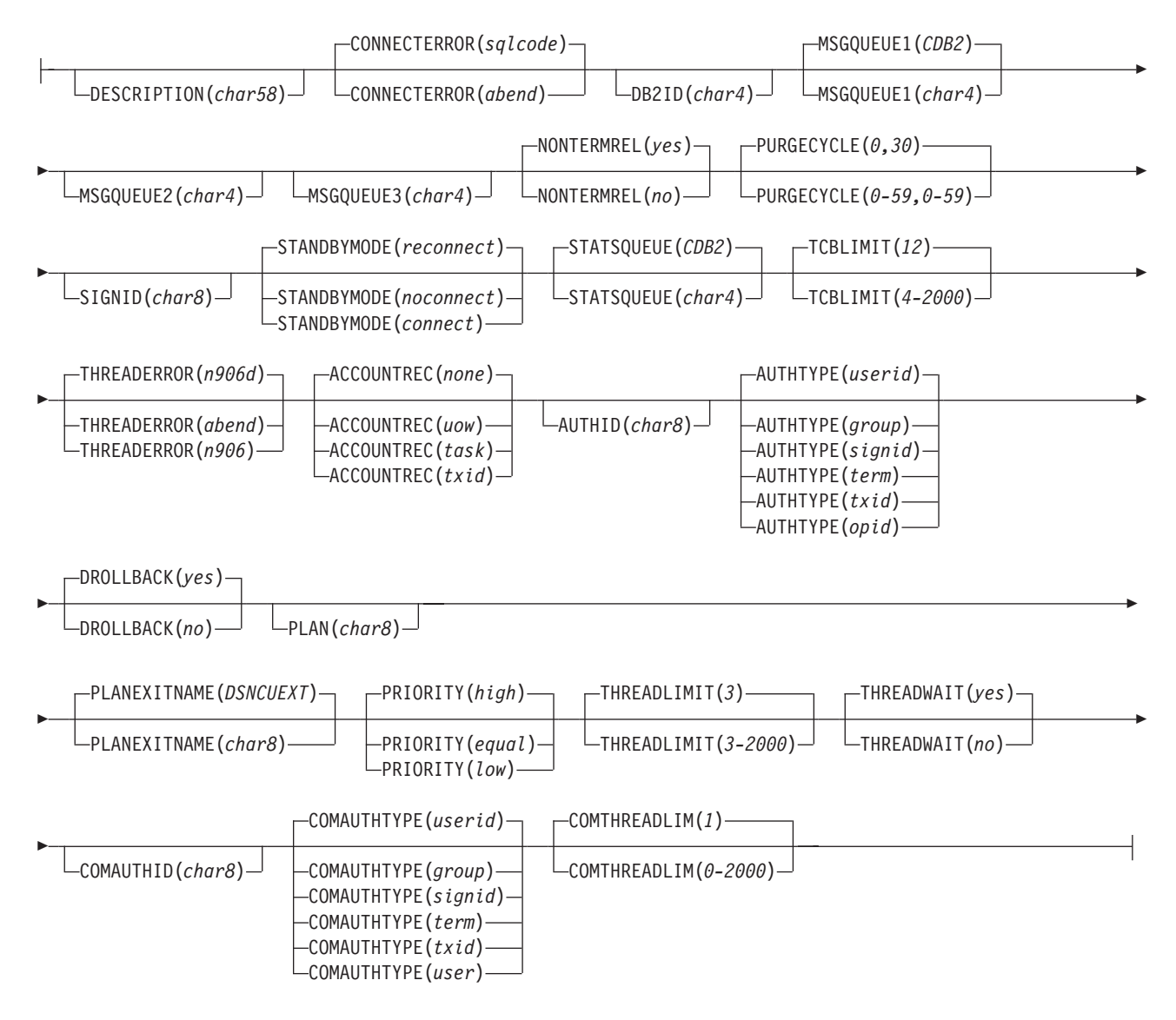

#### **CREATE DB2ENTRY**

CREATE DB2ENTRY(*data-value*) ATTRIBUTES(*data-value*) ATTRLEN(*data-value*) #

## **CREATE DB2ENTRY**

#### **DB2ENTRY attributes:**

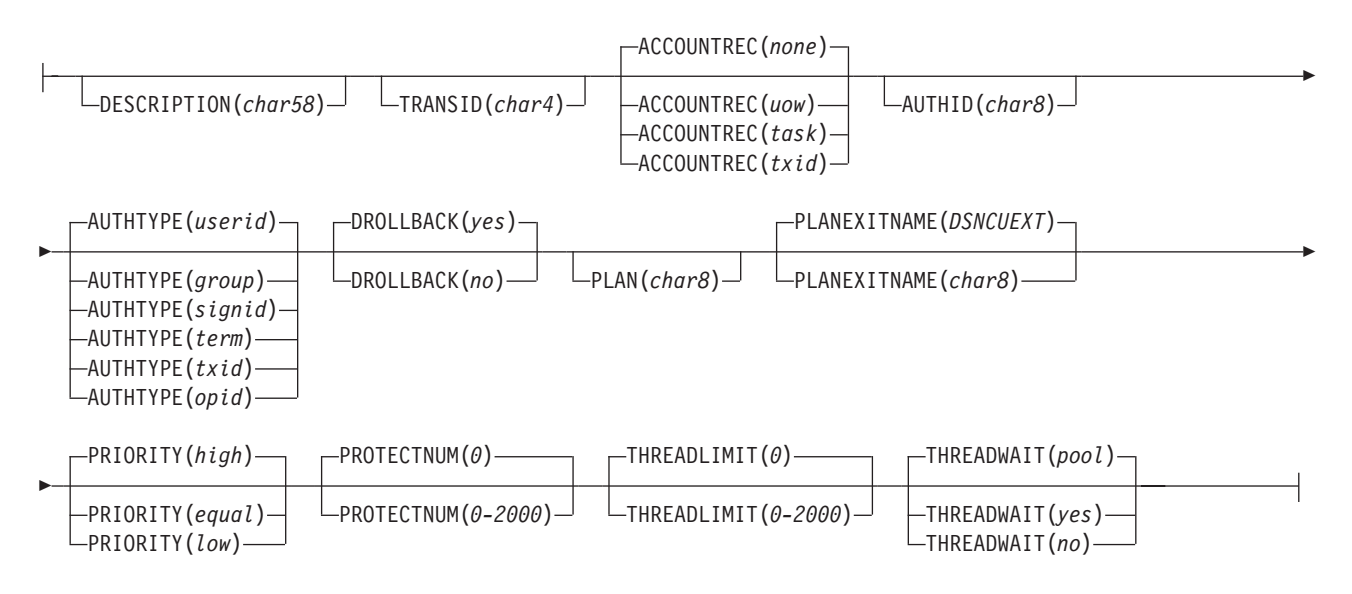

#### **CREATE DB2TRAN**

CREATE DB2TRAN(*data-value*) ATTRIBUTES(*data-value*) ATTRLEN(*data-value*) #

**Conditions:** ILLOGIC, INVREQ, LENGERR, NOTAUTH

#### **CREATE DB2TRAN**

#### **DB2TRAN attributes:**

DESCRIPTION(*char58*) ENTRY(*char8*) TRANSID(*char4*)

#### **CREATE DOCTEMPLATE**

**►►**—CREATE DOCTEMPLATE(*data-value*)—ATTRIBUTES(*data-value*)—ATTRLEN(*data-value*)-

## **CREATE DOCTEMPLATE**

## **DOCTEMPLATE attributes:**

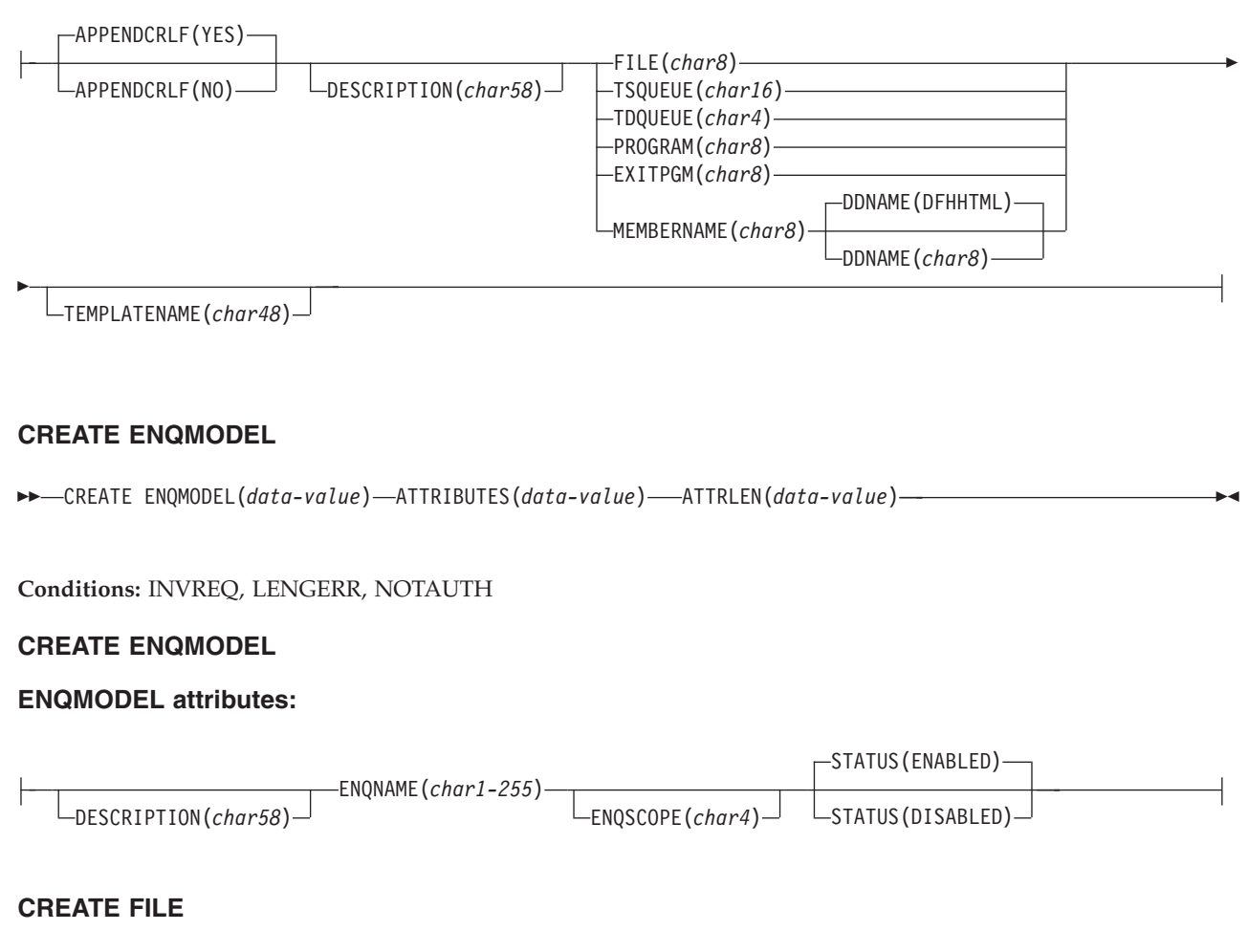

CREATE FILE(*data-value*) ATTRIBUTES(*data-value*) ATTRLEN(*data-value*) #

#### **CREATE FILE**

#### ADD(NO) ADD(YES) BACKUPTYPE(STATIC) BACKUPTYPE(DYNAMIC) -BROWSE(NO)  $\Box$ BROWSE(YES) $\Box$   $\Box$ CFDTPOOL(*char8*) $\Box$ Þ Þ DATABUFFERS(2) DATABUFFERS(*2-32767*) DELETE(NO) DELETE(YES) DESCRIPTION(*char58*) DISPOSITION(SHARE) DISPOSITION(OLD) Þ Þ DSNAME(*char44*) DSNSHARING(ALLREQS) DSNSHARING(MODIFYREQS) FWDRECOVLOG(NO) FWDRECOVLOG(*1-99*)  $-$ INDEXBUFFERS(1)-INDEXBUFFERS(*1-32767*) Þ Þ JNLADD(NONE) JNLADD(AFTER) JNLADD(ALL) JNLADD(BEFORE) JNLREAD(NONE) JNLREAD(ALL) JNLREAD(READONLY) LJNLREAD(UPDATEONLY)-JNLSYNCREAD(NO) JNLSYNCREAD(YES) JNLSYNCWRITE(YES) LJNLSYNCWRITE(NO)-Þ Þ JNLUPDATE(NO) JNLUPDATE(YES) JOURNAL(NO) JOURNAL(*1-99*)

#### **FILE attributes (1/2):**

#### **CREATE FILE**

## **FILE attributes (2/2):**

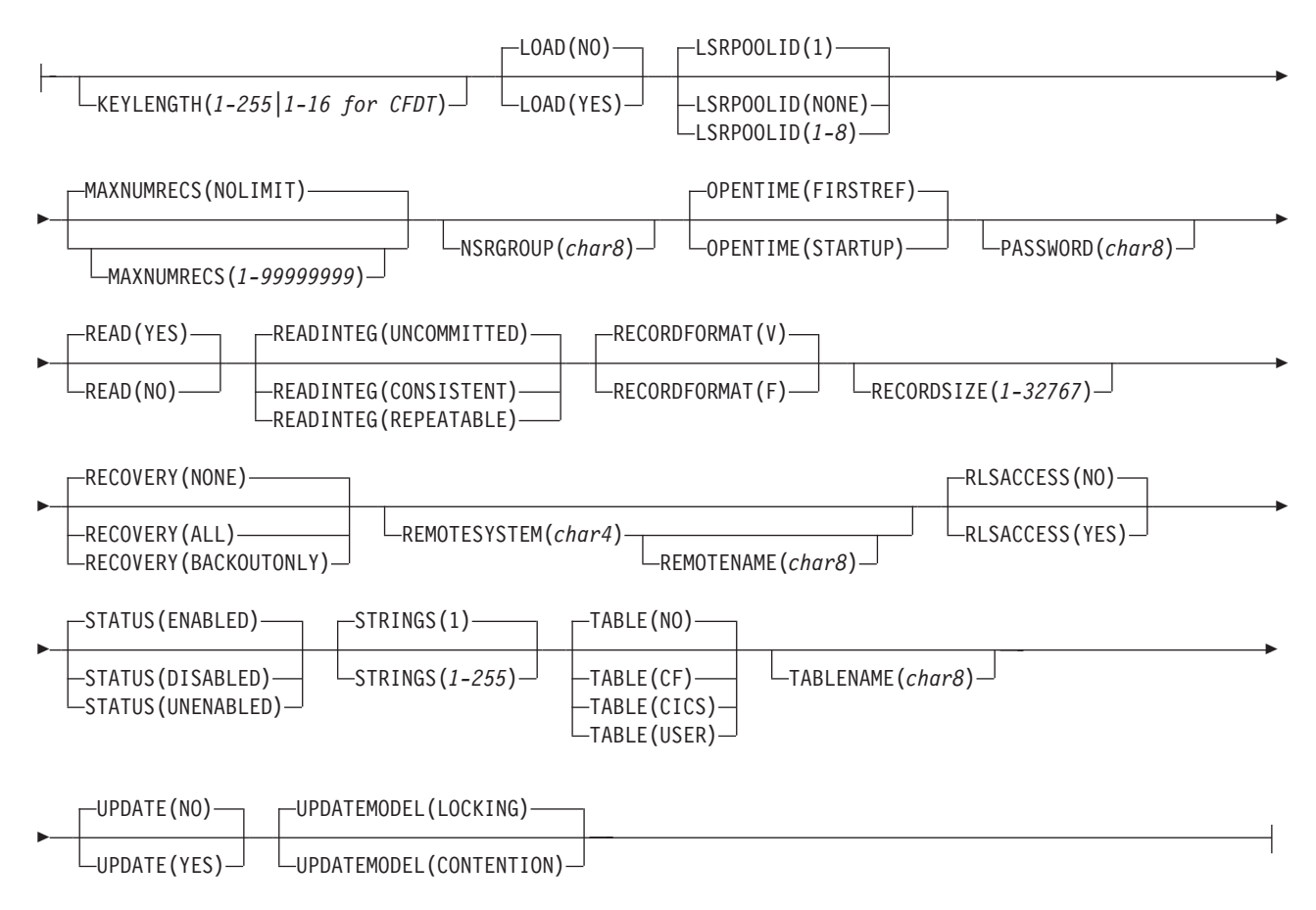

#### **CREATE JOURNALMODEL**

CREATE JOURNALMODEL(*data-value*) ATTRIBUTES(*data-value*) ATTRLEN(*data-value*) #

**Conditions:** ILLOGIC, INVREQ, LENGERR, NOTAUTH

#### **CREATE JOURNALMODEL**

#### **JOURNALMODEL attributes:**

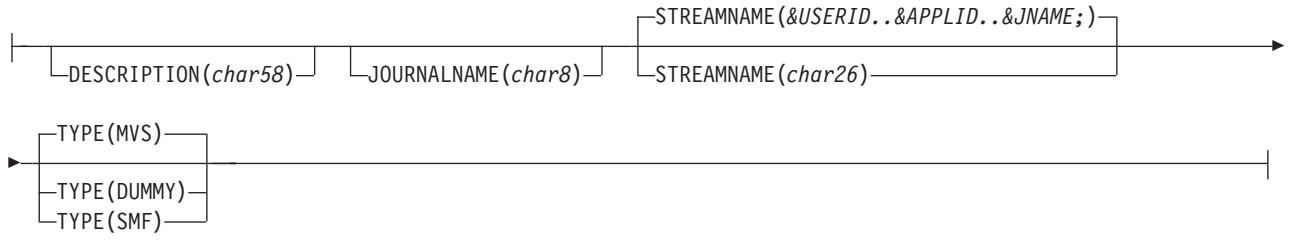

#### **CREATE LSRPOOL**

CREATE LSRPOOL(*data-value*) ATTRIBUTES(*data-value*) ATTRLEN(*data-value*) #

**Conditions:** ILLOGIC, INVREQ, LENGERR, NOTAUTH

#### **CREATE LSRPOOL**

#### **LSRPOOL attributes:**

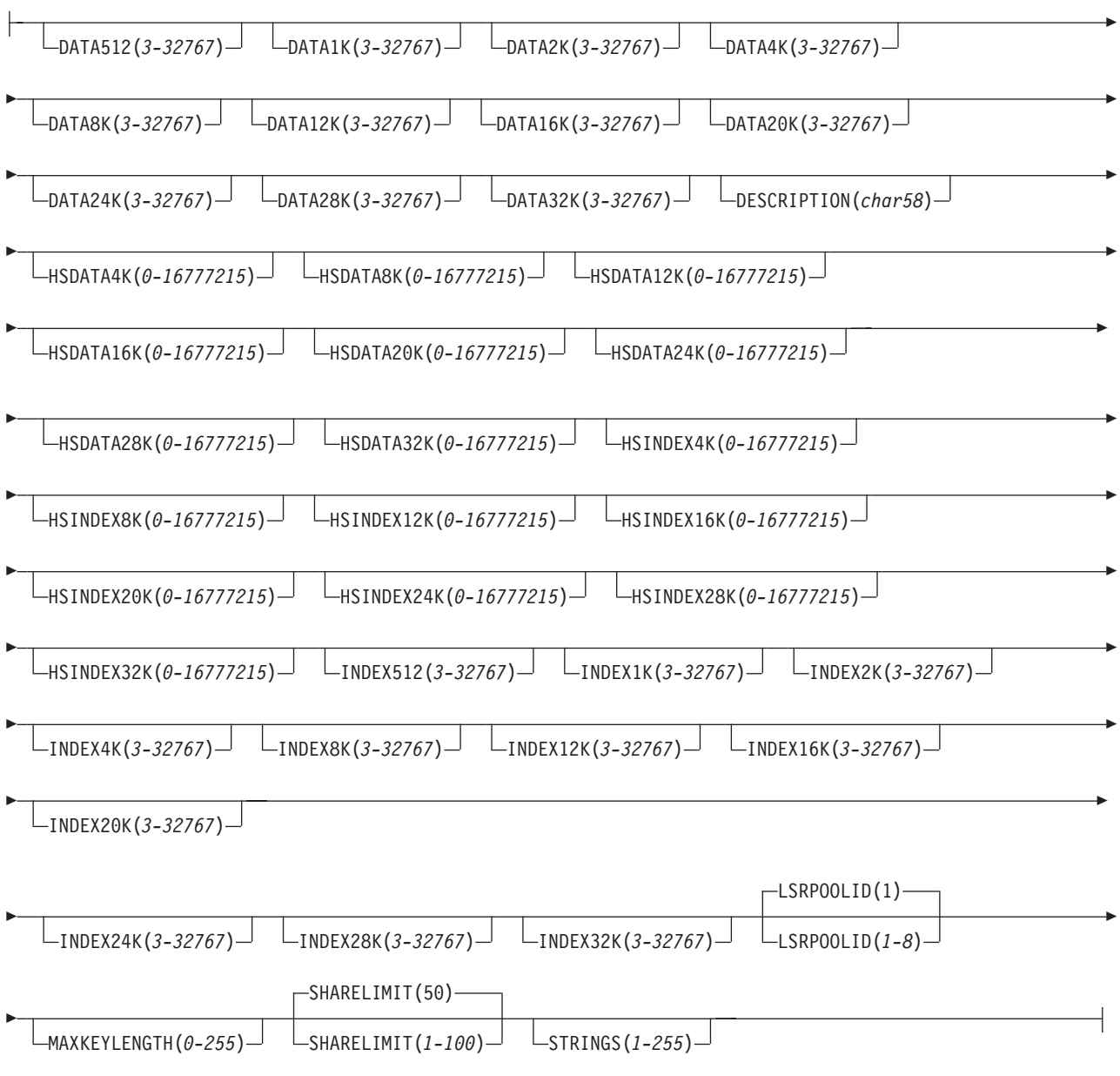

#### **CREATE MAPSET**

CREATE MAPSET(*data-value*) ATTRIBUTES(*data-value*) ATTRLEN(*data-value*) #

**Conditions:** ILLOGIC, INVREQ, LENGERR, NOTAUTH

#### **CREATE MAPSET**

#### **MAPSET attributes:**

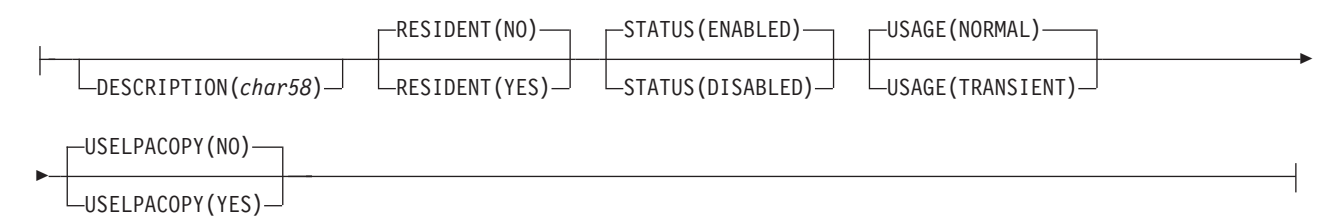

#### **CREATE PARTITIONSET**

**►►**—CREATE PARTITIONSET(*data-value*)—ATTRIBUTES(*data-value*)—ATTRLEN(*data-value*)——

**Conditions:** ILLOGIC, INVREQ, LENGERR, NOTAUTH

#### **CREATE PARTITIONSET**

#### **PARTITIONSET attributes:**

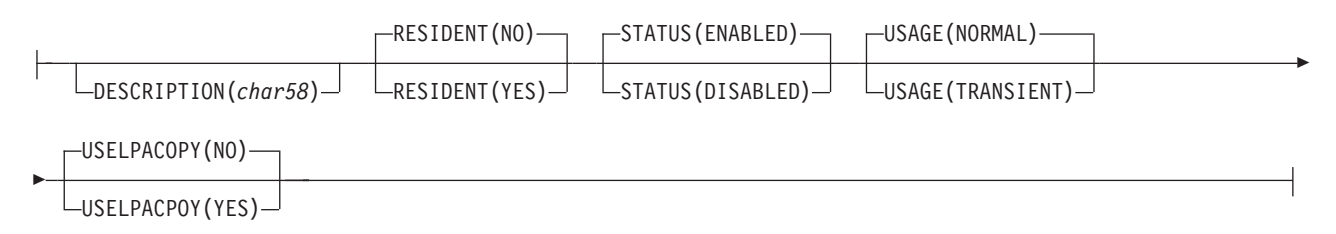

## **CREATE PARTNER**

**►►**—CREATE PARTNER(*data-value*) —ATTRIBUTES(*data-value*) ——ATTRLEN(*data-value*) ——

## **CREATE PARTNER**

#### **PARTNER attributes:**

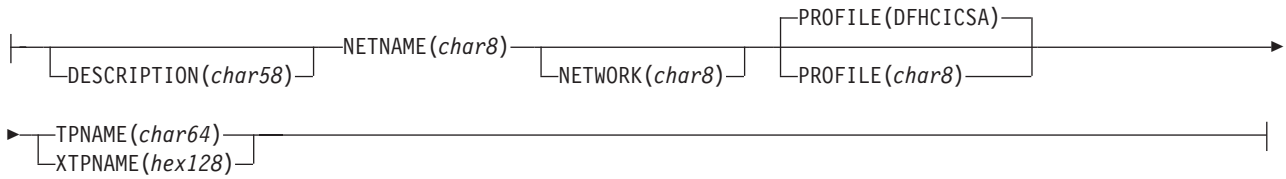

#### **CREATE PROCESSTYPE**

CREATE PROCESSTYPE(*data-value*) ATTRIBUTES(*data-value*) ATTRLEN(*data-value*) #

**Conditions:** ILLOGIC, INVREQ, LENGERR, NOTAUTH

#### **CREATE PROCESSTYPE**

#### **PROCESSTYPE attributes:**

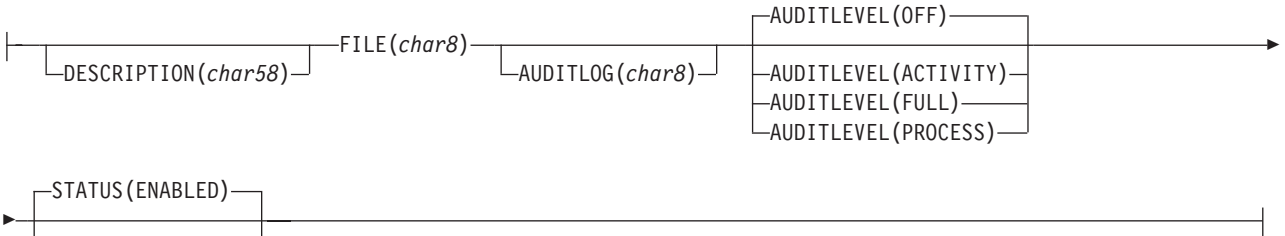

 $\mathsf{\mathsf{L}}$ STATUS (DISABLED) $\mathsf{\mathsf{L}}$ 

#### **CREATE PROFILE**

 $\rightarrow$  -CREATE PROFILE(data-value) - ATTRIBUTES(data-value) - ATTRLEN(data-value) -

#### **CREATE PROFILE**

#### **PROFILE attributes:**

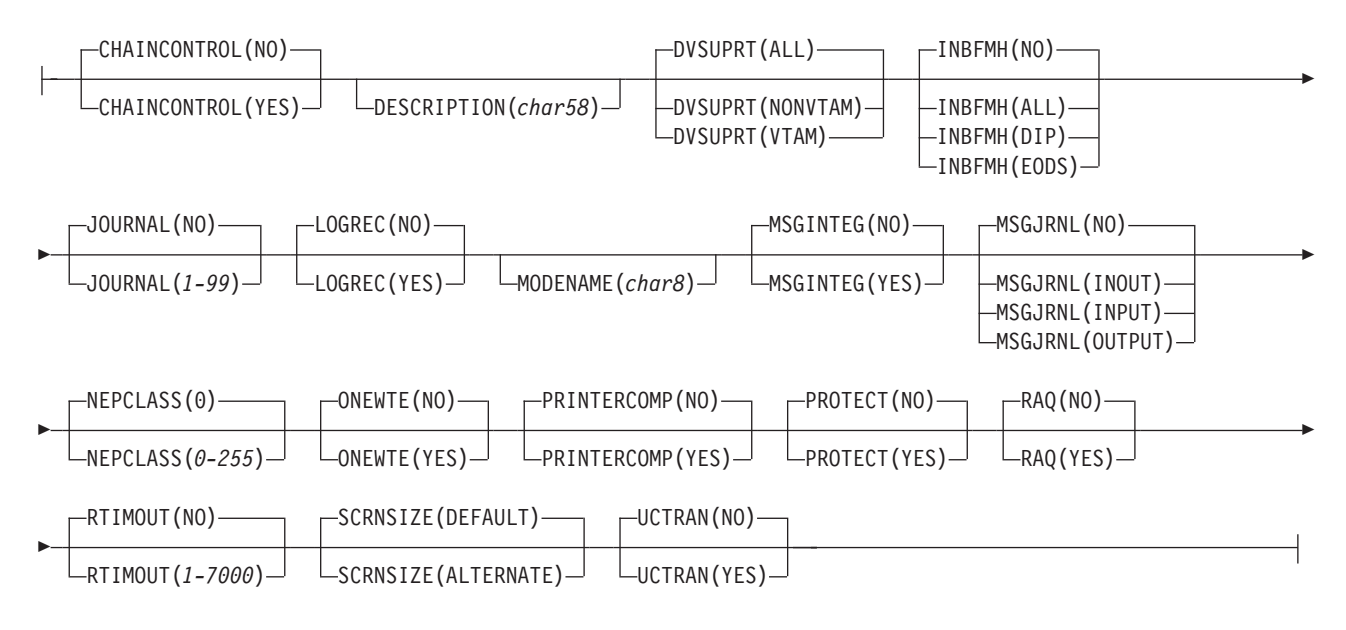

## **CREATE PROGRAM**

CREATE PROGRAM(*data-value*) ATTRIBUTES(*data-value*) ATTRLEN(*data-value*) #

#### **CREATE PROGRAM**

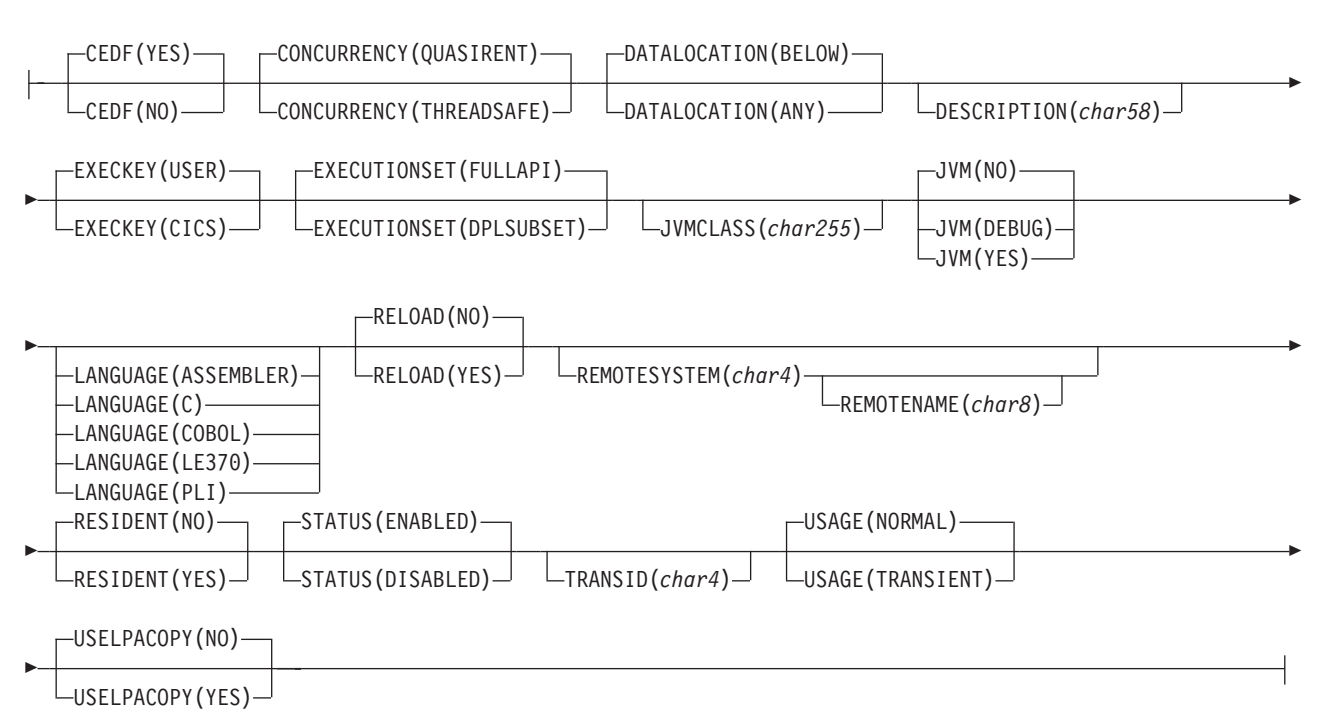

#### **PROGRAM attributes:**

#### **CREATE REQUESTMODEL**

**►►**—CREATE REQUESTMODEL(*data-value*)—ATTRIBUTES(*data-value*)—ATTRLEN(*data-value*)—

**Conditions:** ILLOGIC, INVREQ, LENGERR, NOTAUTH

#### **CREATE REQUESTMODEL**

#### **REQUESTMODEL attributes:**

DESCRIPTION(*char58*) -OMGMODULE(*char58*)—OMGINTERFACE(*char31*)—OMGOPERATION(*char31*)—

►-TRANSID(*char4*)–

#### **CREATE SESSIONS**

CREATE SESSIONS(*data-value*) ATTRIBUTES(*data-value*) ATTRLEN(*data-value*) #

#### **CREATE SESSIONS**

#### **SESSIONS attributes:**

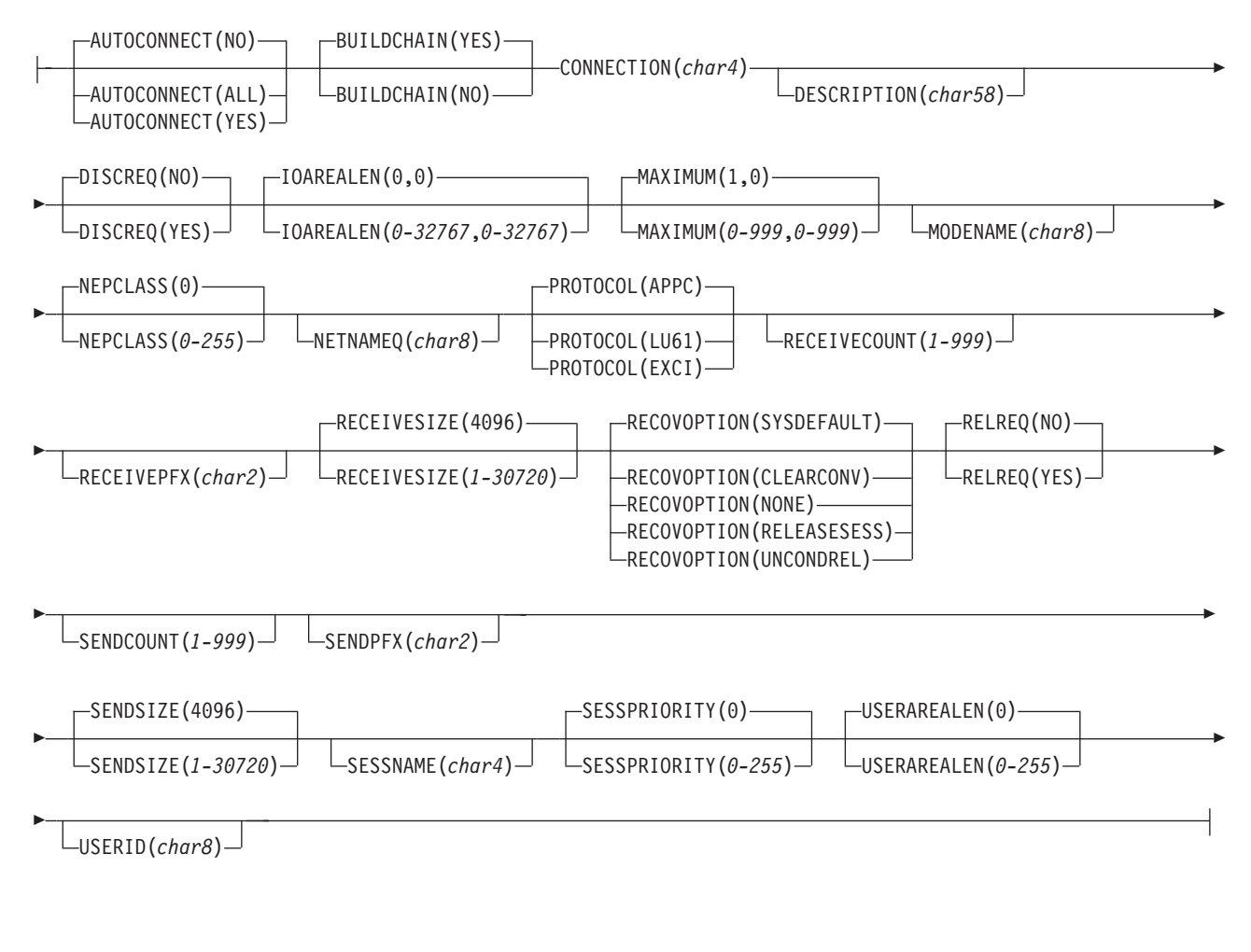

#### **CREATE TCPIPSERVICE**

CREATE TCPIPSERVICE(*data-value*) ATTRIBUTES(*data-value*) ATTRLEN(*data-value*) #

#### **CREATE TCPIPSERVICE**

#### **TCPIPSERVICE attributes:**

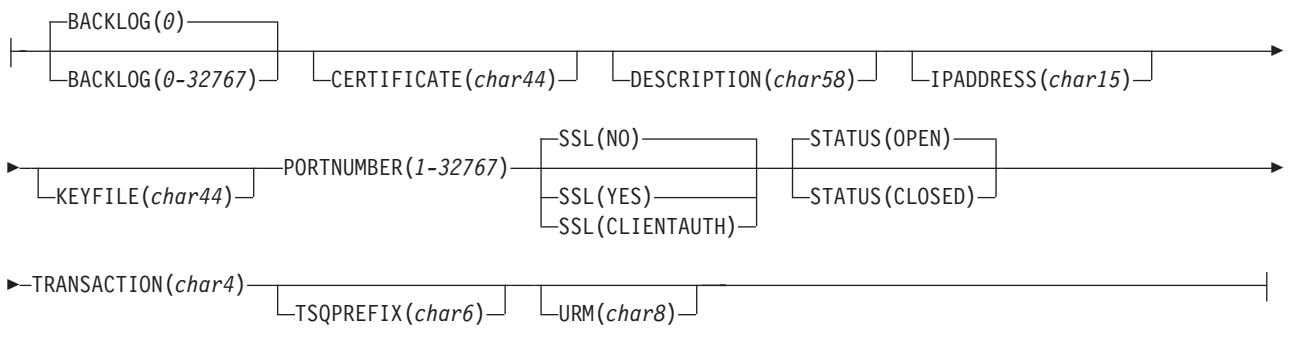

#### **CREATE TDQUEUE**

CREATE TDQUEUE(*data-value*) ATTRIBUTES(*data-value*) ATTRLEN(*data-value*) #

**Conditions:** ILLOGIC, INVREQ, LENGERR, NOTAUTH

#### **CREATE TDQUEUE**

#### **TDQUEUE attributes for extra-partition queues:**

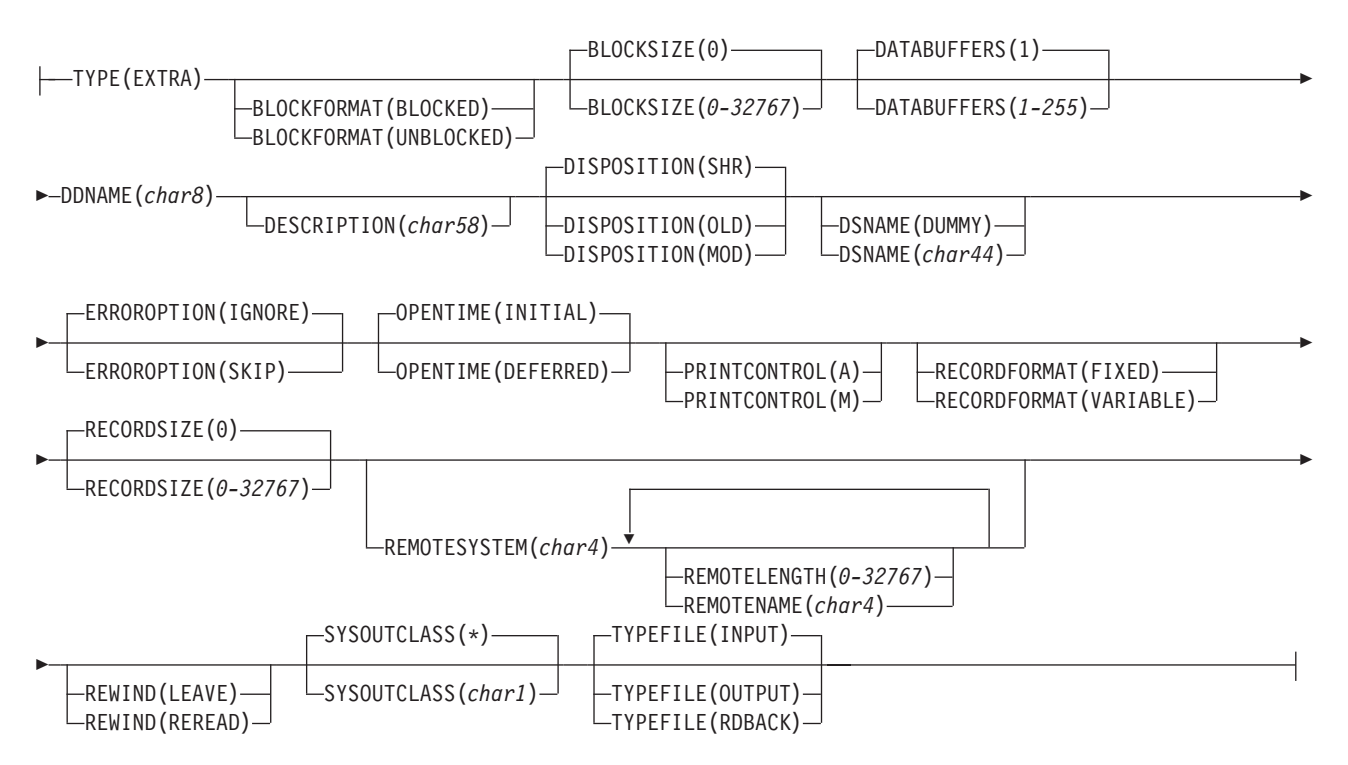

## **CREATE TDQUEUE**

#### **TDQUEUE attributes for intra-partition queues:**

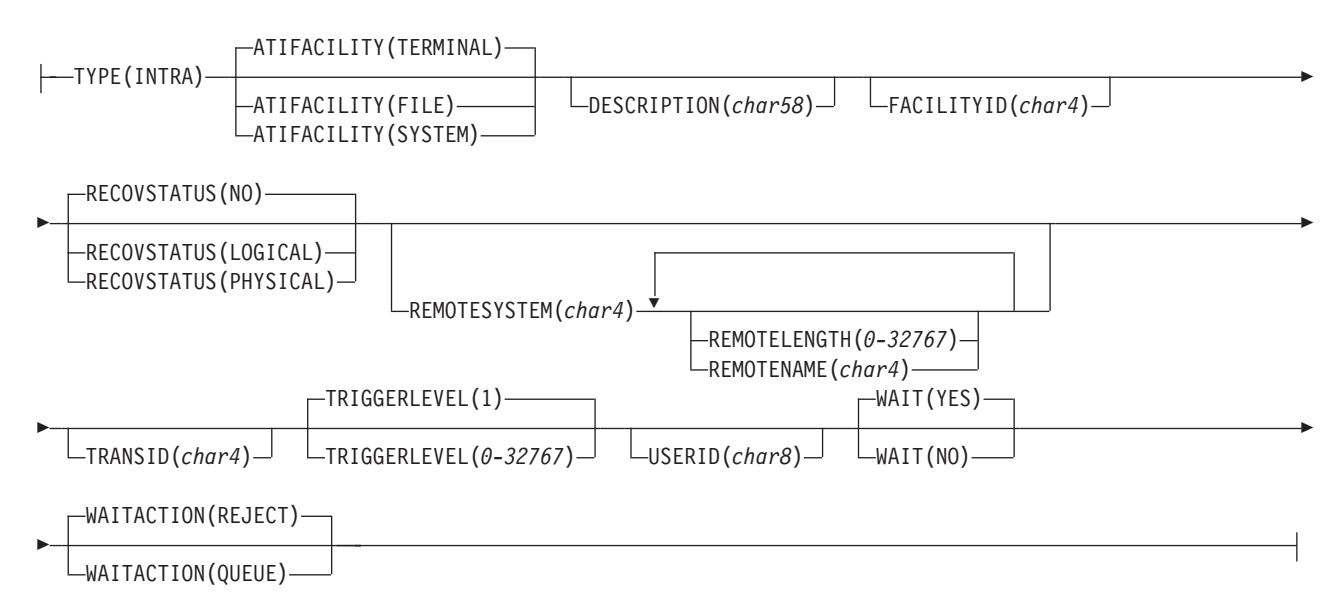

## **CREATE TDQUEUE**

#### **TDQUEUE attributes for indirect queues:**

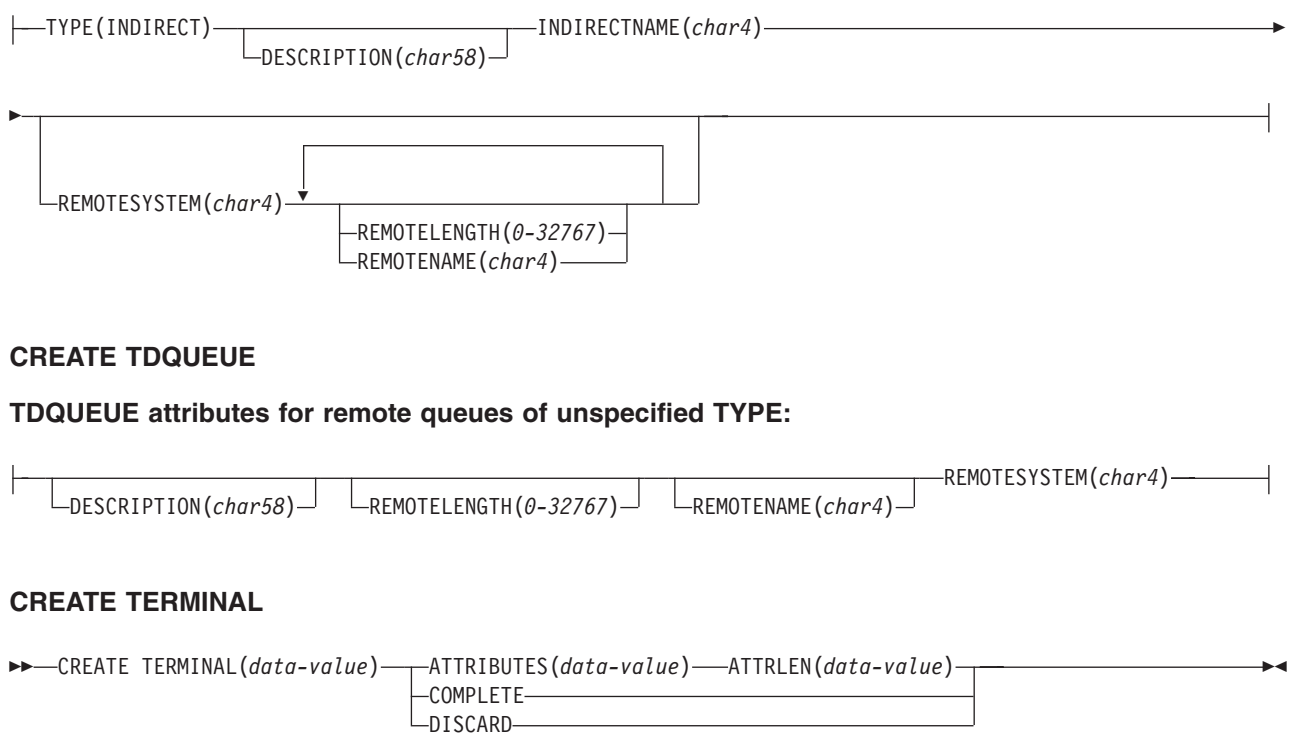

#### **CREATE TERMINAL**

#### **TERMINAL attributes:**

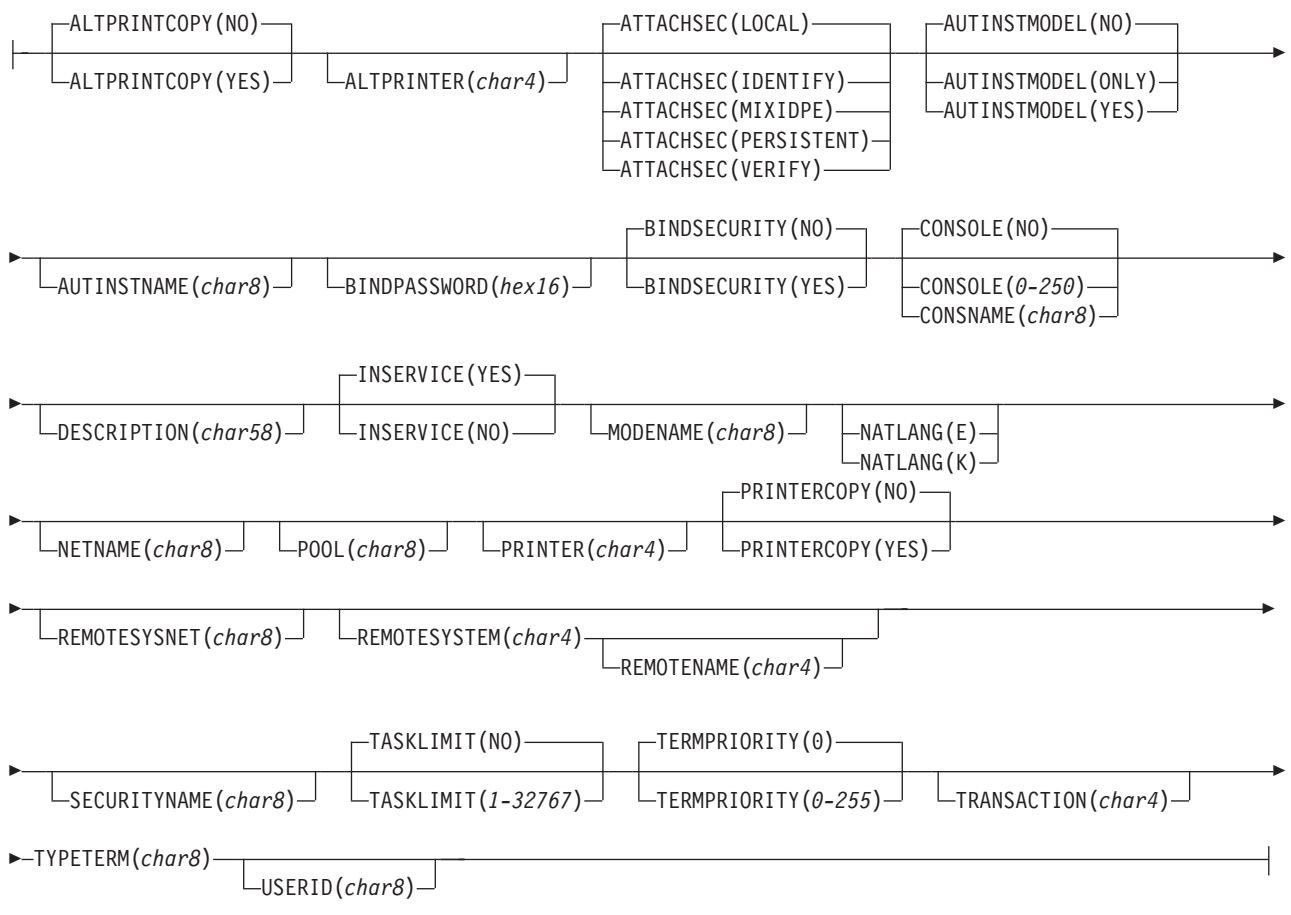

#### **CREATE TRANCLASS**

CREATE TRANCLASS(*data-value*) ATTRIBUTES(*data-value*) ATTRLEN(*data-value*) #

**Conditions:** ILLOGIC, INVREQ, LENGERR, NOTAUTH

## **CREATE TRANCLASS**

#### **TRANCLASS attributes:**

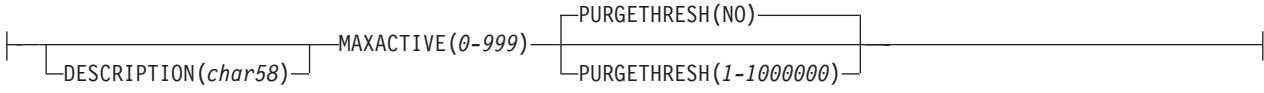

#### **CREATE TRANSACTION**

 $\rightarrow$  -CREATE TRANSACTION(*data-value*)-ATTRIBUTES(*data-value*)-ATTRLEN(*data-value*)-

**Conditions:** ILLOGIC, INVREQ, LENGERR, NOTAUTH

#### **CREATE TRANSACTION**

#### **TRANSACTION attributes:**

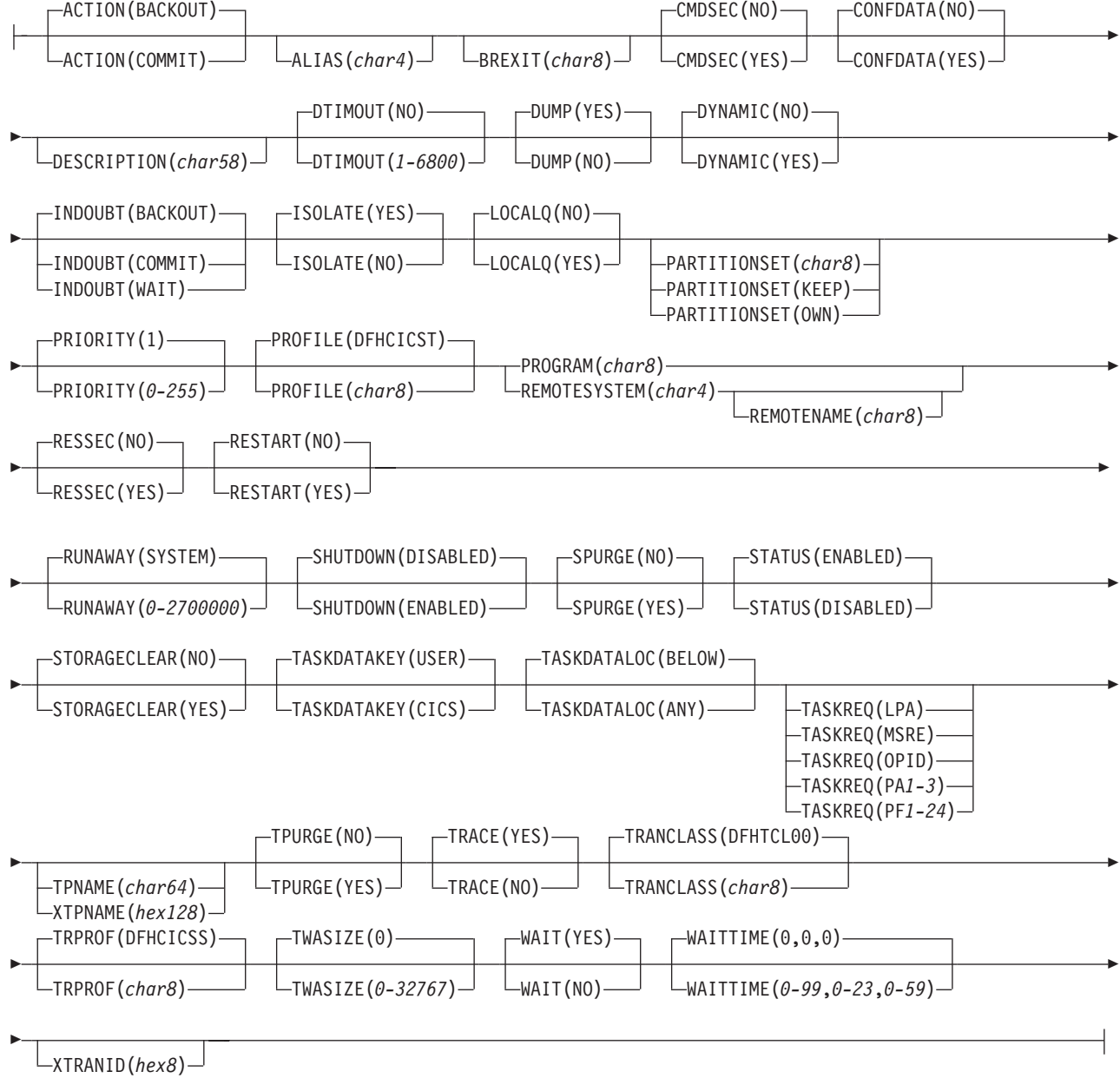

#### **CREATE TSMODEL**

CREATE TSMODEL(*data-value*) ATTRIBUTES(*data-value*) ATTRLEN(*data-value*) #

**Conditions:** ILLOGIC, INVREQ, LENGERR, NOTAUTH

#### **CREATE TSMODEL**

#### **TSMODEL attributes:**

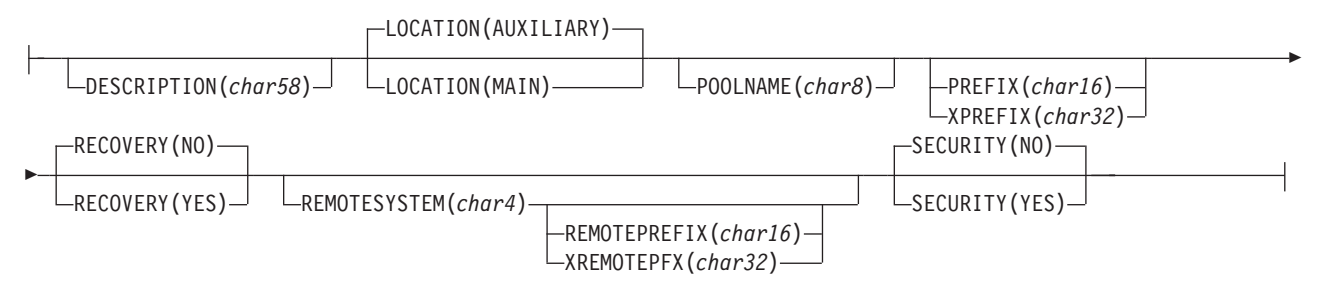

## **CREATE TYPETERM**

 $\rightarrow$  -CREATE TYPETERM(*data-value*) -- ATTRIBUTES(*data-value*) -- ATTRLEN(*data-value*) --

#### **CREATE TYPETERM**

#### **TYPETERM attributes (1/3):**

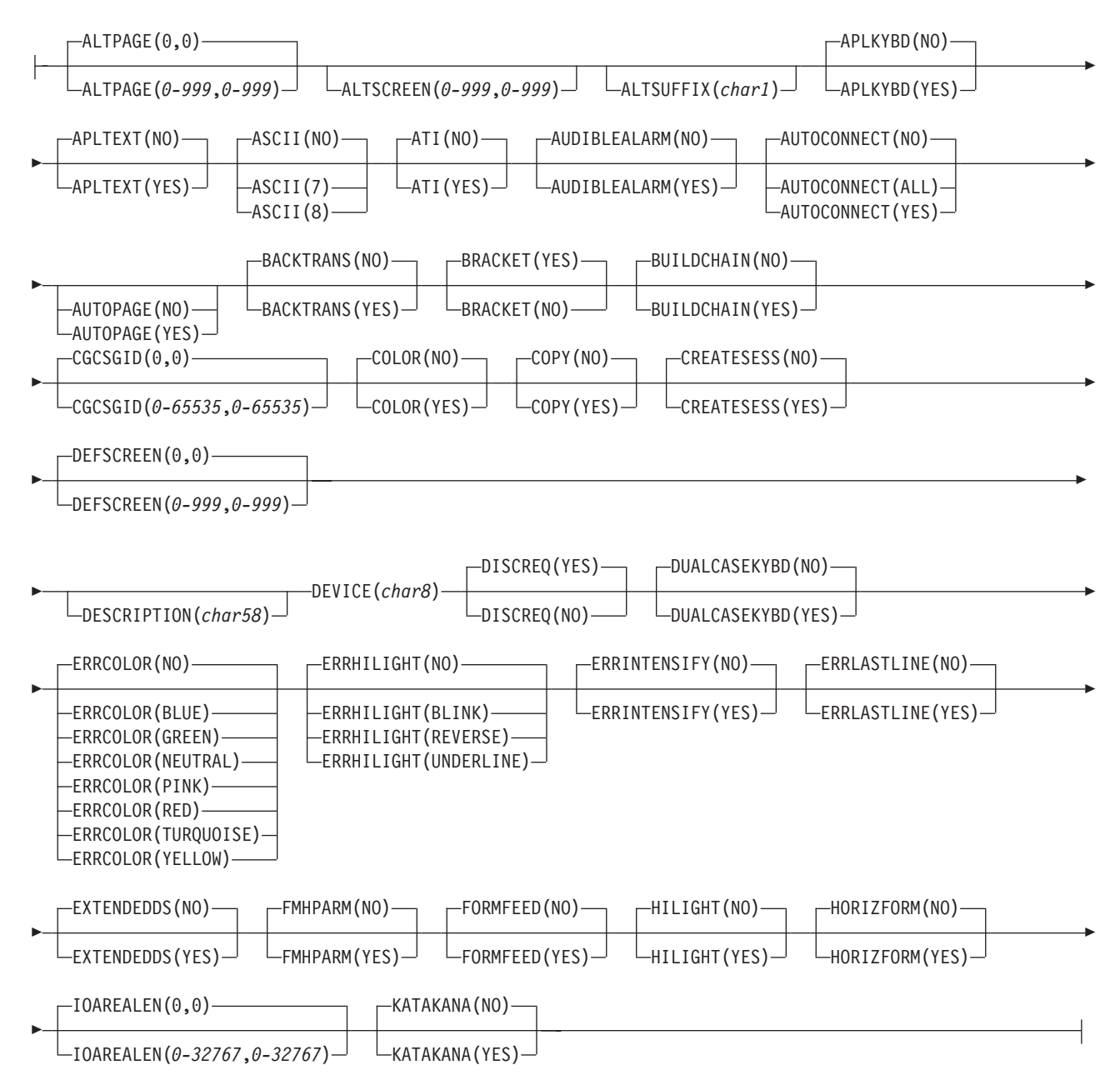

#### **CREATE TYPETERM**

#### **TYPETERM attributes (2/3):**

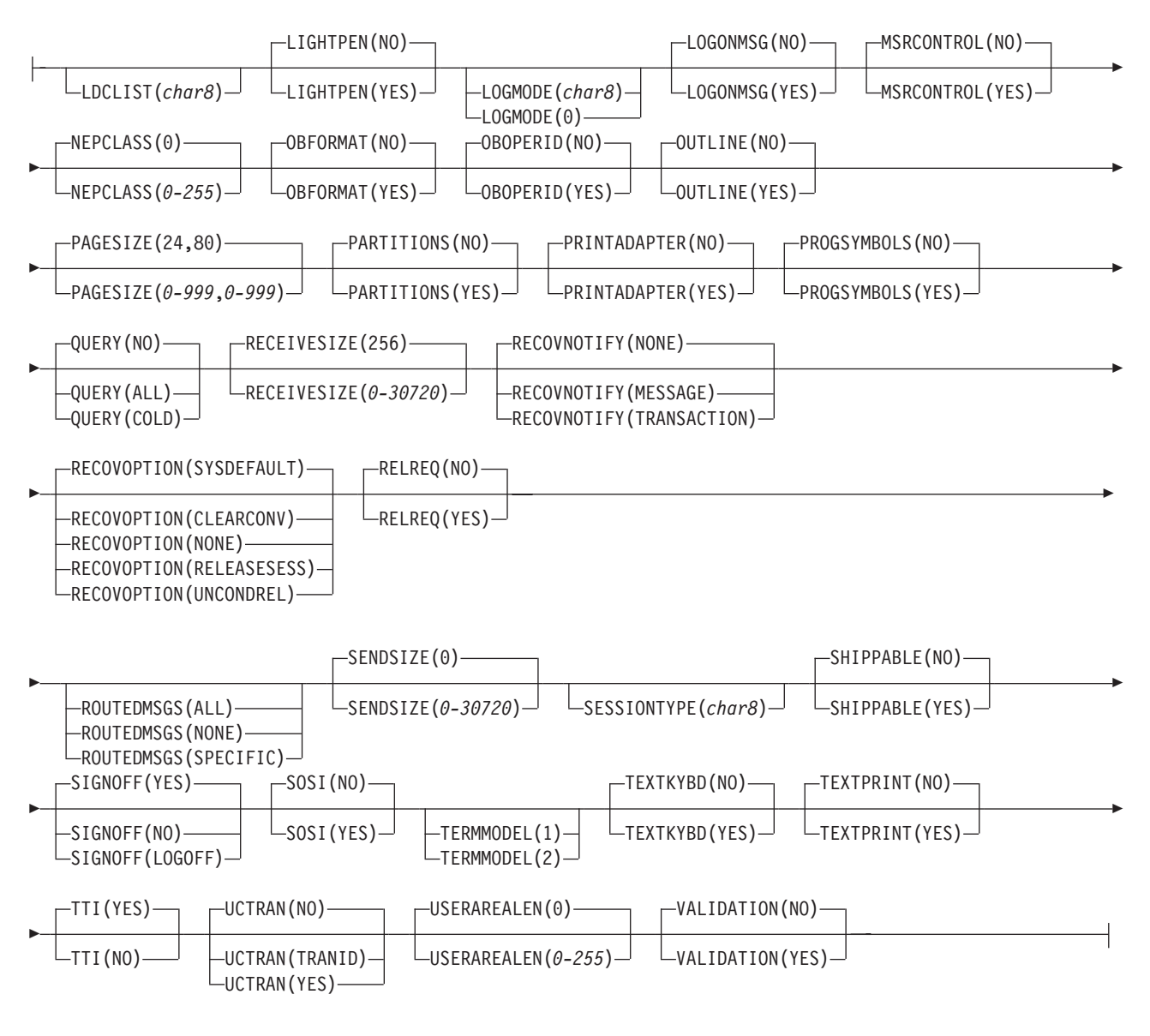

## **CREATE TYPETERM**

#### **TYPETERM attributes (3/3):**

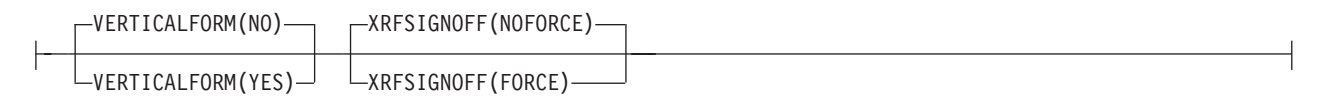

#### **DISABLE PROGRAM**

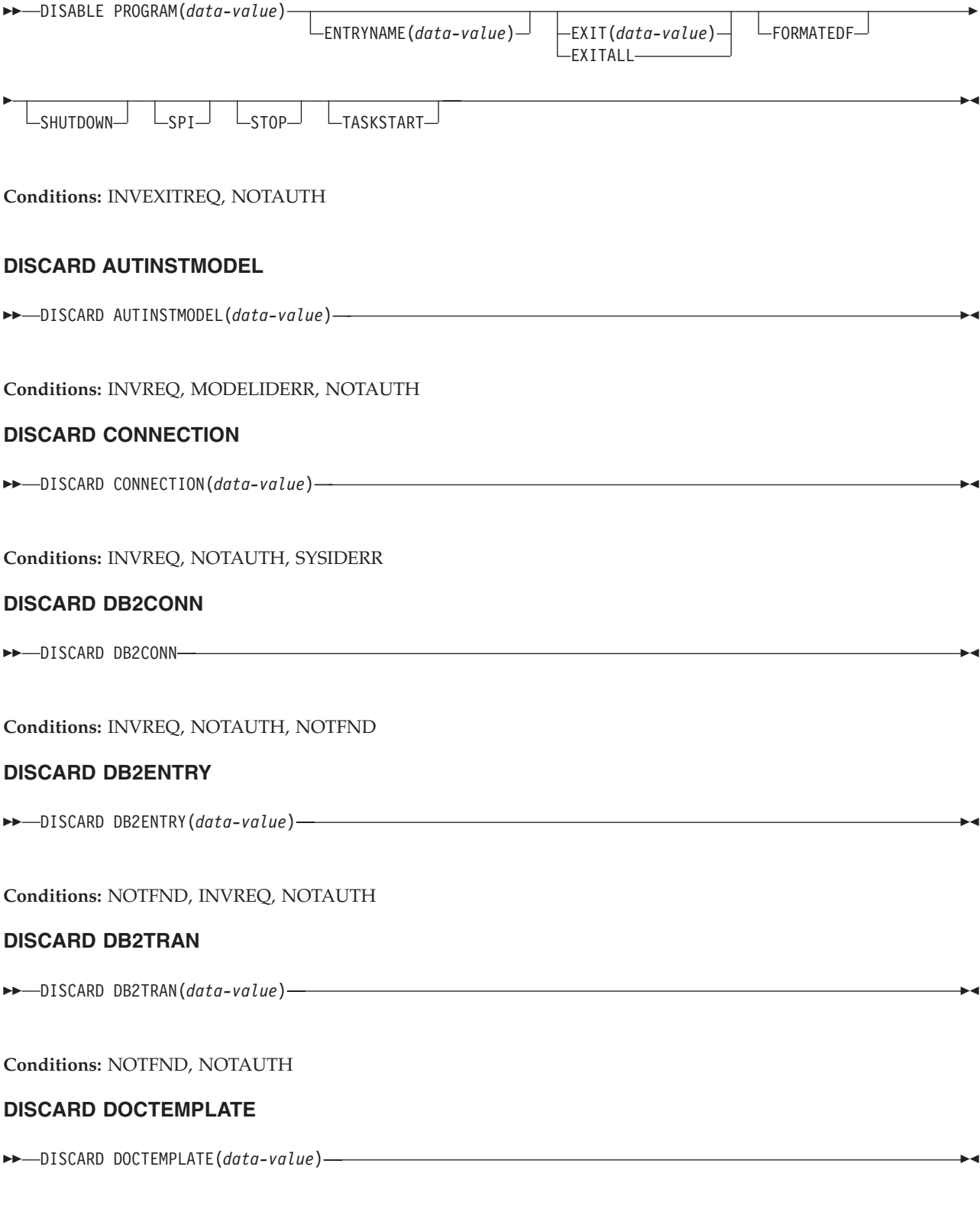

**Conditions:** NOTAUTH, NOTFND
#### **DISCARD ENQMODEL**

DISCARD ENQMODEL(*data-value*) #

**Conditions:** NOTAUTH, NOTFND

#### **DISCARD FILE**

 $\rightarrow$  DISCARD FILE(*data-value*) -  $\rightarrow$ 

**Conditions:** FILENOTFOUND, INVREQ, NOTAUTH

#### **DISCARD JOURNALMODEL**

DISCARD JOURNALMODEL(*data-value*) #

**Conditions:** NOTAUTH, NOTFND

#### **DISCARD JOURNALNAME**

 $\rightarrow$ DISCARD-JOURNALNAME(*data-value*)-

**Conditions:** INVREQ, JIDERR, NOTAUTH

#### **DISCARD PARTNER**

DISCARD PARTNER(*data-value*) #

**Conditions:** INVREQ, NOTAUTH, PARTNERIDERR

#### **DISCARD PROCESSTYPE**

DISCARD PROCESSTYPE(*data-value*) #

**Conditions:** INVREQ, NOTAUTH, PROCESSERR

#### **DISCARD PROFILE**

 $\rightarrow$  DISCARD PROFILE(*data-value*) -  $\rightarrow$ 

**Conditions:** INVREQ, NOTAUTH, PROFILEIDERR

# **DISCARD PROGRAM** DISCARD PROGRAM(*data-value*) # **Conditions:** INVREQ, NOTAUTH, PGMIDERR **DISCARD REQUESTMODEL**  $\rightarrow$  DISCARD—REQUESTMODEL(*data-value*) — **Conditions:** NOTAUTH, NOTFND **DISCARD TCPIPSERVICE** DISCARD TCPIPSERVICE(*data-value*) # **Conditions:** INVREQ, NOTAUTH, NOTFND **DISCARD TDQUEUE** DISCARD TDQUEUE(*data-value*) # **Conditions:** INVREQ, NOTAUTH, QIDERR **DISCARD TERMINAL** DISCARD TERMINAL(*data-value*) # **Conditions:** INVREQ, NOTAUTH, TERMIDERR **DISCARD TRANCLASS** DISCARD TRANCLASS(*data-value*) # **Conditions:** INVREQ, NOTAUTH, TCIDERR **DISCARD TRANSACTION**  $\rightarrow$  DISCARD TRANSACTION(*data-value*) -  $\rightarrow$ **SPI syntax**

**Conditions:** INVREQ, NOTAUTH, TRANSIDERR

#### **DISCARD TSMODEL**

DISCARD TSMODEL(*data-value*) #

**Conditions:** INVREQ, NOTAUTH, NOTFND

#### **ENABLE PROGRAM**

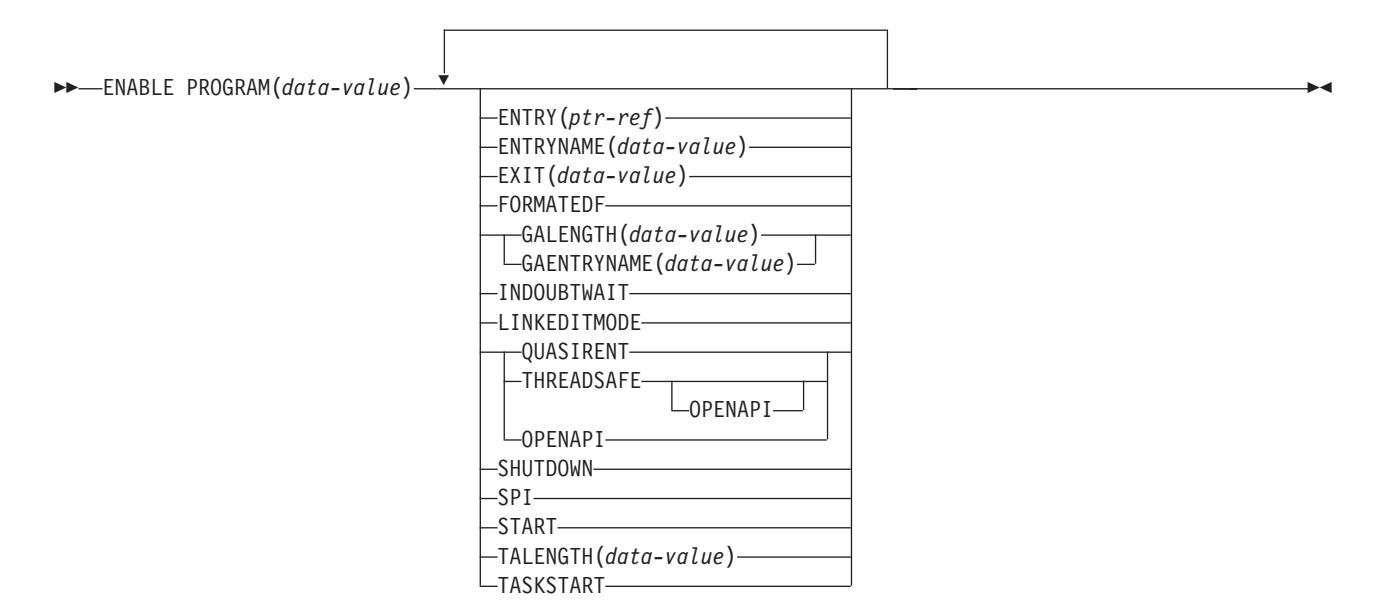

**Conditions:** INVEXITREQ, NOTAUTH

#### **EXTRACT EXIT**

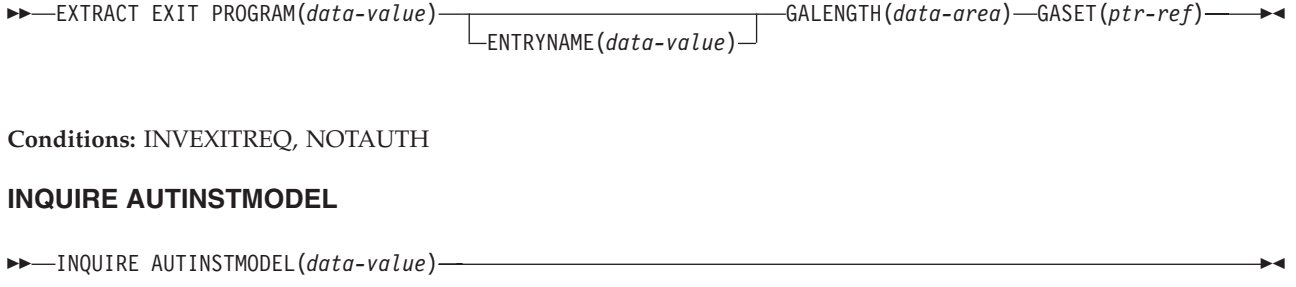

**Conditions:** END, ILLOGIC, MODELIDERR, NOTAUTH

**INQUIRE AUTOINSTALL SPI syntax**

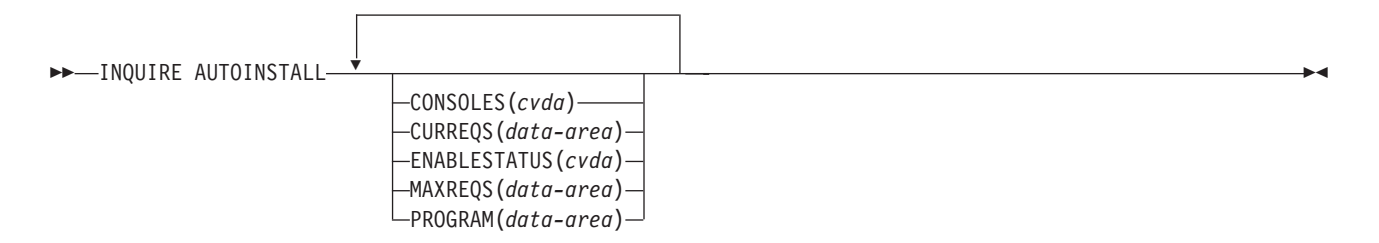

#

**Conditions:** NOTAUTH

#### **INQUIRE CFDTPOOL**

INQUIRE CFDTPOOL(*data-value*)

CONNSTATUS(*cvda*)

**Conditions:** END, ILLOGIC, NOTAUTH, POOLERR

#### **INQUIRE CONNECTION**

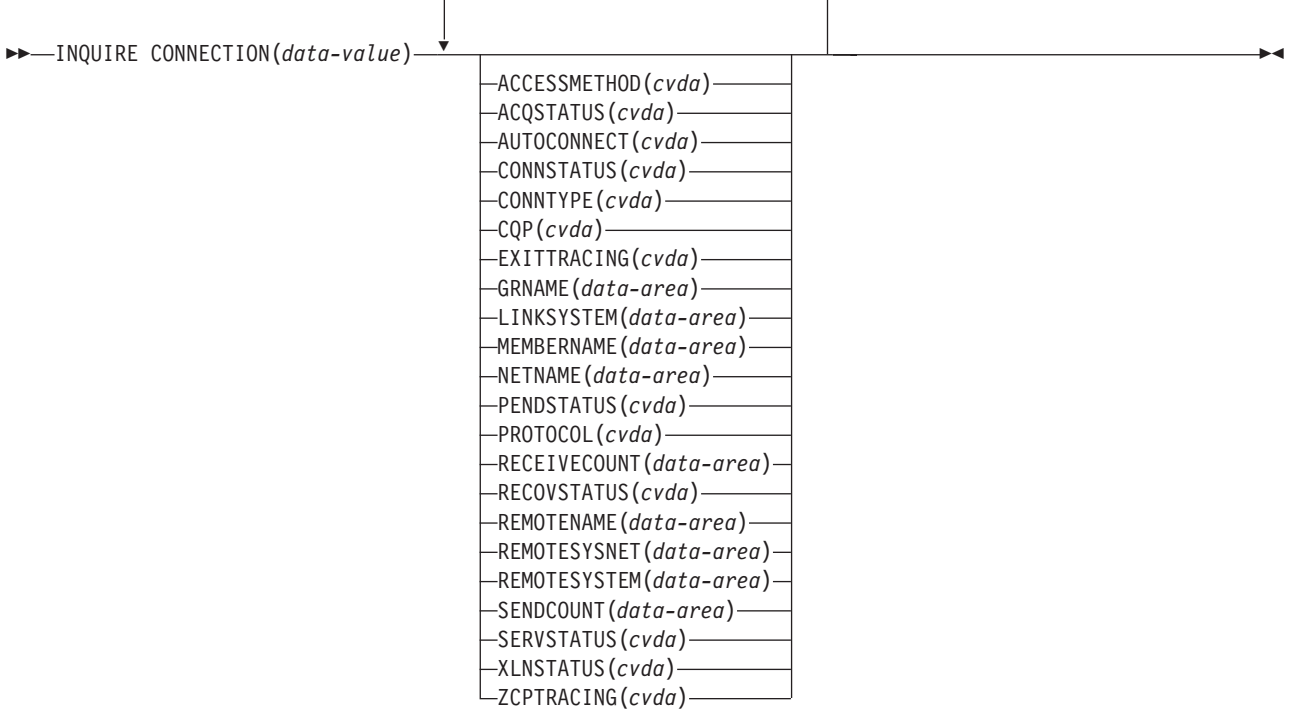

**Conditions:** END, ILLOGIC, NOTAUTH, SYSIDERR

#### **INQUIRE DB2CONN**

 $\rightarrow$  INQUIRE DB2CONN-4 ASS1  $\rightarrow$  ASS43  $\rightarrow$ 

#### **ASS1**

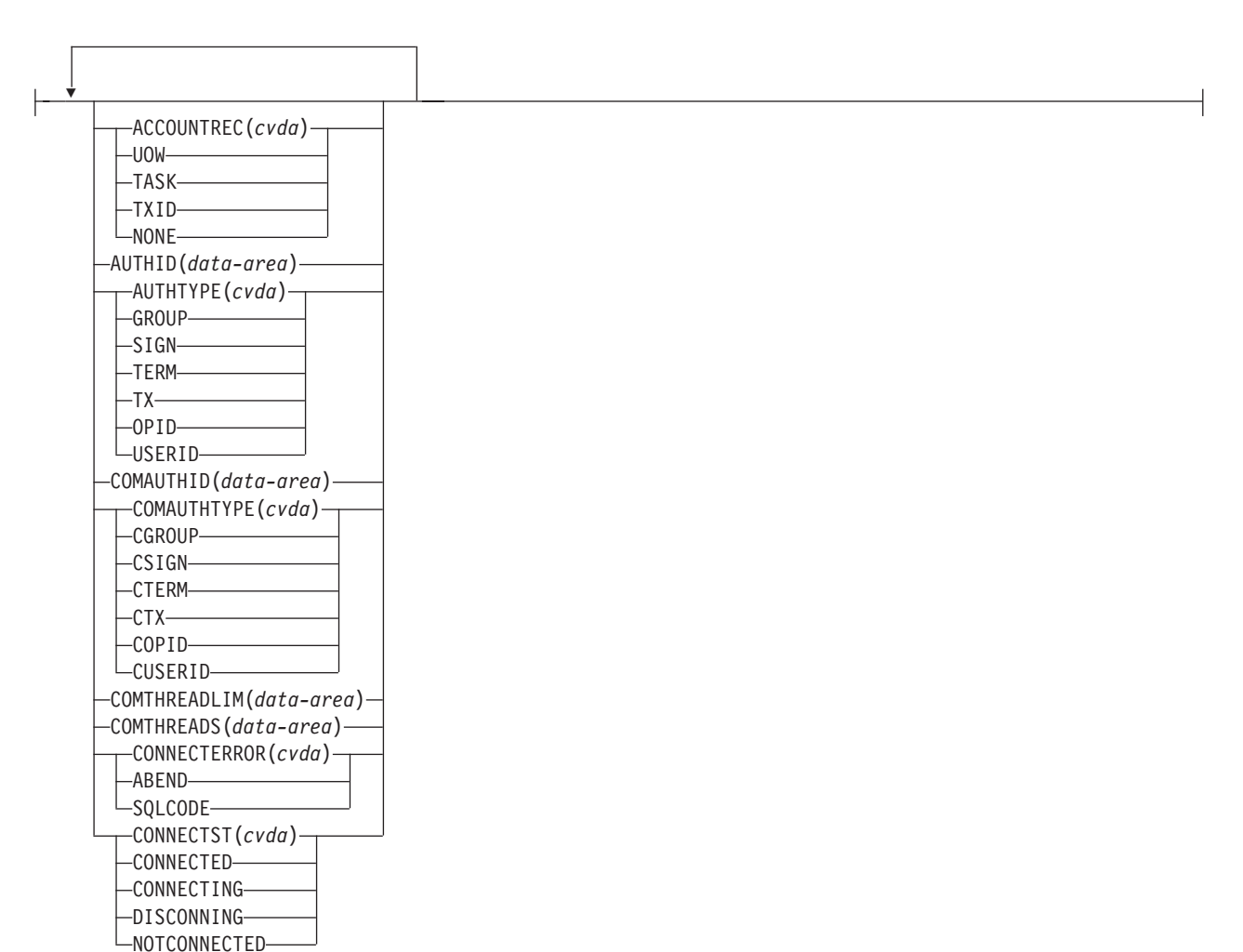

#### **ASS43**

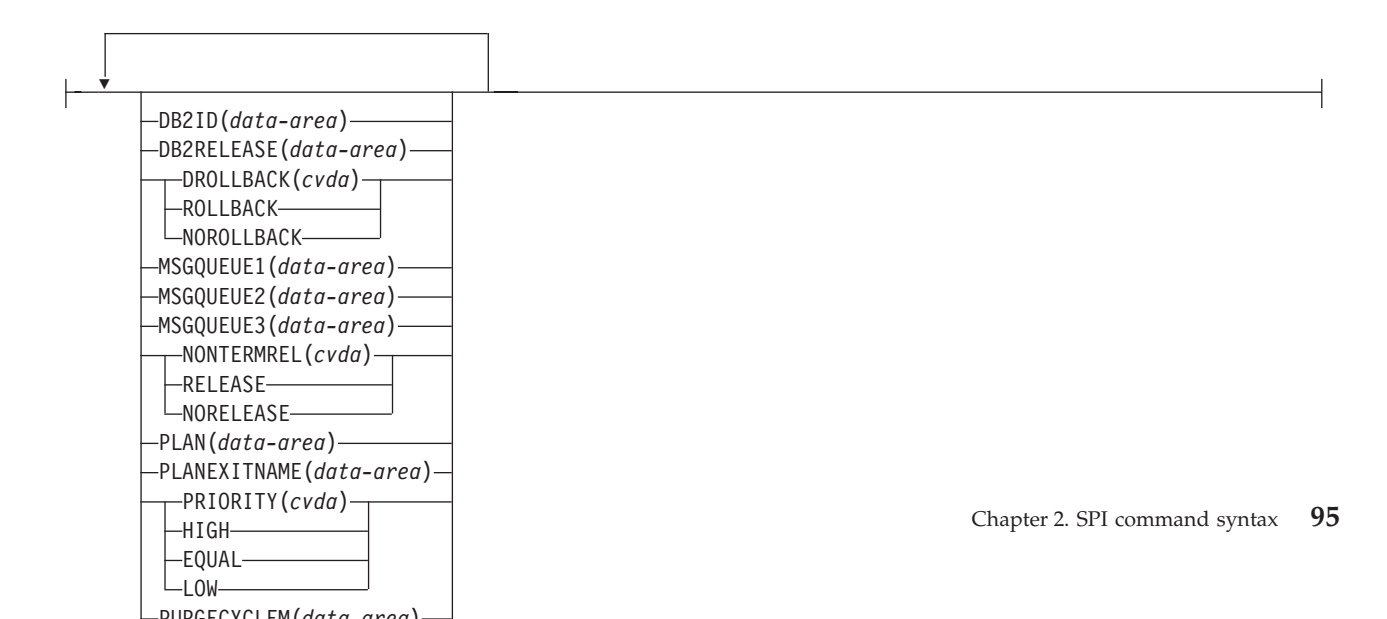

#### **INQUIRE DB2ENTRY**

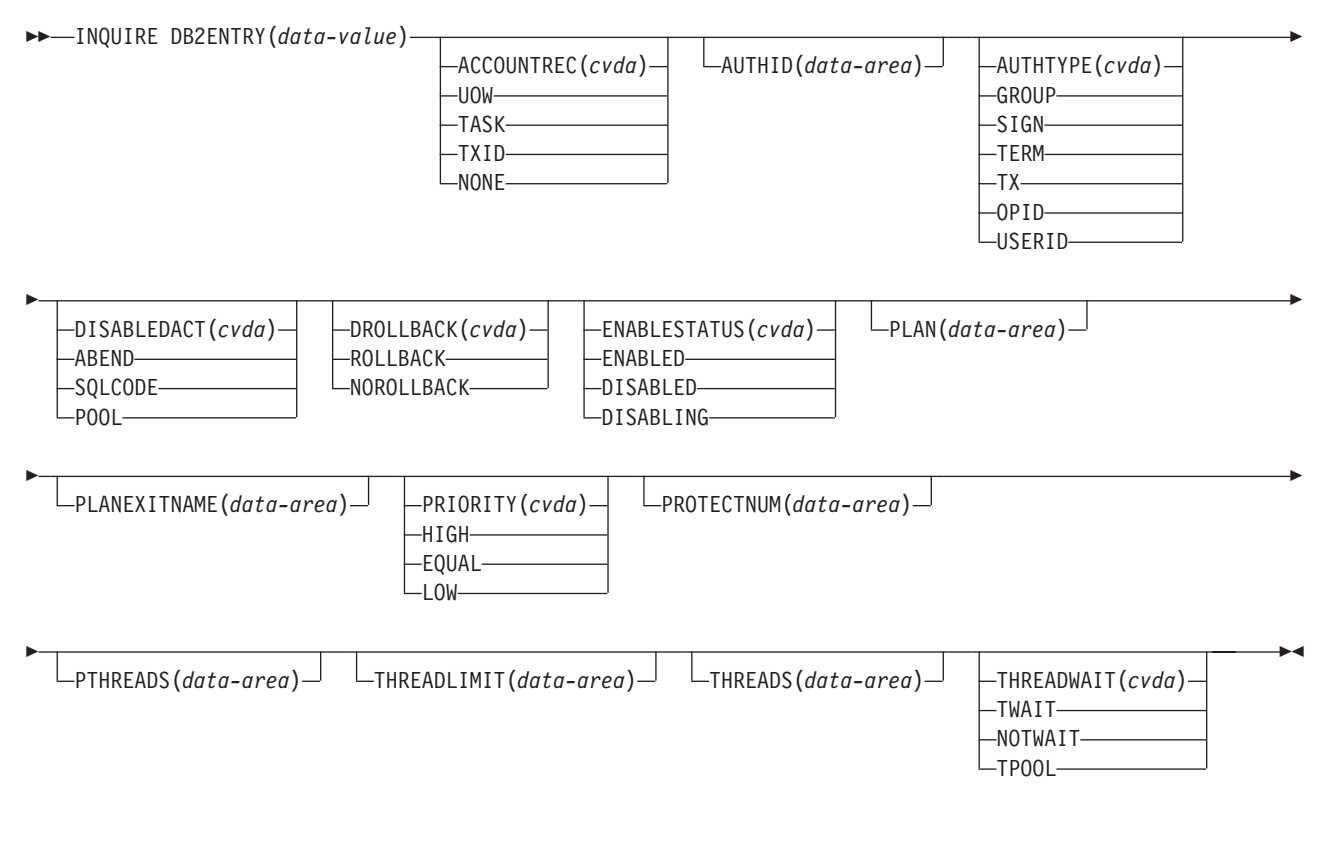

**Conditions:** END,ILLOGIC,NOTAUTH, NOTFND

#### **INQUIRE DB2TRAN**

 $\rightarrow$ -INQUIRE DB2TRAN-(*data-value*) DB2ENTRY(*data-area*) TRANSID(*data-area*)  $\blacktriangleright$ 

**Conditions:** END,ILLOGIC,NOTAUTH, NOTFND

### **INQUIRE DELETSHIPPED**

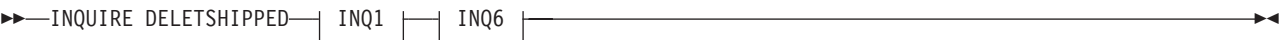

# **INQ6**

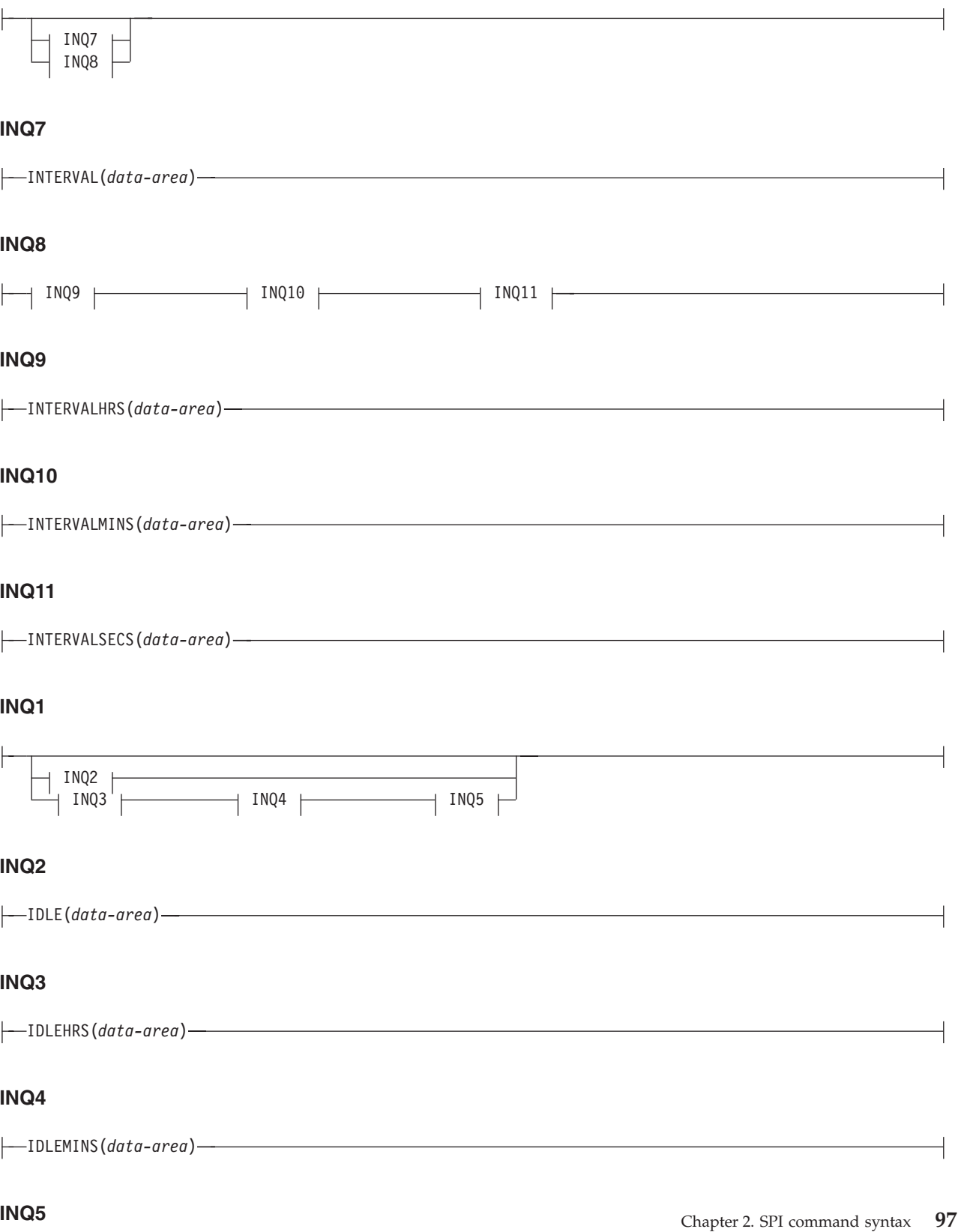

 $\overline{\phantom{a}}$ 

#### **INQUIRE DOCTEMPLATE**

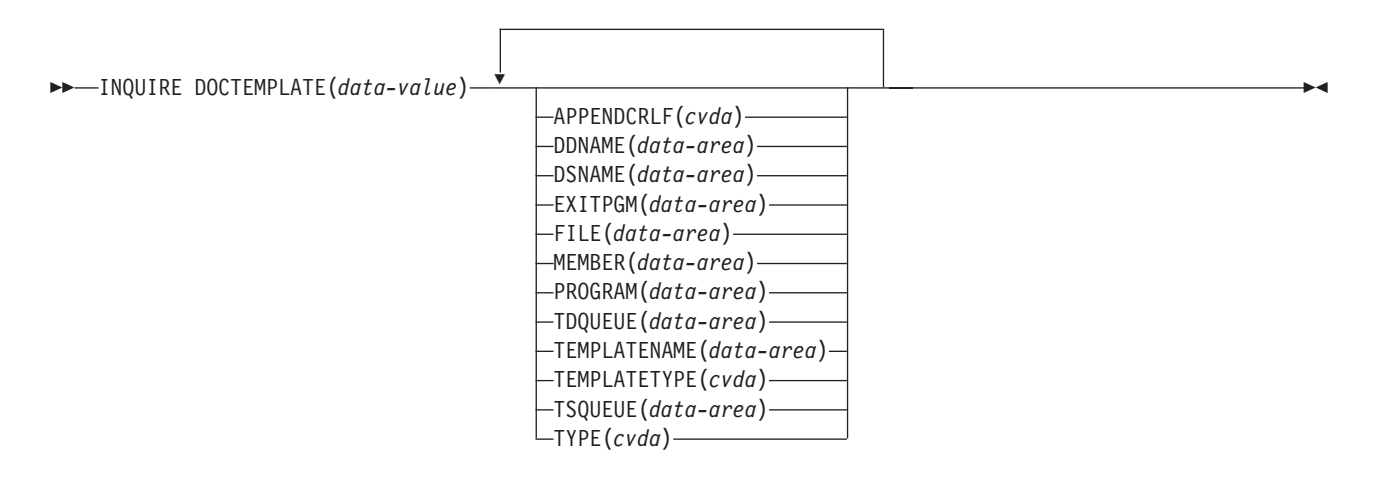

**Conditions:** END, ILLOGIC, NOTFND, NOTAUTH

#### **INQUIRE DSNAME**

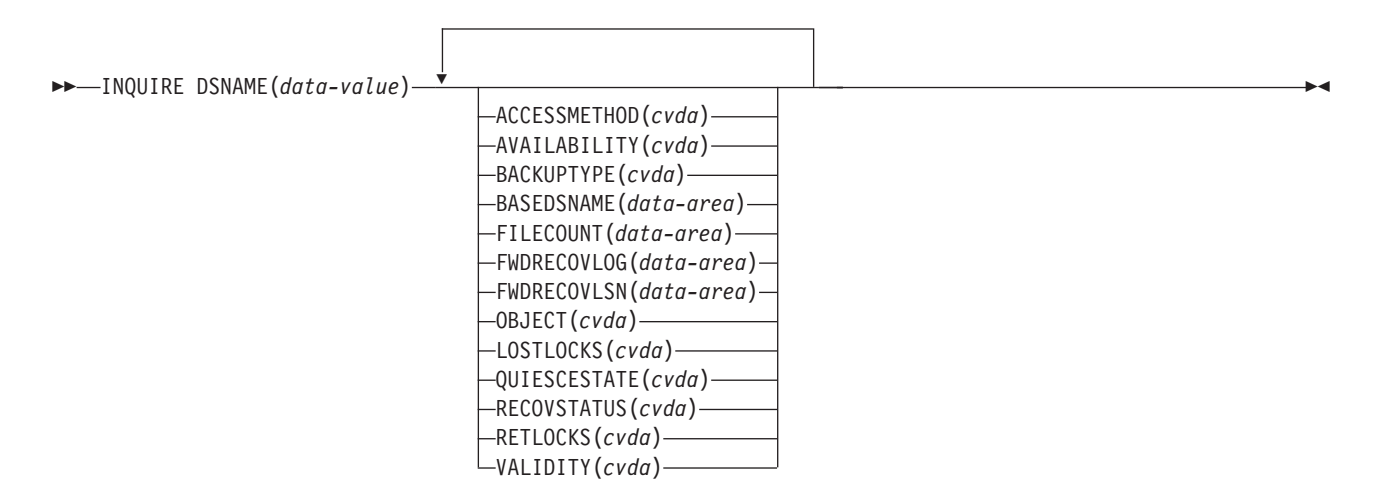

**Conditions:** DSNNOTFOUND, END, ILLOGIC, IOERR, NOTAUTH

#### **INQUIRE DUMPDS**

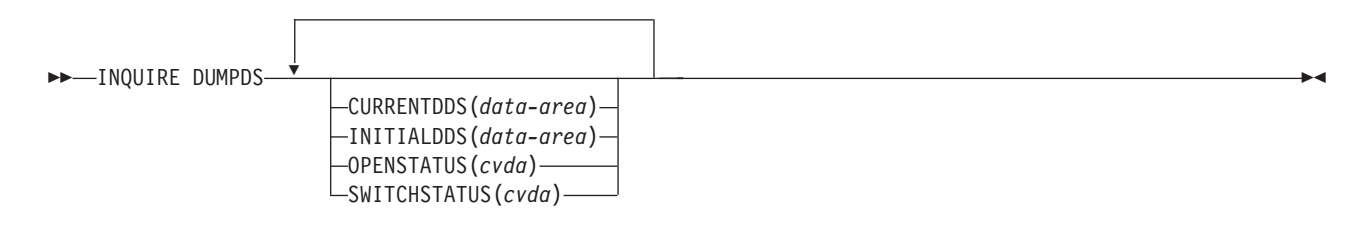

**Conditions:** NOTAUTH

#### **INQUIRE ENQ**

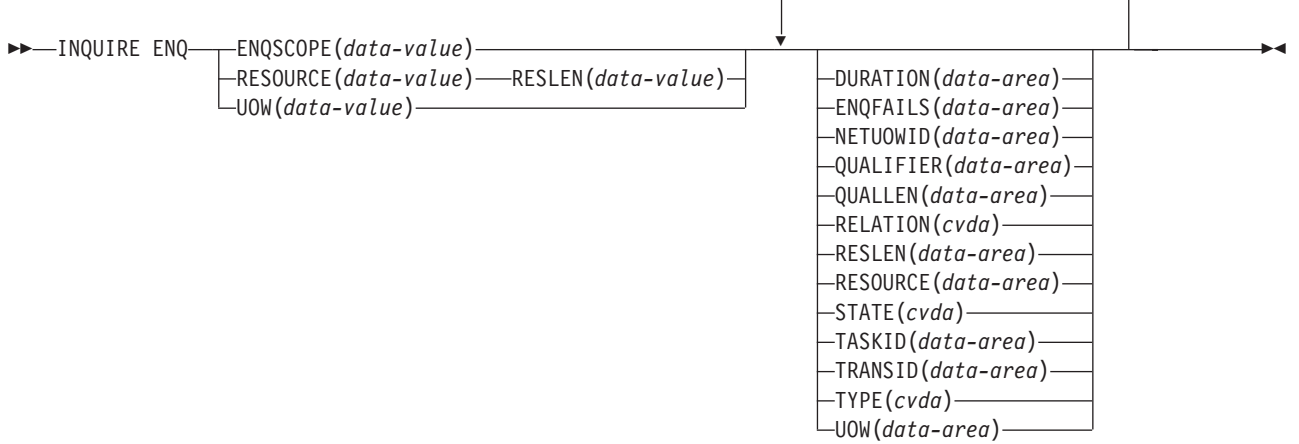

**Conditions:** END, ILLOGIC, NOTAUTH, UOWNOTFOUND

#### **INQUIRE ENQMODEL**

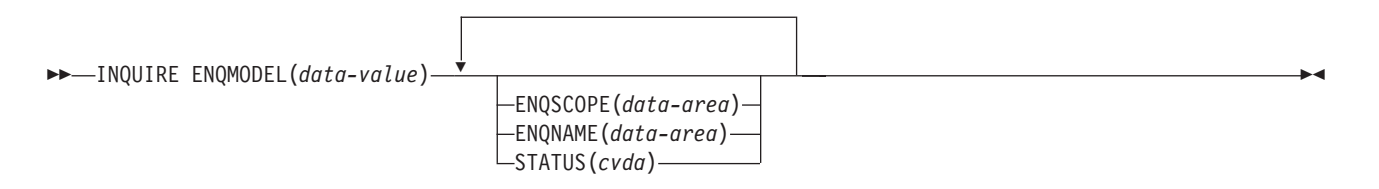

**Conditions:** END, ILLOGIC, NOTAUTH, NOTFND

#### **INQUIRE EXCI**

 $\rightarrow$ -INQUIRE EXCI-TASK(*data-value*) URID(*data-value*)  $\blacktriangleright$ 

**Conditions:** END, ILLOGIC, NOTAUTH

# **INQUIRE EXITPROGRAM**

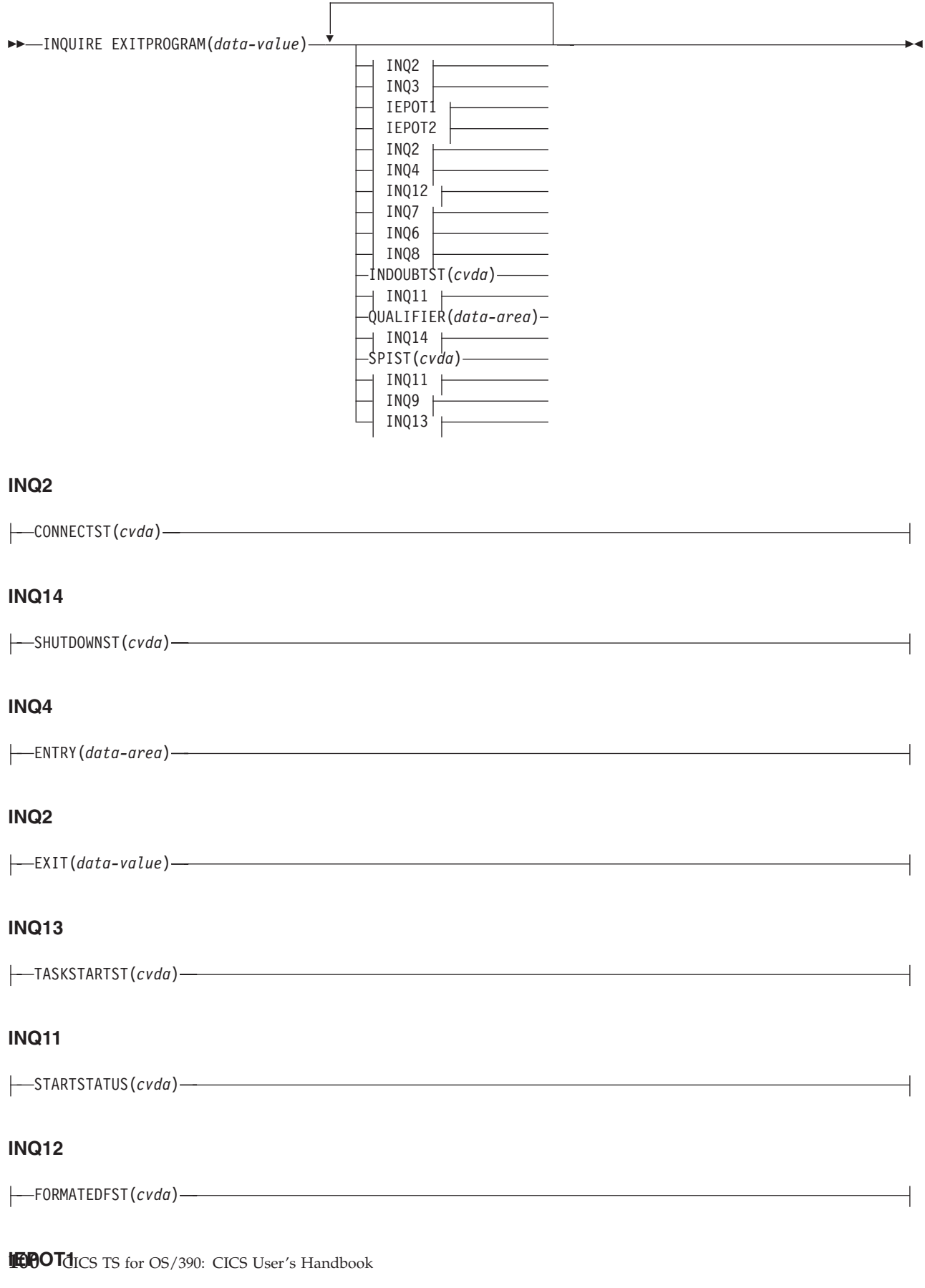

APIST(*data-value*)

**INQUIRE FILE**

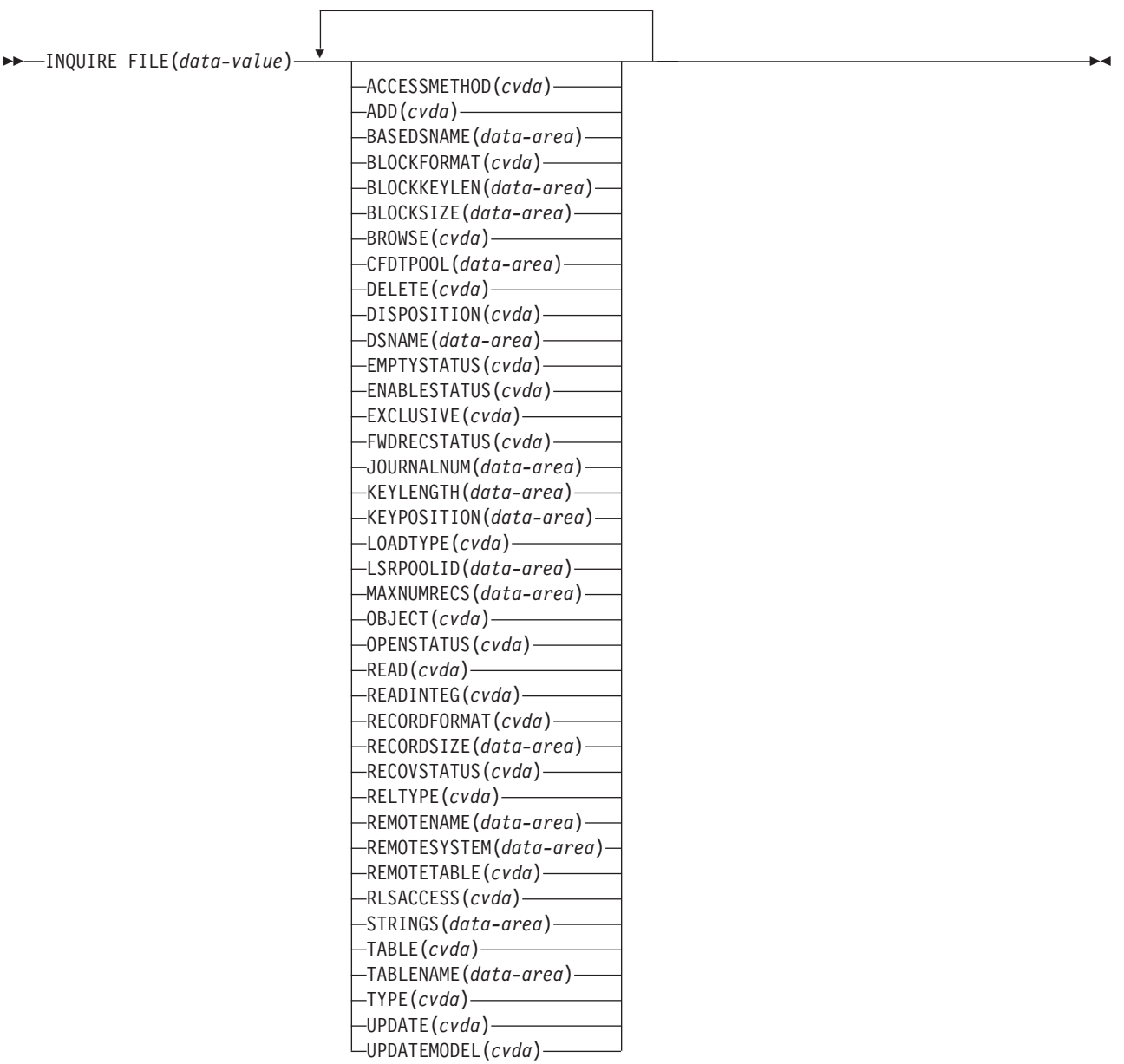

**Conditions:** END, FILENOTFOUND, ILLOGIC, NOTAUTH

#### **INQUIRE IRC**

INQUIRE IRC

OPENSTATUS(*cvda*)

**Conditions:** NOTAUTH

 $\rightarrow$ 

# **INQUIRE JOURNALMODEL**

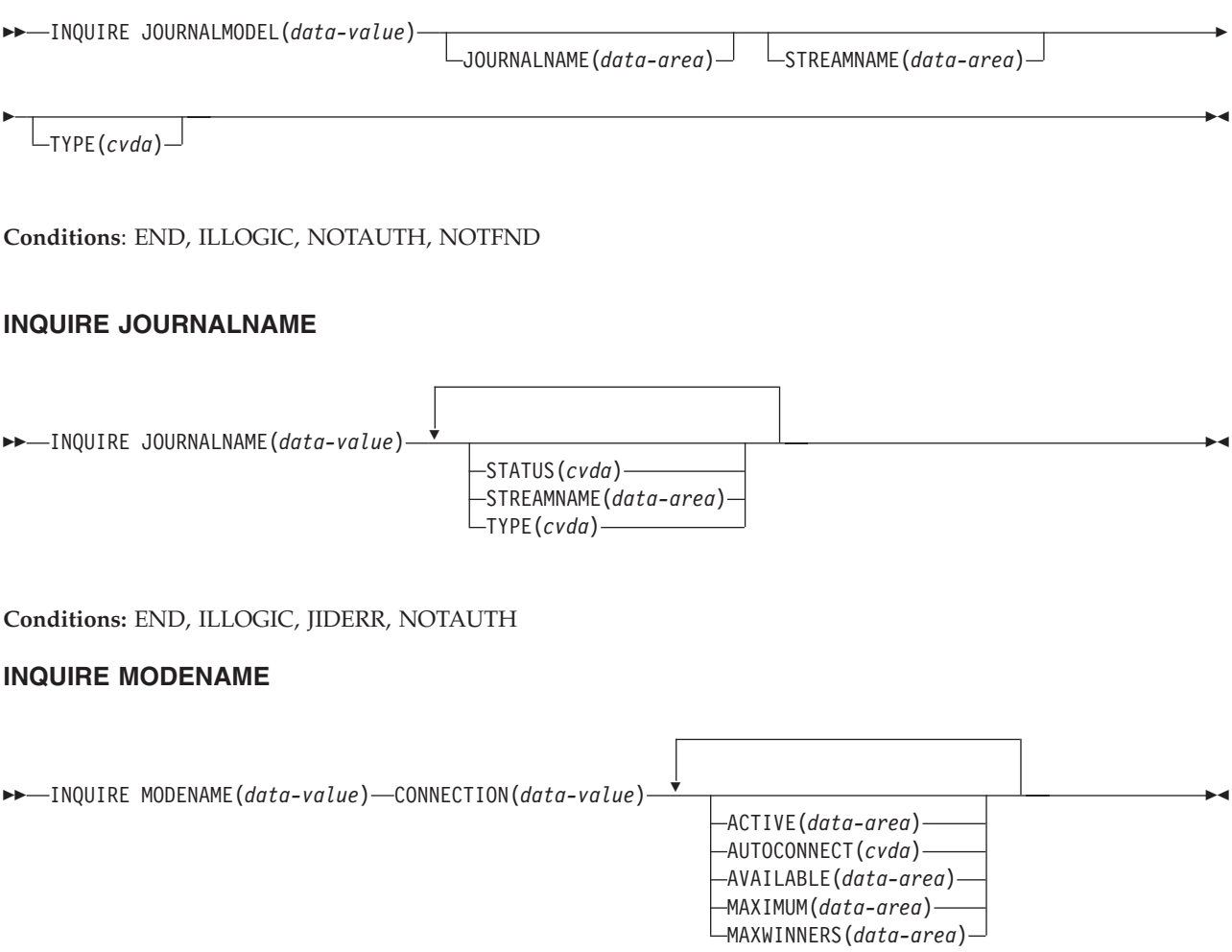

**Conditions:** END, ILLOGIC, NOTAUTH, SYSIDERR

#### **INQUIRE MONITOR**

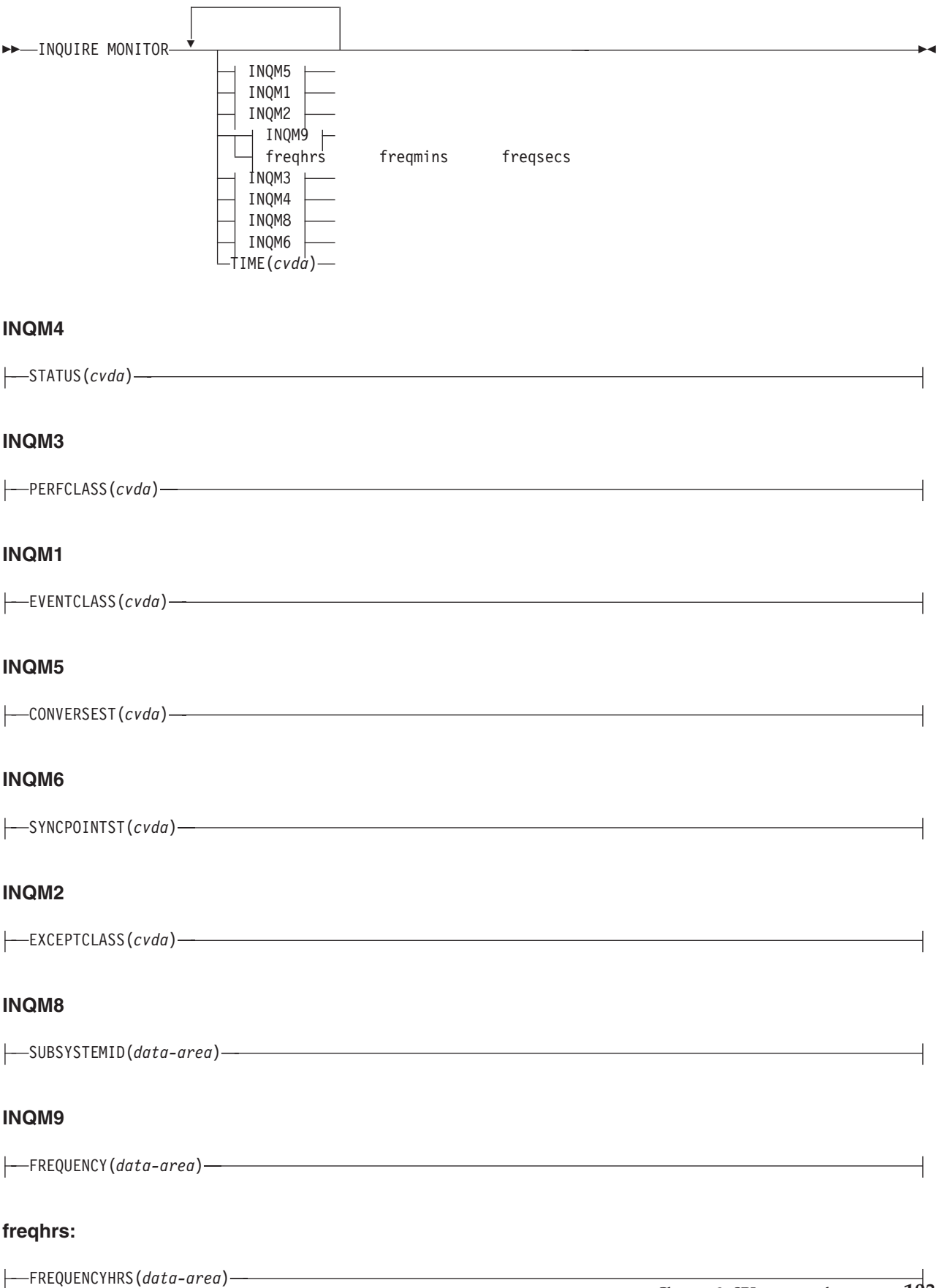

**freqmins:**

#### **INQUIRE TERMINAL/NETNAME**

 INQUIRE NETNAME(*data-value*) TERMINAL(*data-area*)

 $\blacktriangleright$ 

**Conditions:** NOTAUTH, TERMIDERR

#### **INQUIRE PARTNER**

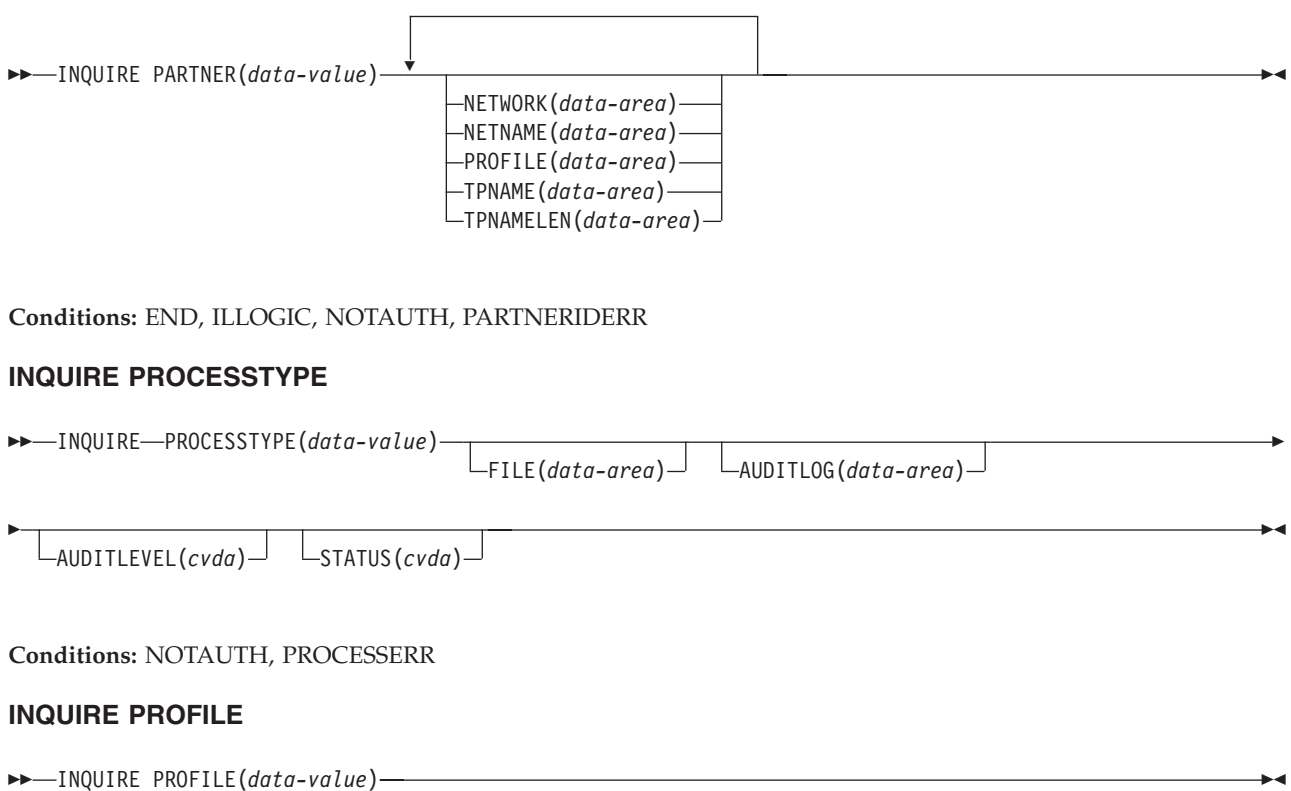

**Conditions:** END, ILLOGIC, NOTAUTH, PROFILEIDERR

#### **INQUIRE PROGRAM**

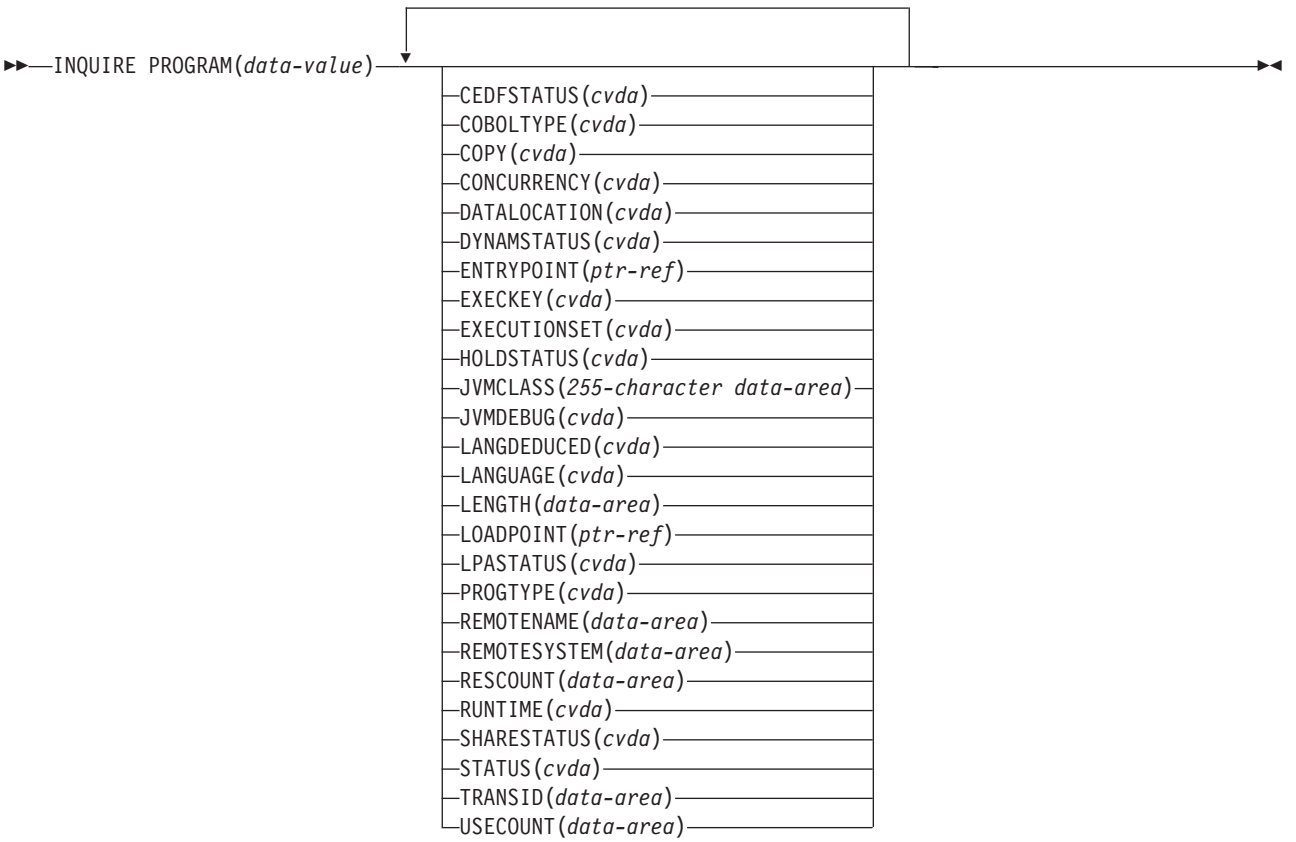

**Conditions:** END, ILLOGIC, NOTAUTH, PGMIDERR

# **INQUIRE REQID**

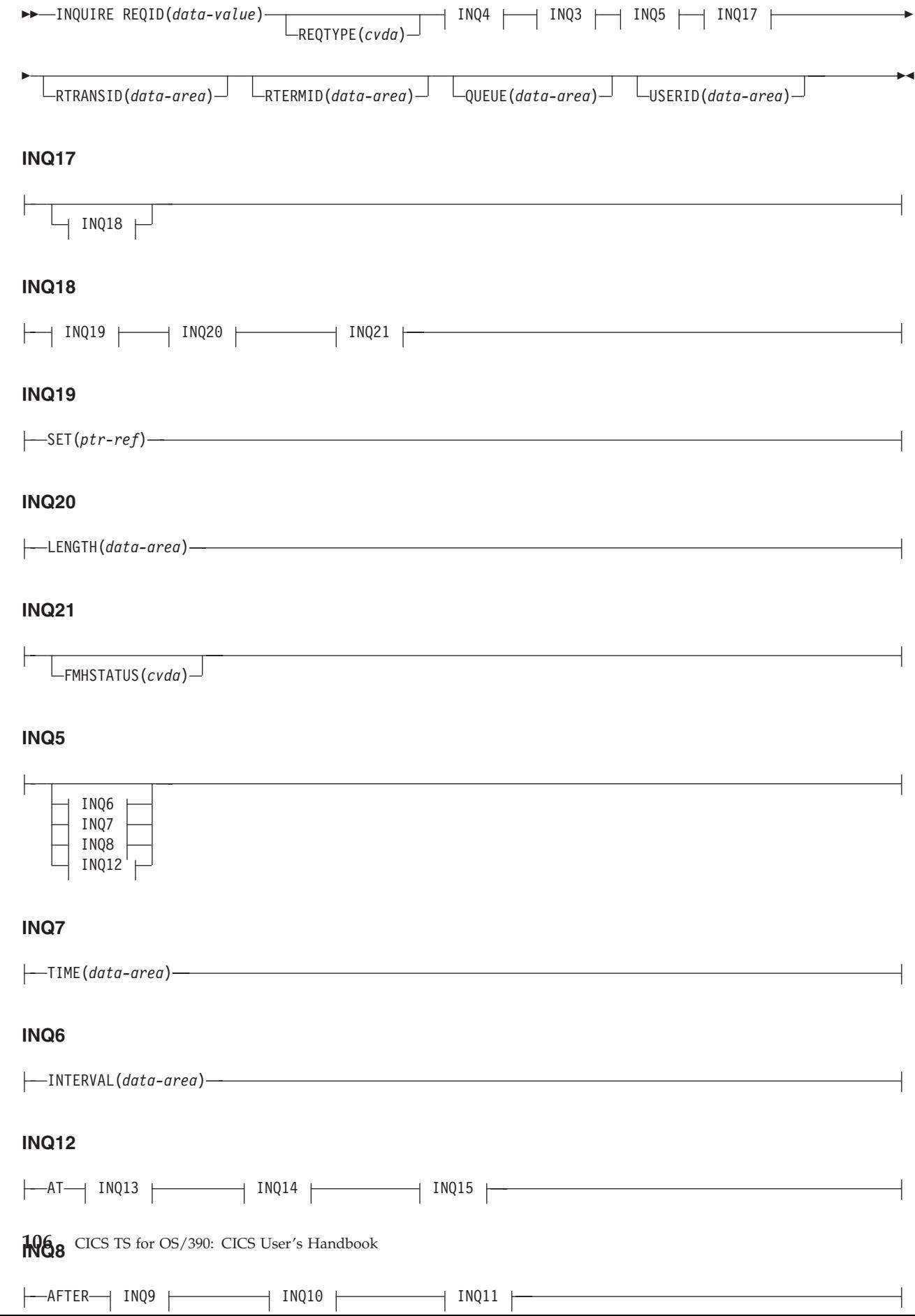

 $\blacktriangleright$ 

#### **INQUIRE REQUESTMODEL**

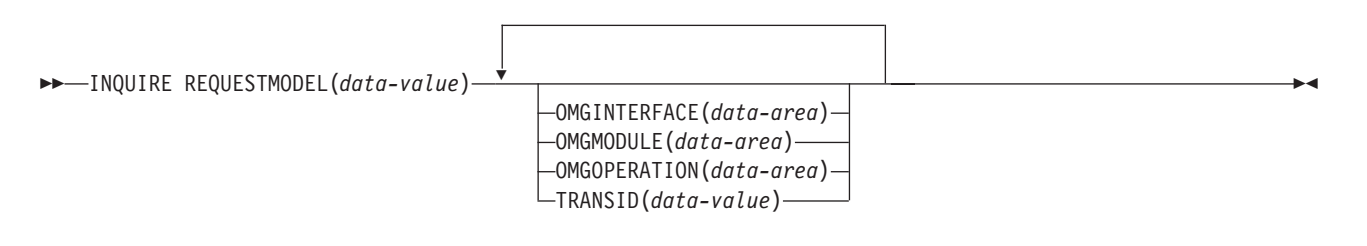

**Conditions:** END, ILLOGIC, JIDERR, NOTAUTH

#### **INQUIRE RRMS**

 $\rightarrow$ -INQUIRE RRMS-

OPENSTATUS(*cvda*)

**Conditions:**

# **INQUIRE STATISTICS**

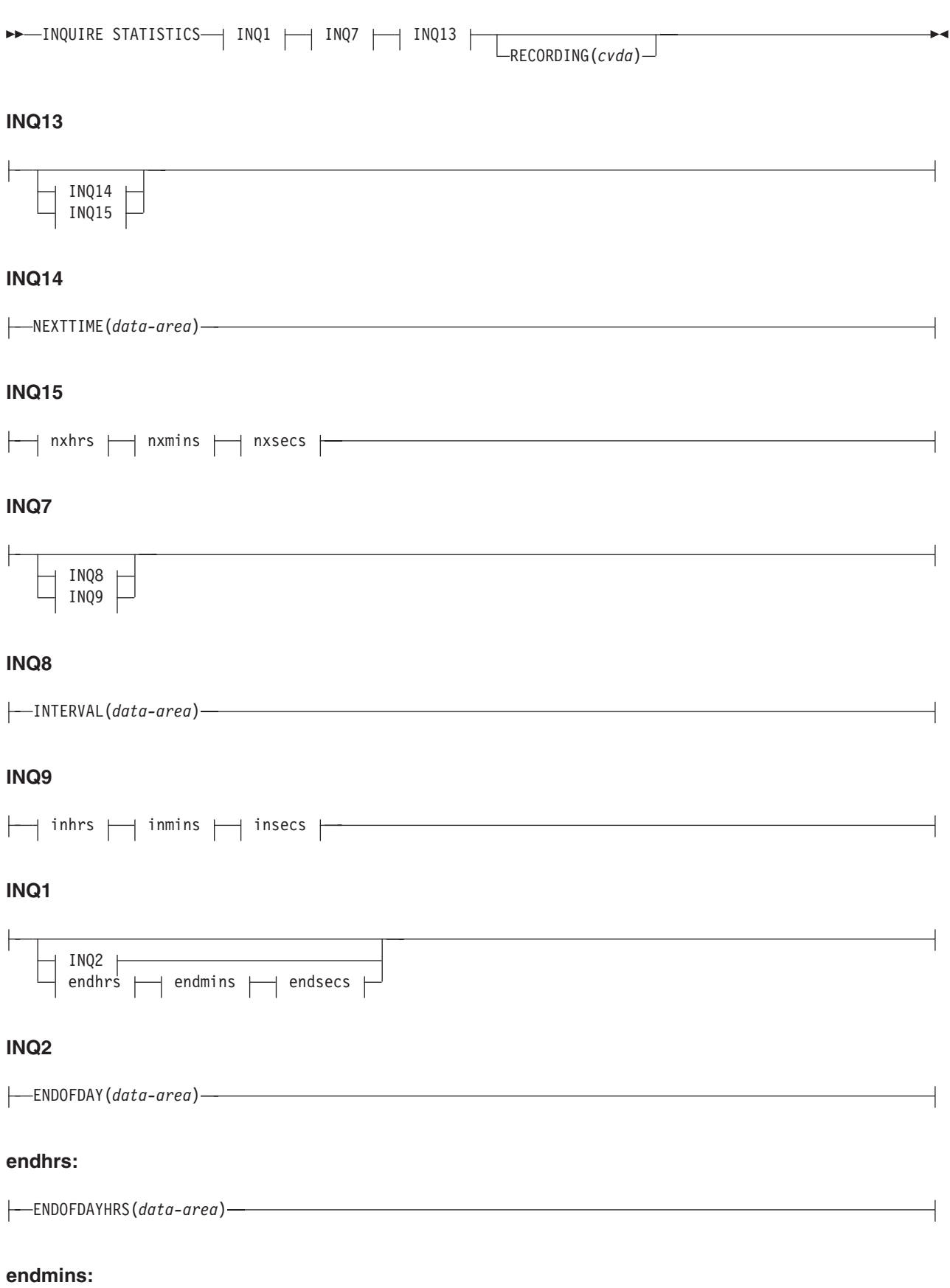

ENDOFDAYMINS(*data-area*) **108** CICS TS for OS/390: CICS User's Handbook

#### **endsecs:**

#### **INQUIRE STORAGE**

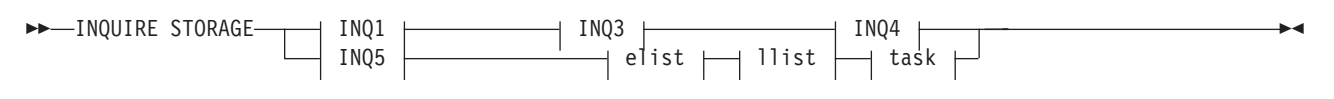

## **INQ1**

ADDRESS(*ptr-value*)

#### **INQ3**

ELEMENT(*ptr-ref*)

### **INQ4**

FLENGTH(*data-area*)

#### **INQ5**

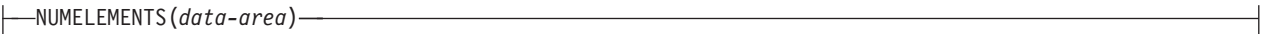

#### **elist:**

ELEMENTLIST(*ptr-ref*)

#### **llist:**

LENGTHLIST(*ptr-ref*)

#### **task:**

H

TASK(*data-value*)

**Conditions:** NOTAUTH, TASKIDERR

#### **INQUIRE STREAMNAME**

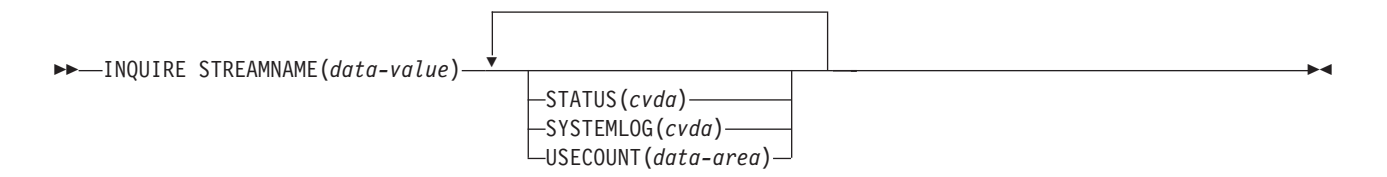

**Conditions:** END, ILLOGIC, NOTAUTH, NOTFND

#### **INQUIRE SYSDUMPCODE**

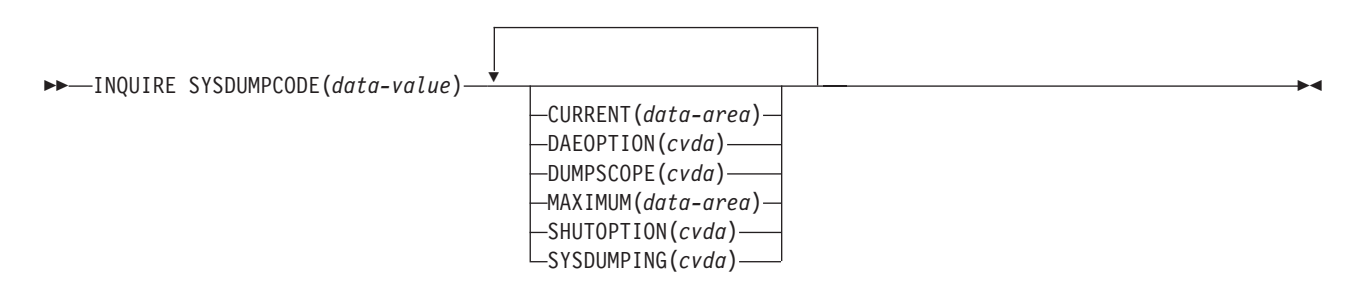

**Conditions:** END, ILLOGIC, NOTAUTH, NOTFND

#### **INQUIRE SYSTEM**

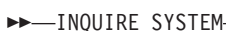

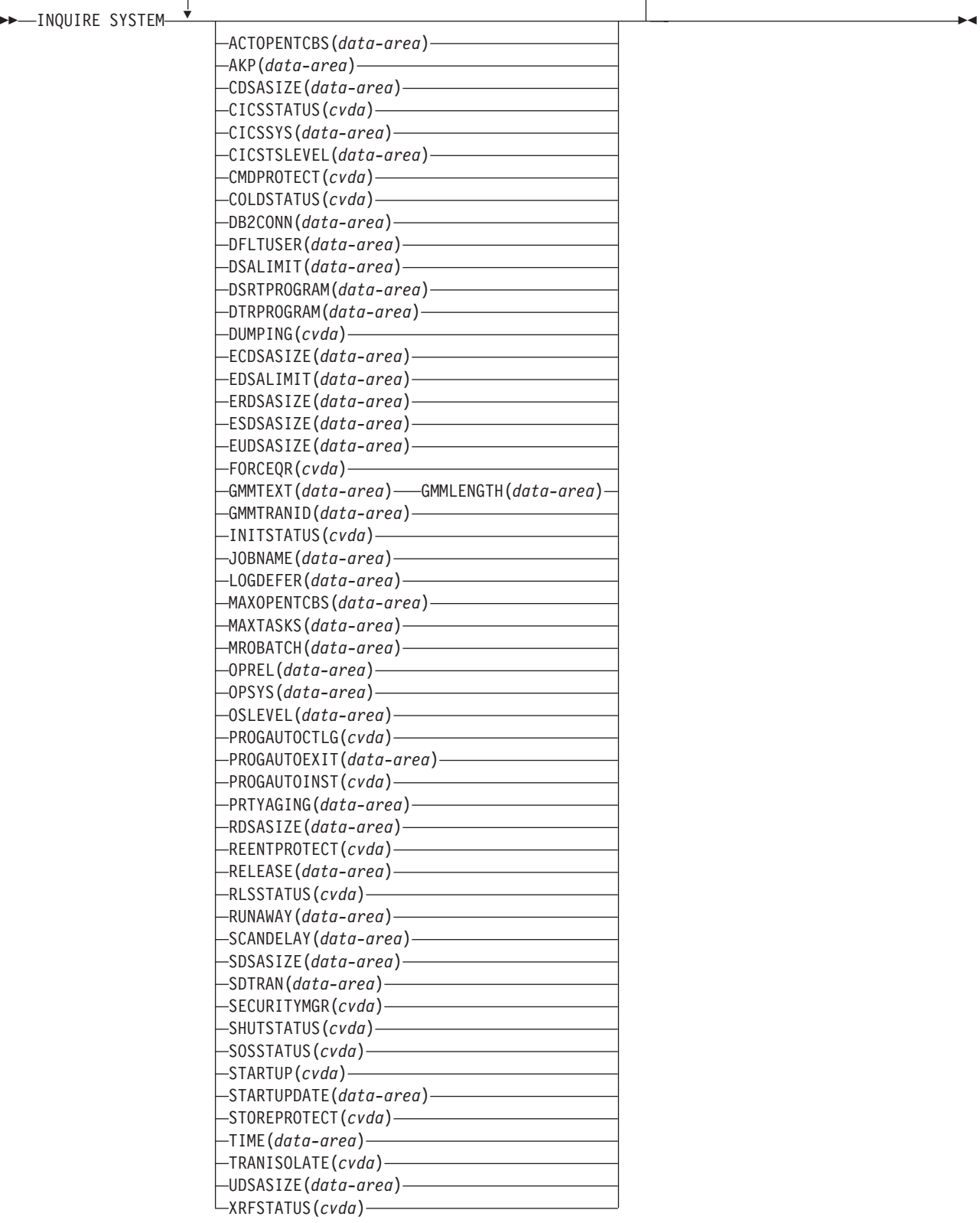

**INQUIRE TASK**

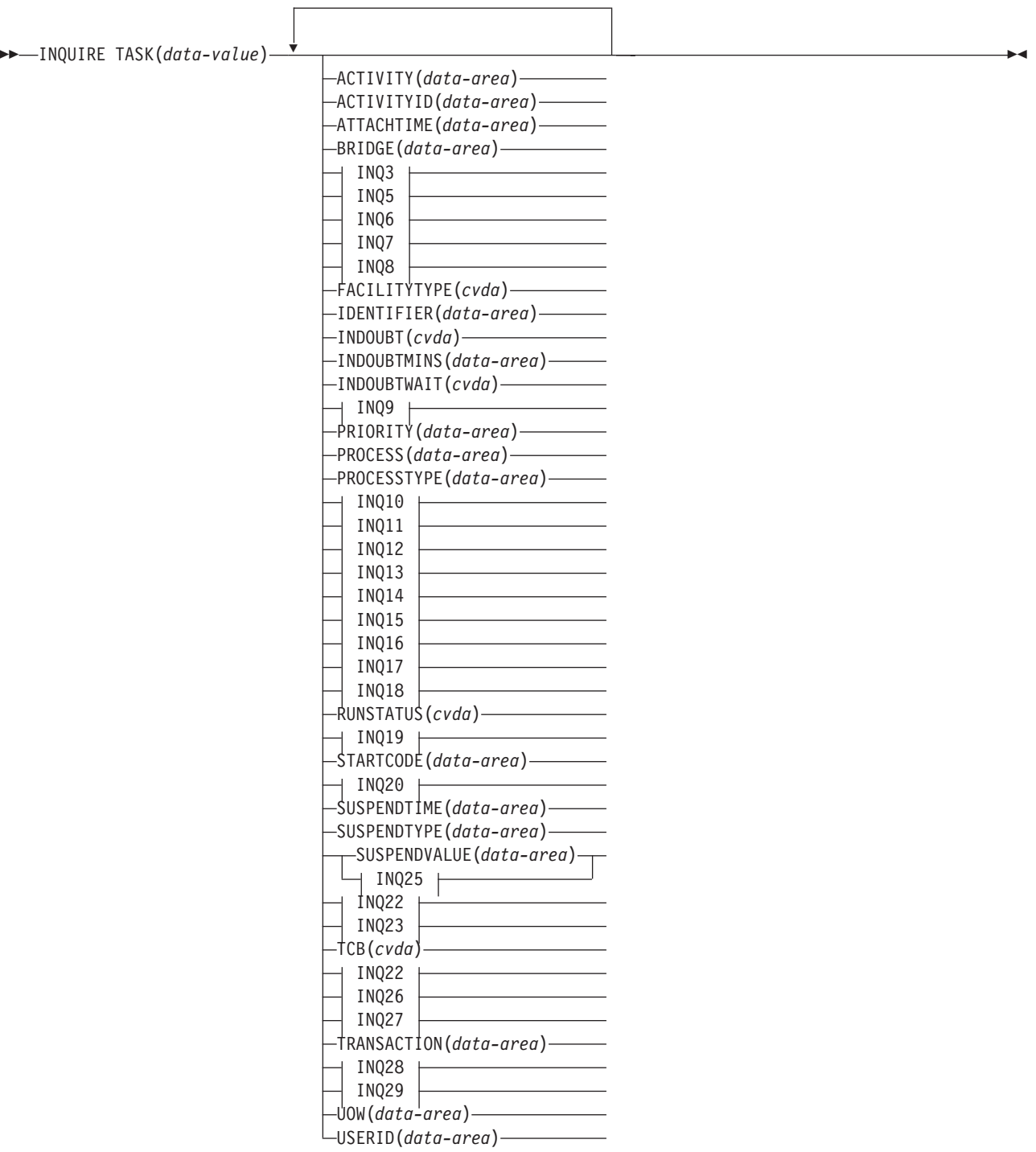

#### **INQ15**

RESSEC(*cvda*)

#### **INQ3**

CMDSEC(*cvda*)

#### **INQ26**

 $\overline{\phantom{a}}$ 

 $\mathbf{L}$ 

### **INQUIRE TASK LIST**

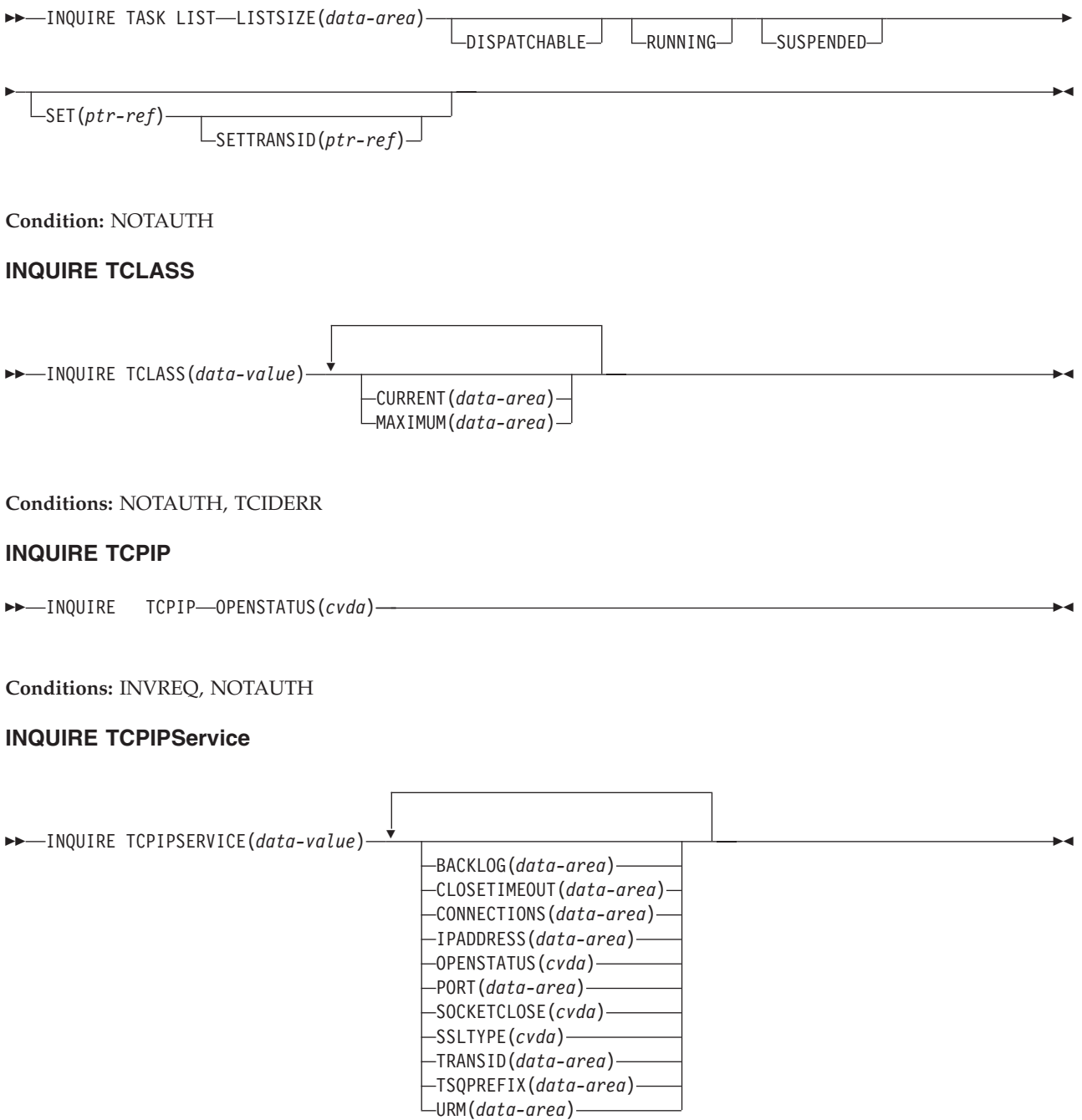

**Conditions:** INVREQ, NOTAUTH , NOTFND

#### **INQUIRE TDQUEUE**

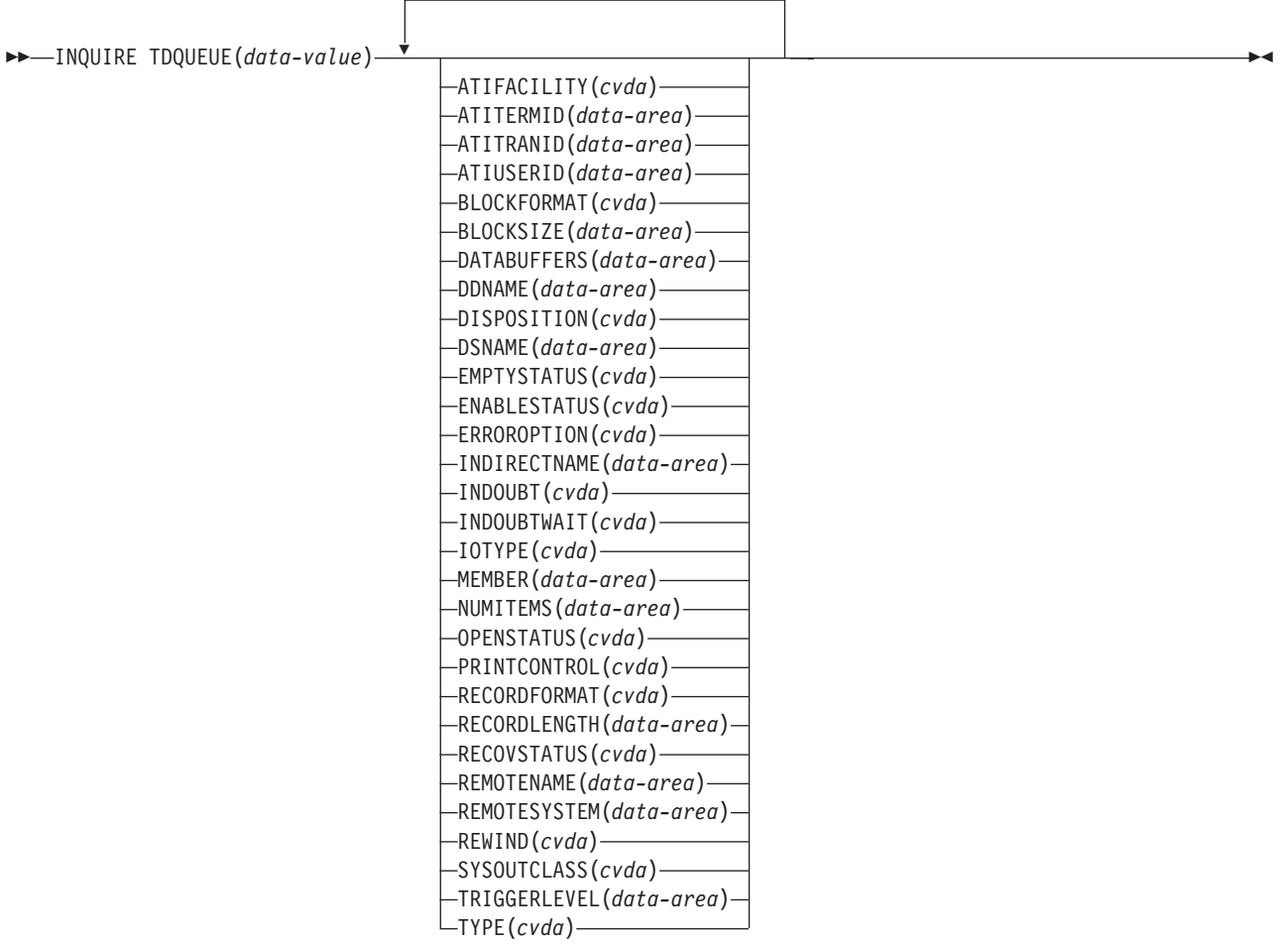

**Conditions:** ENDCOND, ILLOGIC, NORMAL, NOTAUTH, QIDERR

#### **INQUIRE TERMINAL/NETNAME**

INQUIRE TERMINAL(*data-value*)

NETNAME(*data-area*)

The following options apply to both the INQUIRE TERMINAL and the INQUIRE NETNAME command.

 $\blacktriangleright$ 

# **INQUIRE TERMINAL**

 $\blacktriangleright$  ITER1  $\blacktriangleright$ 

## **ITER1**

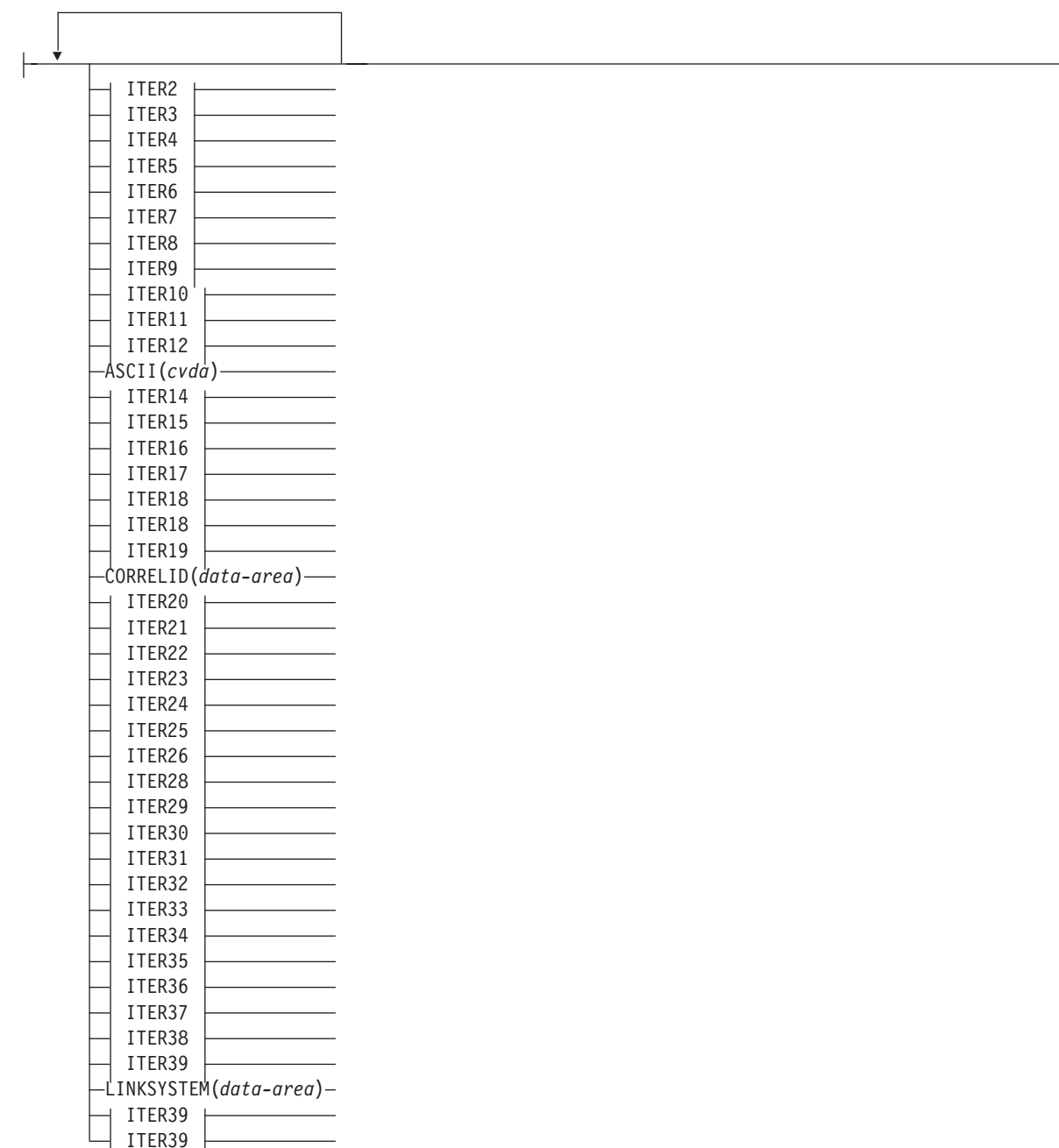

┥

#### **ITER26**

DEVICE(*cvda* )

ITER39

#### **ITER19**

COPYST(*cvda* ) **116** CICS TS for OS/390: CICS User 's Handbook

### **ITER36**

#### **INQUIRE TERMINAL**

 $\blacktriangleright \rightarrow$  ITER88  $\mid$   $\rightarrow$ 

#### **ITER88**

, ITER40  $\overline{a}$ ITER41 ITER42 ITER43 ITER44 ITER46 ITER47 ITER48 ITER49 ITER49a ITER50 ITER51 ITER52 ITER54 ITER55 ITER56 ITER57 ITER58 ITER59  $I$  ITER60 REMOTESYSNET(*data-area* )  $+$  ITER61 ITER<sub>62</sub> ITER63 ITER66 ITER67 ITER68 ITER69 ITER70 ITER71 ITER72 ITER73 ITER74 ITER74A ITER75 ITER76 ITER77 ITER78 ITER79 ITER80 ITER81 ITER82 ITER83 ITER84 ITER85 ITER86 ITER87

# **ITER70**

SOSIST(*cvda* ) **118** CICS TS for OS/390: CICS User 's Handbook

#### **ITER43**

#### **INQUIRE TRACEDEST**

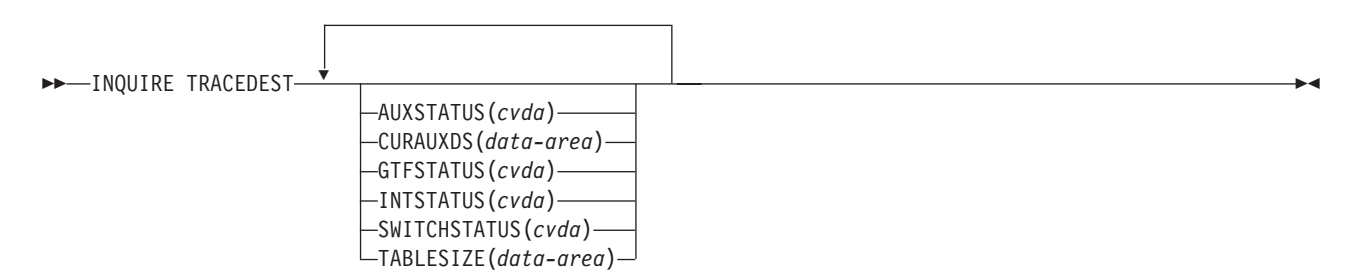

#### **Conditions:** NOTAUTH

#### **INQUIRE TRACEFLAG**

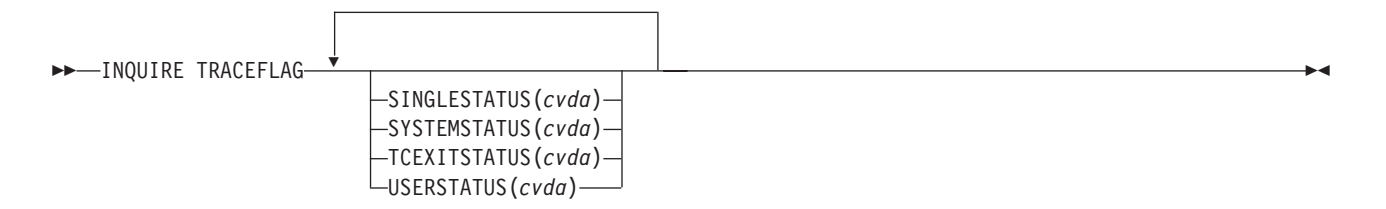

**Conditions:** NOTAUTH

#### **INQUIRE TRACETYPE**

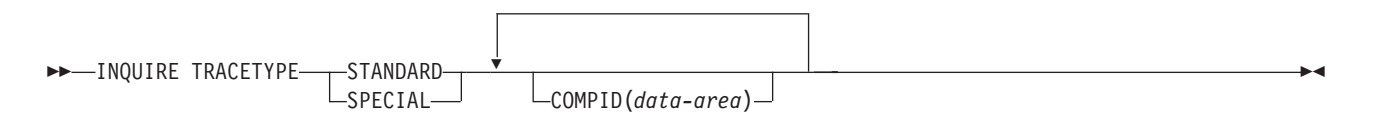

**Conditions:** NOTAUTH, NOTFND

### **INQUIRE TRANCLASS**

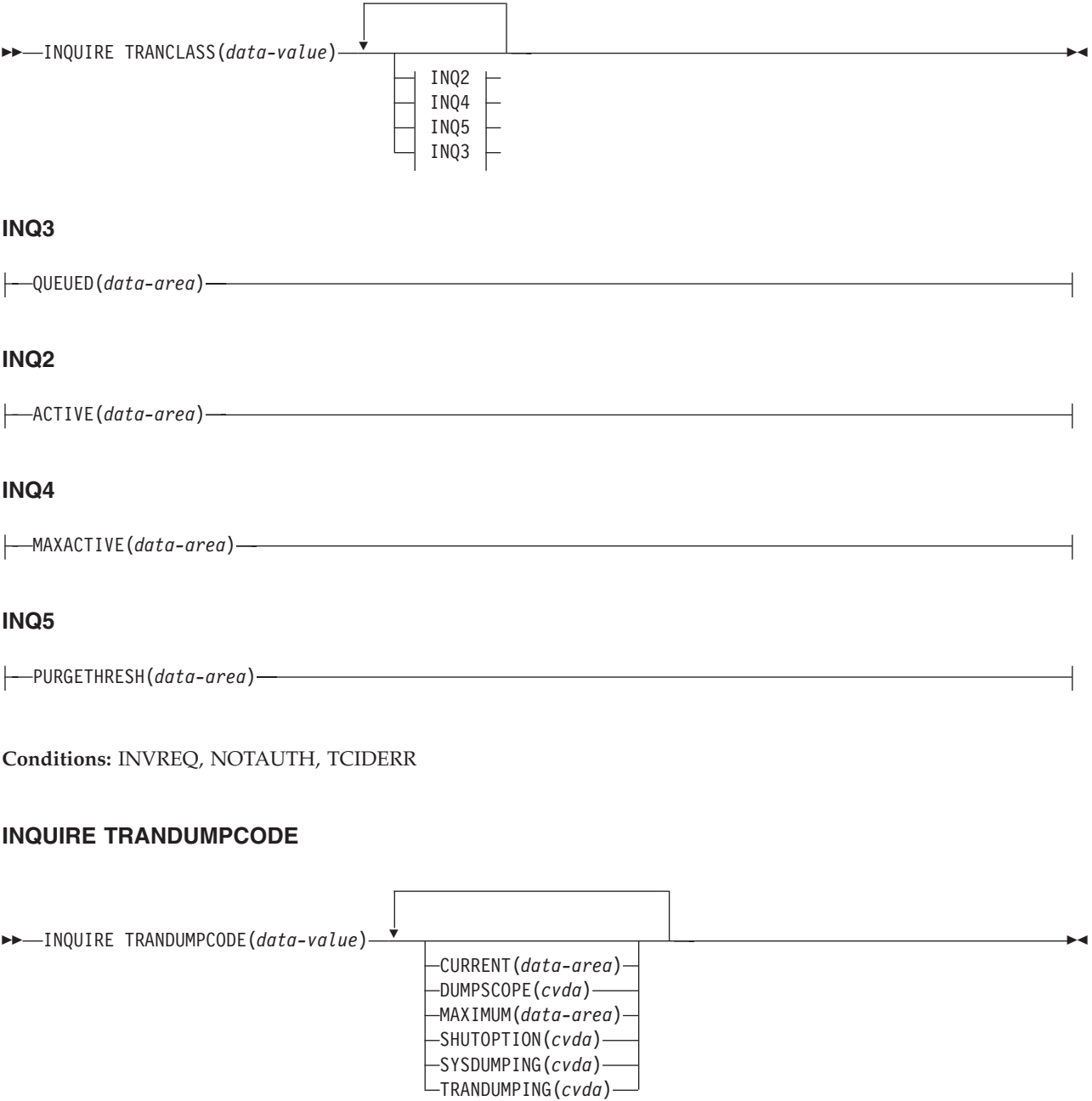

**Conditions:** END, ILLOGIC, NOTAUTH, NOTFND

#### **INQUIRE TRANSACTION**

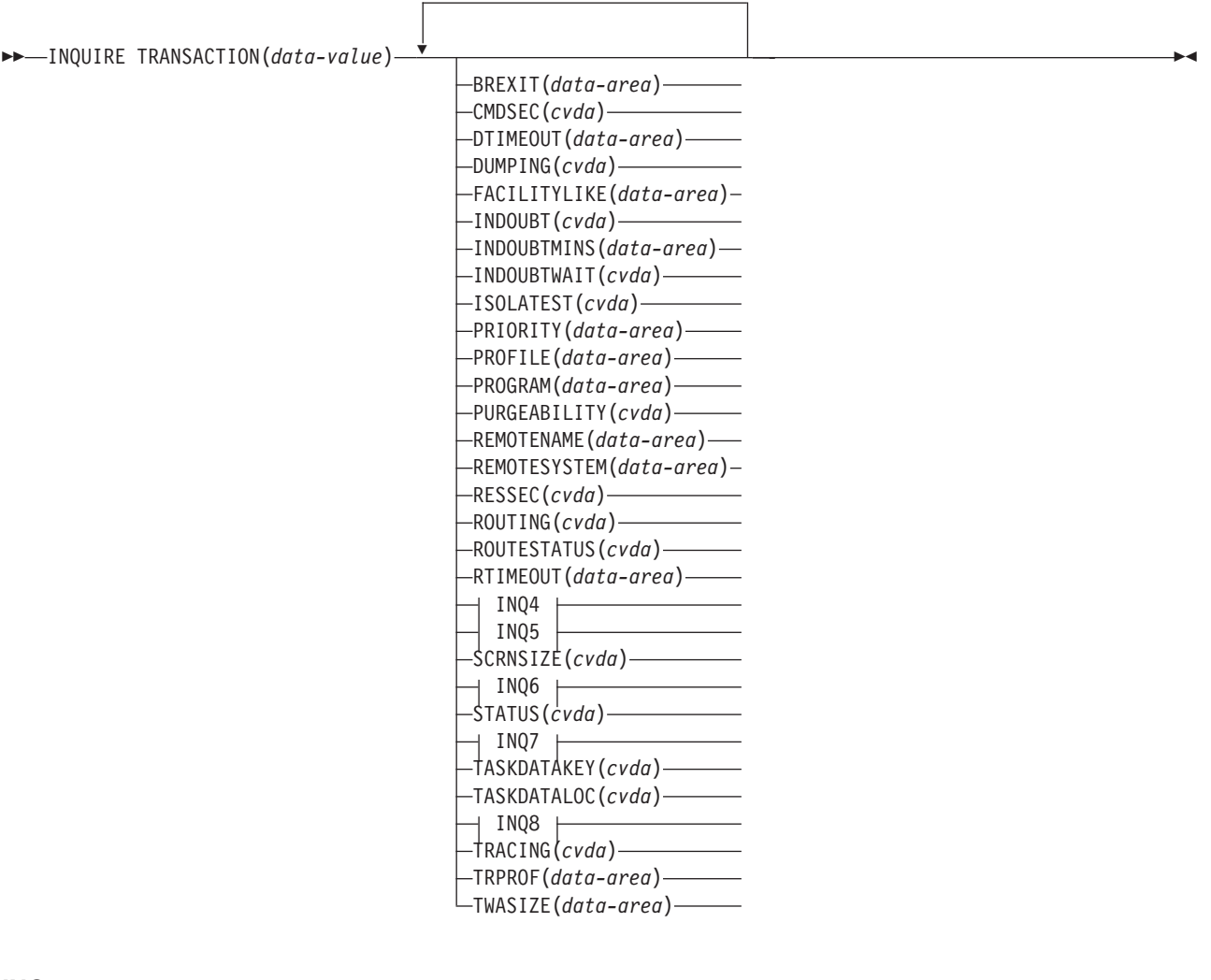

#### **INQ6**

SHUTDOWN(*cvda*)

#### **INQ5**

RUNAWAYTYPE(*cvda*)

#### **INQ7**

STORAGECLEAR(*cvda*)

#### **INQ4**

RUNAWAY(*data-area*)

### **INQ8**

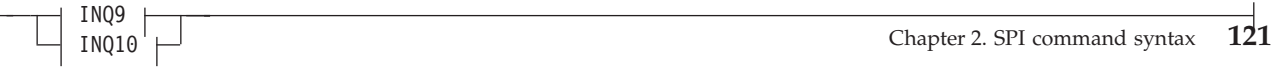

#### **INQUIRE TSMODEL**

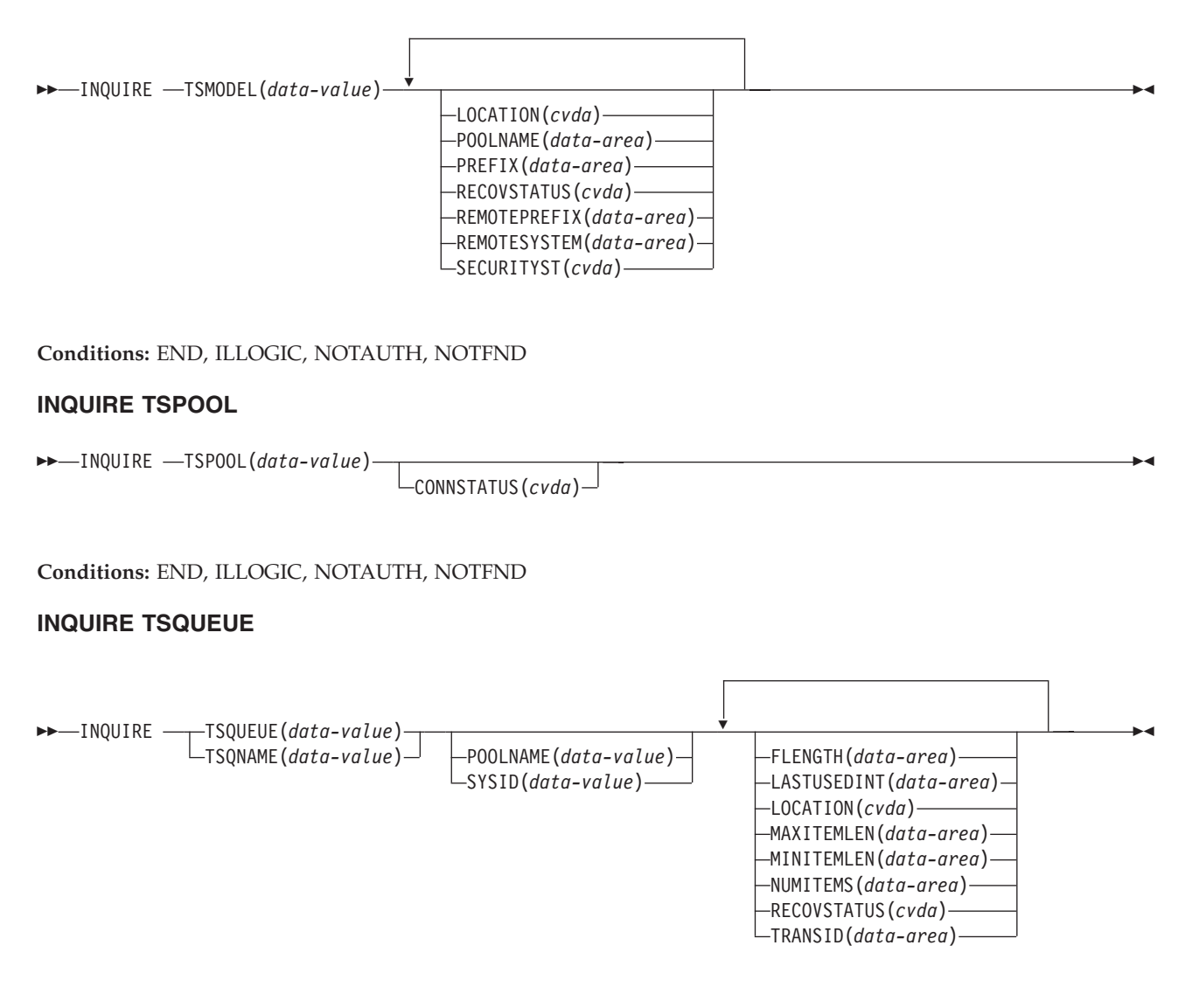

**Conditions:** END, ILLOGIC, INVREQ, NOTAUTH, POOLERR, QIDERR, SYSIDERR

#### **INQUIRE UOW**

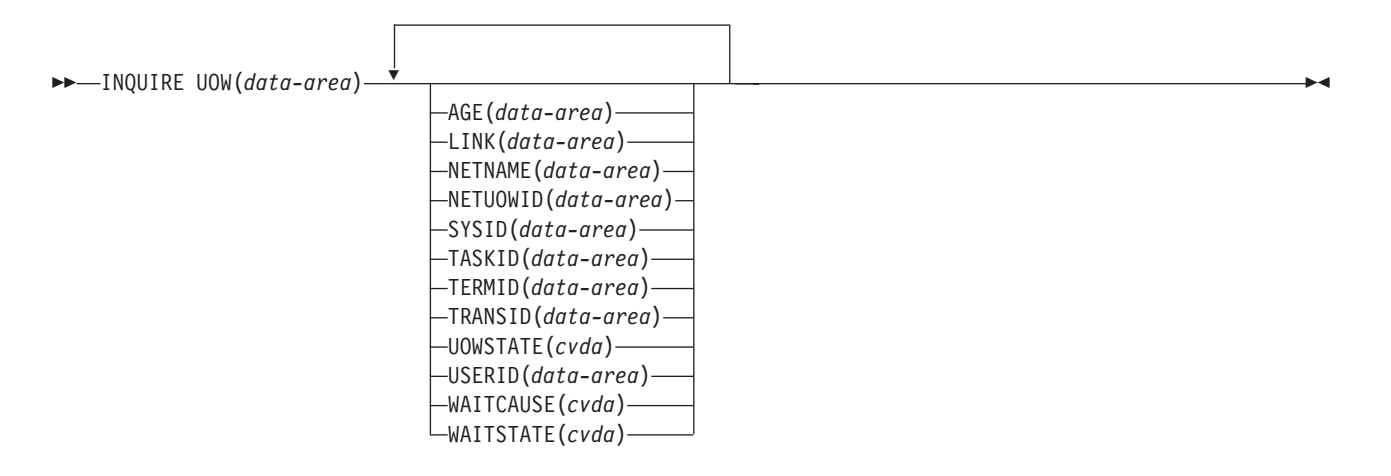

#### **Conditions:** END, ILLOGIC, NOTAUTH, UOWNOTFOUND

#### **INQUIRE UOWDSNFAIL**

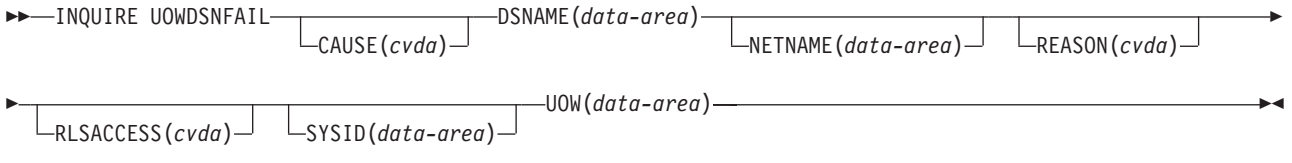

**Conditions:** END, ILLOGIC, NOTAUTH

#### **INQUIRE UOWENQ**

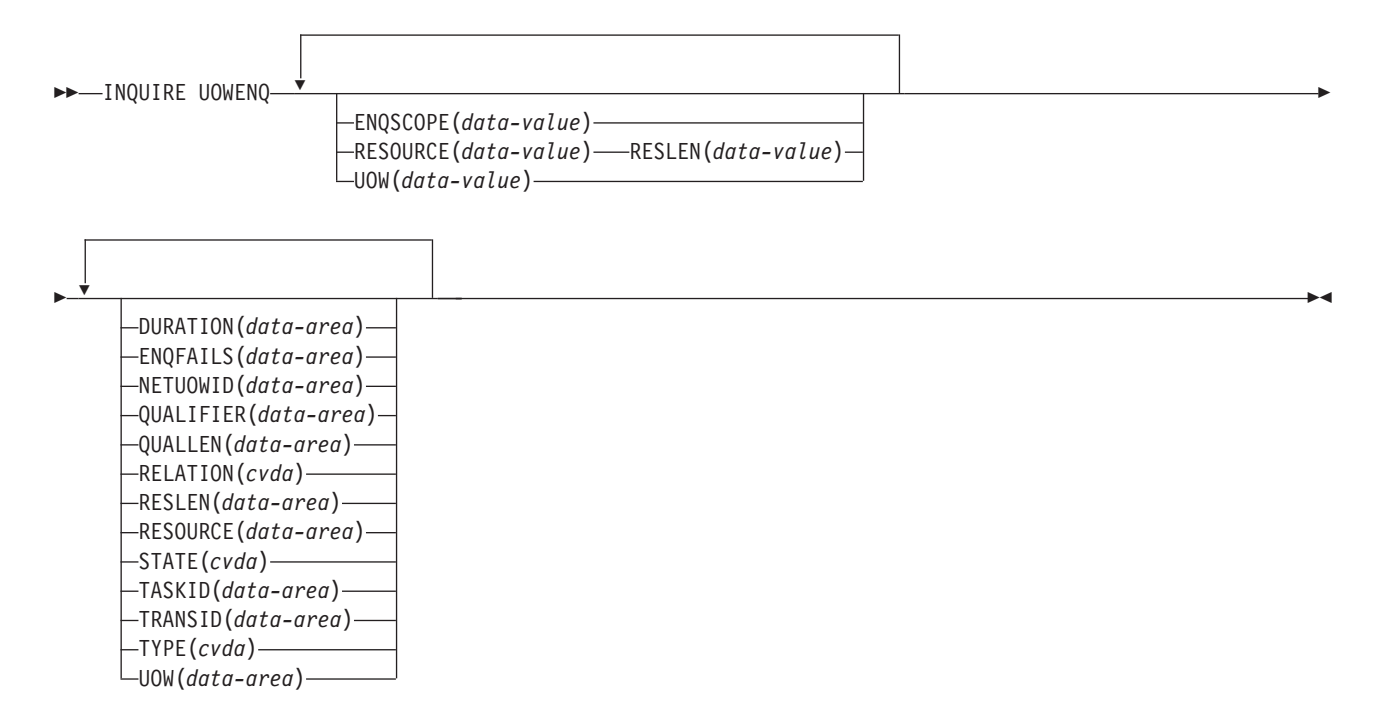

**Conditions:** END, ILLOGIC, NOTAUTH, UOWNOTFOUND

#### **INQUIRE UOWLINK**

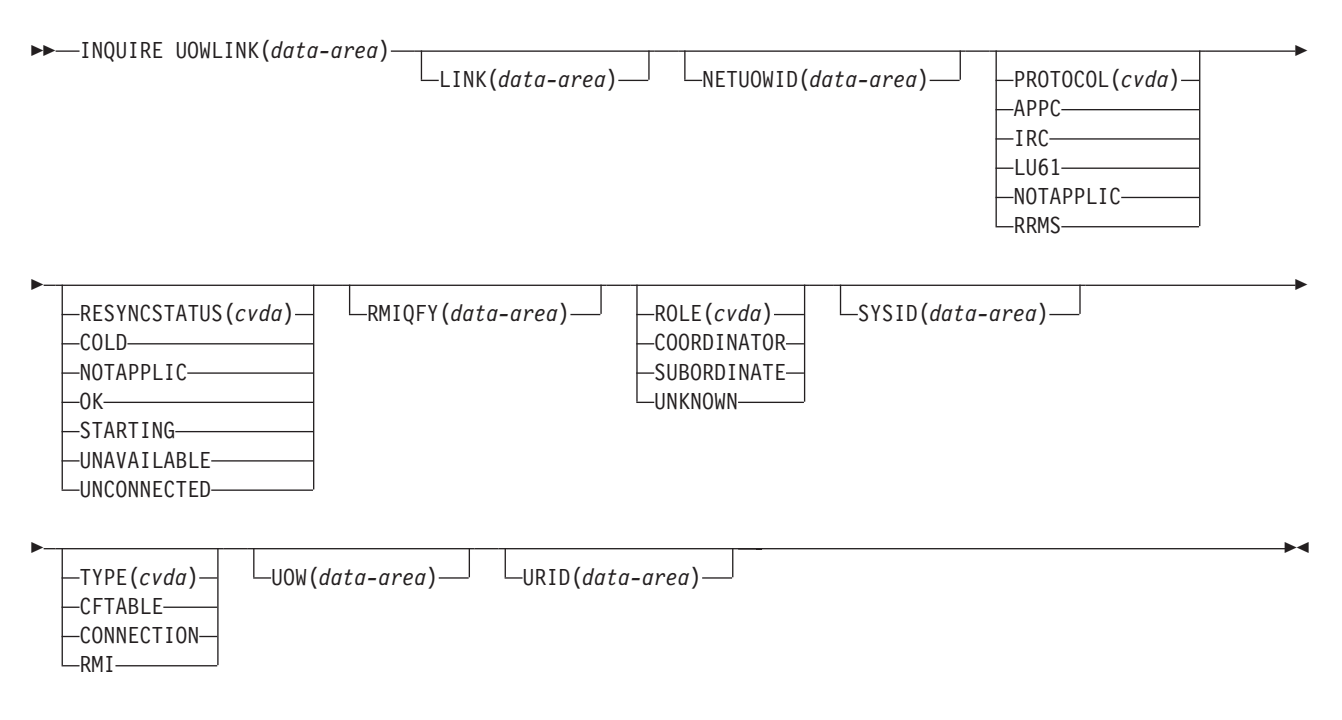

**Conditions:** END, ILLOGIC, NOTAUTH, UOWLNOTFOUND, UOWNOTFOUND

#### **INQUIRE VTAM**

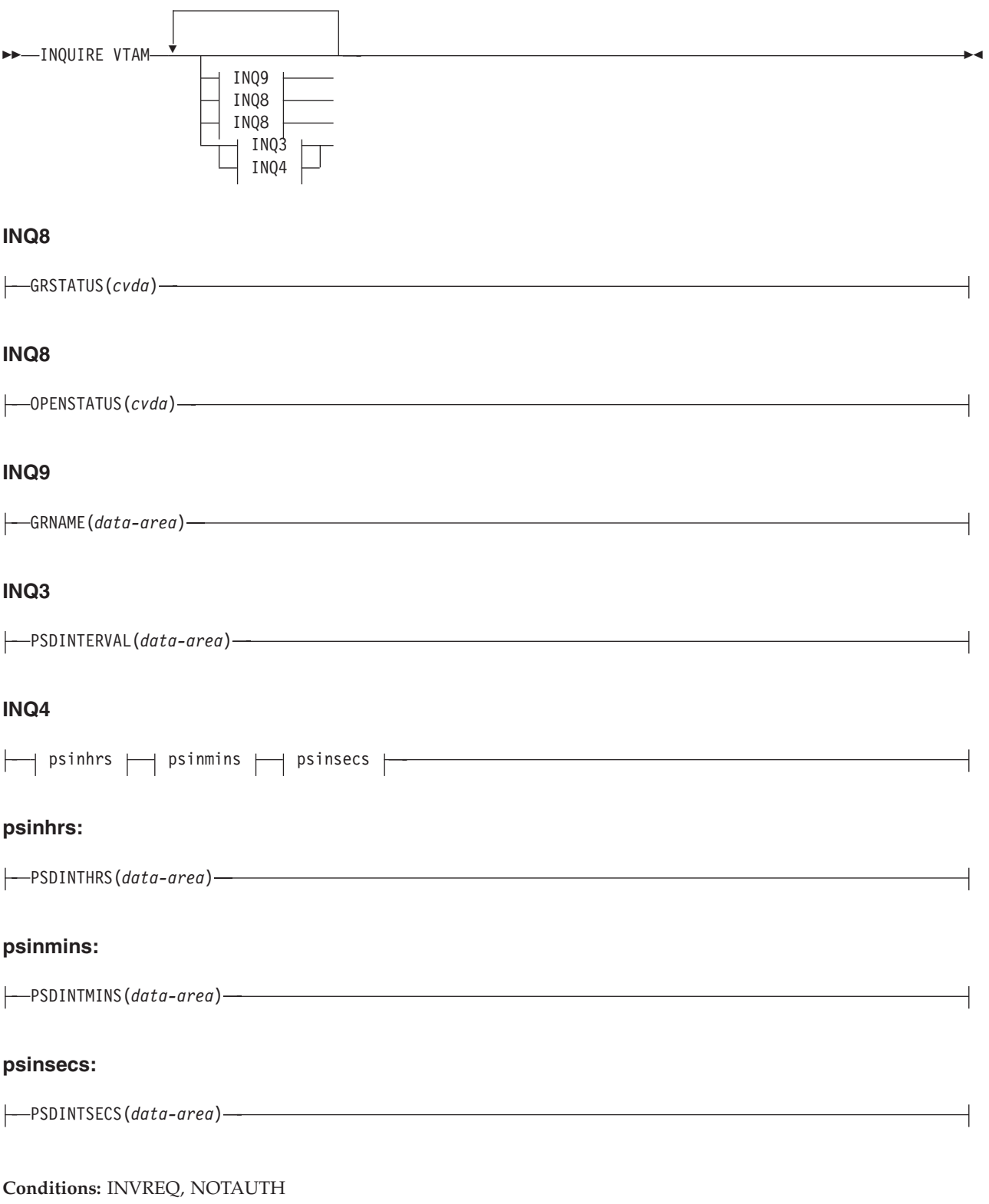

**INQUIRE WEB SPI syntax**

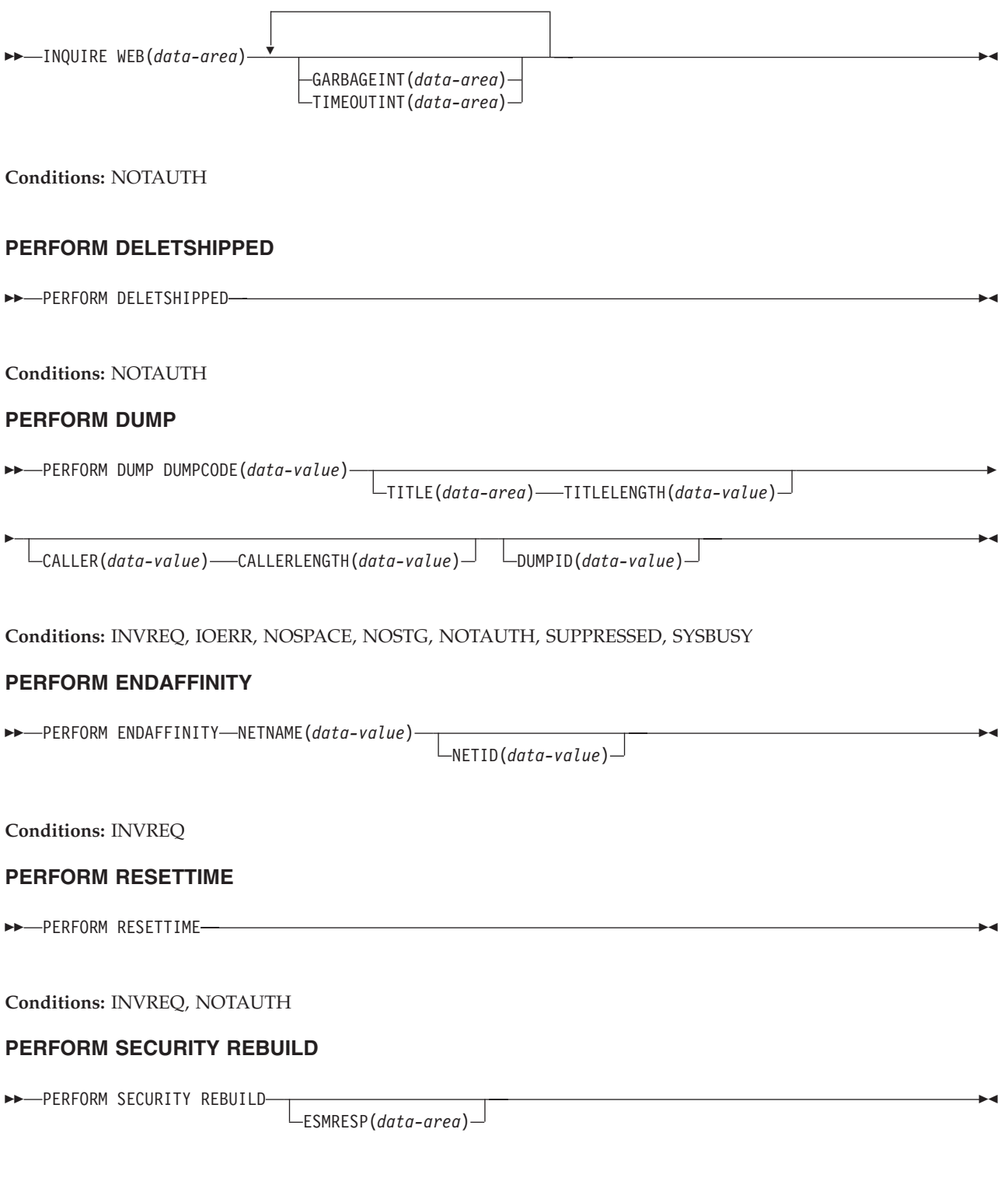

**Conditions:** INVREQ, IOERR, NORMAL, NOTAUTH, SYSBUSY
#### **PERFORM SHUTDOWN**

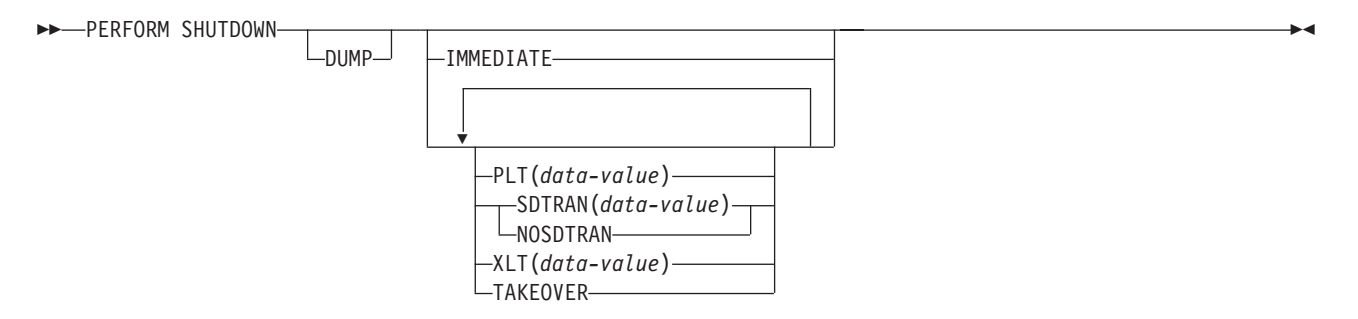

**Conditions:** INVREQ, NOTAUTH, TRANSIDERR

#### **PERFORM STATISTICS RECORD**

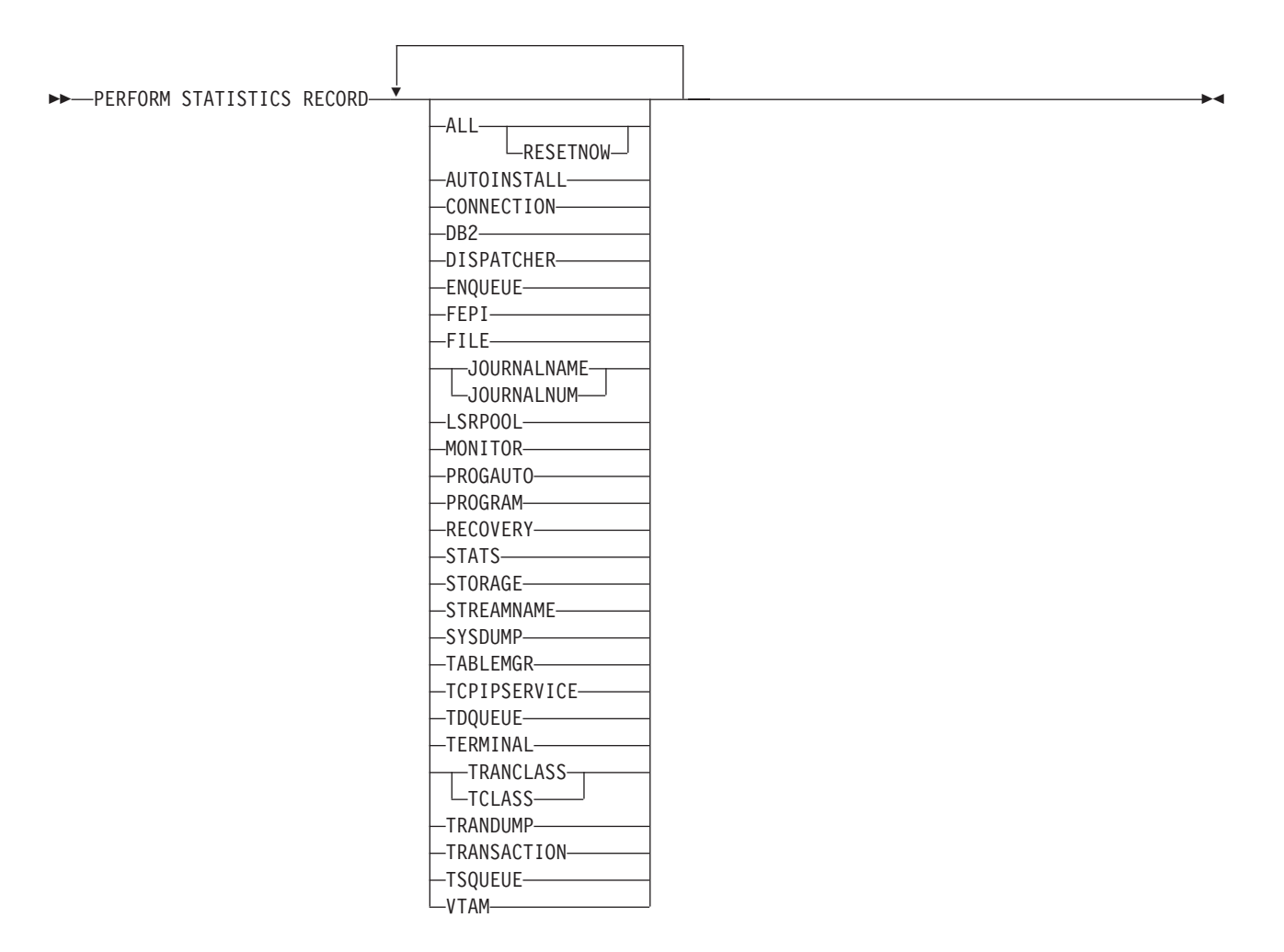

**Conditions:** IOERR, NOTAUTH, NOTFND

## **RESYNC ENTRYNAME**

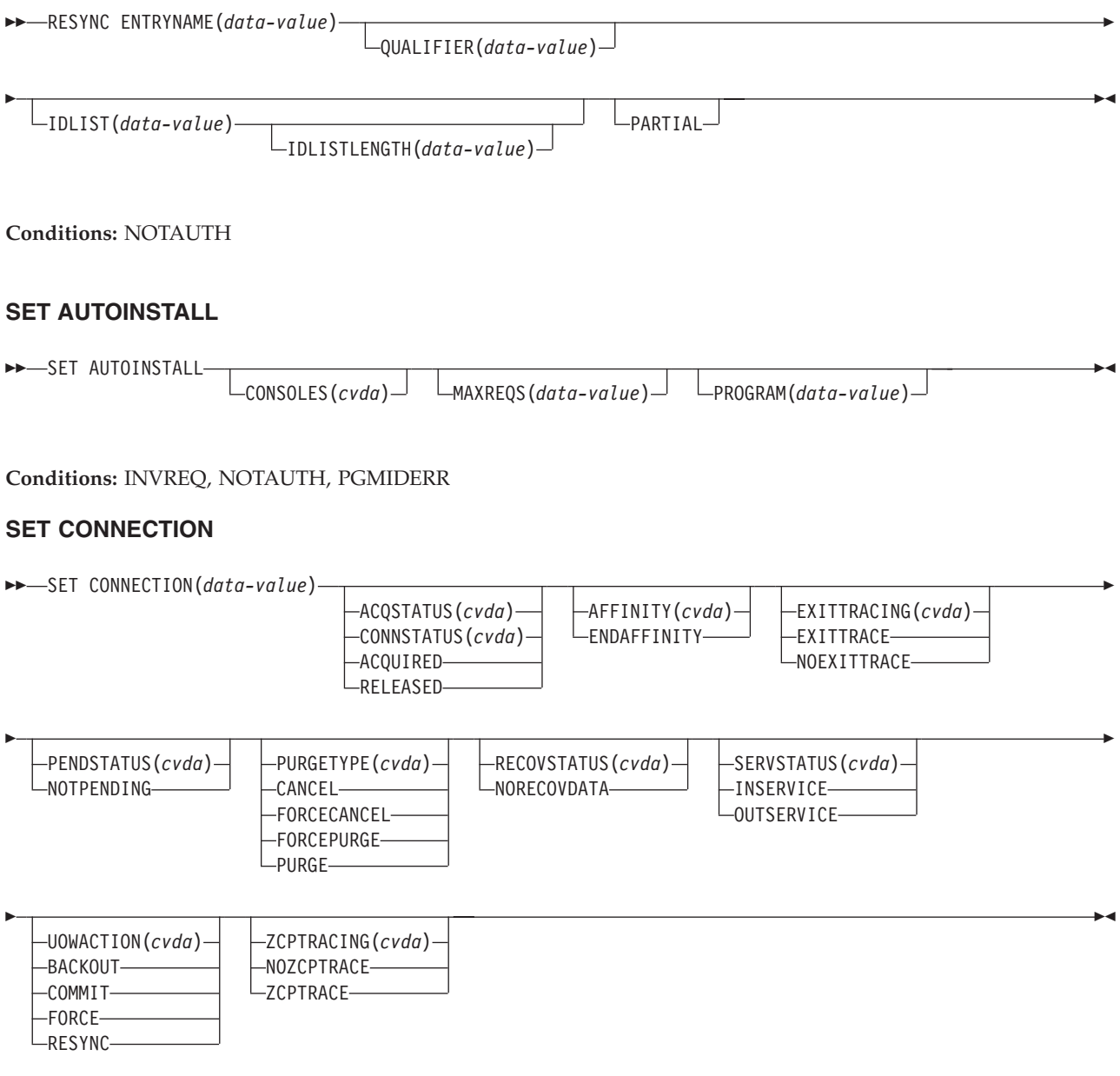

**Conditions:** INVREQ, IOERR, NORMAL, NOTAUTH, SYSIDERR

#### **SET DB2CONN**

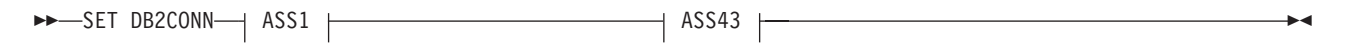

#### **ASS1**

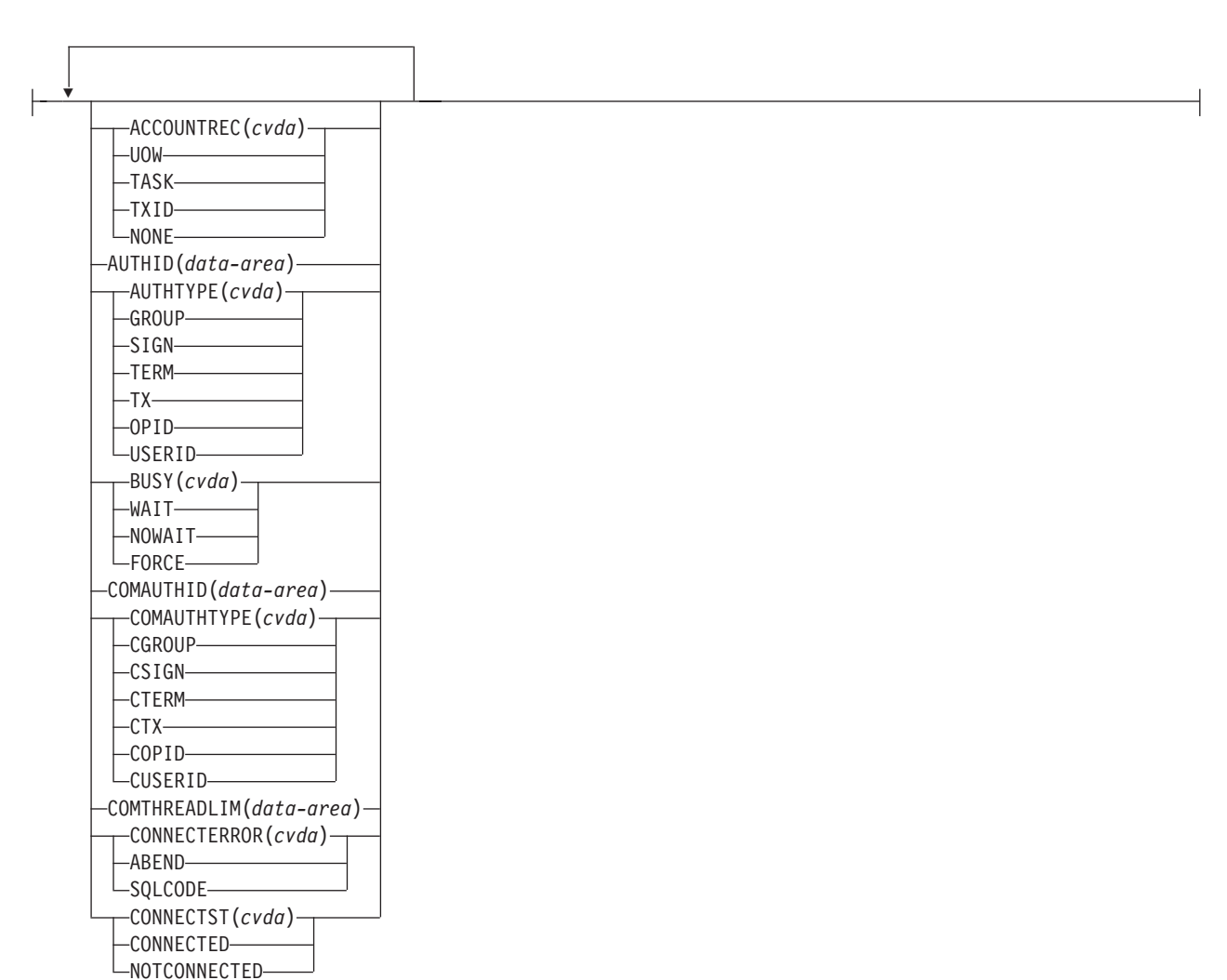

#### **ASS43**

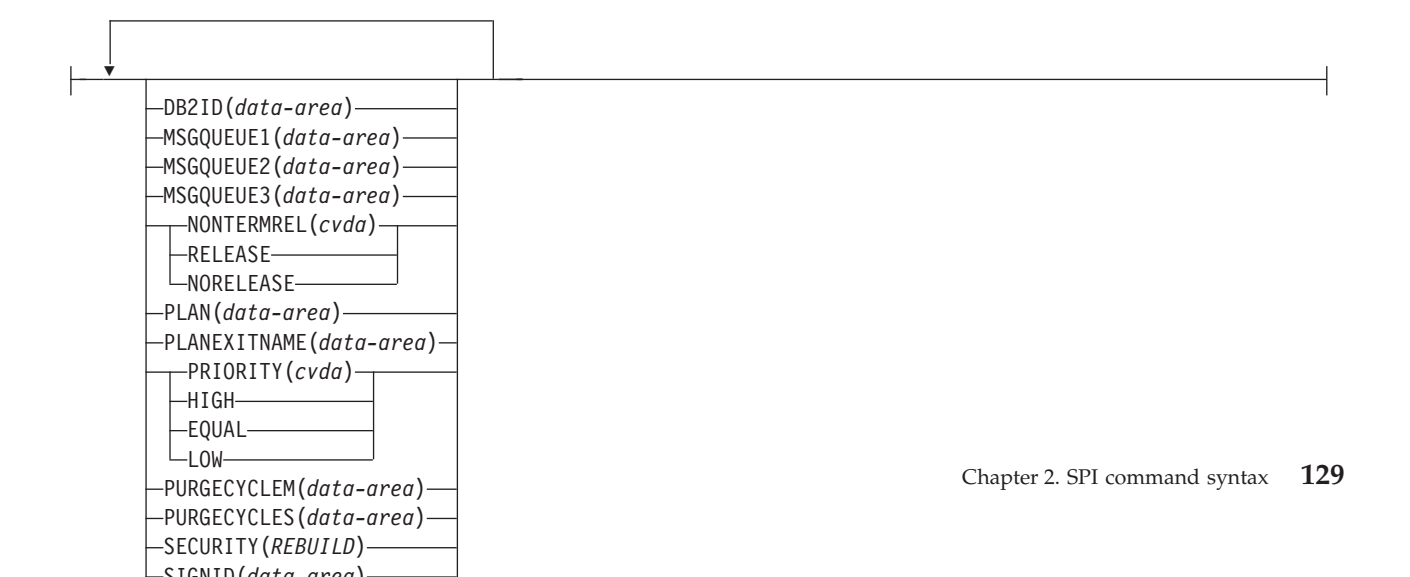

#### **refid=synsyn.SET DB2ENTRY**

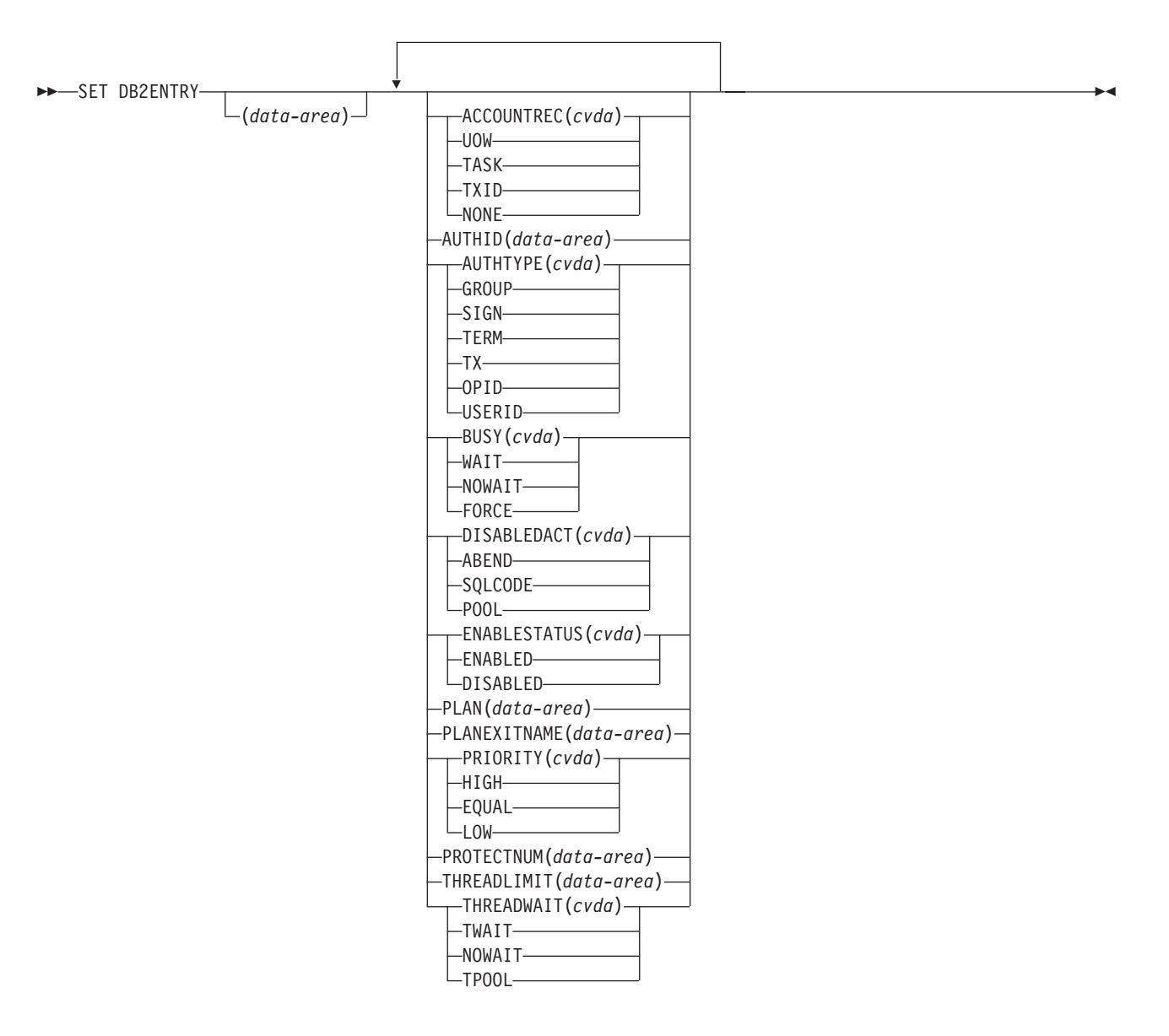

**Conditions:** NOTAUTH, NOTFND, INVREQ

#### **refid=synsyn.SET DB2TRAN**

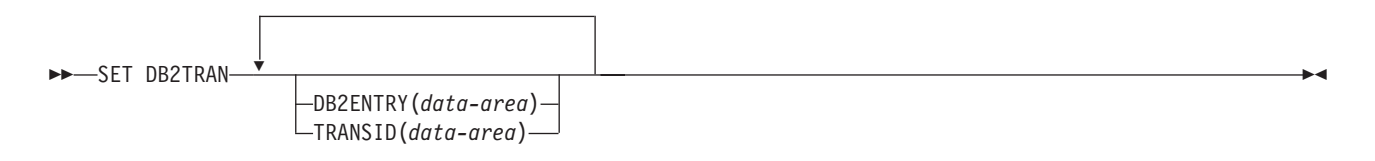

**Conditions:** NOTAUTH, NOTFND, INVREQ

### **SET DELETSHIPPED**

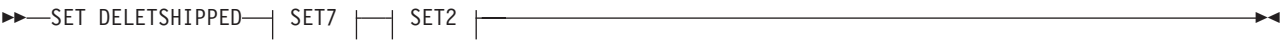

# **SET2**

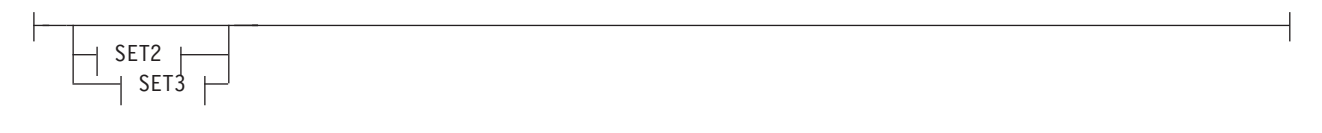

### **SET2**

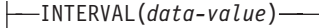

# **SET3**

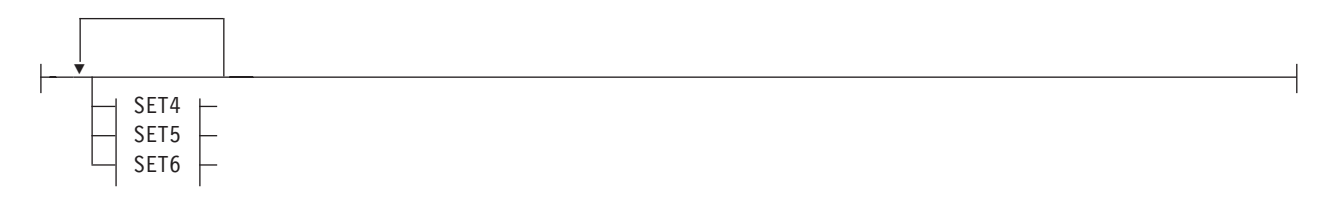

### **SET4**

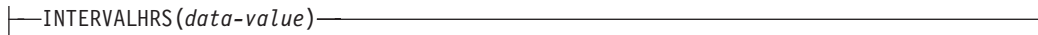

# **SET6**

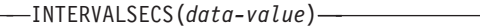

### **SET5**

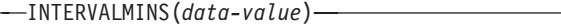

### **SET7**

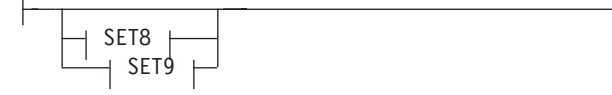

### **SET8**

IDLE(*data-value*)

### **SET9**

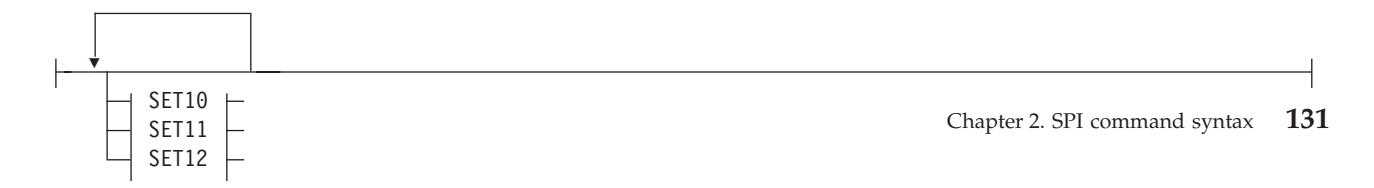

### **SET DSNAME**

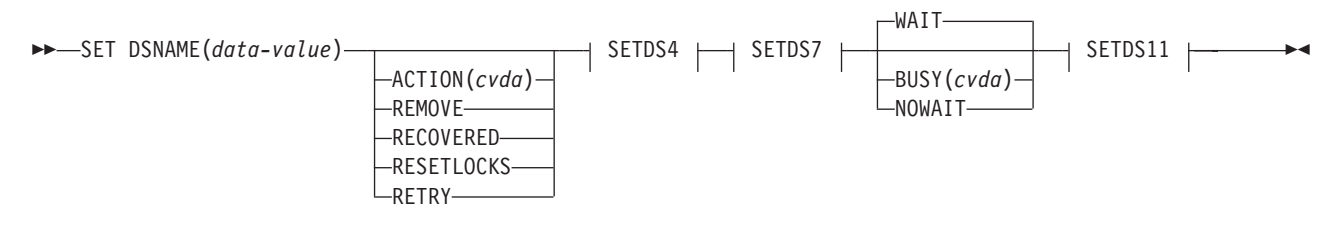

### **SETDS11**

 $\mathbf{r}$ 

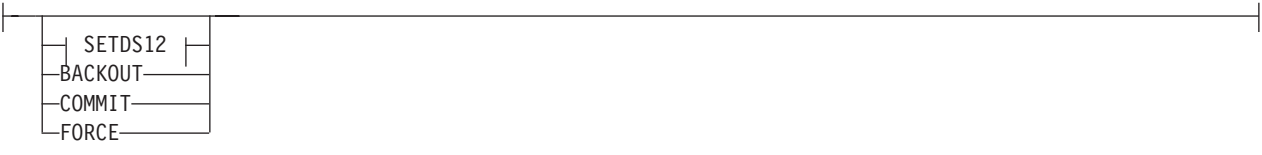

#### **SETDS12**

UOWACTION(*cvda*)

### **SETDS7**

J.

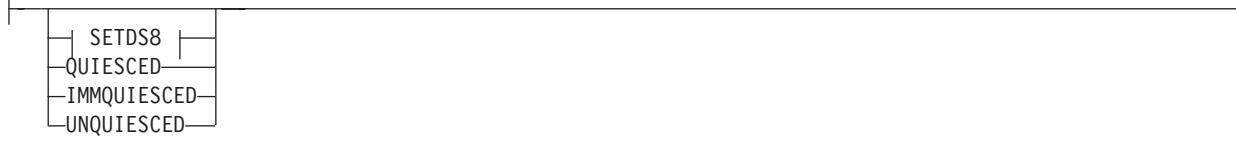

#### **SETDS8**

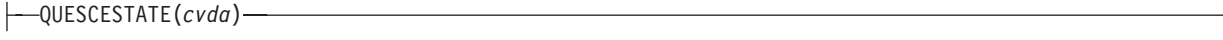

#### **SETDS4**

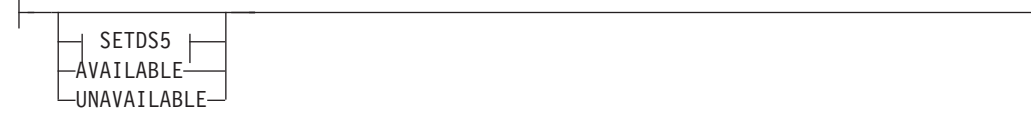

#### **SETDS5**

AVAILABILITY(*cvda*)

**Conditions:** DSNNOTFOUND, INVREQ, IOERR, NOTAUTH, SUPPRESSED

### **SET DUMPDS**

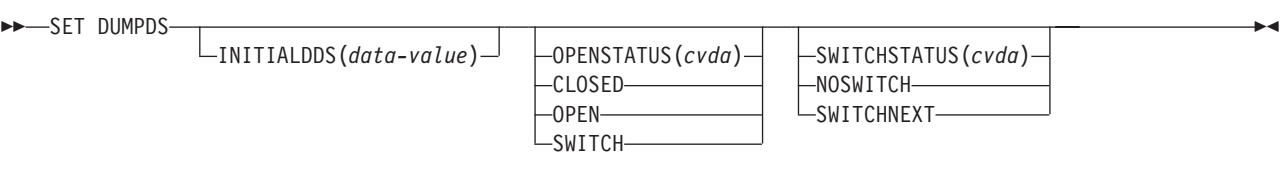

**Conditions:** INVREQ, IOERR, NOTAUTH

#### **SET ENQMODEL**

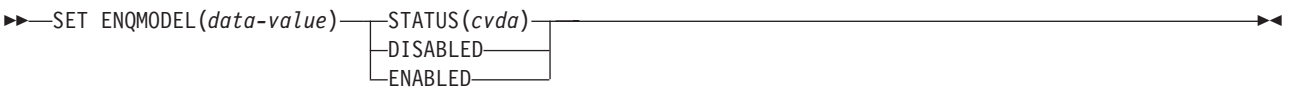

**Conditions:** INVREQ, NOTAUTH, NOTFND

#### **SET FILE**

 SET FILE(*data-value*) SET DATASET(*data-value*) ATTRIBUTES(*data-value*) #

**Conditions:** FILENOTFOUND, INVREQ, IOERR, NOTAUTH

#### **SET FILE**

### **FILE attributes:**

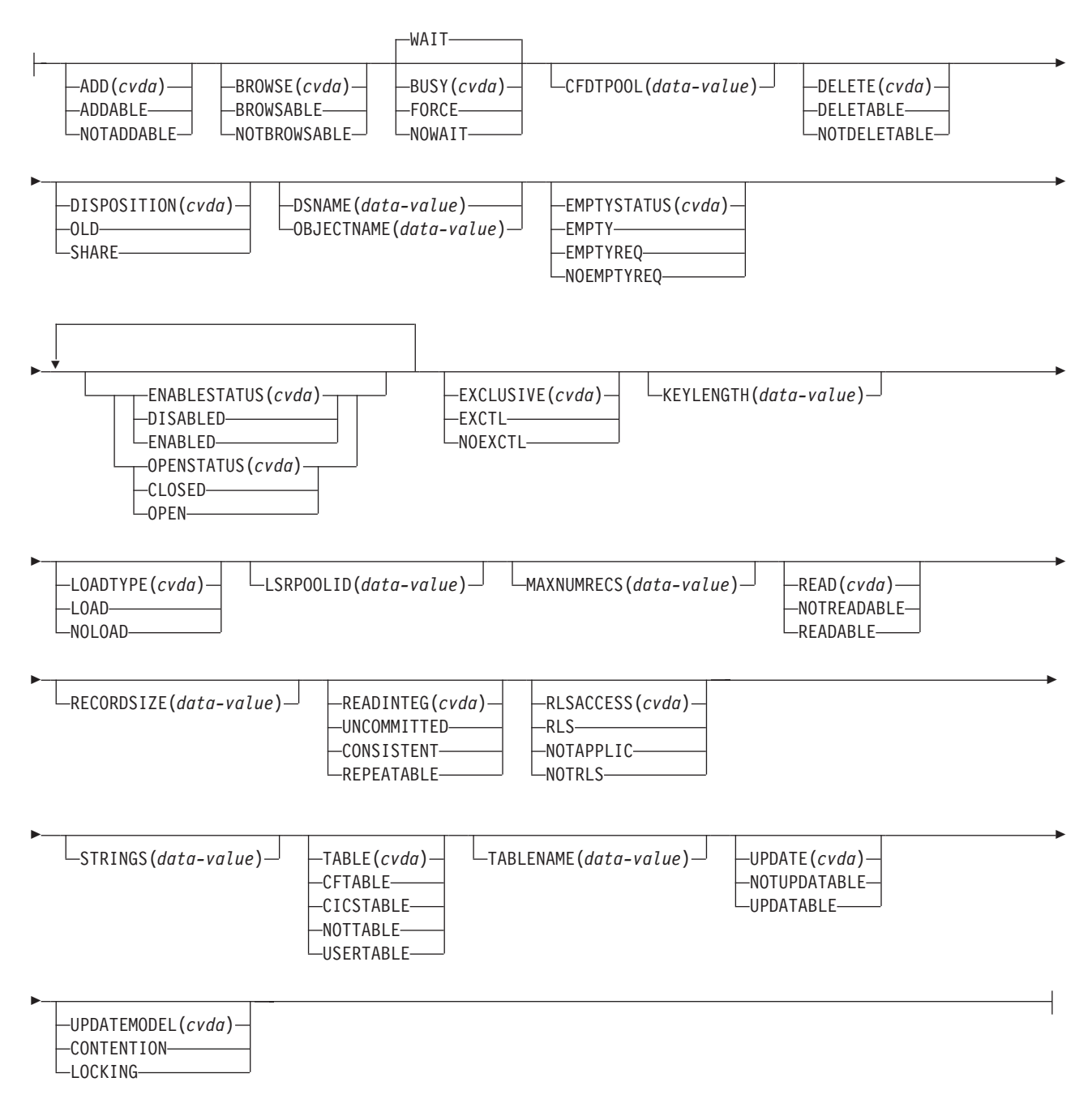

#

#

### **SET IRC**

 $\rightarrow$ SET IRC-

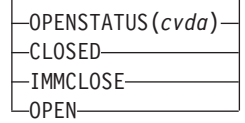

**Conditions:** INVREQ, IOERR, NOSTG, NOTAUTH

### **SET JOURNALNAME**

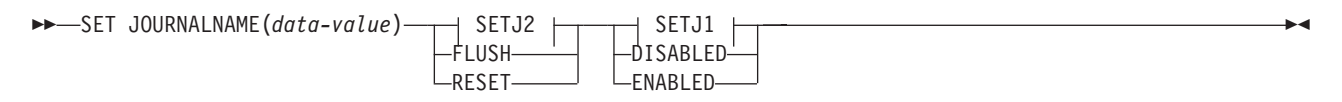

### **SETJ1**

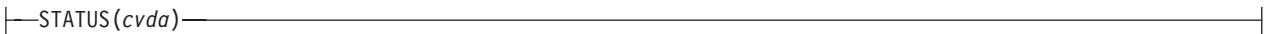

#### **SETJ2**

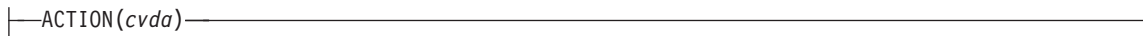

**Conditions:** INVREQ, IOERR, JIDERR, NOTAUTH

#### **SET MODENAME**

 $\rightarrow$  SET MODENAME(*data-value*) - CONNECTION(*data-value*) -

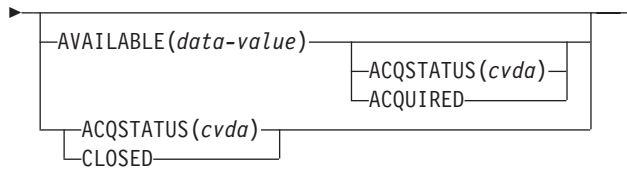

**Conditions:** INVREQ, NOTAUTH, SYSIDERR

# **SET MONITOR**

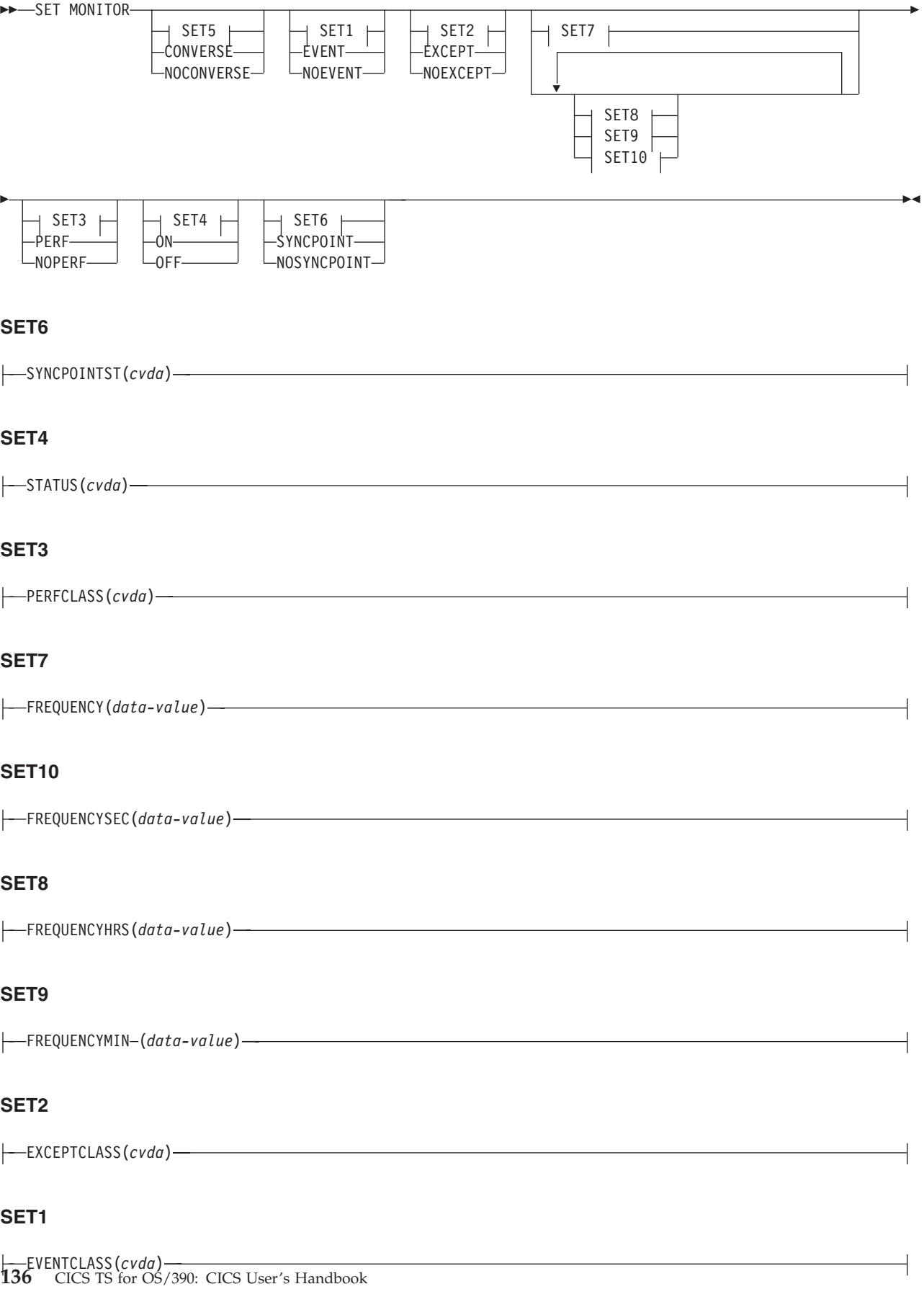

 $\blacktriangleright$ 

 $\rightarrow$ 

#### **SET NETNAME**

SET NETNAME(*data-value*)

EXITTRACING(*cvda*)  $-$ EXITTRACE $-$ LNOEXITTRACE-

**Conditions:** INVREQ, NOTAUTH

#### **SET PROCESSTYPE**

SET PROCESSTYPE(*data-value*)

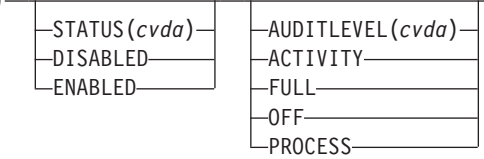

**Conditions:** INVREQ, NOTAUTH, PROCESSERR

#### **SET PROGRAM**

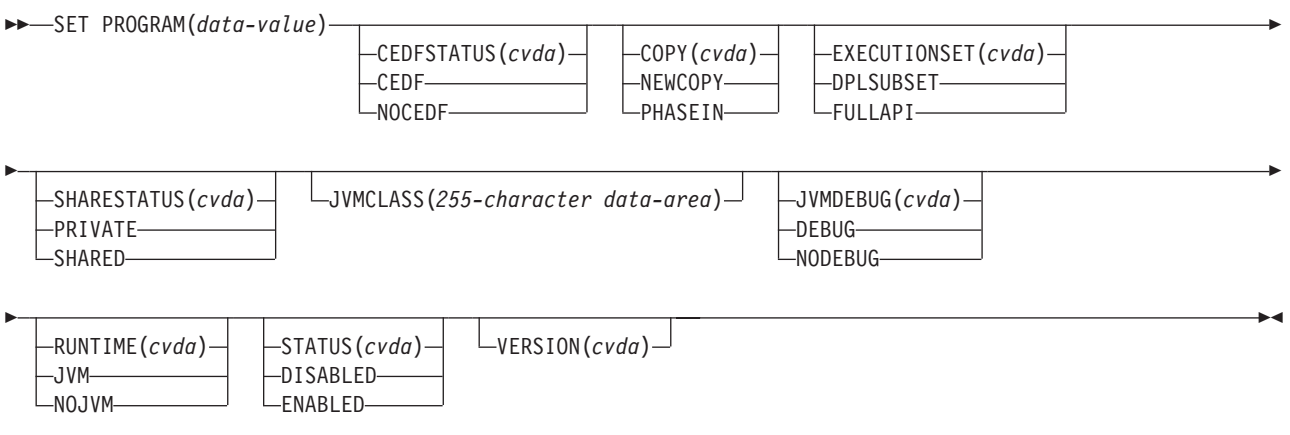

**Conditions:** INVREQ, IOERROR, NOTAUTH, PGMIDERR

## **SET STATISTICS**

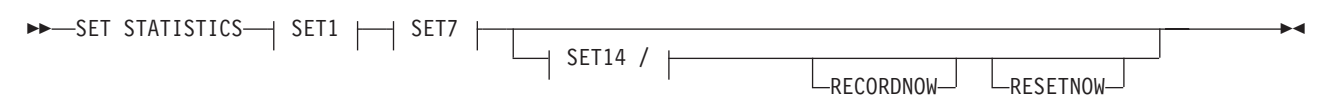

# **SET14 /**

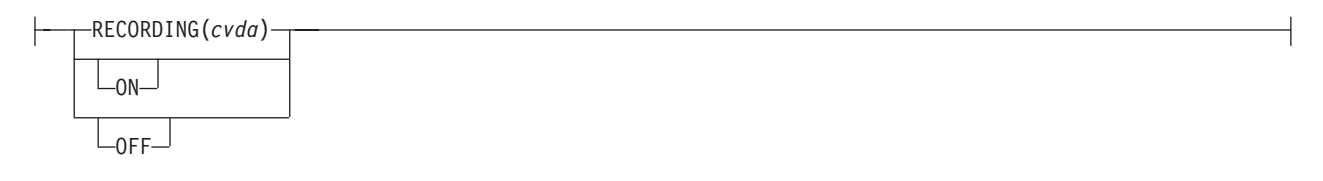

# **SET7**

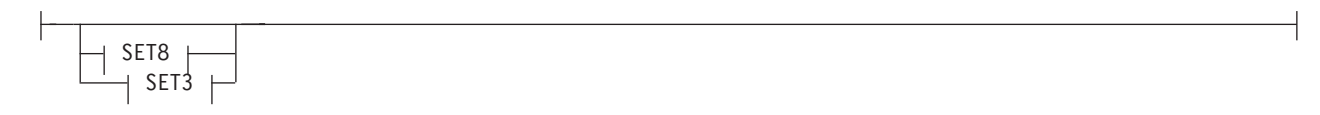

### **SET8**

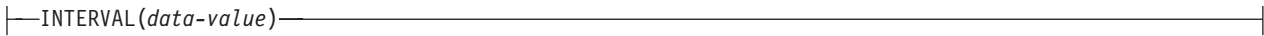

### **SET3**

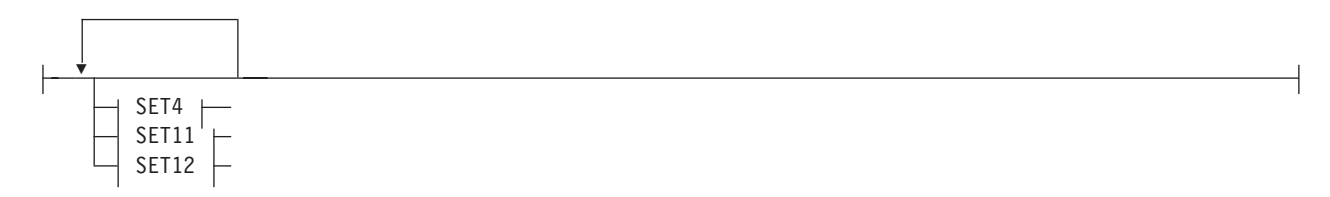

# **SET4**

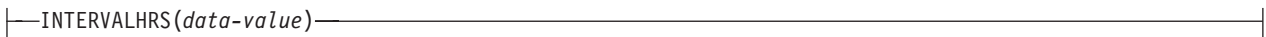

#### **SET12**

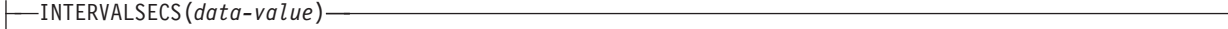

# **SET11**

INTERVALMINS(*data-value*)

#### **SET1**

SET2 SET3

\$<sup>88</sup> 2 CICS TS for OS/390: CICS User's Handbook

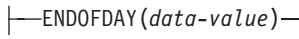

#### **SET SYSDUMPCODE**

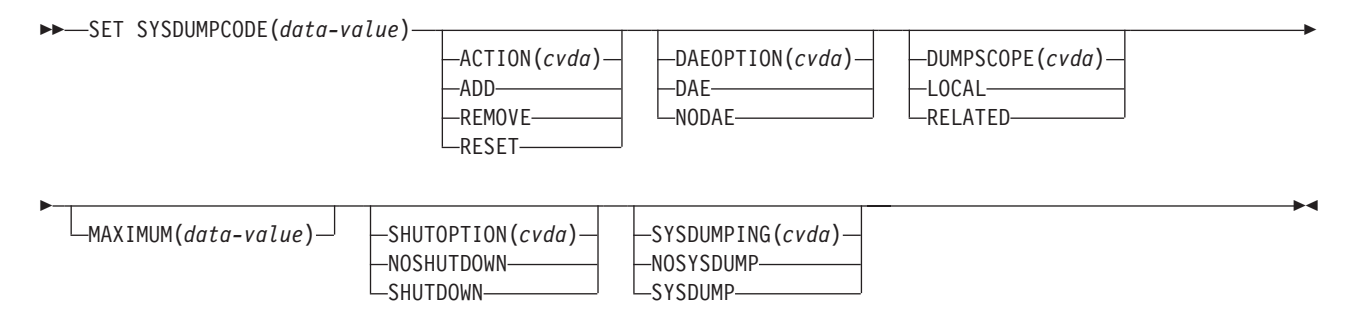

**Conditions:** DUPREC, INVREQ, IOERR, NOSPACE, NOTAUTH, NOTFND

**SET SYSTEM**

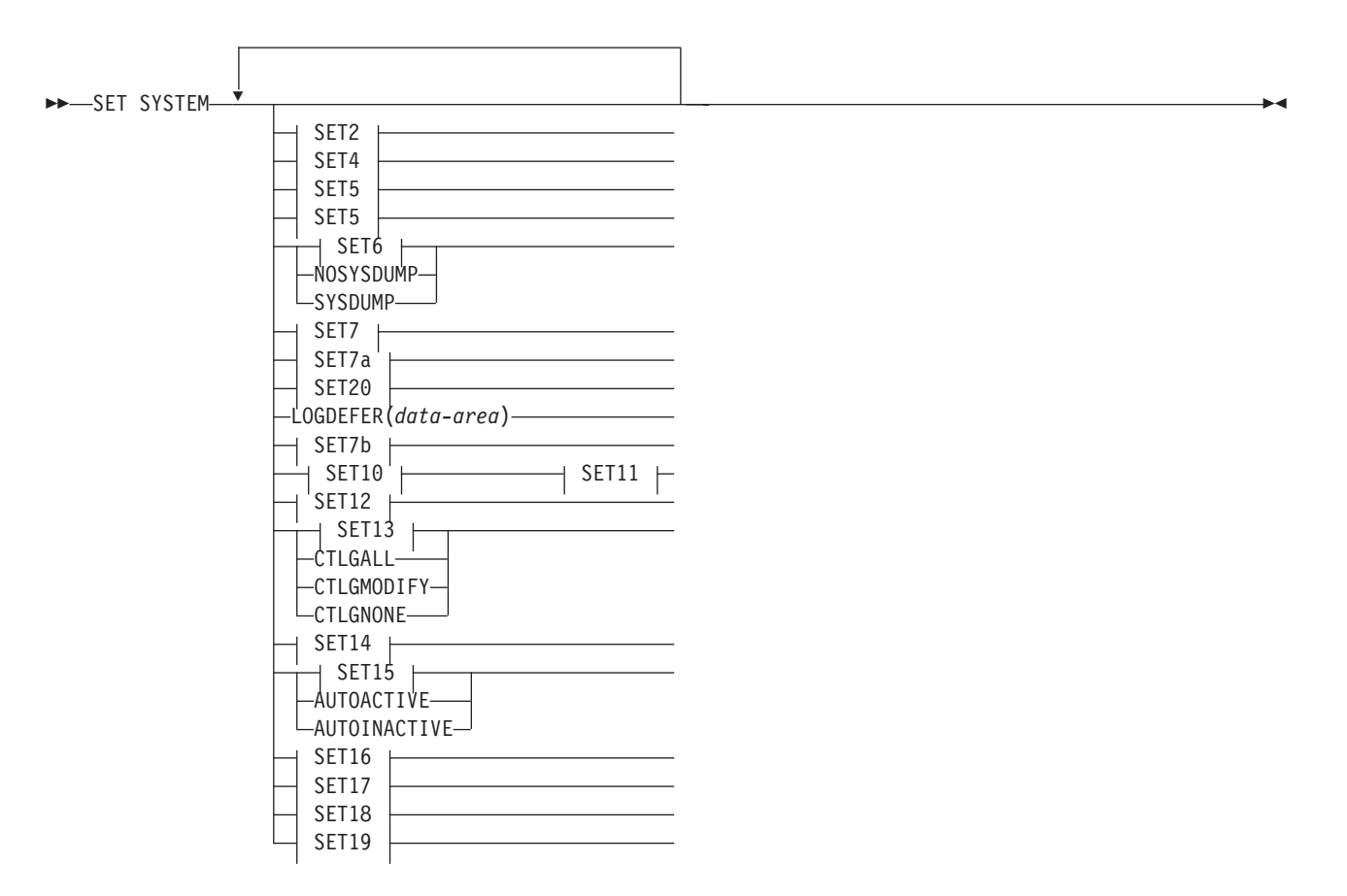

### **SET7a**

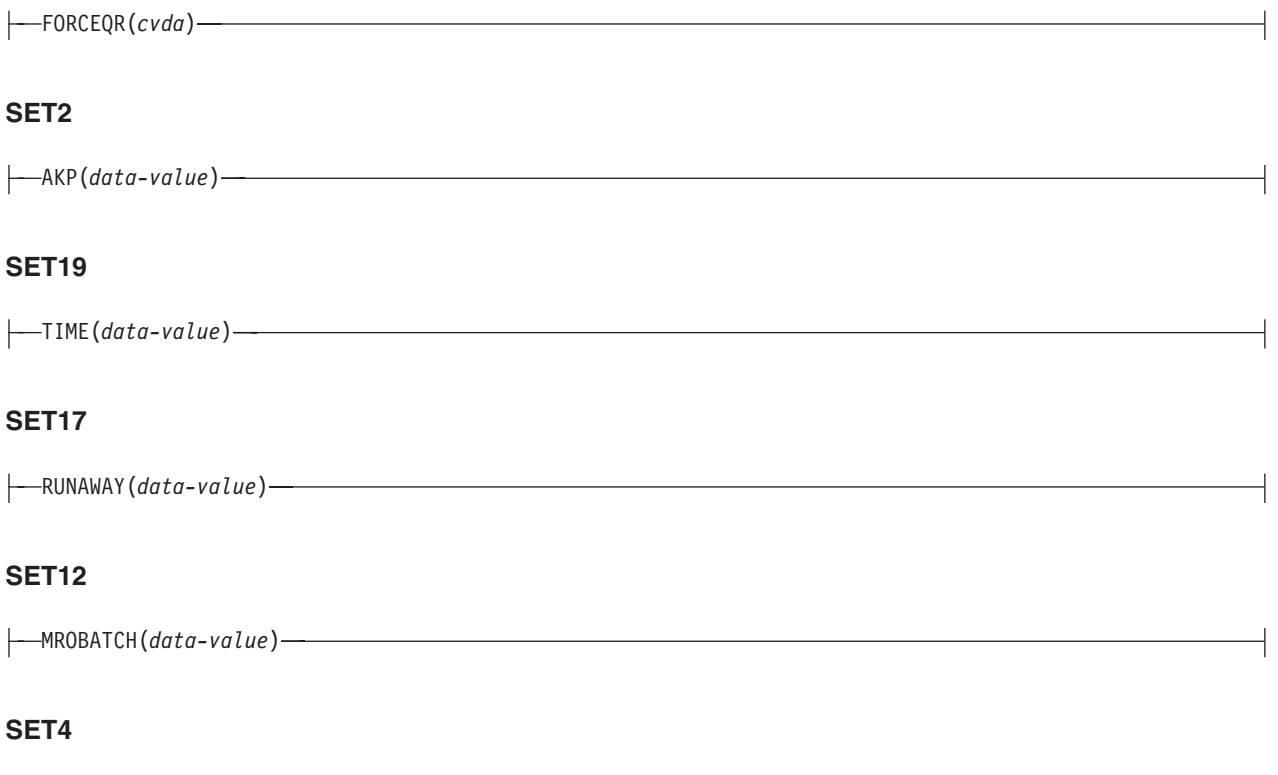

 $\overline{1}$ 

DSALIMIT(*data-value*) **140** CICS TS for OS/390: CICS User's Handbook

**SET18**

 $\rightarrow$ 

#### **SET TASK**

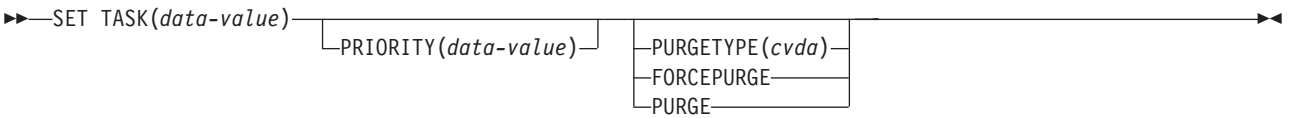

**Conditions:** INVREQ, NOTAUTH, TASKIDERR

### **SET TCLASS**

SET TCLASS(*data-value*)

MAXIMUM(*data-value*)

**Conditions:** INVREQ, NOTAUTH, TCIDERR

#### **SET TCPIP**

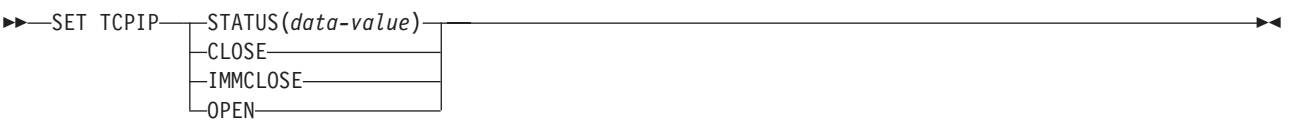

**Conditions:** INVREQ, IOERR, NOTAUTH

#### **SET TCPIPSERVICE**

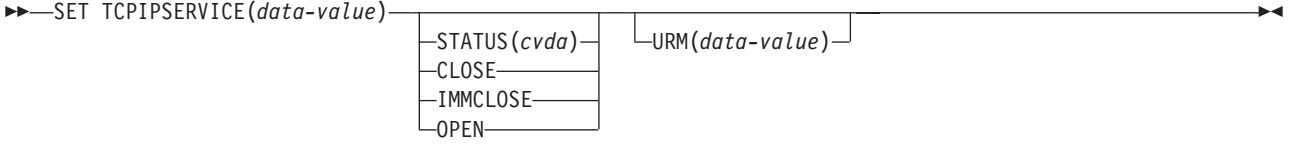

**Conditions:** INVREQ, NOTAUTH, NOTFND

## **SET TDQUEUE**

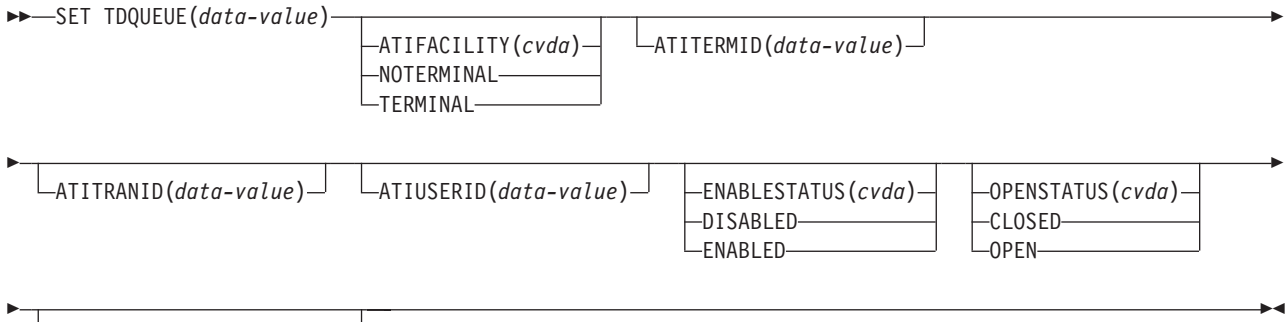

TRIGGERLEVEL(*data-value*)

**Conditions:** INVREQ, IOERR, NOTAUTH, QIDERR, USERIDERR

## **SET TERMINAL**

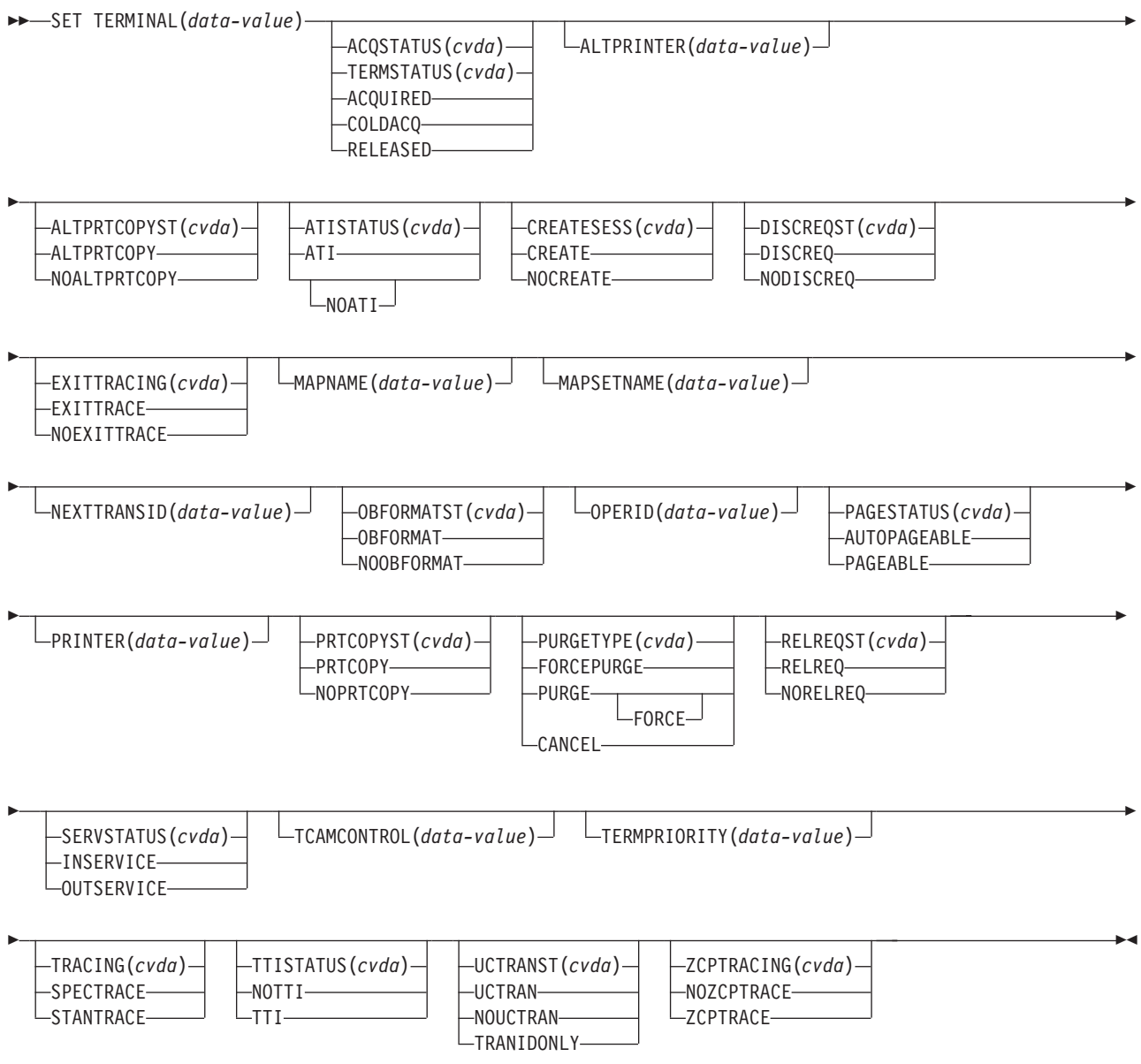

**Conditions:** INVREQ, NORMAL, NOTAUTH, TERMIDERR

### **SET TRACEDEST**

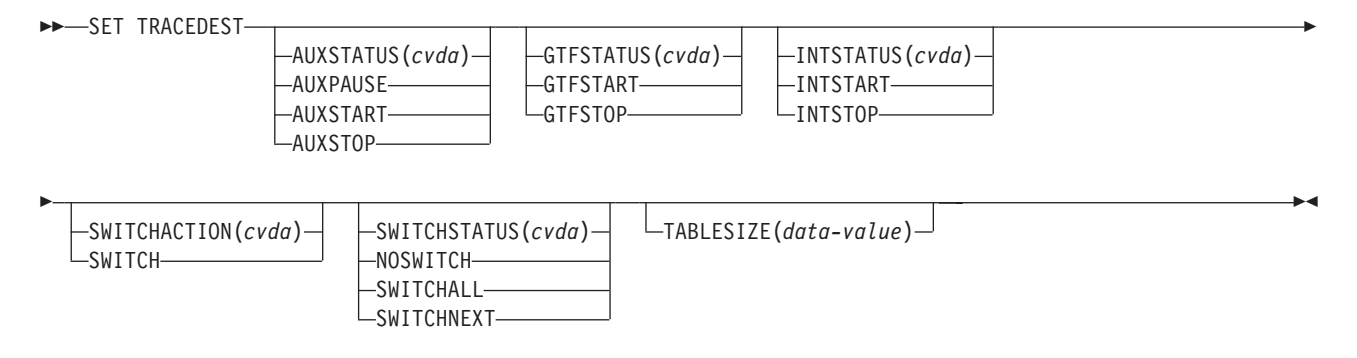

**Conditions:** INVREQ, IOERR, NOSPACE, NOSTG, NOTAUTH

#### **SET TRACEFLAG**

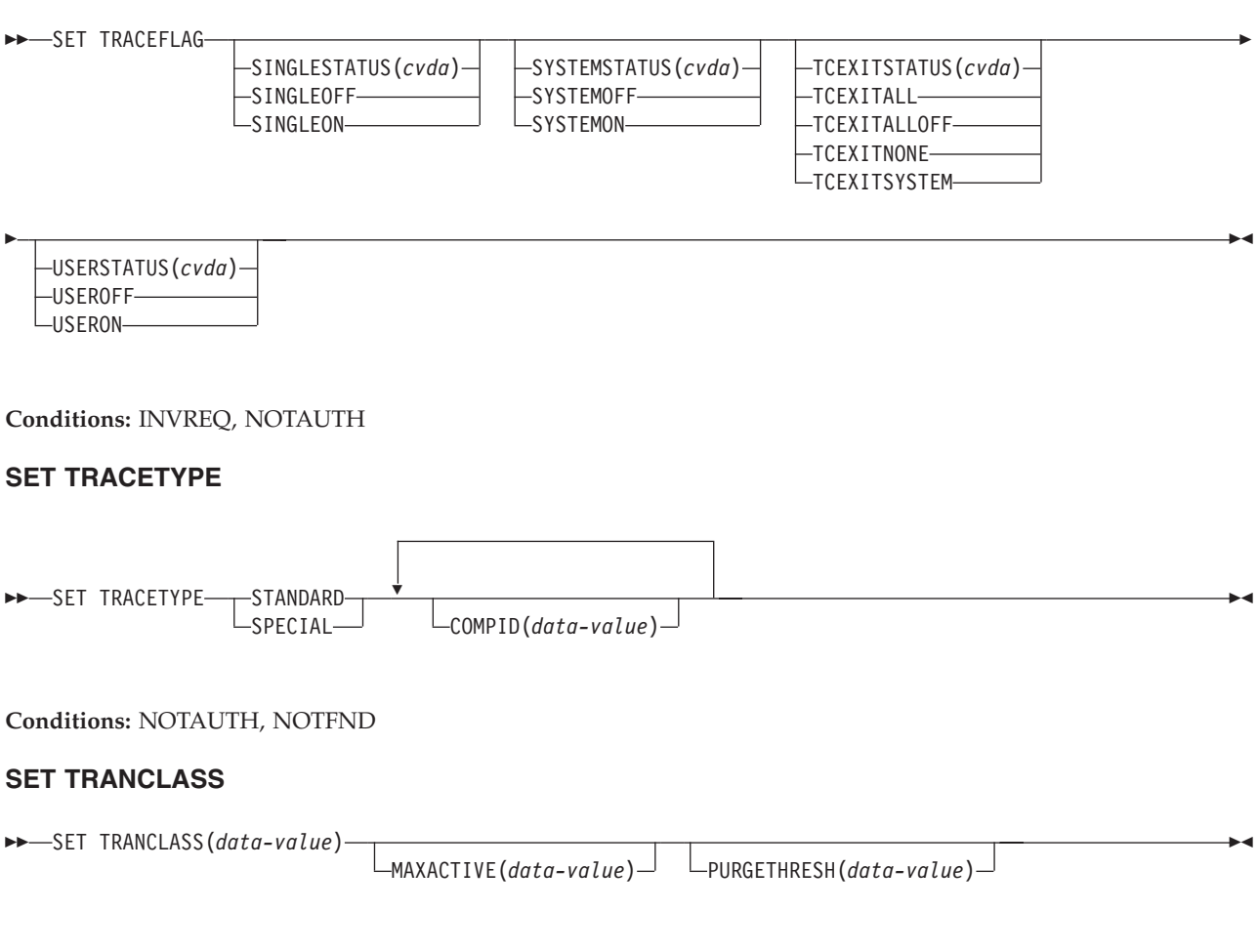

**Conditions:** INVREQ, NOTAUTH, TCIDERR

#### **SET TRANDUMPCODE**

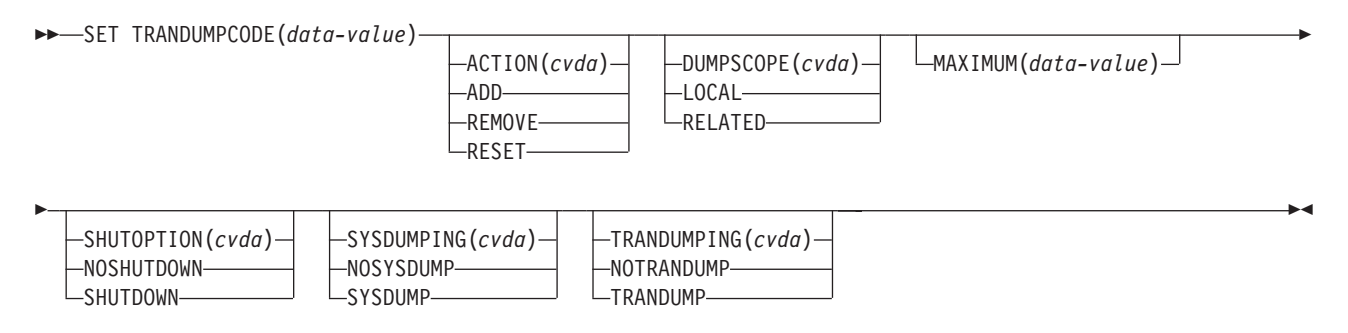

**Conditions:** DUPREC, INVREQ, IOERR, NOSPACE, NOTAUTH, NOTFND

### **SET TRANSACTION**

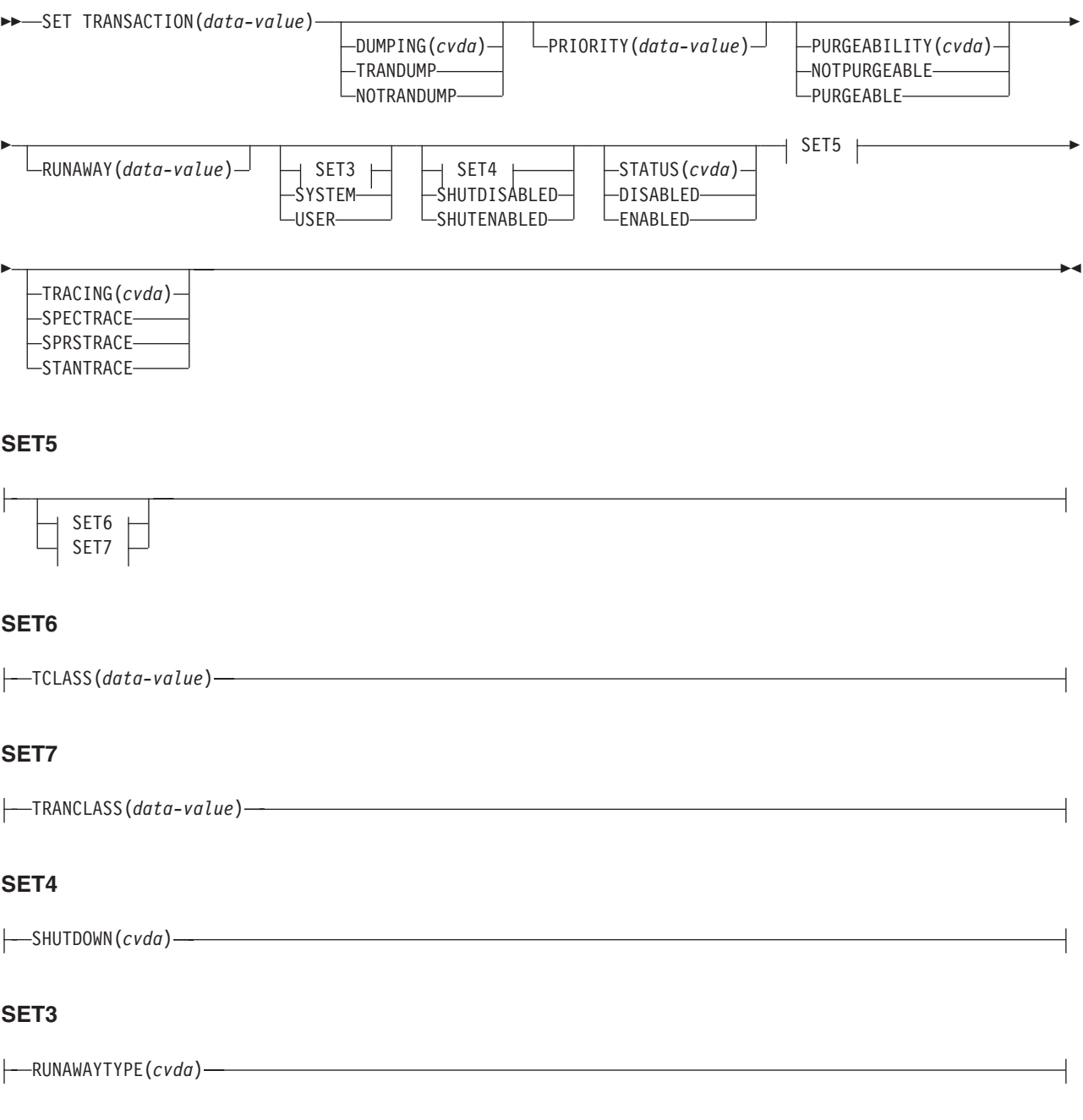

**Conditions:** INVREQ, NOTAUTH, TRANSIDERR

 $\overline{\phantom{0}}$ 

#### **SET TSQUEUE**

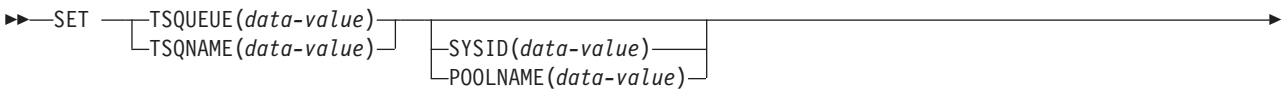

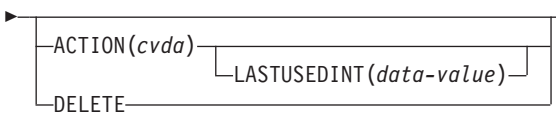

**Conditions:** INVREQ, NOTAUTH, NOTFND, POOLERR, QIDERR, SYSIDERR

#### **SET UOW**

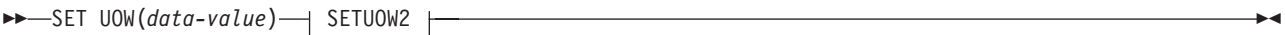

### **SETUOW2**

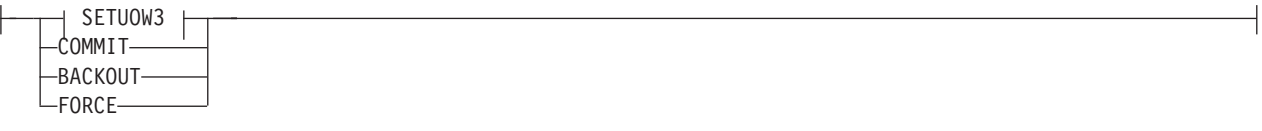

#### **SETUOW3**

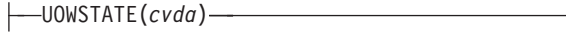

**Conditions:** INVREQ, NOTAUTH, UOWNOTFOUND

#### **SET UOWLINK**

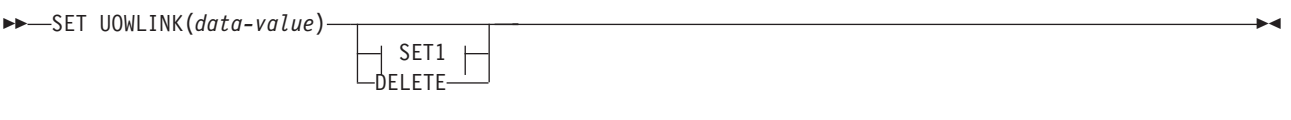

# **SET1**

ACTION(*cvda*)

**Conditions:** INVREQ, NOTAUTH, UOWLNOTFOUND

## **SET VTAM**

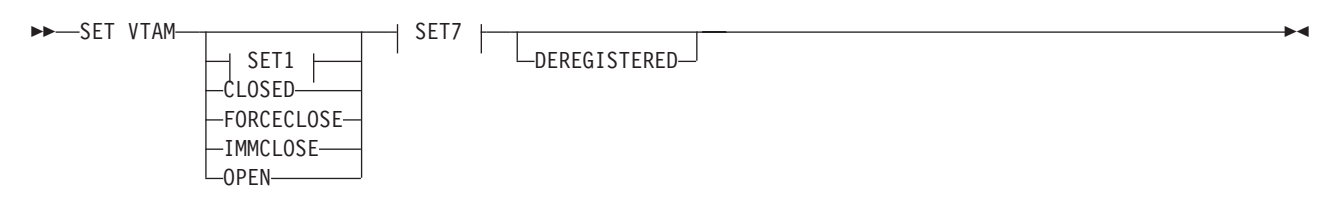

# **SET7**

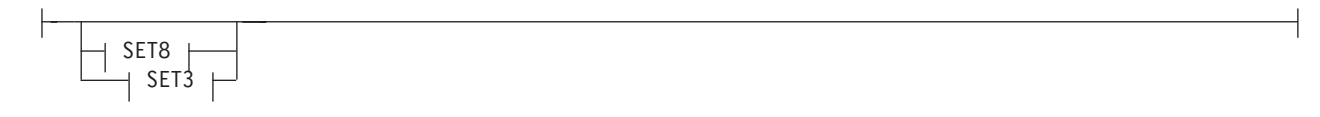

### **SET8**

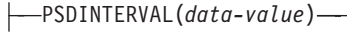

# **SET3**

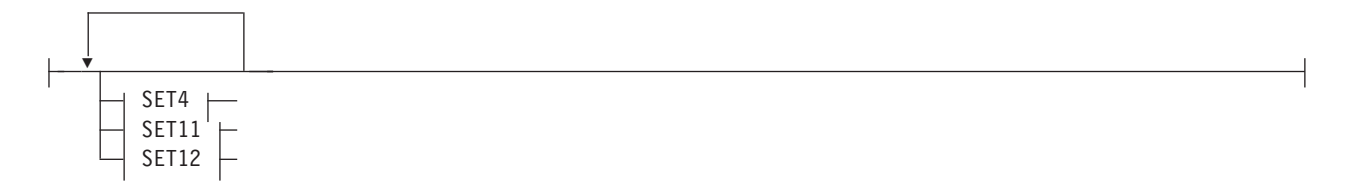

# **SET4**

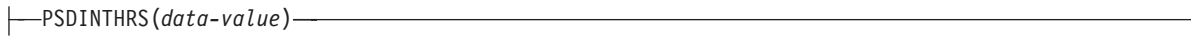

# **SET12**

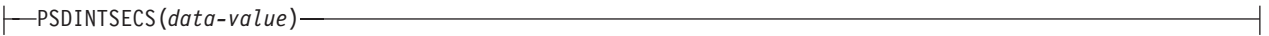

# **SET11**

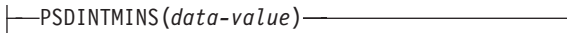

#### **SET1**

OPENSTATUS(*cvda*)

**Conditions:** INVREQ, IOERR, NOTAUTH

# **SET WEB**

**>>**-SET WEB-

GARBAGEINT(*data-value*) TIMEOUTINT(*data-value*)

**Conditions:** INVREQ, IOERR, NOTAUTH

 $\blacktriangleright$ 

# **Chapter 3. CICS-Supplied Transaction**

Some CICS-supplied transactions are menu driven, while others can be entered on the command line. Menus are provided wherever the transaction name appears on its own in the syntax descriptions on the pages that follow.

#### **CEBT INQUIRE AUXTRACE**

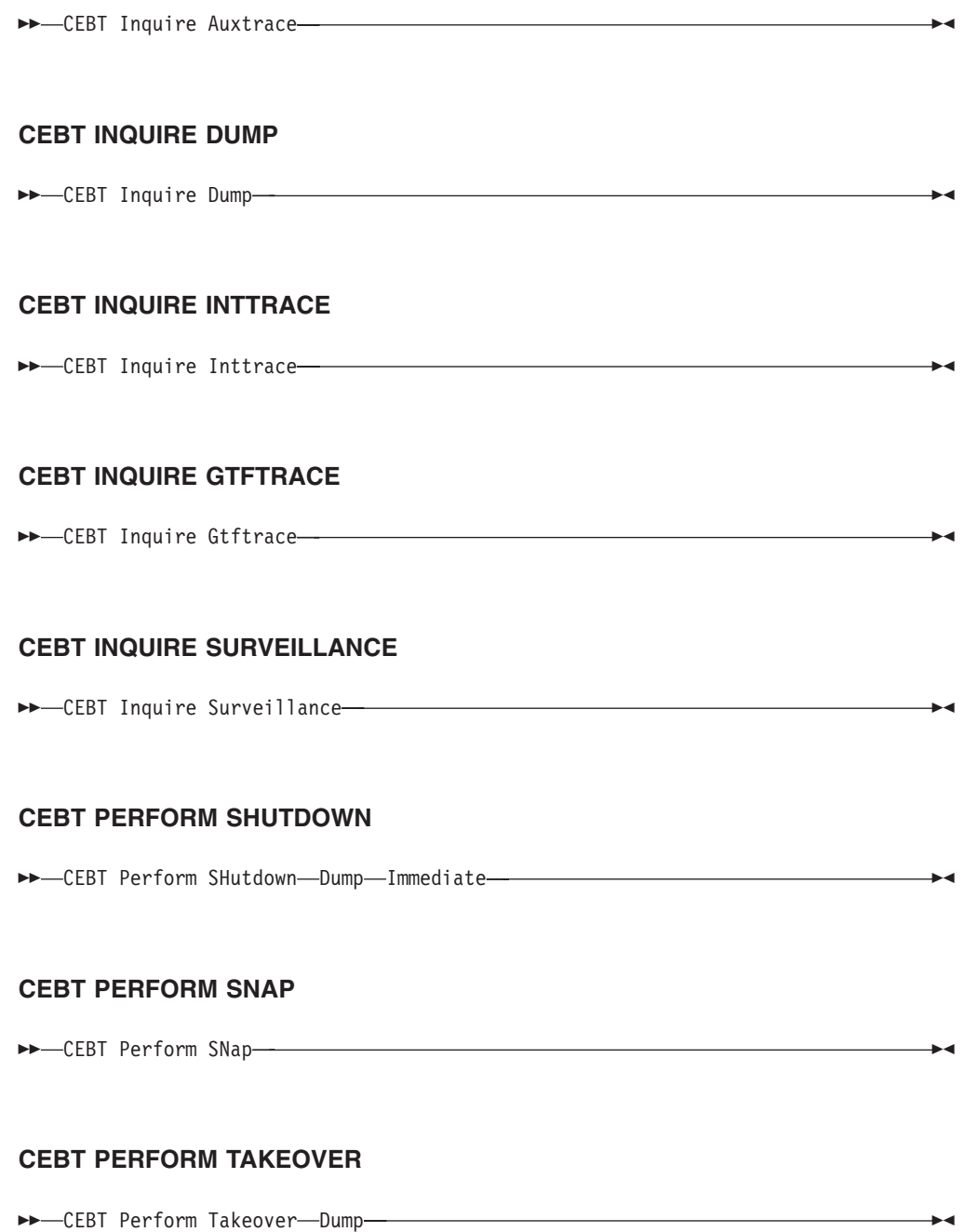

### **CEBT SET AUXTRACE**

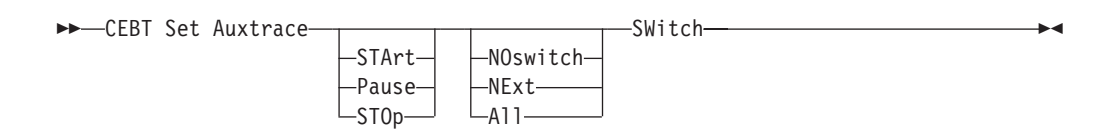

### **CEBT SET DUMP**

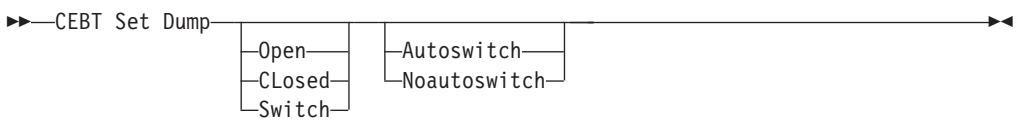

#### **CEBT SET GTFTRACE**

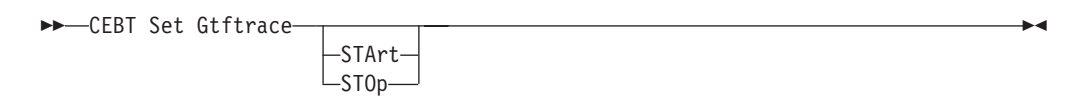

# **CEBT SET INTTRACE**

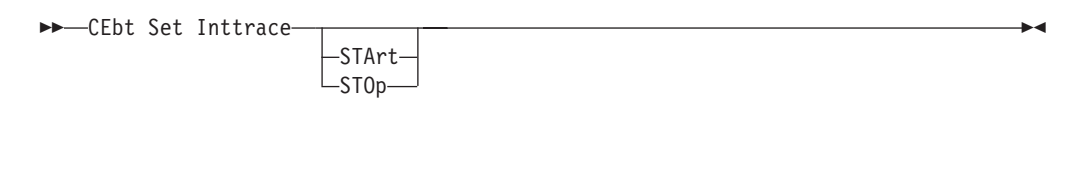

#### **CEBT SET SURVEILLANCE**

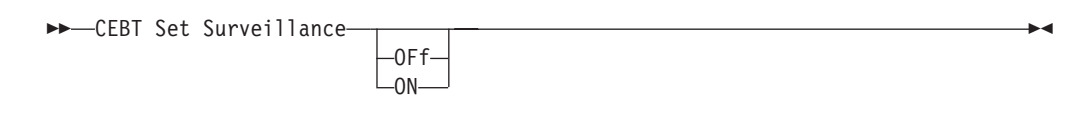

#### **CEBT SET TAKEOVER**

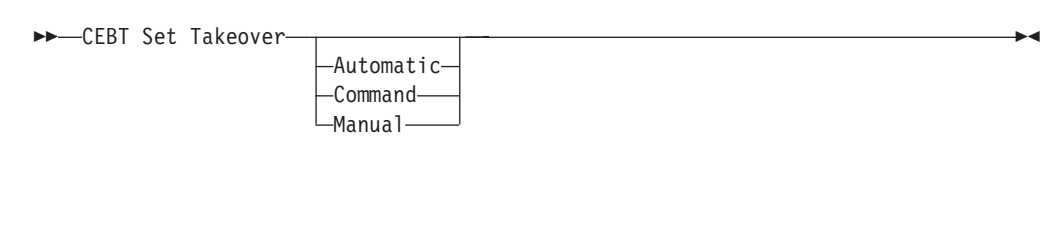

#### **CEDA (part 1 of 2)**

#### $\rightarrow$ -CEDA-

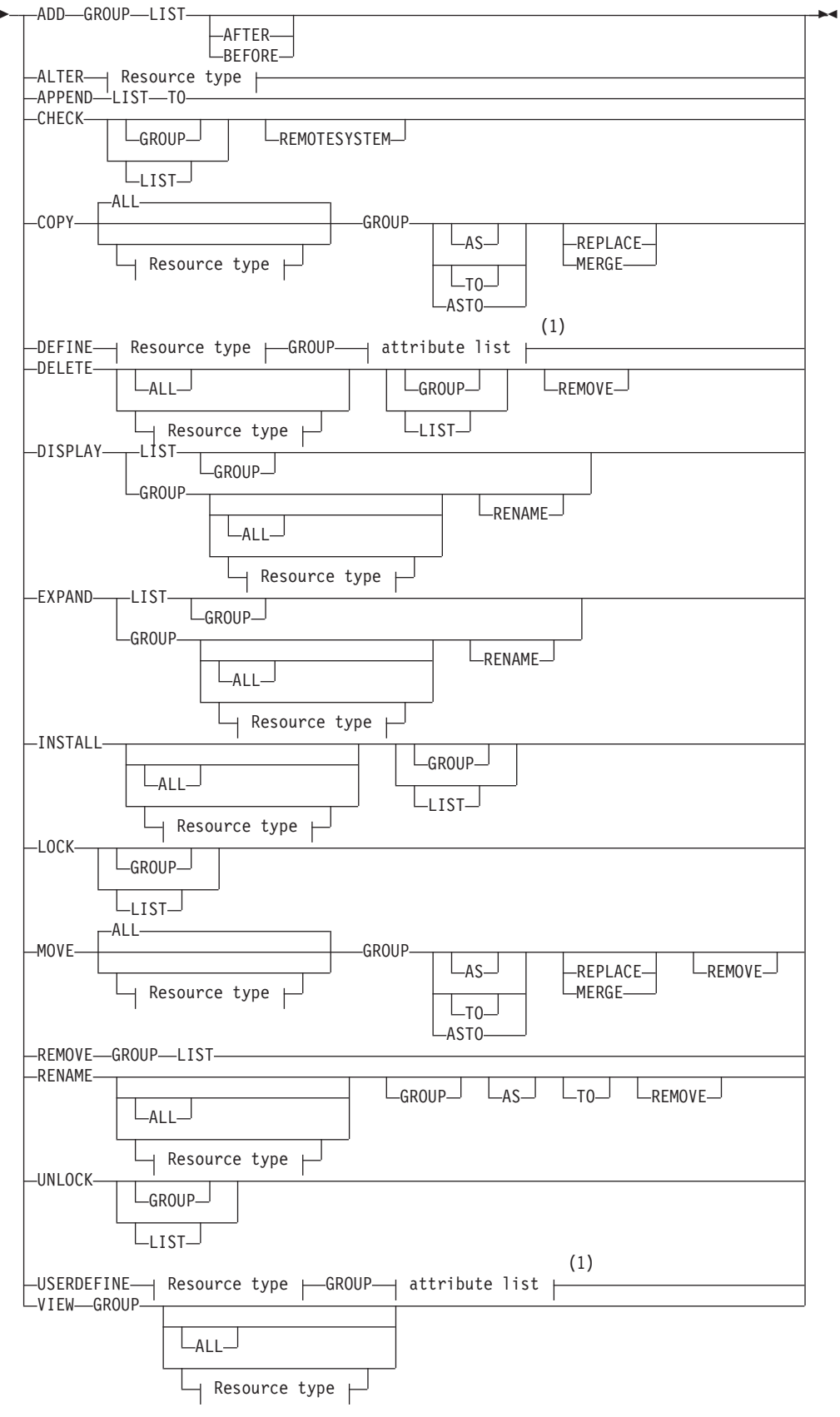

#### **Notes:**

**1** Consult the *CICS Resource Definition Guide*. for information about the attributes applicable to each resource type.

### **CEDA (part 2 of 2)**

#### **Resource type:**

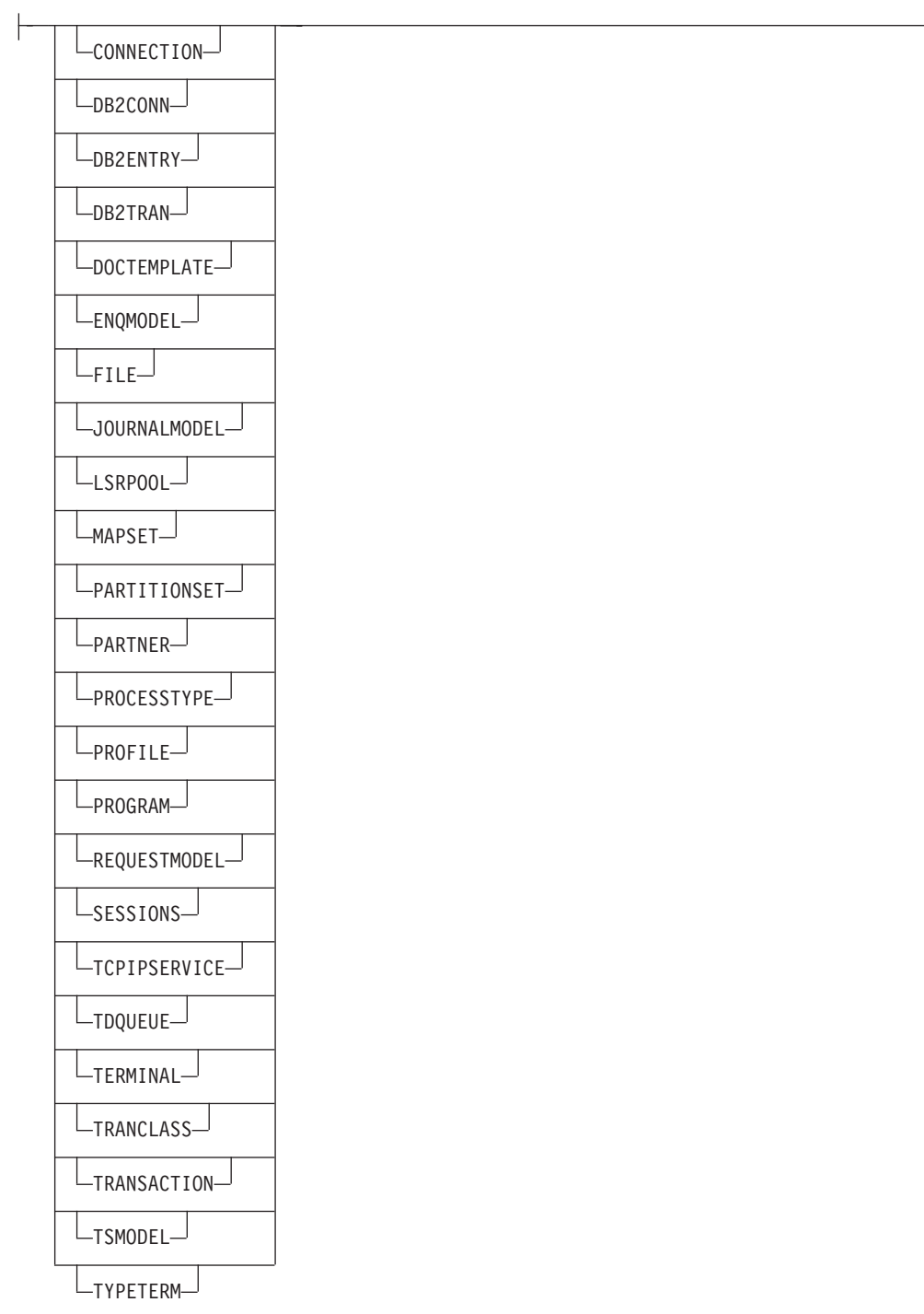

#### **CEDF**

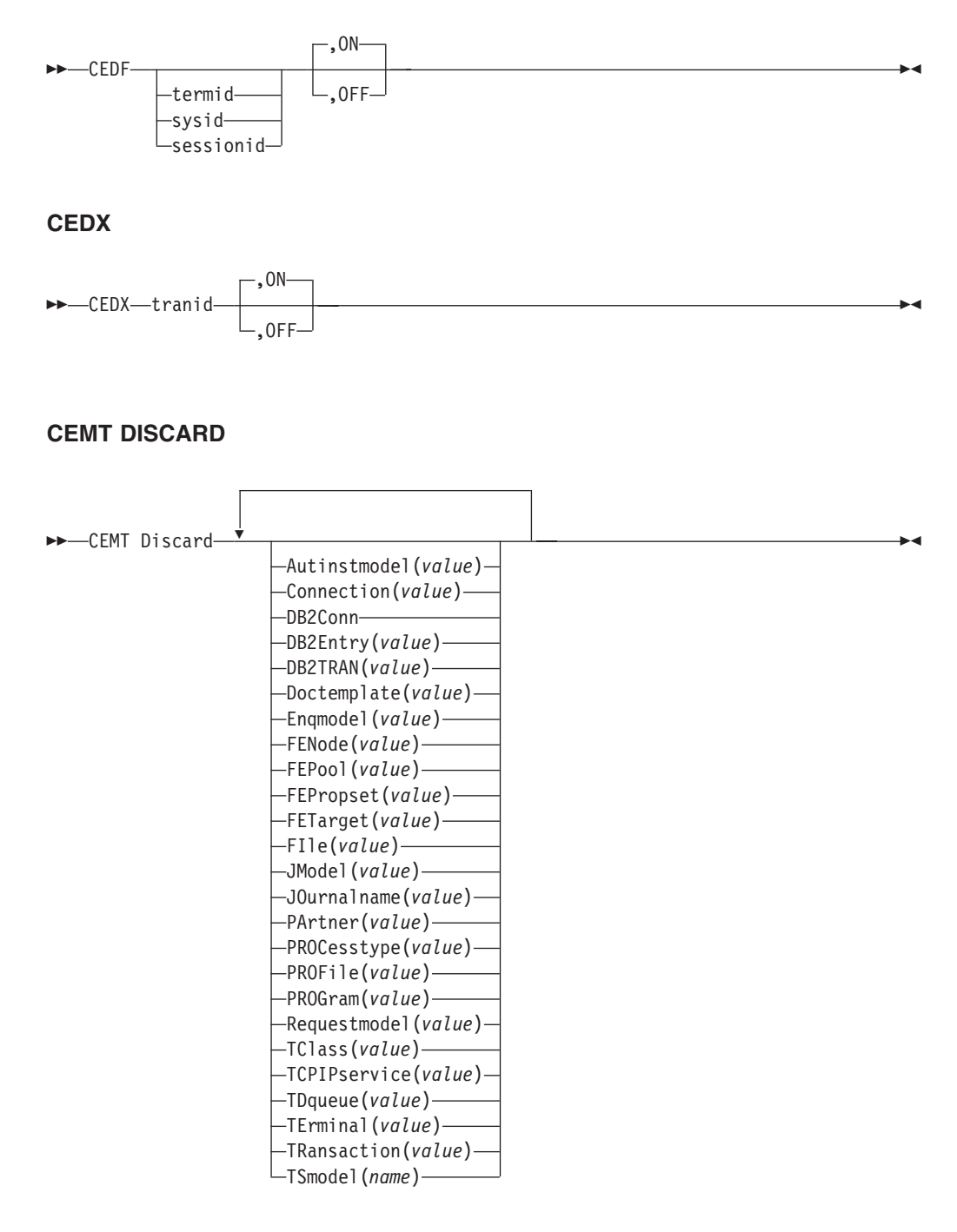

#### **CEMT INQUIRE AUTOINSMODEL**

 $\rightarrow$  CEMT Inquire AUTInstmodel

All

 $\blacktriangleright$ 

#### **CEMT INQUIRE AUTOINSTALL**

 $\rightarrow$  CEMT Inquire AUTOinstall-

### **CEMT INQUIRE AUXTRACE**

 $\blacktriangleright$  -CEMT Inquire AUXtrace-

#### **CEMT INQUIRE CONNECTION**

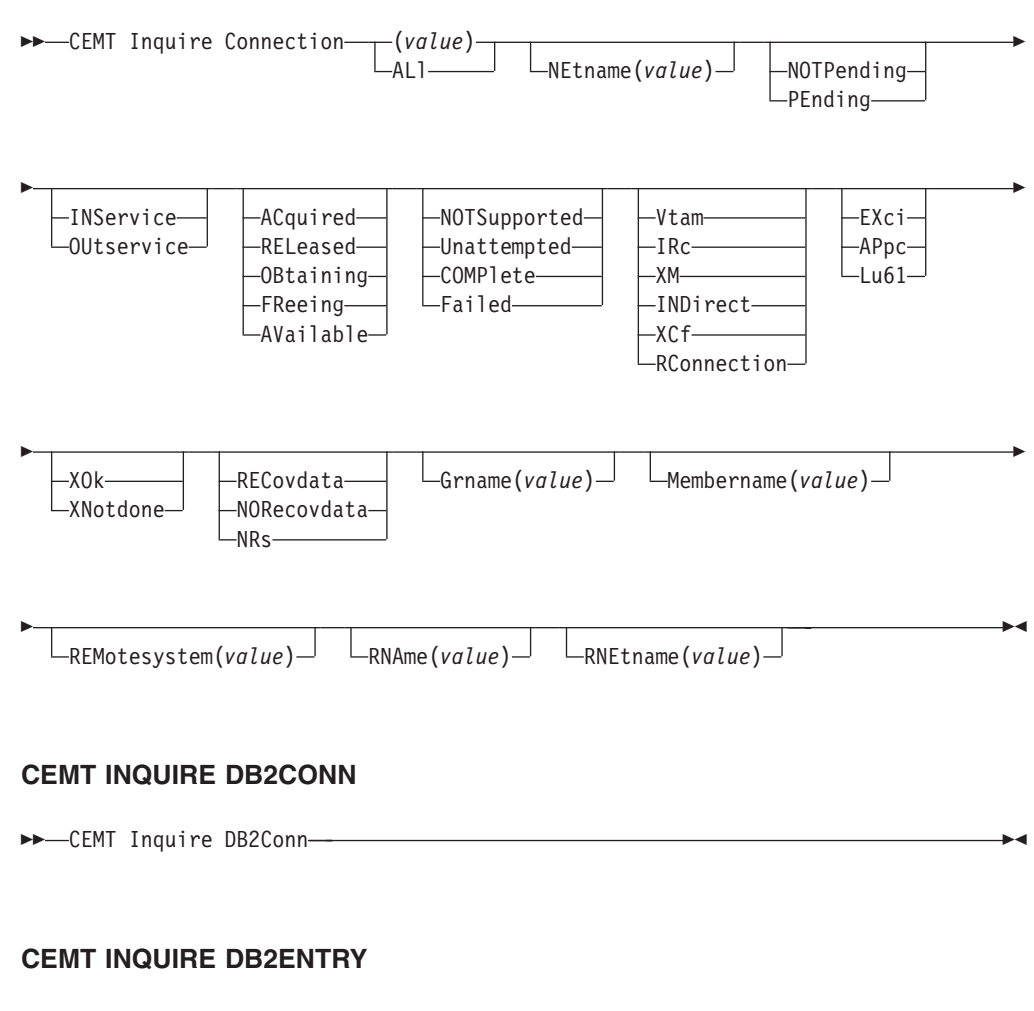

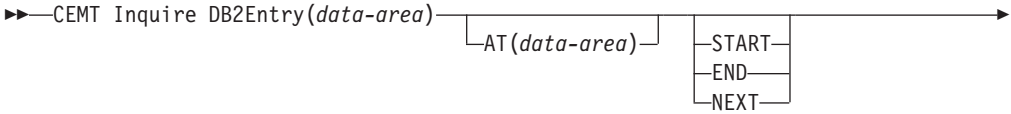

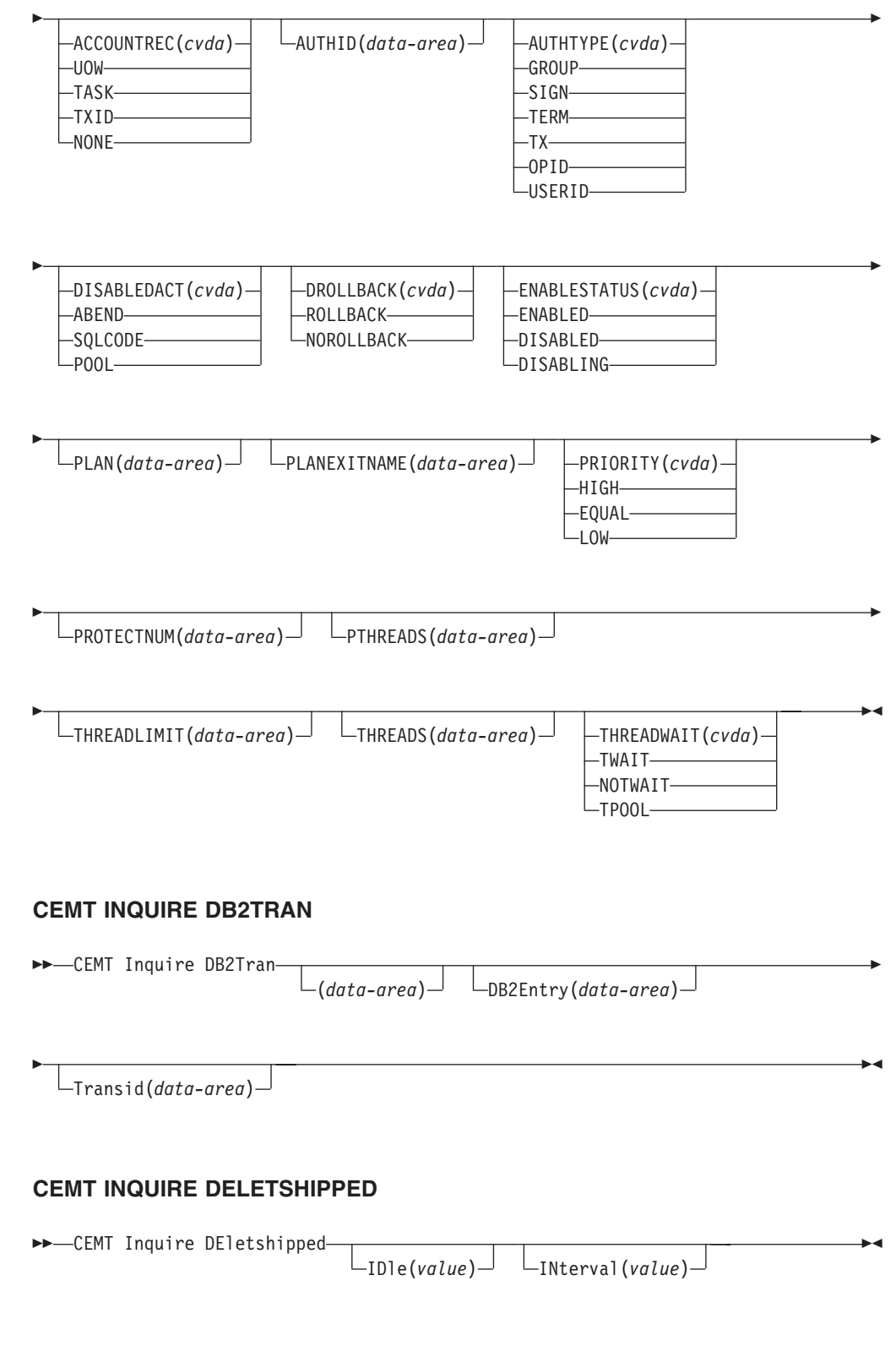

# **CEMT INQUIRE DOCTEMPLATE**

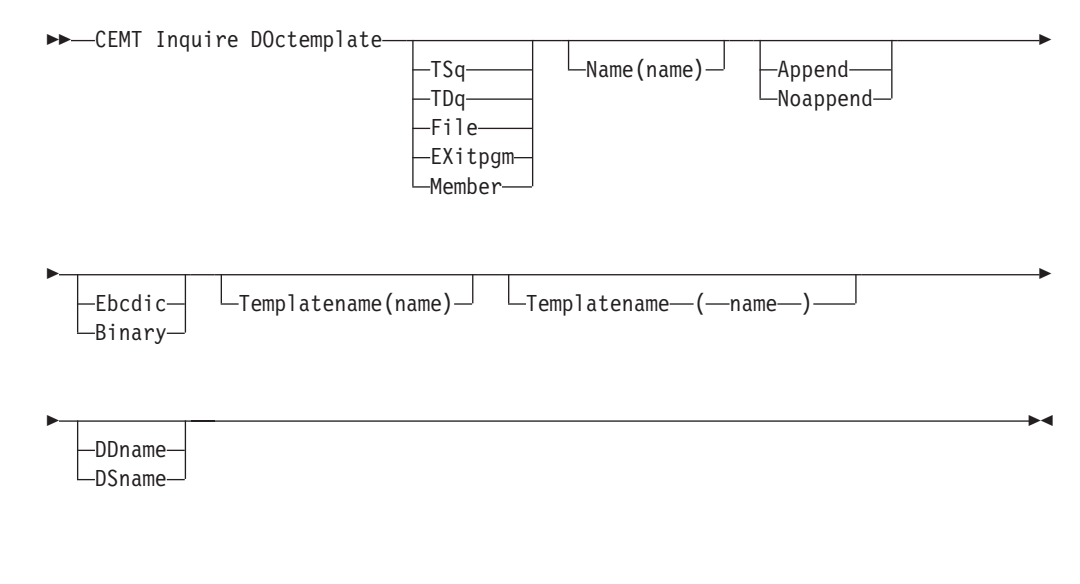

#### **CEMT INQUIRE DSAS**

 $\rightarrow$ CEMT Inquire DSAs-

### **CEMT INQUIRE DSNAME**

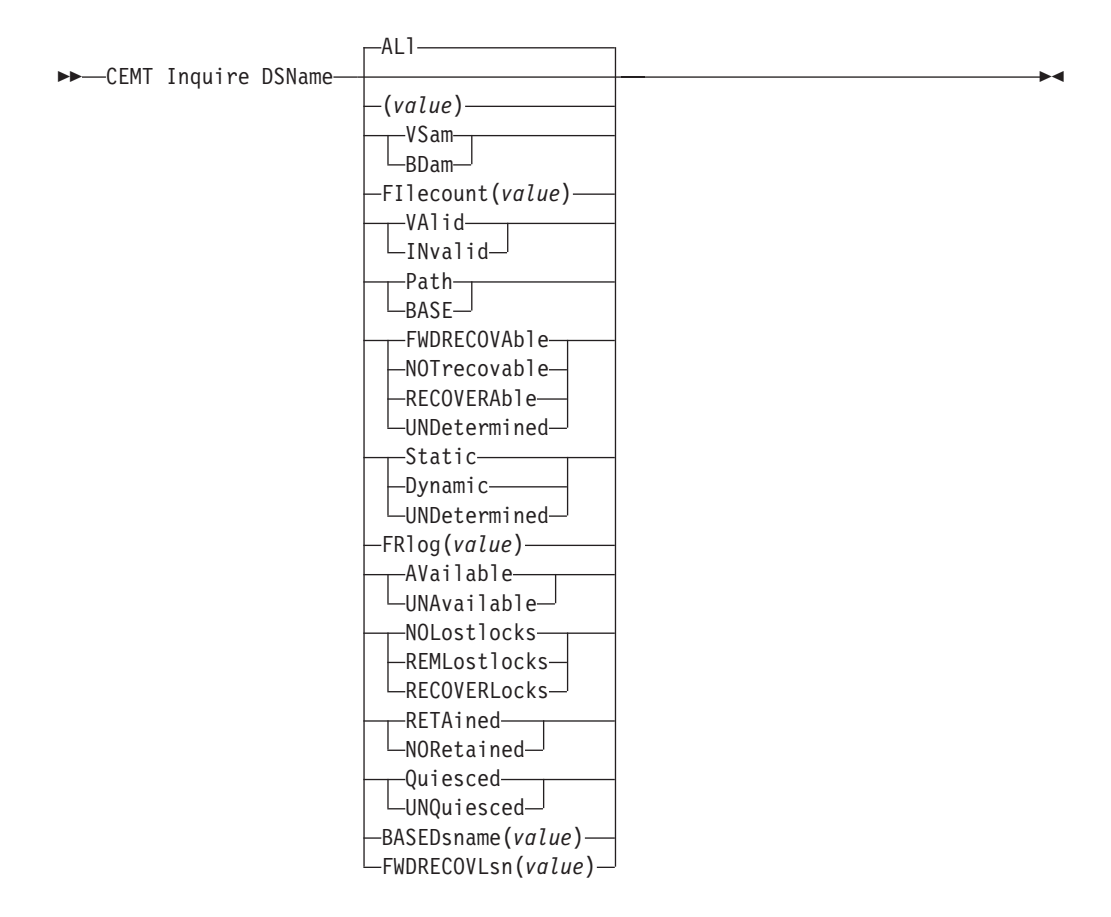

#### **CEMT INQUIRE DUMPDS**

 $\rightarrow$  -CEMT Inquire DUmpds -  $\rightarrow$ 

# **CEMT INQUIRE ENQ**

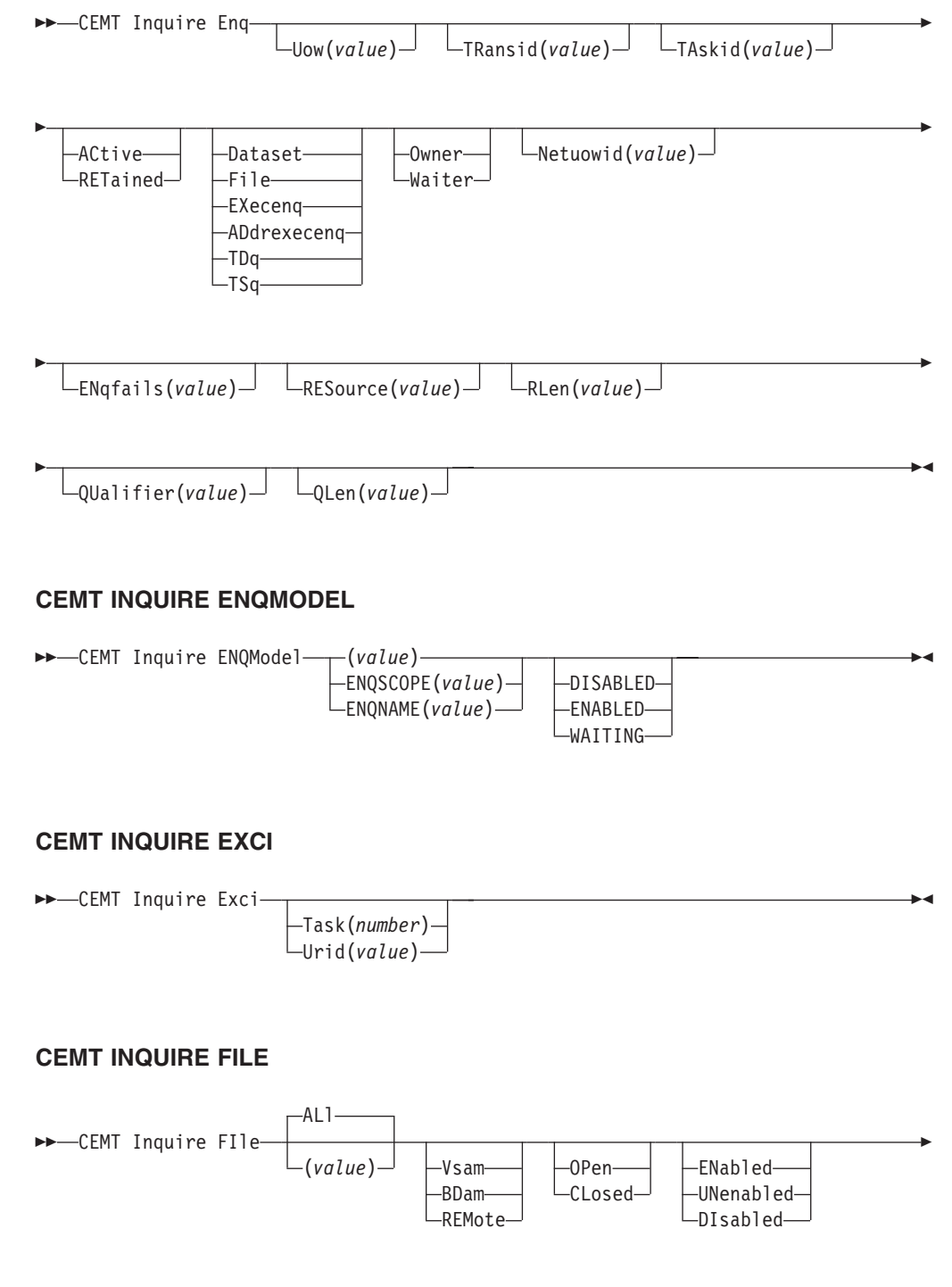

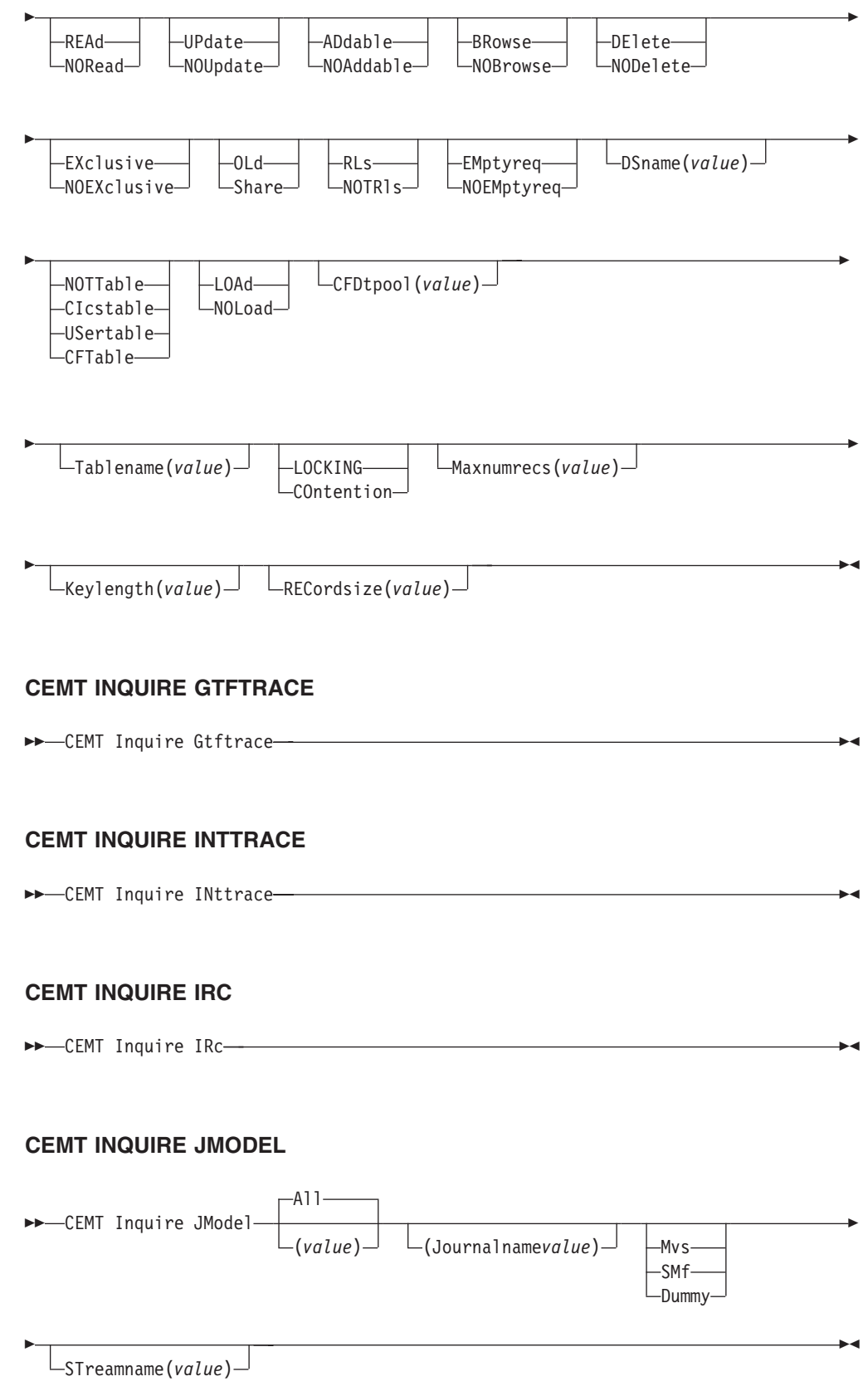

# **CEMT INQUIRE JOURNALNAME**

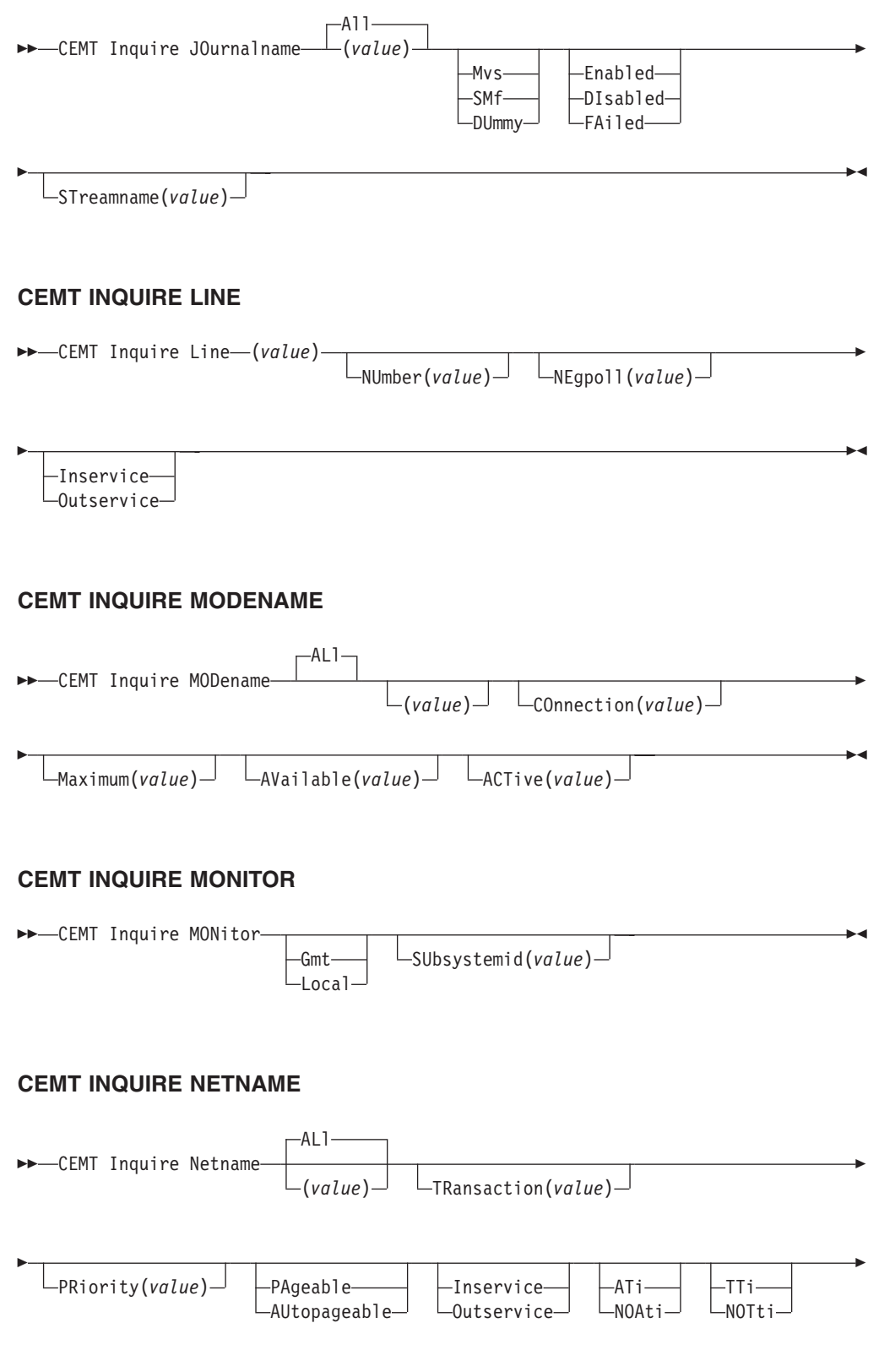

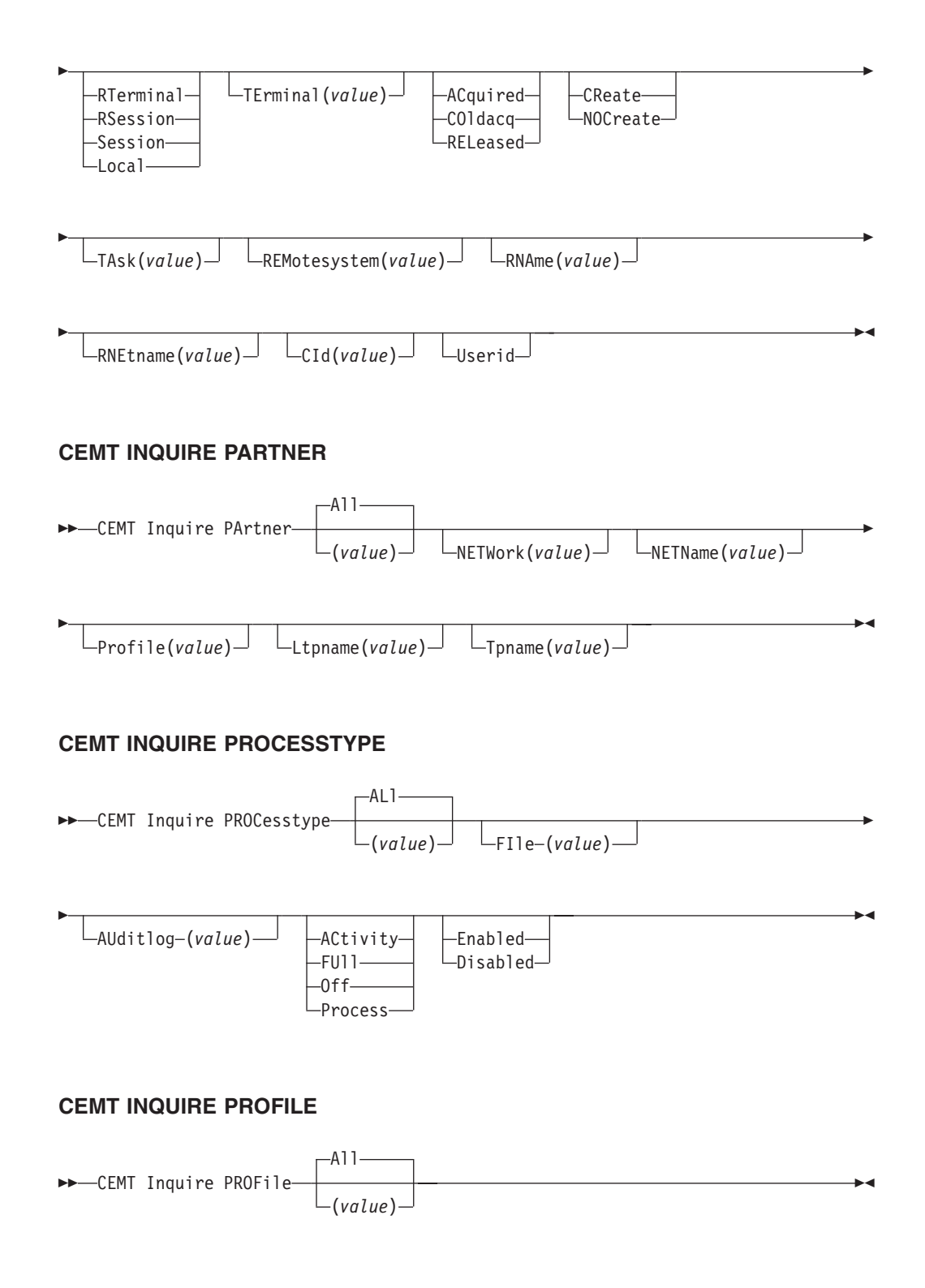

#### **CEMT INQUIRE PROGRAM**
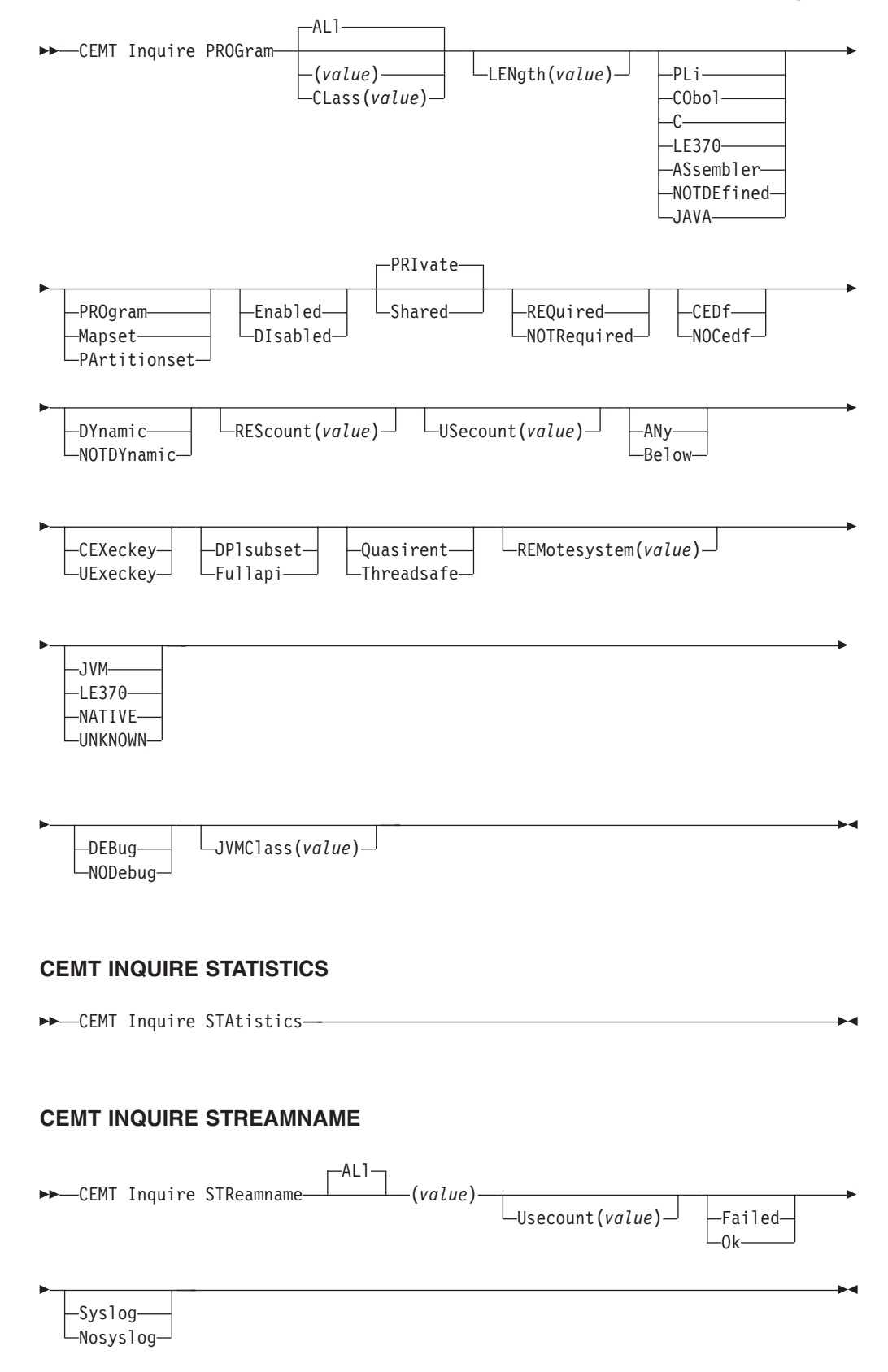

#### **CEMT INQUIRE SYDUMPCODE**

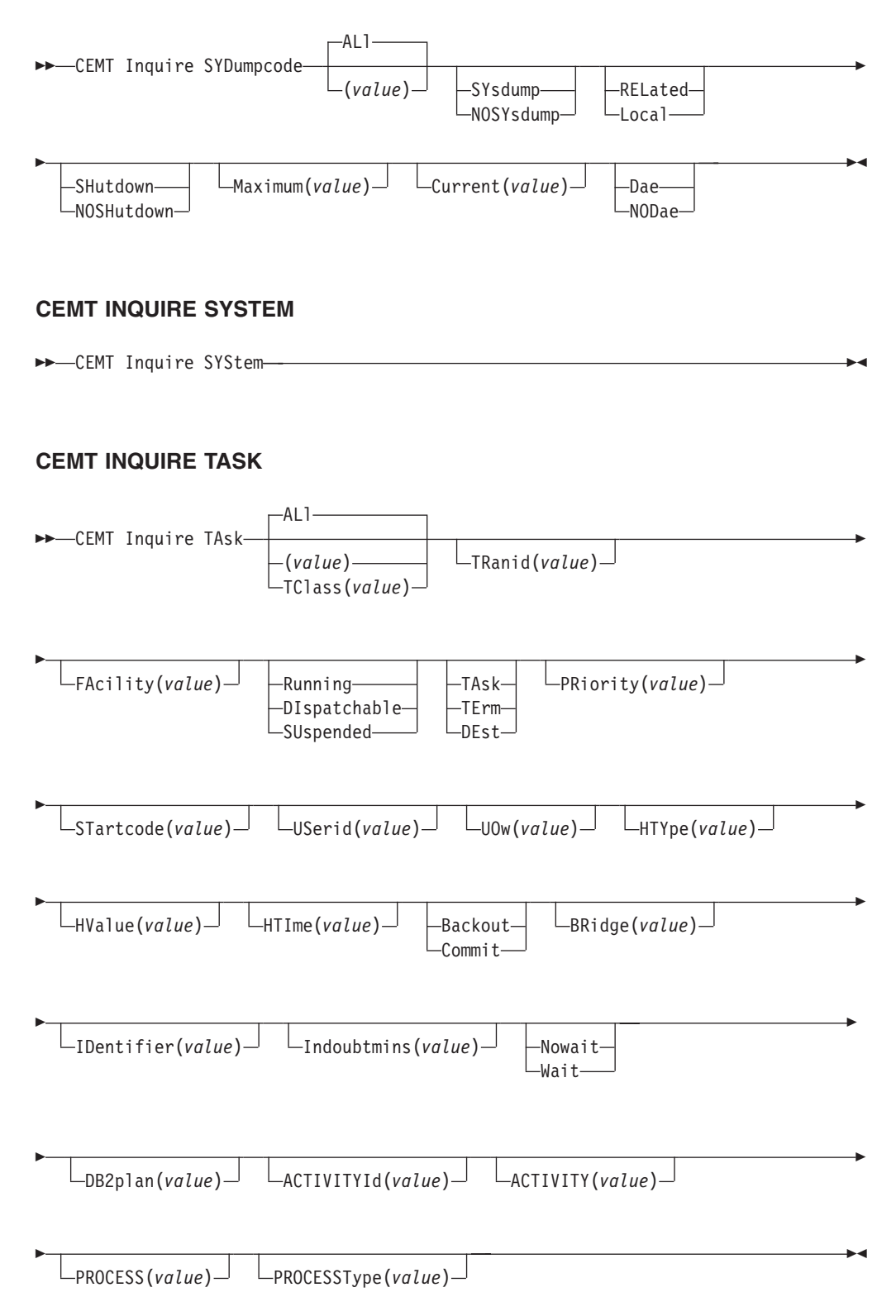

## **CEMT INQUIRE TCLASS**

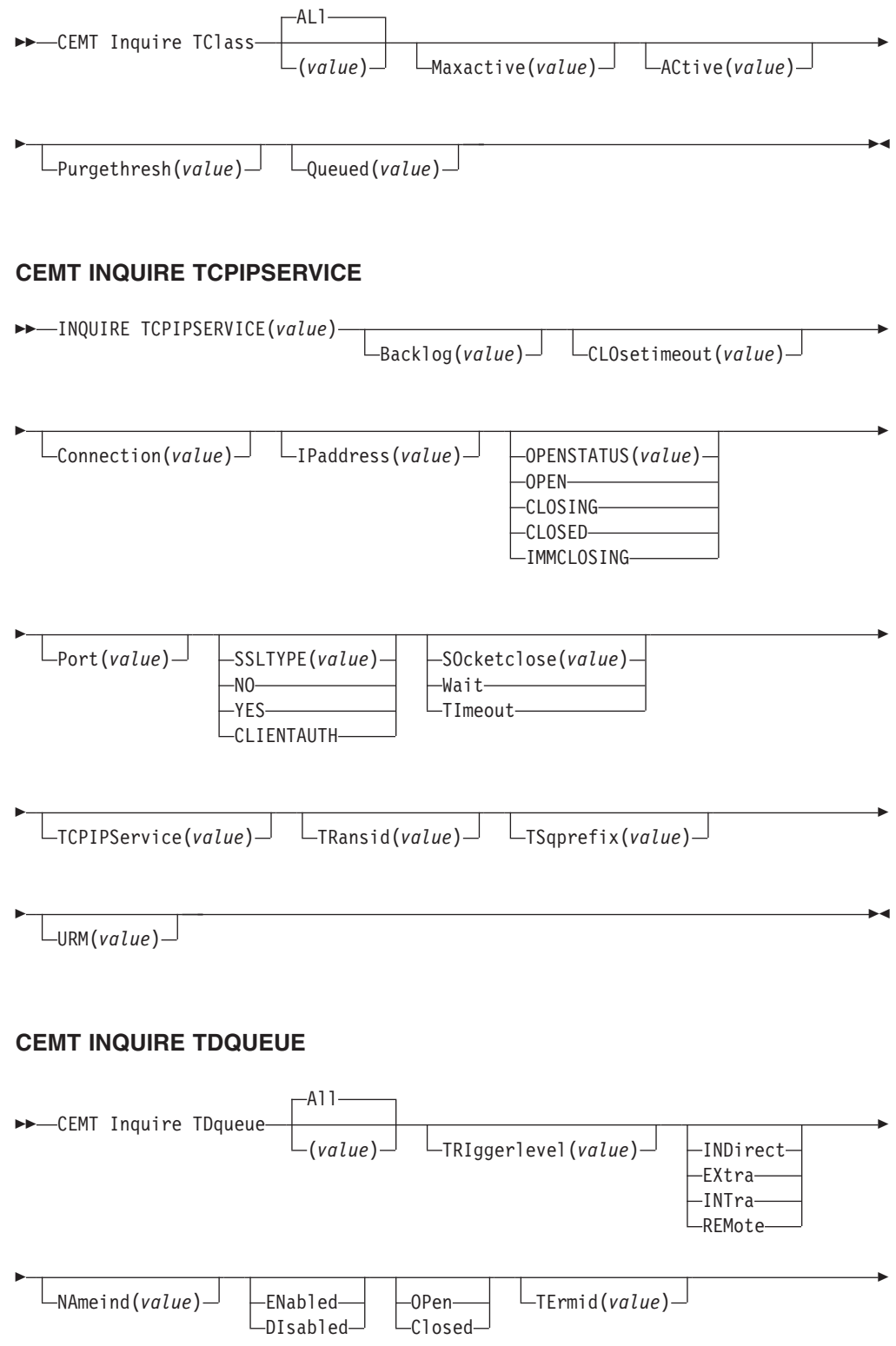

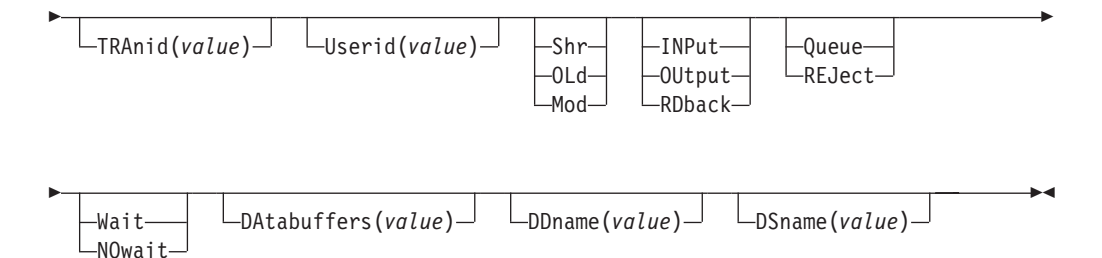

#### **CEMT INQUIRE TERMINAL**

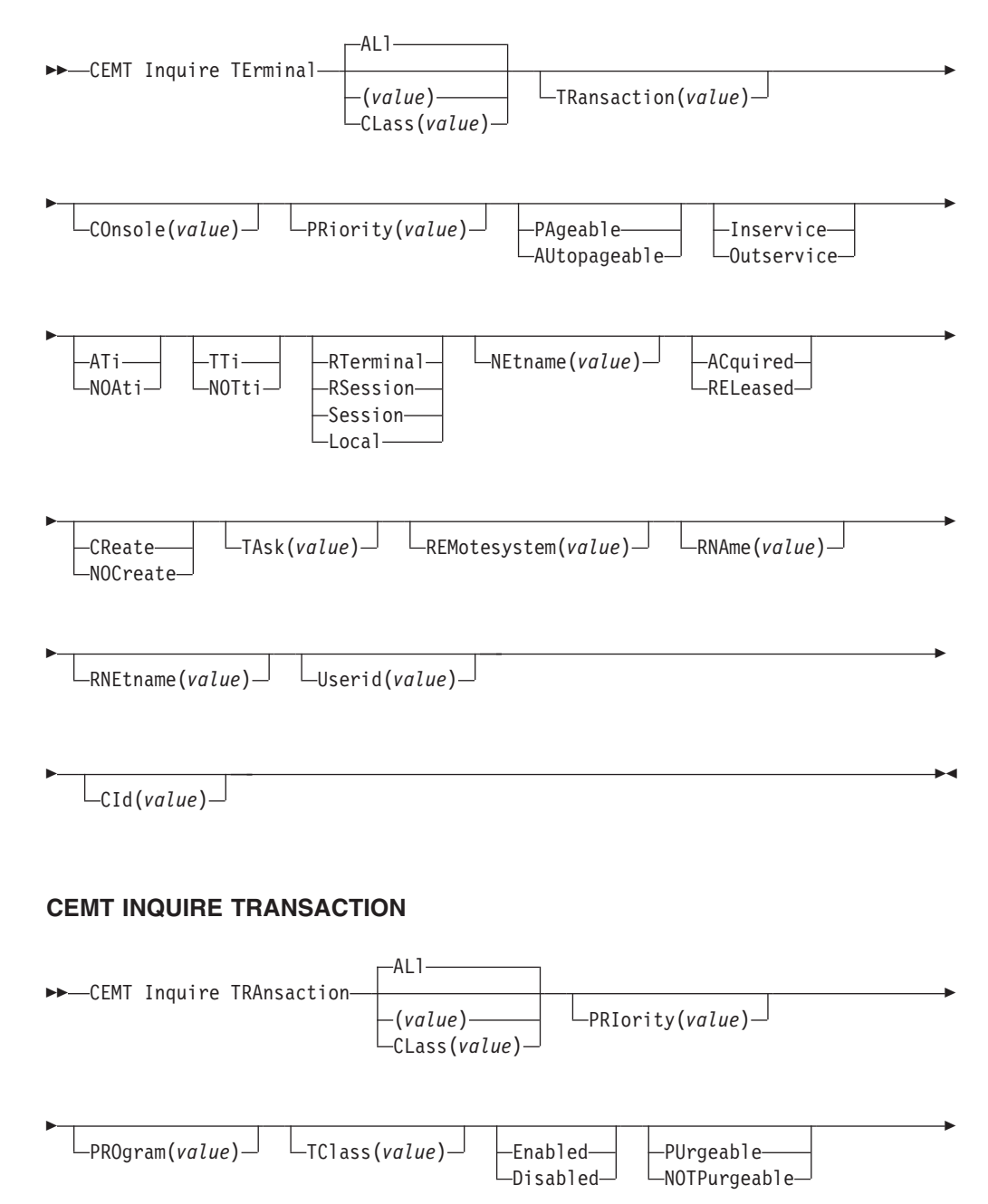

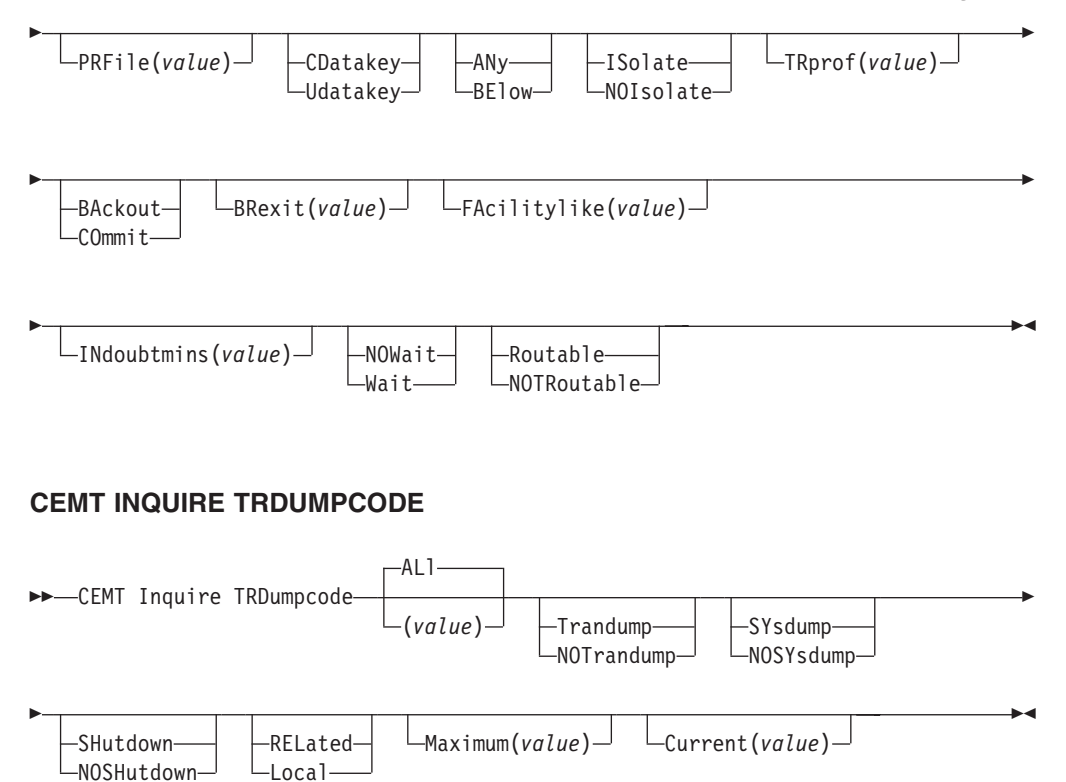

#### **CEMT INQUIRE TSMODEL**

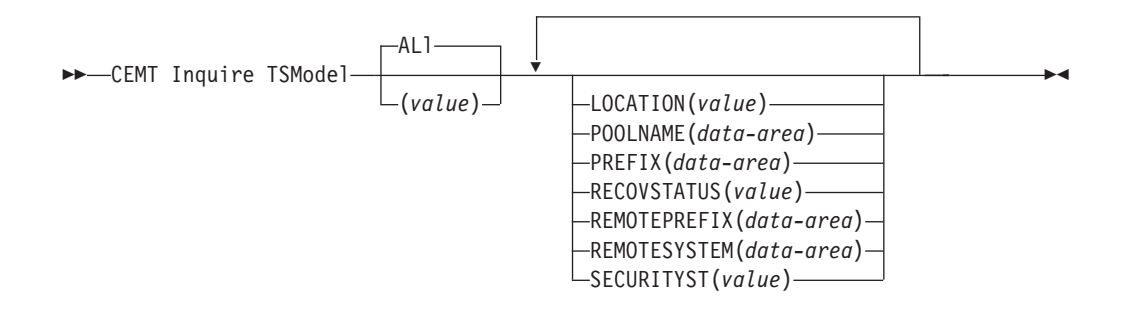

#### **CEMT INQUIRE TSPOOL**

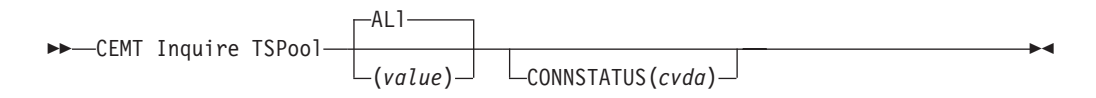

#### **CEMT INQUIRE TSQNAME**

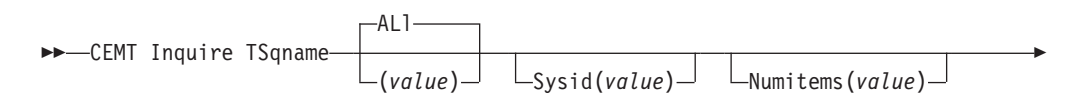

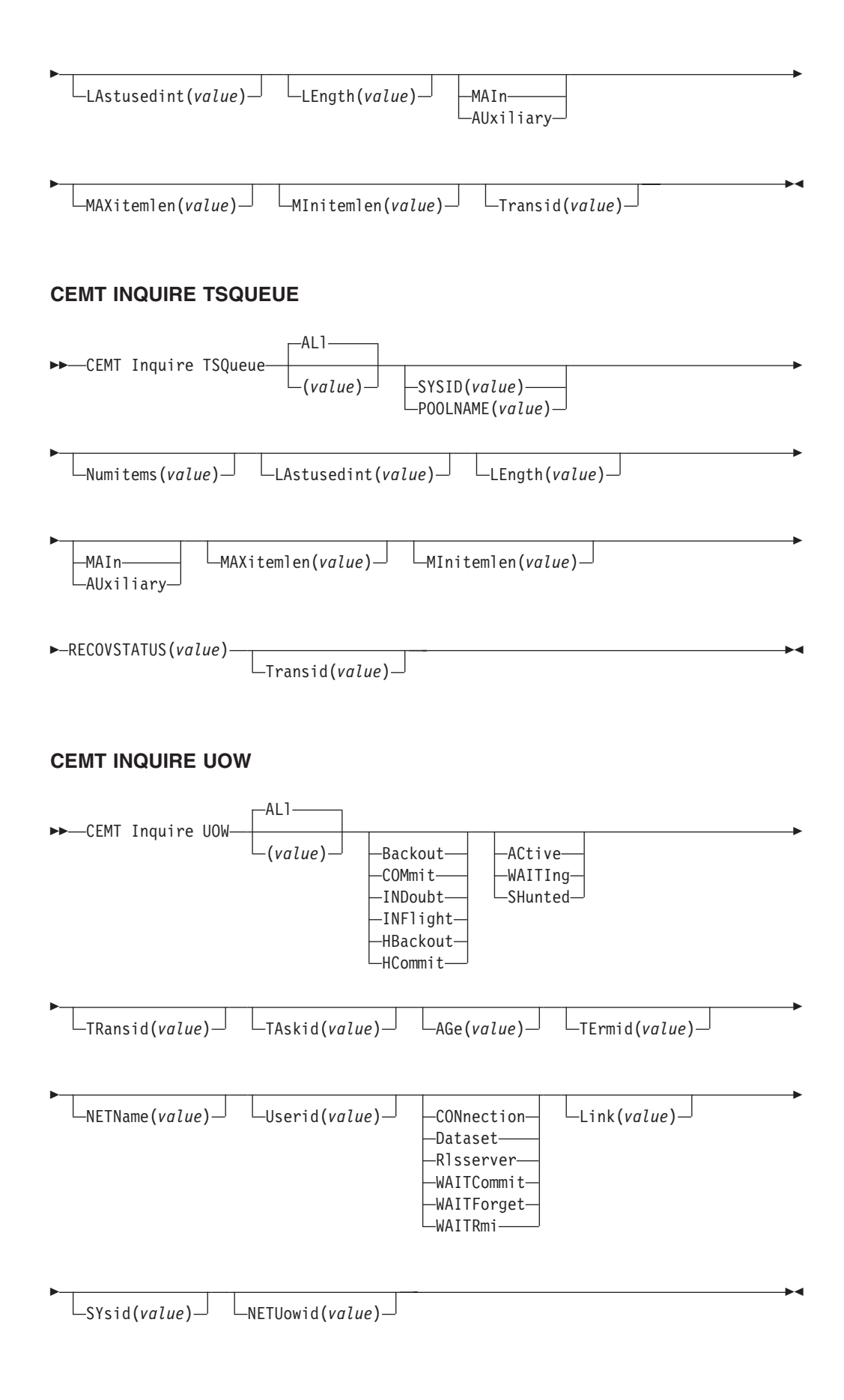

## **CEMT INQUIRE UOWDSNFAIL**

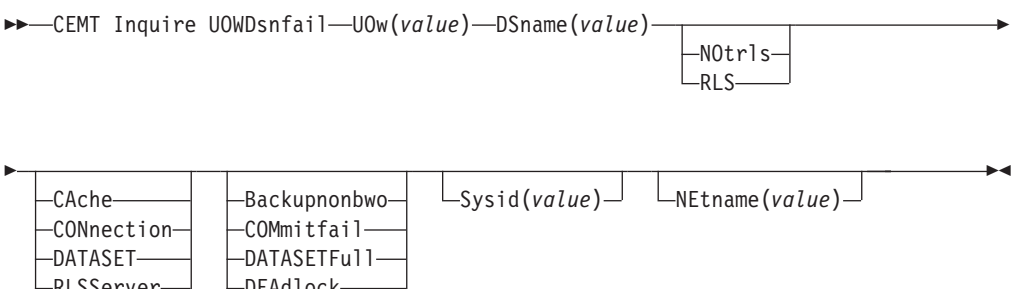

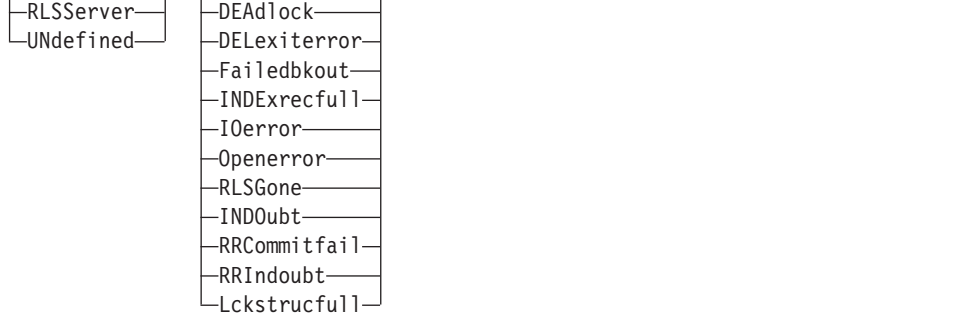

## **CEMT INQUIRE UOWENQ**

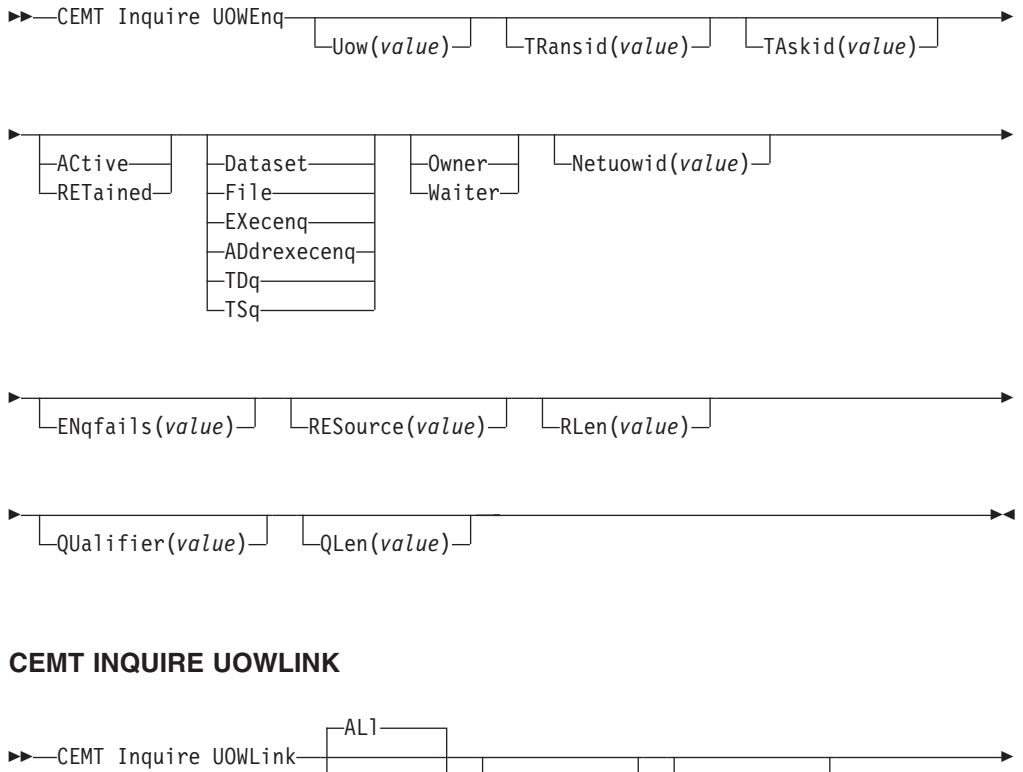

 $\Box_{(value)}\Box$   $\Box_{UOW(value)}\Box$   $\Box_{COMnection}$ 

 $L_{\text{RMI}}$ 

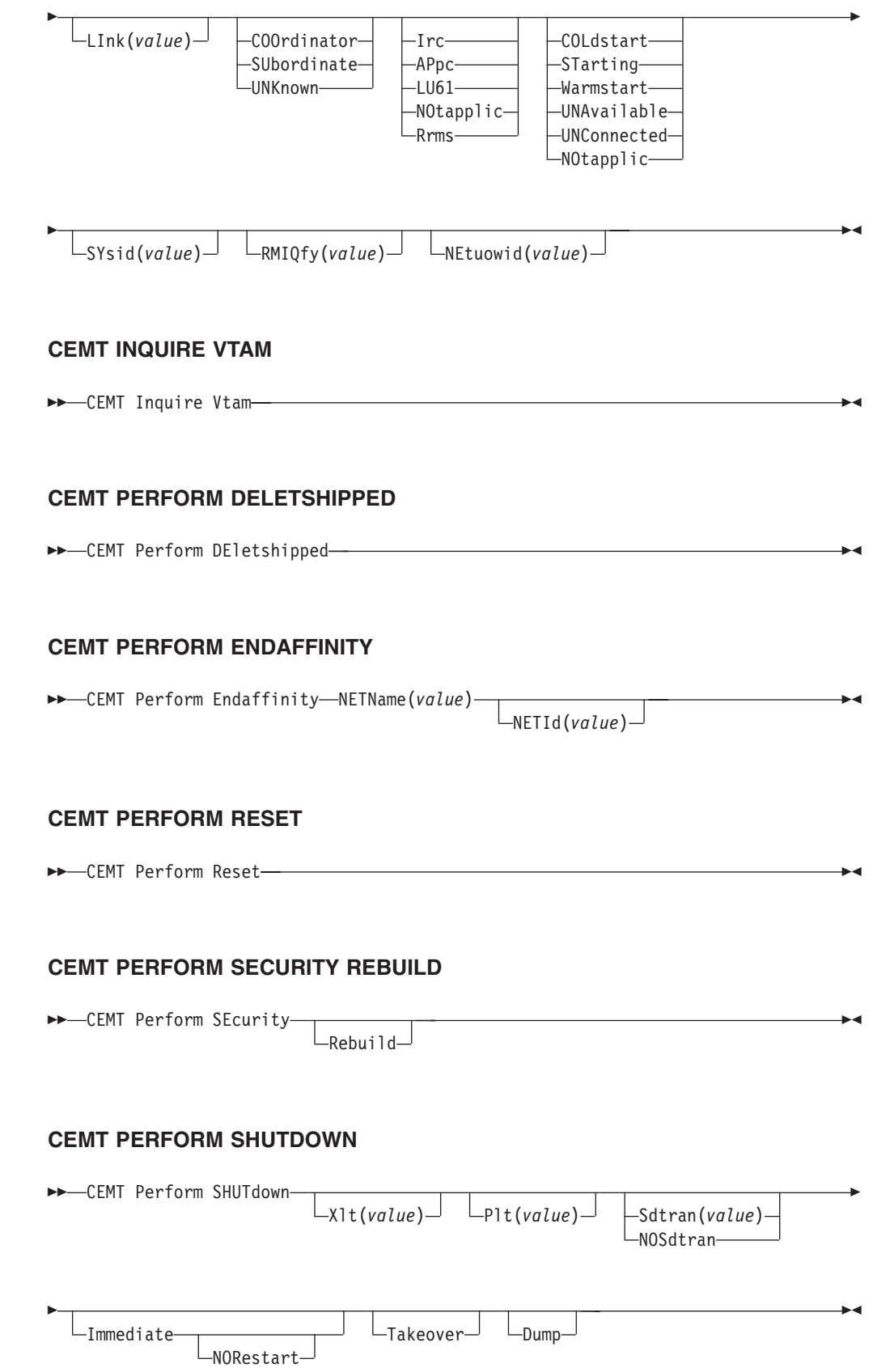

 $\overline{\phantom{a}}$ 

 $\blacktriangleright$ 

#### **CEMT PERFORM DUMP**

 CEMT Perform DUmp DUmp<br>
SNap L<sub>Title(value)</sub>

## **CEMT PERFORM STATISTICS**

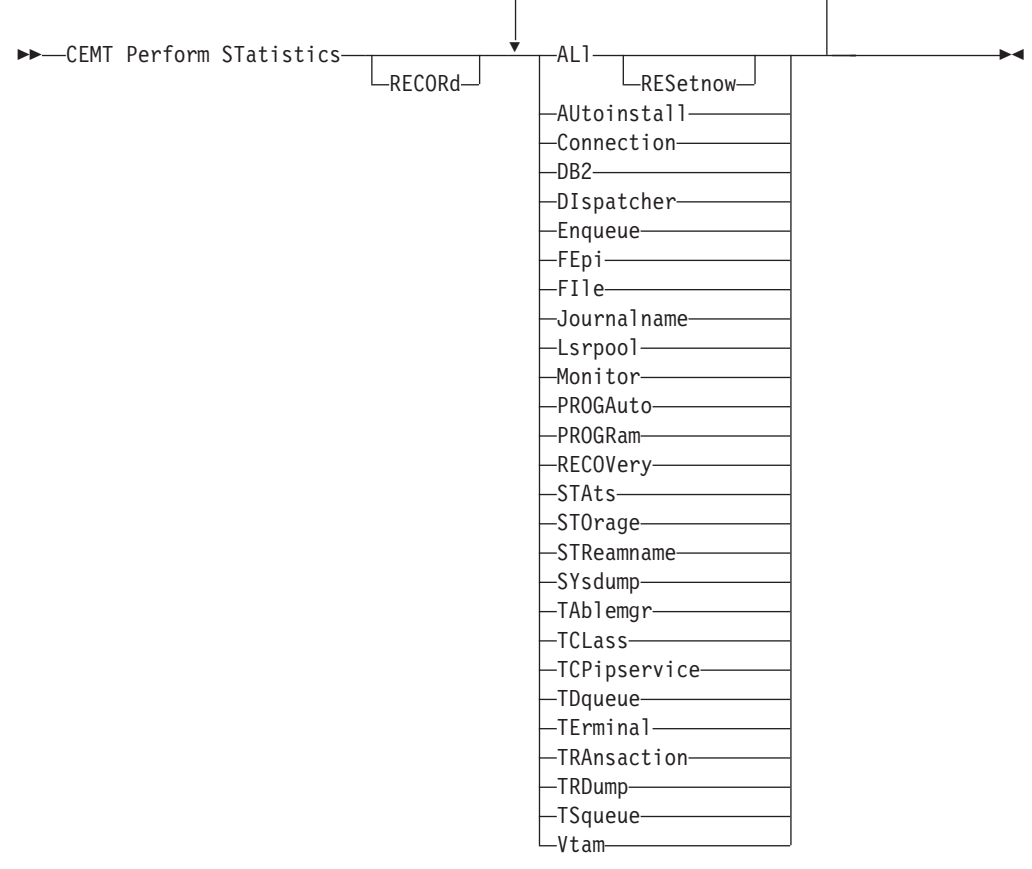

## **CEMT SET AUTOINSTALL**

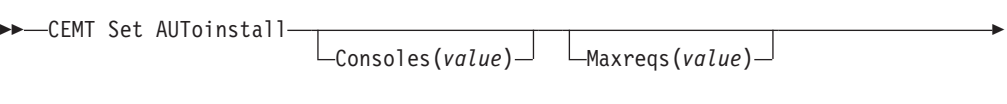

Program(*value*)

Þ

#### **CEMT SET AUXTRACE**

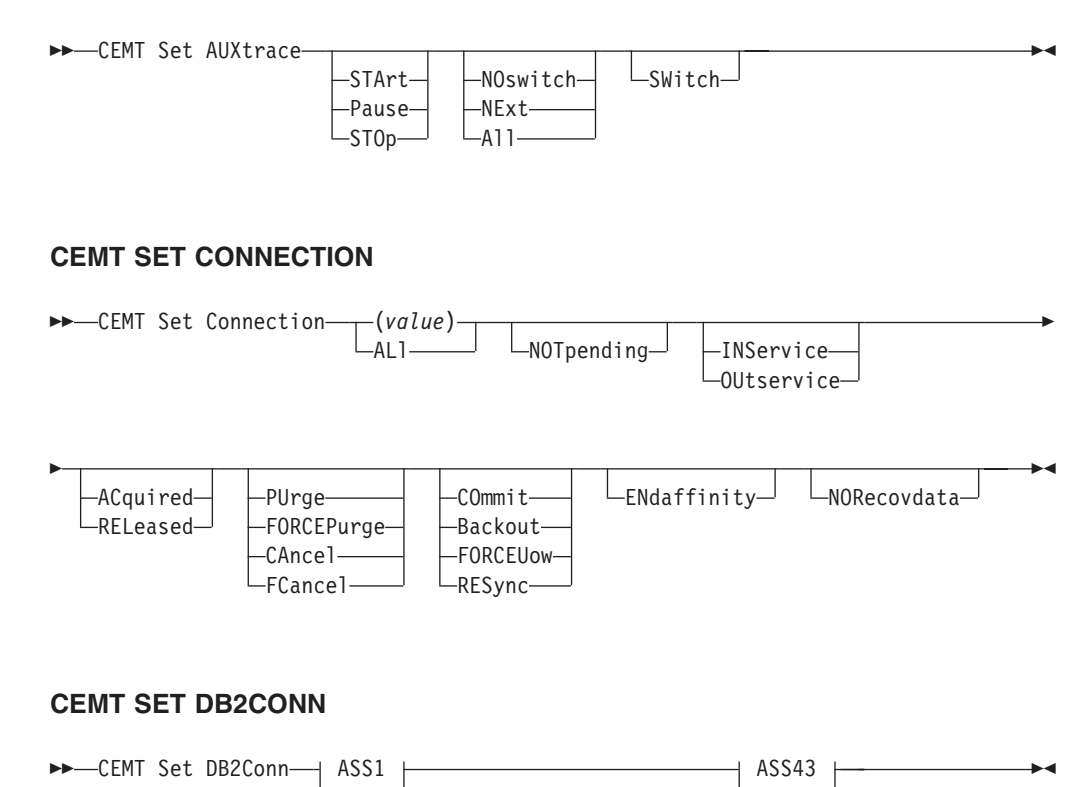

**ASS1**

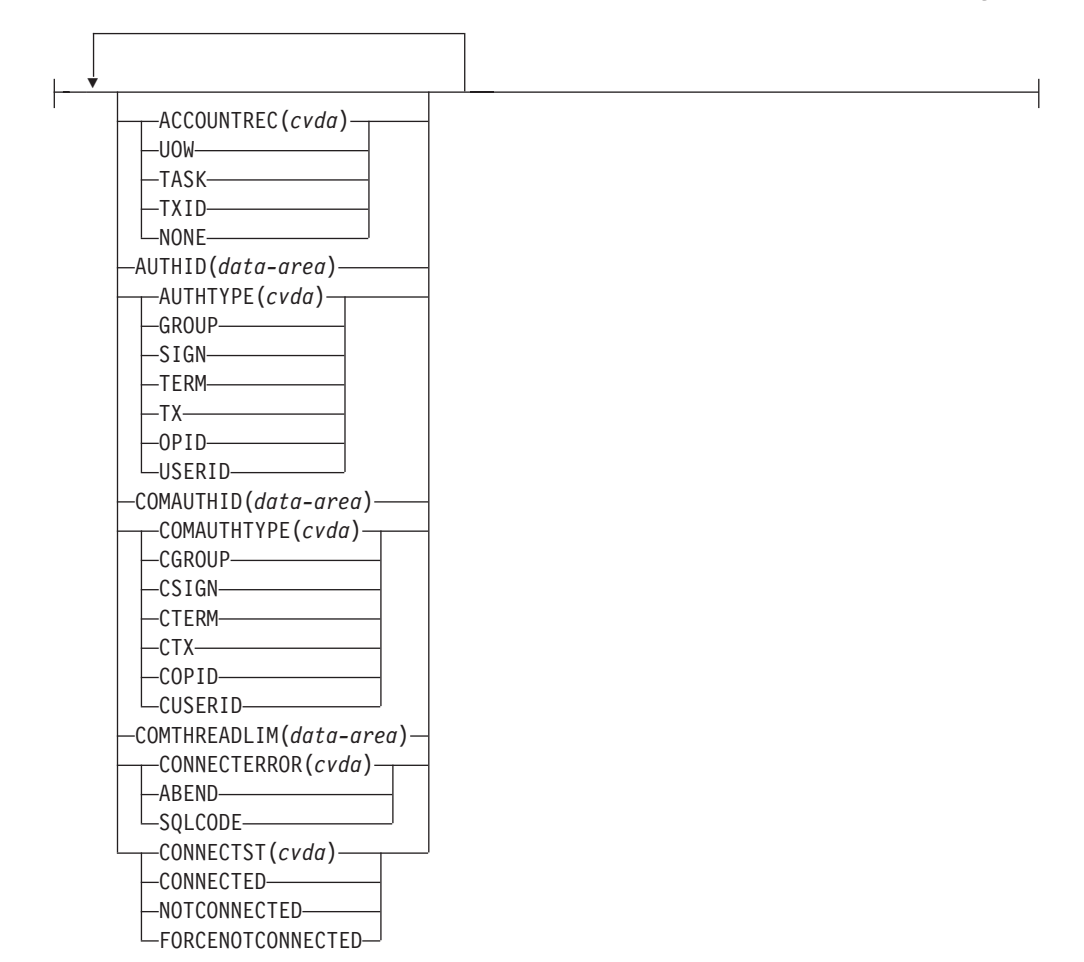

**ASS43**

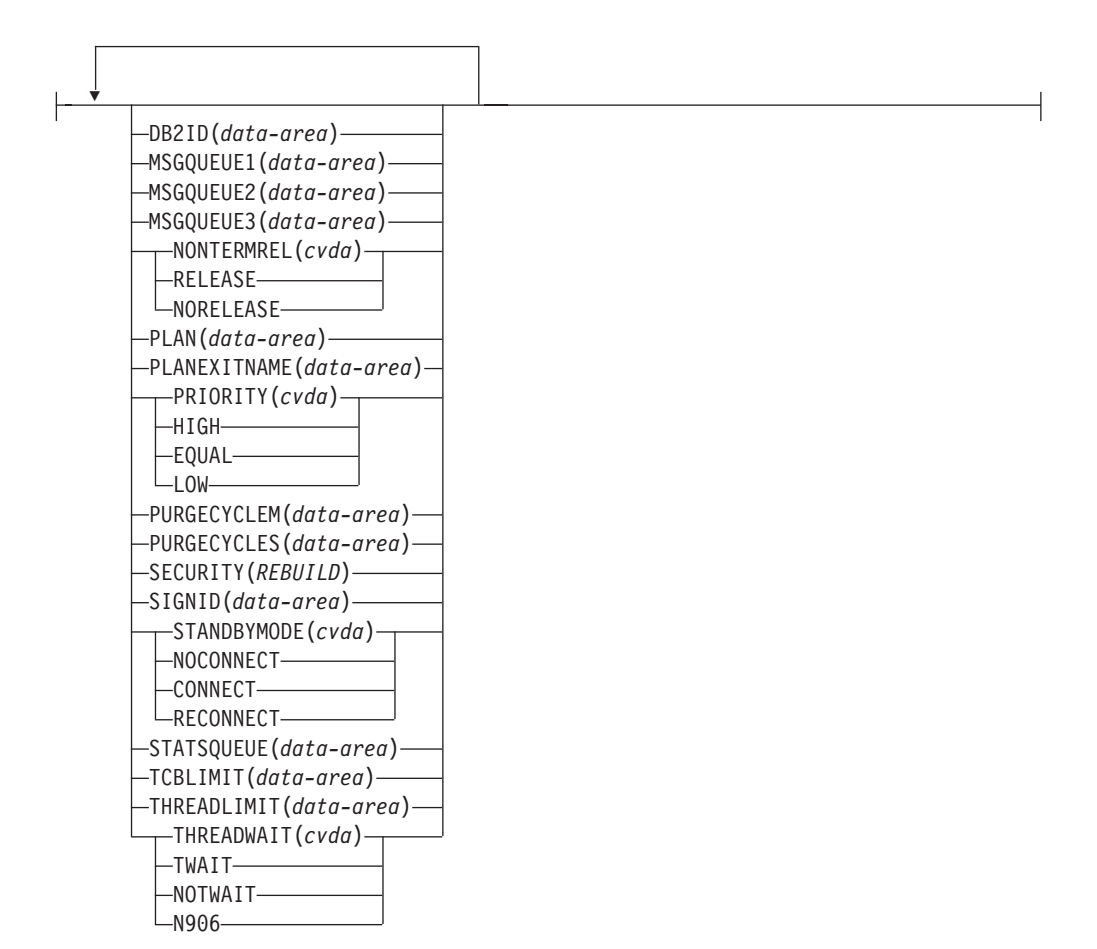

#### **CEMT SET DB2ENTRY**

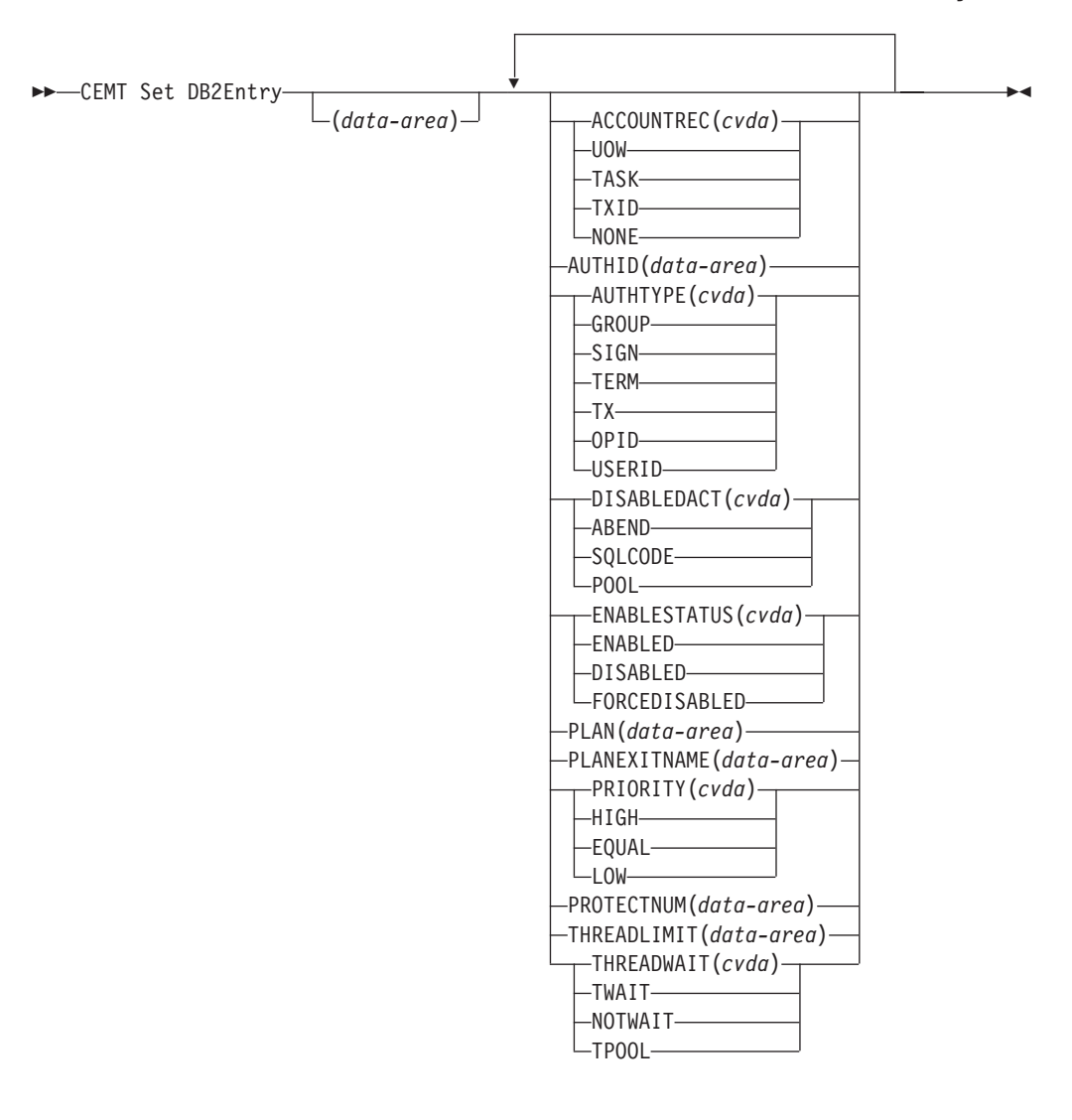

#### **CEMT SET DB2TRAN**

►►–CEMT Set DB2Tran–1 ASS1 +

#### **ASS1**

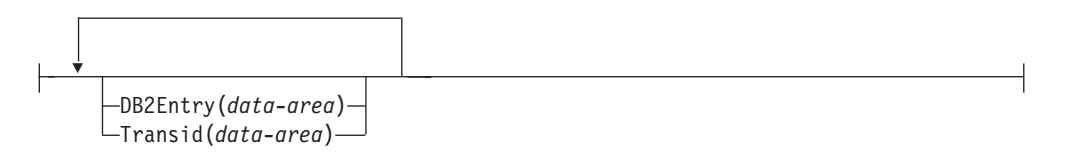

## **CEMT SET DELETSHIPPED**

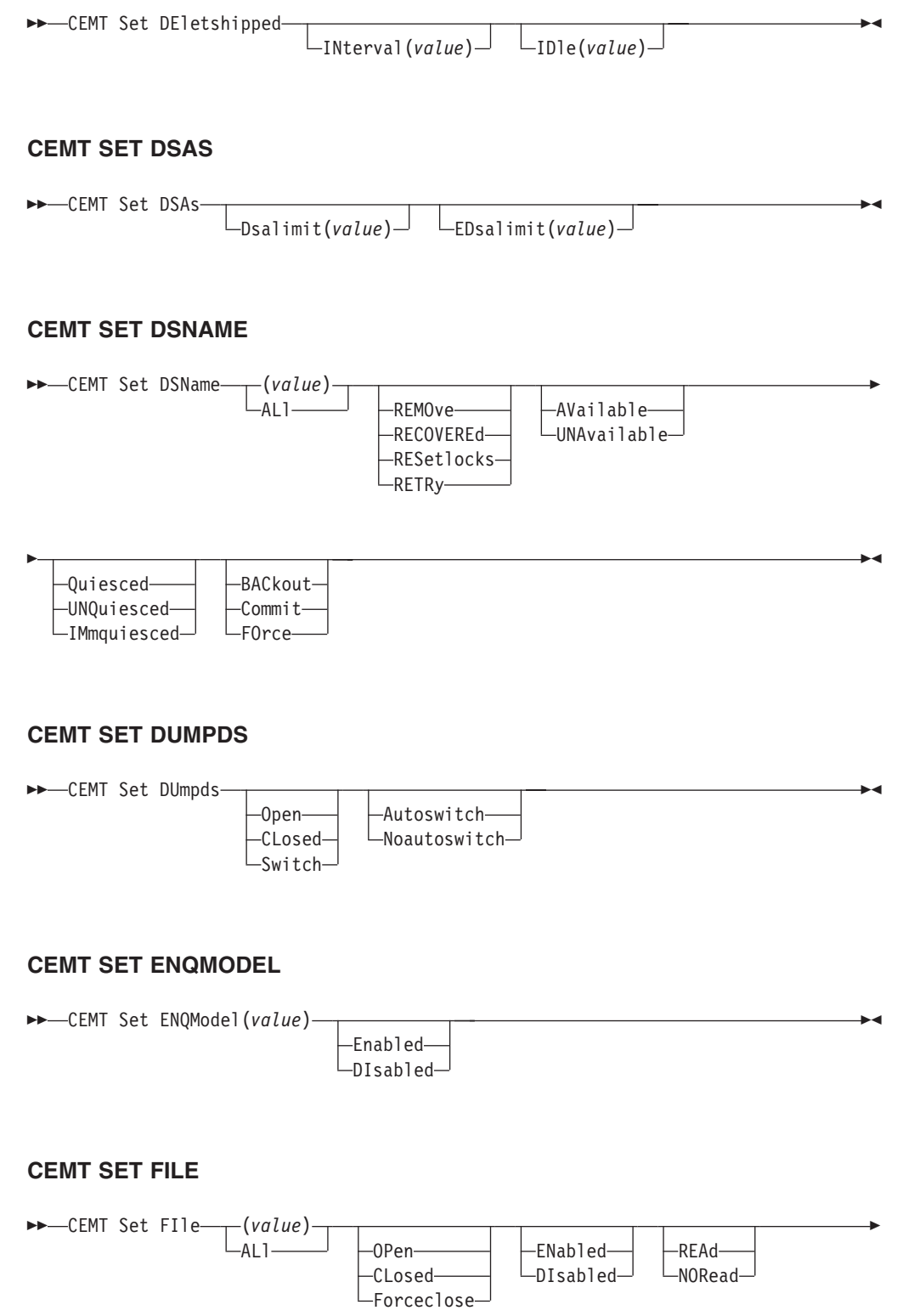

ь

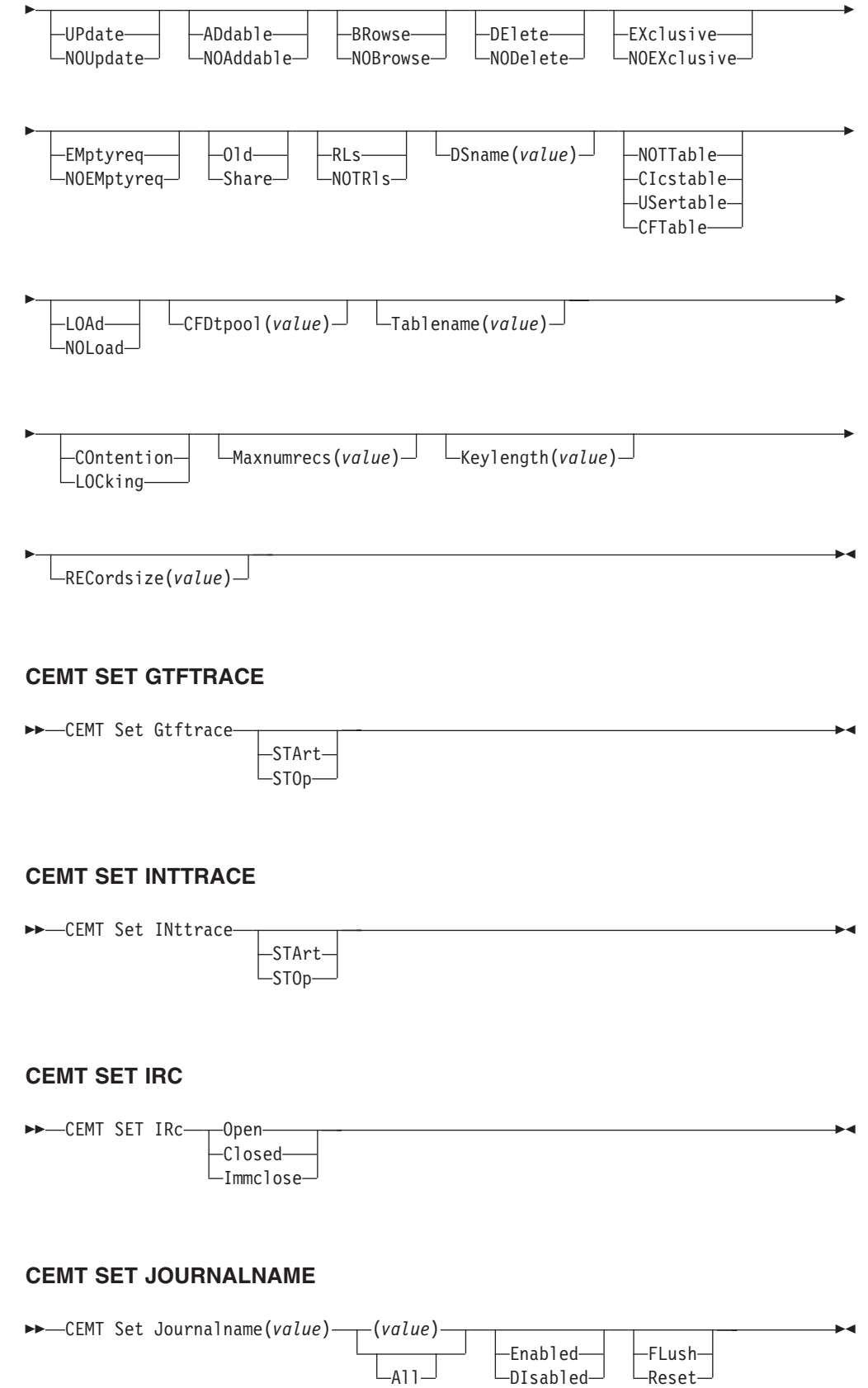

#### **CEMT SET LINE**

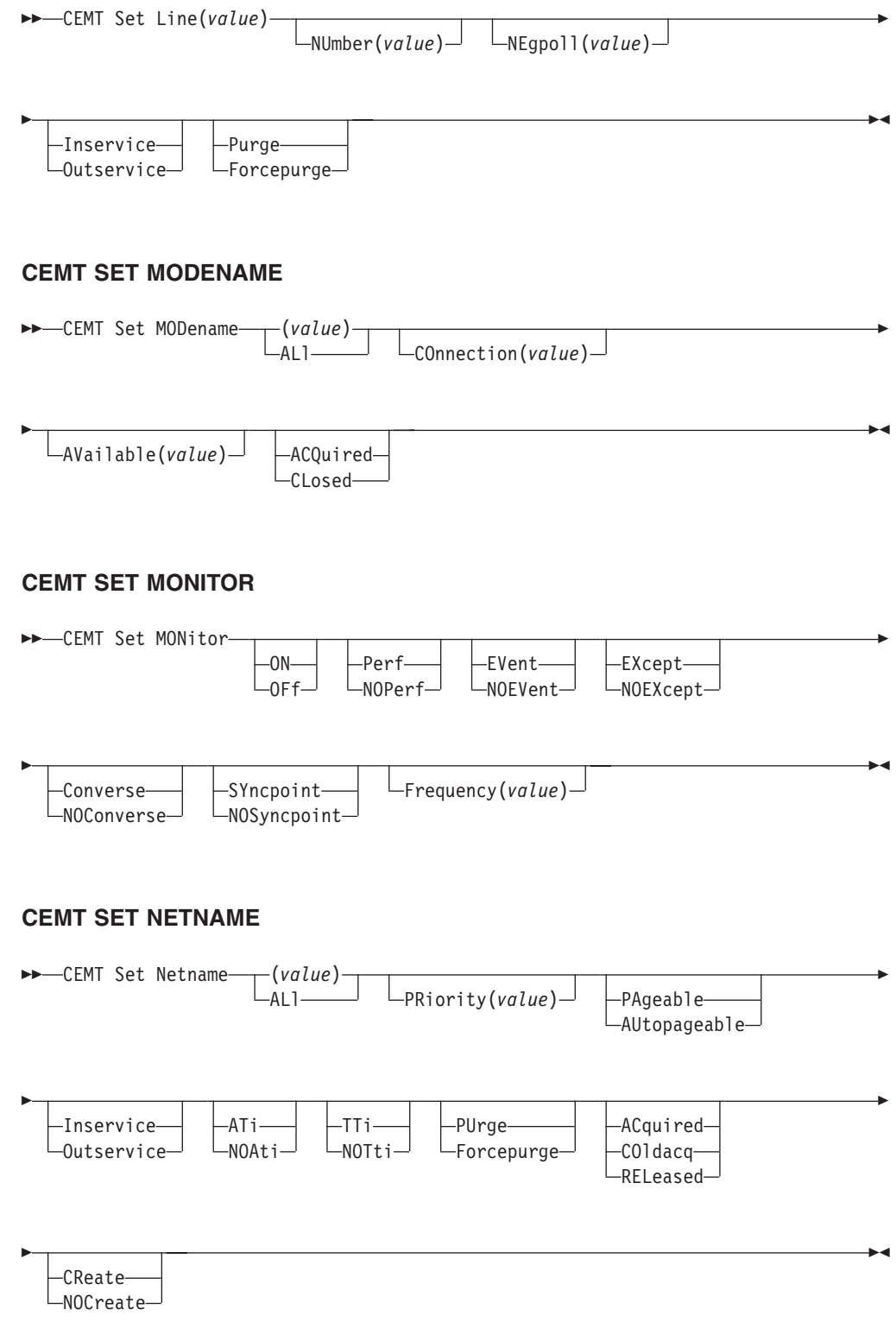

## **CEMT SET PROCESSTYPE**

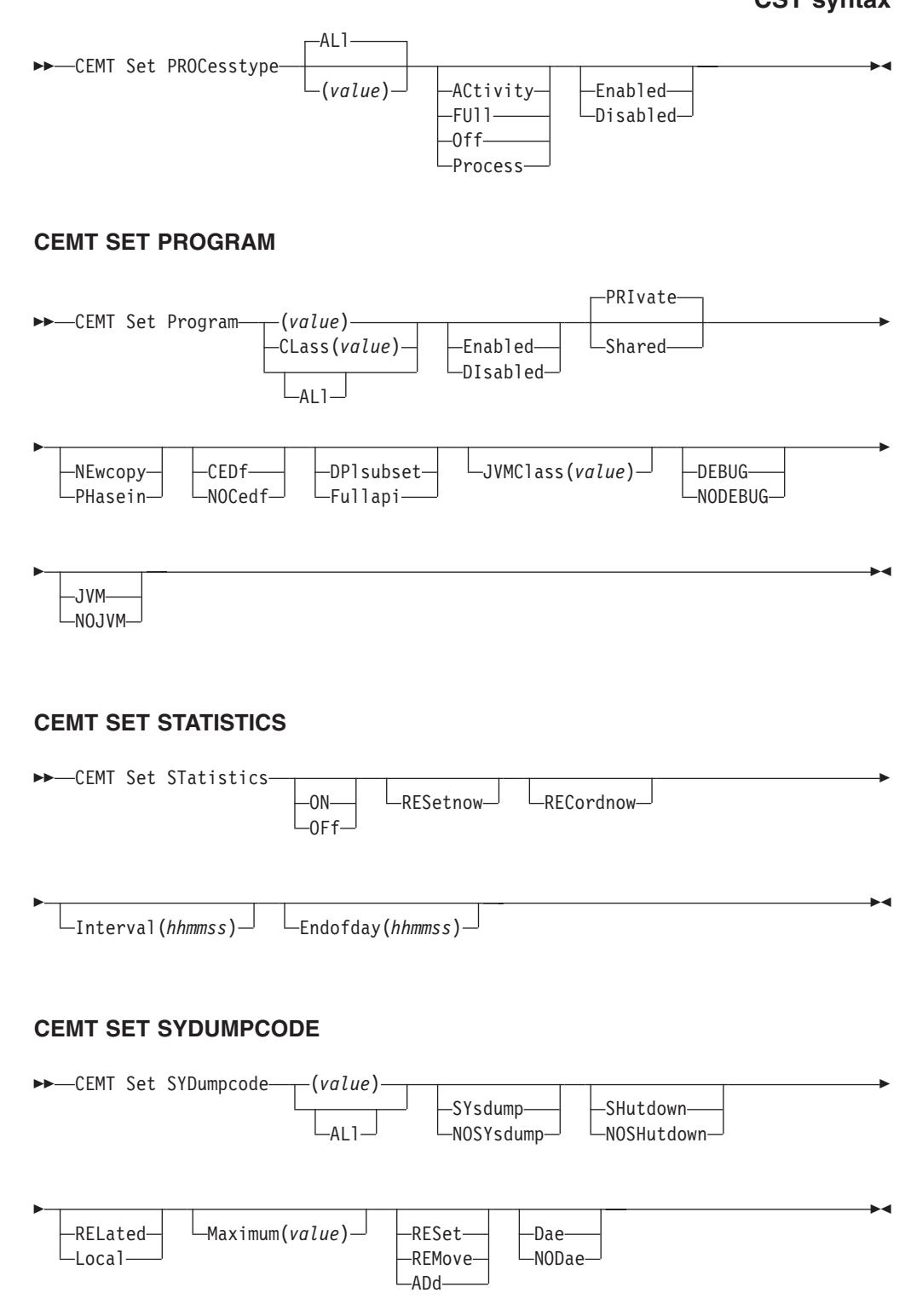

#### **CEMT SET SYSTEM**

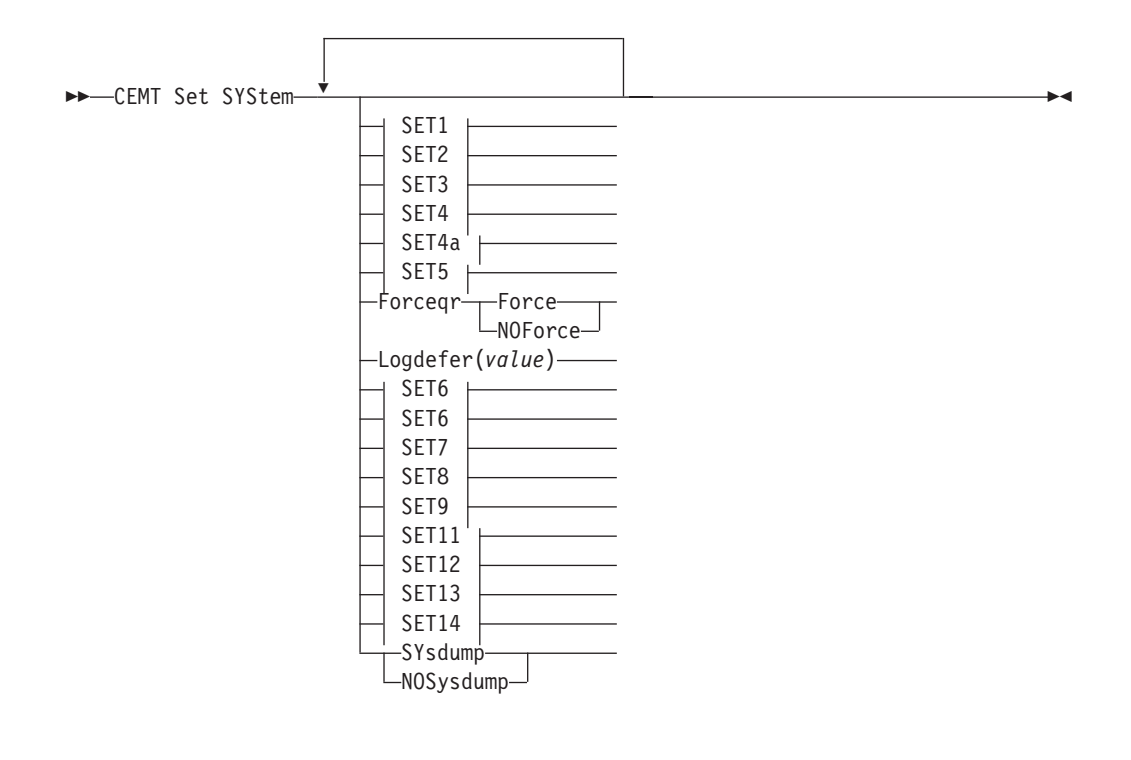

## **SET2**

AKp(*value*)

#### **SET14**

Time(*value*)

## **SET1**

AGing(*value*)

## **SET12**

RUnaway(*value*)

## **SET7**

MRobatch(*value*)

#### **SET6**

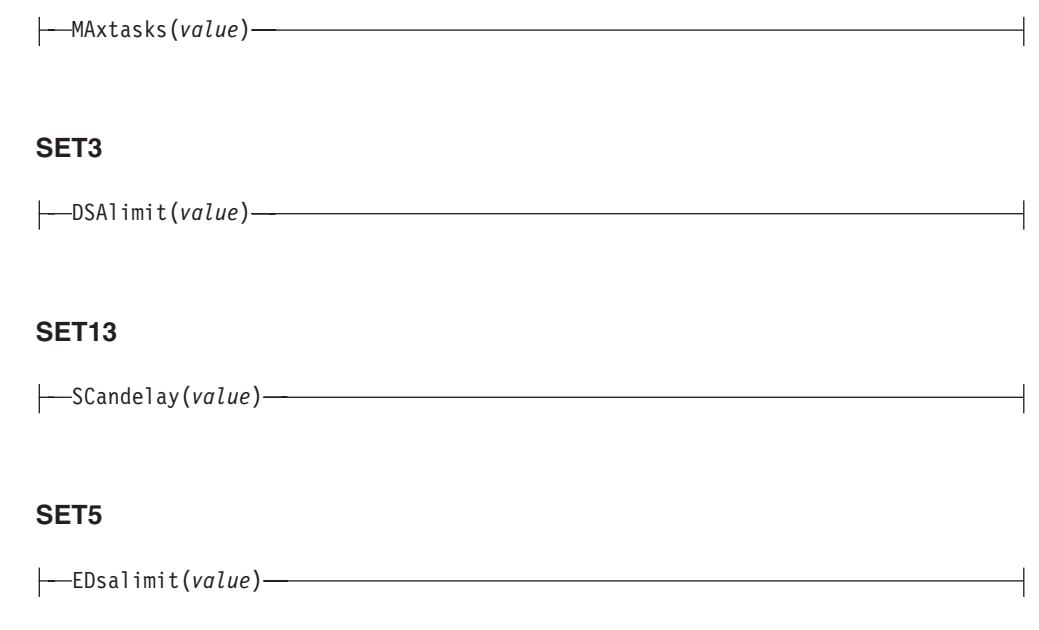

## **SET4a**

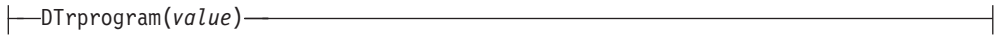

## **SET6**

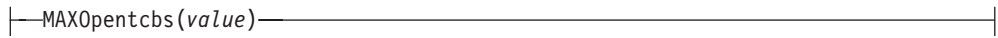

## **SET4**

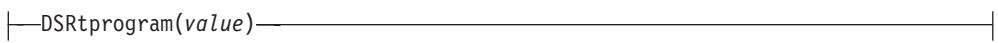

## **SET9**

Progautoexit(*value*)

## **SET8**

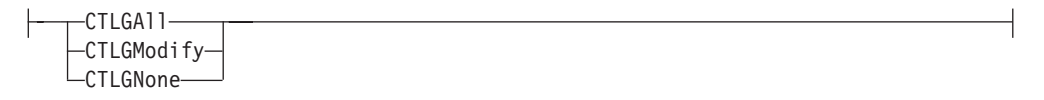

**SET11**

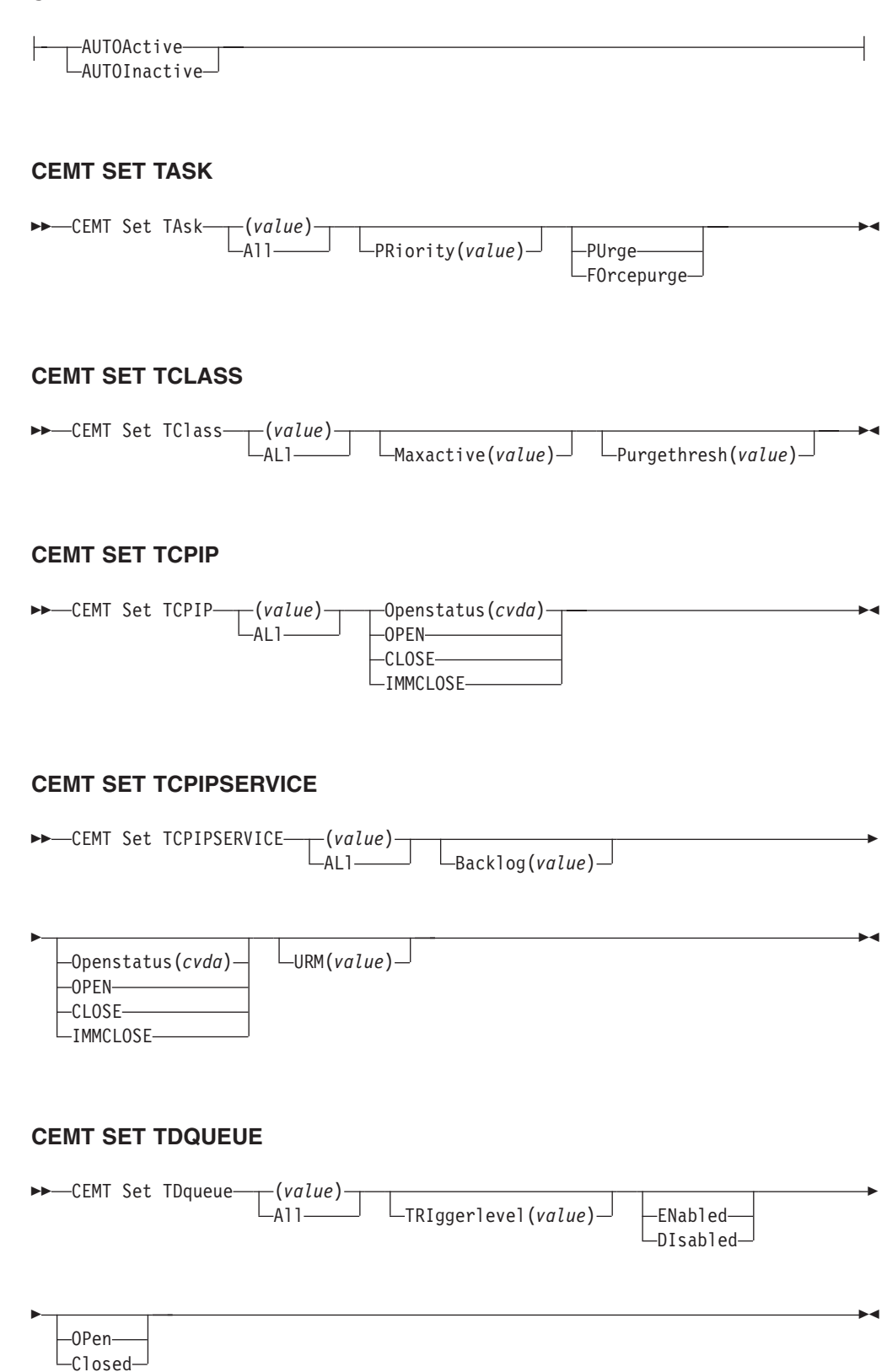

#### **CEMT SET TERMINAL**

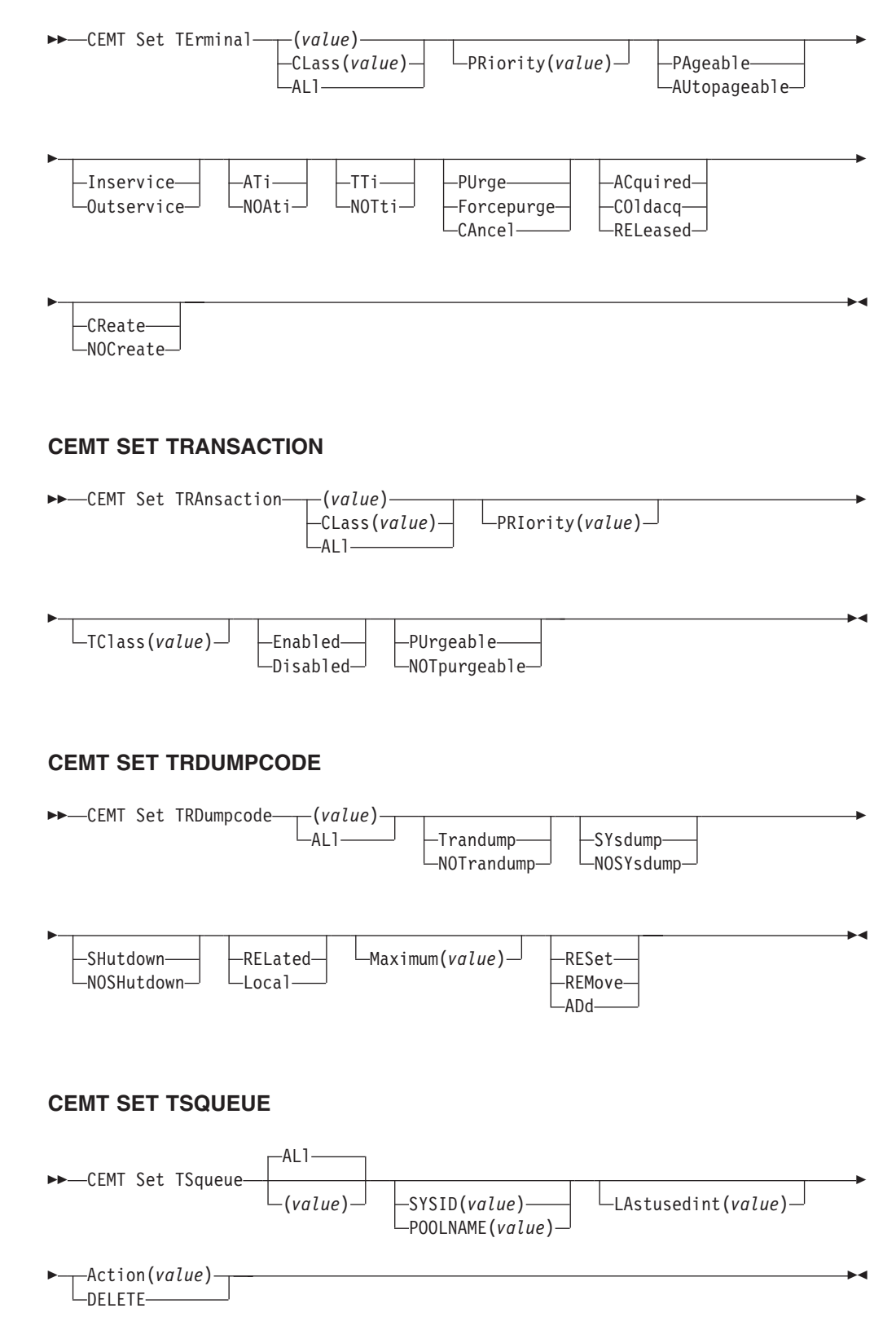

#### **CEMT SET UOW**

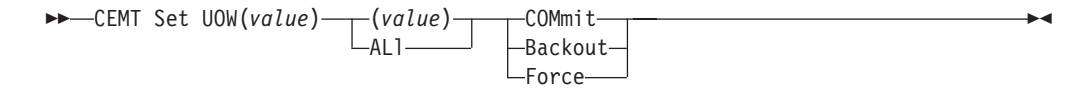

#### **CEMT SET UOWLINK**

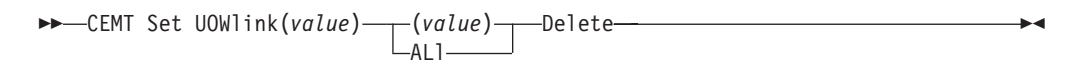

#### **CEMT SET VTAM**

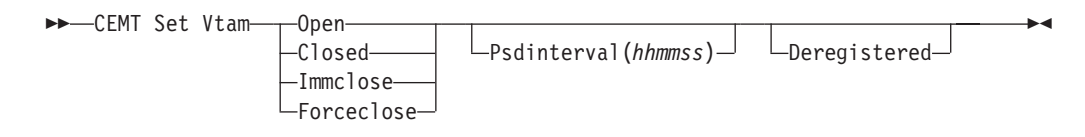

## **CEOT**

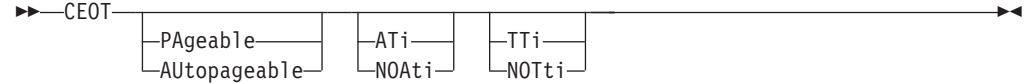

#### **CESF**

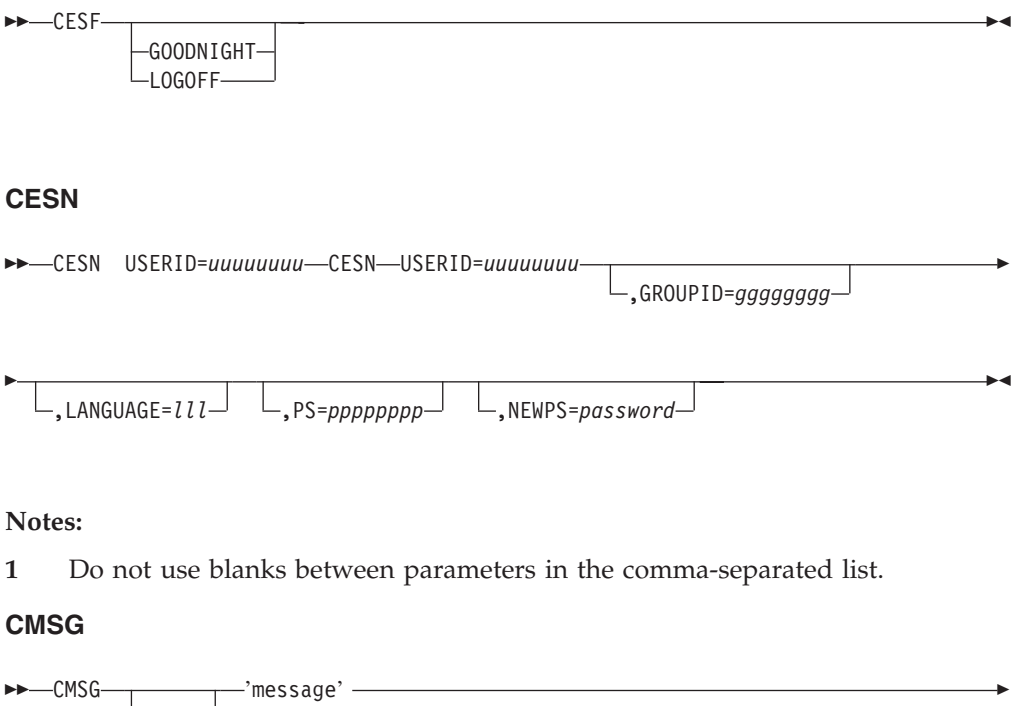

**184** CICS TS for OS/390: CICS User's Handbook

 $L_{MSG} =$ 

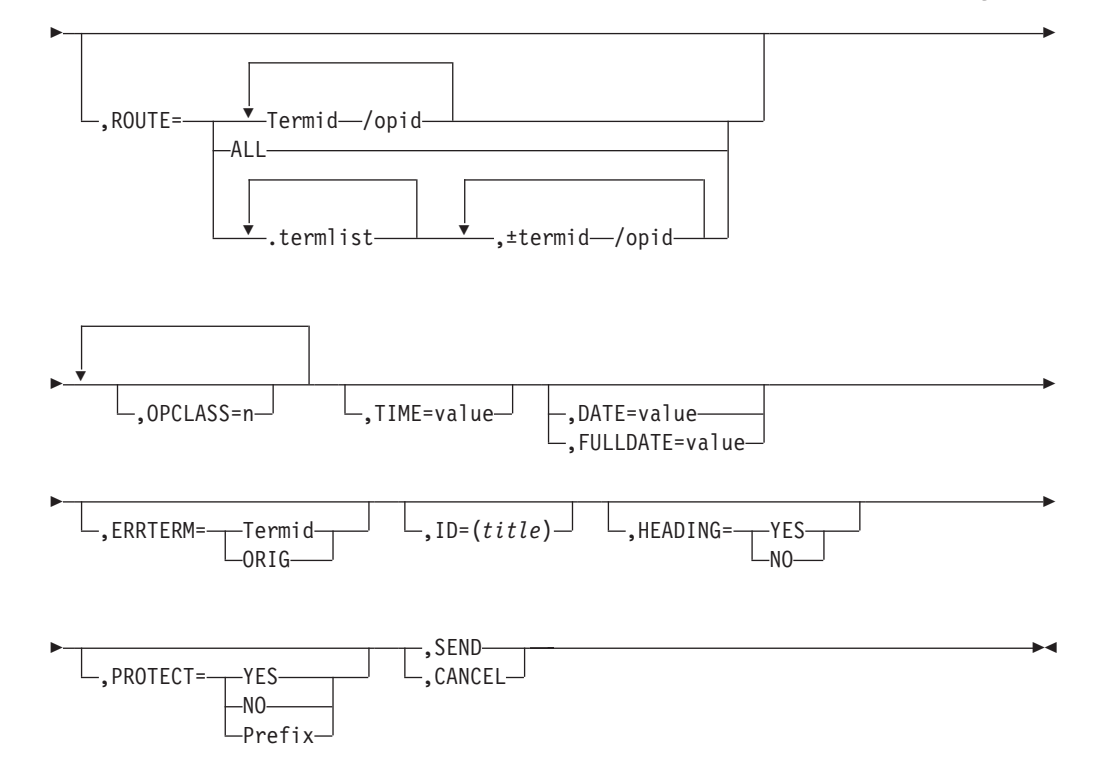

## **ROUTE**

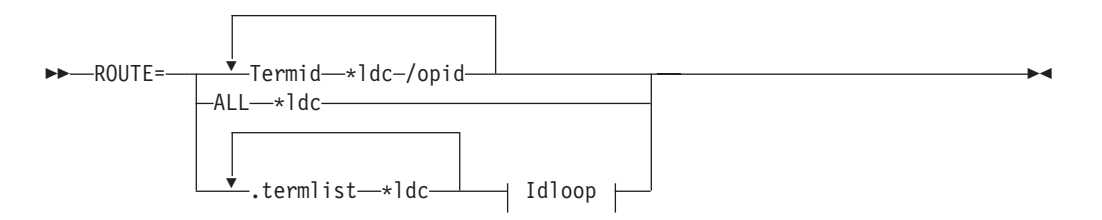

#### **Idloop:**

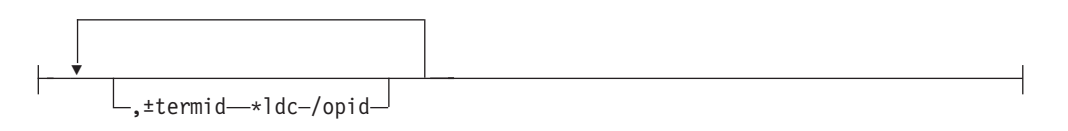

#### **CRTE**

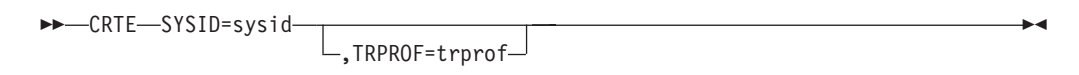

#### **CSFE SPOOLFE**

 $\rightarrow$  -CSFE spoolfe=----0N  $\sqcup_{\mathsf{OFF}}$  $\blacktriangleright$ 

#### **CSFE ZCQTRACE**

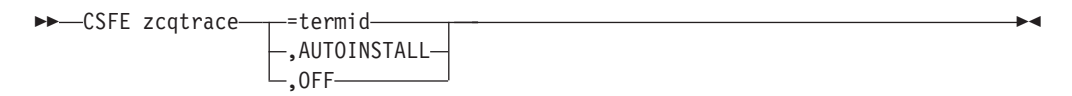

#### **CSFE DEBUG TRANID**

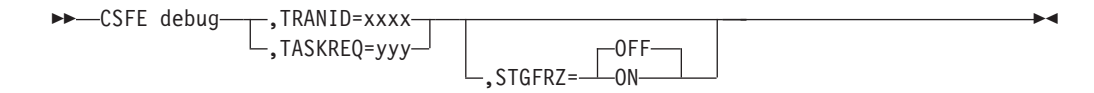

#### **CSFE DEBUG CHKSTSK**

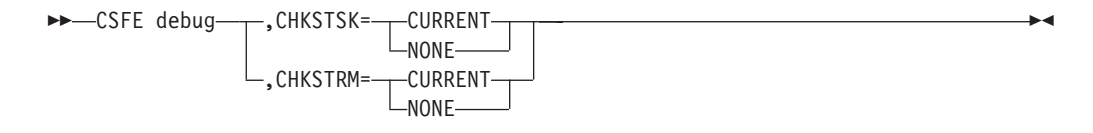

#### **CSPG GETPAGE**

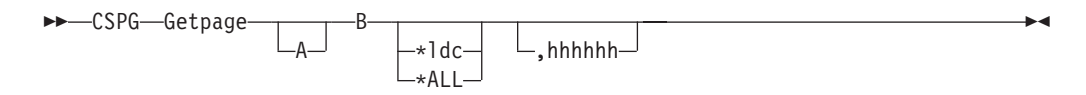

#### **CSPG MESSCHNYYYY**

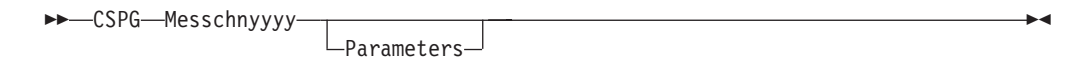

#### **CSPG MSGTERM**

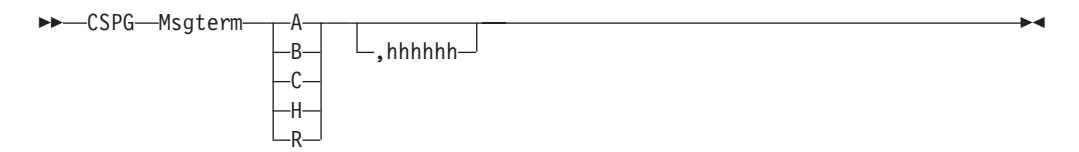

## **CWTO**

 $\rightarrow$  -CWTO - Message --  $\rightarrow$ 

# **Chapter 4. Resource definition online**

The syntax diagrams that follow are taken from the *CICS Resource Definition Guide*.

#### **ADD syntax**

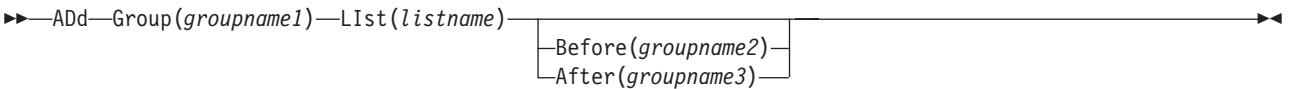

#### **ALTER syntax**

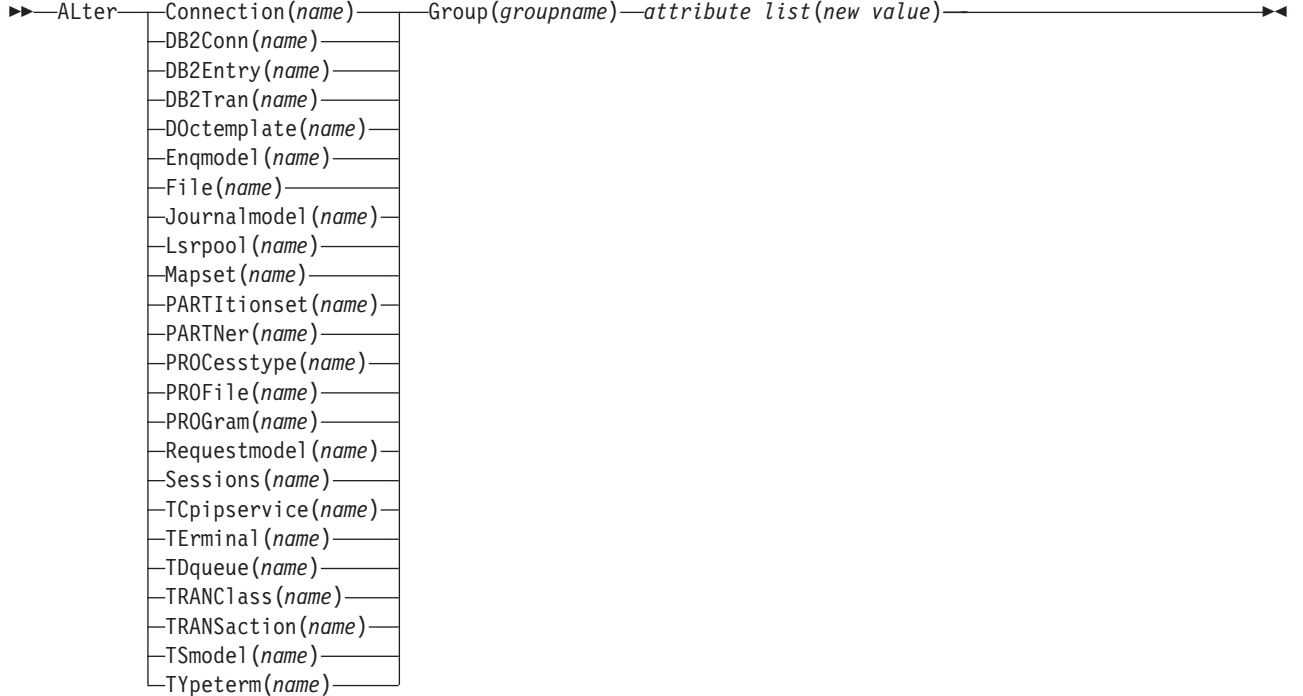

#### **APPEND syntax**

APpend LIst(*listname1*) *To*(*listname2*) #

#### **CHECK syntax**

►► CHeck-Group(*groupname*)-List(*listname1, listname2, listname3, listname4*) Lemotesystem(*sysid*)

 $\overline{\phantom{a}}$ 

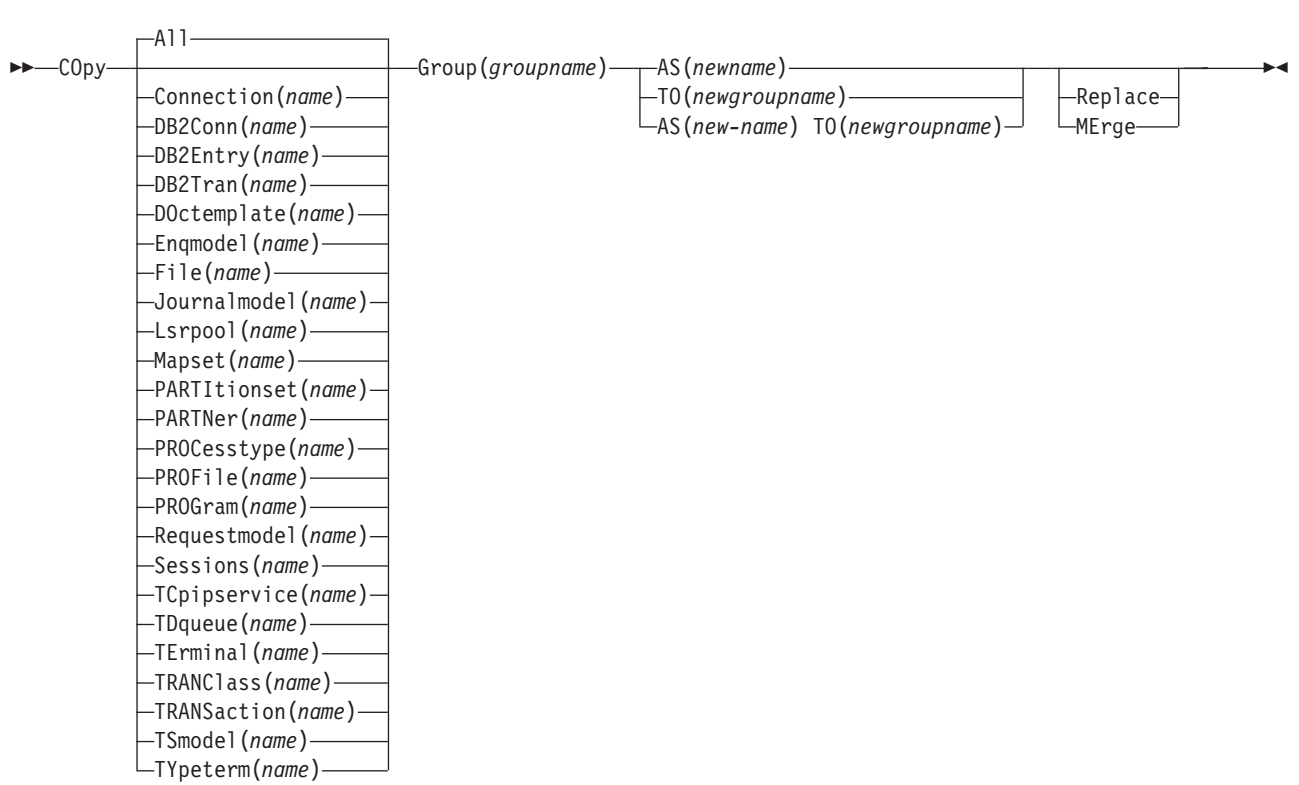

## **USERDEFINE syntax**

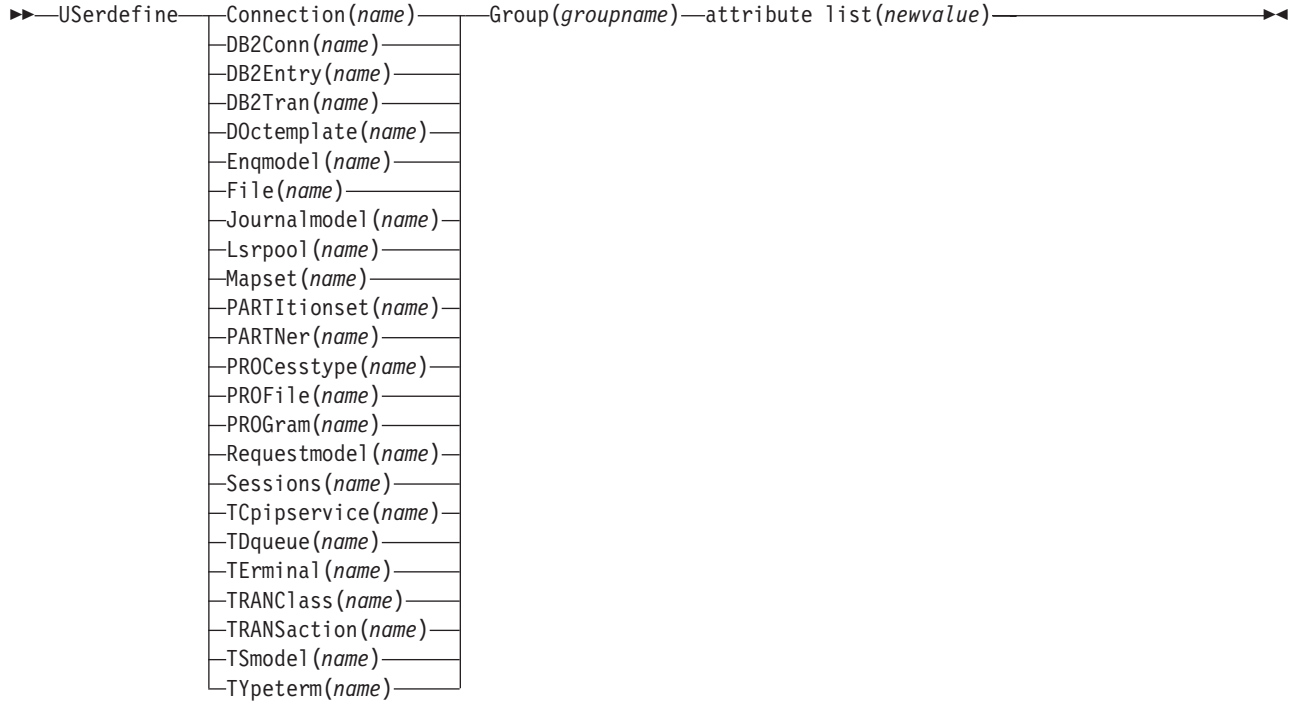

## **RDO**

**COPY syntax**

## **DEFINE syntax**

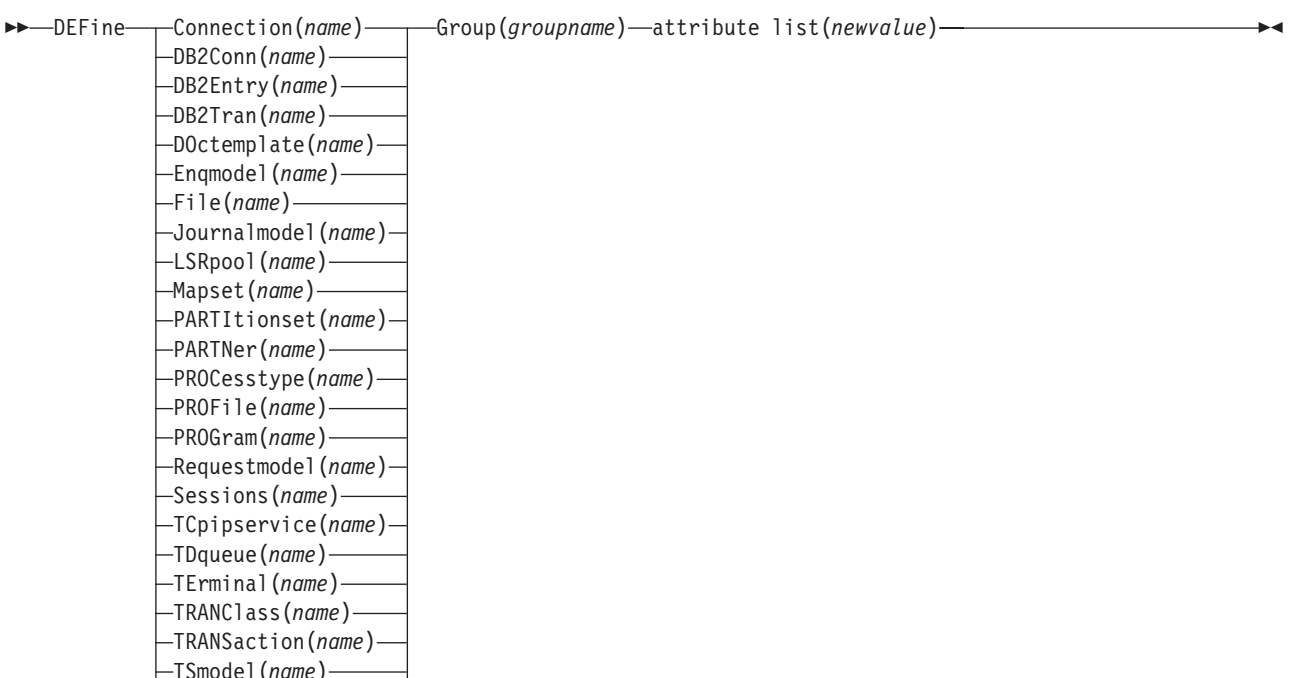

## **DELETE syntax**

TSmodel(*name*) TYpeterm(*name*)

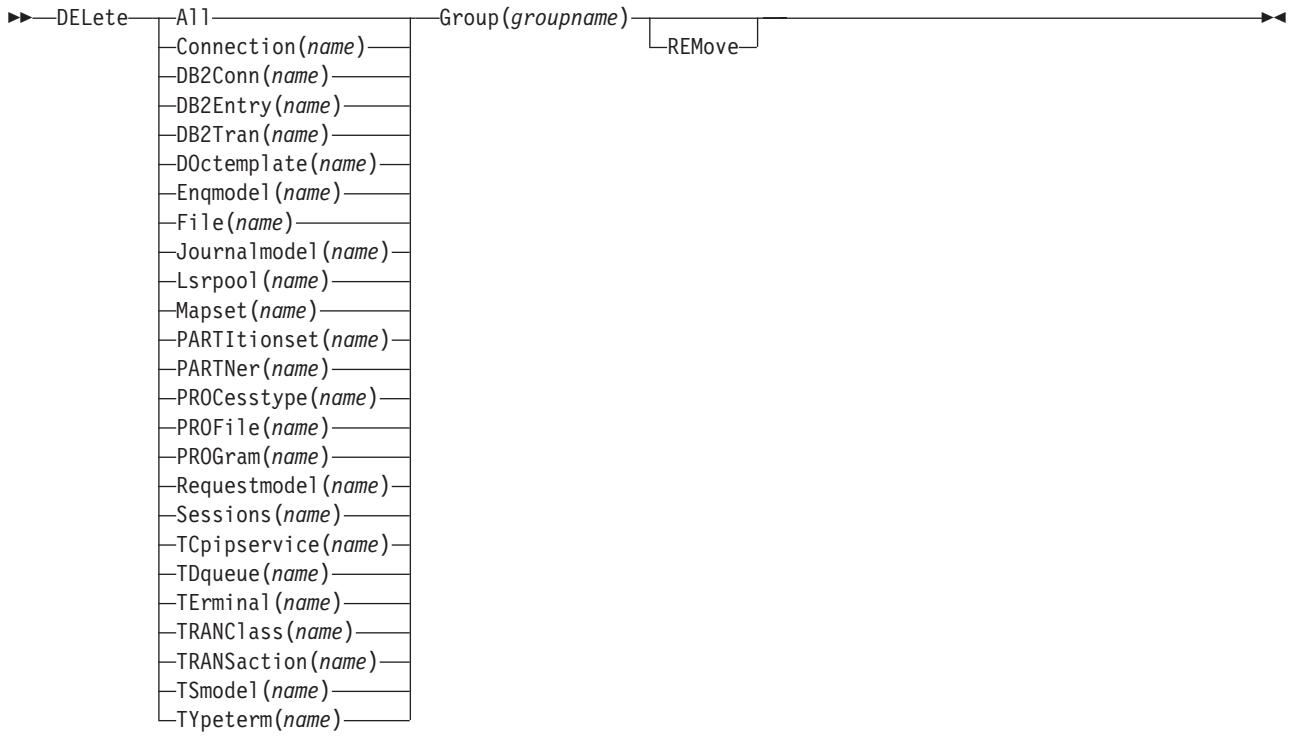

# **DISPLAY syntax**

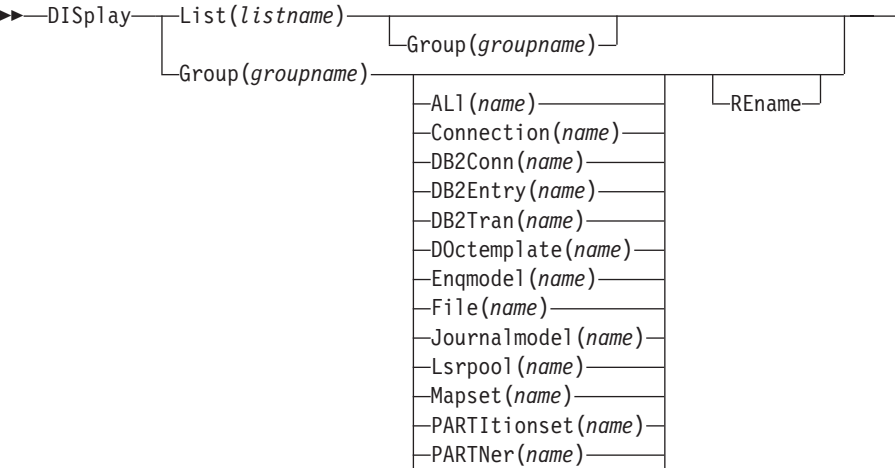

PROCesstype(*name*) PROFile(*name*) PROGram(*name*) Requestmodel(*name*) Sessions(*name*) TCpipservice(*name*) TDqueue(*name*) TErminal(*name*) TRANClass(*name*) TRANSaction(*name*) TSmodel(*name*) TYpeterm(*name*)

 $\overline{\phantom{a}}$ 

**RDO**

## **EXPAND syntax**

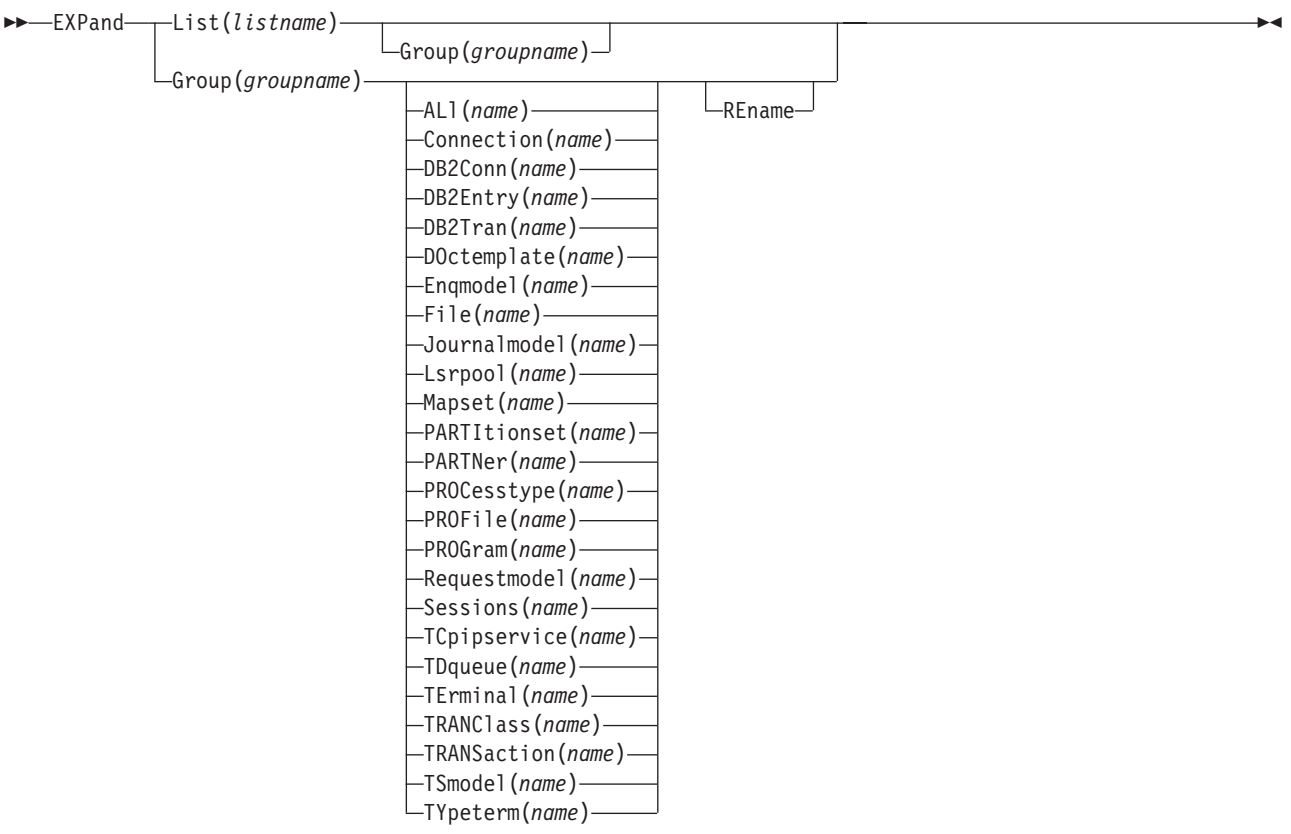

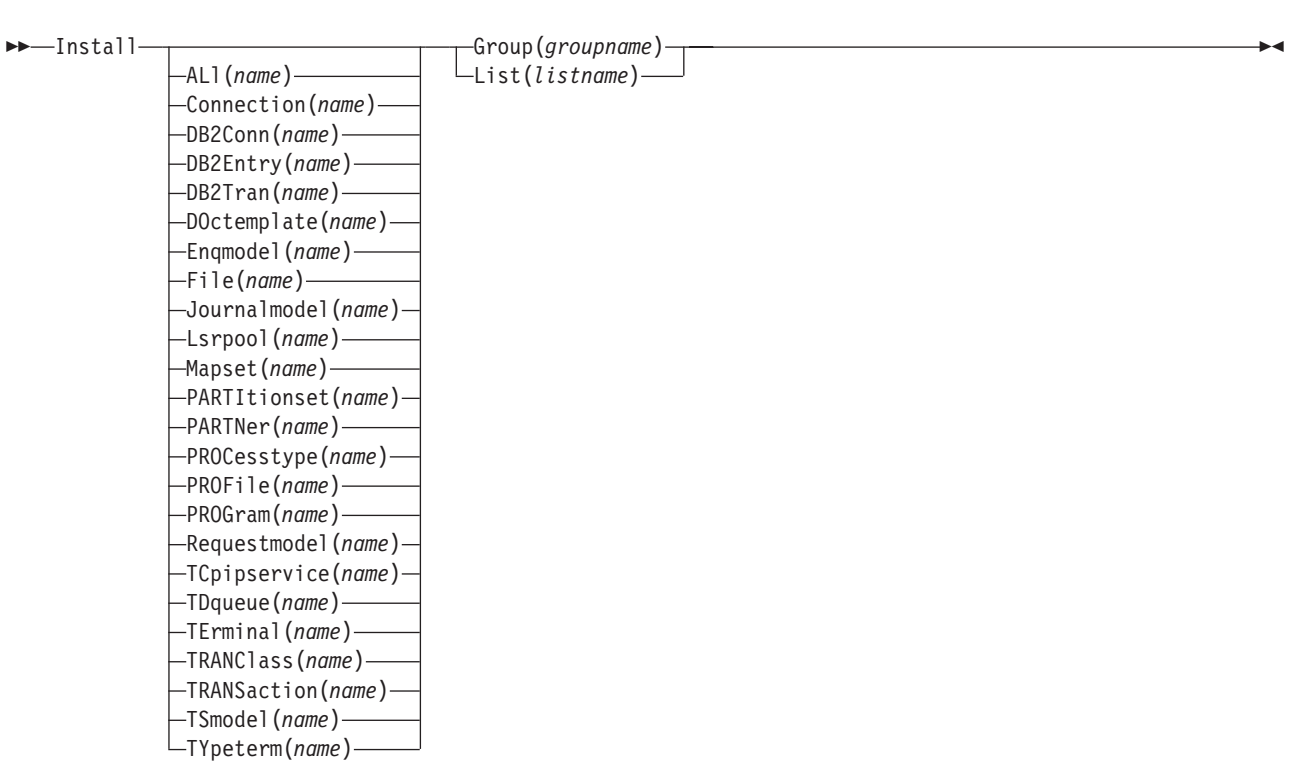

 $\overline{\phantom{1}}$ 

## **LOCK syntax**

►►—Lock——Group(*groupname*) List(*listname*)

**INSTALL syntax**

#### **MOVE syntax**

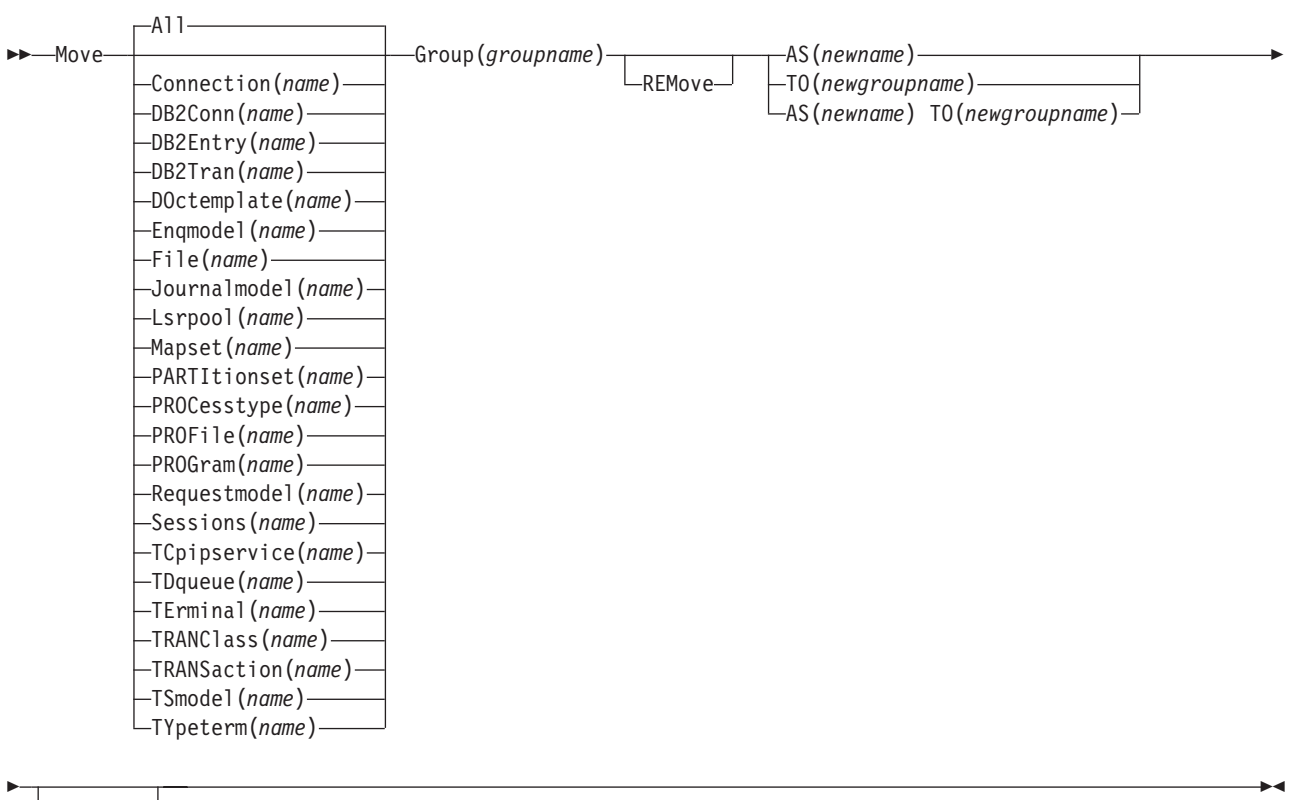

REPlace MErge

## **REMOVE syntax**

 $\rightarrow$  REMove Group(*groupname*) - List(*listname*) -

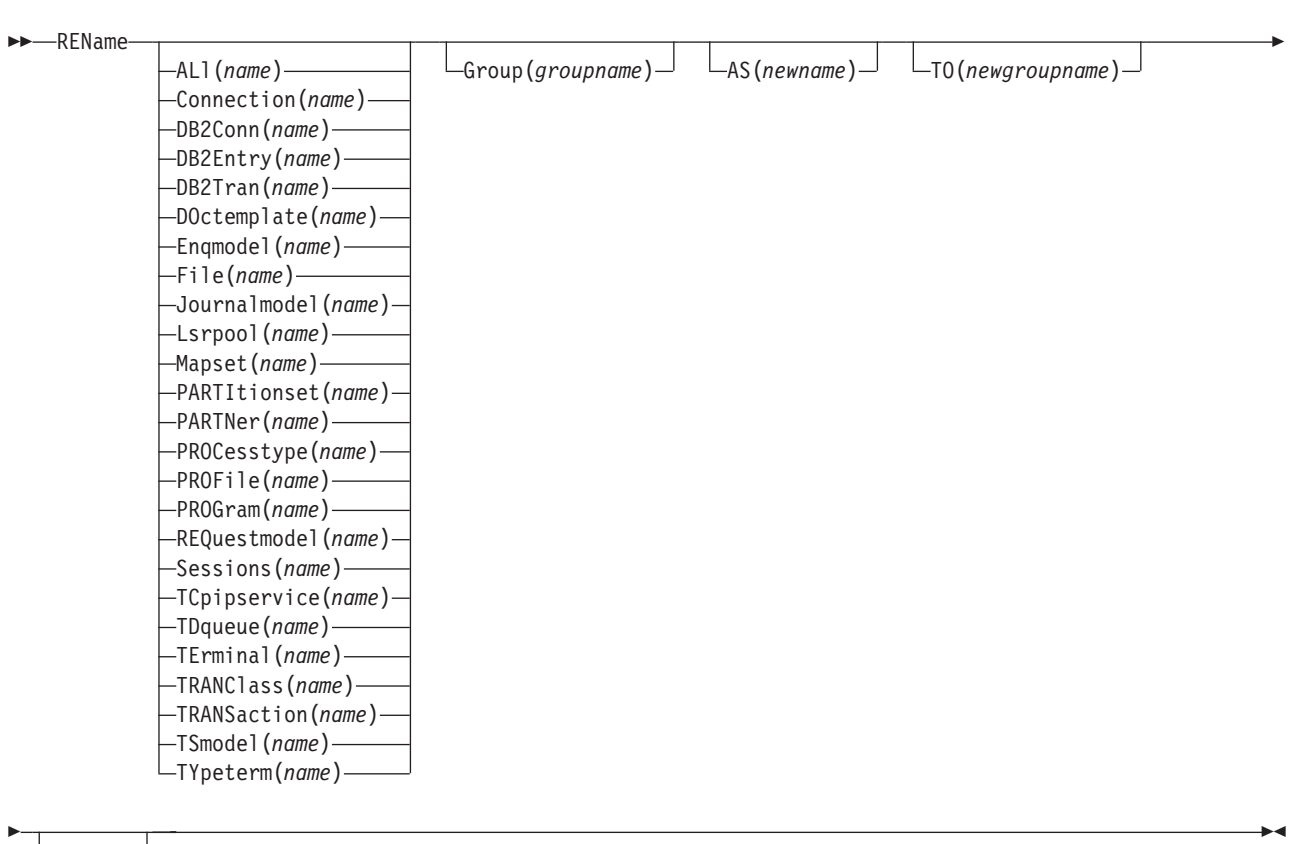

 $L_{REMove}$ 

## **UNLOCK syntax**

 UNLock Group(*groupname*) List(*listname*)

 $\blacktriangleright$ 

**RENAME syntax**

#### **USERDEFINE syntax**

 USerdefine Connection(*name*) Group(*groupname*) attribute list(*newvalue*) #

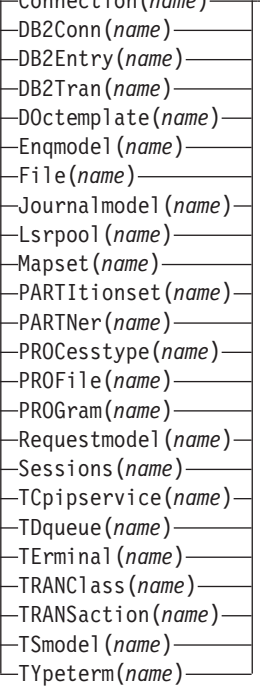

#### **VIEW syntax**

 View Group(*groupname*) ALl(*name*) Connection(*name*) DB2Conn(*name*) DB2Entry(*name*) DB2Tran(*name*) DOctemplate(*name*) Enqmodel(*name*) File(*name*) Journalmodel(*name*) Lsrpool(*name*) Mapset(*name*) PARTItionset(*name*) PARTNer(*name*) PROFile(*name*) PROCesstype(*name*) PROGram(*name*) Requestmodel(*name*) Sessions(*name*) TCpipservice(*name*) TDqueue(*name*) TErminal(*name*) TRANClass(*name*) TRANSaction(*name*) TSmodel(*name*)  $\blacktriangleright$ 

TYpeterm(*name*)
# **Chapter 5. DFHCSDUP commands**

The syntax diagrams that follow are taken from the *CICS Resource Definition Guide*.

## **ADD syntax**

ADd Group(*groupname*) LIst(*listname*) #

## **ALTER syntax**

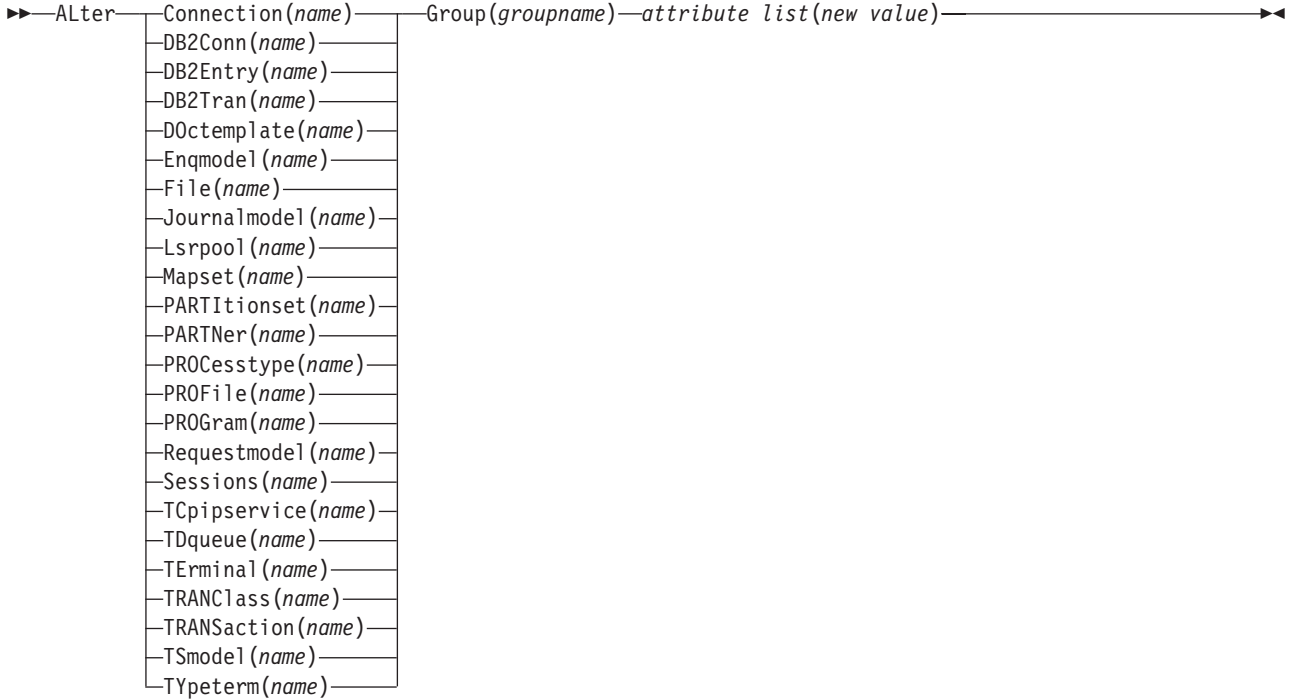

### **APPEND syntax**

APpend FRomcsd(*ddname*) LIst(*listname1*) *To*(*listname2*) #

## **COPY syntax**

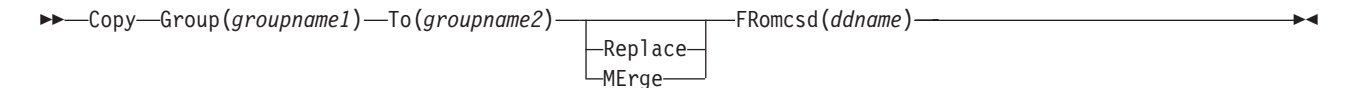

# **DEFINE syntax**

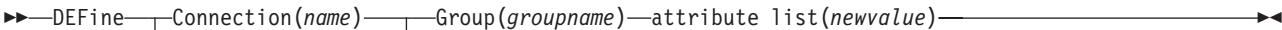

DB2Conn(*name*) DB2Entry(*name*) DB2Tran(*name*) DOctemplate(*name*) Enqmodel(*name*) File(*name*) Journalmodel(*name*) LSRpool(*name*) Mapset(*name*) PARTItionset(*name*) PARTNer(*name*) PROCesstype(*name*) PROFile(*name*) PROGram(*name*) Requestmodel(*name*) Sessions(*name*) TCpipservice(*name*) TDqueue(*name*) TErminal(*name*) TRANClass(*name*) TRANSaction(*name*) TSmodel(*name*) TYpeterm(*name*)

#### **DELETE syntax**

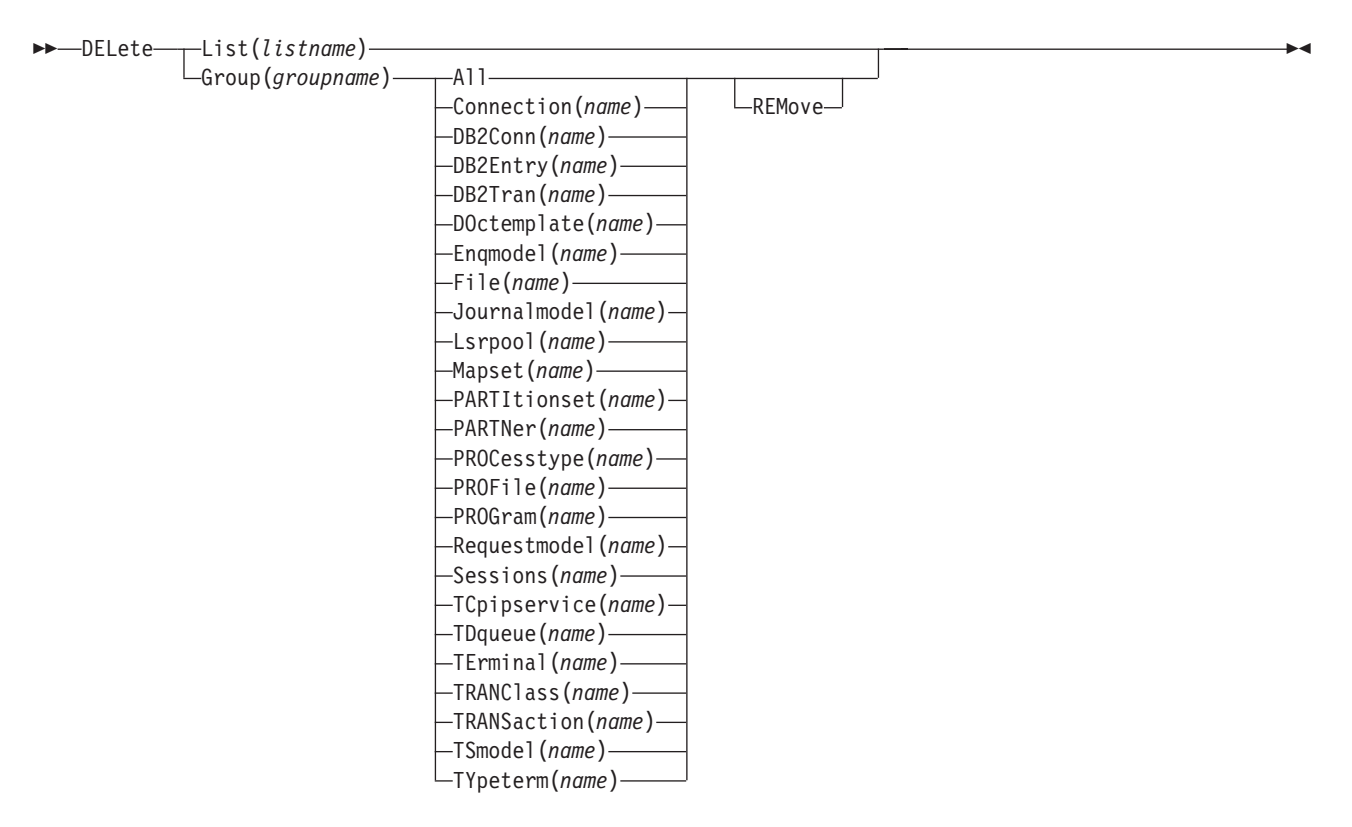

# **EXTRACT syntax**

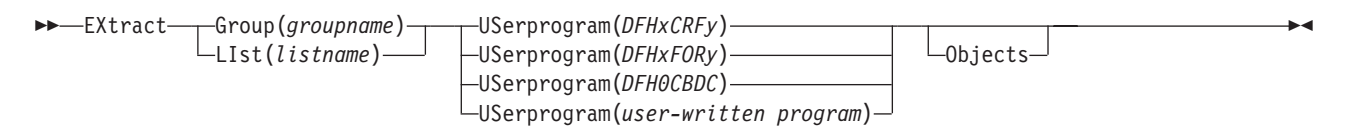

#### **INITIALIZE syntax**

 $\rightarrow$ -INITialize

# **LIST syntax**

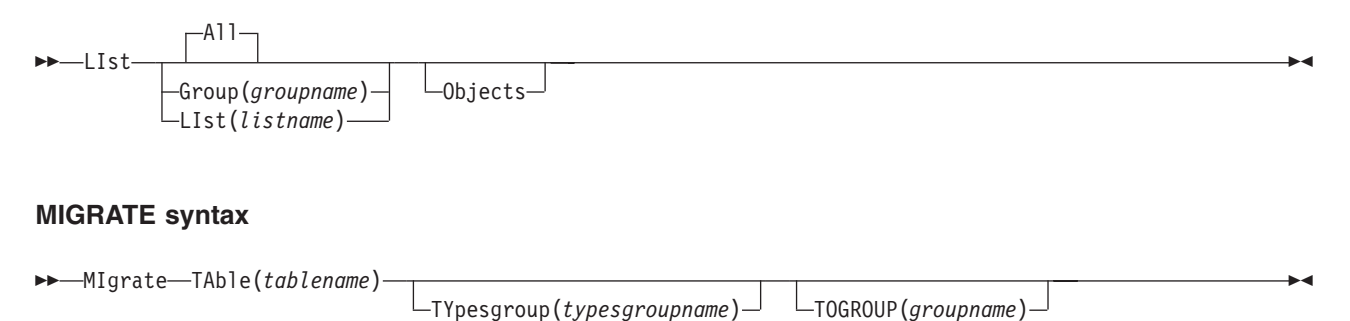

### **REMOVE syntax**

Remove Group(*groupname*) LIst(*listname*) #

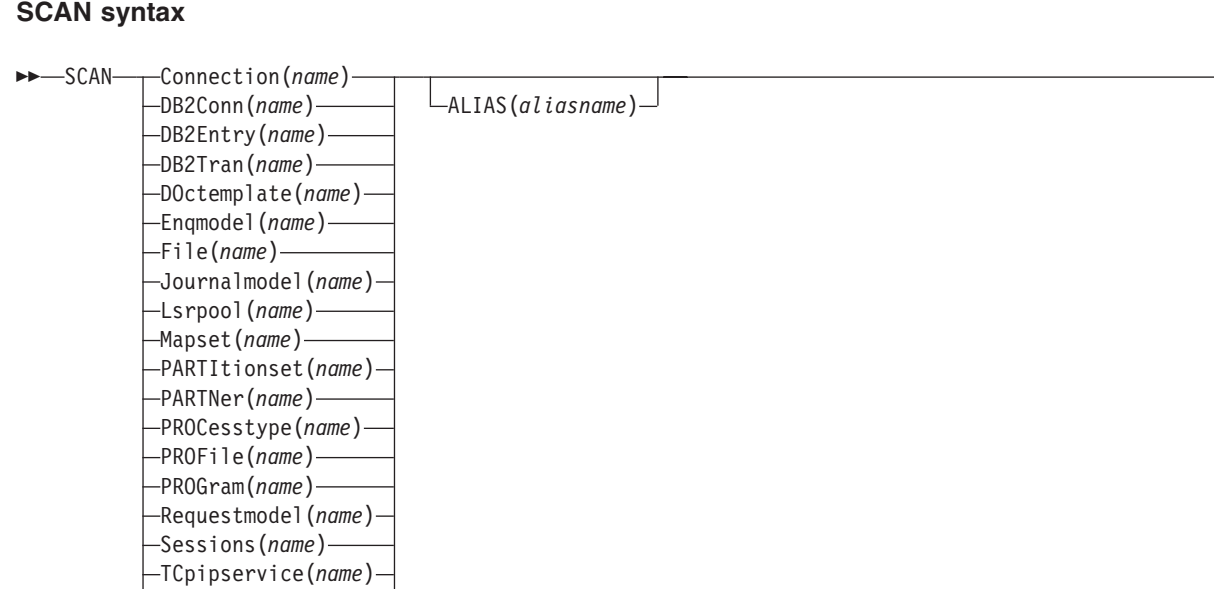

 $\rightarrow$ 

#

### **SERVICE syntax**

TDqueue(*name*) TErminal(*name*) TRANClass(*name*) TRANSaction(*name*) TSmodel(*name*) TYpeterm(*name*)

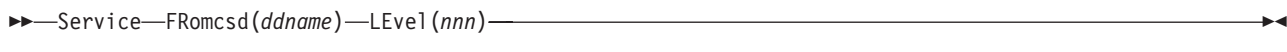

### **UPGRADE syntax**

UPgrade

 $L_{\text{USing}}(filename)$   $\perp$   $L_{\text{Replace}}$ 

### **VERIFY syntax**

Den verify and the verify and the verify and the verify and the verify and the verify and the verify and the ve

# **Chapter 6. Front End Programming Interface command reference**

This chapter contains General Use Programming Interface information.

# **FEPI application programming**

# **FEPI ALLOCATE PASSCONVID**

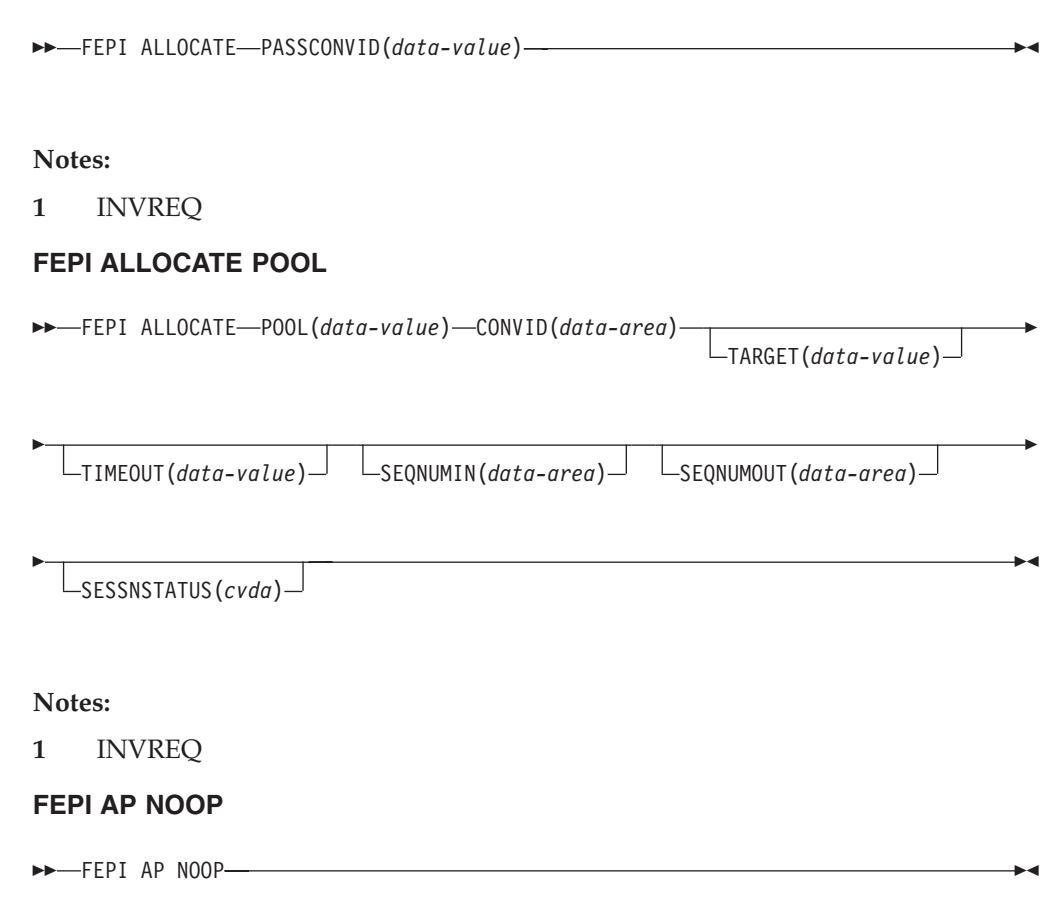

### **Notes:**

**1** INVREQ

# **Previously allocated conversation**

### **FEPI CONVERSE DATASTREAM**

FEPI CONVERSE DATASTREAM CONVID(*data-value*) FROM(*data-value*)

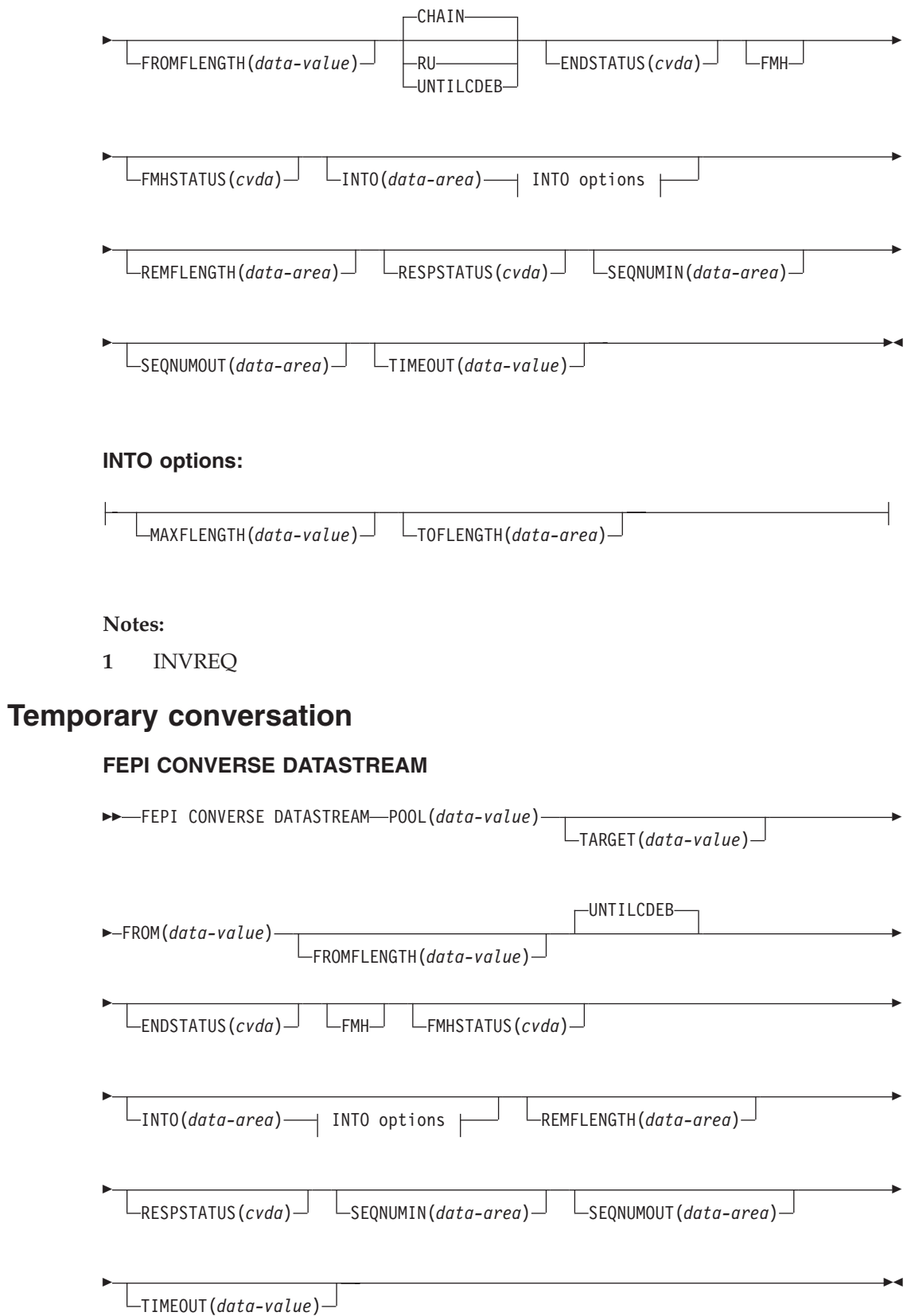

# **INTO options:**

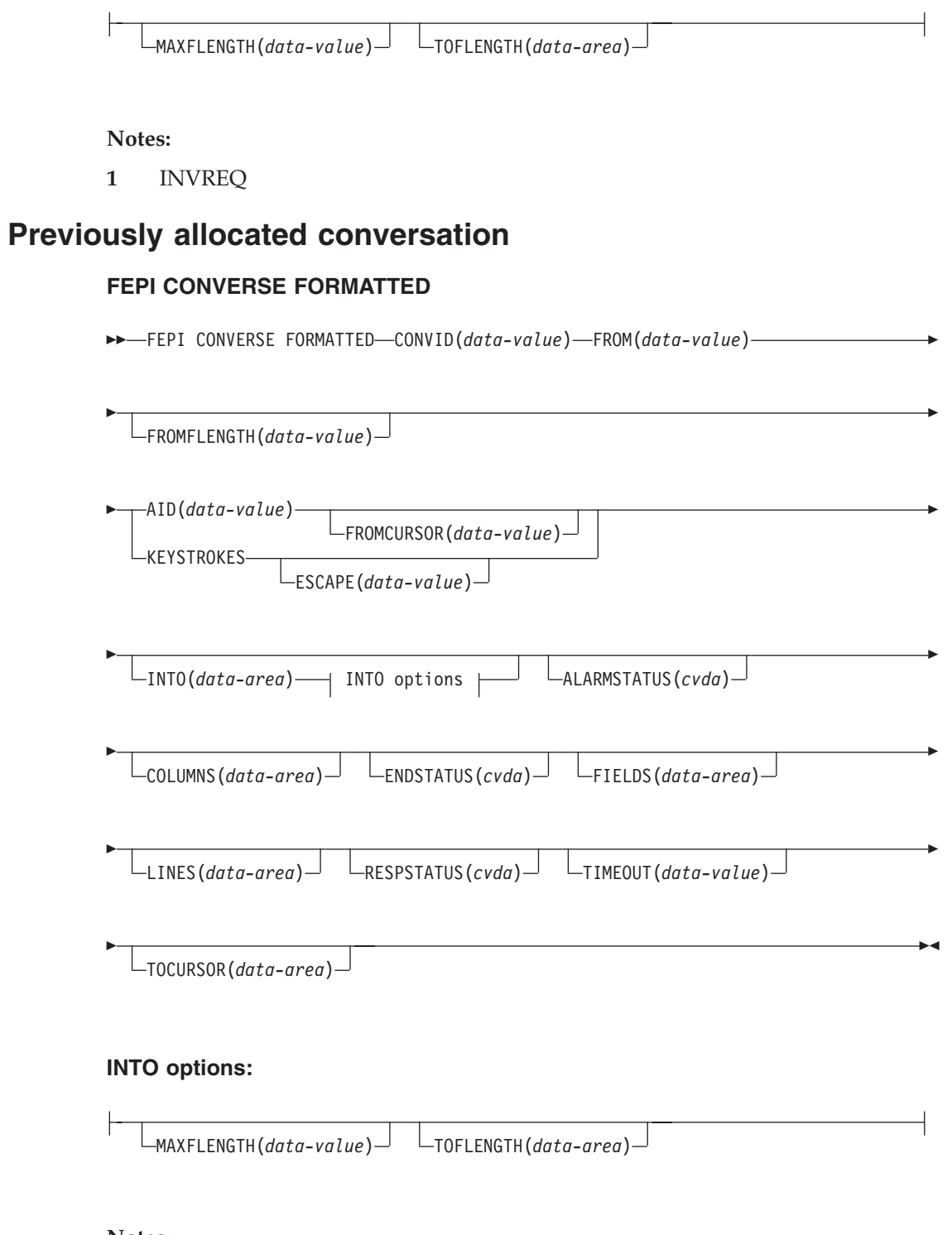

**Notes:**

**1** INVREQ

# **Temporary conversation**

# **FEPI CONVERSE FORMATTED**

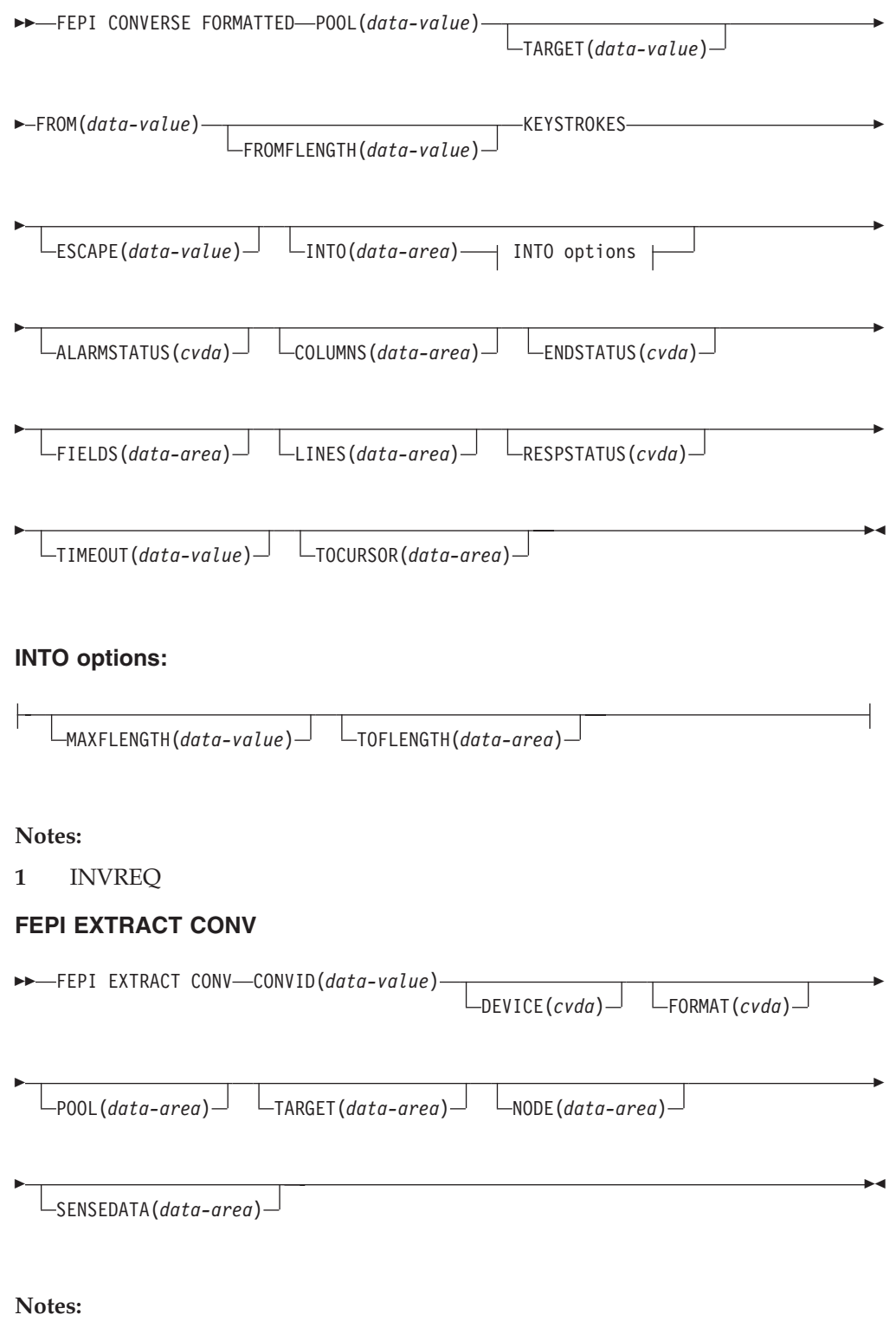

**1** INVREQ

# **FEPI EXTRACT FIELD**

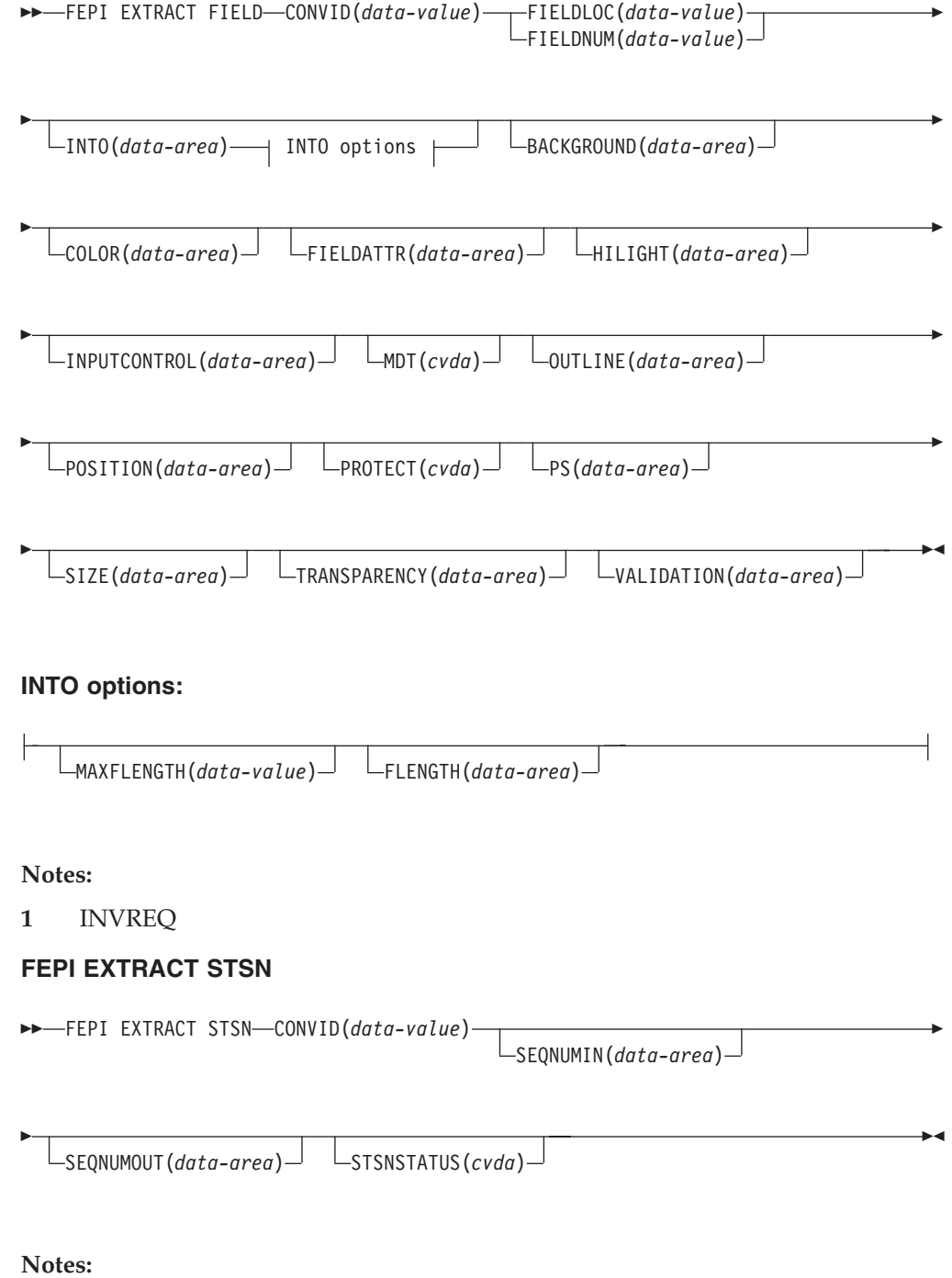

**1** INVREQ

**FEPI FREE**

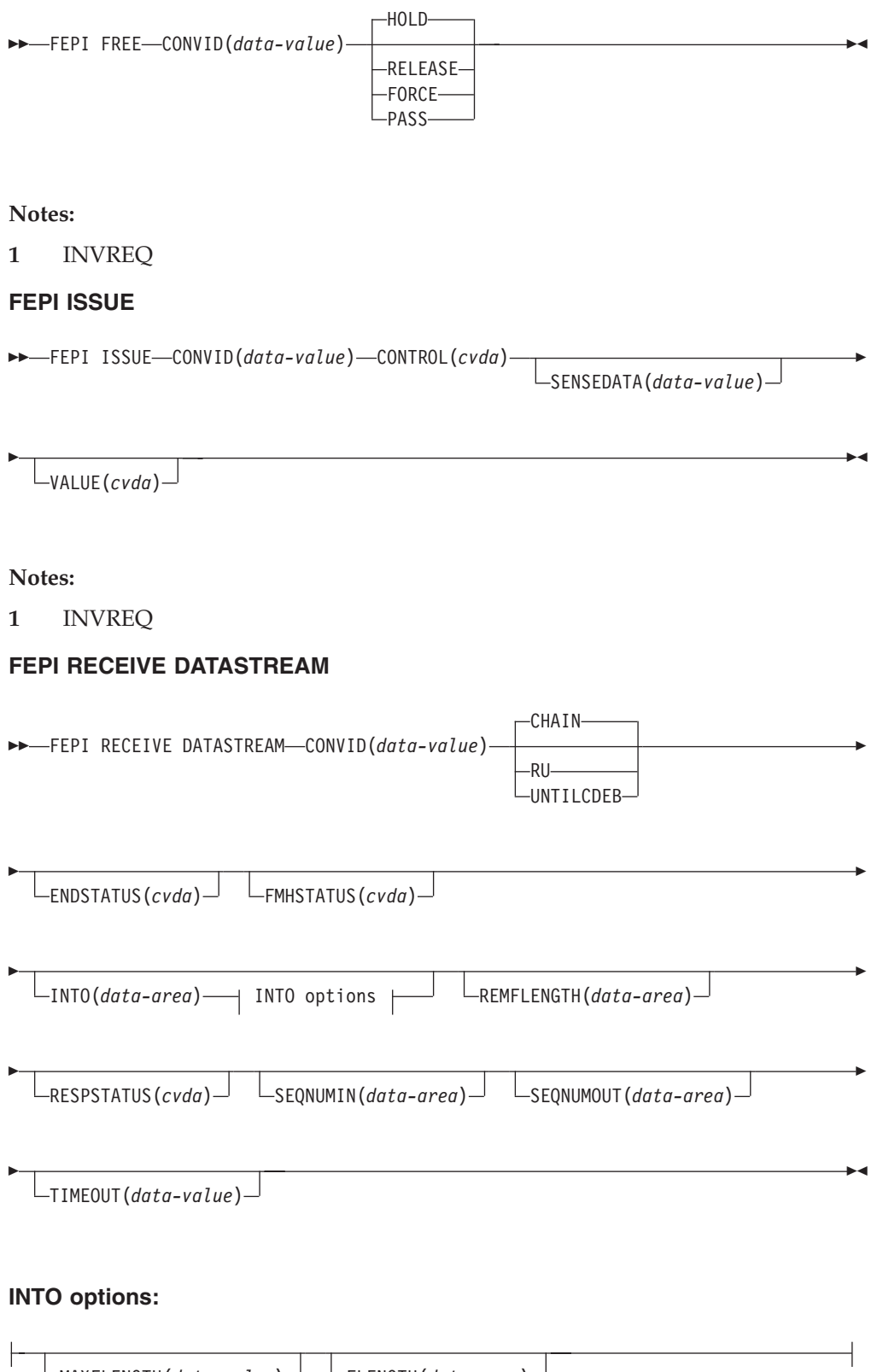

MAXFLENGTH(*data-value*) FLENGTH(*data-area*)

#### **Notes:**

**1** INVREQ

#### **FEPI RECEIVE FORMATTED**

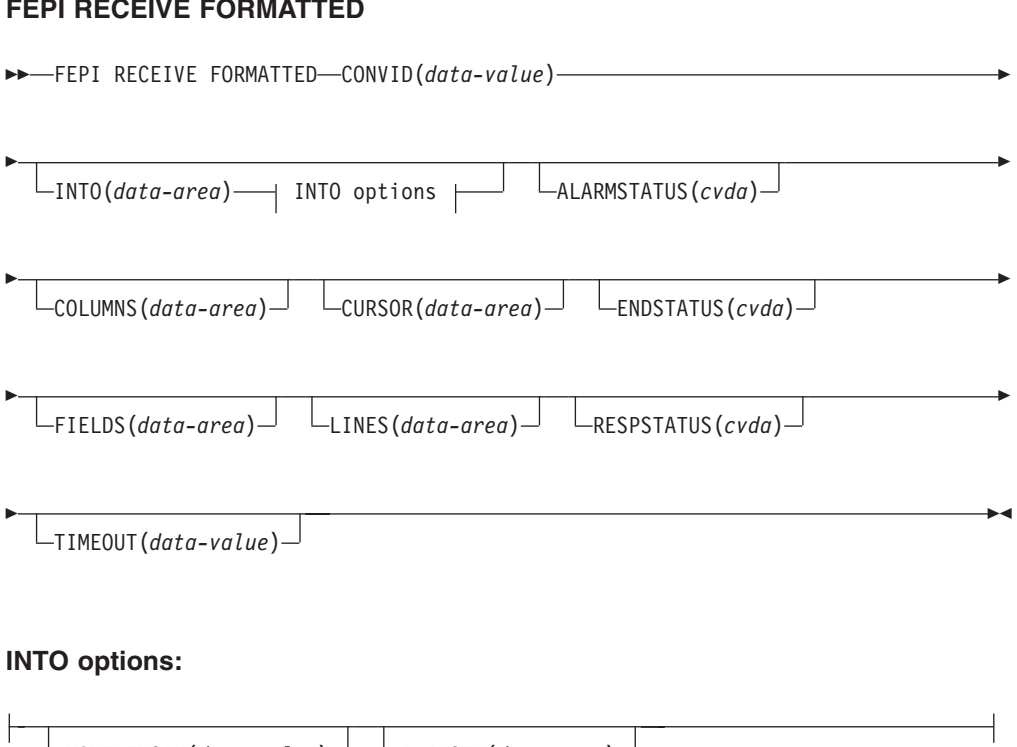

#### **Notes:**

**1** INVREQ

## **FEPI REQUEST PASSTICKET**

FEPI REQUEST PASSTICKET(*data-area*) CONVID(*data-value*)

MAXFLENGTH(*data-value*) FLENGTH(*data-area*)

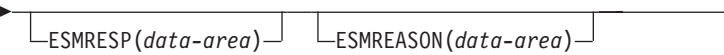

### **Notes:**

Þ

**1** INVREQ

# **FEPI SEND DATASTREAM**

FEPI SEND DATASTREAM CONVID(*data-value*) FROM(*data-value*)

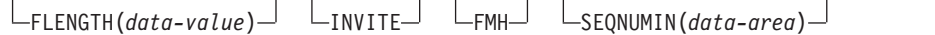

 $\overline{\phantom{a}}$ 

E

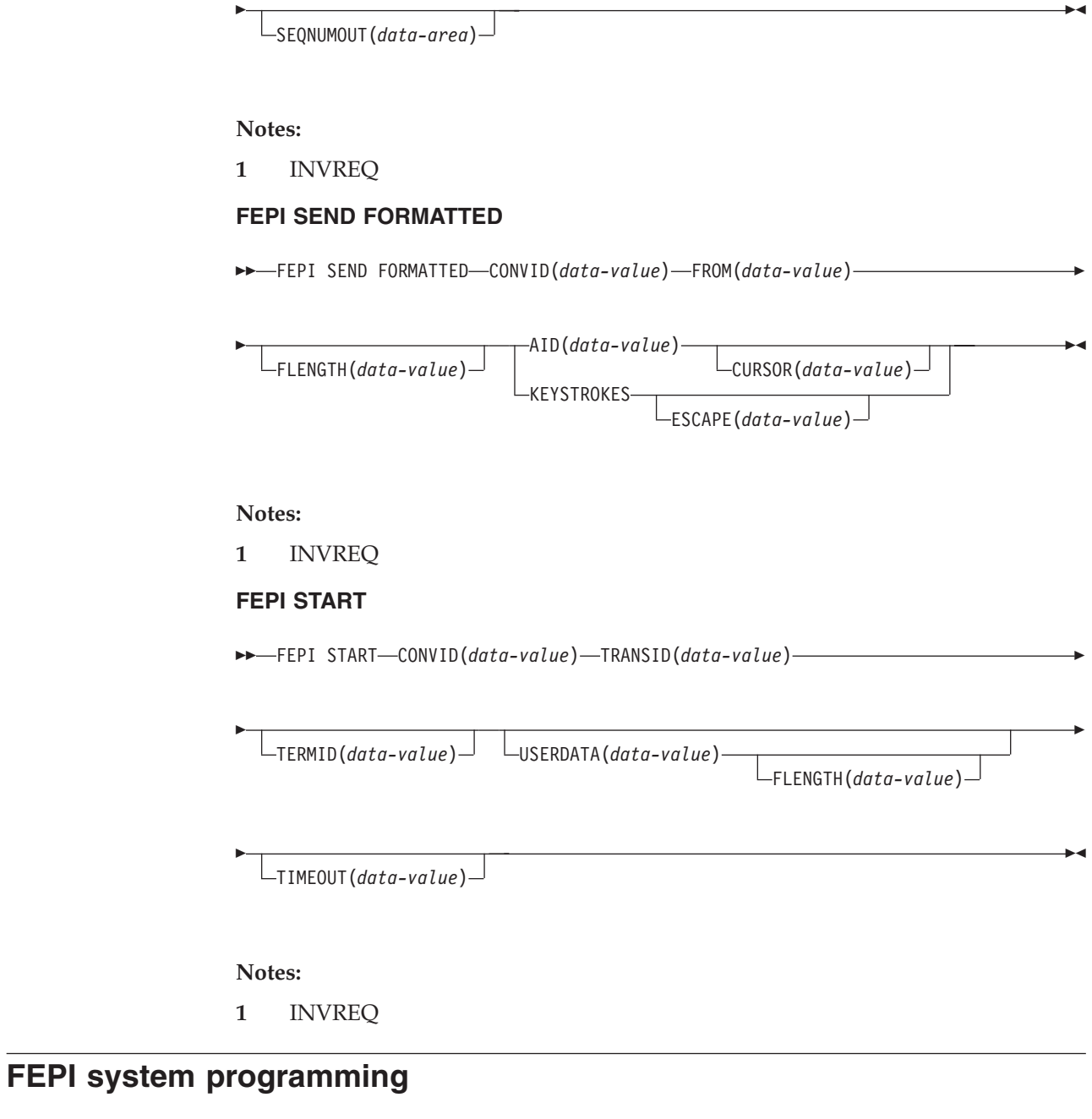

**FEPI ADD POOL**

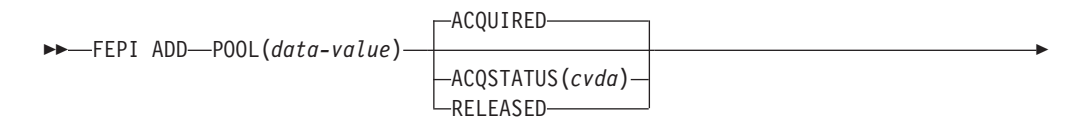

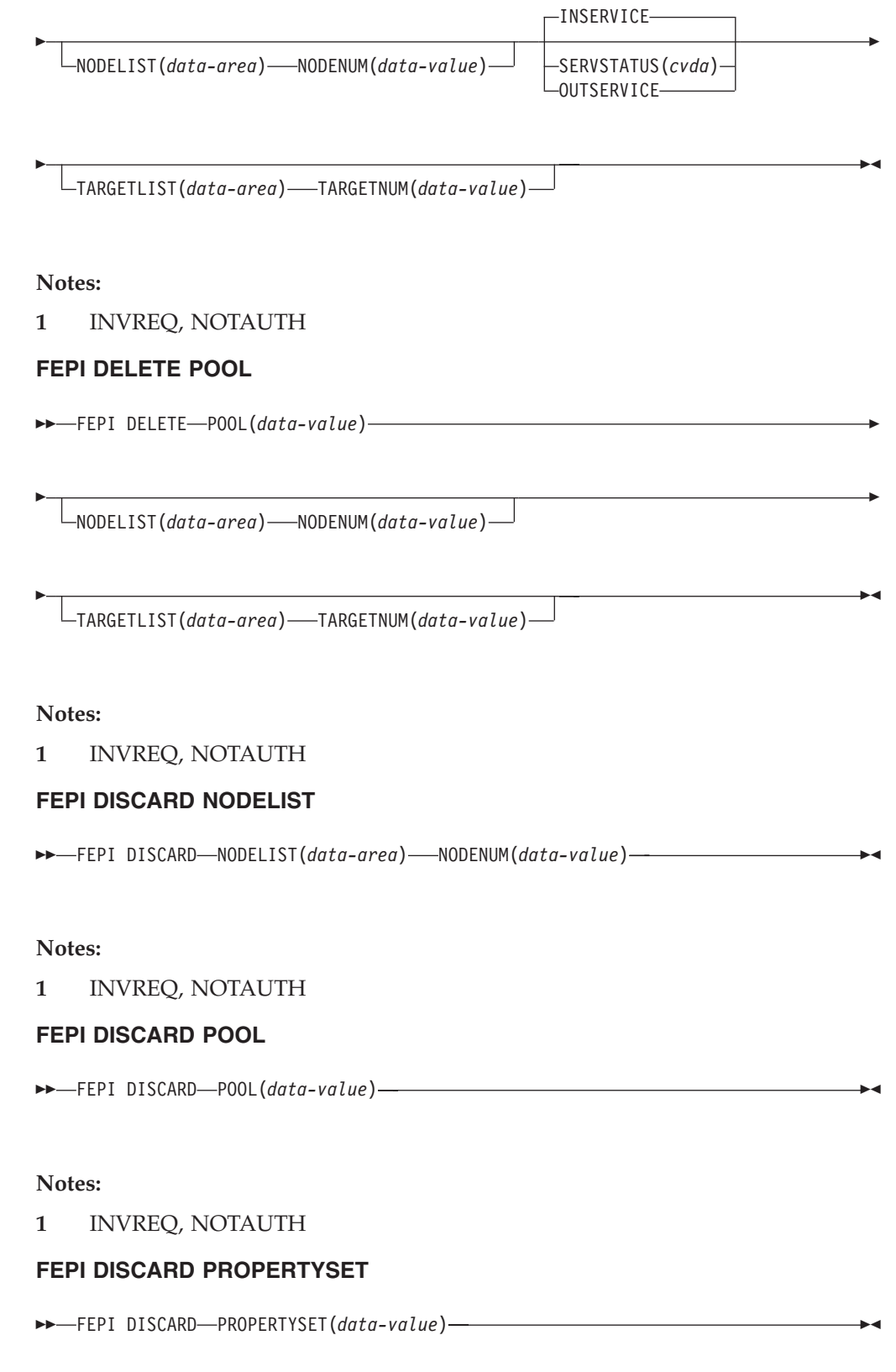

# **Notes:**

**1** INVREQ, NOTAUTH

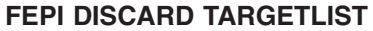

FEPI DISCARD TARGETLIST(*data-area*) TARGETNUM(*data-value*) #

#### **Notes:**

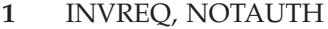

# **FEPI INQUIRE CONNECTION**

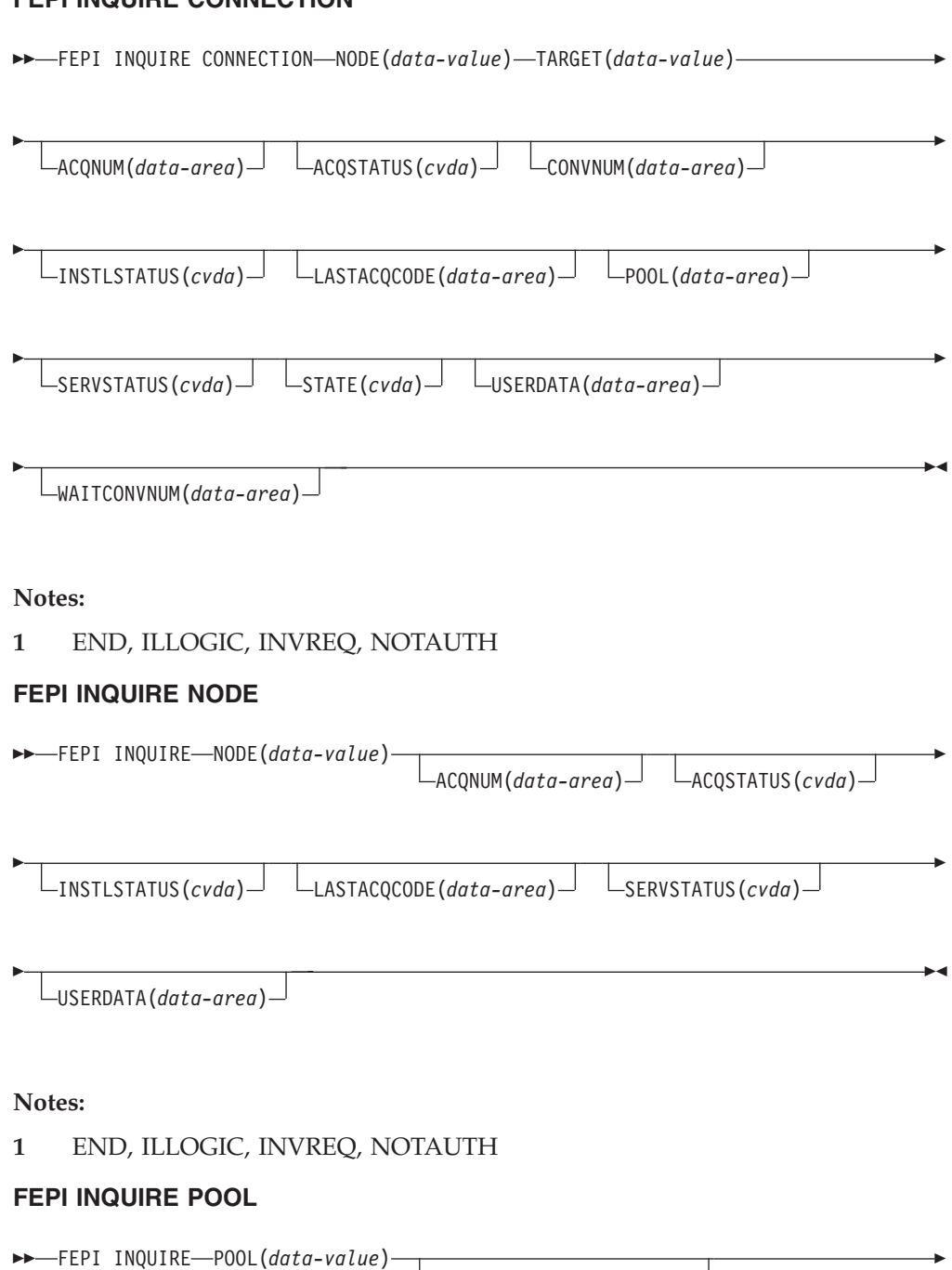

BEGINSESSION(*data-area*)

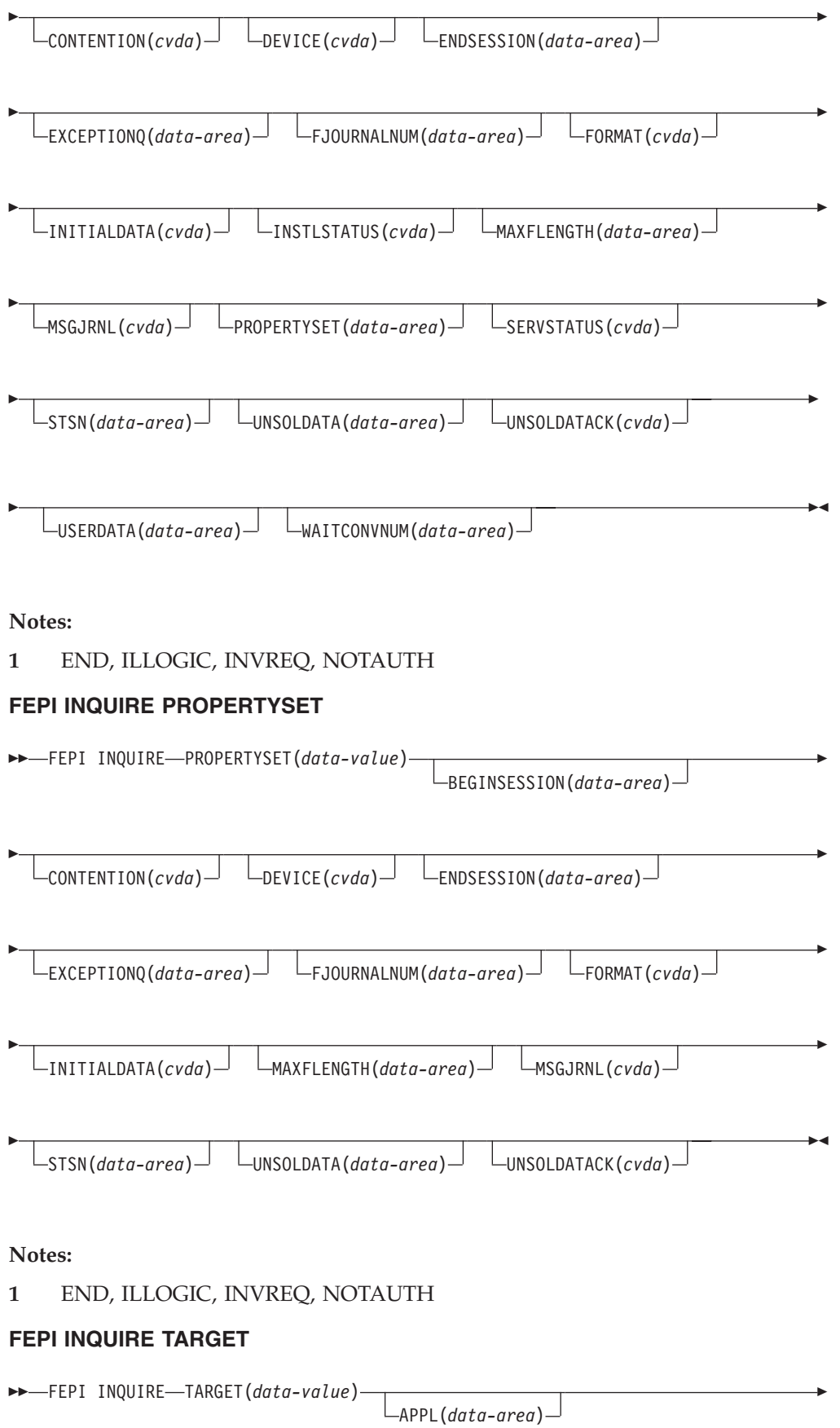

 $\Box$ INSTLSTATUS(*cvda*)  $\Box$ SERVSTATUS(*cvda*)  $\Box$  USERDATA(*data-area*)  $\Box$ 

#### **Notes:**

E

#### **1** END, ILLOGIC, INVREQ, NOTAUTH

### **FEPI INSTALL NODELIST**

 $\rightarrow$  FEPI INSTALL—NODELIST(data-area)—NODENUM(data-value)—

 $\blacktriangleright$ 

E

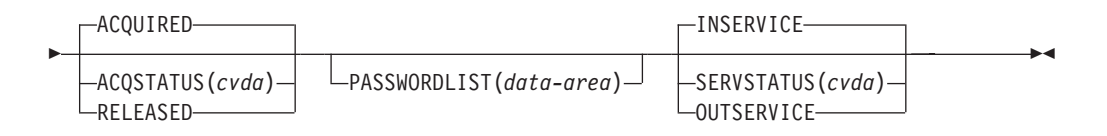

#### **Notes:**

**1** INVREQ, NOTAUTH

### **FEPI INSTALL POOL**

FEPI INSTALL POOL(*data-value*) PROPERTYSET(*data-value*)

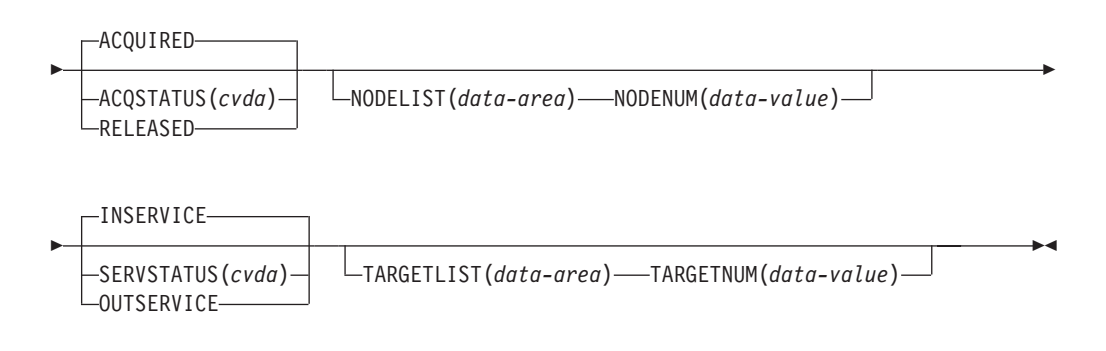

#### **Notes:**

**1** INVREQ, NOTAUTH

#### **FEPI INSTALL PROPERTYSET**

 FEPI INSTALL PROPERTYSET(*data-value*) BEGINSESSION(*data-value*)

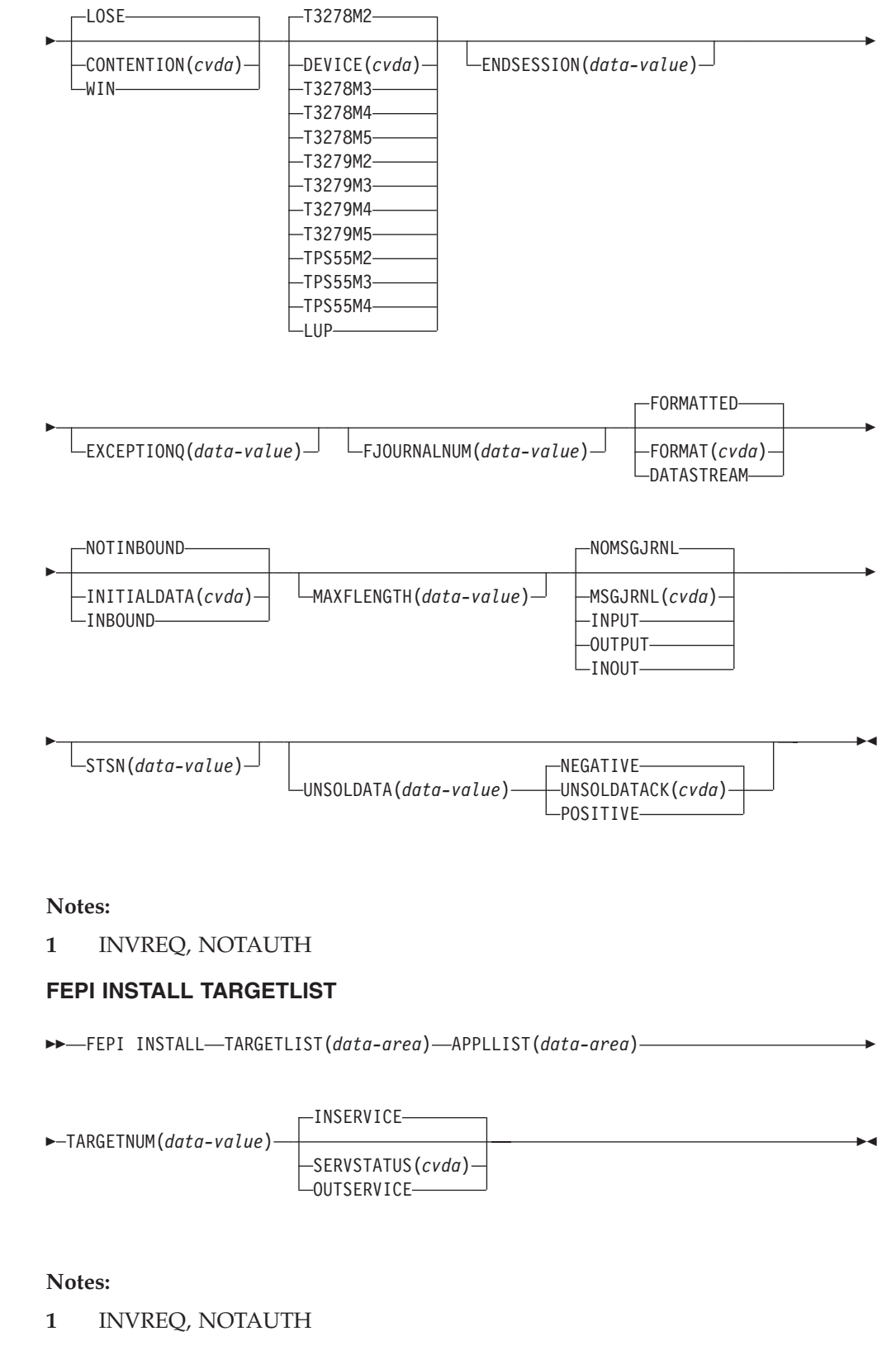

## **FEPI SET CONNECTION**

 $\rightarrow$  FEPI SET CONNECTION---NODE(data-value)- $\Box$ NODELIST(*data-area*) — NODENUM(*data-value*) — E

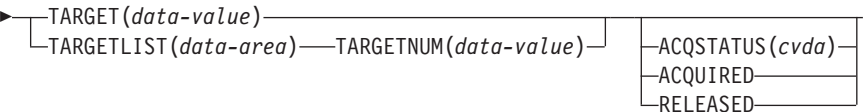

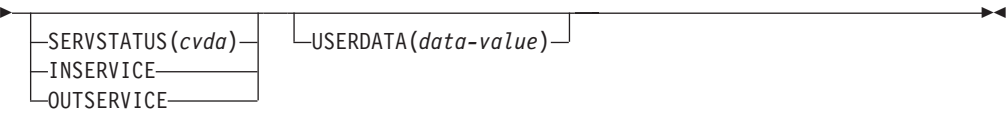

r

Þ

r

Þ

#### **Notes:**

### **1** INVREQ, NOTAUTH

#### **FEPI SET NODE**

```
 FEPI SET NODE(data-value)
  NODELIST(data-area) NODENUM(data-value)
```
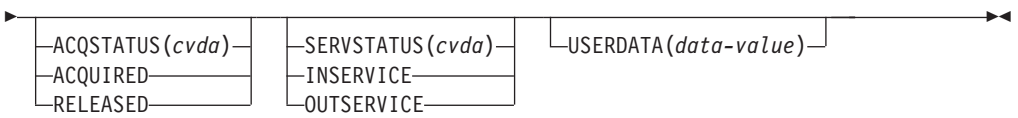

#### **Notes:**

**1** INVREQ, NOTAUTH

# **FEPI SET POOL**

 FEPI SET POOL(*data-value*) POOLLIST(*data-area*) POOLNUM(*data-value*)

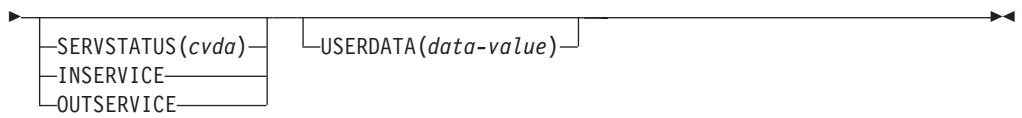

#### **Notes:**

**1** INVREQ, NOTAUTH

## **FEPI SET TARGET**

 FEPI SET TARGET(*data-value*) TARGETLIST(*data-area*) TARGETNUM(*data-value*)

 $\overline{\phantom{0}}$ 

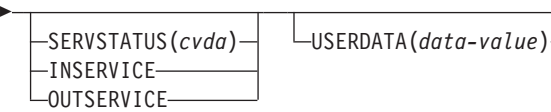

### **Notes:**

**1** INVREQ, NOTAUTH

# **FEPI SP NOOP**

 $\triangleright$   $\triangleright$   $\perp$  FEPI SP NOOP  $\perp$   $\perp$   $\$ 

**Notes:**

**1** INVREQ, NOTAUTH

# **Chapter 7. CICS-value data areas used by all commands**

This chapter contains General-use Programming Interface information.

This § lists the CICS-value data-area (CVDA) values and their numeric equivalents for all of the EXEC CICS commands. CVDAs are described in the *CICS System Programming Reference*.

### **Using the tables**

The § consists of three tables. The first, beginning below, is in character sequence of the CVDA values. The second, beginning on page [232,](#page-249-0) is in numeric sequence. The third, beginning on page [244](#page-261-0), gives the CVDA values returned by the INQUIRE TERMINAL|NETNAME DEVICE command.

# **CVDAs and numeric values in alphabetic sequence**

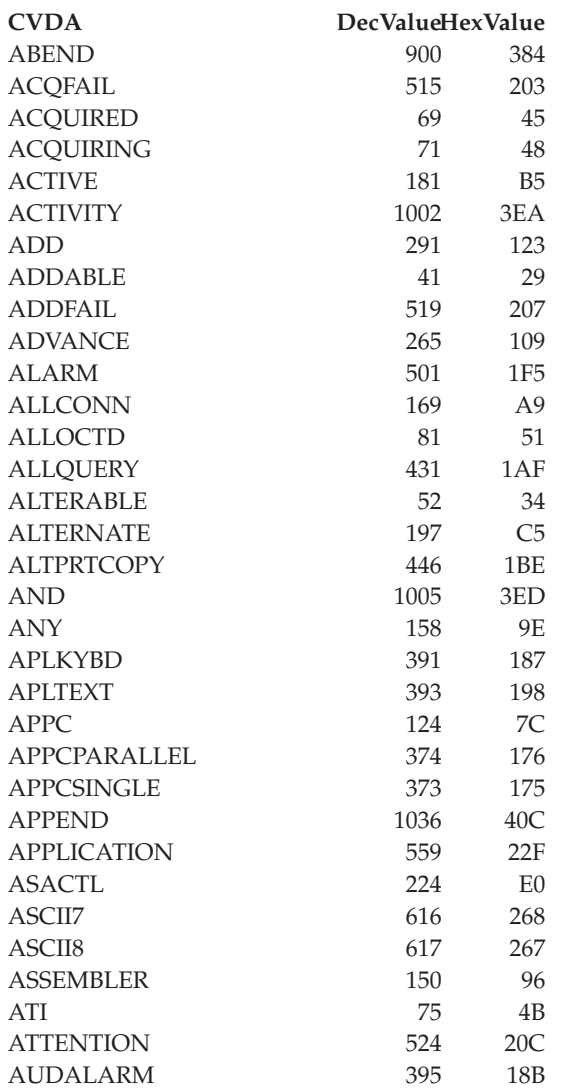

# **CVDA**

 $\mathbf I$ 

 $\mathsf I$ 

|<br>|<br>|<br>|<br>|

 $\mathbf I$ 

 $\mathbf{I}$ 

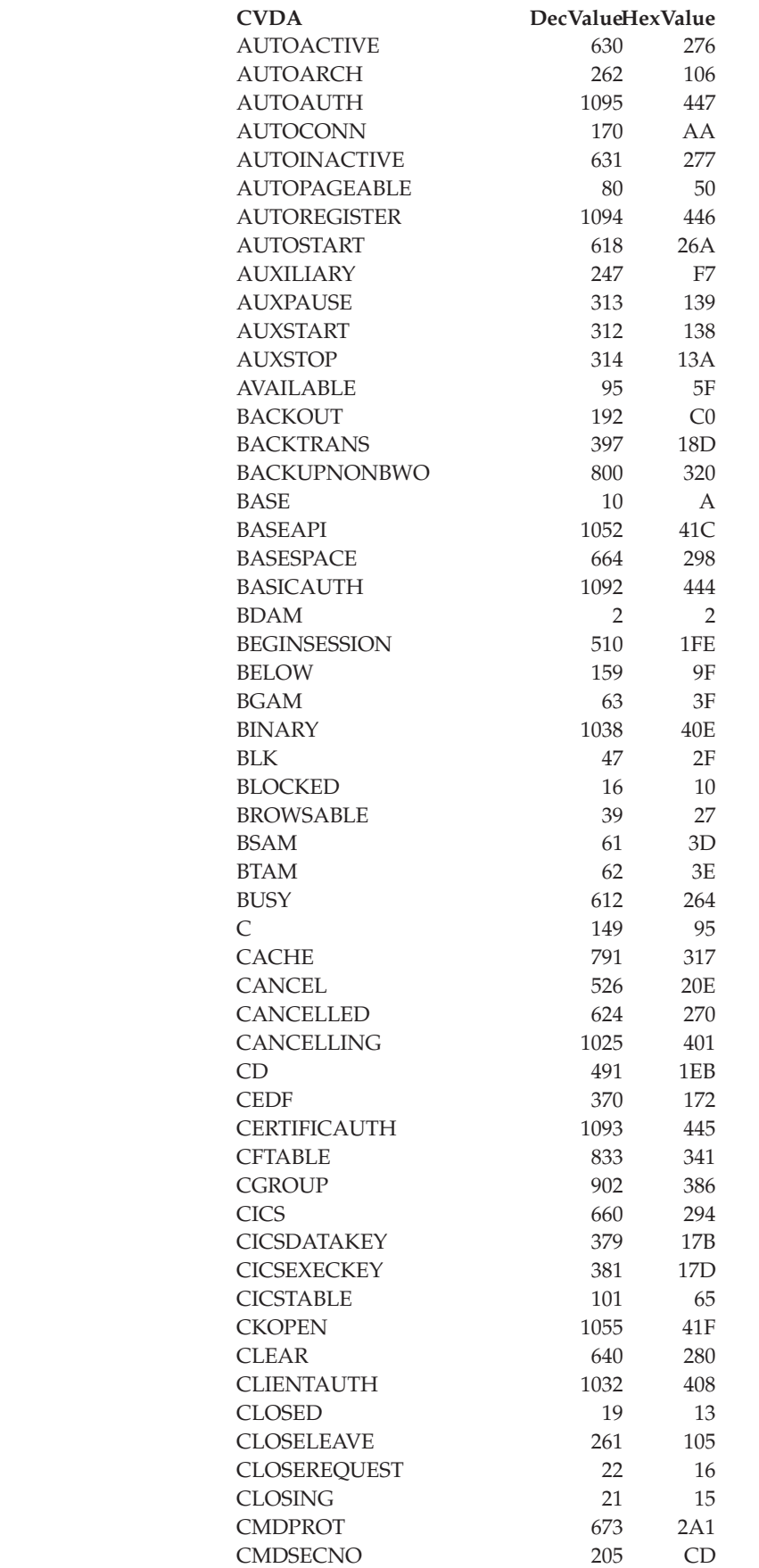

# **CVDA**

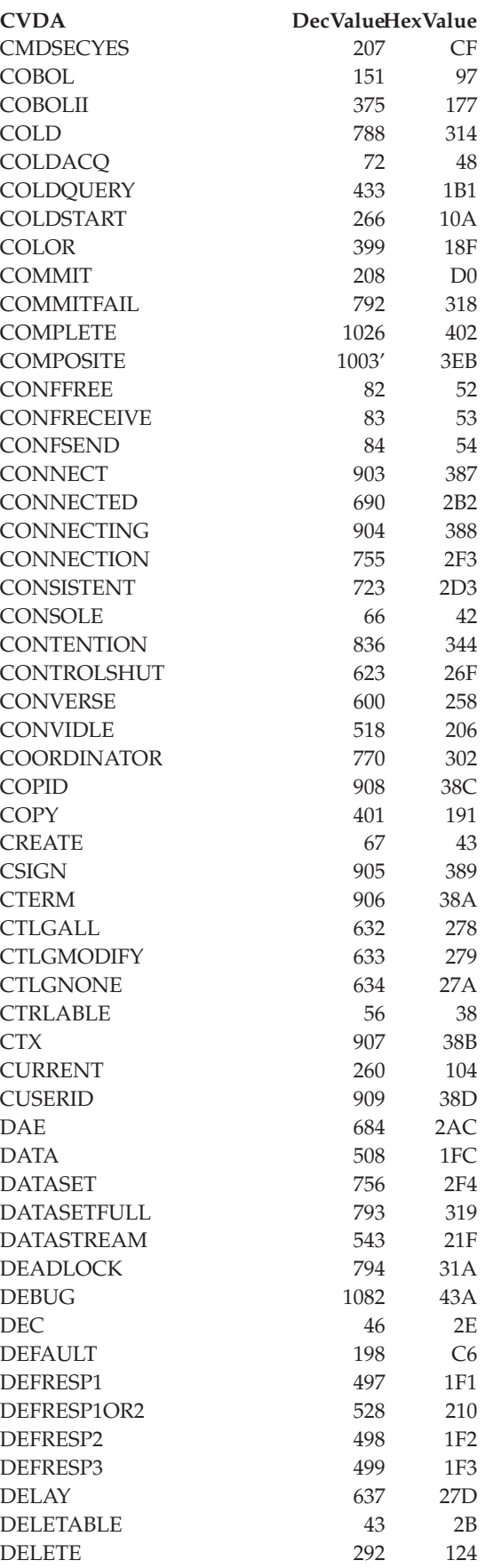

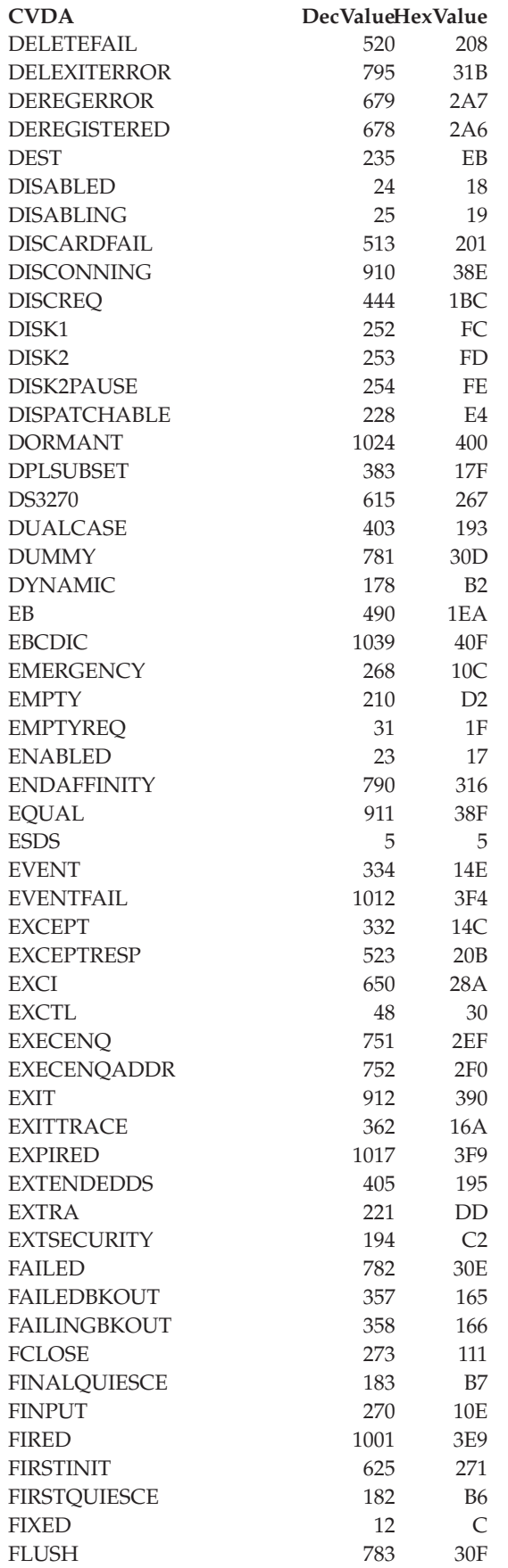

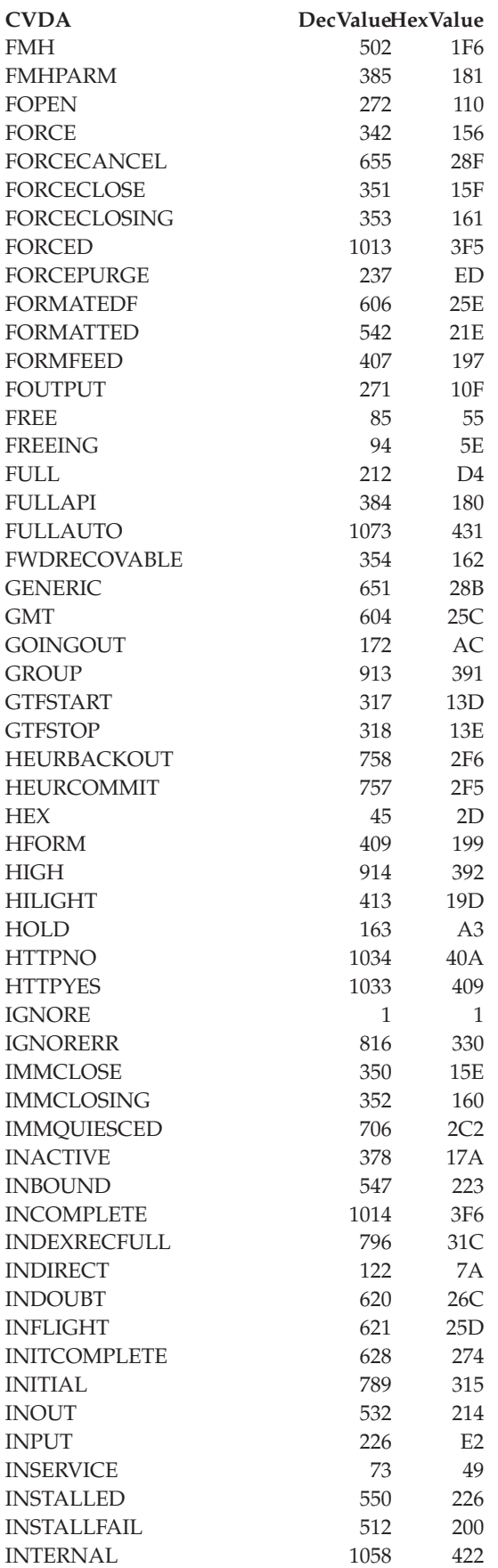

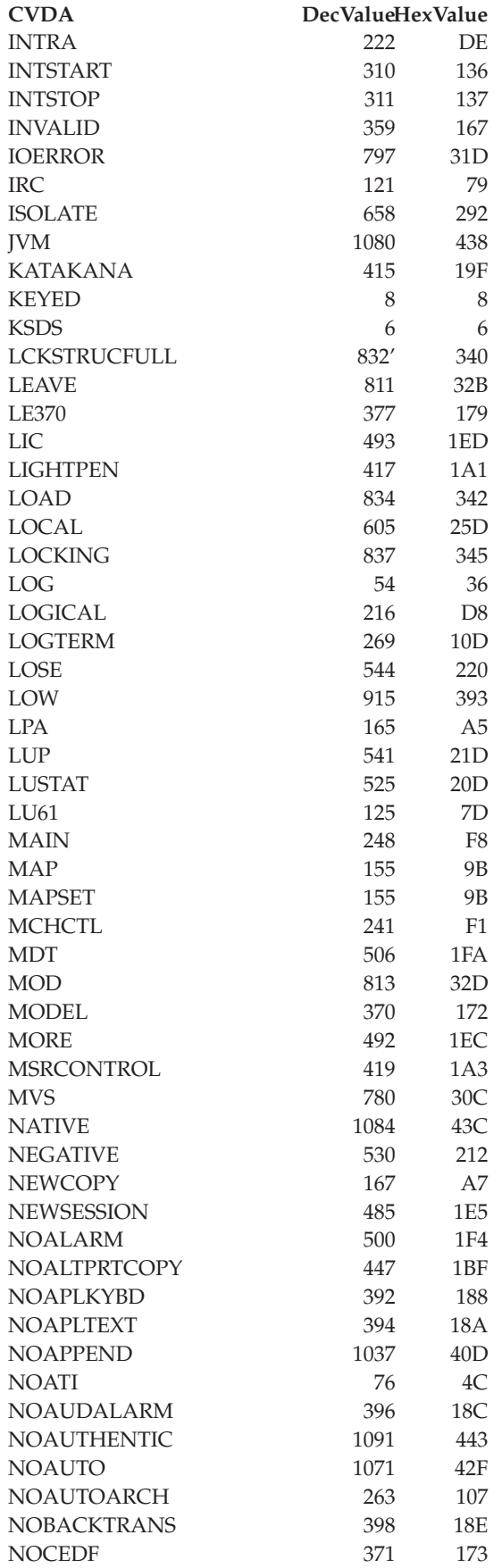

|<br>|<br>|

 $\mathbf{I}$ 

 $\mathbf{I}$ 

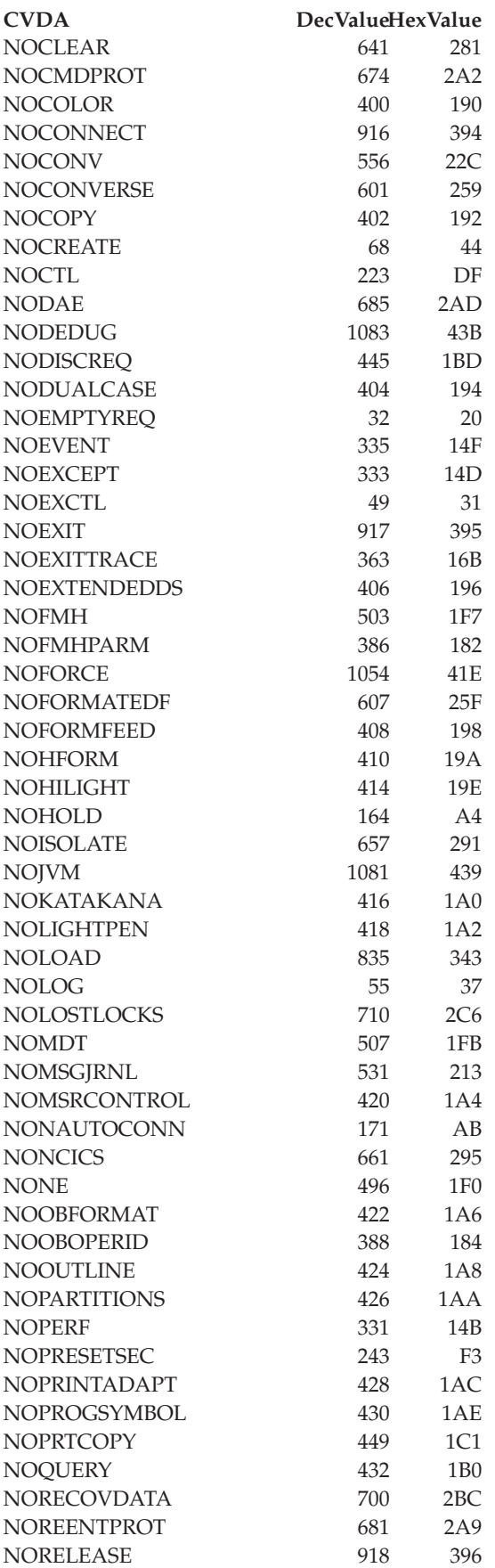

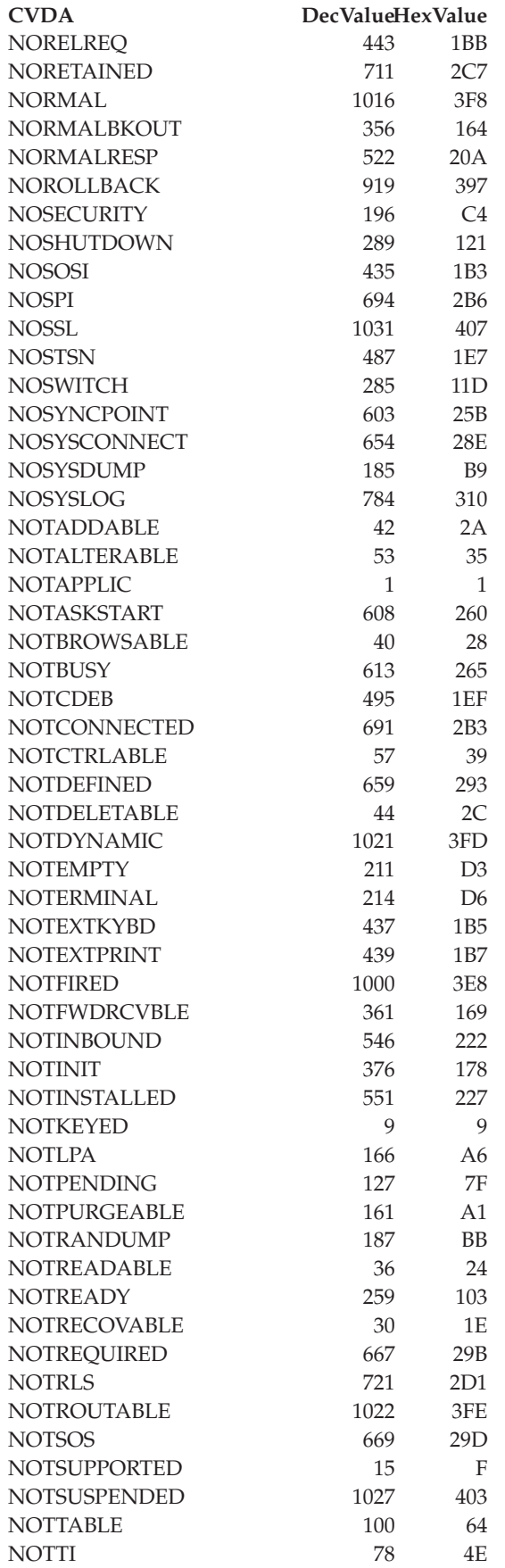

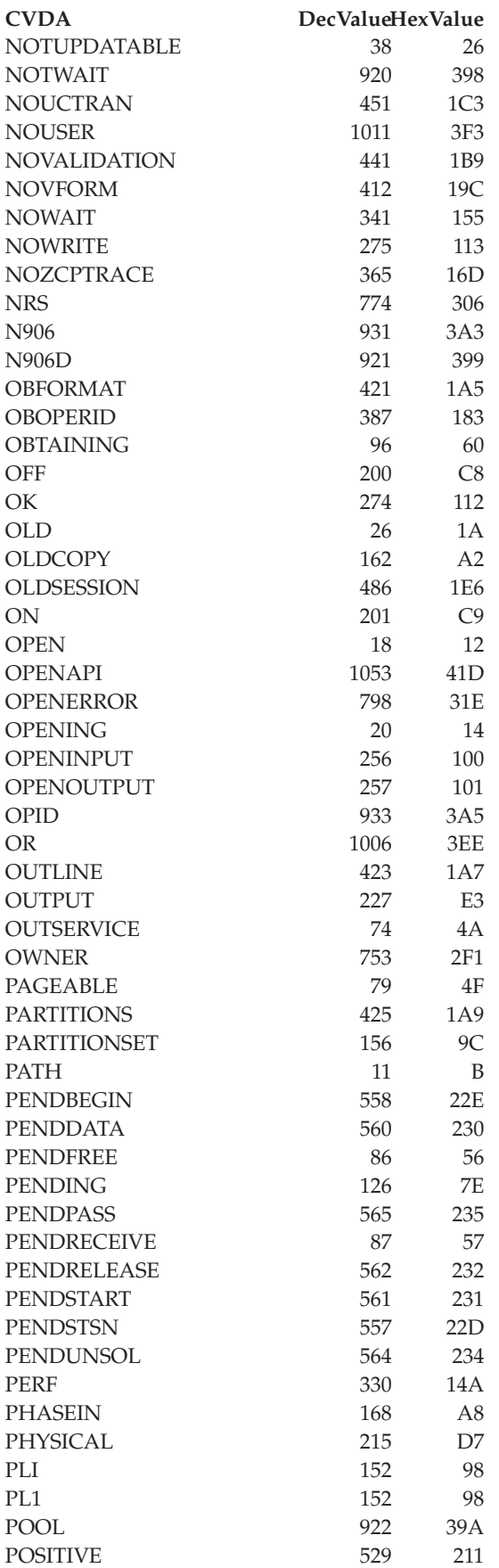

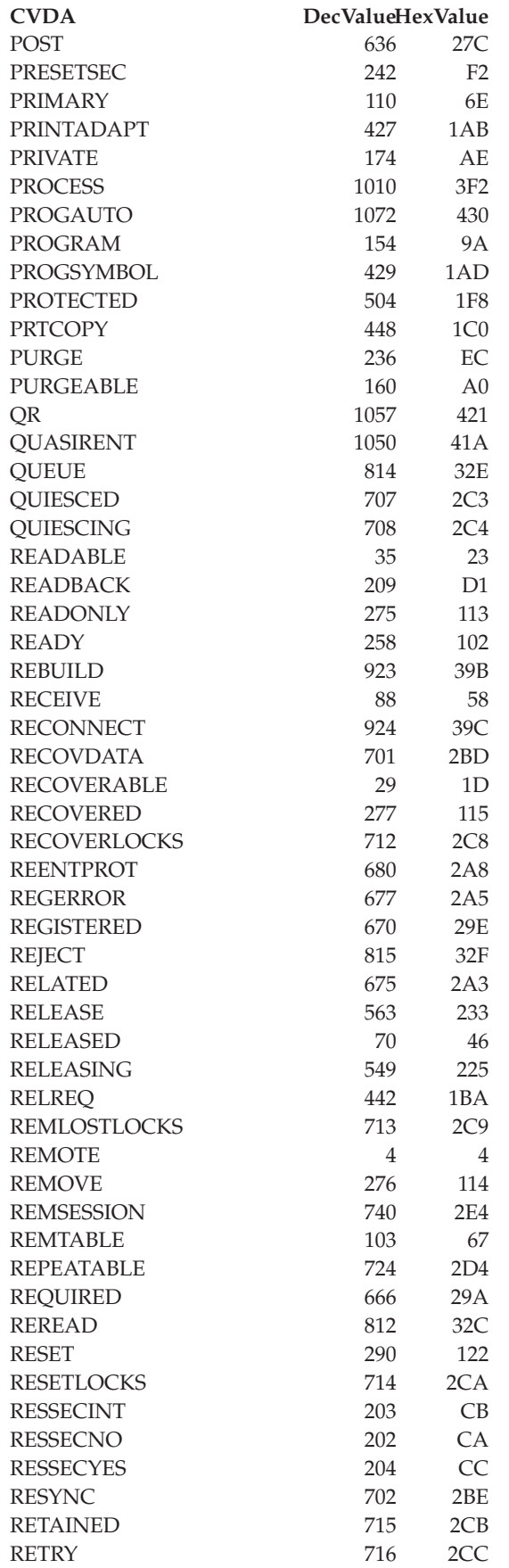

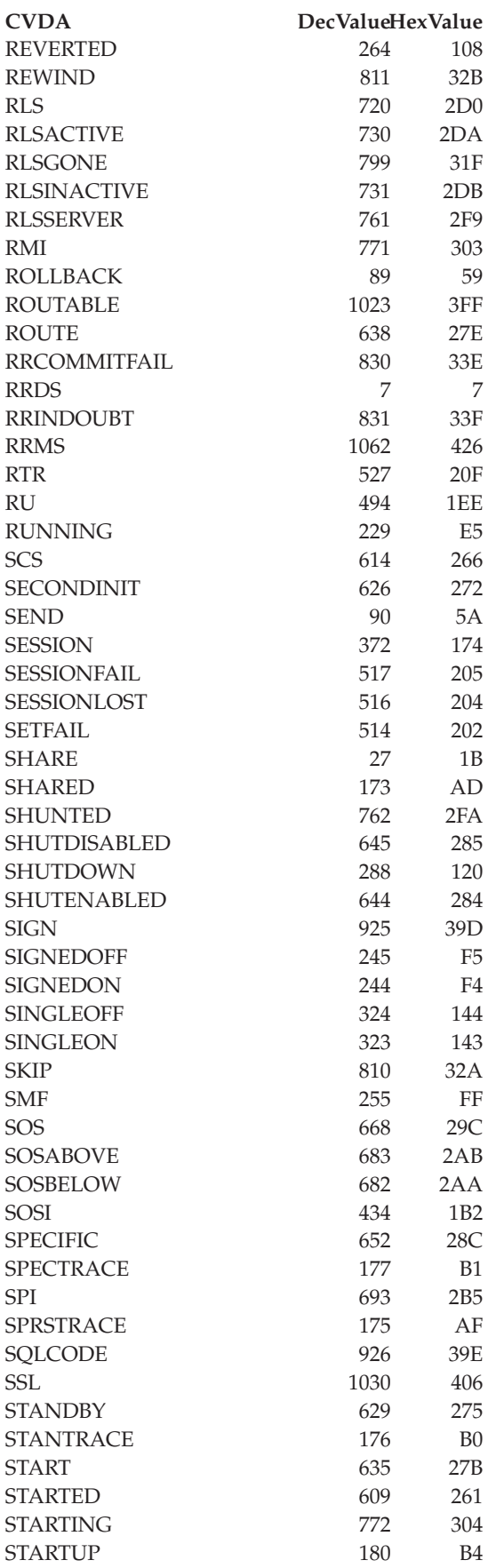

 $\,$   $\,$ 

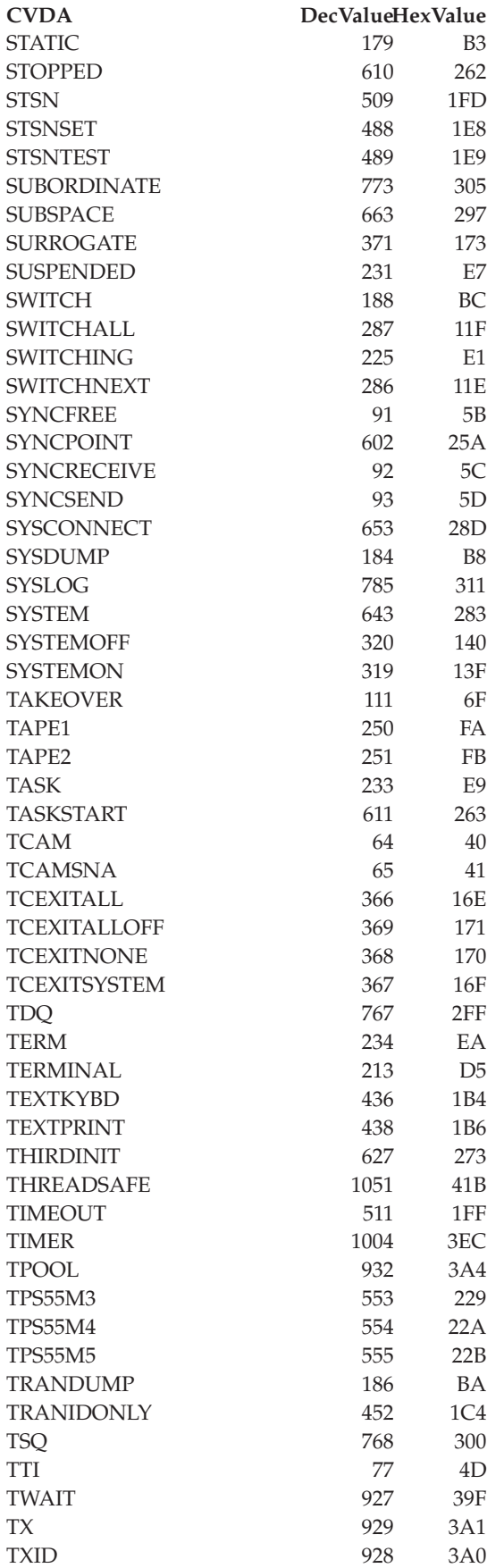

# **CVDA**

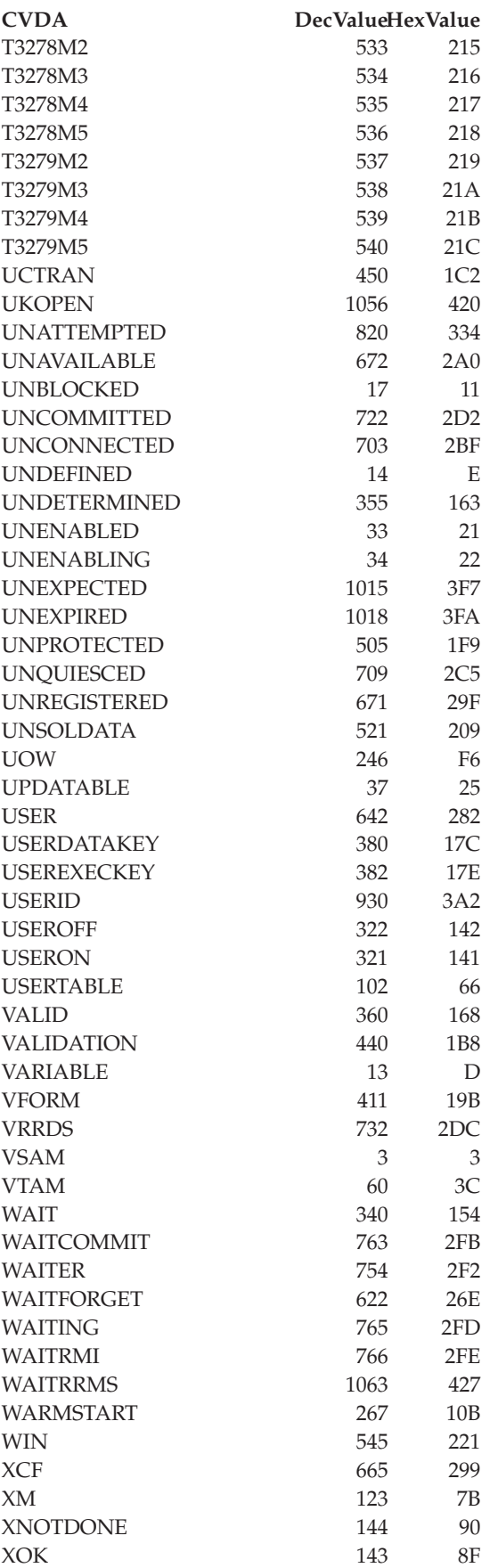

 $\ensuremath{\mathsf{T}}$ 

**CVDA DecValueHexValue** ZCPTRACE 364 16C

# <span id="page-249-0"></span>**CVDAs and numeric values in numeric sequence**

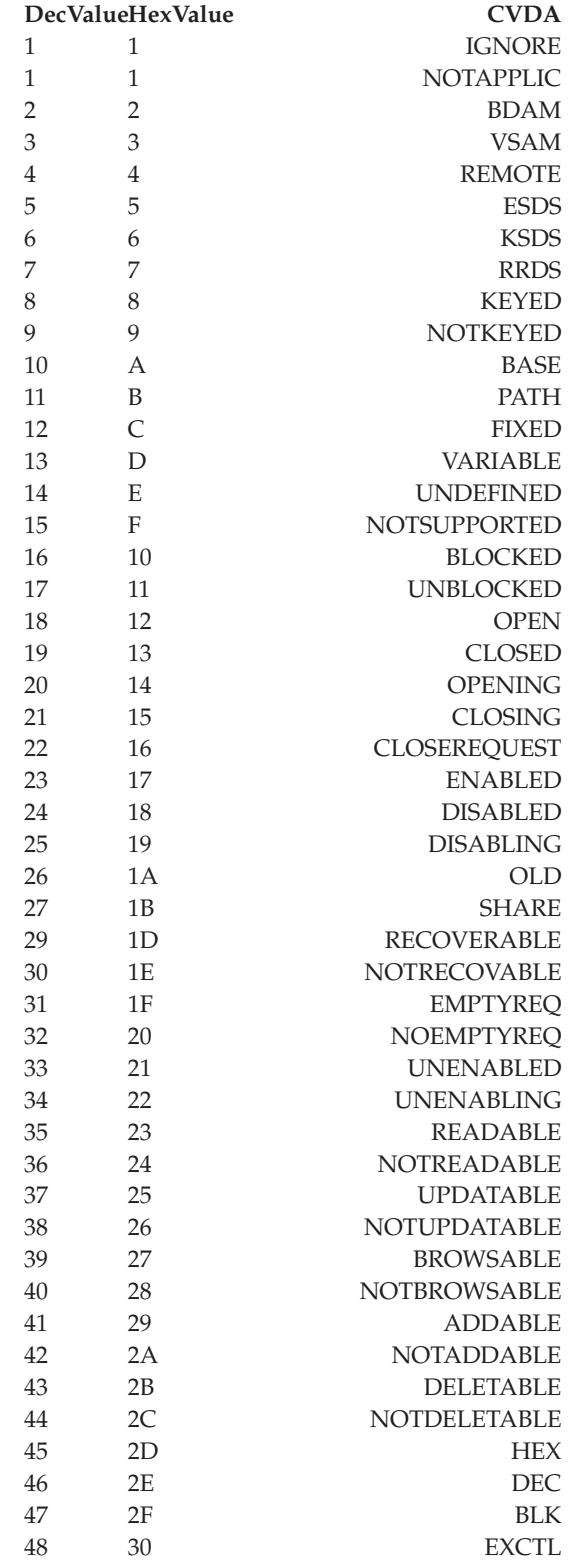

# **CVDA**

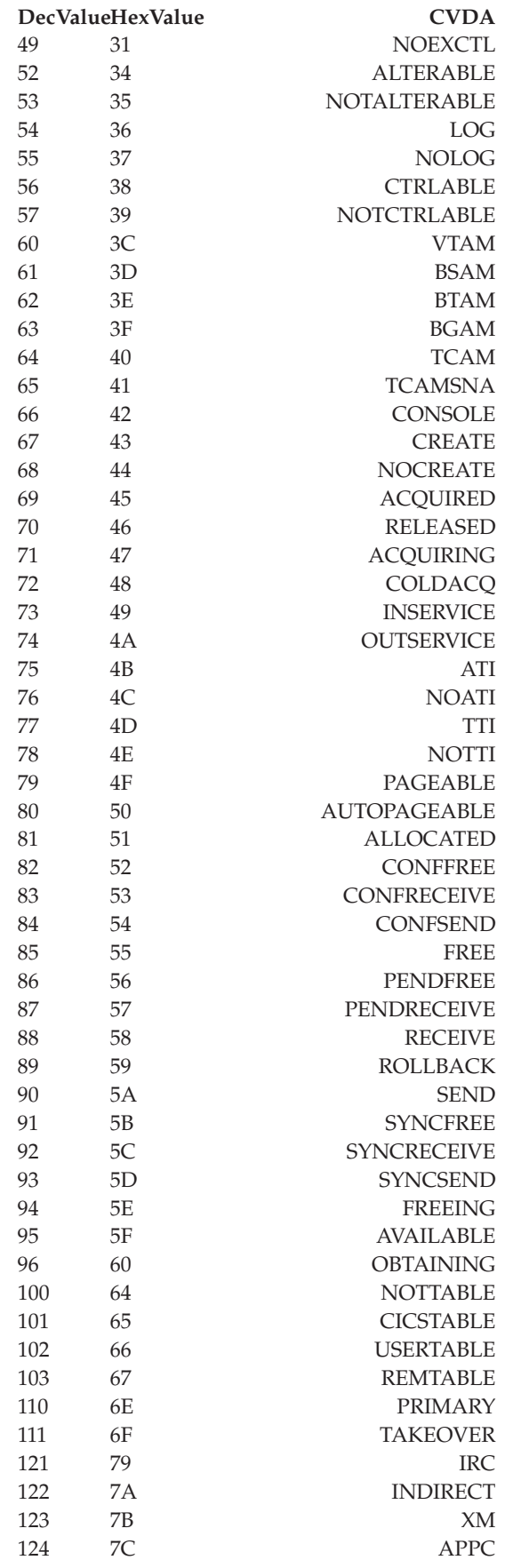

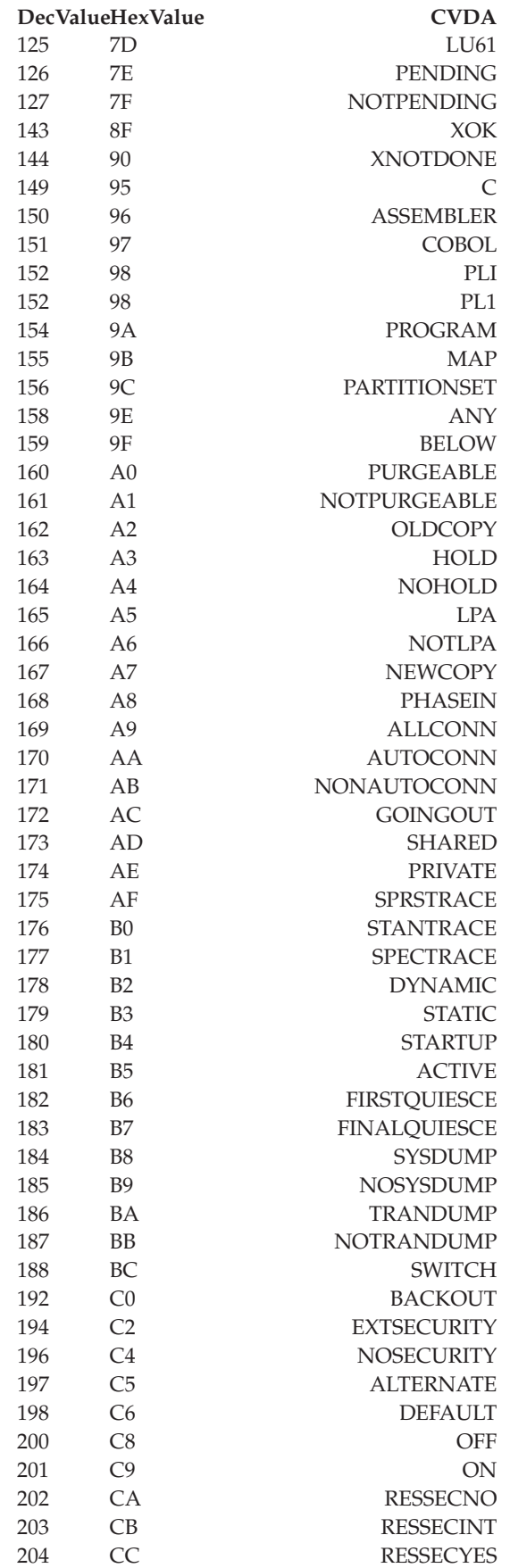
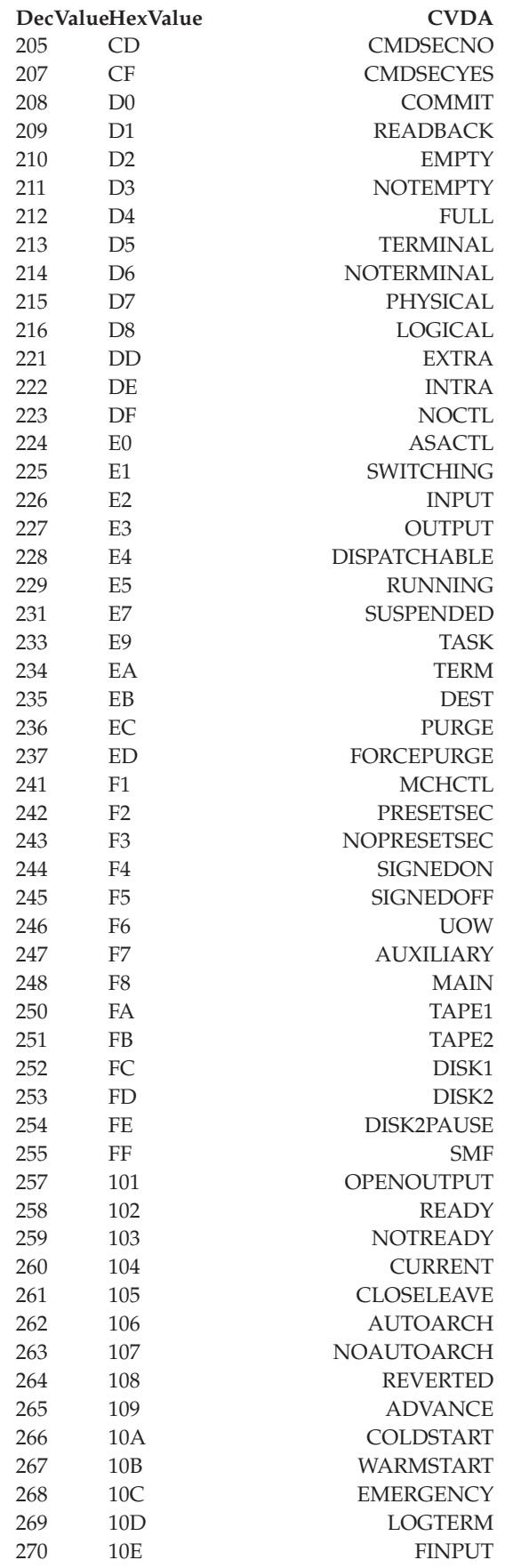

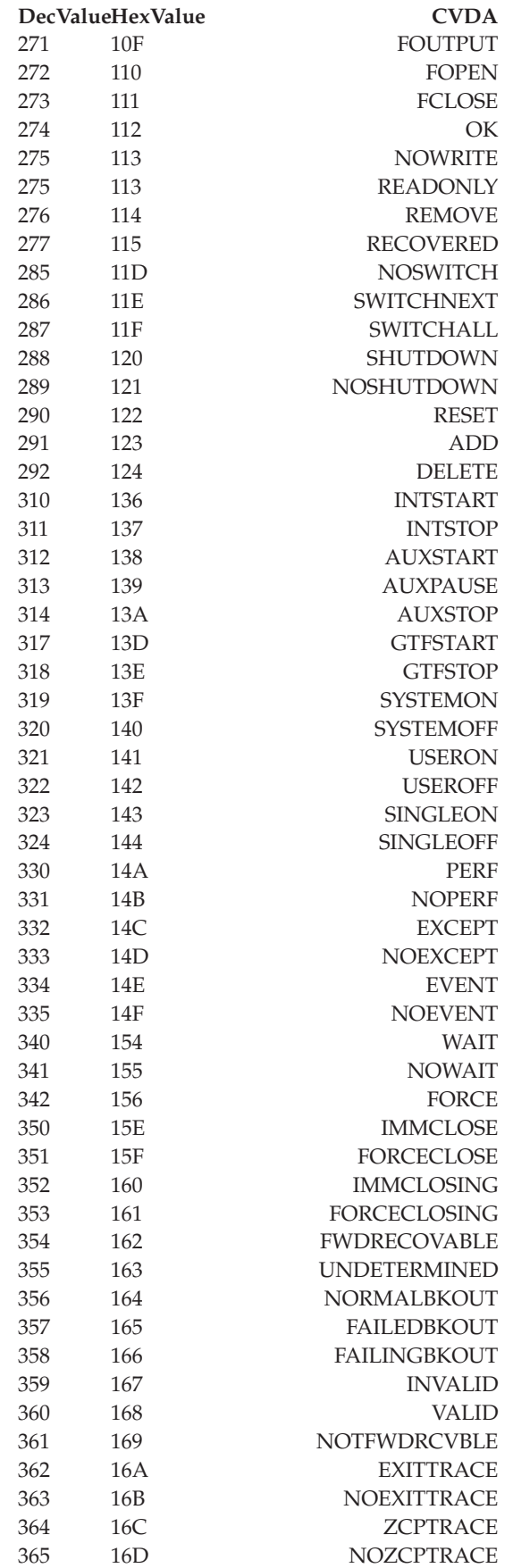

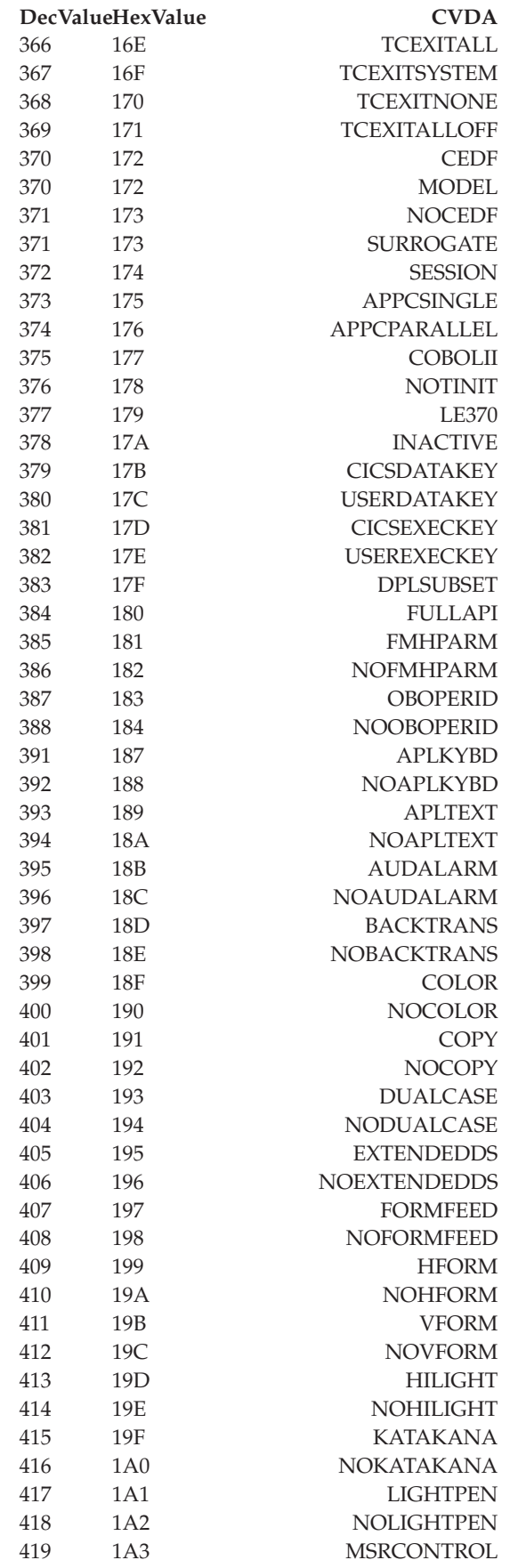

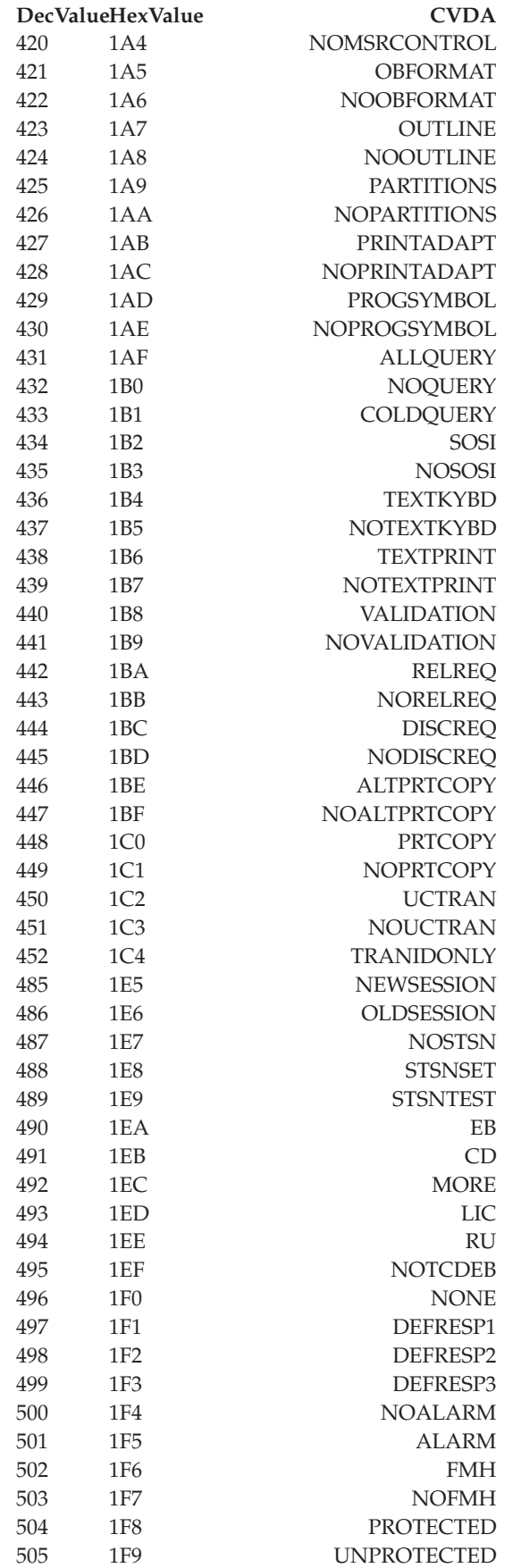

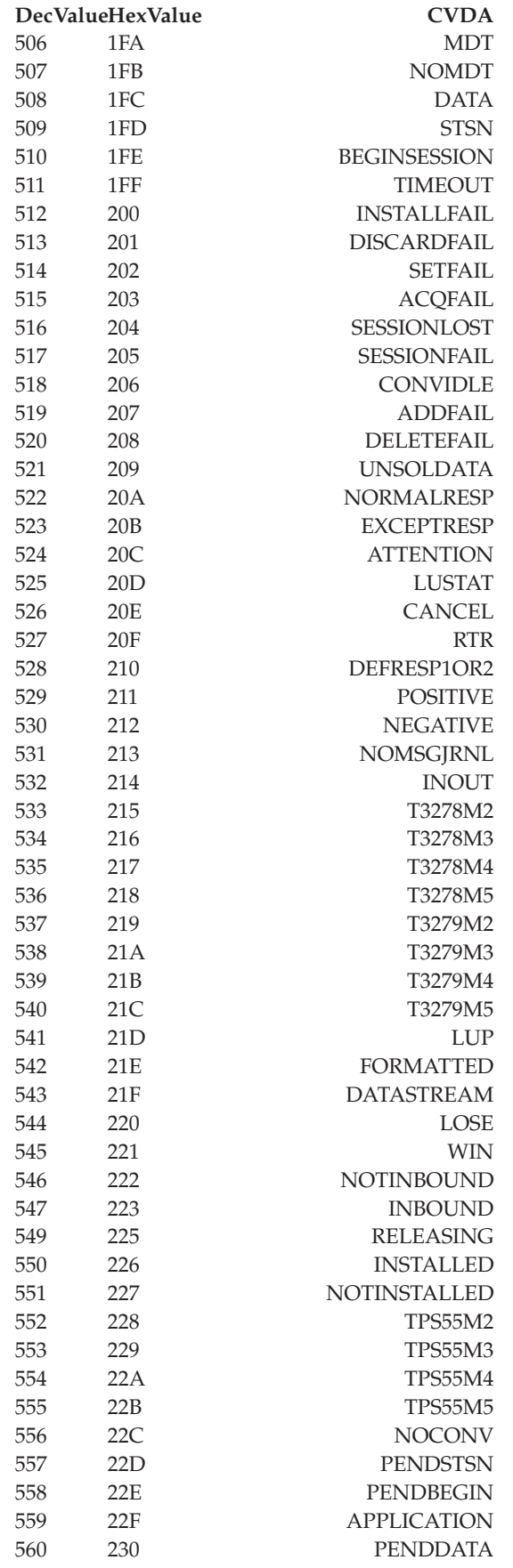

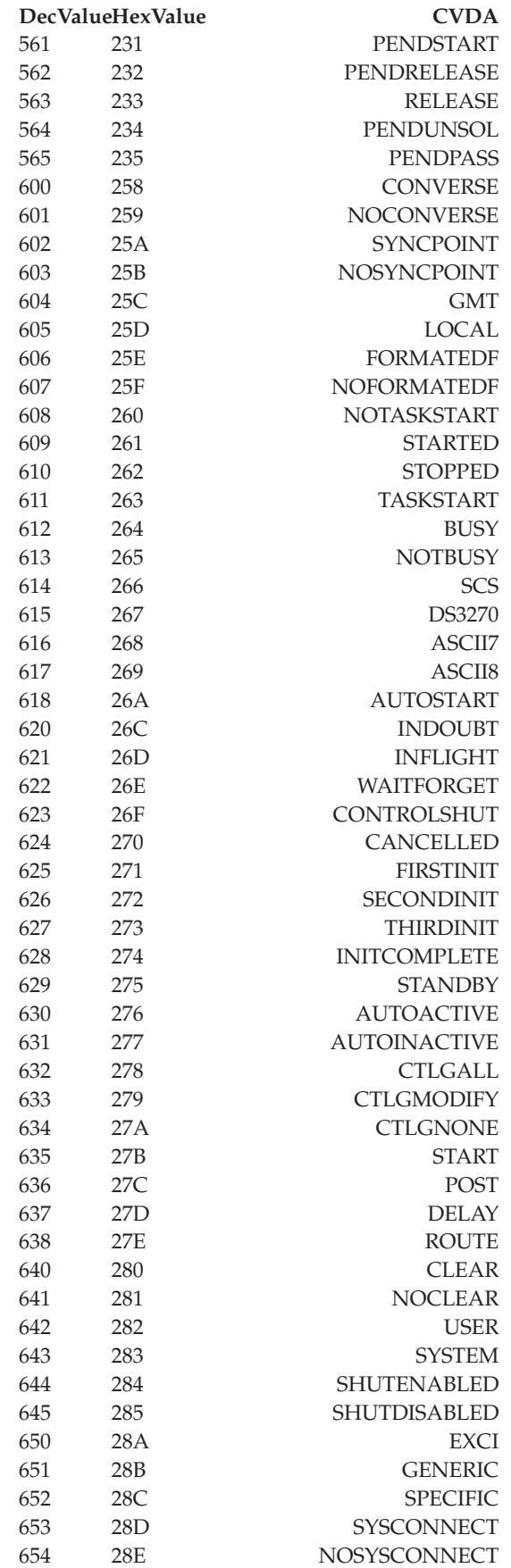

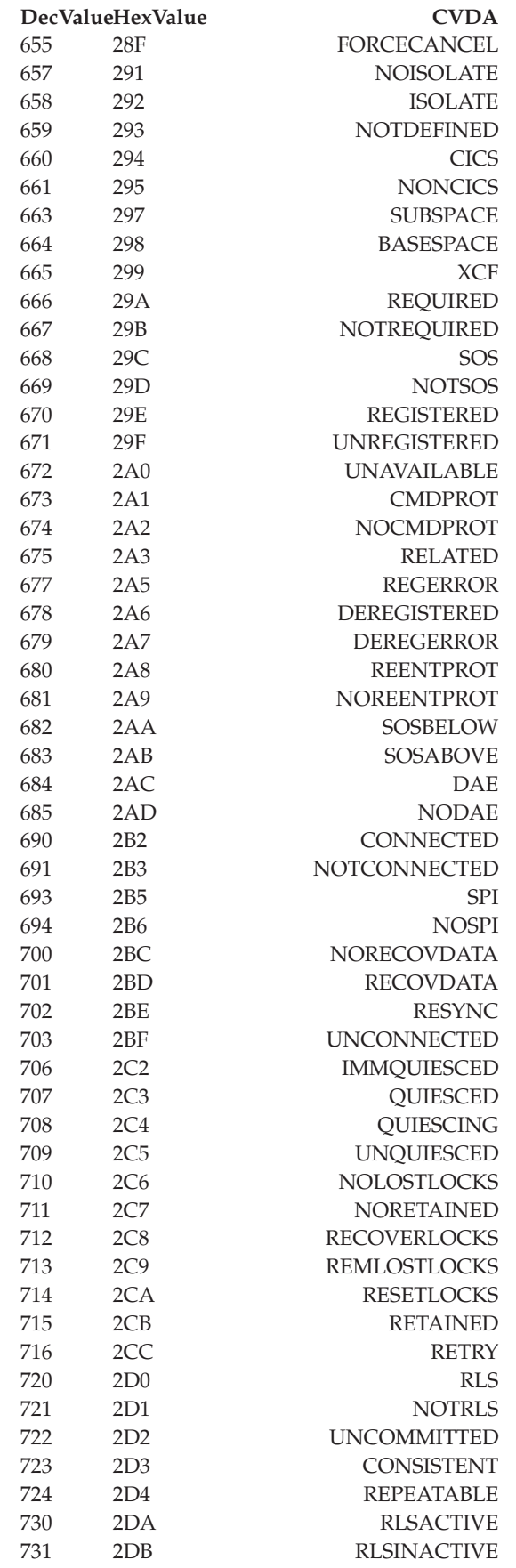

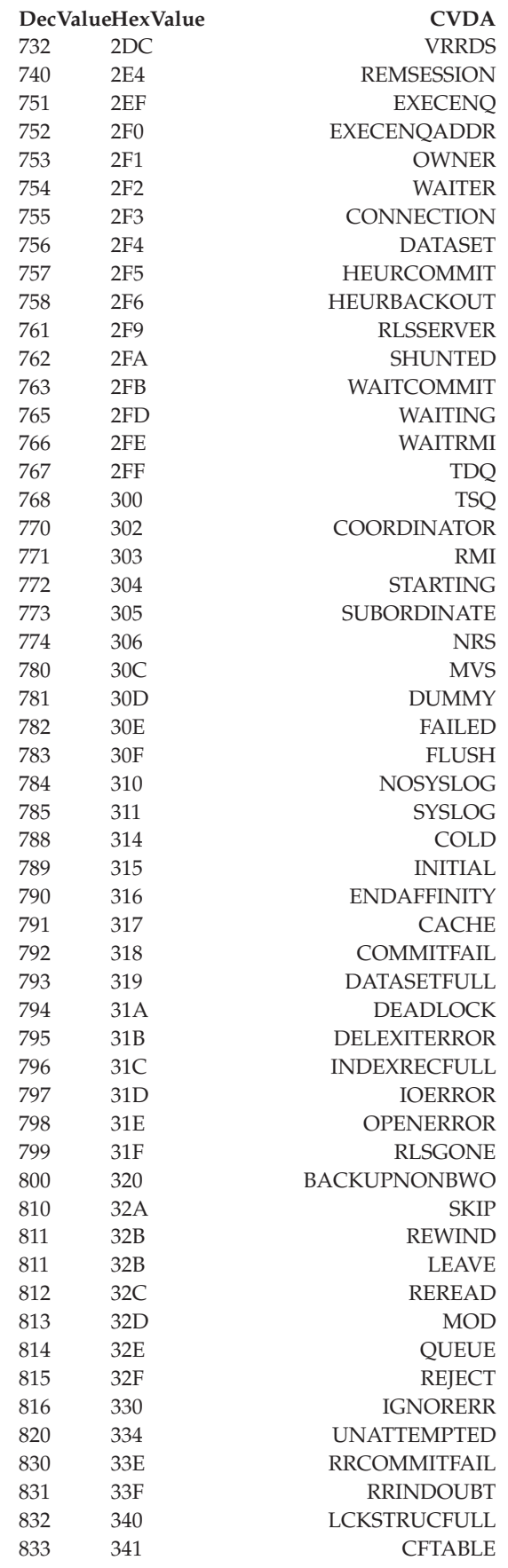

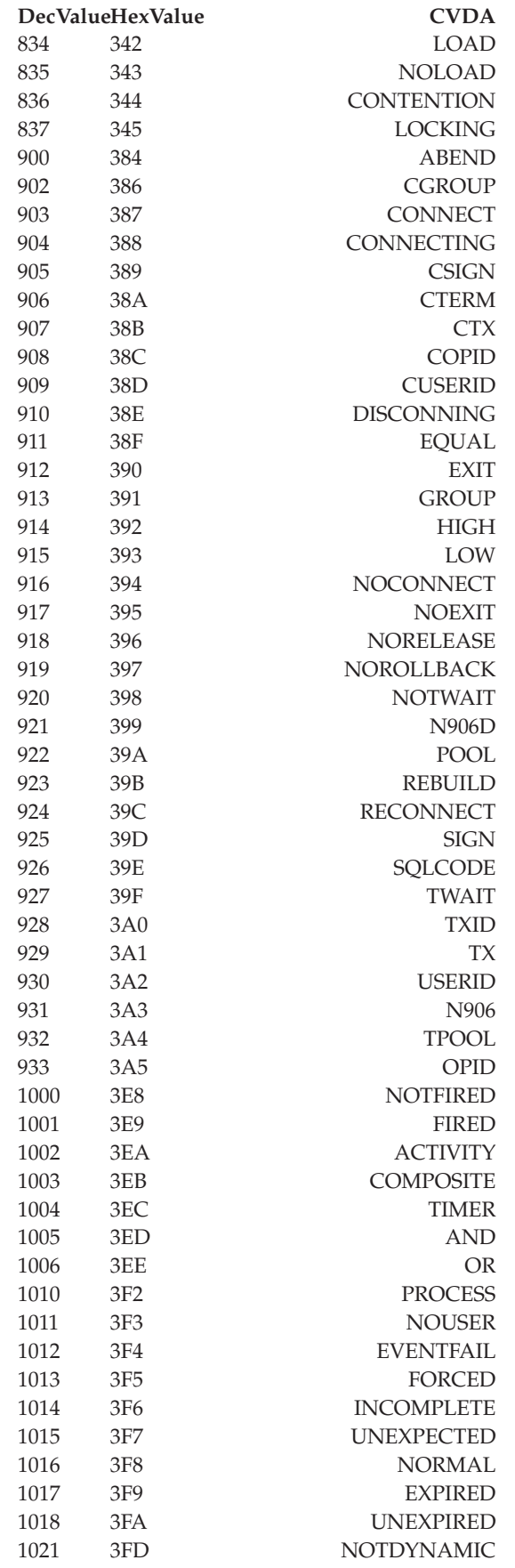

|<br>|<br>|<br>|<br>|<br>|<br>|<br>|

 $\mathsf I$  $\mathbf I$  $\mathsf I$  $\mathsf I$  $\mathbf I$  $\overline{1}$ 

 $\mathbf I$  $\overline{1}$ 

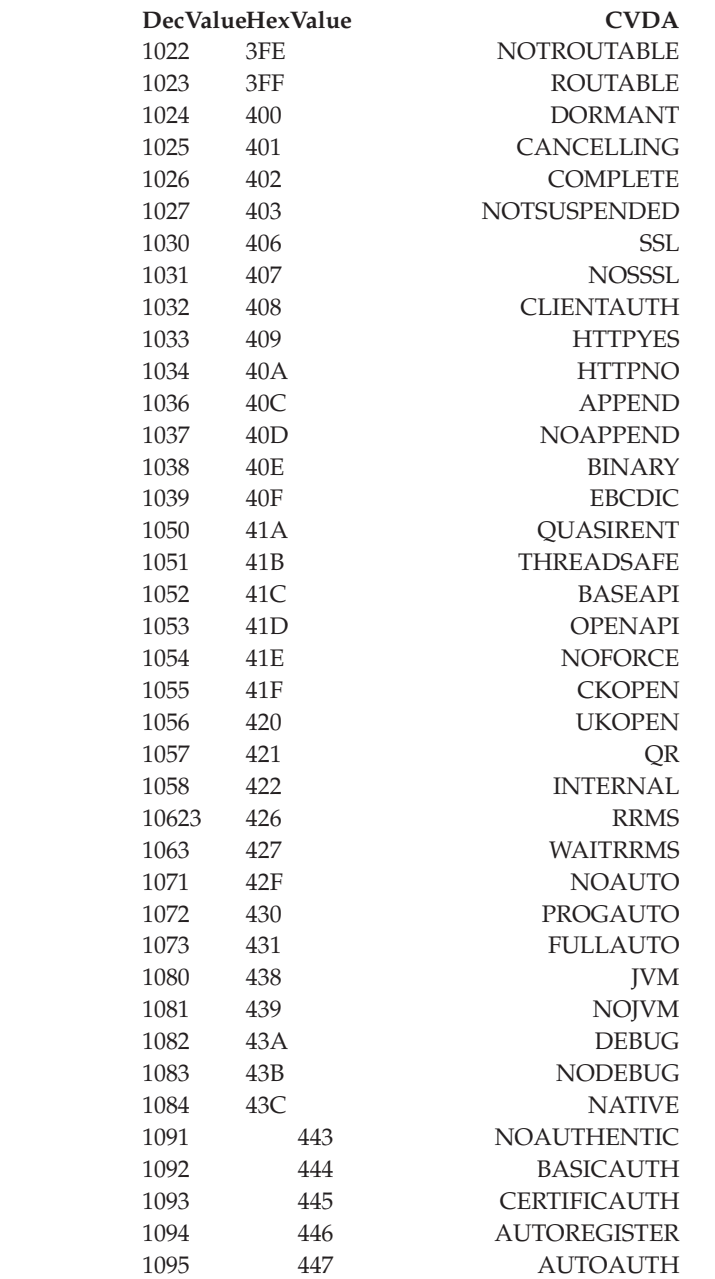

# **CVDAs returned by the INQ NETNAME|TERMINAL DEVICE command**

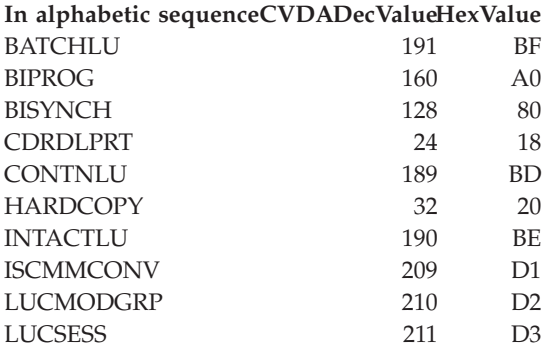

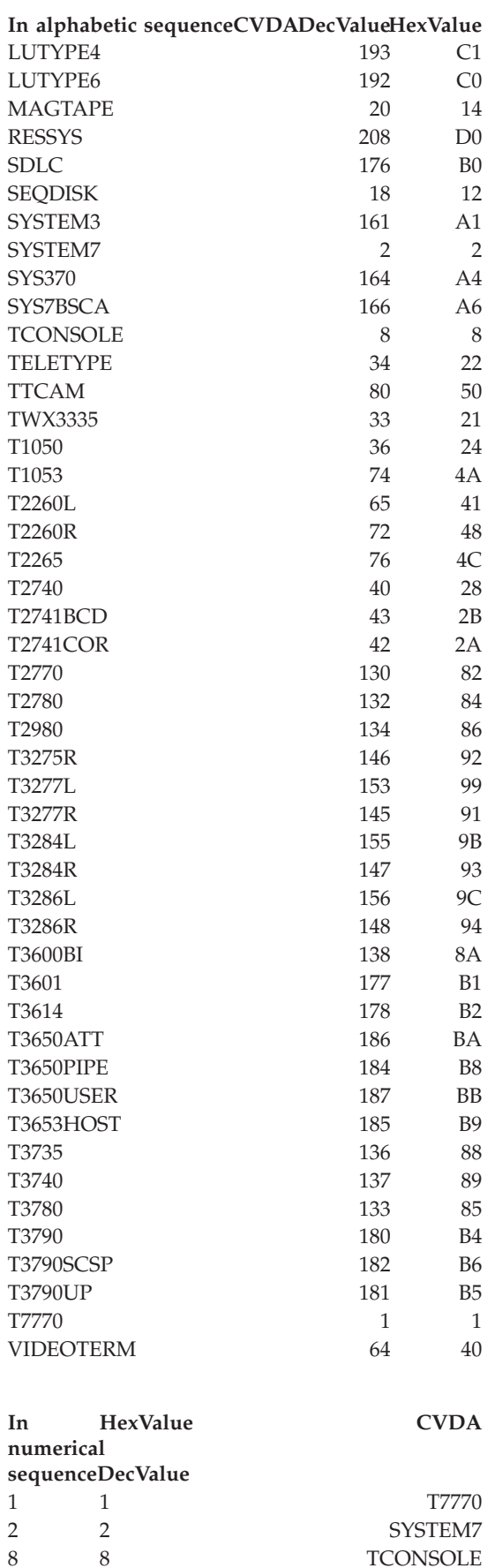

TCONSOLE

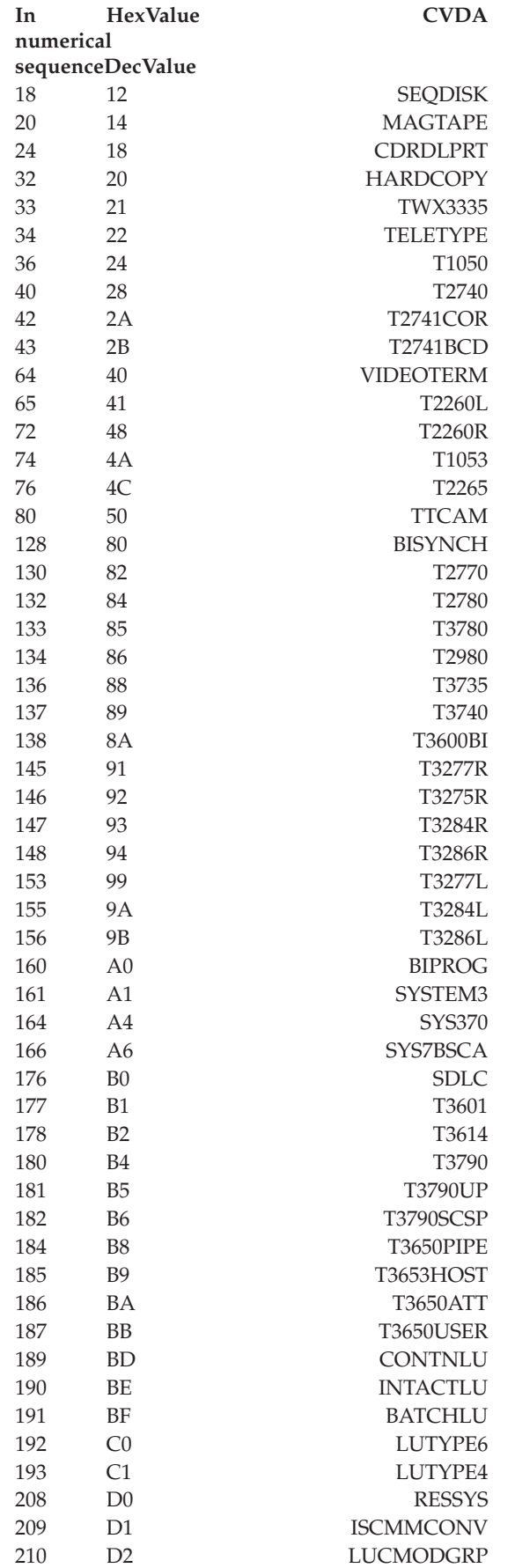

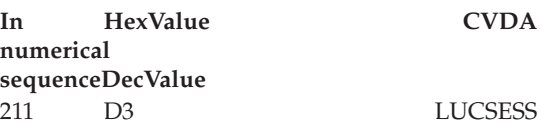

**HexValue CVDA**

# **Chapter 8. EXEC interface block (EIB)**

This chapter contains General-use Programming Interface information.

# **EIB field names and descriptions**

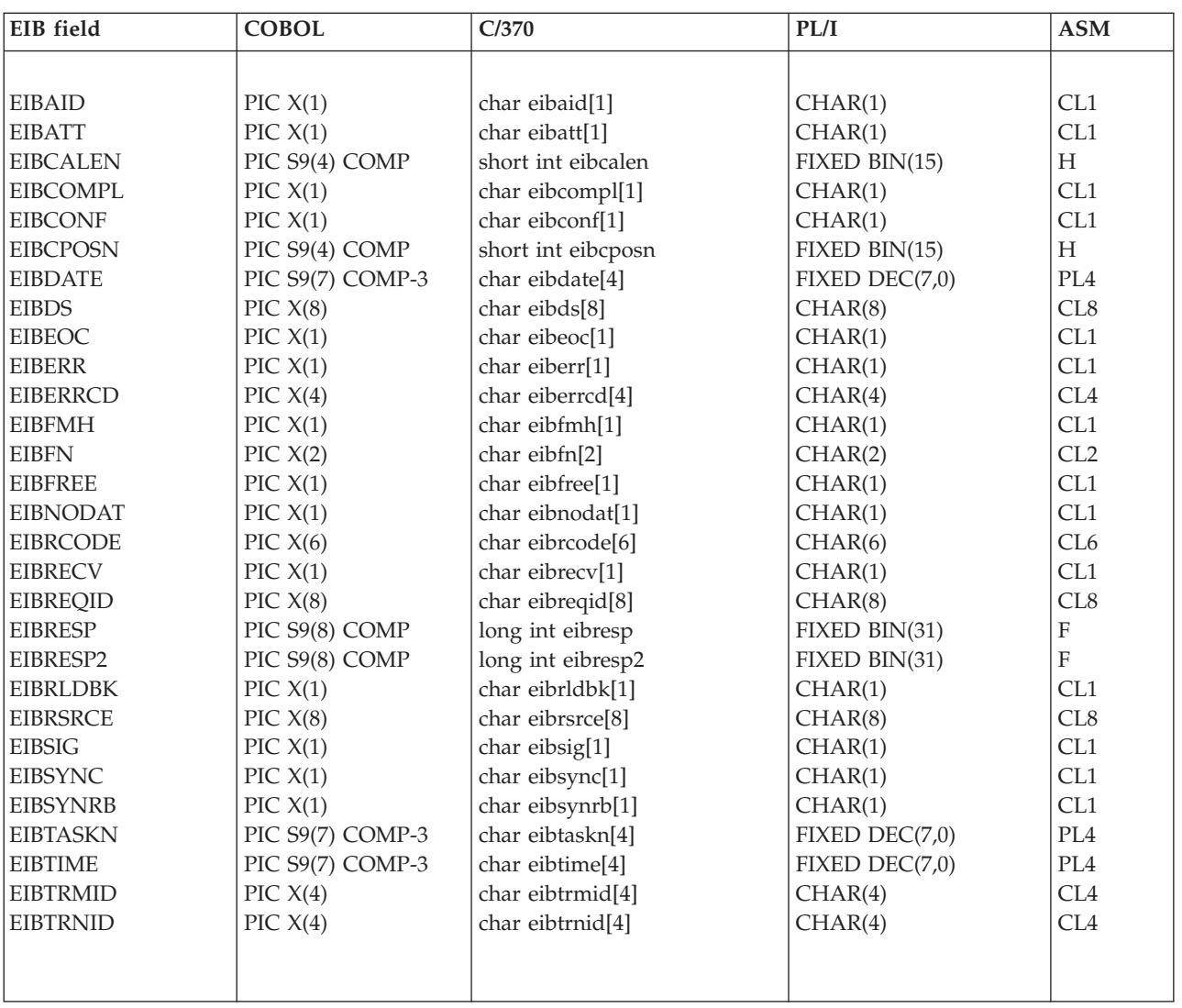

# **EIBFN codes**

**Note:** In the column **Type**, API indicates that the command is described in the *CICS Application Programming Reference*, and SPI indicates that it is described in the *CICS System Programming Reference* manual. SPI does **not** indicate that the special (SP) translator option is required for this command. FEPI indicates commands used by the CICS/ESA Front End Programming Interface. They are described in the *CICS Front End Programming Interface User's Guide*.

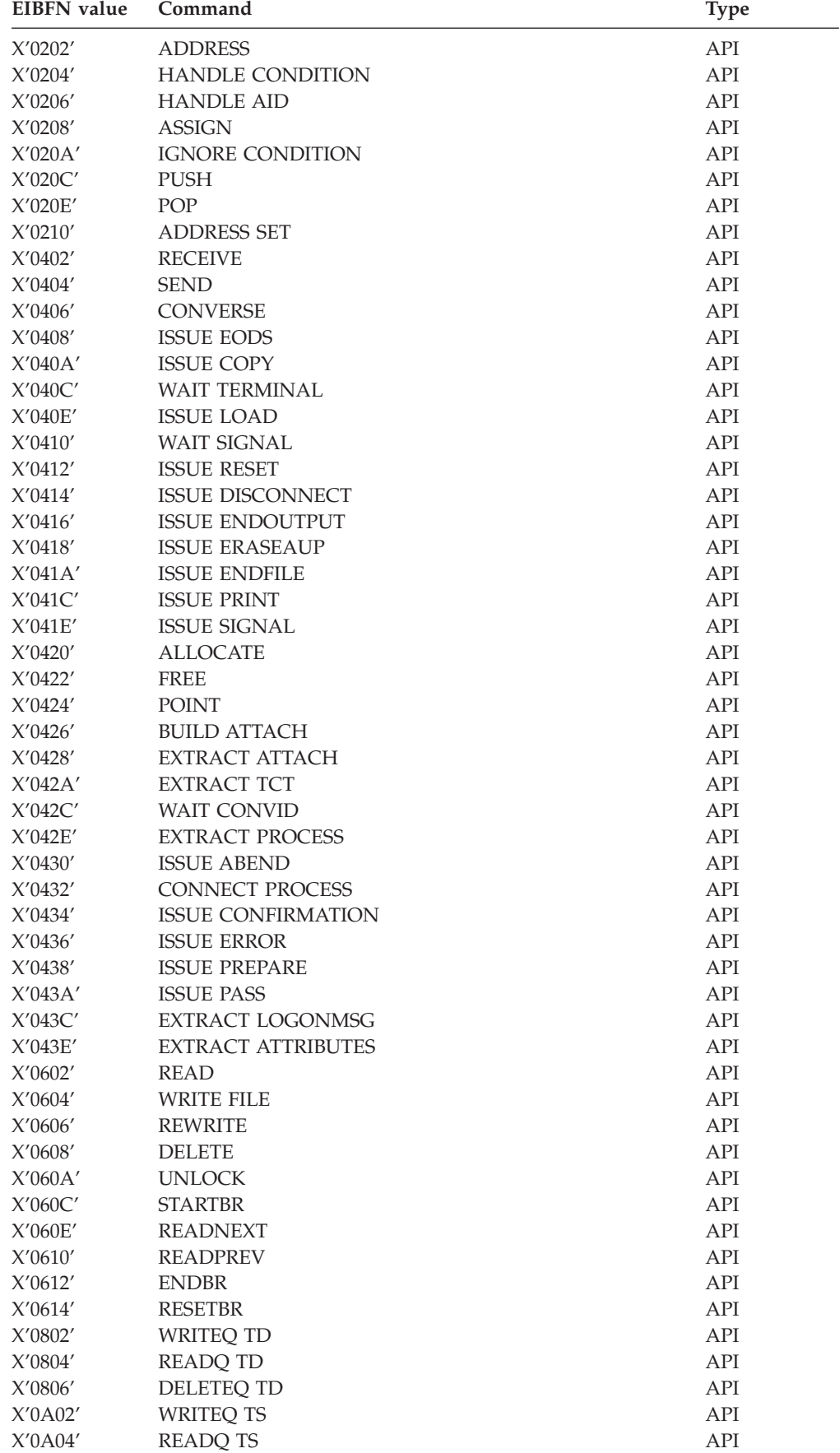

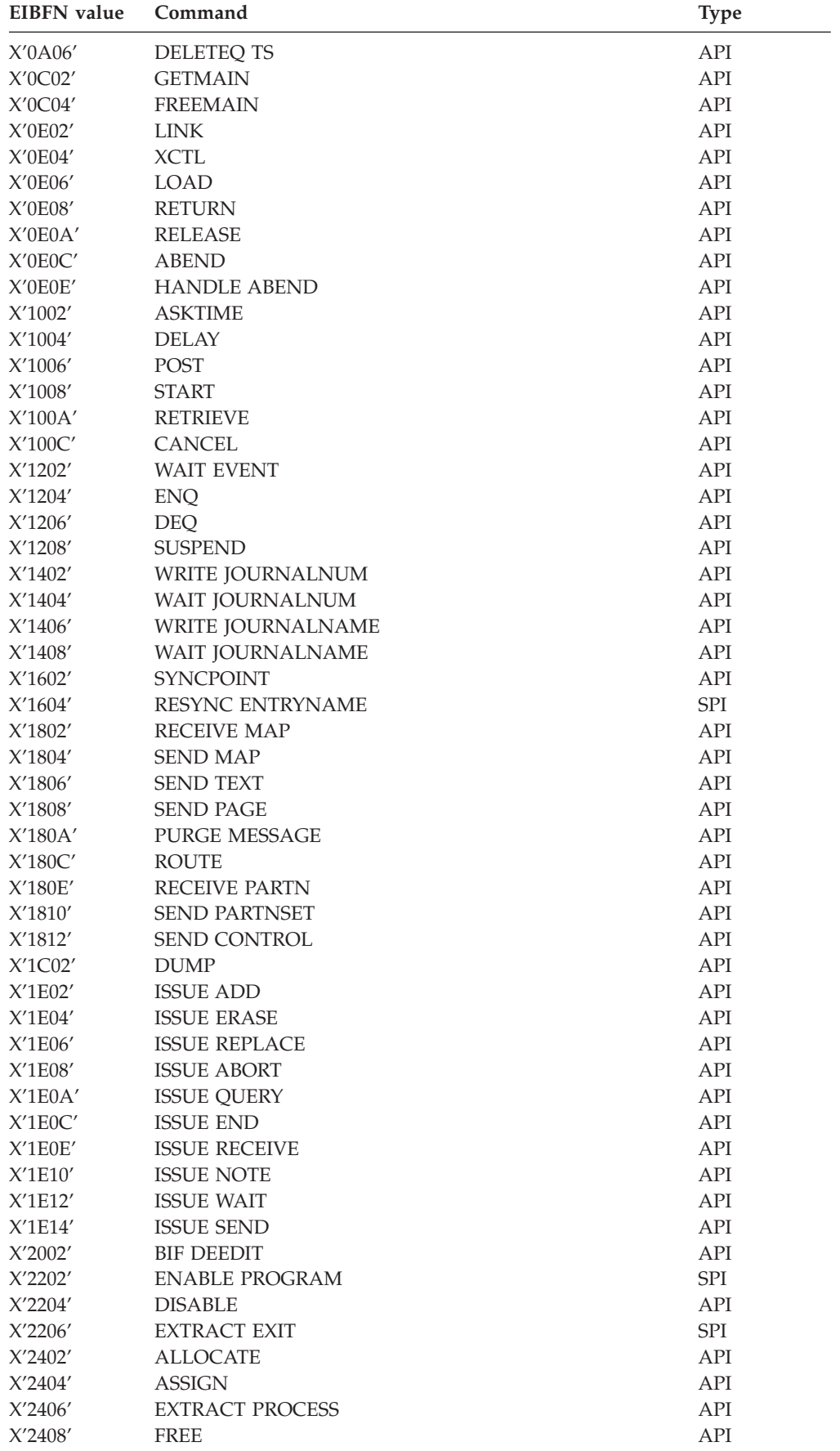

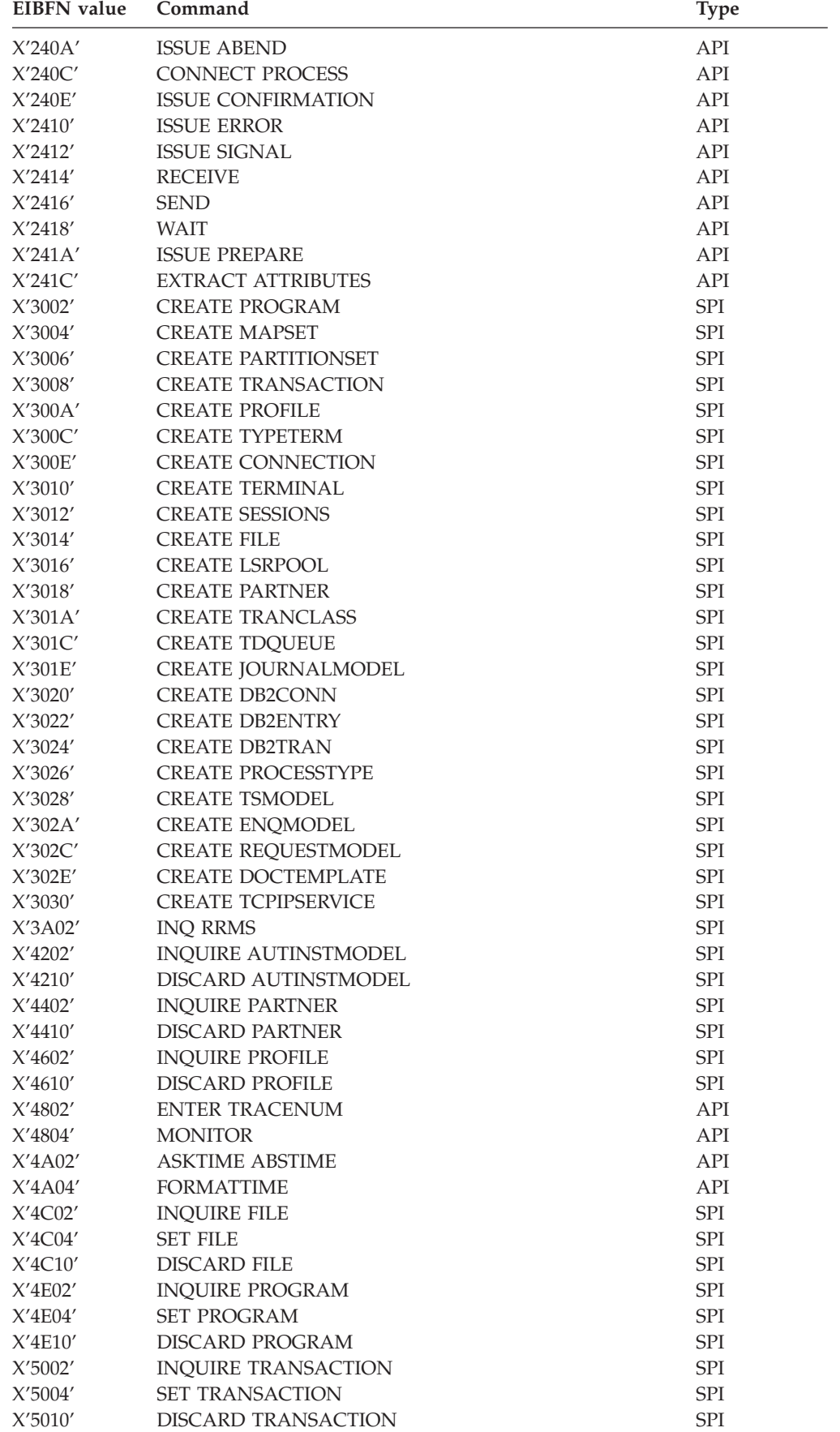

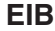

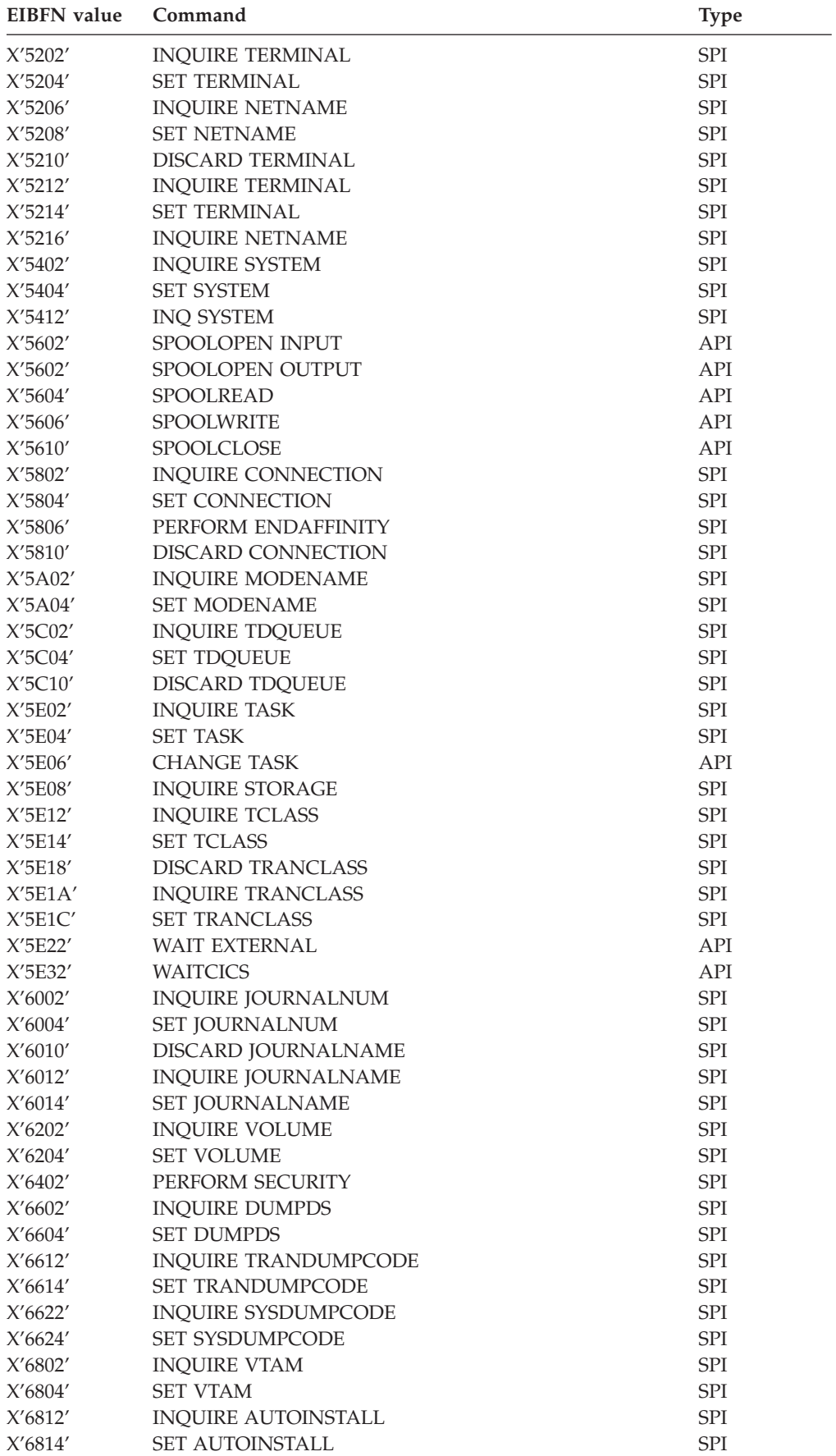

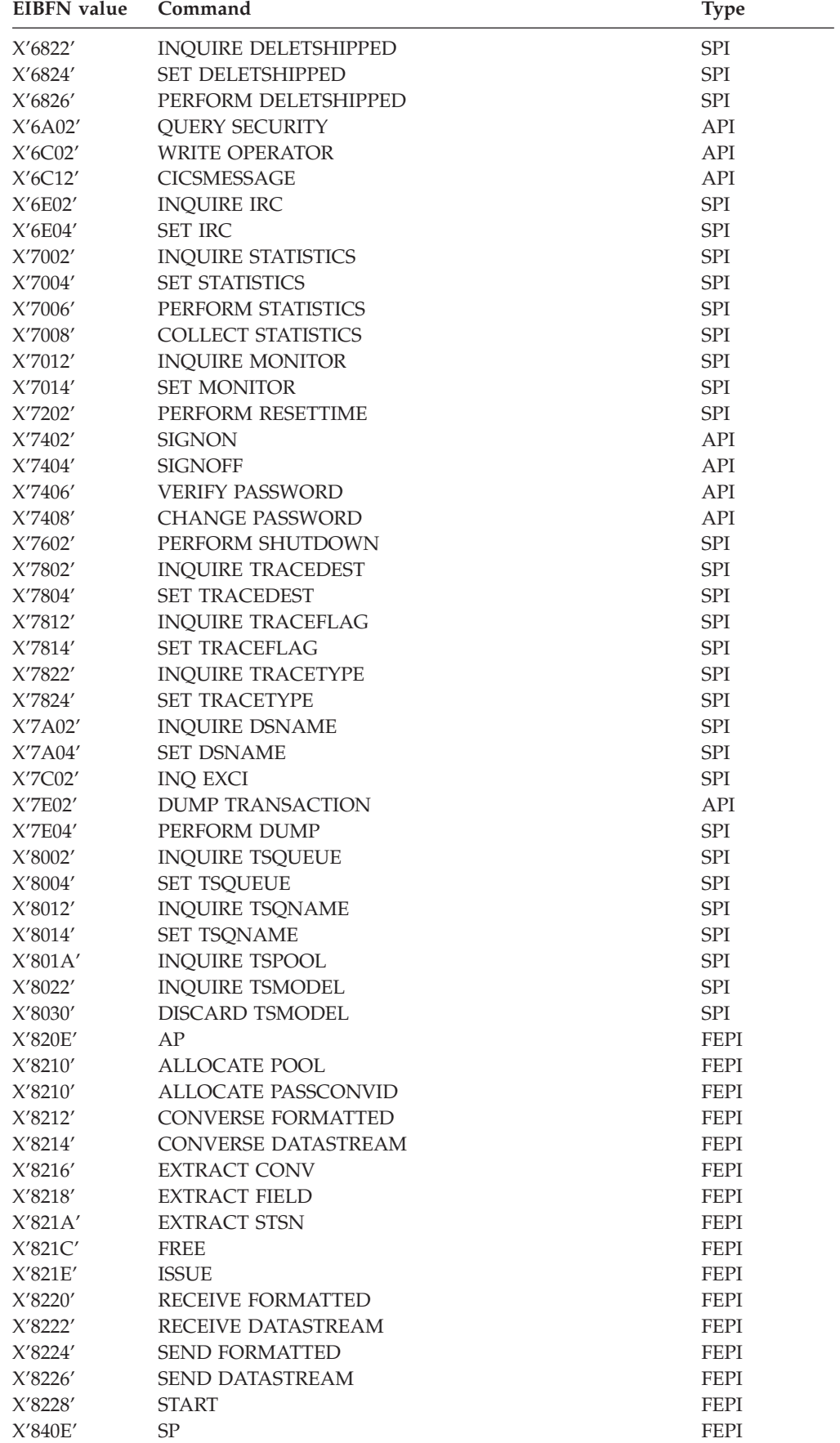

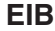

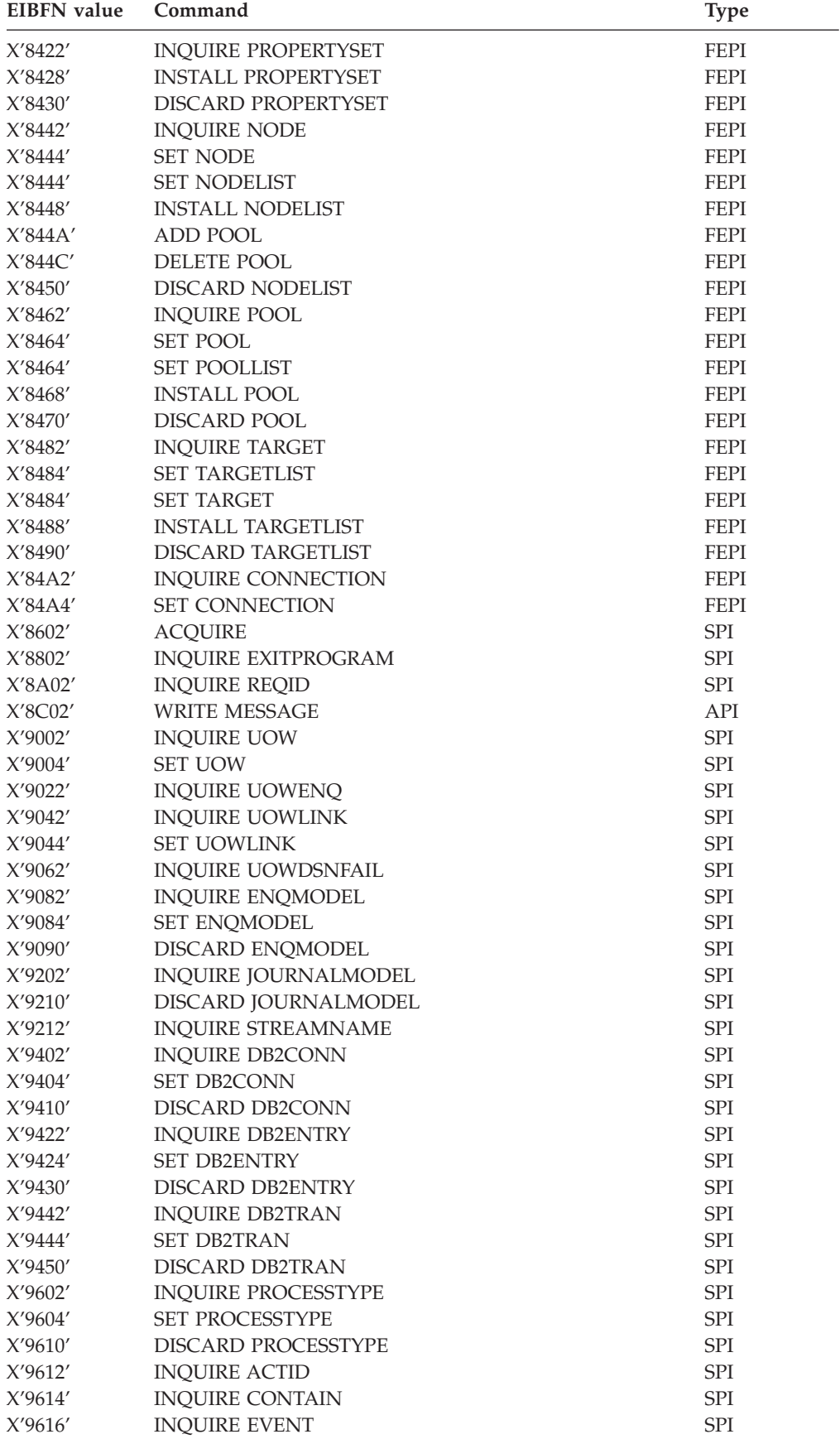

X'9618' INQUIRE PROCESS SPI

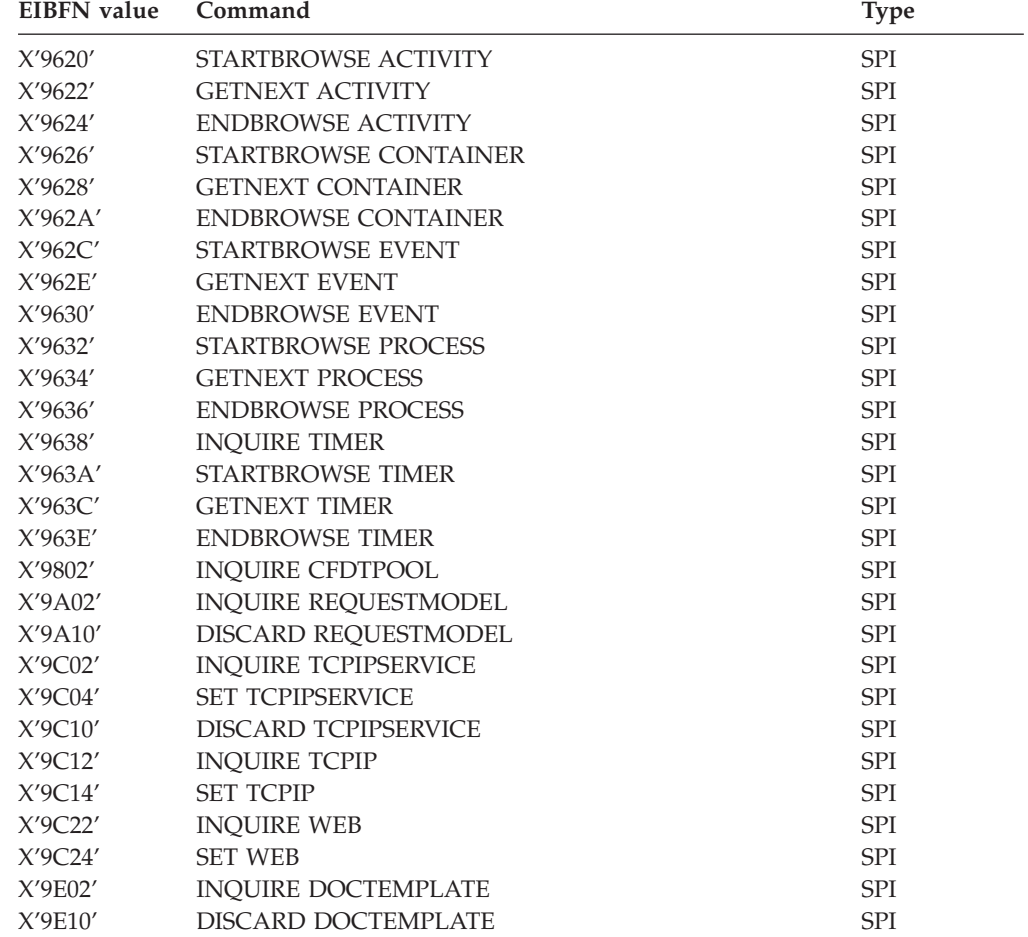

# **EIBRCODE values**

See the notes at the end of the list of values for explanations of the numbers following some of the conditions.

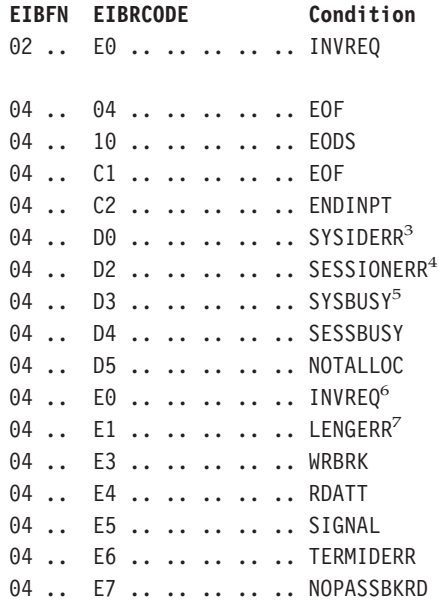

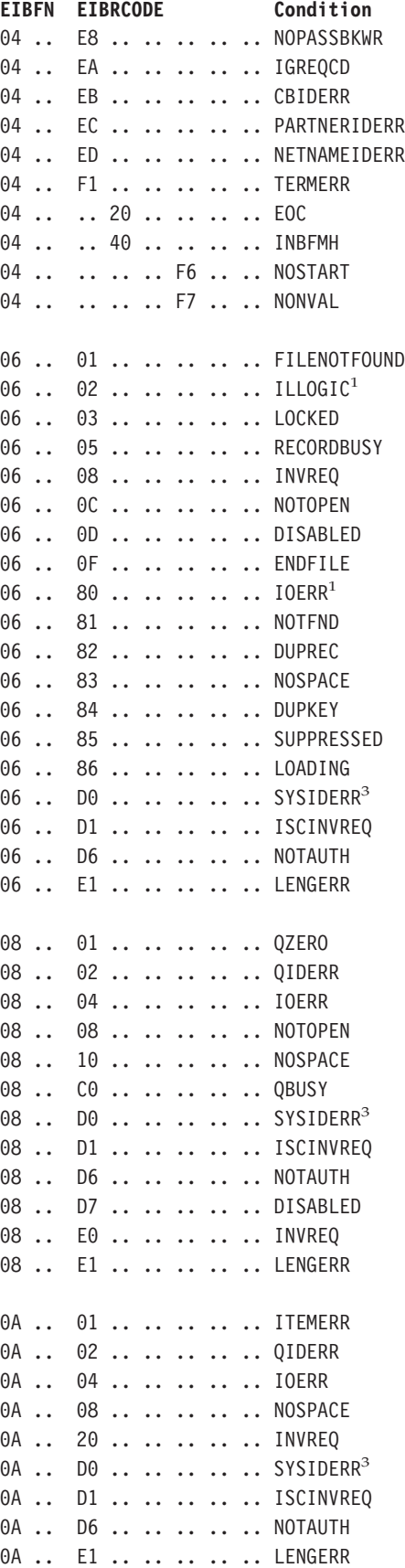

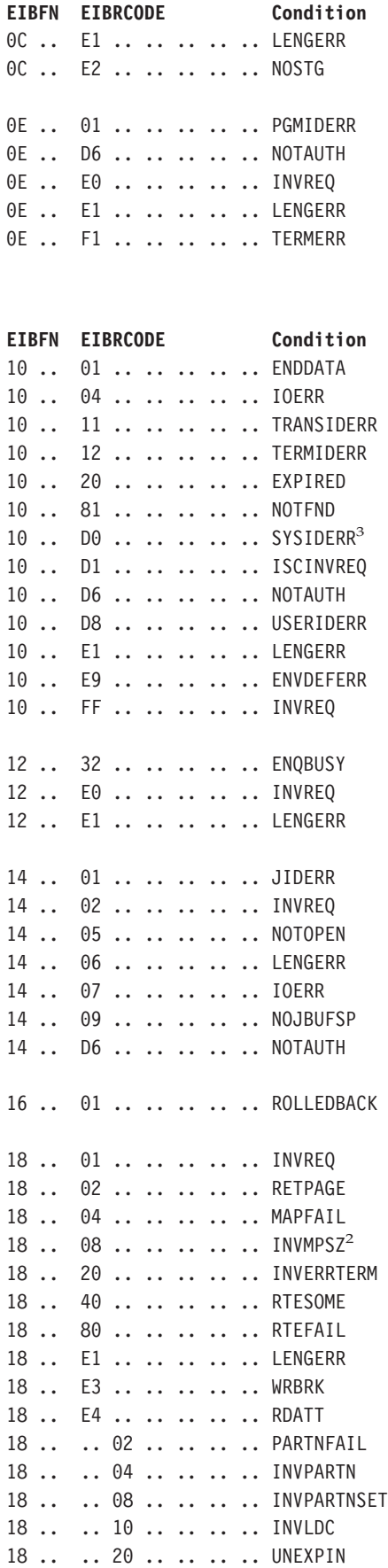

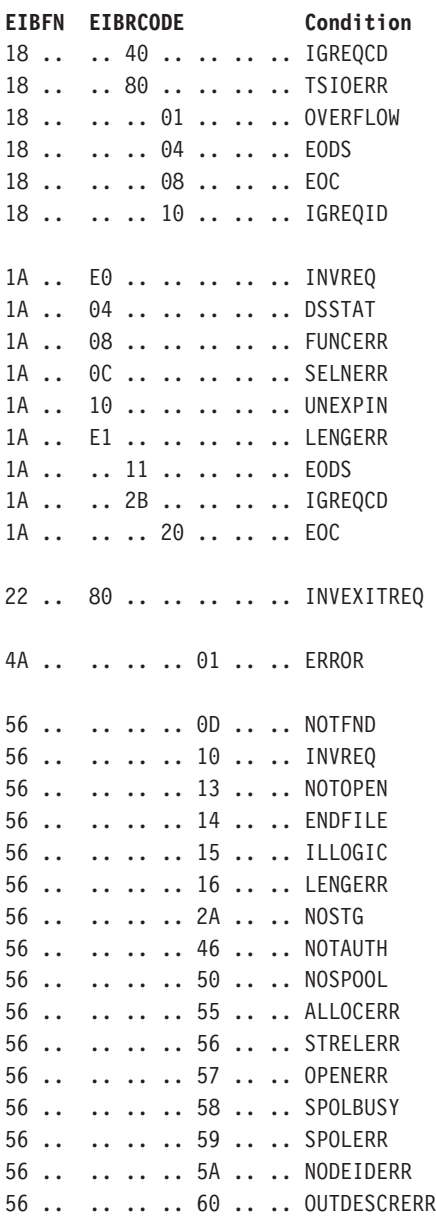

### **Notes:**

1. When ILLOGIC or IOERR occurs during file control operations, further information is provided in field EIBRCODE, as follows:

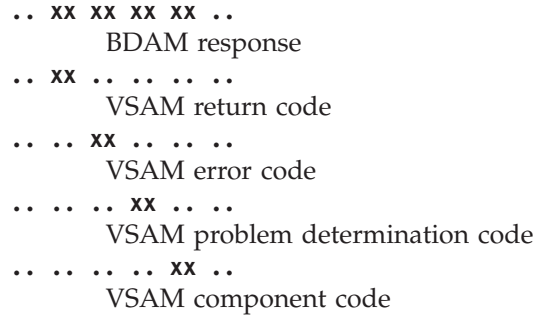

*VSAM Administration: Macro Instruction Reference* manual for VSAM, and the *Data Facility Product Customization Guide* for BDAM.

2. When INVMPSZ occurs during BMS operations, byte 3 of field EIBRCODE contains the terminal code:

```
.. .. .. xx .. ..
       terminal code
```
3. When SYSIDERR occurs, further information is provided in bytes 1 and 2 of EIBRCODE, as follows:

```
.. 04 00 .. .. ..
       request was for invalid function
.. 04 04 .. .. ..
       no session available and NOQUEUE
.. 04 08 .. .. ..
       mode name not found
.. 04 0C .. .. ..
       mode name invalid
.. 04 10 .. .. ..
       task canceled or timed out during allocation
.. 04 14 .. .. ..
       mode group is out of service
.. 04 18 .. .. ..
       close - DRAIN=ALL (Note: APPC only)
.. 08 .. .. .. ..
       SYSID out of service – for function shipping requests, the exit program
       (XISCONA) may have refused to queue the request because the
       intersystem connection is busy
.. 0C xx .. .. ..
       SYSID definition error
.. 0C 00 .. .. ..
       name not that of TCTSE
.. 0C 04 .. .. ..
       name not that of remote TCTSE
.. 0C 08 .. .. ..
       mode name not found
.. 0C 0C .. .. ..
       profile not found
Further information about SYSIDERR can be found in the CICS
```
*Intercommunication Guide*.

4. When SESSIONERR occurs, further information is provided in bytes 1 and 2 of EIBRCODE, as follows:

```
.. 08 .. .. .. ..
       session out of service
.. 0C xx .. .. ..
       session definition error
.. 0C 00 .. .. ..
       name not found
.. 0C 0C .. .. ..
       profile not found
```
Further information about SESSIONERR can be found in the *CICS Intercommunication Guide*.

5. If SYSBUSY occurs on an ALLOCATE command that attempts to acquire a session to an APPC terminal or system, byte 3 of the EIBRCODE indicates where the error condition was detected:

**.. .. .. 00 .. ..** the request was for a session to a connected terminal or system **.. .. .. 01 .. ..** the request was for a session to a remotely connected terminal or system, and the error occurred in the terminal-owning region (TOR) or an intermediate system **.. .. .. 02.. ..** the request was for a session to a remotely connected terminal or system, and the error occurred in the application-owning region (AOR) Further information about SYSBUSY can be found in the *CICS Intercommunication Guide*. 6. When INVREQ occurs during terminal control operations, further information is provided in byte 3 of EIBRCODE as follows: **.. .. .. 04 .. ..** ALLOCATE command - TCTTE already allocated **.. .. .. 08 .. ..** FREE command - TCTTE in wrong state **.. .. .. 0C .. ..** CONNECT PROCESS command - SYNCLVL 2 has been requested but cannot be supported on the session in use **.. .. .. 10 .. ..** EXTRACT ATTACH command - invalid data **.. .. .. 14 .. ..** SEND command - CONFIRM option has been specified but conversation is not SYNCLVL 1 **.. .. .. 18 .. ..** EXTRACT TCT command - invalid netname **.. .. .. 1C .. ..** an invalid command has been issued for the terminal or logical unit in use **.. .. .. 20 .. ..** an invalid command has been issued for the LU6.2 conversation type in use **.. .. .. 28 .. ..** GETMAIN failure on ISSUE PASS command 7. When LENGERR occurs during terminal control operations, further information is provided in byte 1 of EIBRCODE, as follows: **.. 00 .. .. .. ..** input data is overlong and has been truncated **.. 04 .. .. .. ..** on output commands, an invalid (FROM)LENGTH has been specified, either less than zero or greater than 32767 **.. 08 .. .. .. ..** on input commands, an invalid (TO)LENGTH has been specified, greater than 32767 **.. 0C .. .. .. ..** length error has occurred on ISSUE PASS command

# **RESP values and conditions**

### **RESPGahdition**

- 00 NORMAL
- 01 ERROR
- 02 RDATT

### **RESPGahdition**

- 03 WRBRK
- 04 EOF
- 05 EODS
- 06 EOC
- 07 INBFMH
- 08 ENDINPT
- 09 NONVAL
- 10 NOSTART
- 11 TERMIDERR
- 12 FILENOTFOUND
- 13 NOTFND
- 14 DUPREC
- 15 DUPKEY
- 16 INVREQ
- 17 IOERR
- 18 NOSPACE
- 19 NOTOPEN
- 20 ENDFILE
- 21 ILLOGIC
- 22 LENGERR
- 23 QZERO
- 24 SIGNAL
- 25 QBUSY
- 26 ITEMERR
- 27 PGMIDERR
- 28 TRANSIDERR
- 29 ENDDATA
- 30 INVTSREQ
- 31 EXPIRED
- 32 RETPAGE
- 33 RTEFAIL
- 34 RTESOME
- 35 TSIOERR
- 36 MAPFAIL
- 37 INVERRTERM
- 38 INVMPSZ
- 39 IGREQID
- 40 OVERFLOW
- 41 INVLDC
- 42 NOSTG
- 43 JIDERR
- 44 QIDERR
- 45 NOJBUFSP
- 46 DSSTAT
- 47 SELNERR
- 
- 48 FUNCERR 49 UNEXPIN
- 
- 50 NOPASSBKRD
- 51 NOPASSBKWR
- 52 -
- 53 SYSIDERR
- 54 ISCINVREQ
- 55 ENQBUSY
- 56 ENVDEFERR

### **RESPvalue Condition**

- 57 IGREQCD
- 58 SESSIONERR
- 59 SYSBUSY
- 60 SESSBUSY
- 61 NOTALLOC
- 62 CBIDERR
- 63 INVEXITREQ
- 64 INVPARTNSET
- 65 INVPARTN
- 66 PARTNFAIL
- 67 -
- 68 -
- 69 USERIDERR
- 70 NOTAUTH
- 71 VOLIDERR
- 72 SUPPRESSED
- 73 -
- 74 -
- 75 RESIDERR
- 76 -
- 77 -
- 78 -
- 79 -
- 80 NOSPOOL
- 81 TERMERR 82 ROLLEDBACK
- 83 END
- 84 DISABLED
- 85 ALLOCERR
- 86 STRELERR
- 
- 87 OPENERR
- 88 SPOLBUSY
- 89 SPOLERR
- 90 NODEIDERR
- 91 TASKIDERR
- 92 TCIDERR
- 93 DSNNOTFOUND
- 94 LOADING
- 95 MODELIDERR
- 96 OUTDESCRERR
- 97 PARTNERIDERR
- 98 PROFILEIDERR
- 99 NETNAMEIDERR
- 100 LOCKED
- 101 RECORDBUSY
- 102 UOWNOTFOUND
- 103 UOWLNOTFOUND
- 104 LINKABEND
- 105 CHANGED
- 106 PROCESSBUSY
- 107 ACTIVITYBUSY
- 108 PROCESSERR
- 109 ACTIVITYERR
- 110 CONTAINERERR

### **RESPGahdition**

- 111 EVENTERR
- 112 TOKENERR
- 113 NOTFINISHED
- 114 POOLERR
- 115 TIMERERR
- 116 SYMBOLERR
- 117 TEMPLATERR
- 118 -

# **Chapter 9. RESP2 values and their meanings**

**Note:** The RESP2 values returned by the CICS/ESA Front End Programming Interface are described in the *CICS Front End Programming Interface User's Guide*.

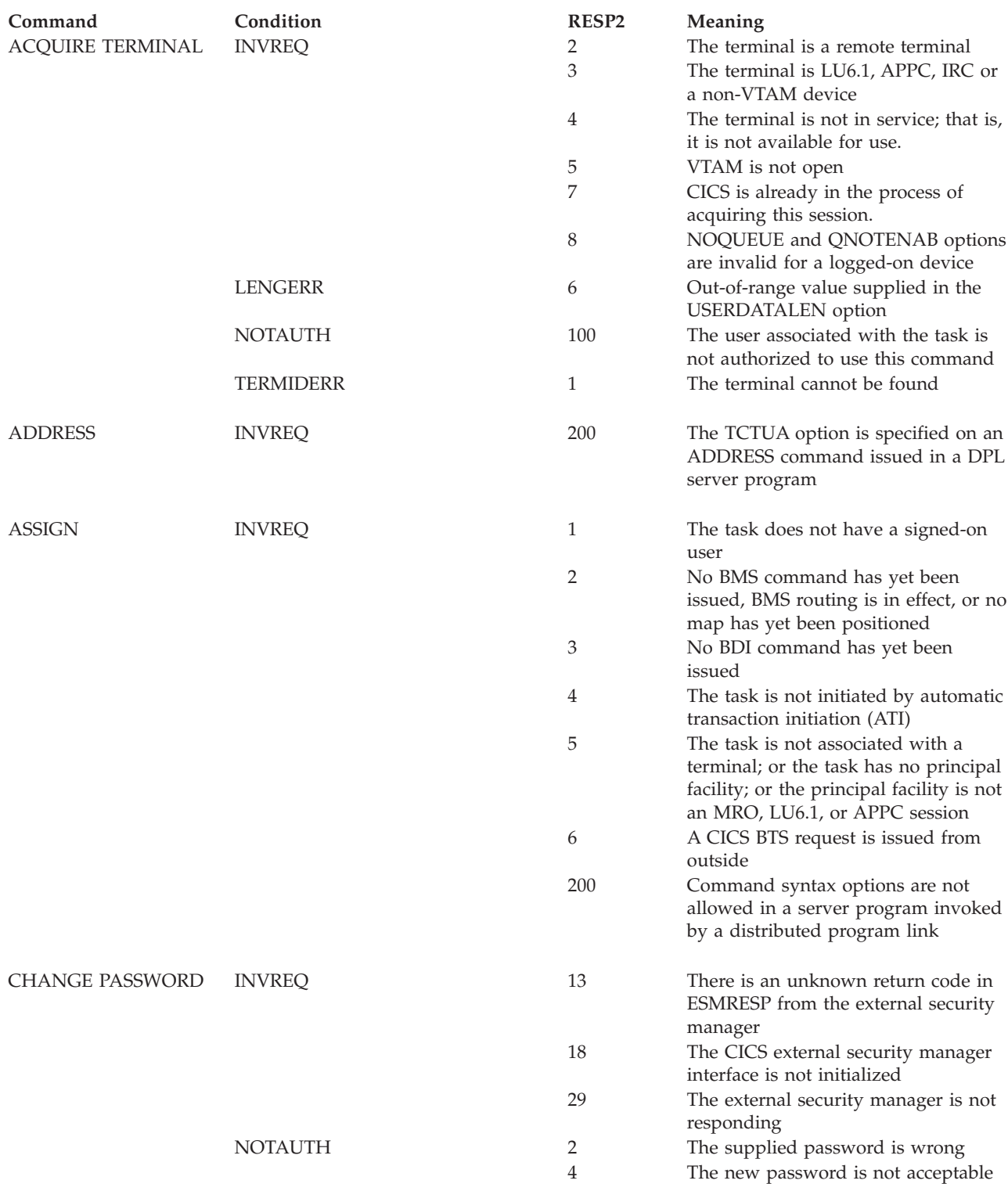

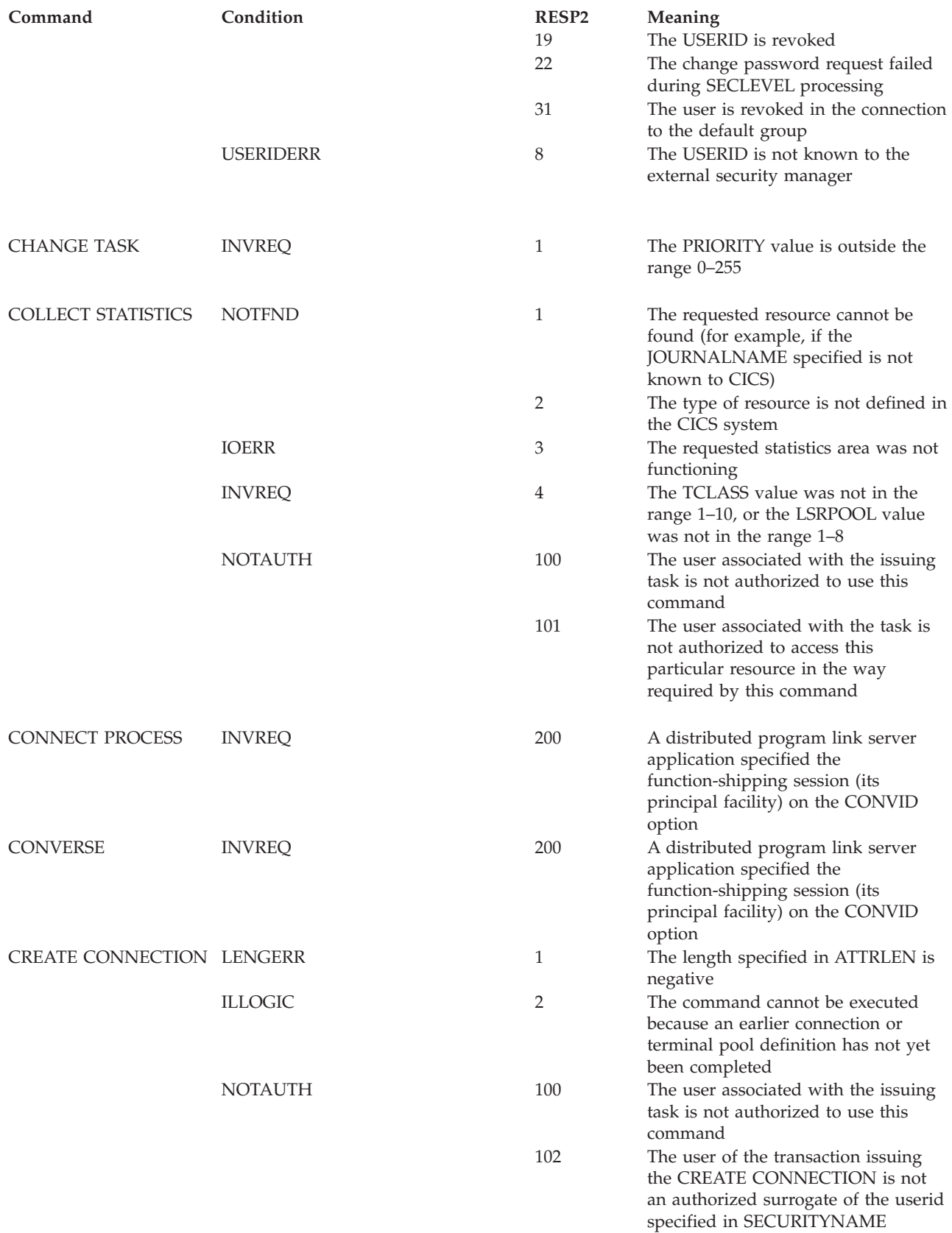

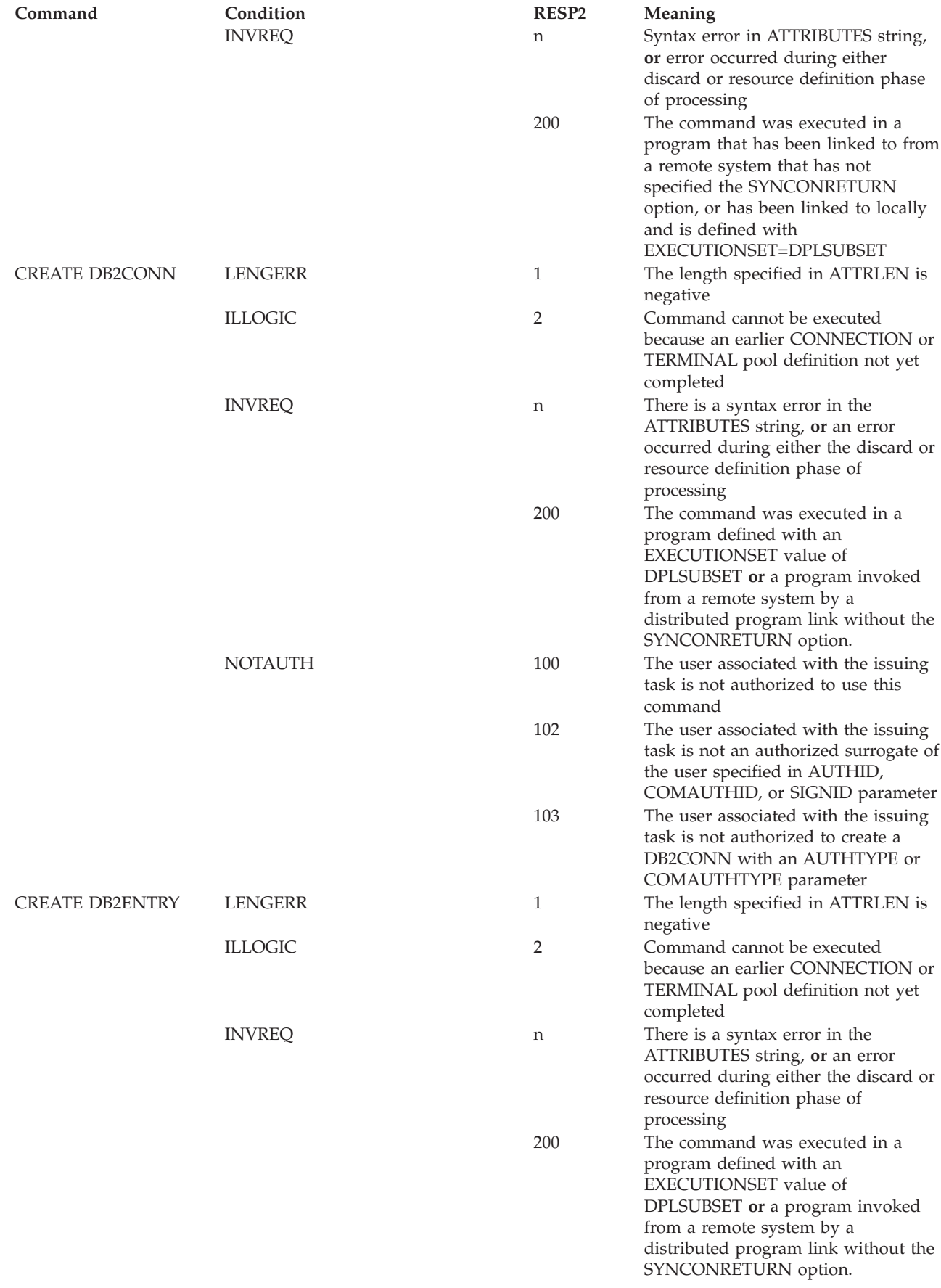

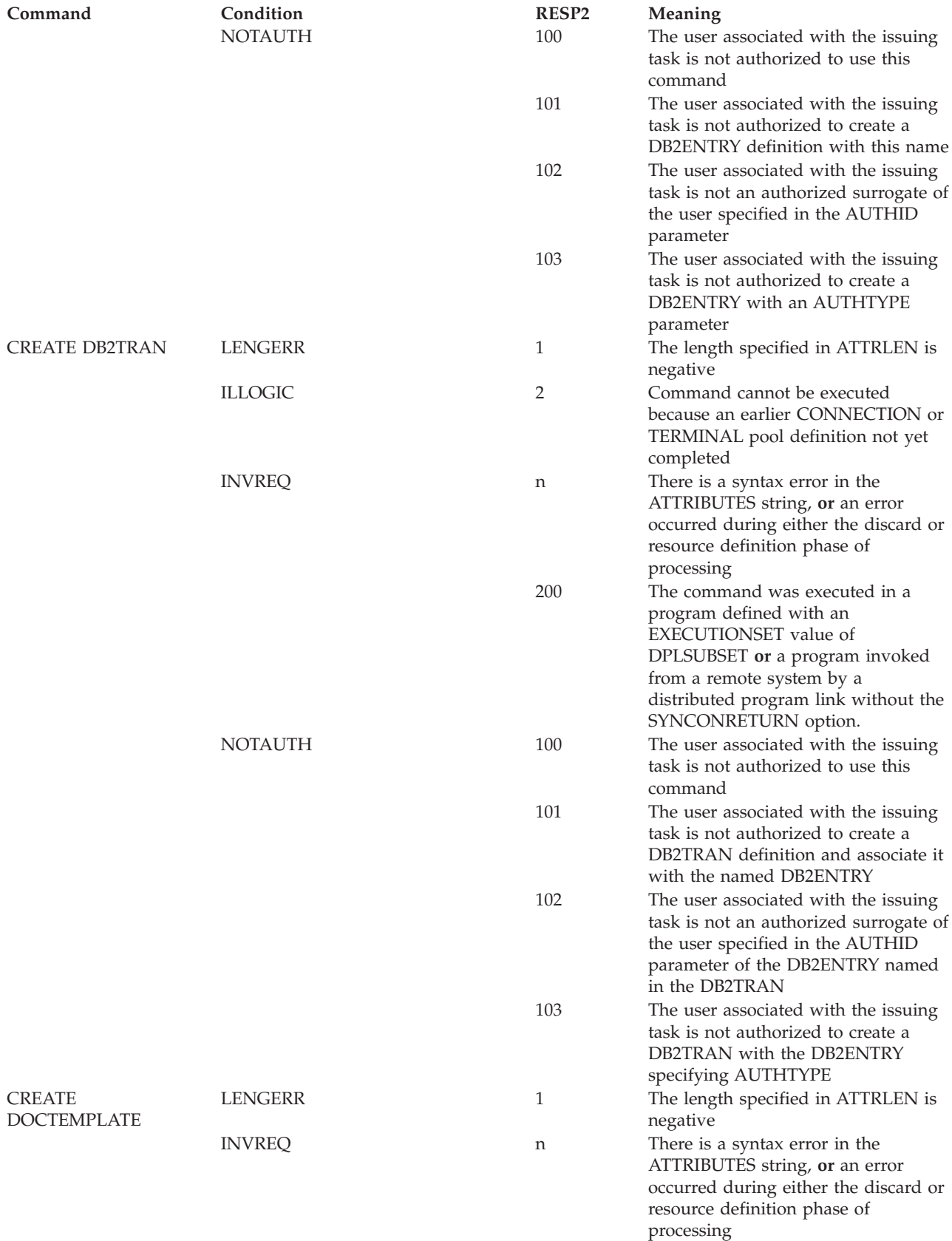

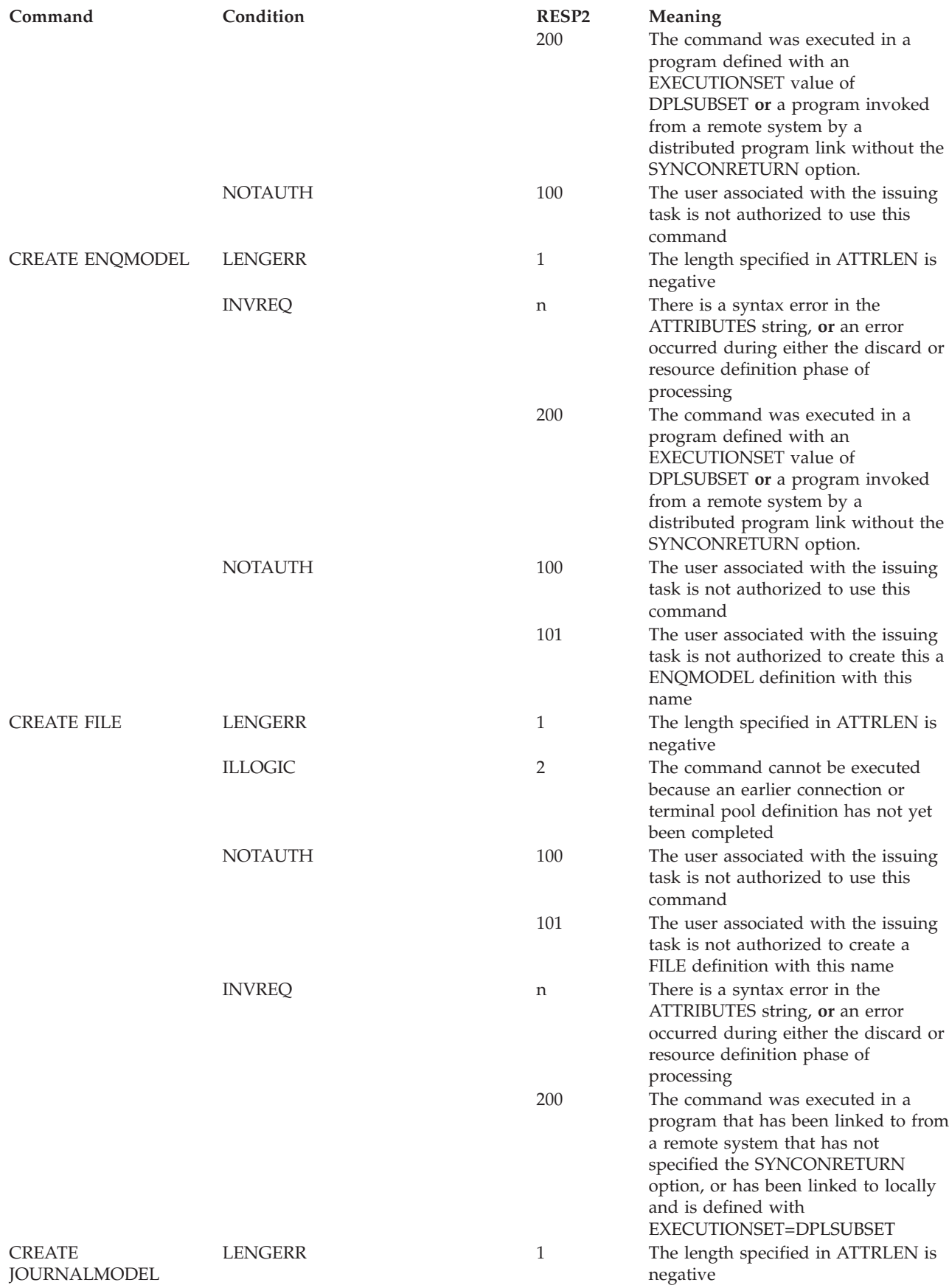

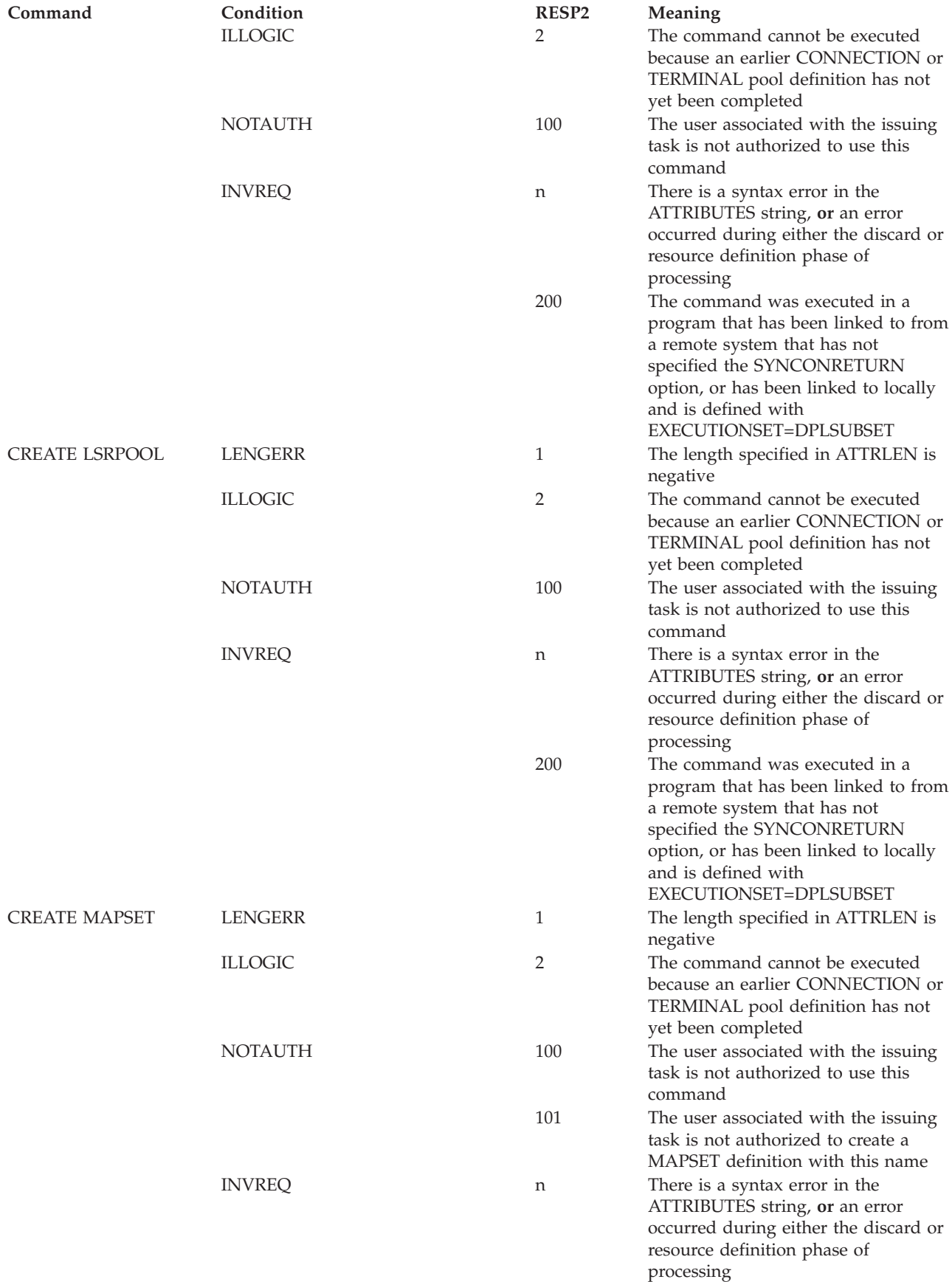
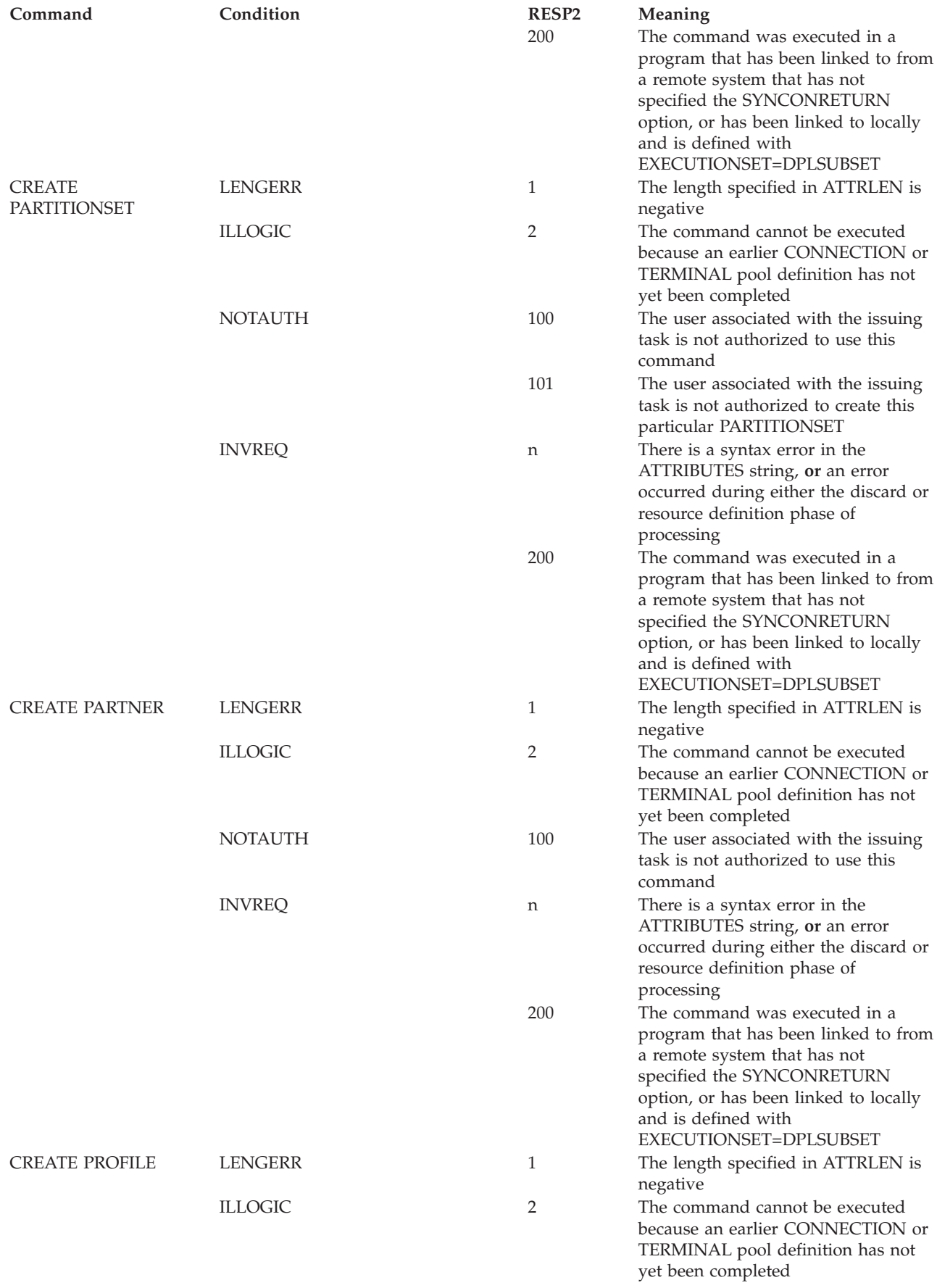

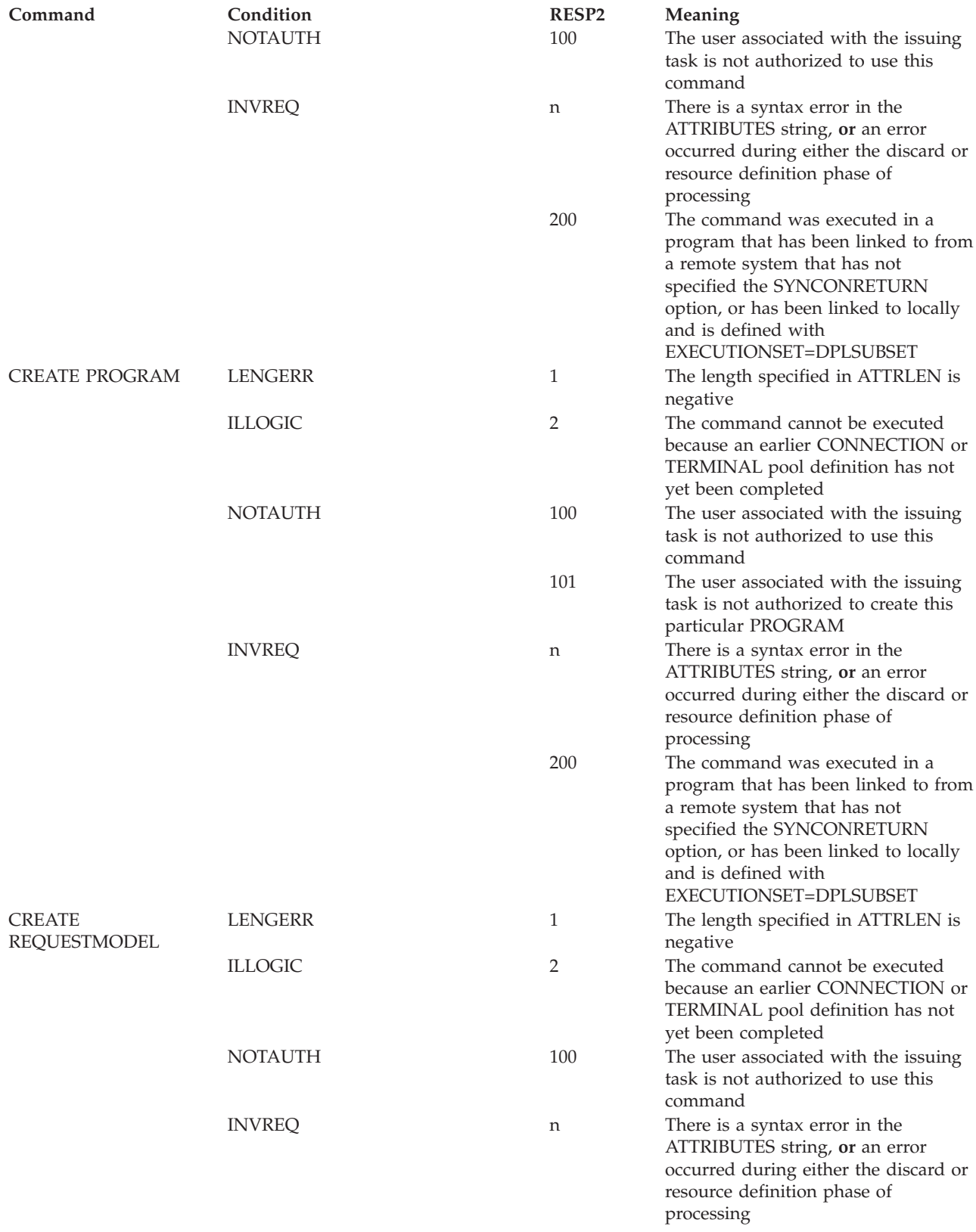

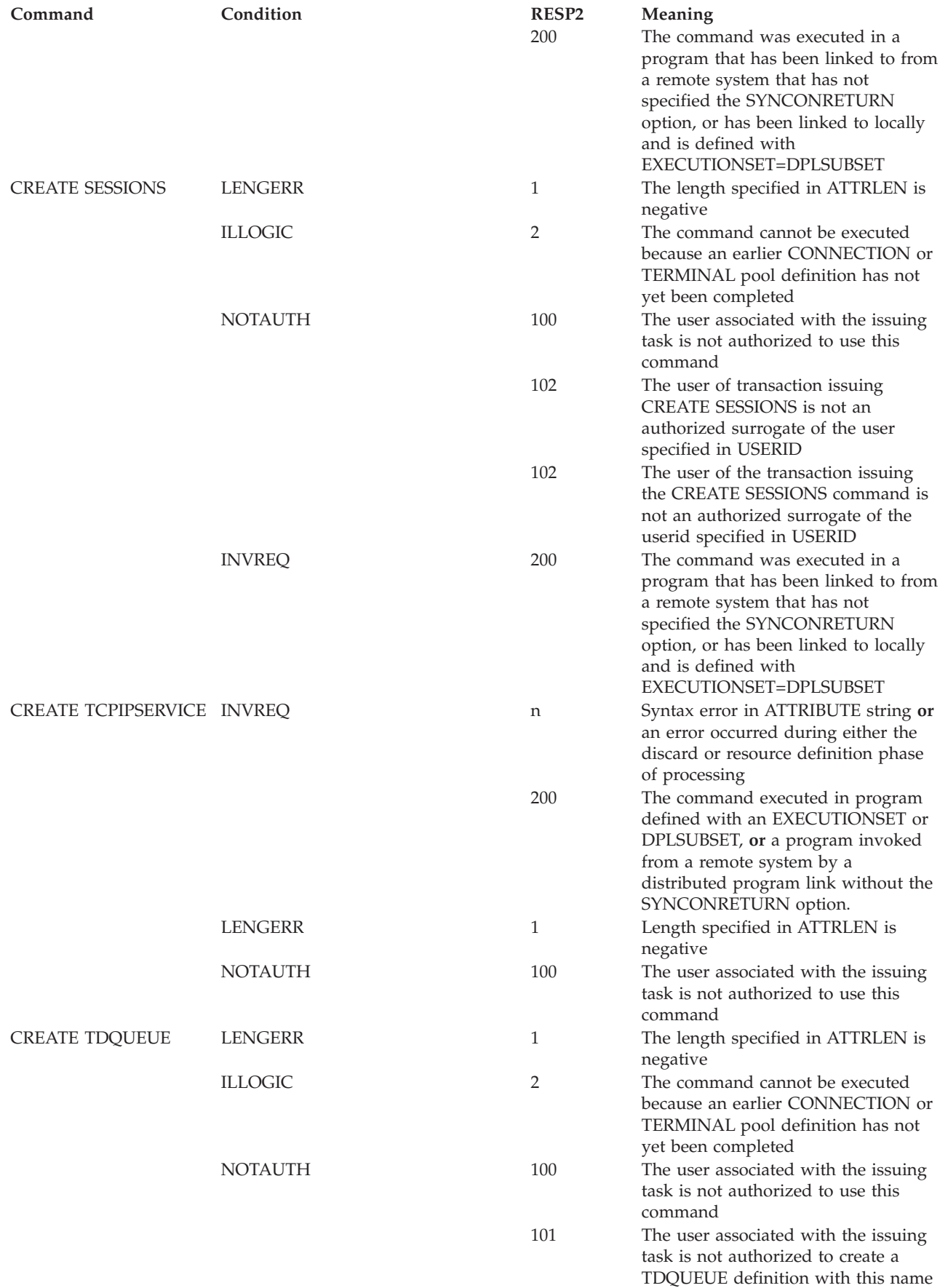

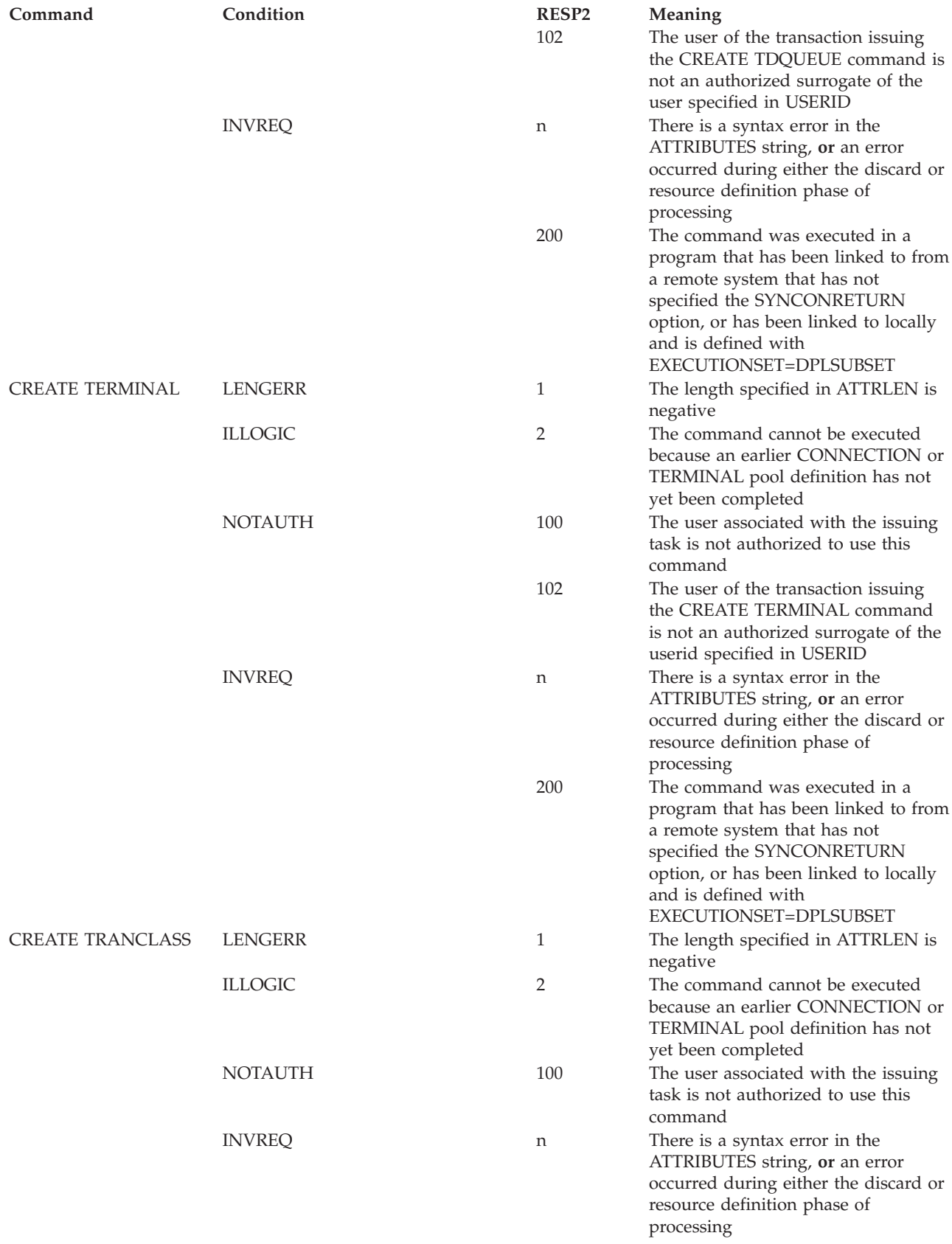

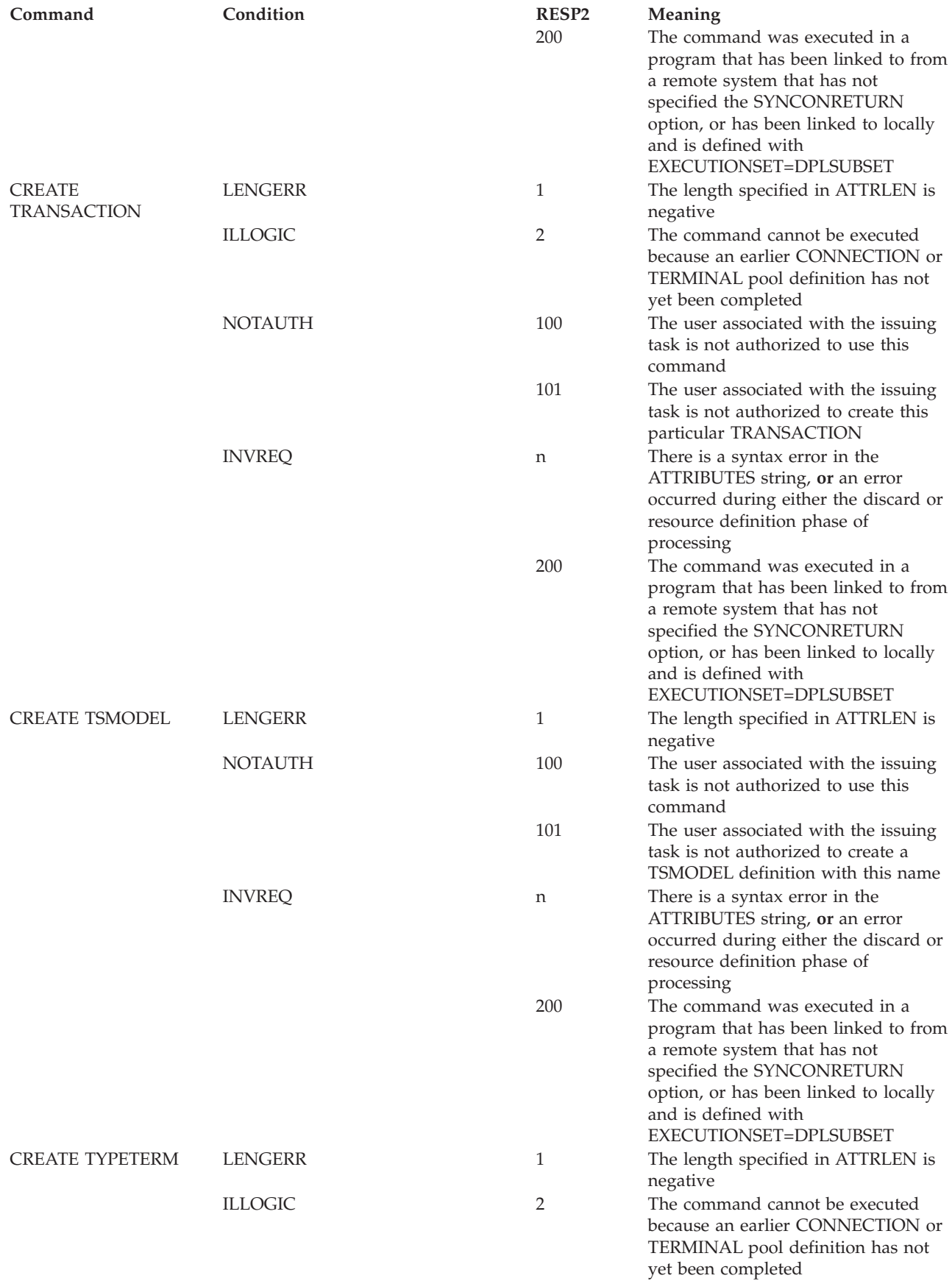

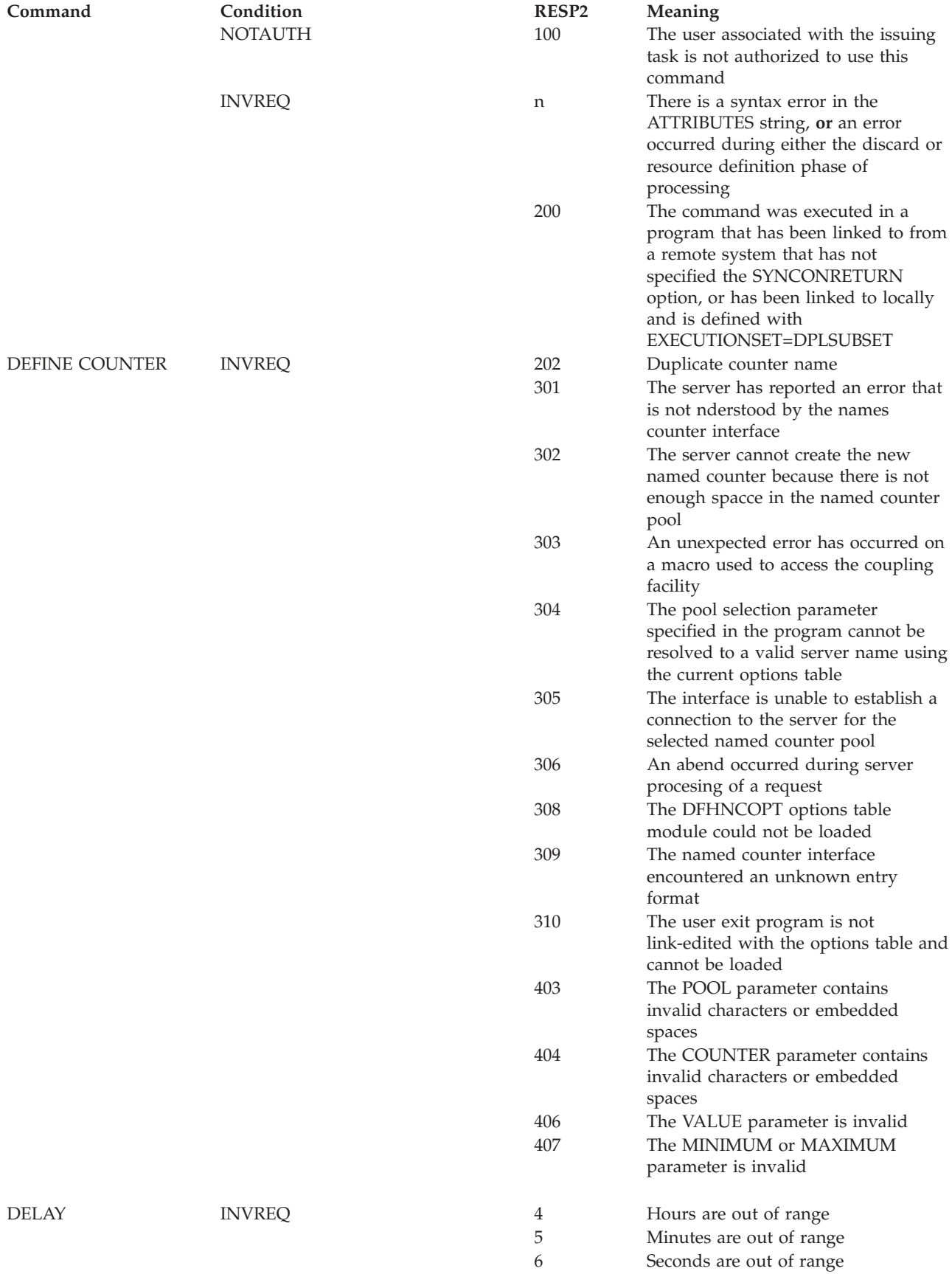

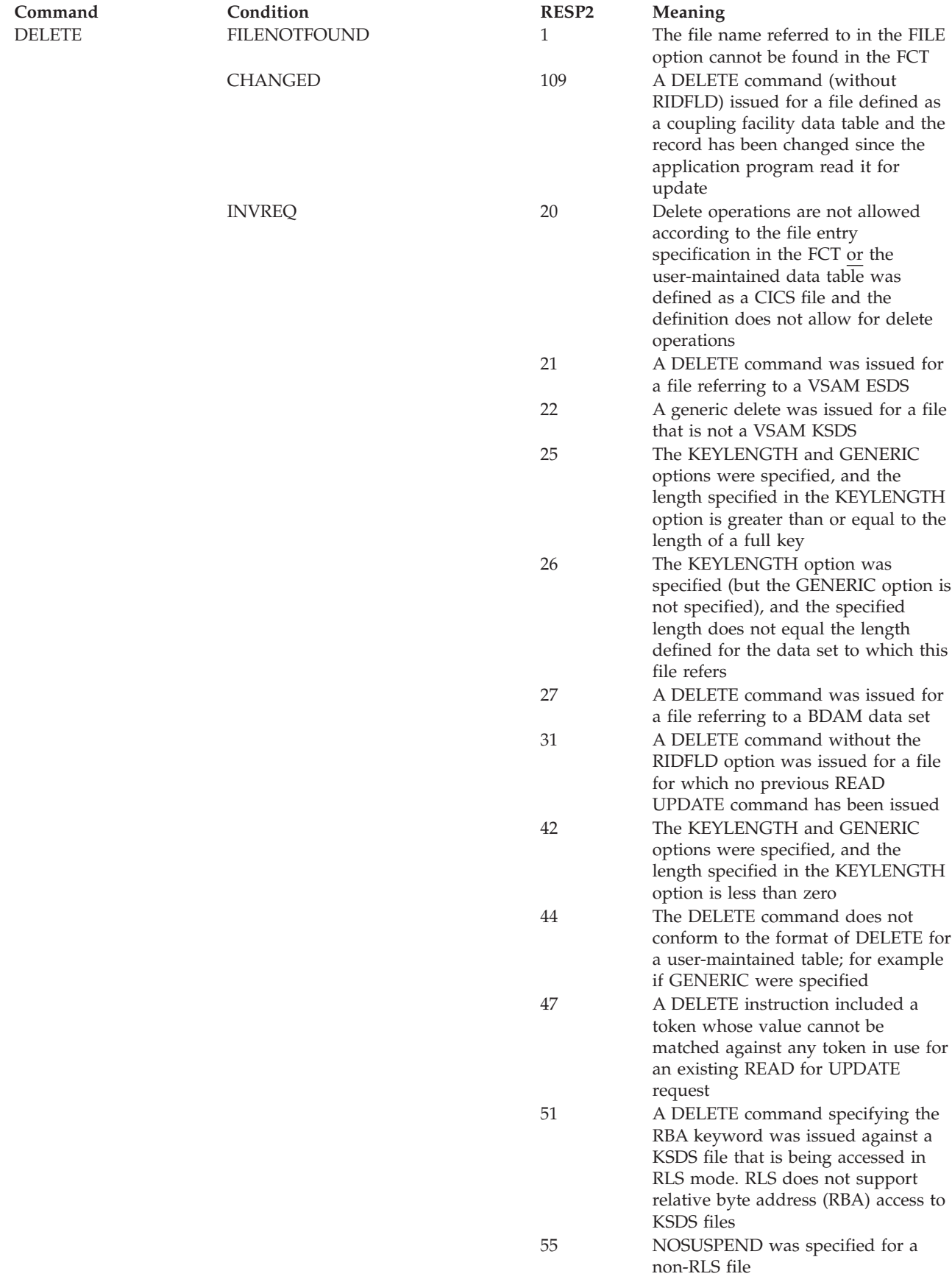

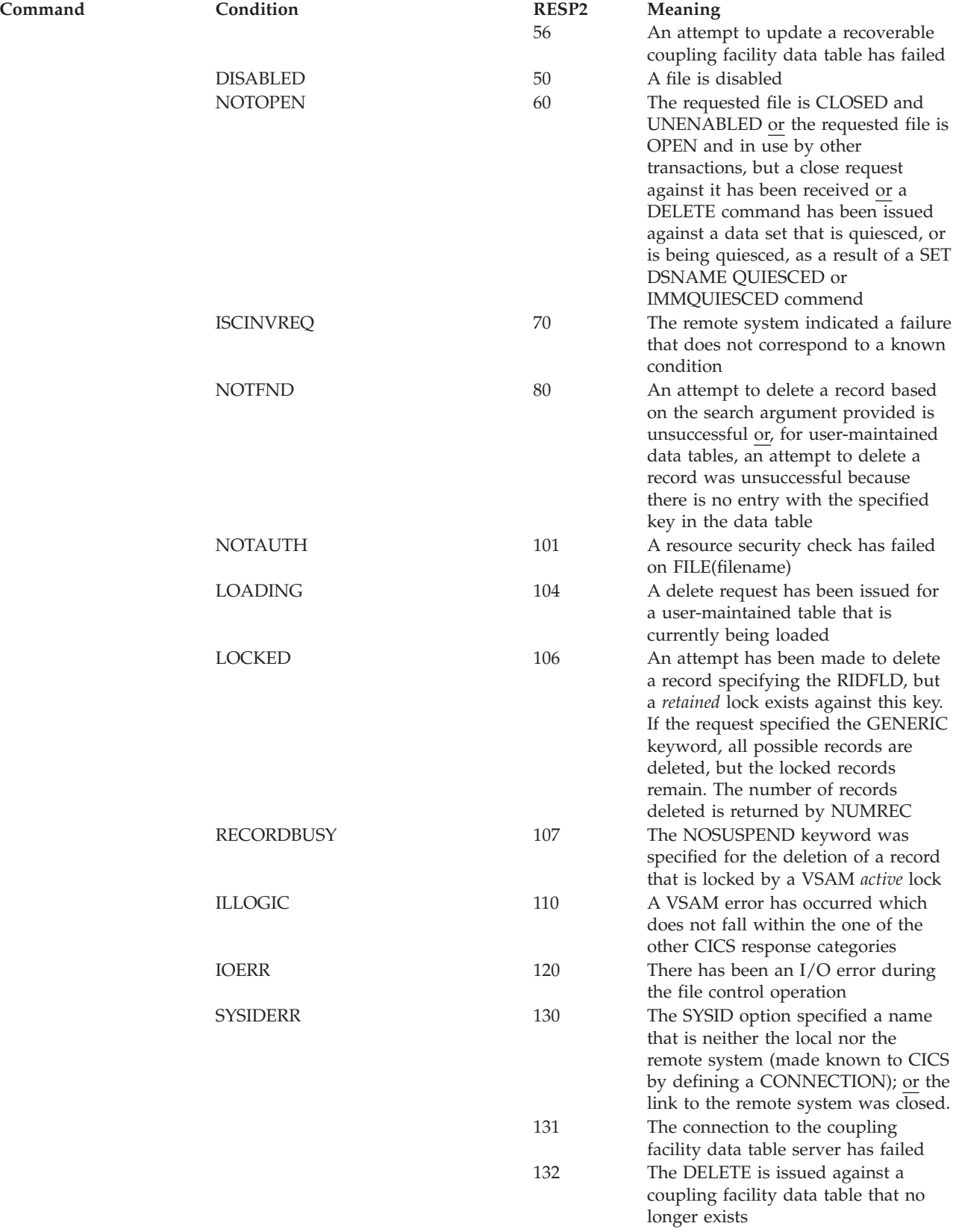

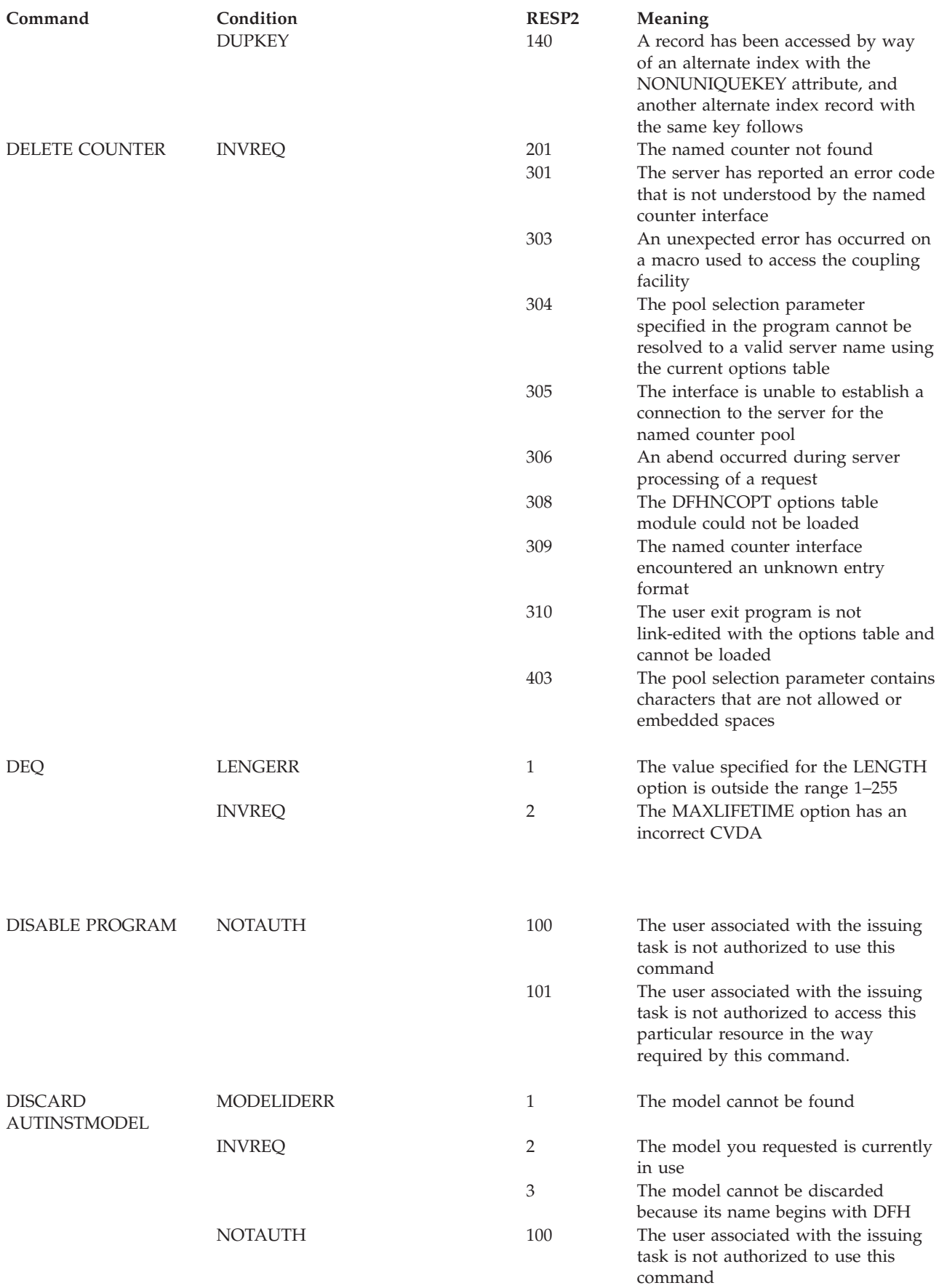

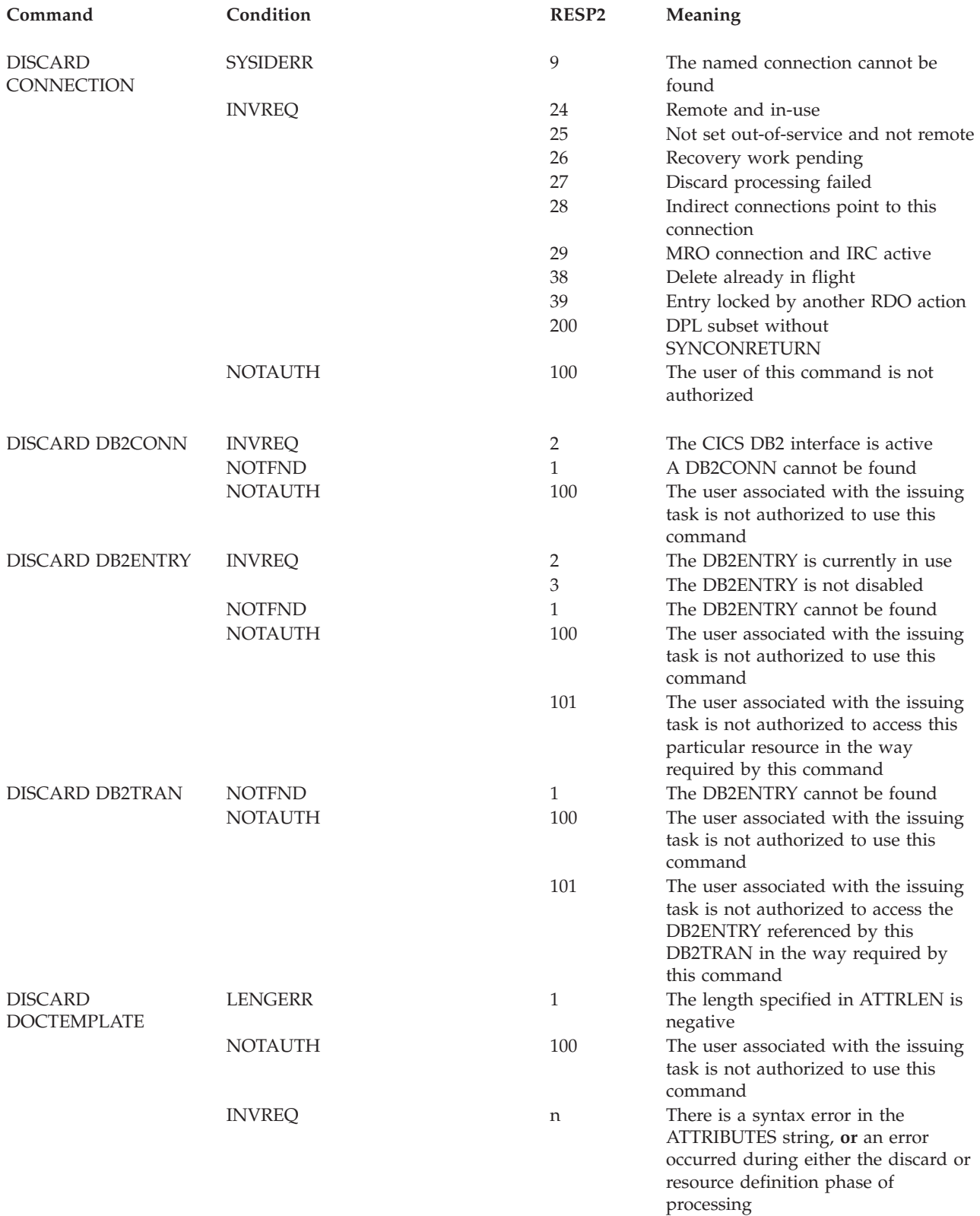

**280** CICS TS for OS/390: CICS User's Handbook

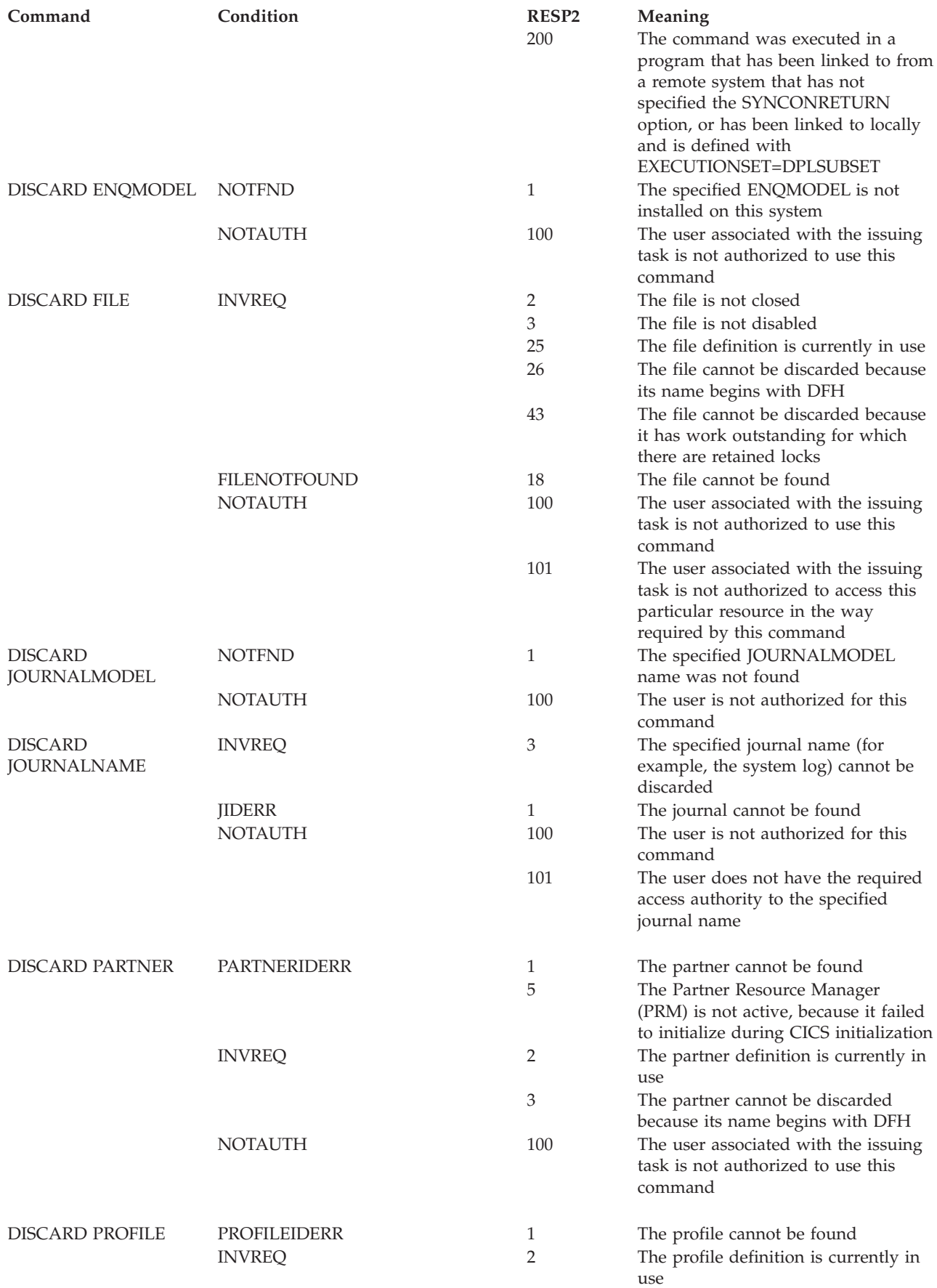

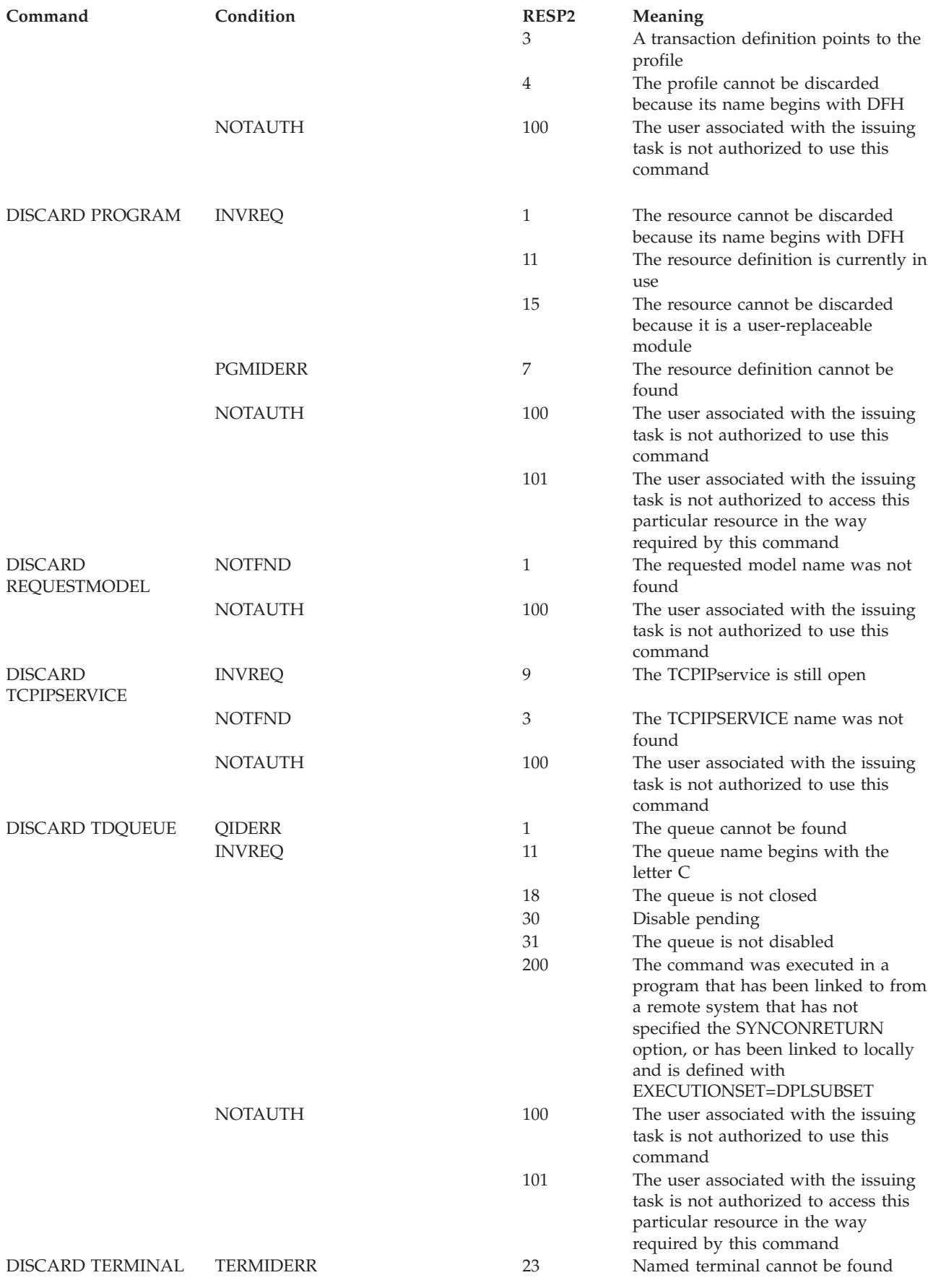

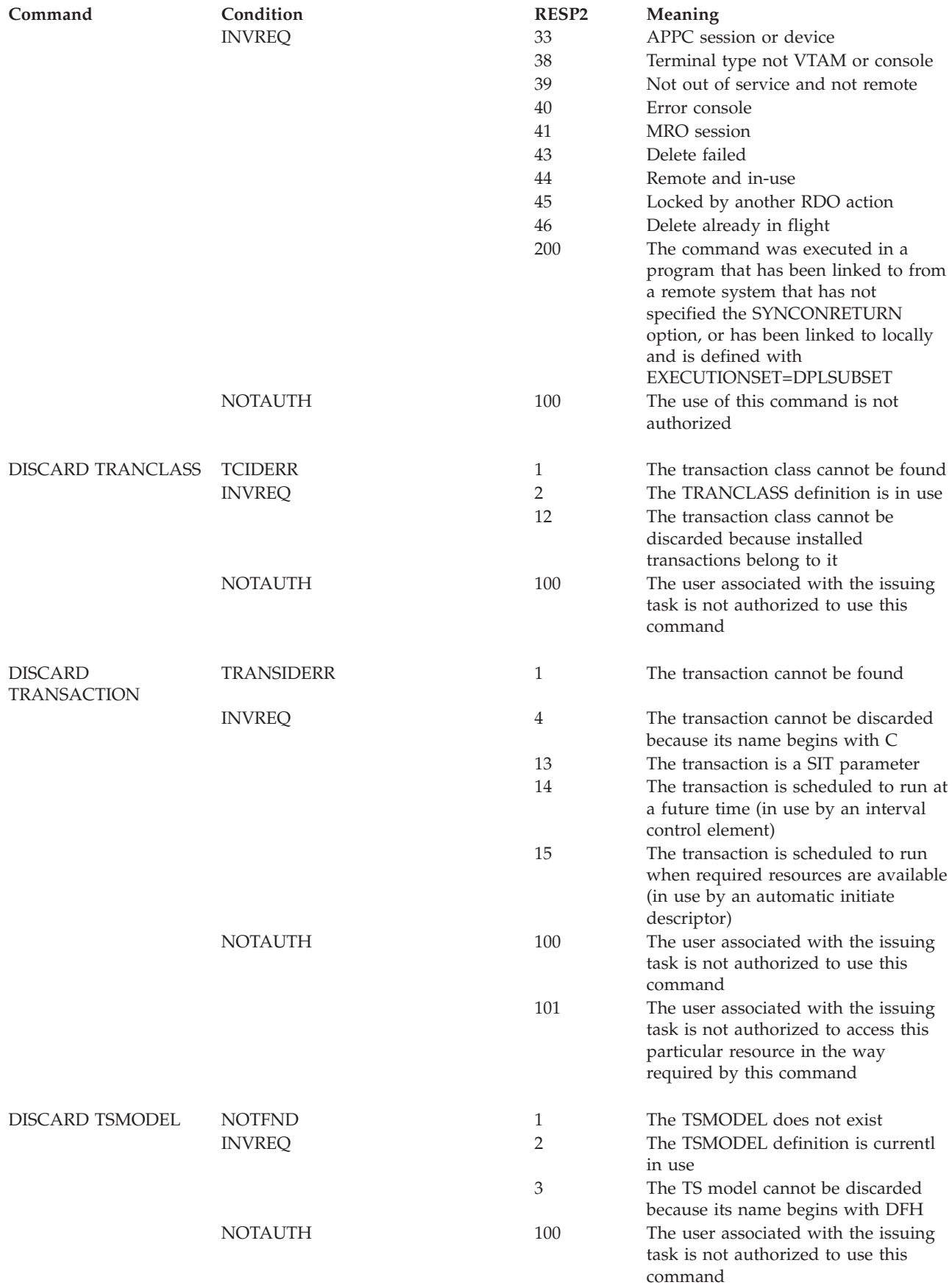

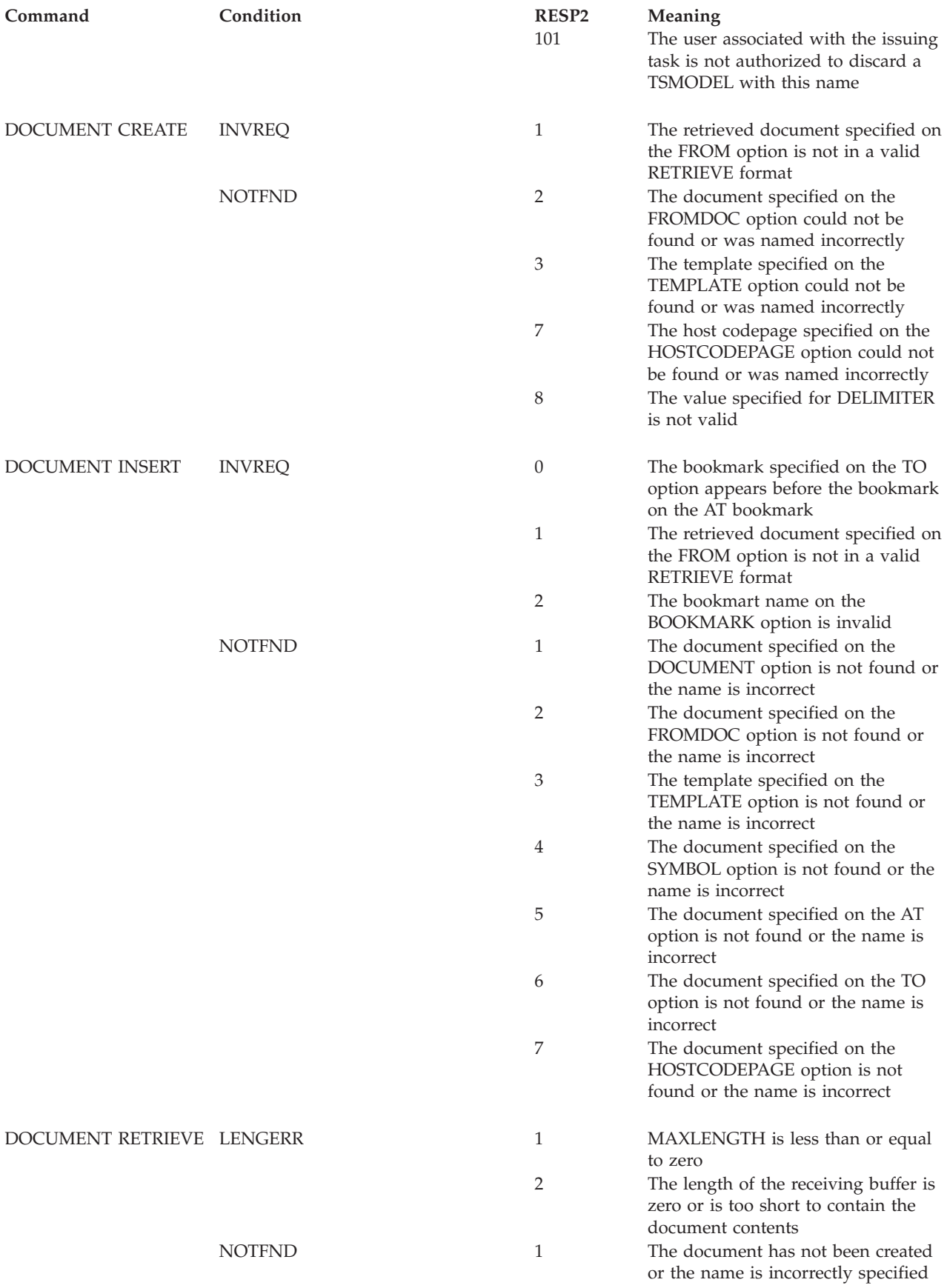

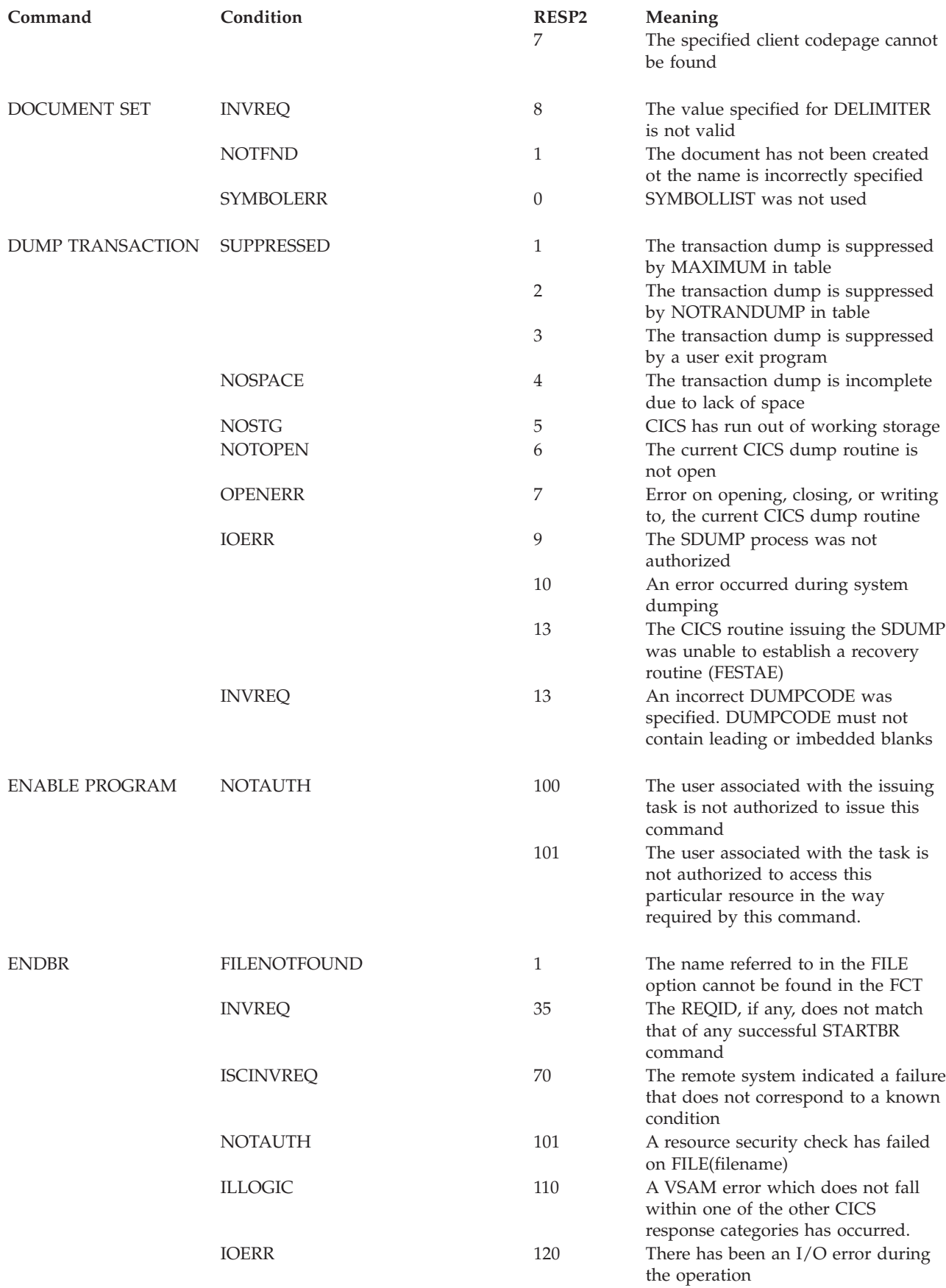

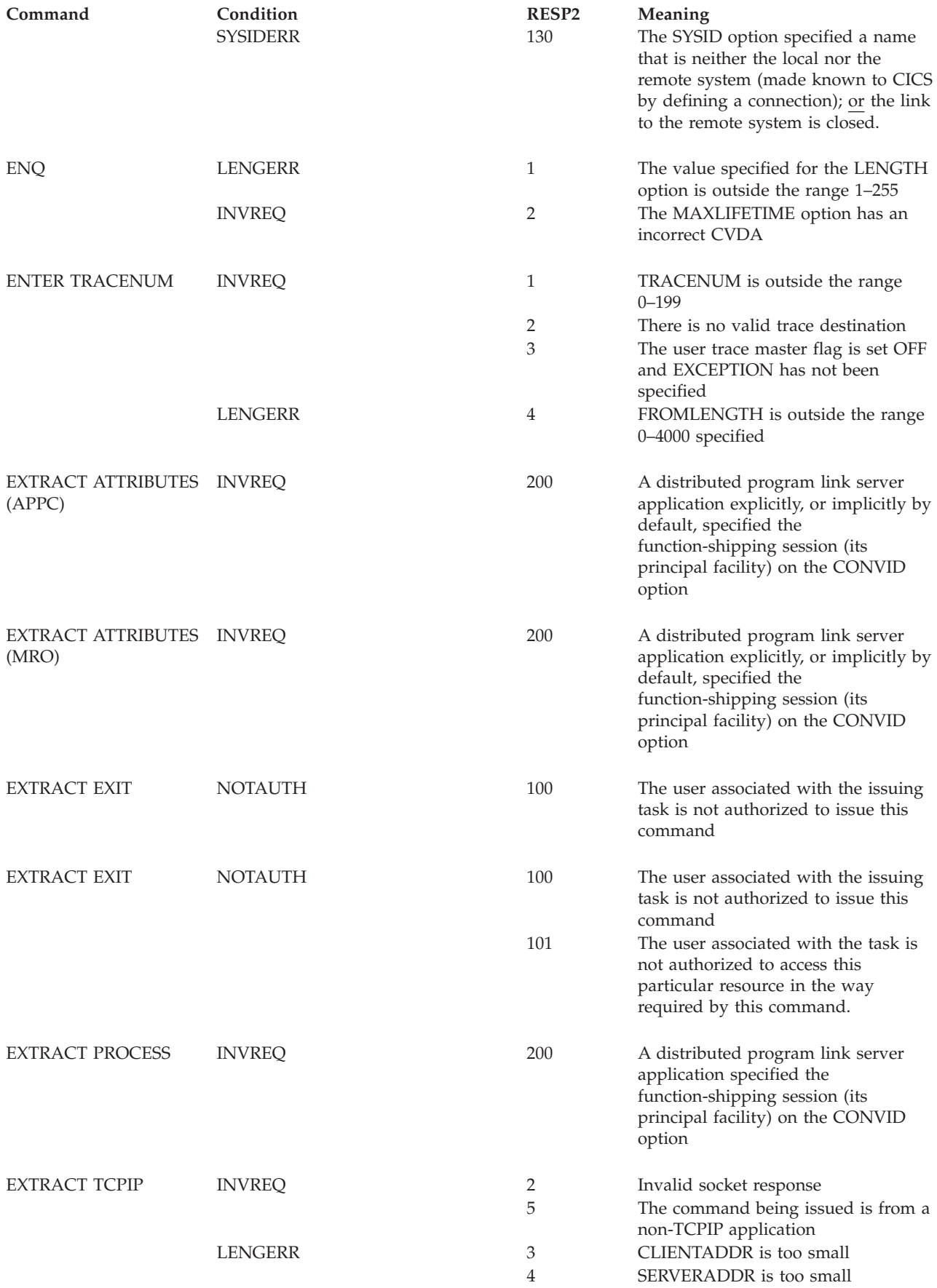

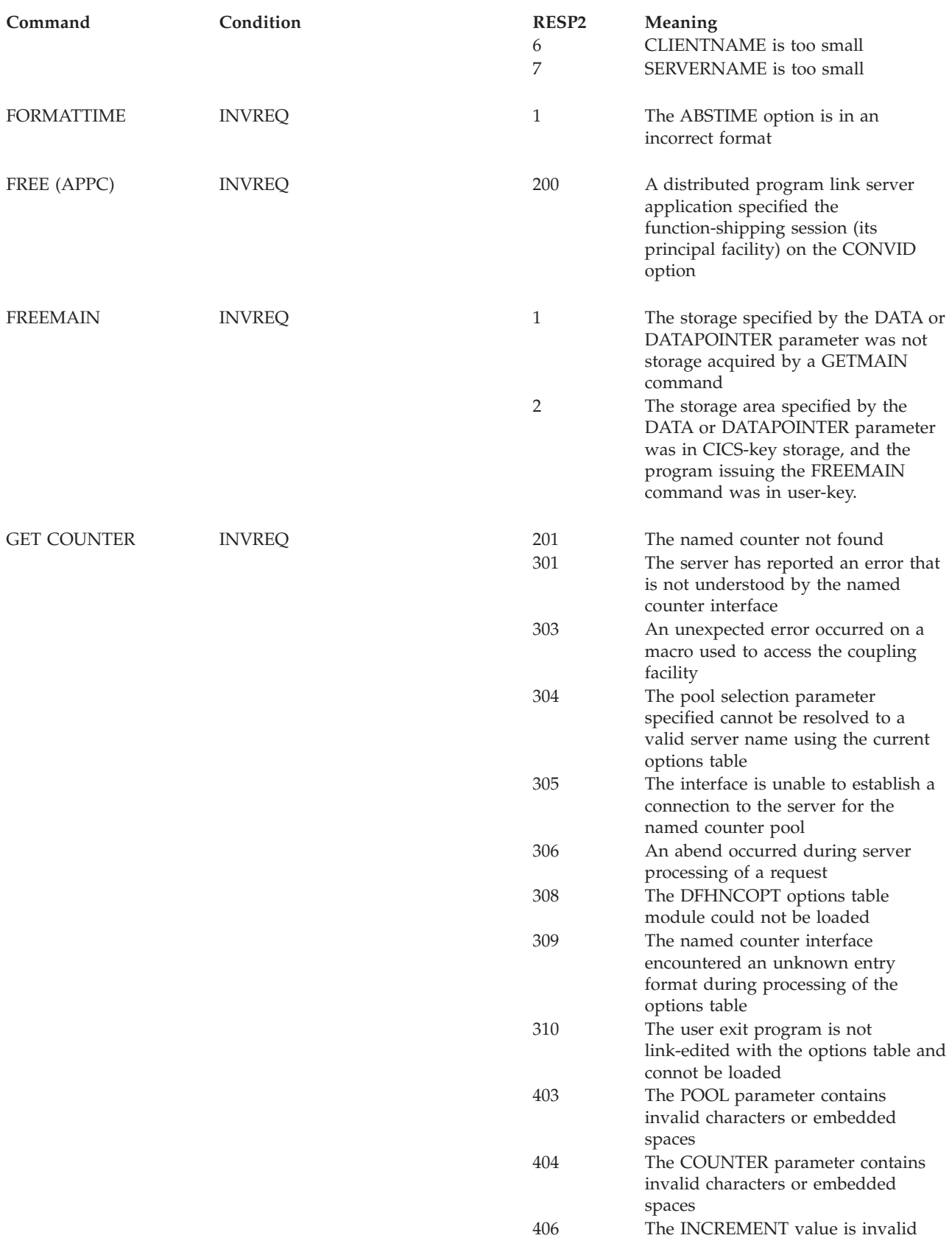

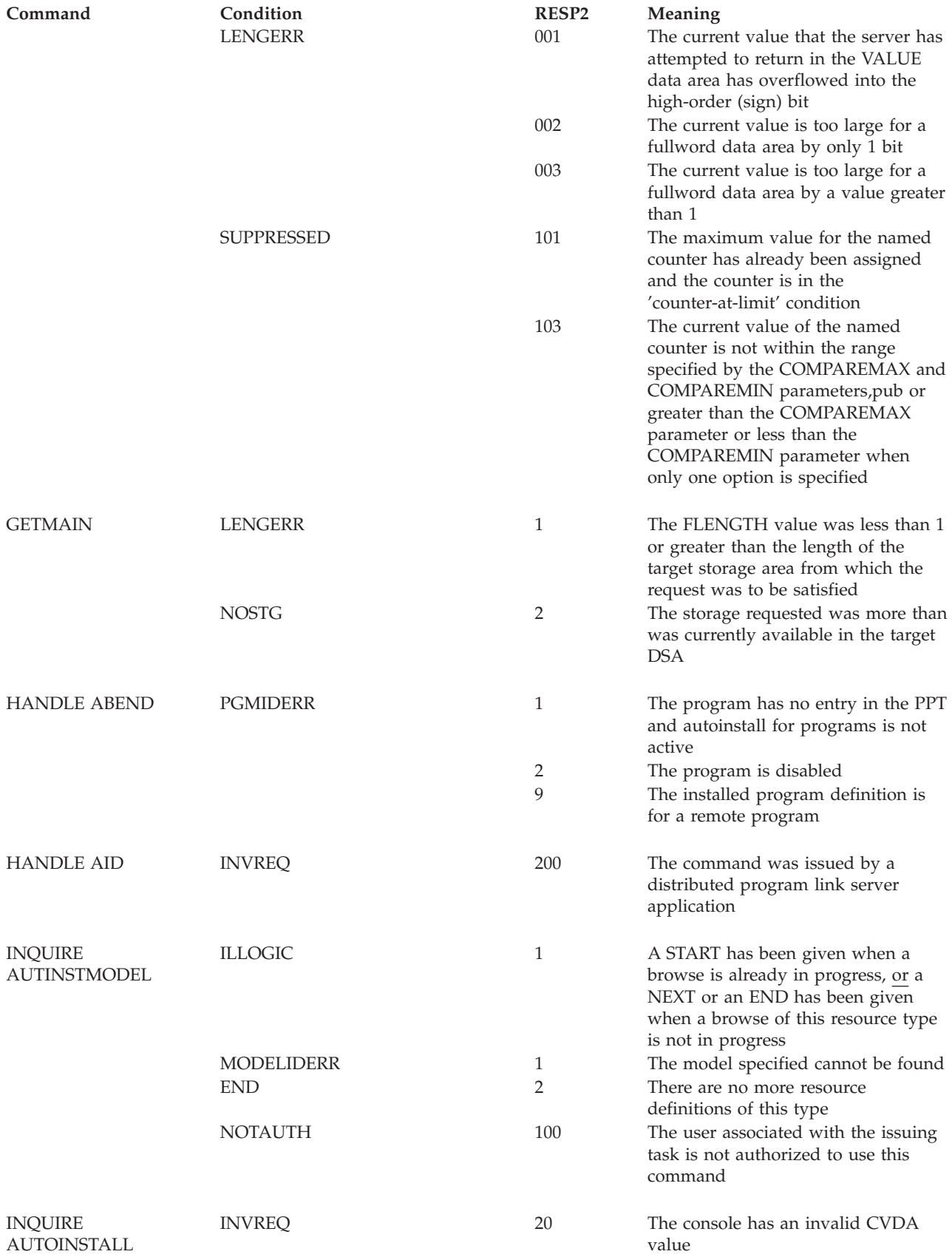

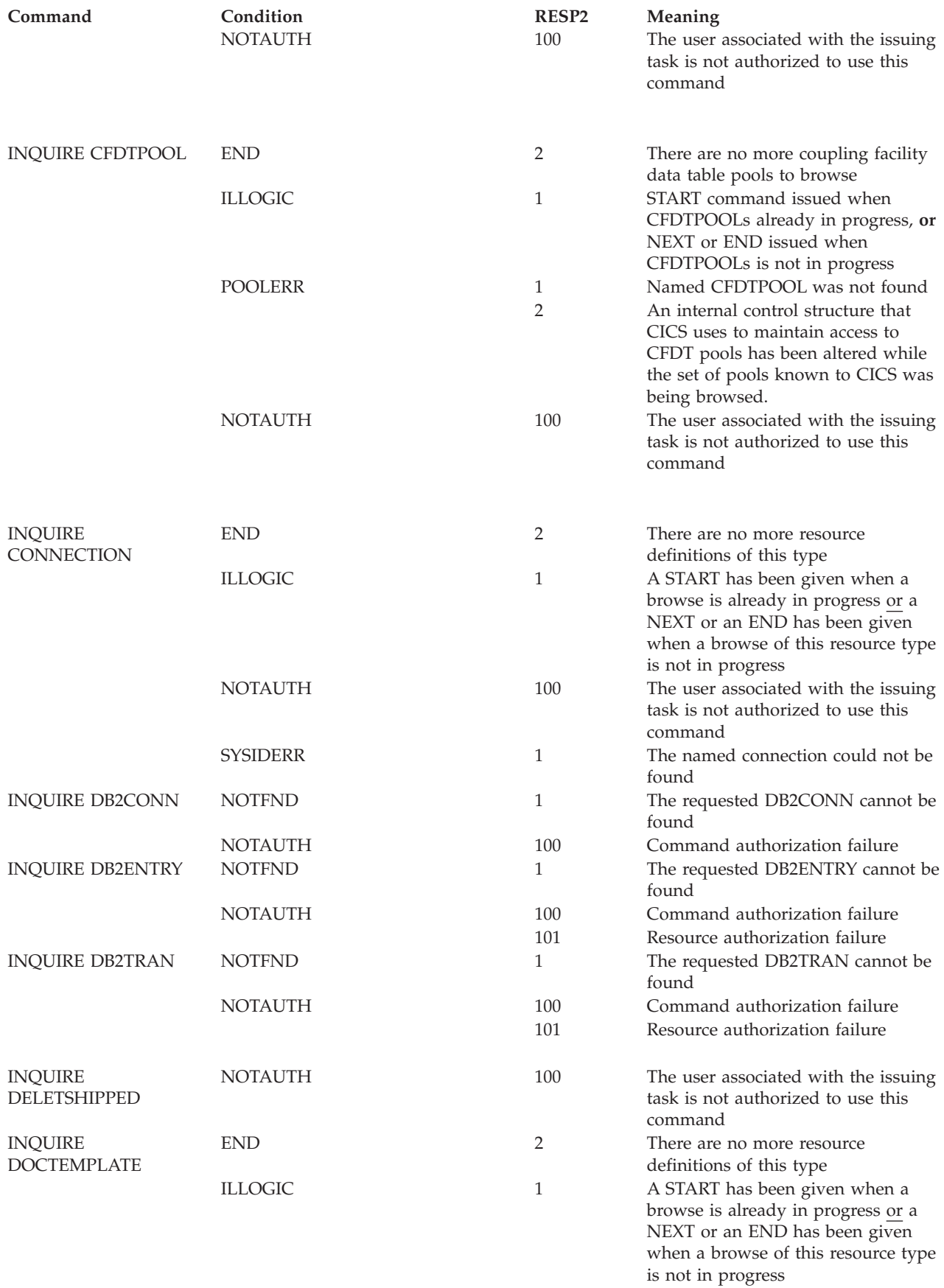

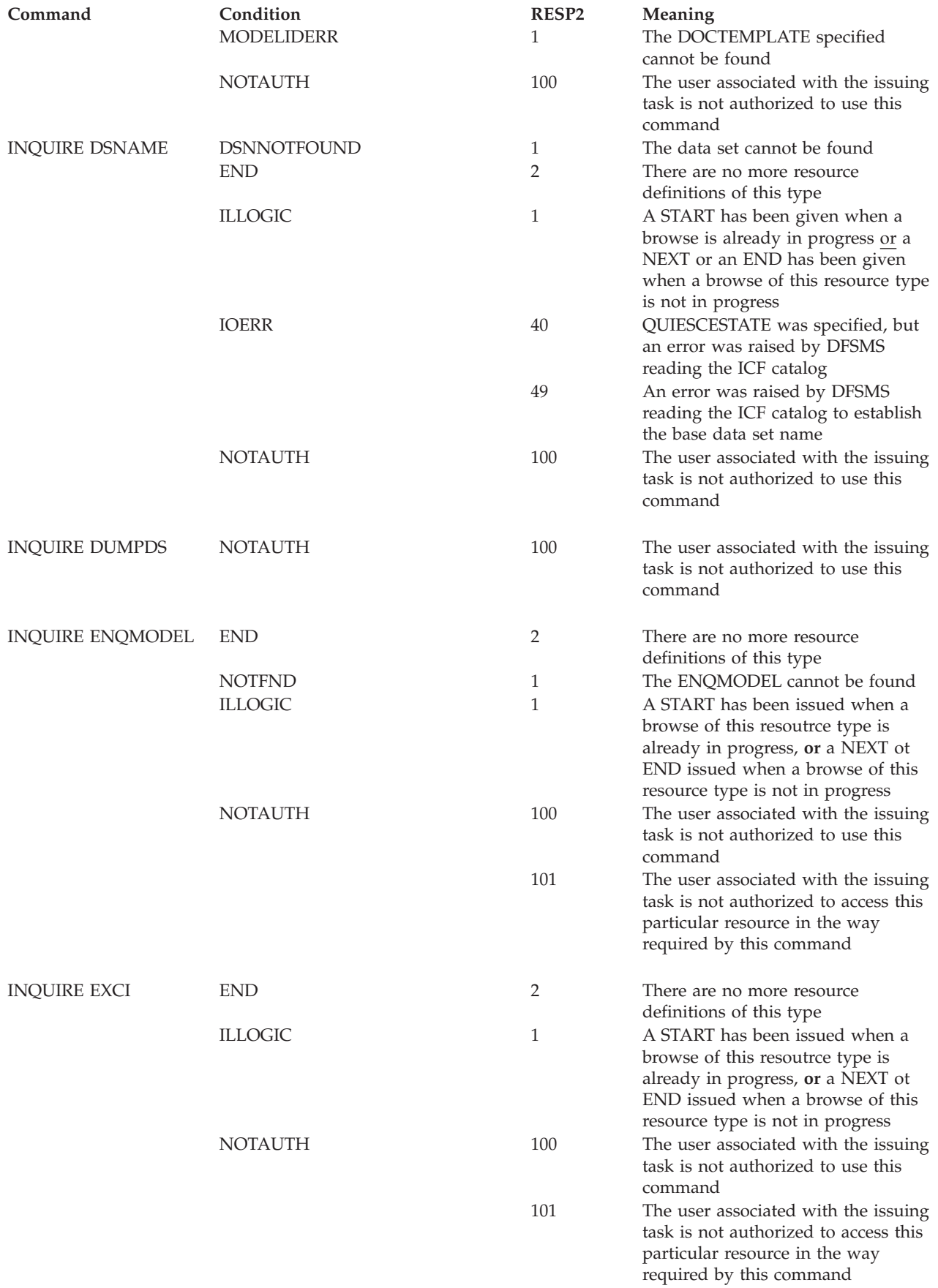

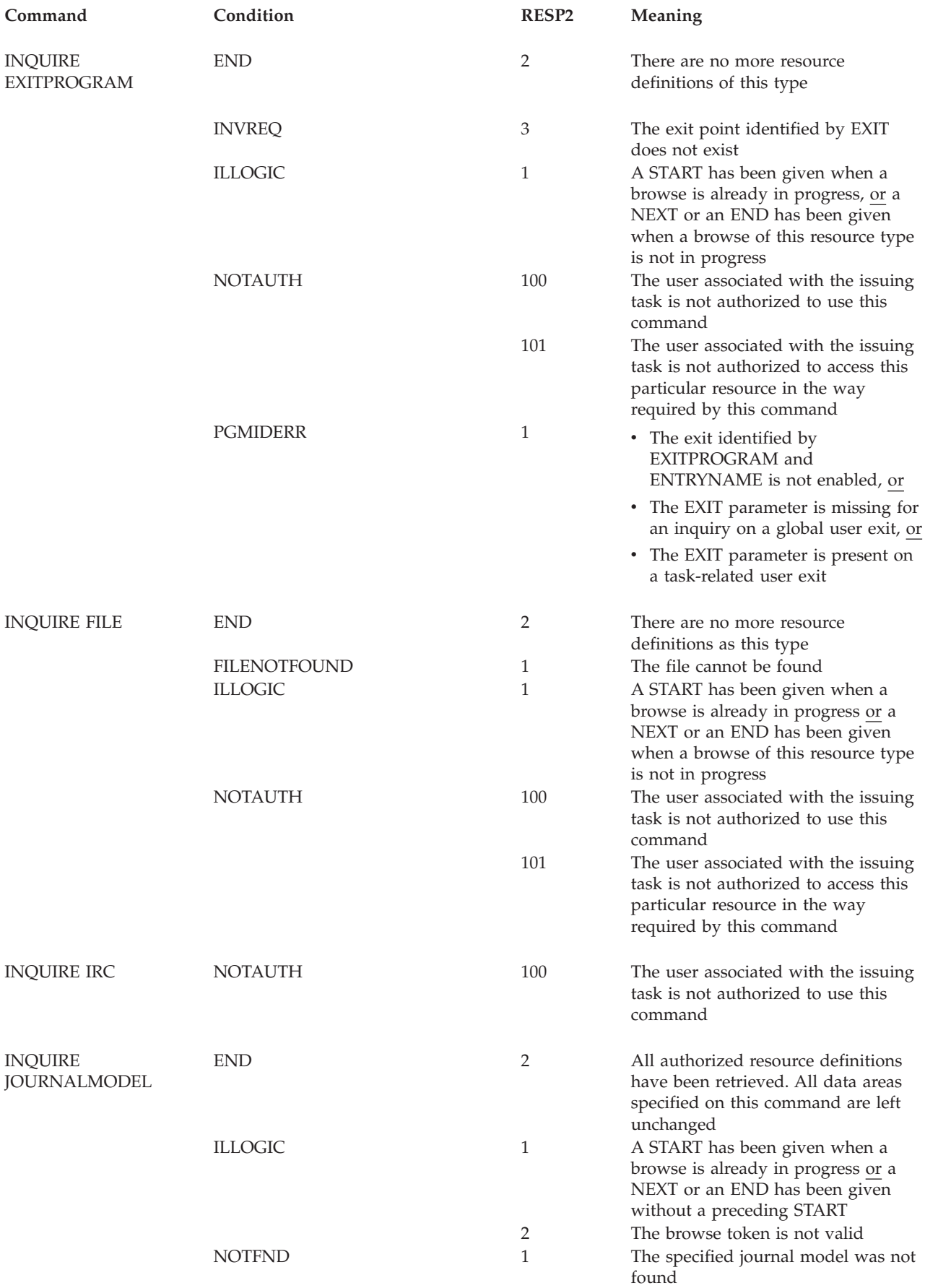

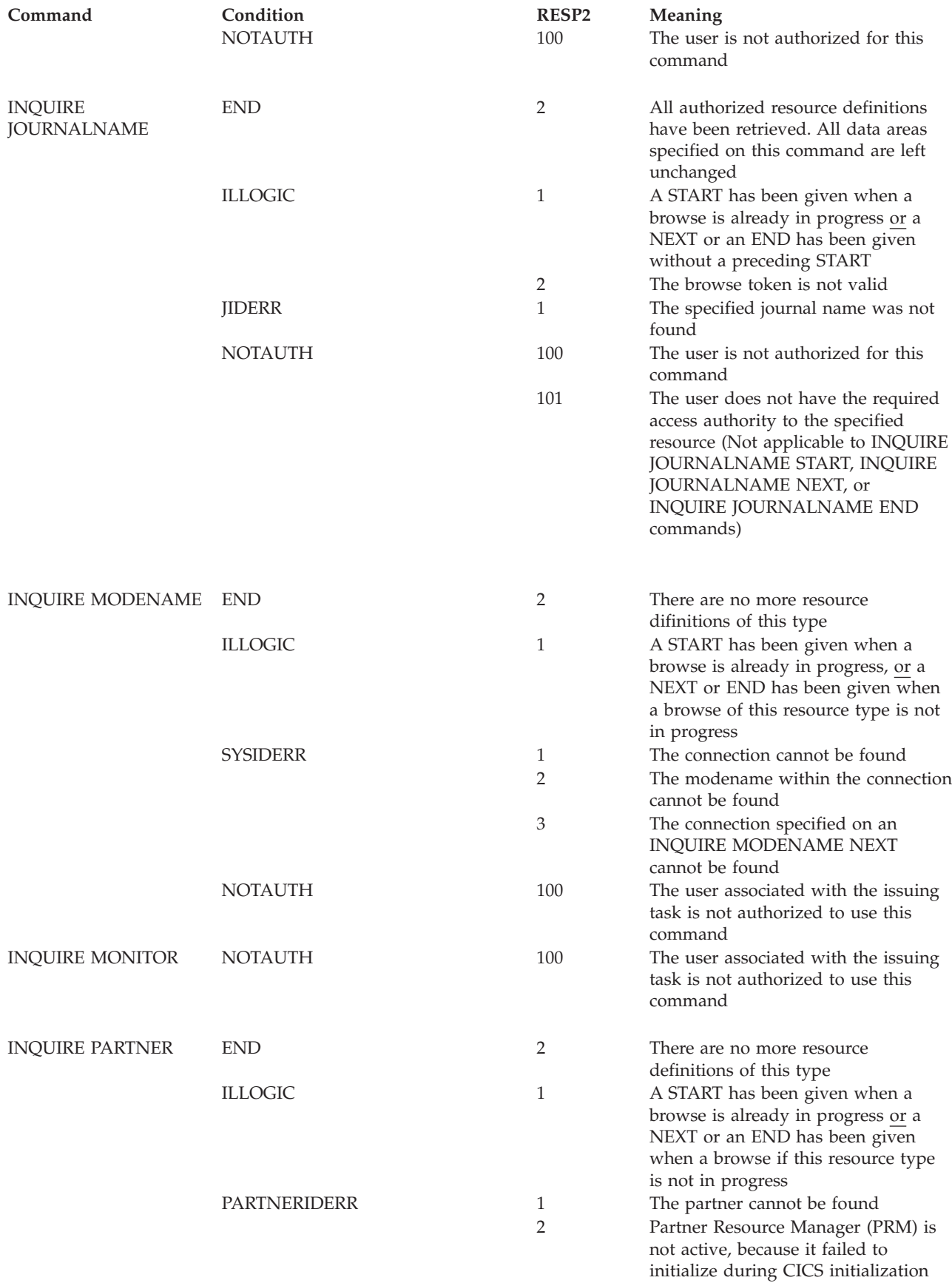

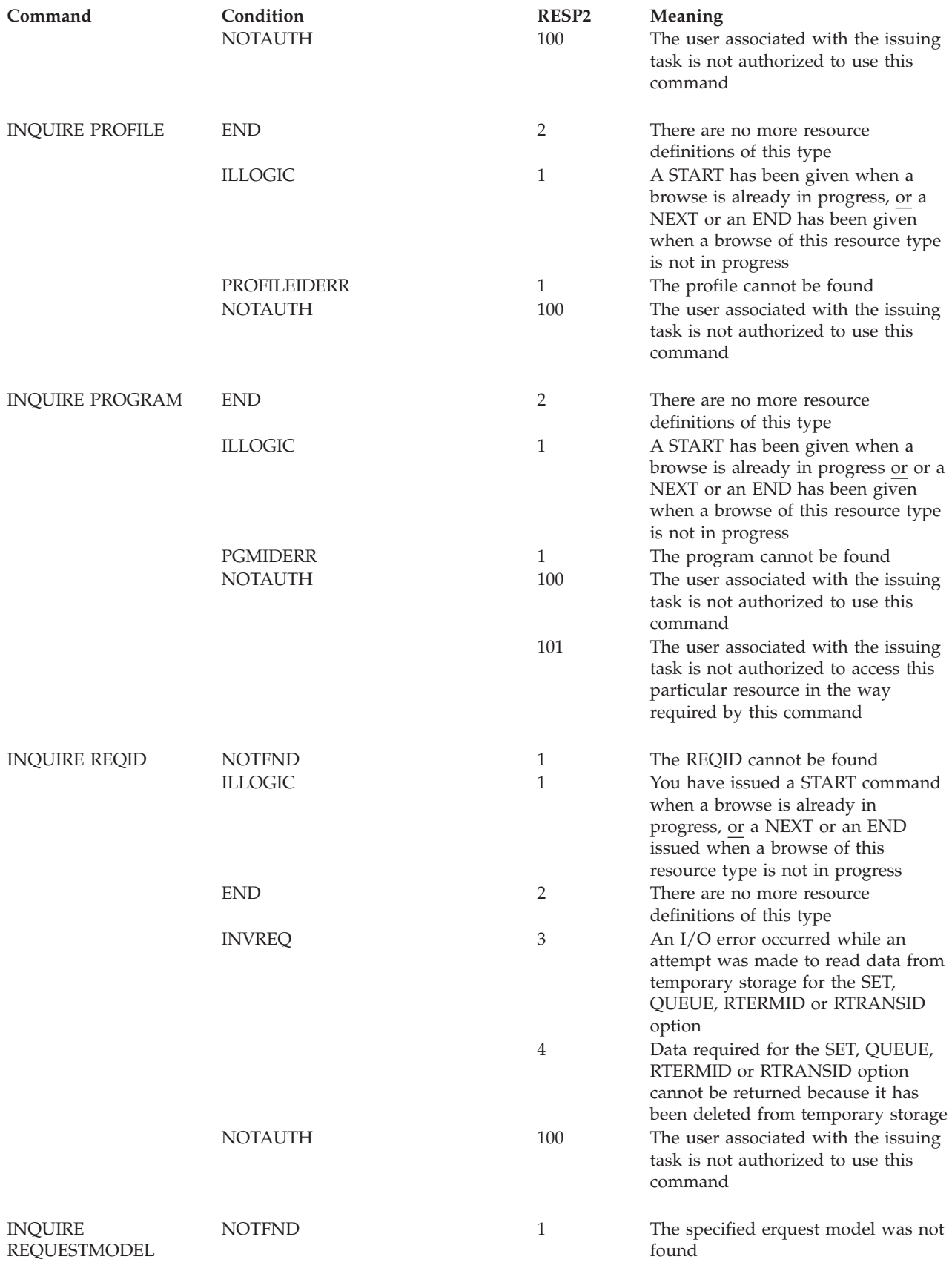

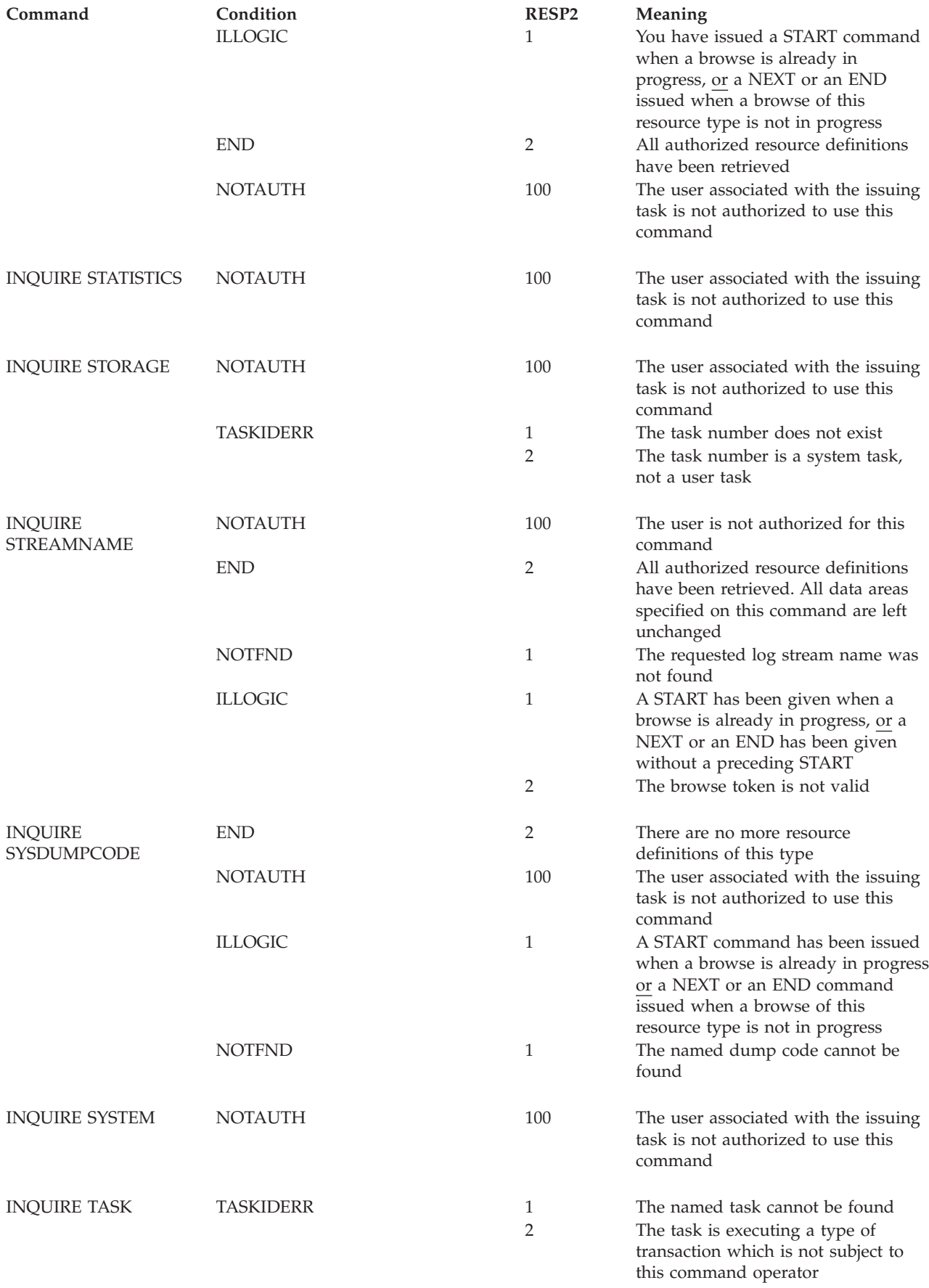

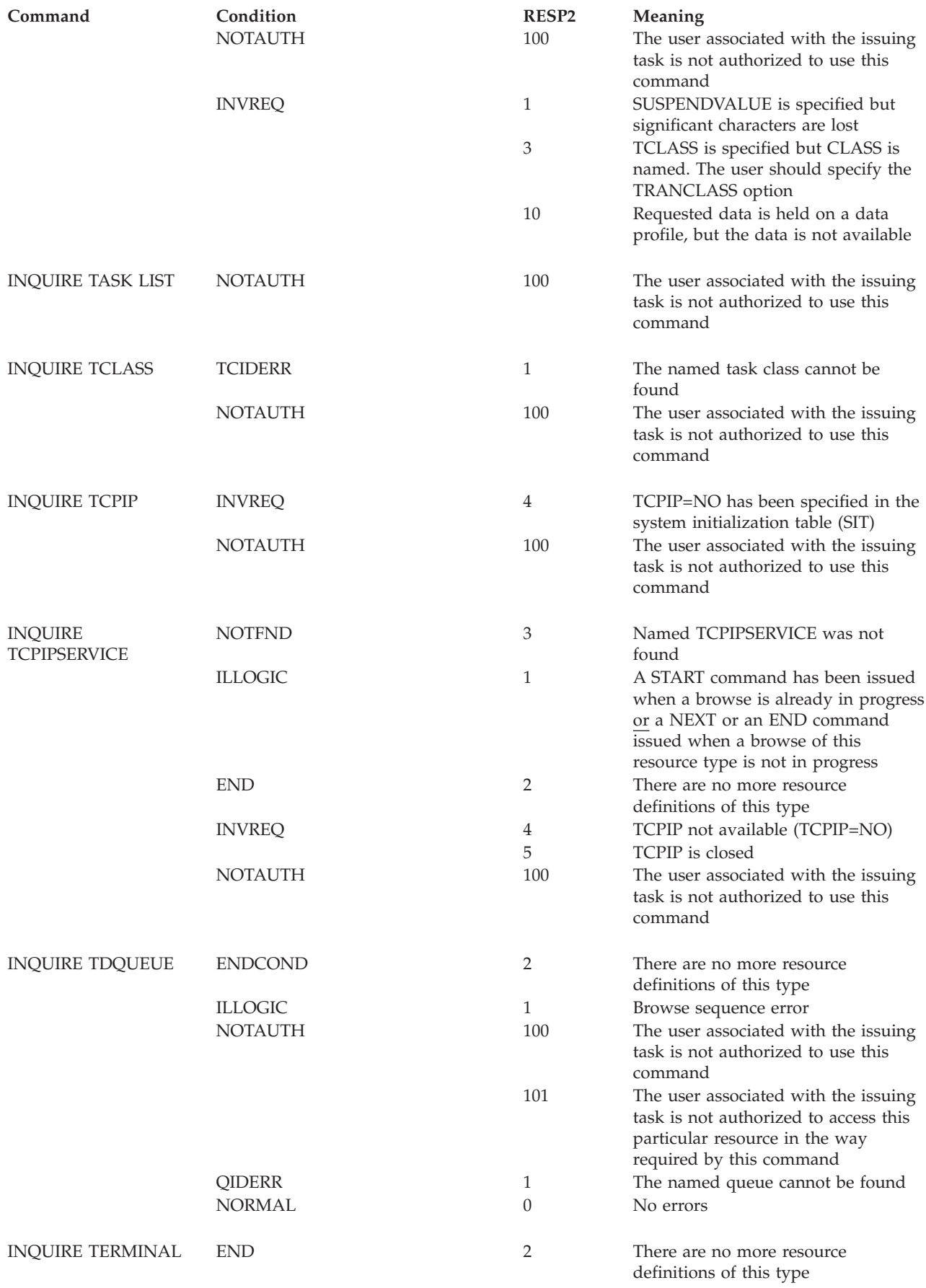

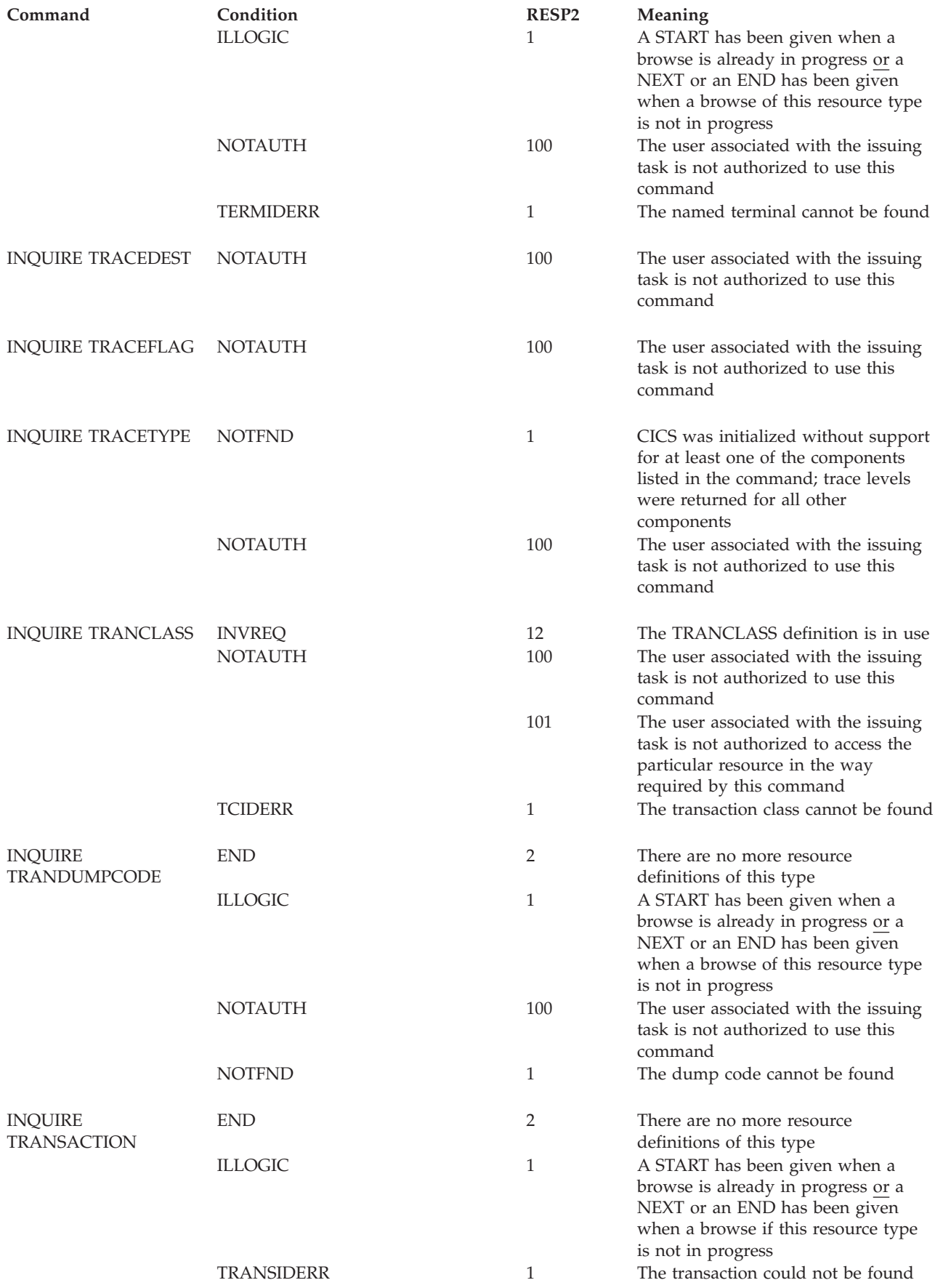

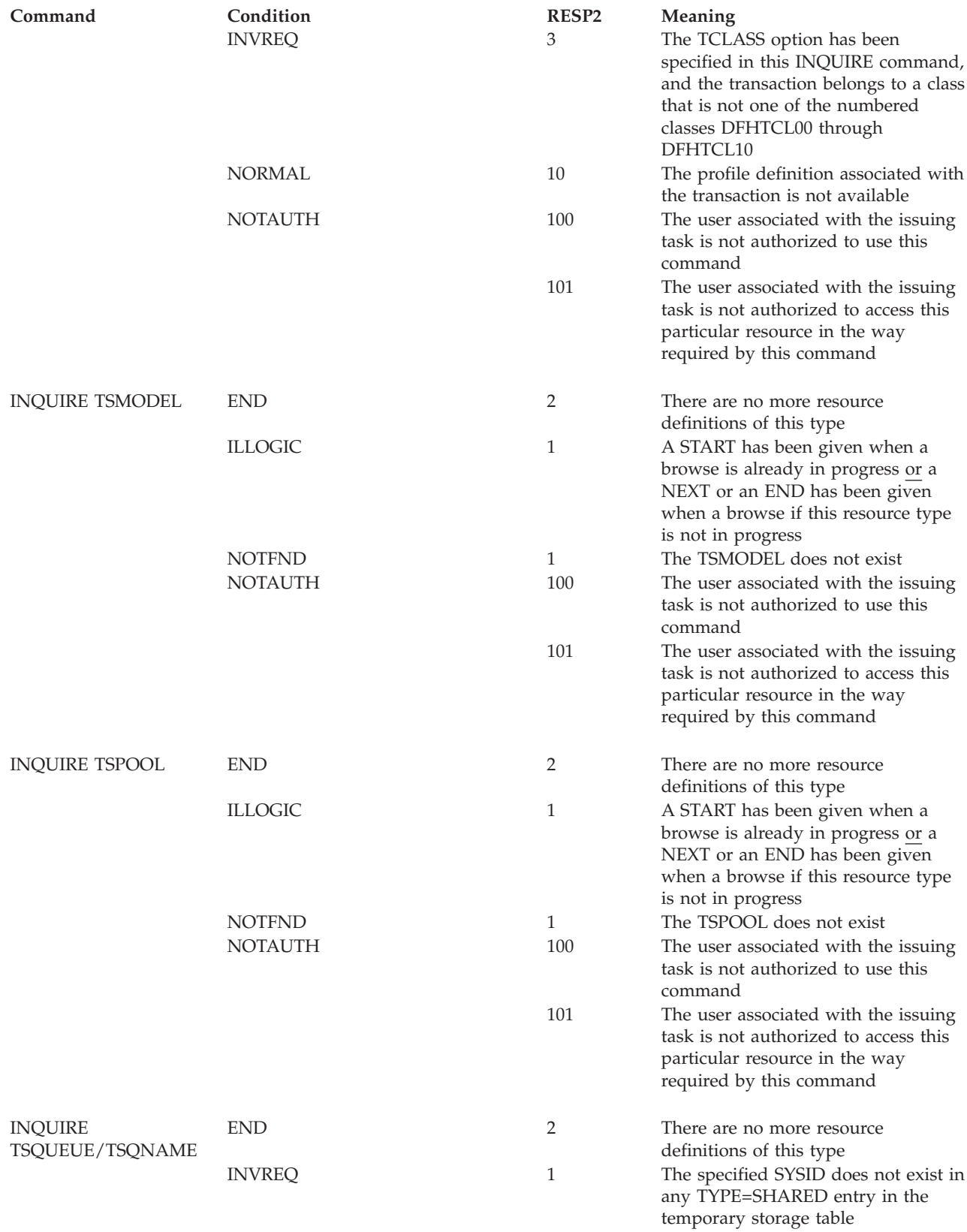

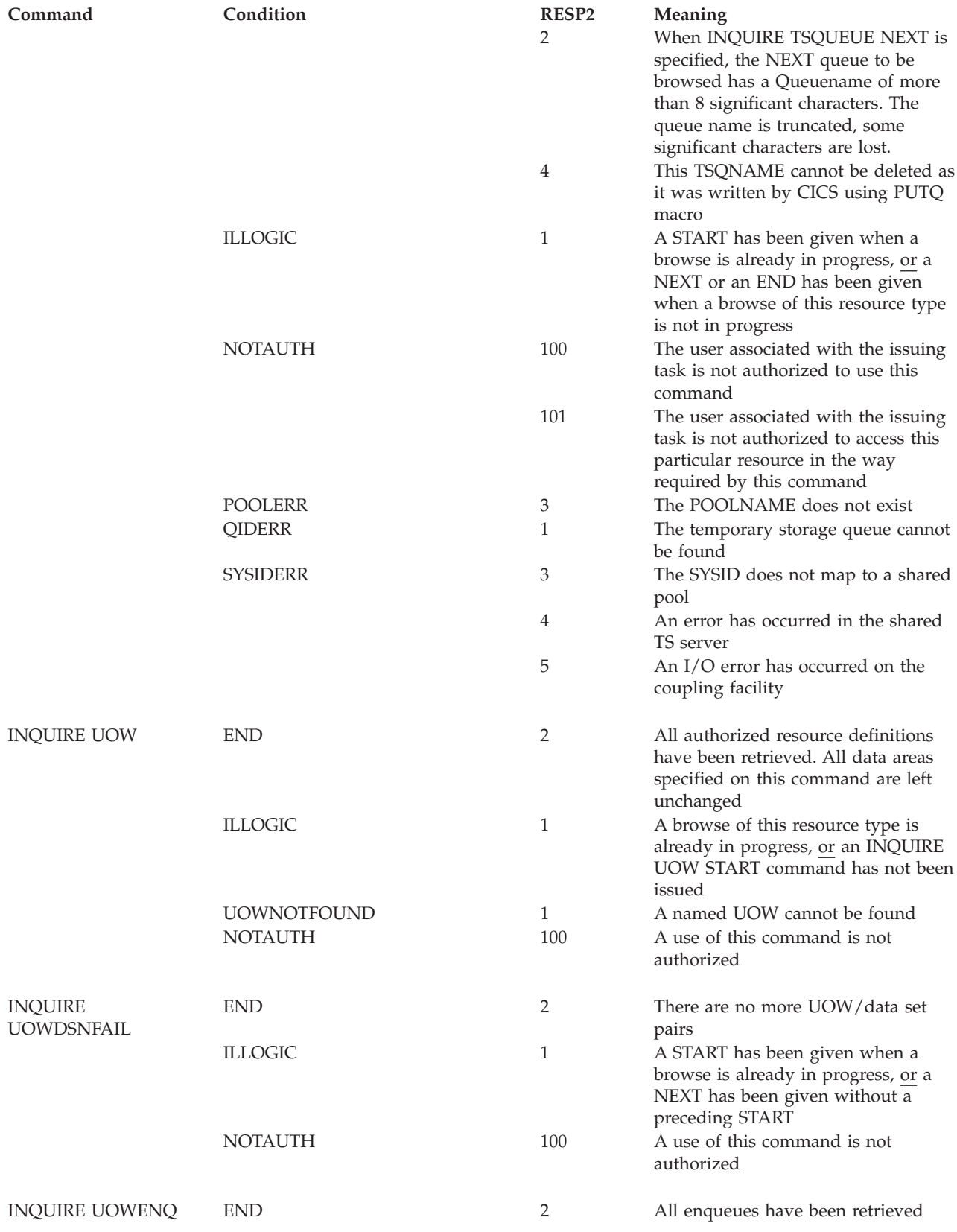

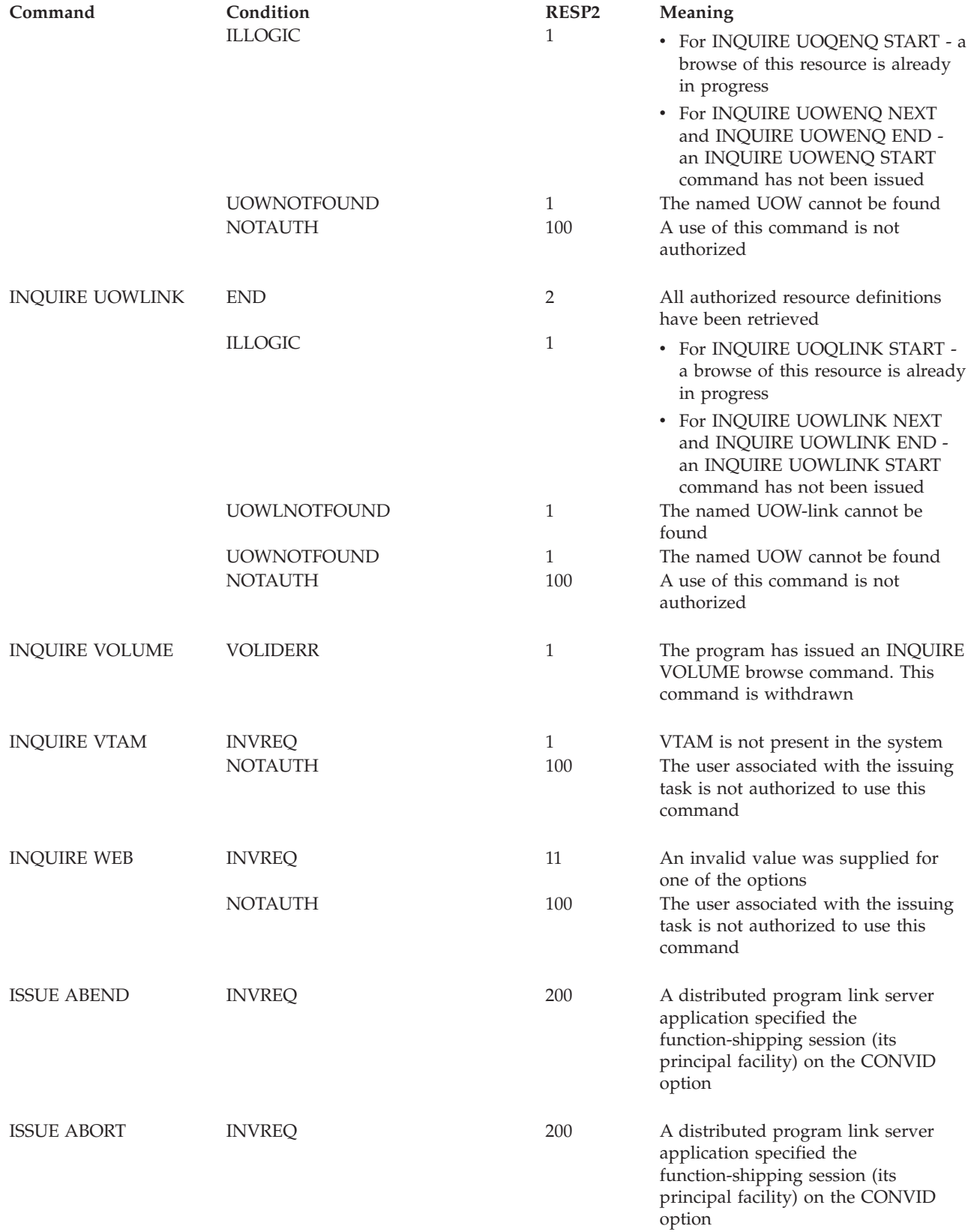

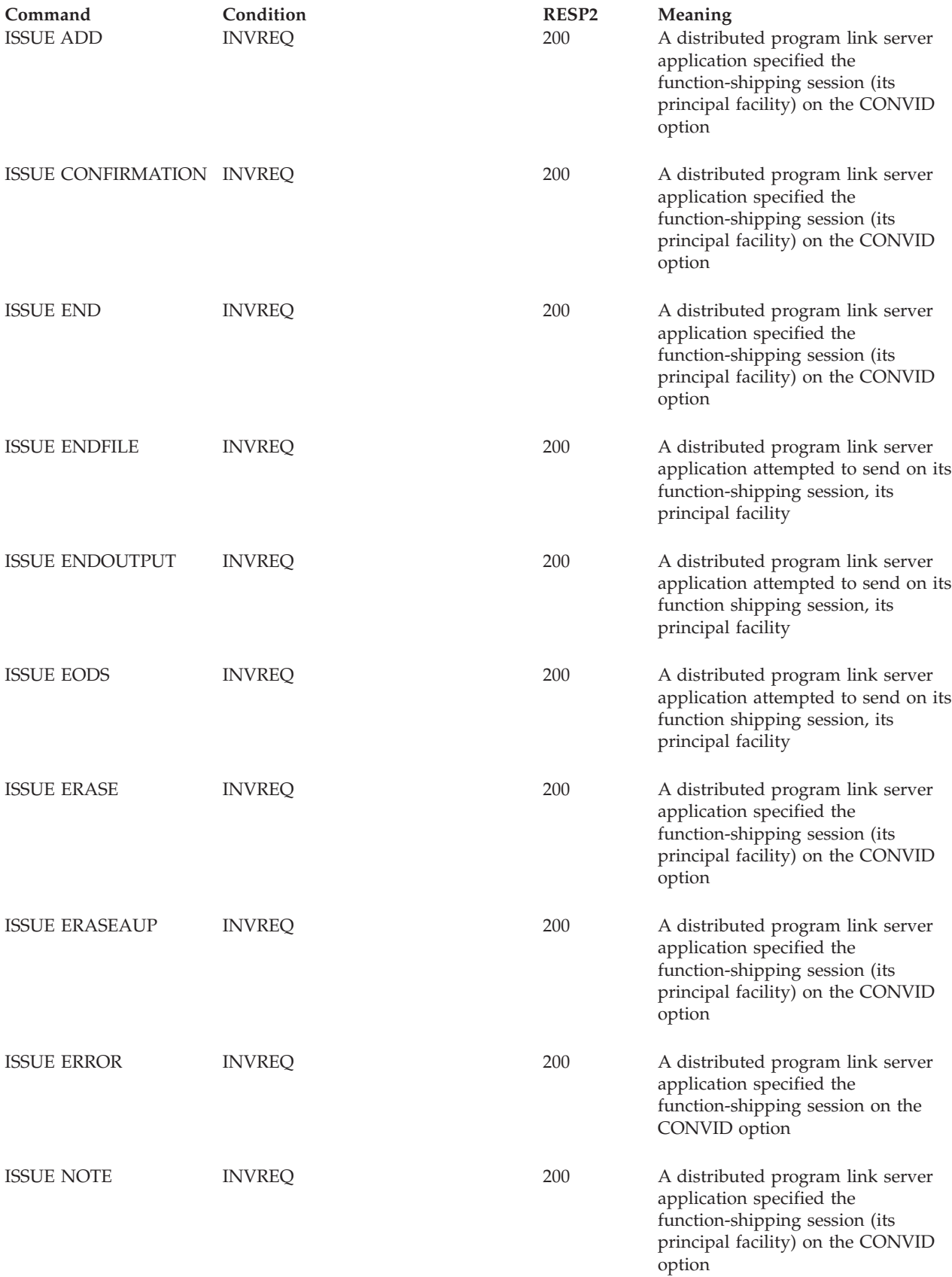

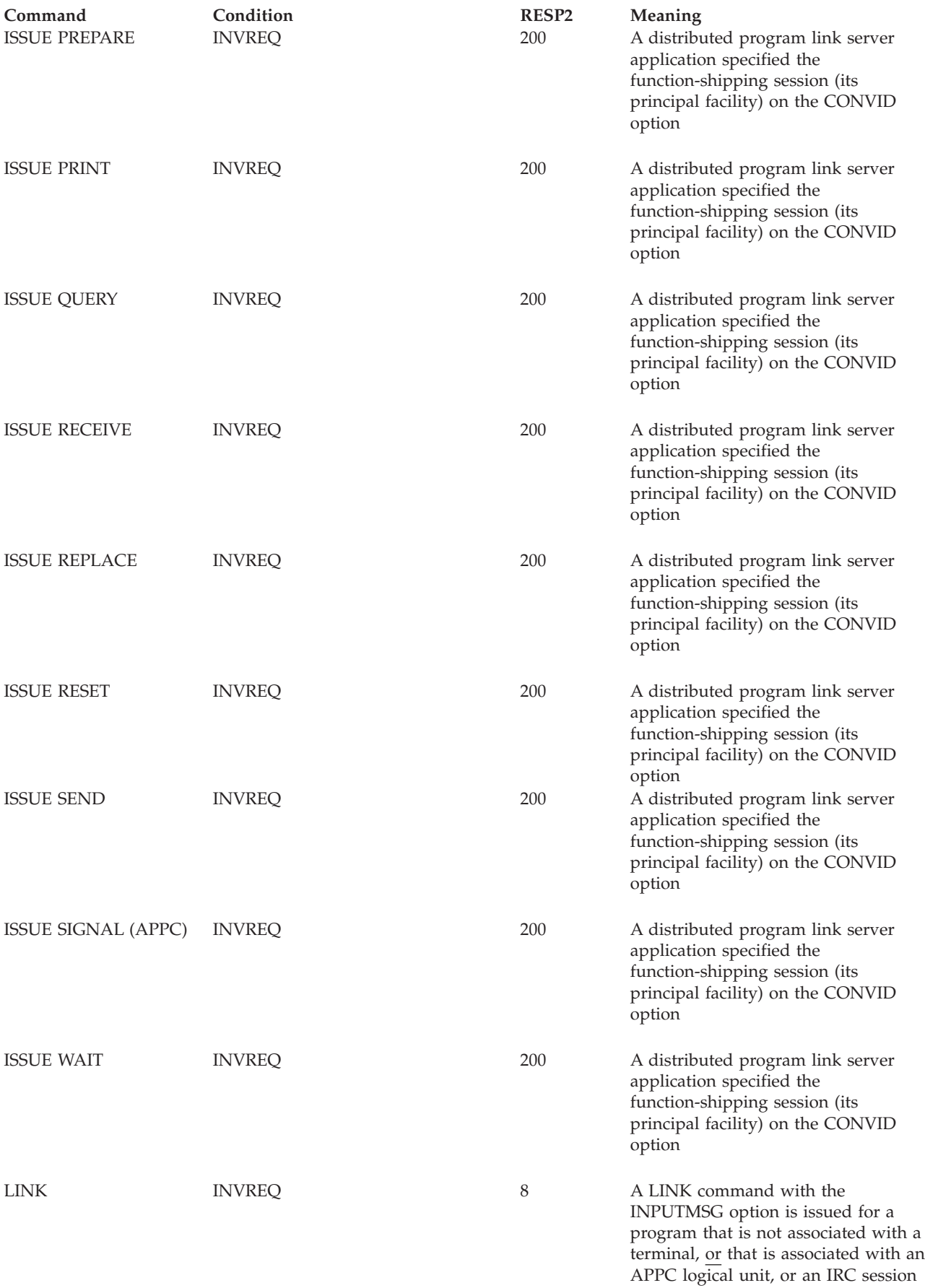

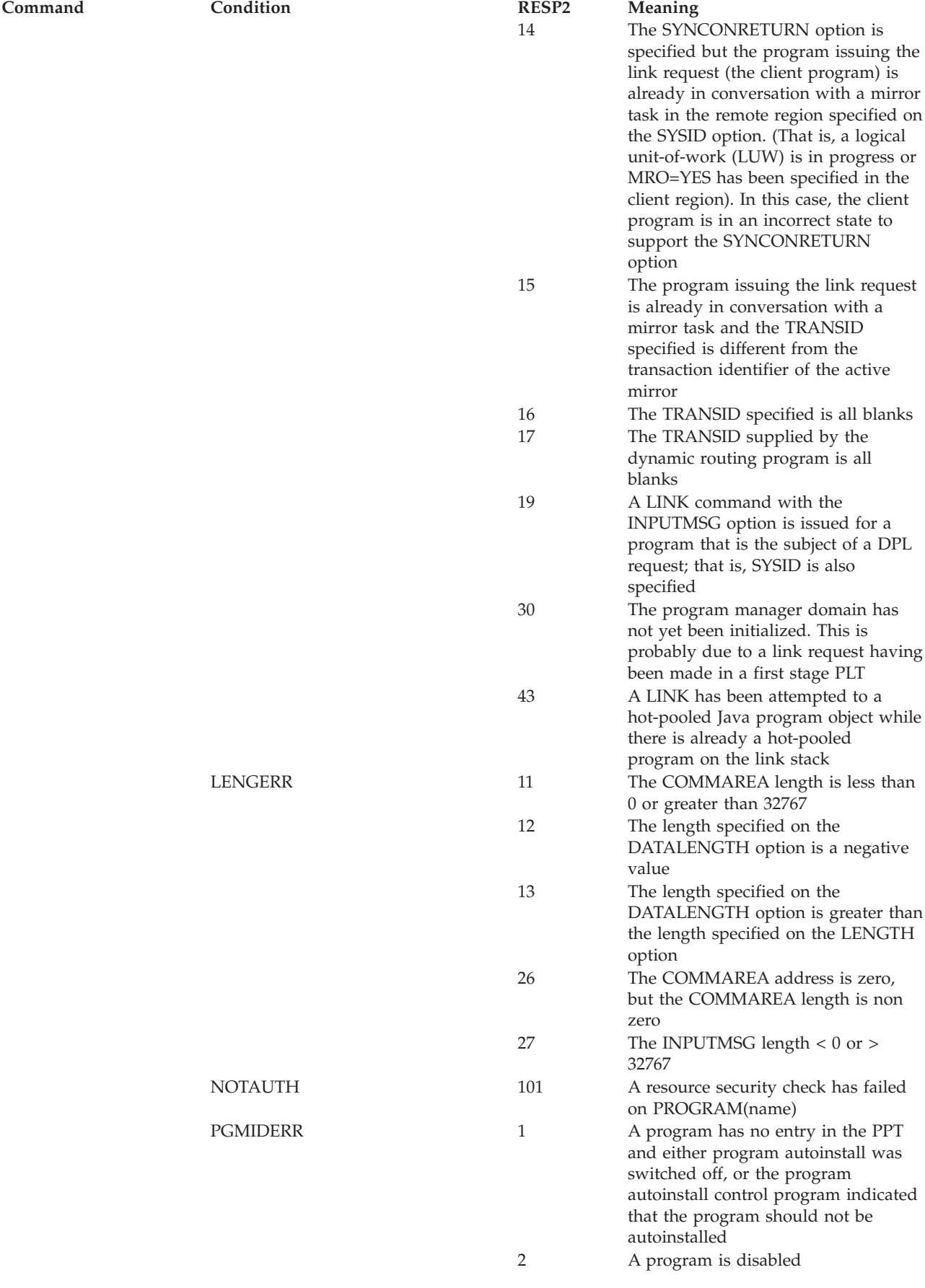

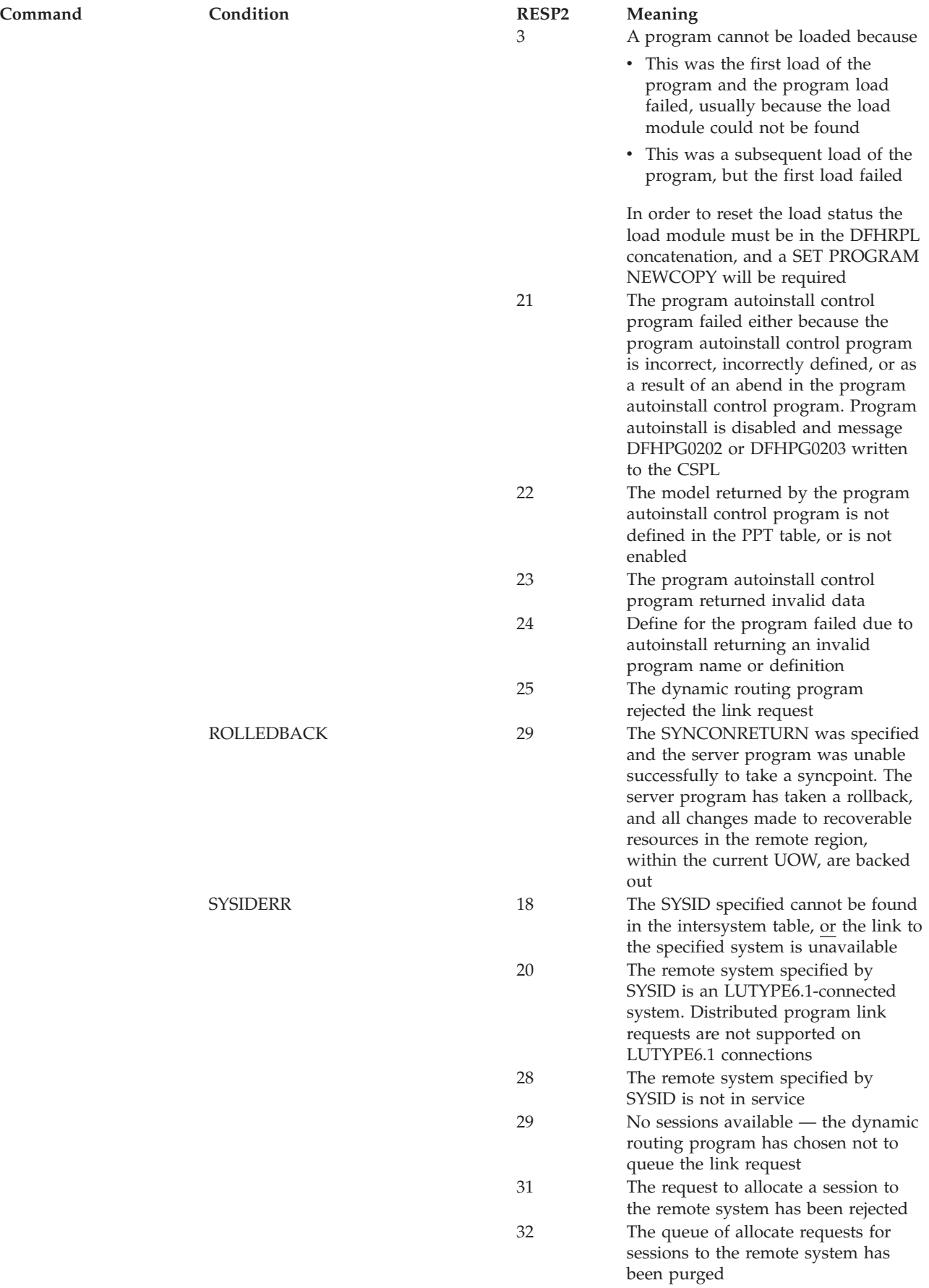

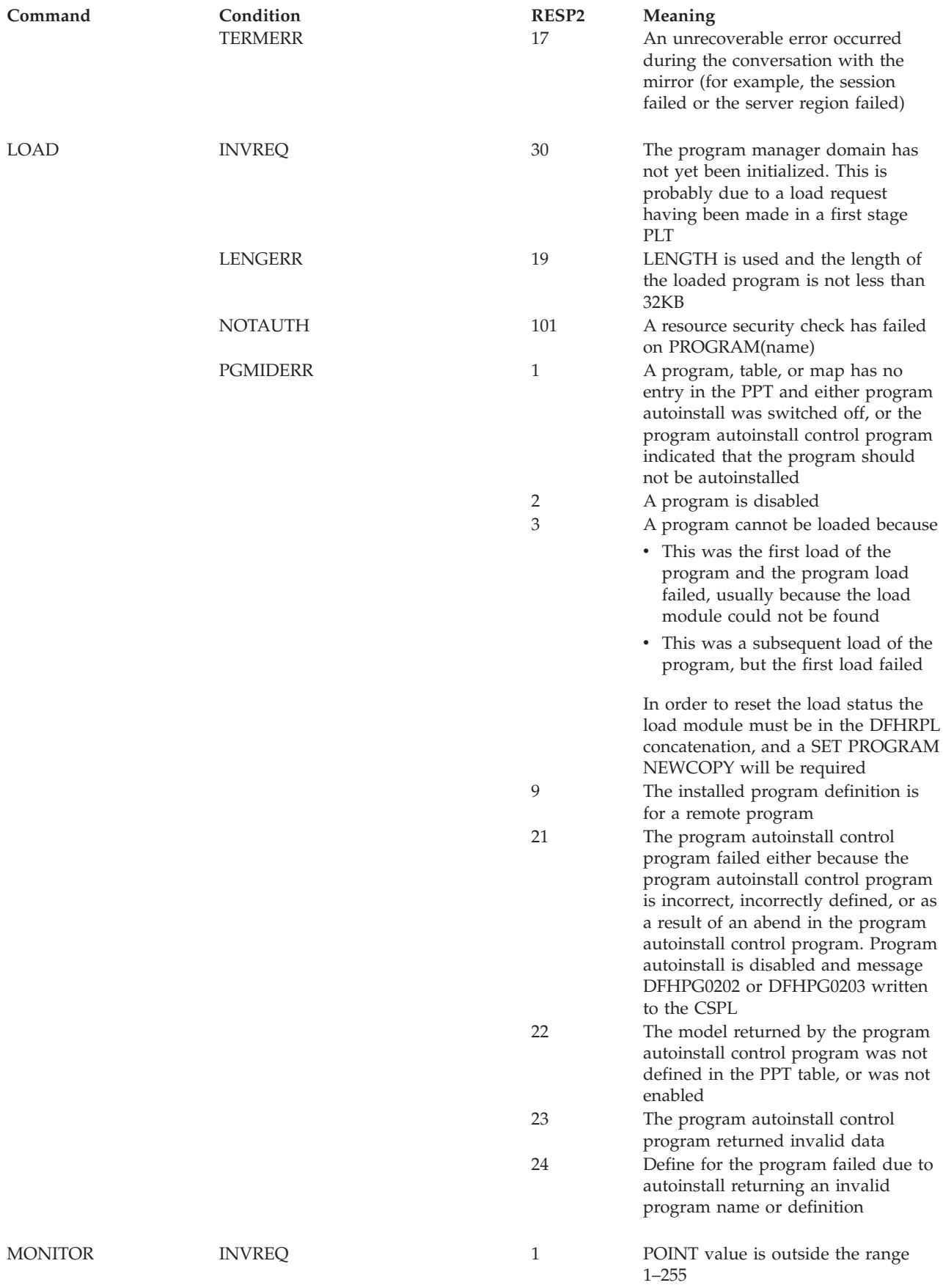

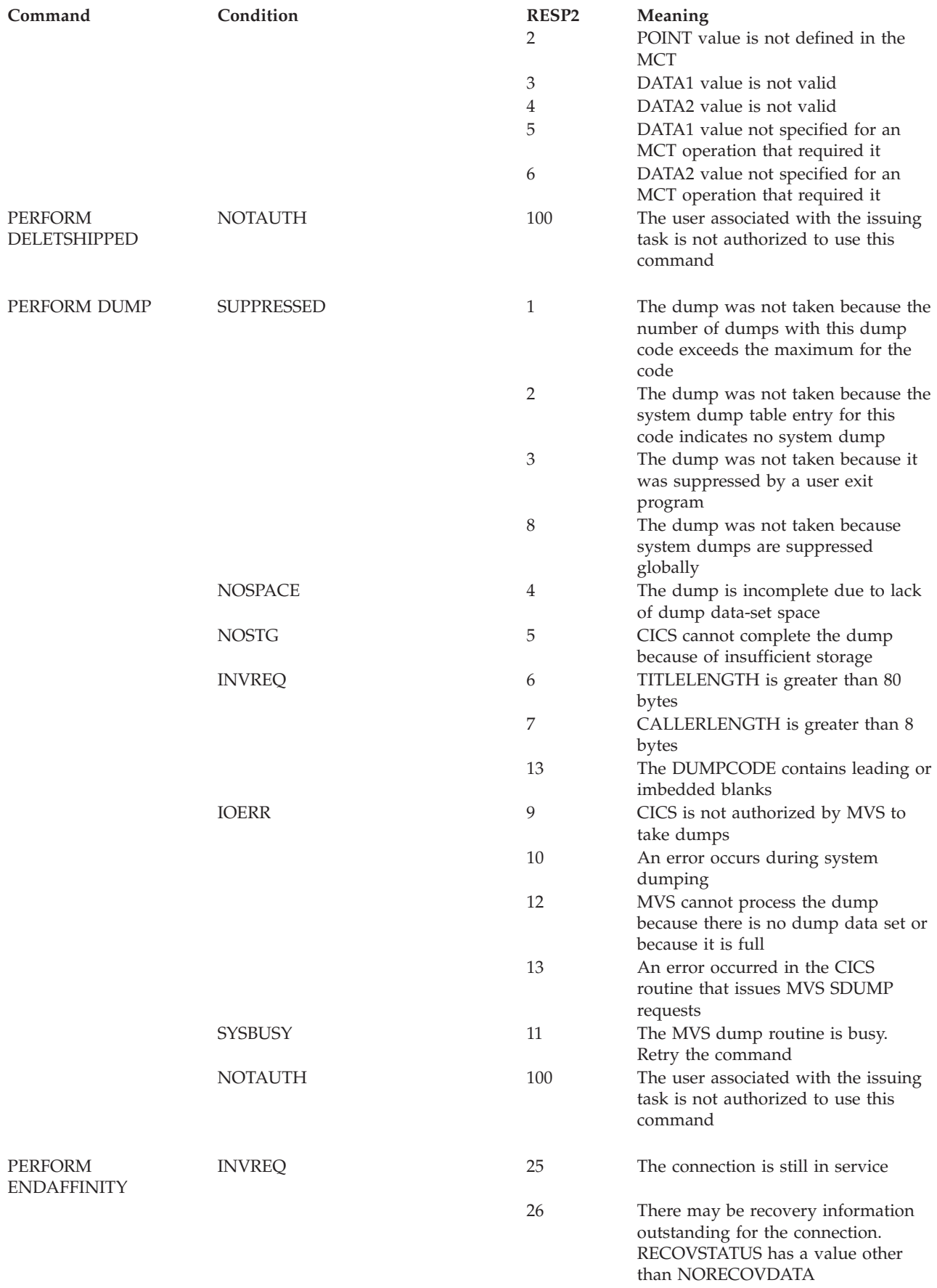

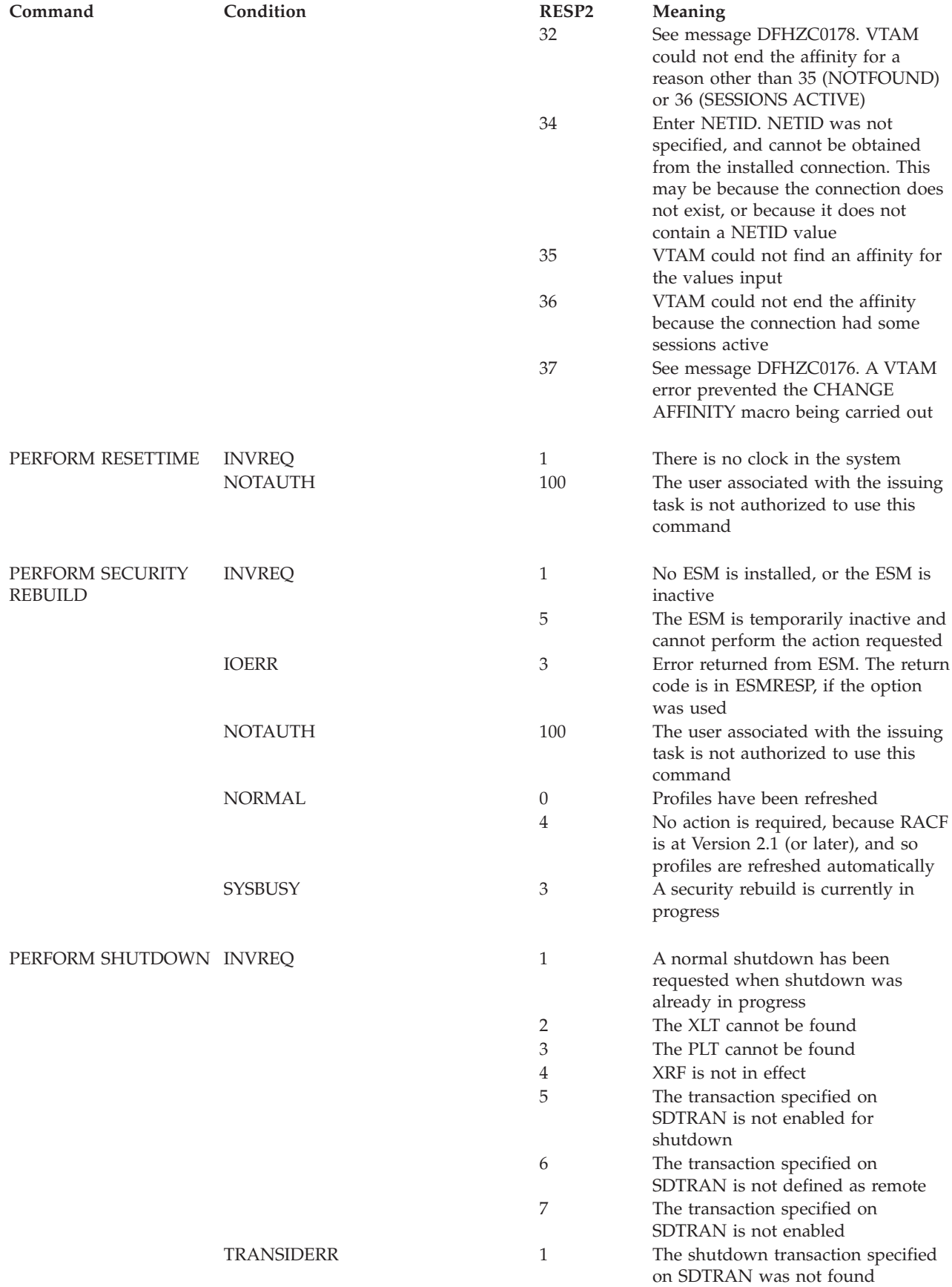
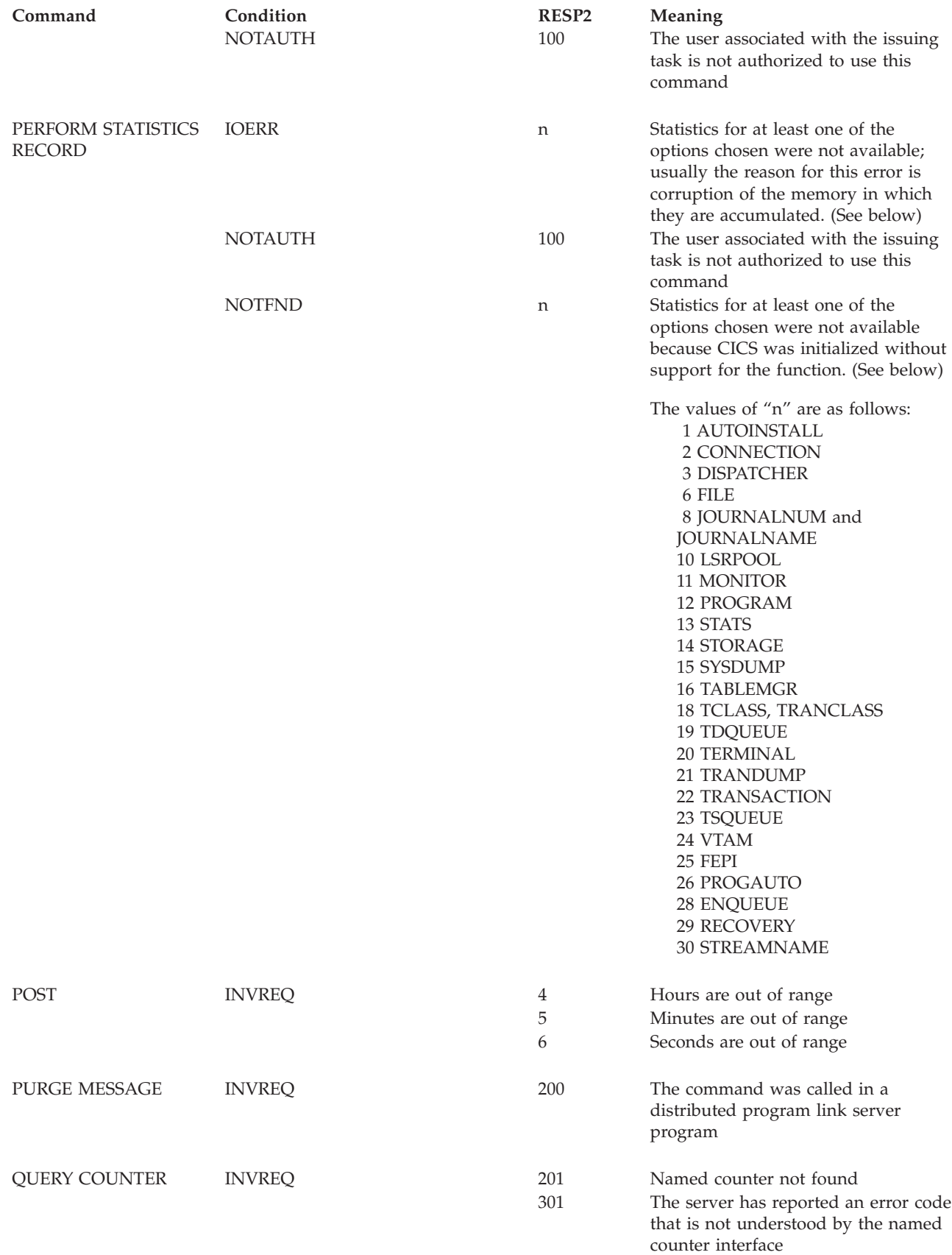

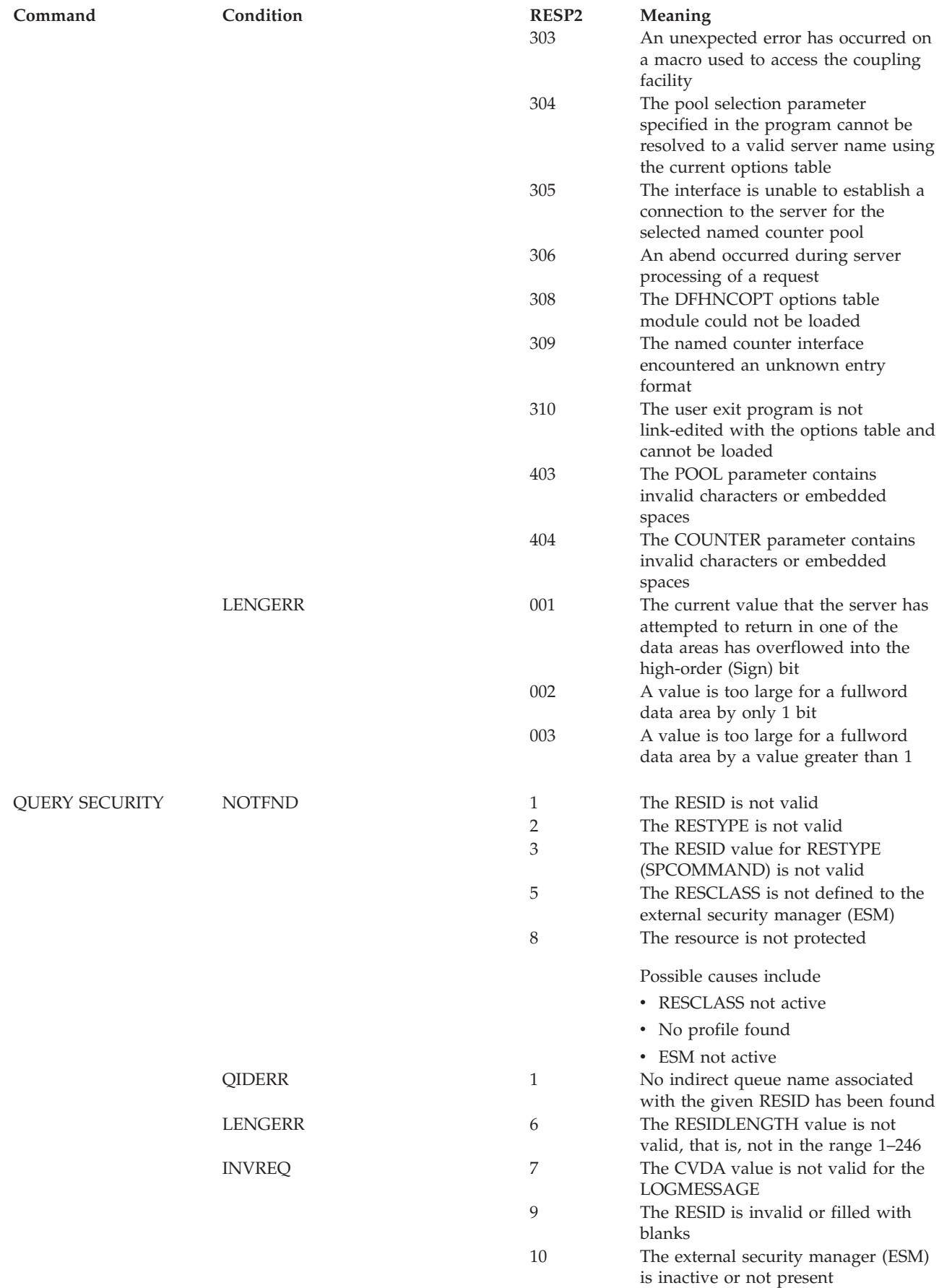

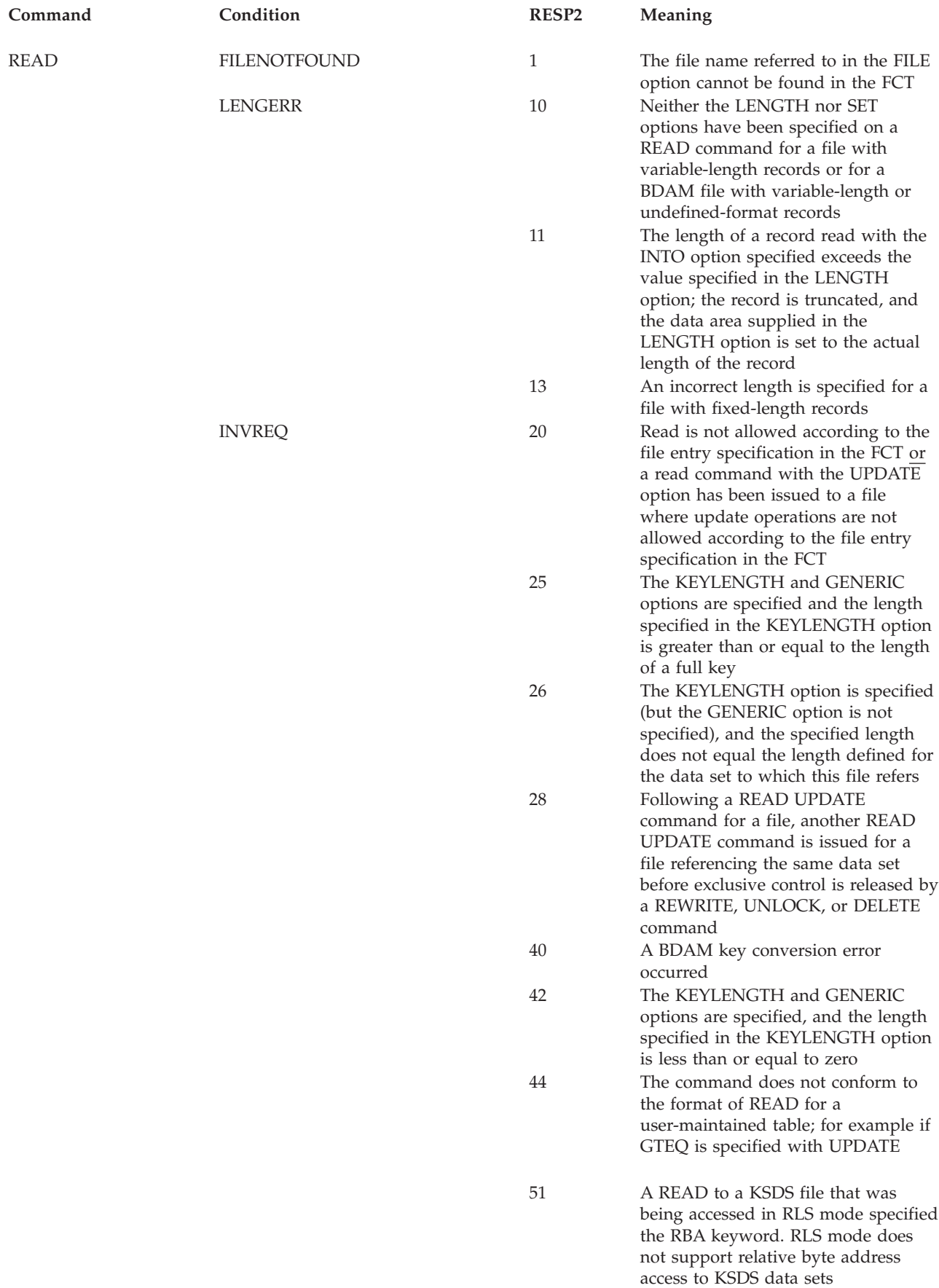

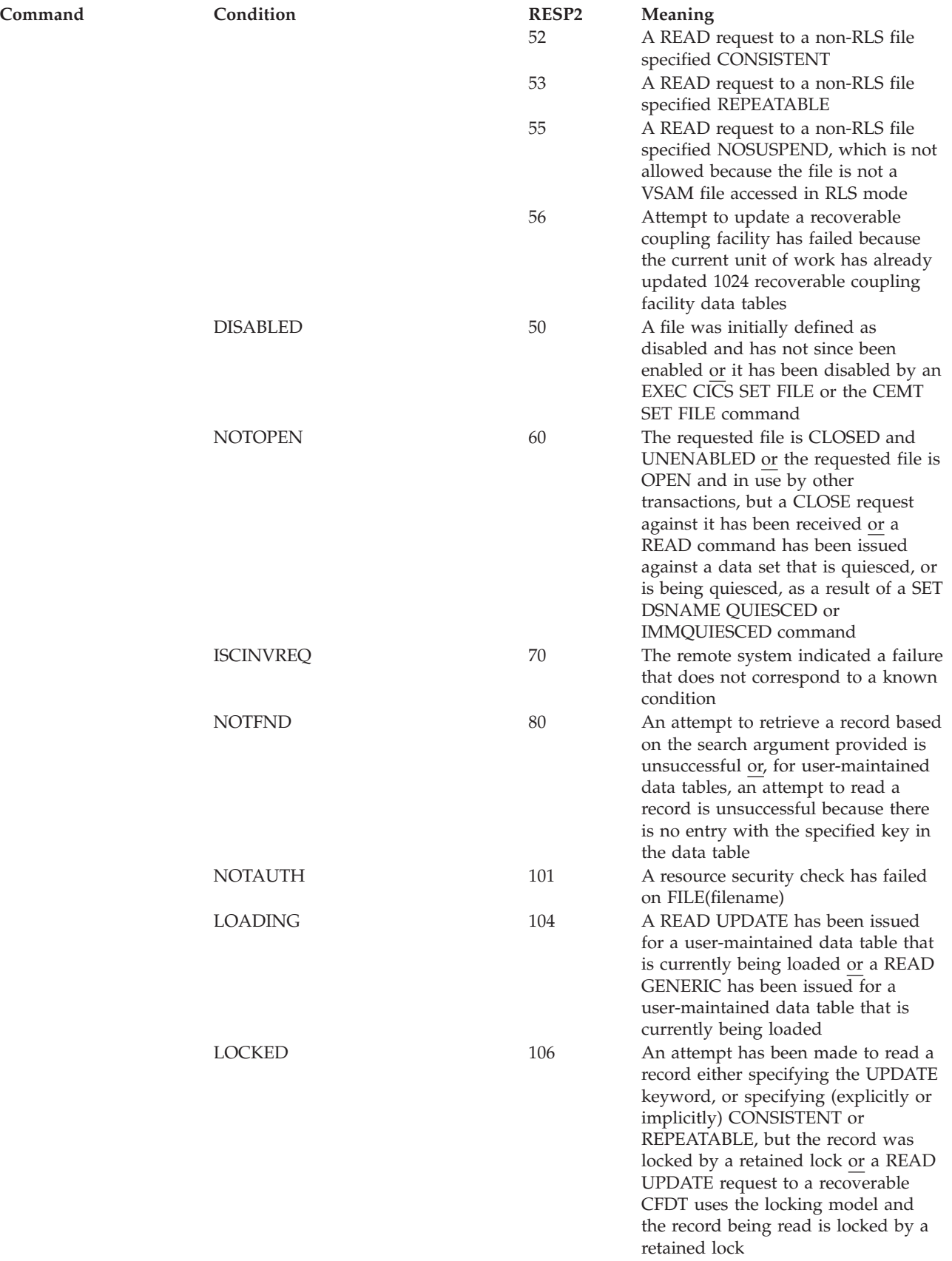

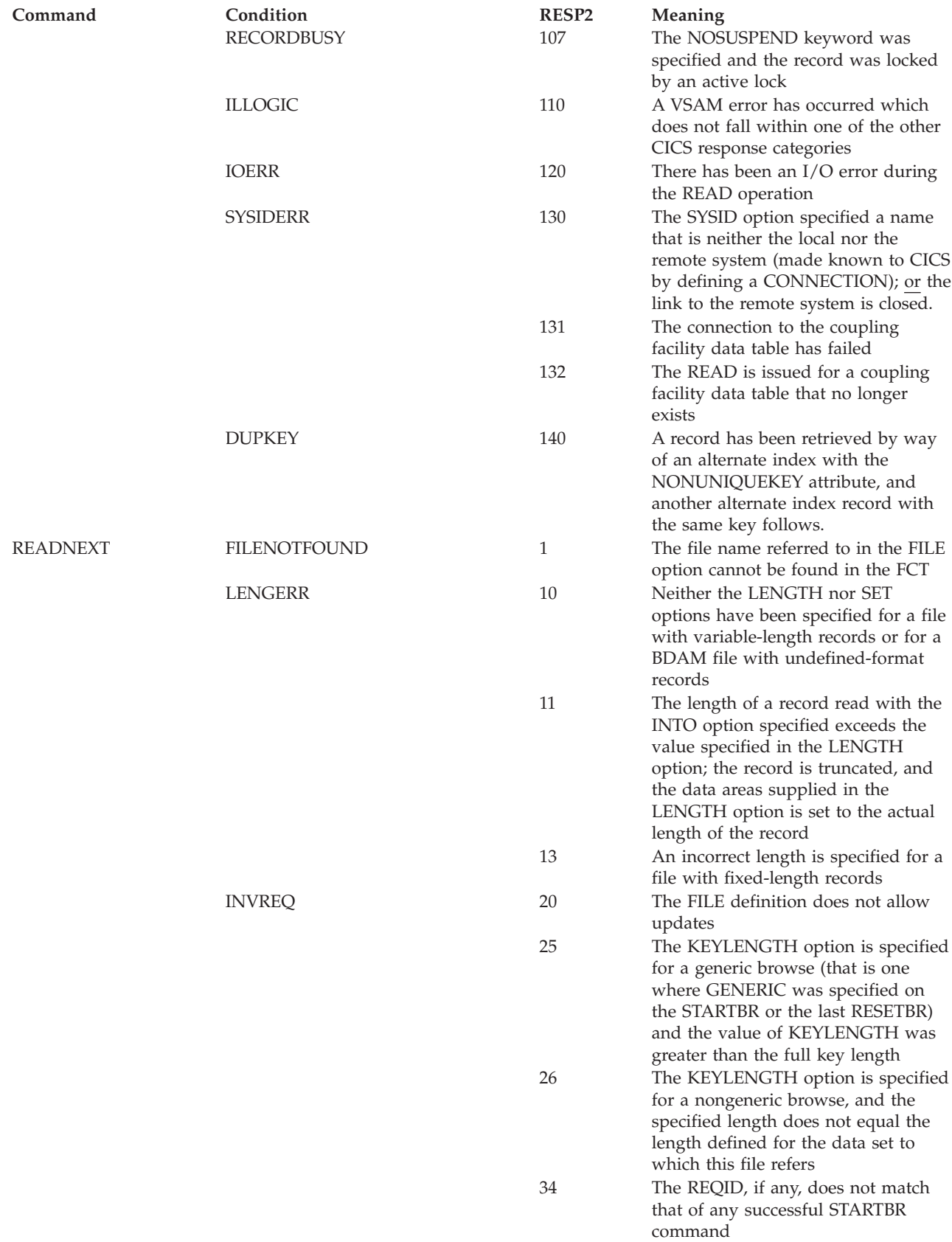

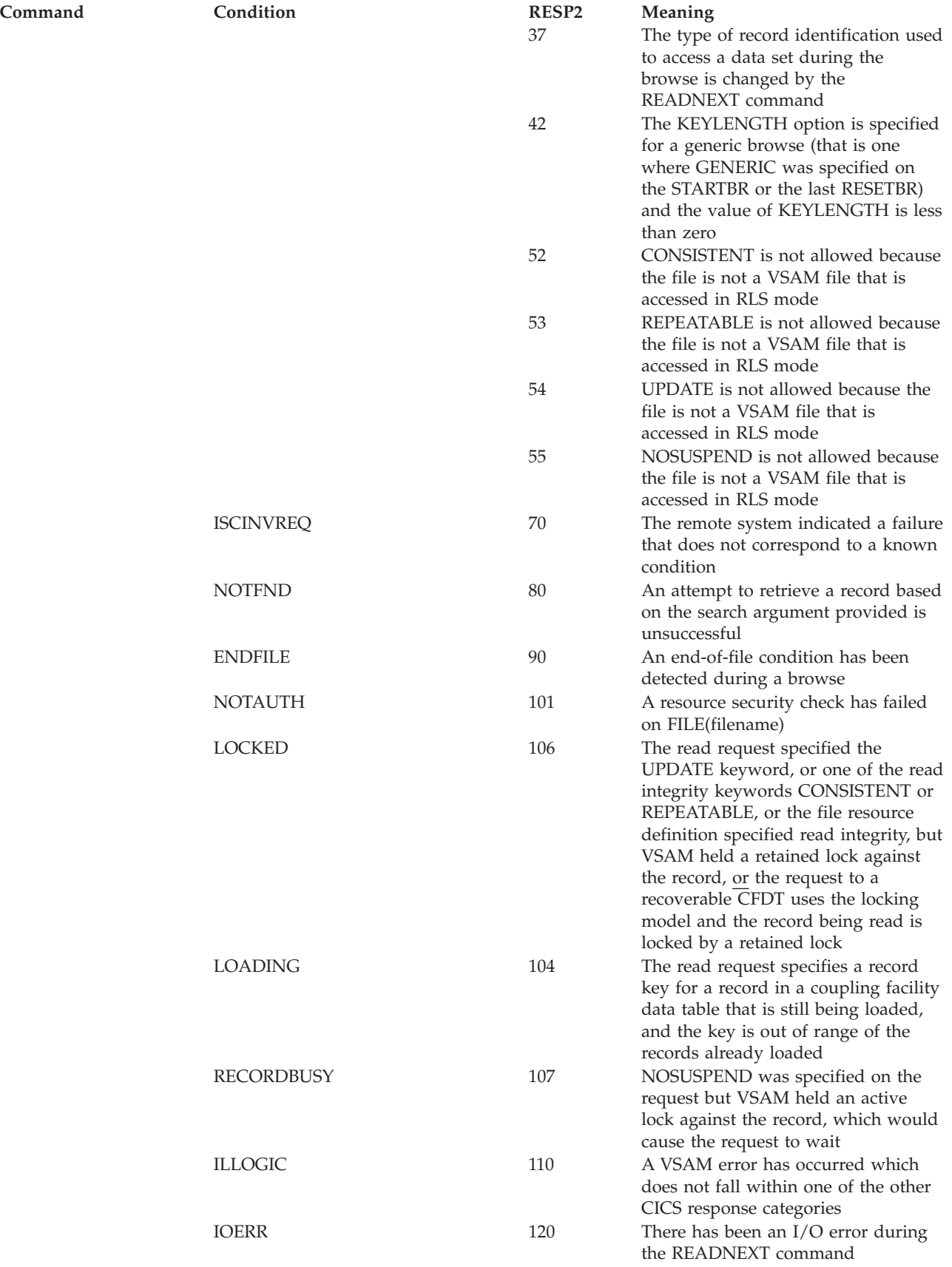

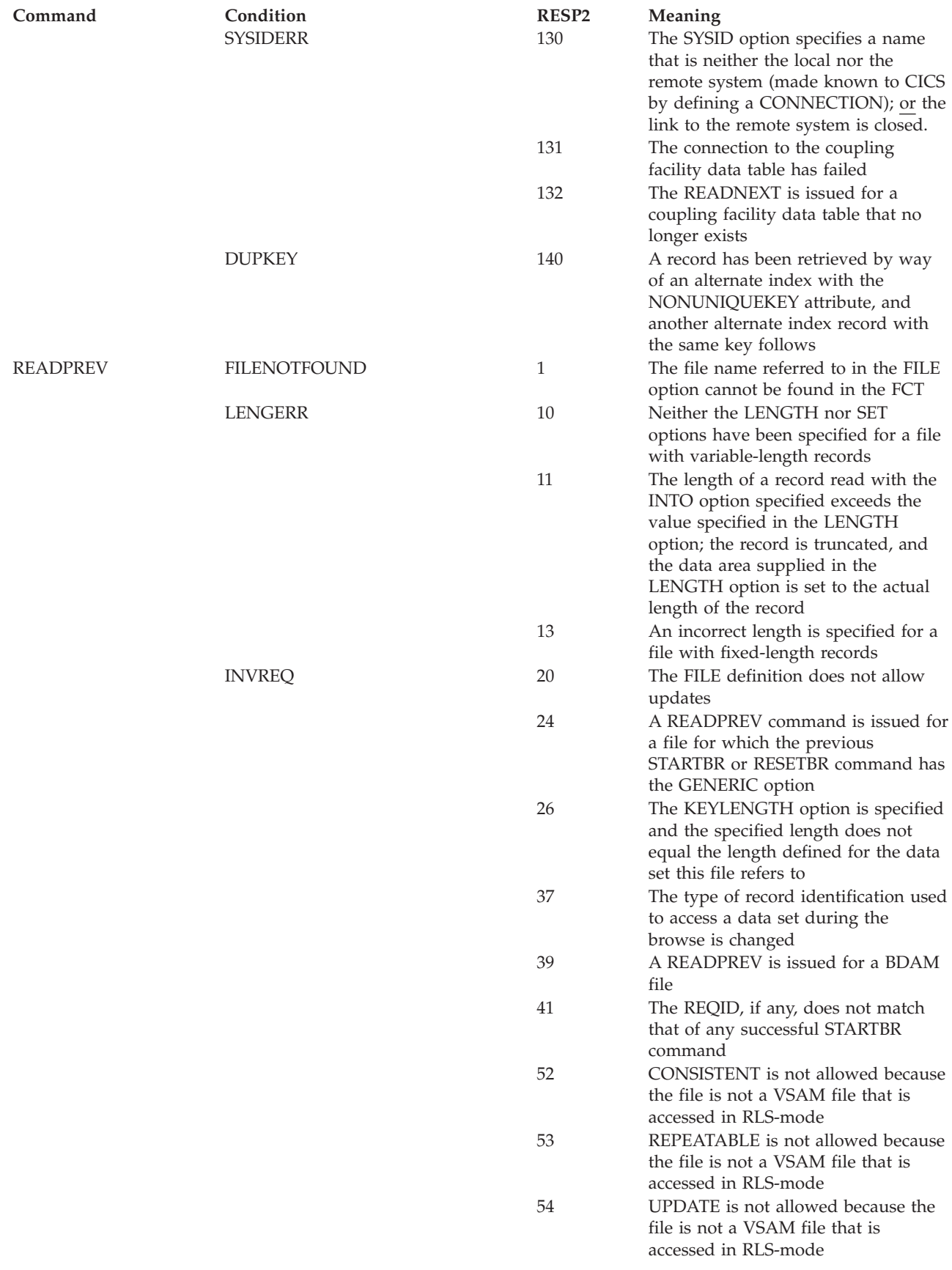

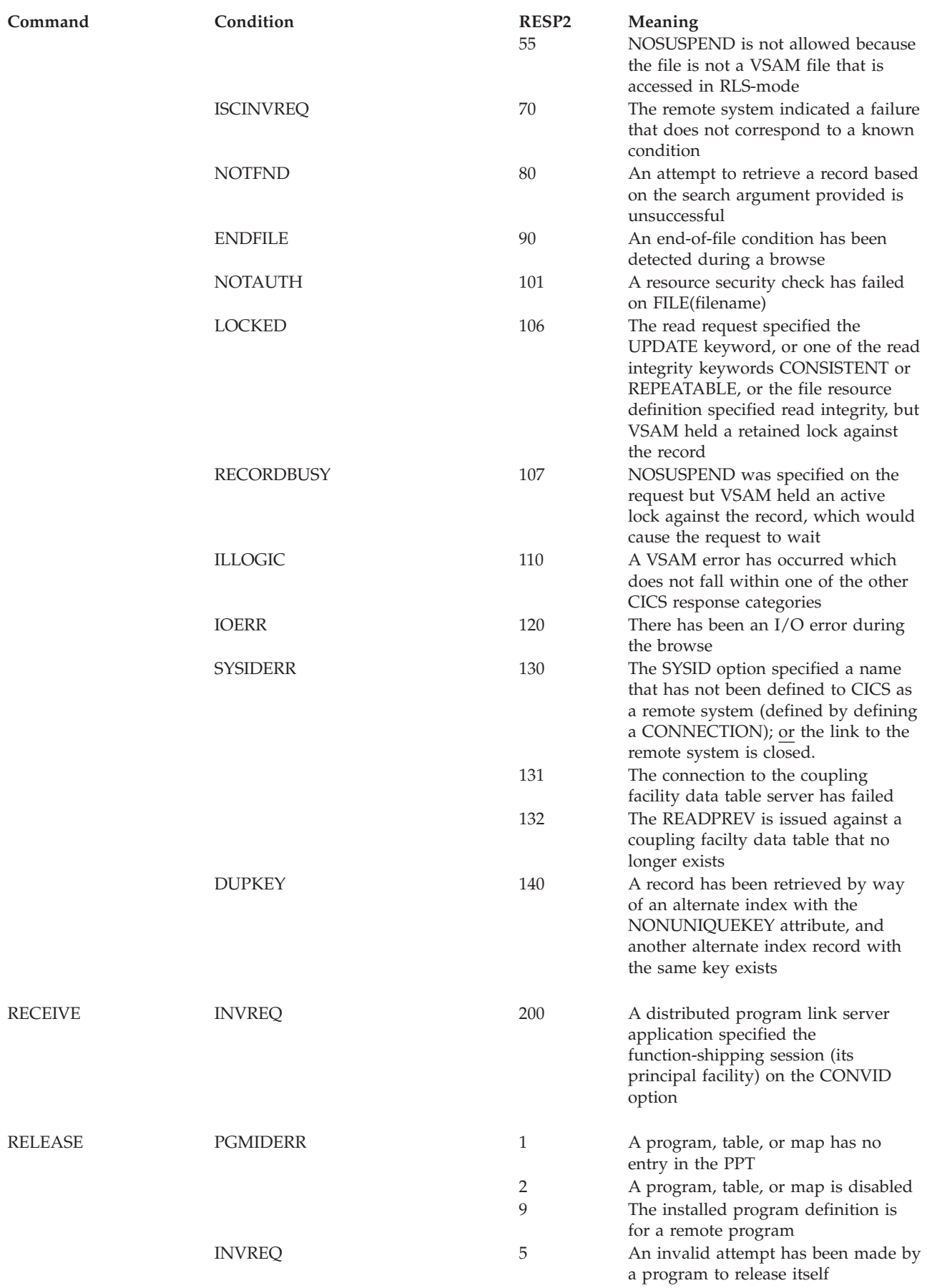

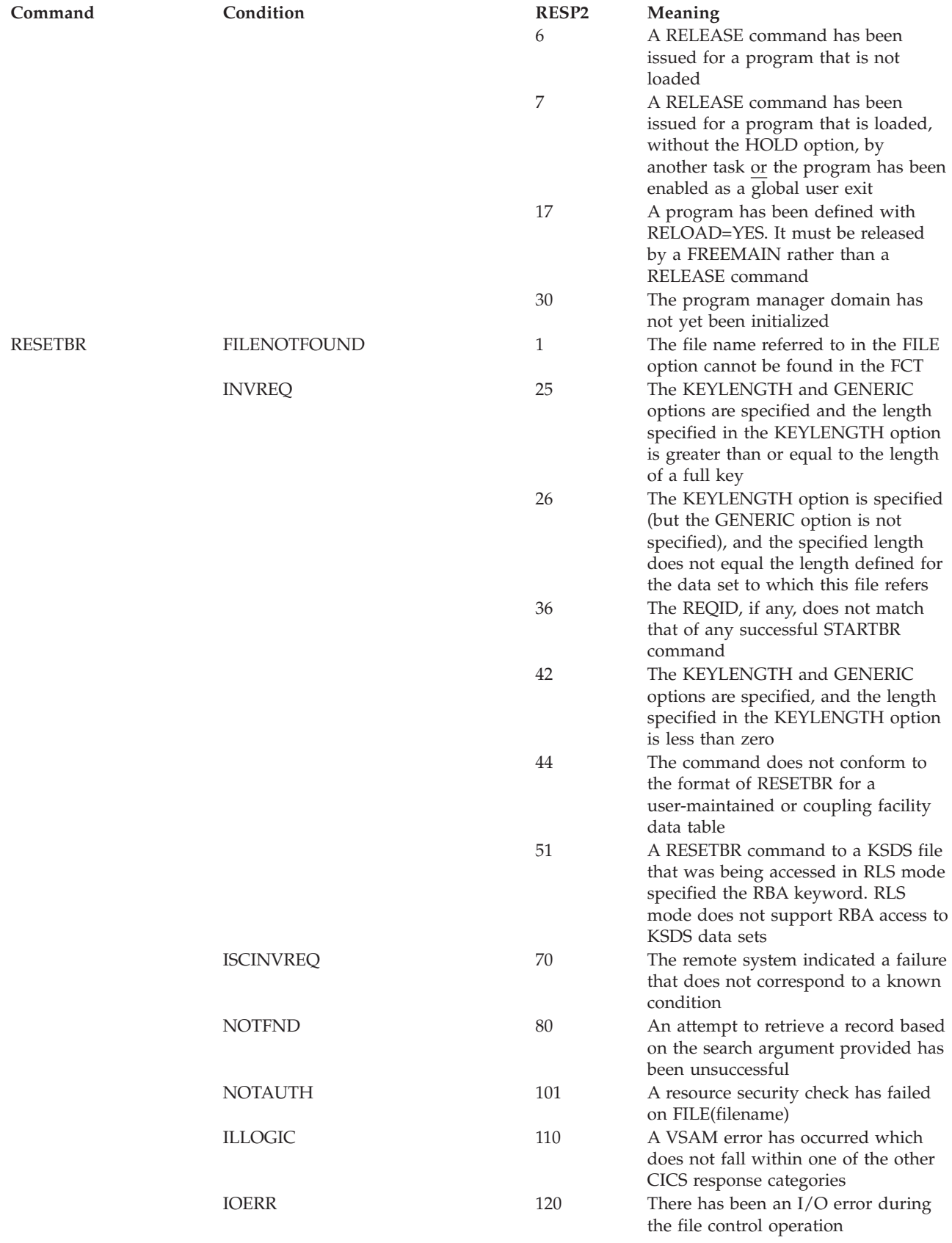

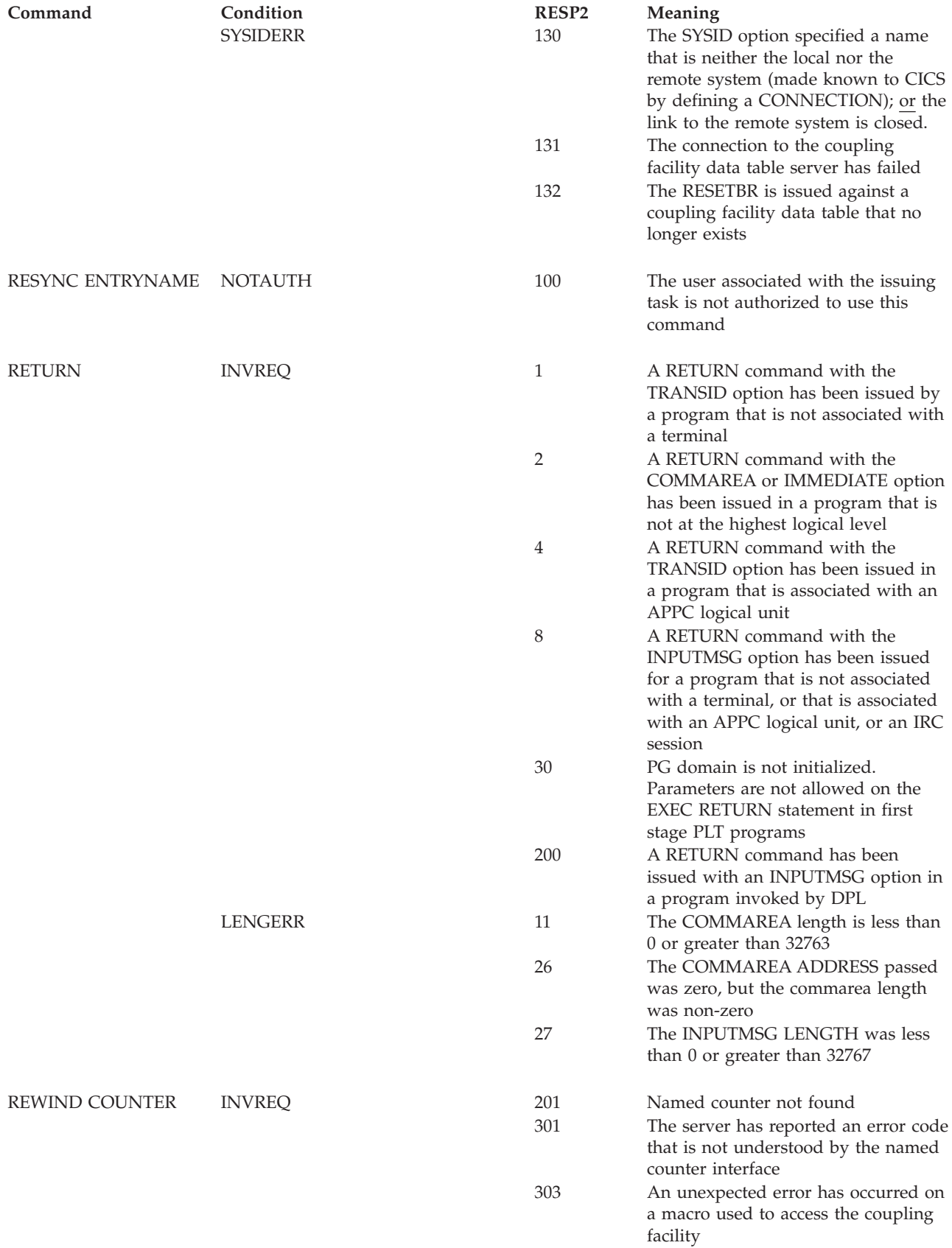

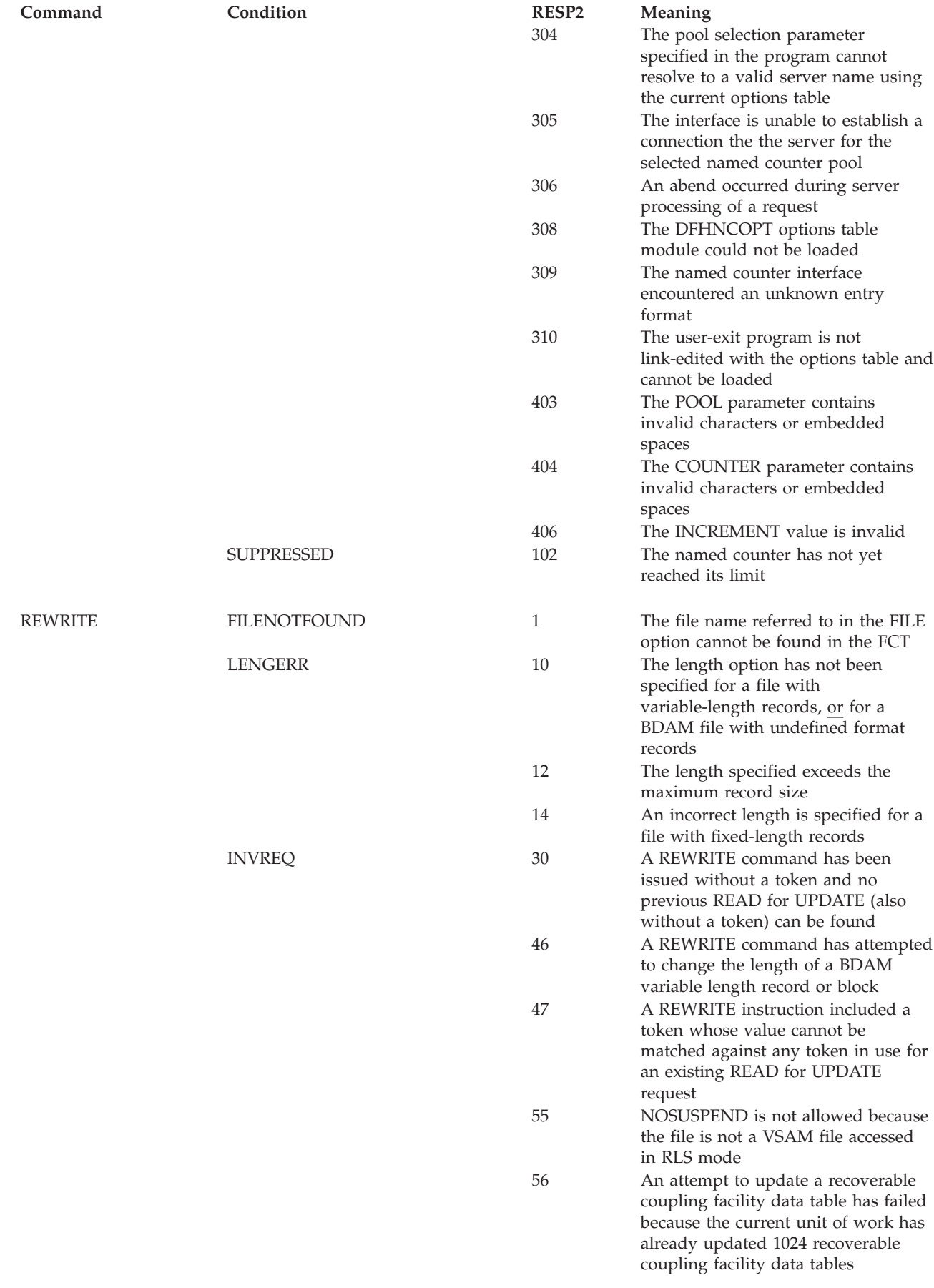

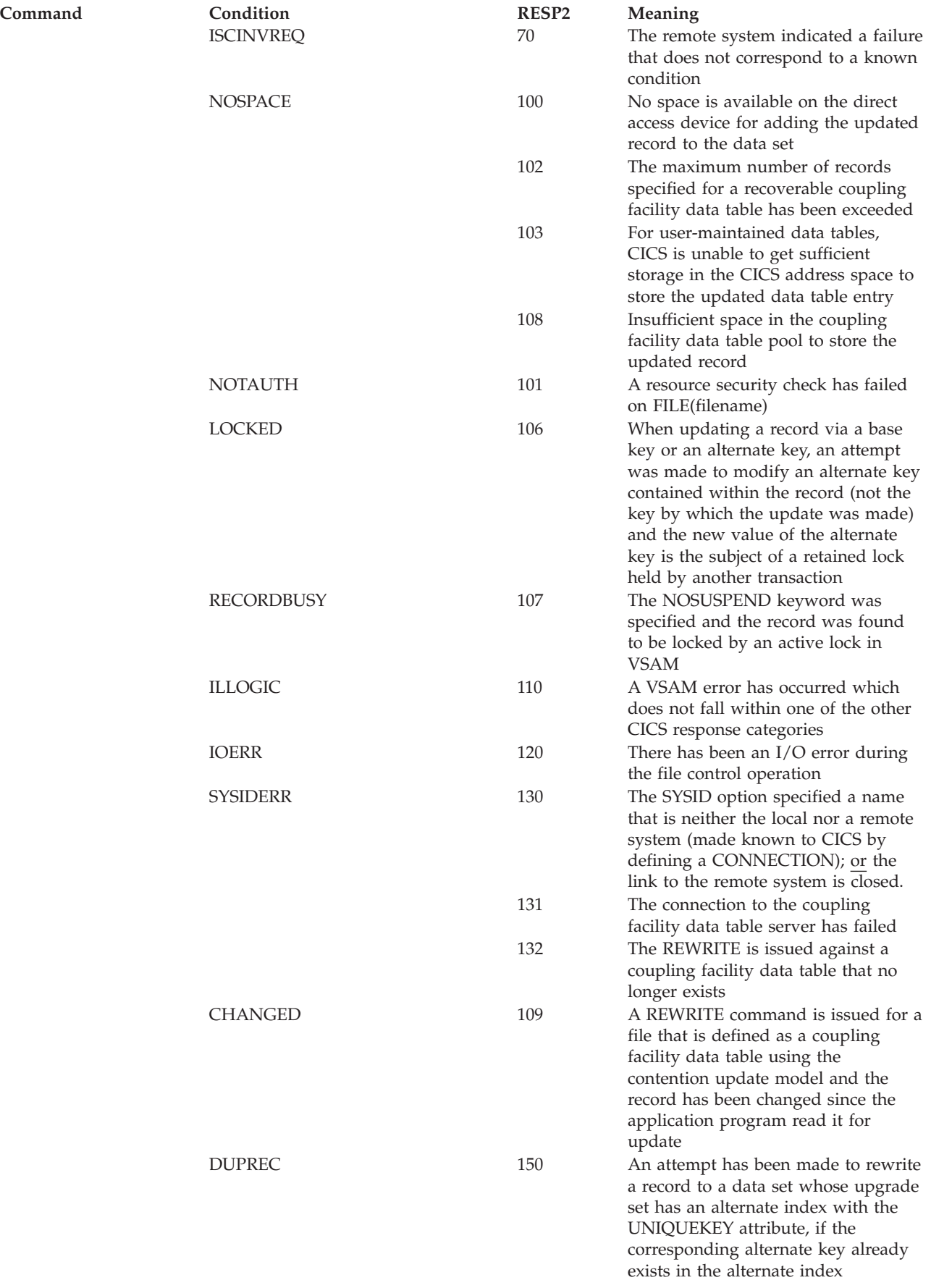

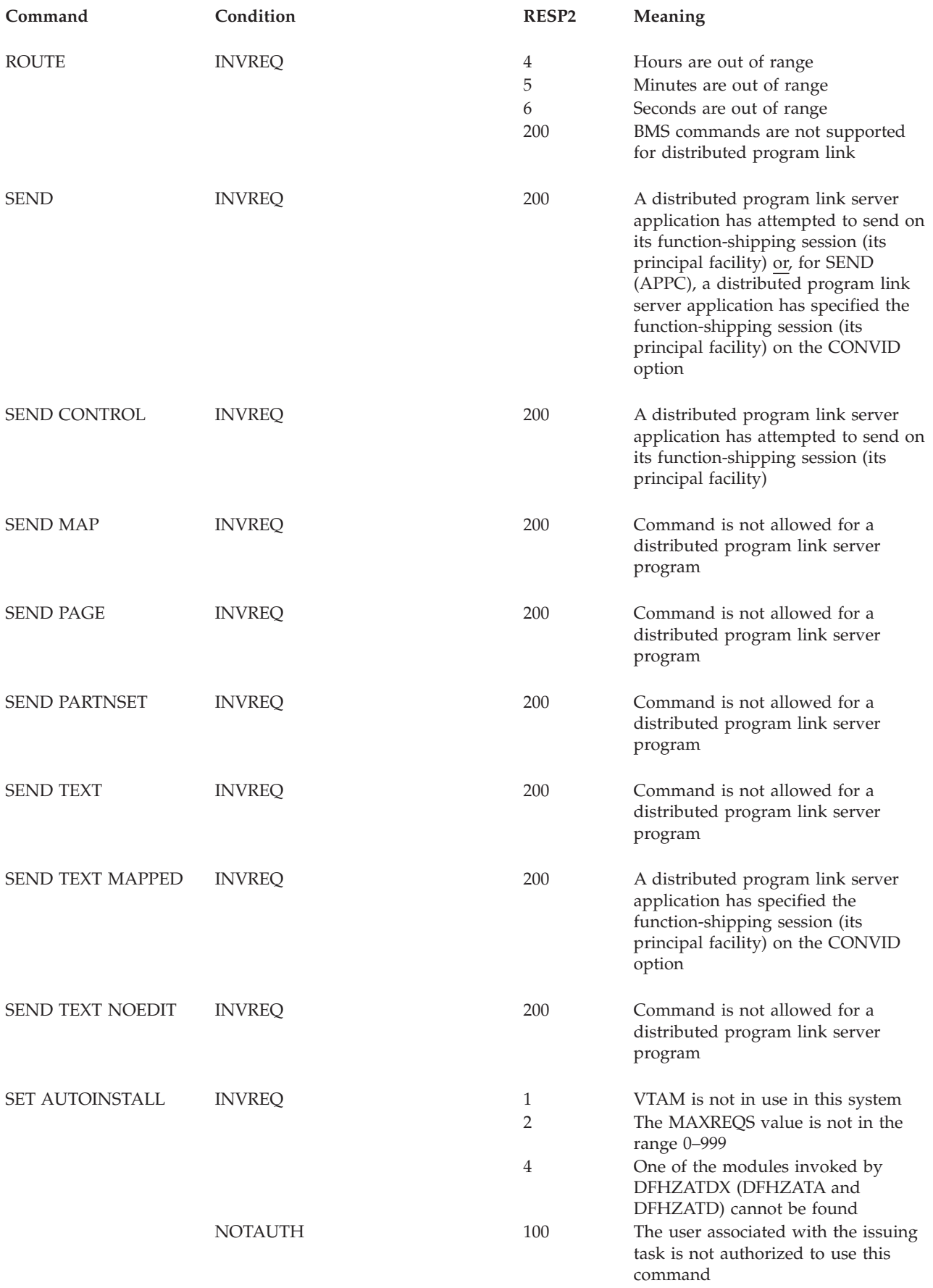

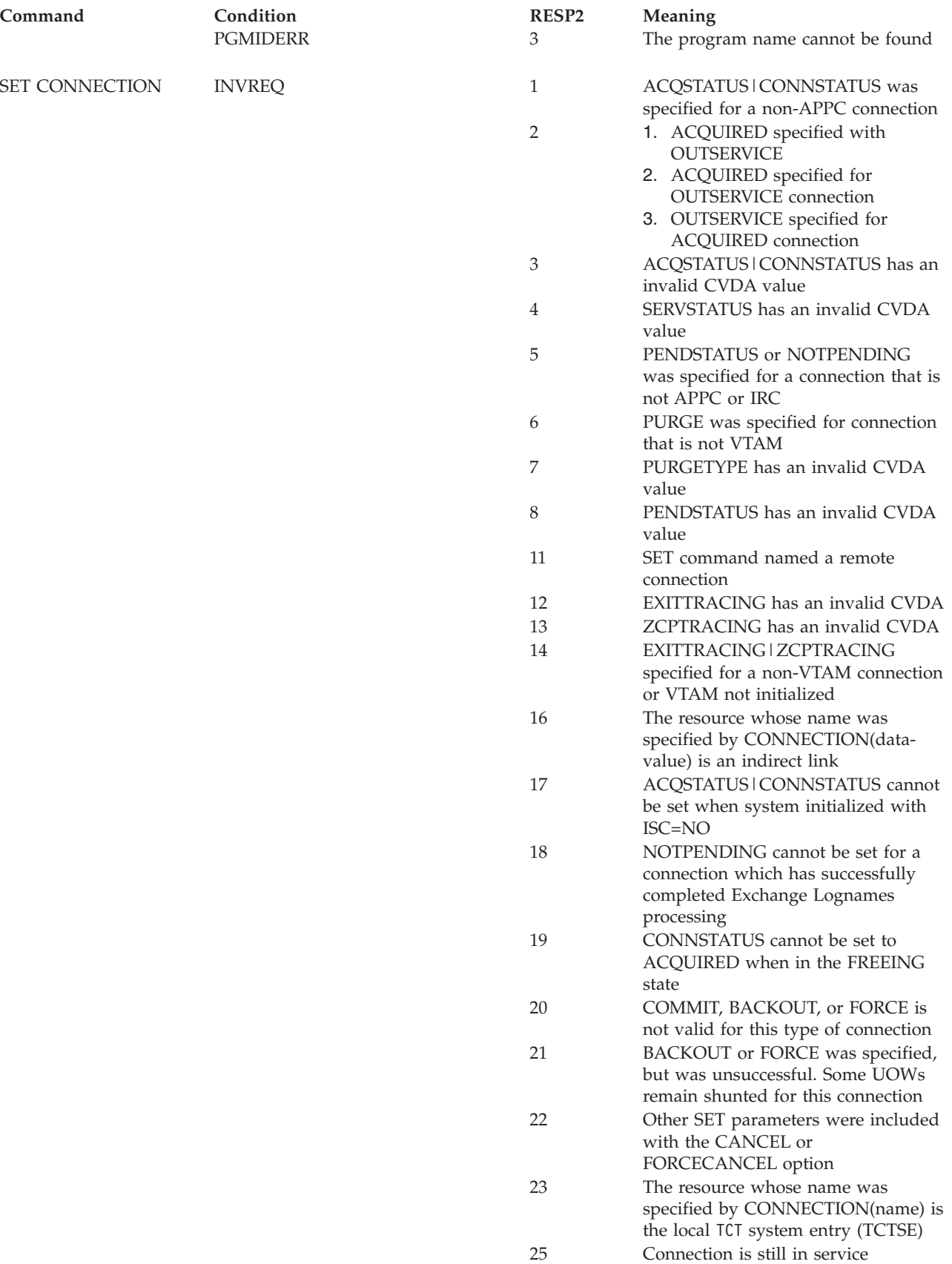

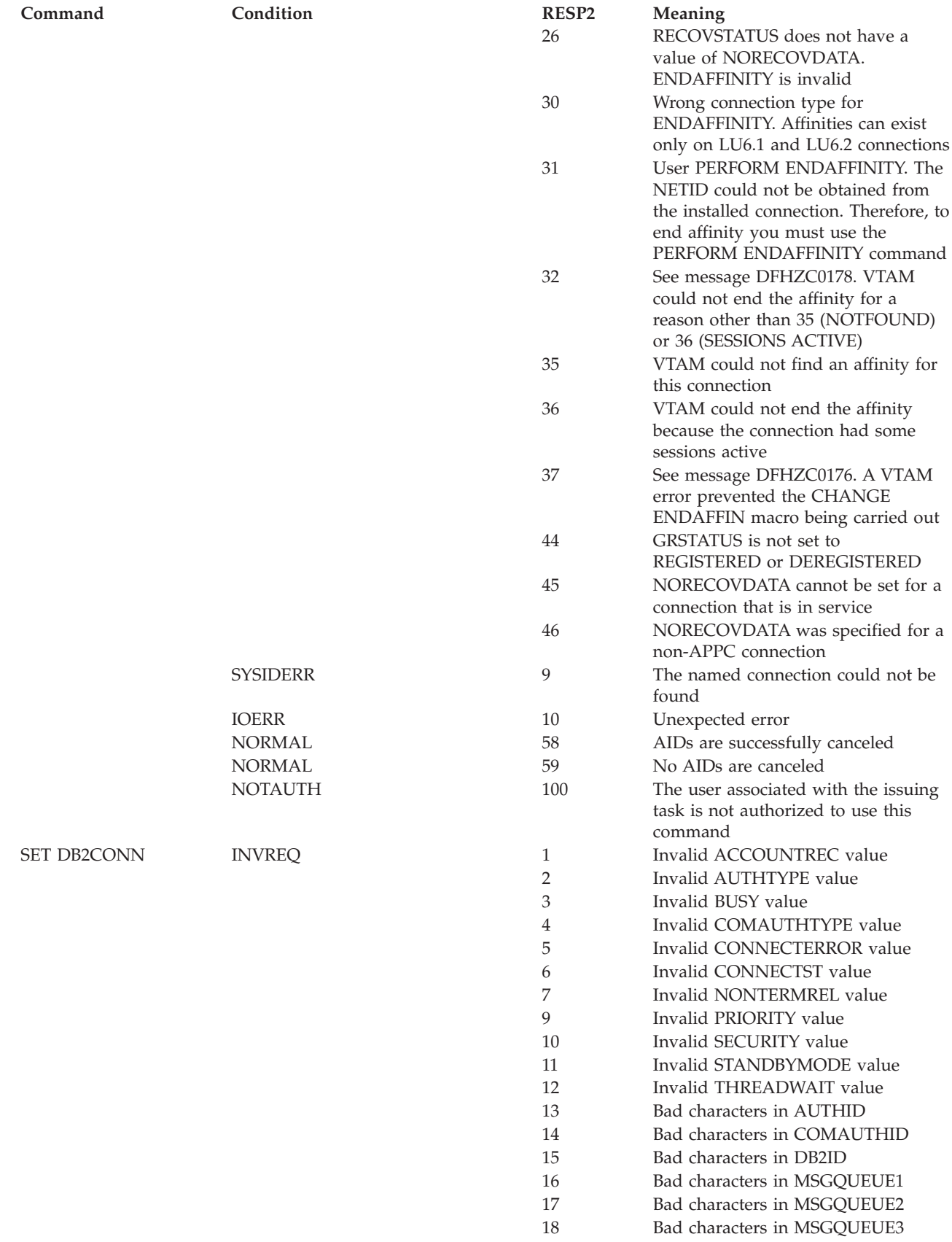

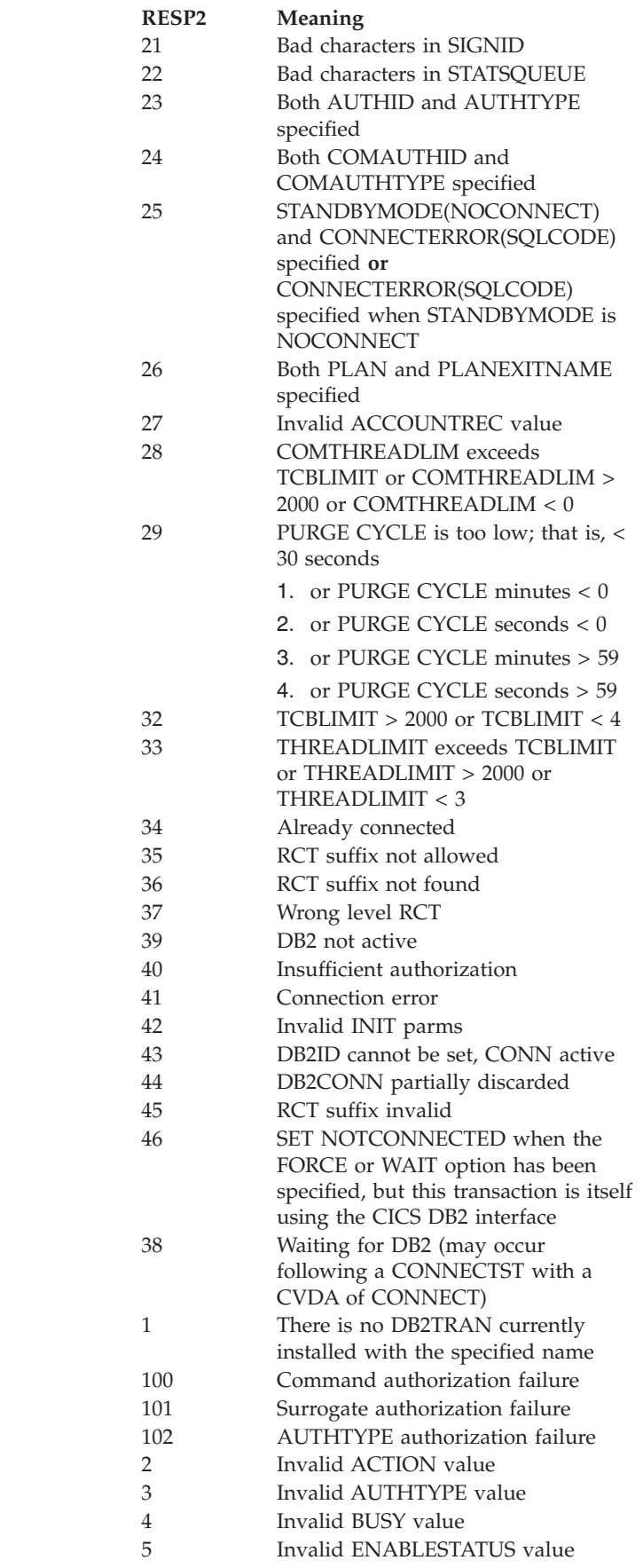

SET DB2ENTRY INVREQ

 $\sf{NORMAL}$ 

 $\rm{NOTFND}$ 

NOTAUTH

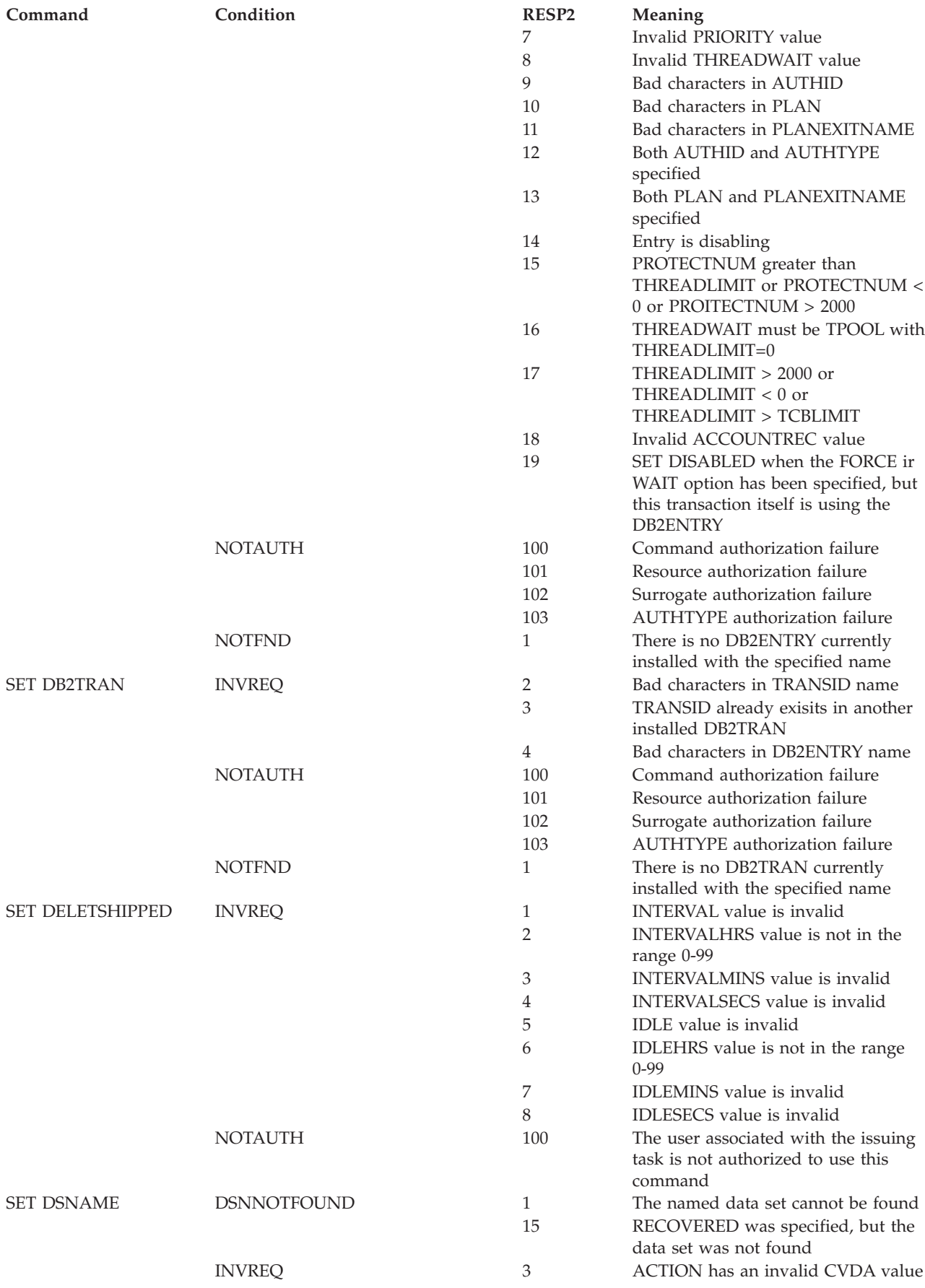

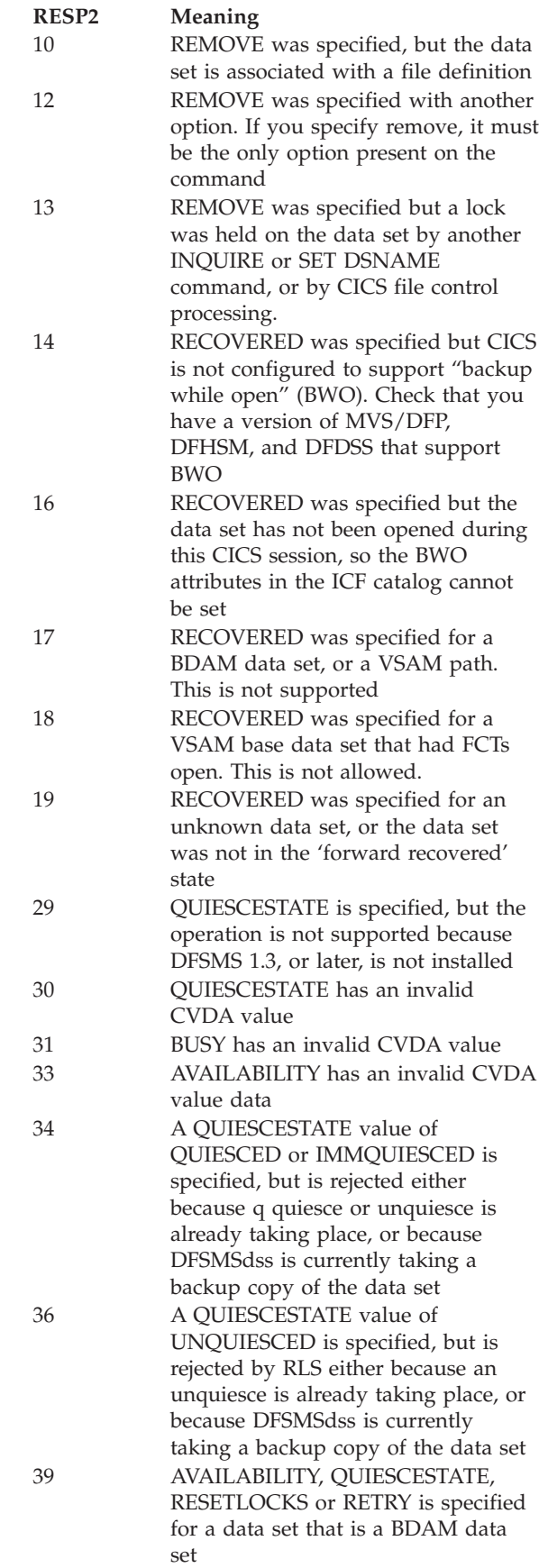

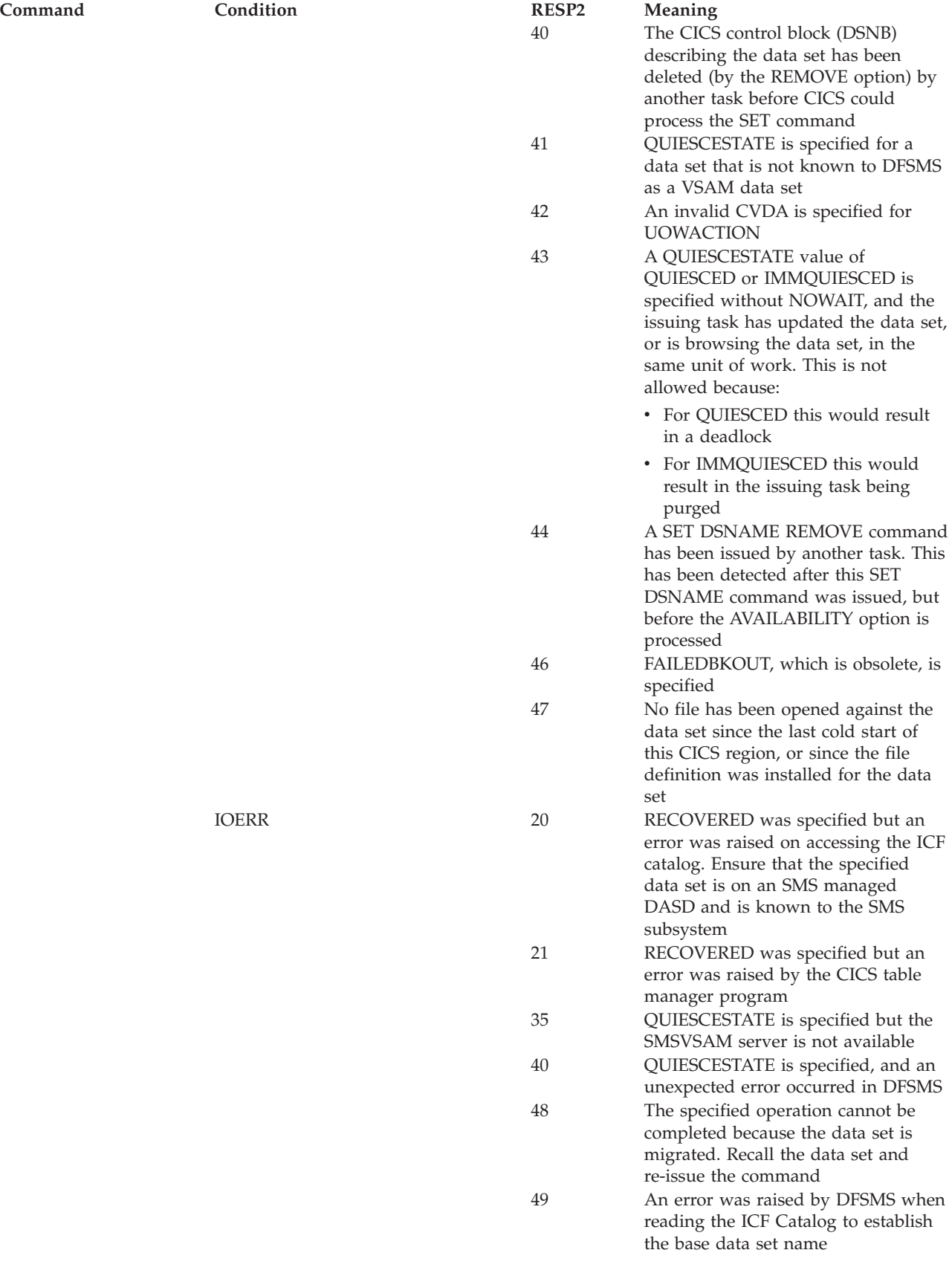

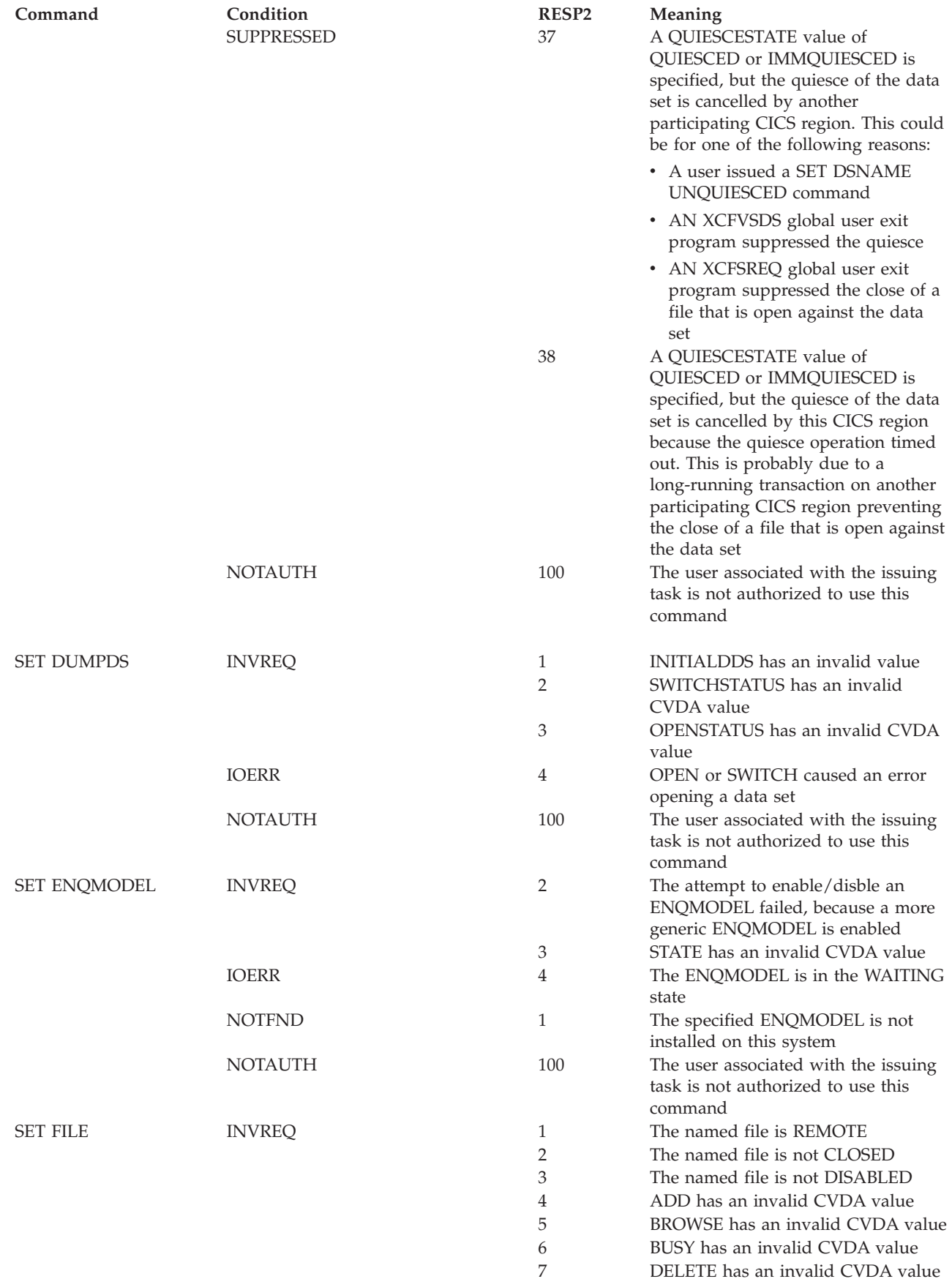

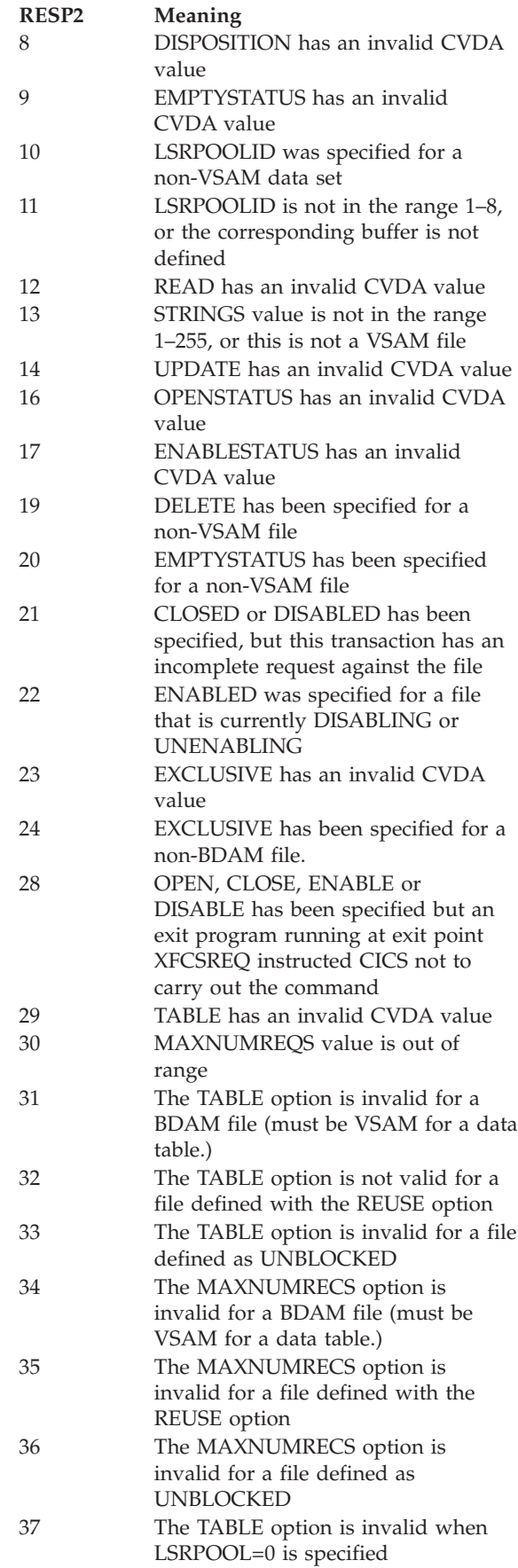

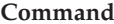

**Condition** 

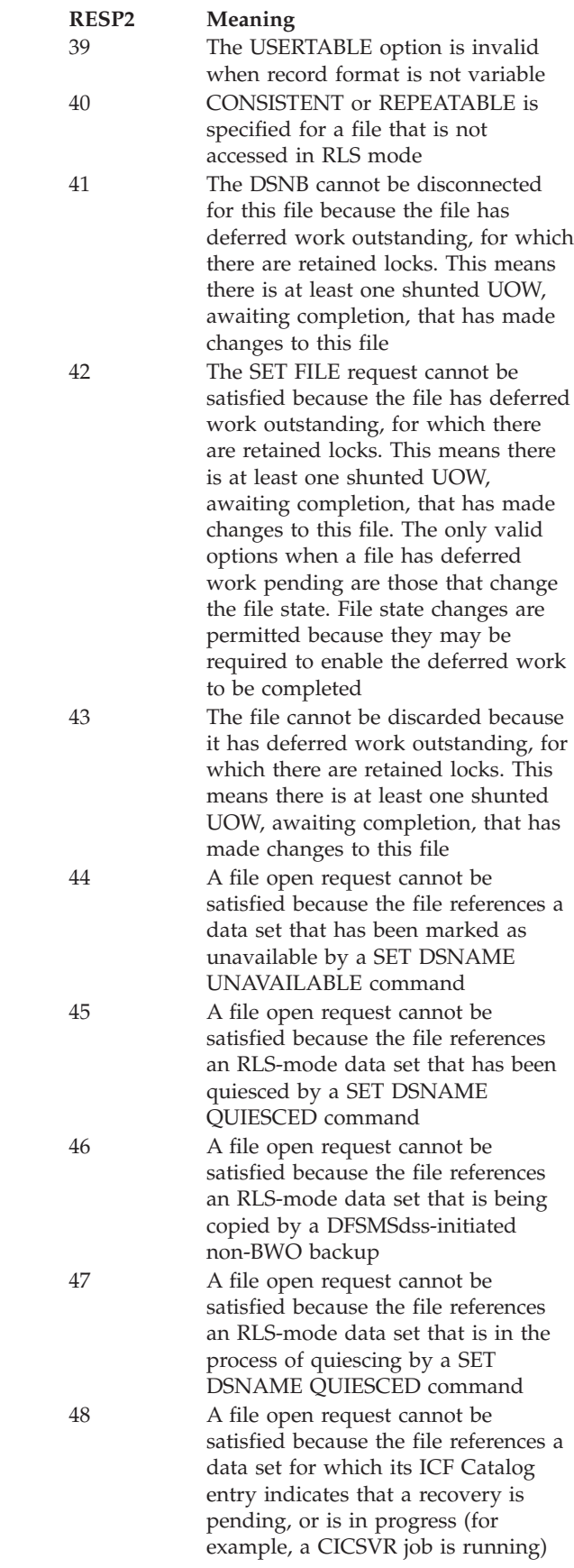

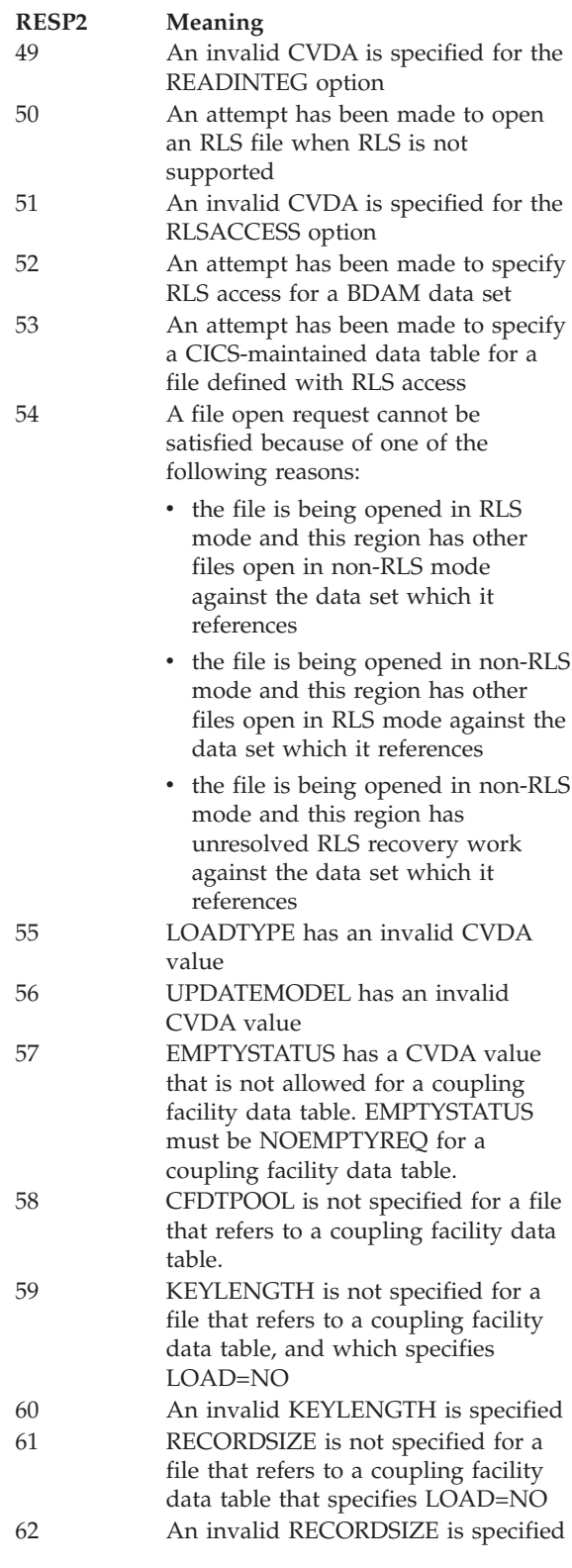

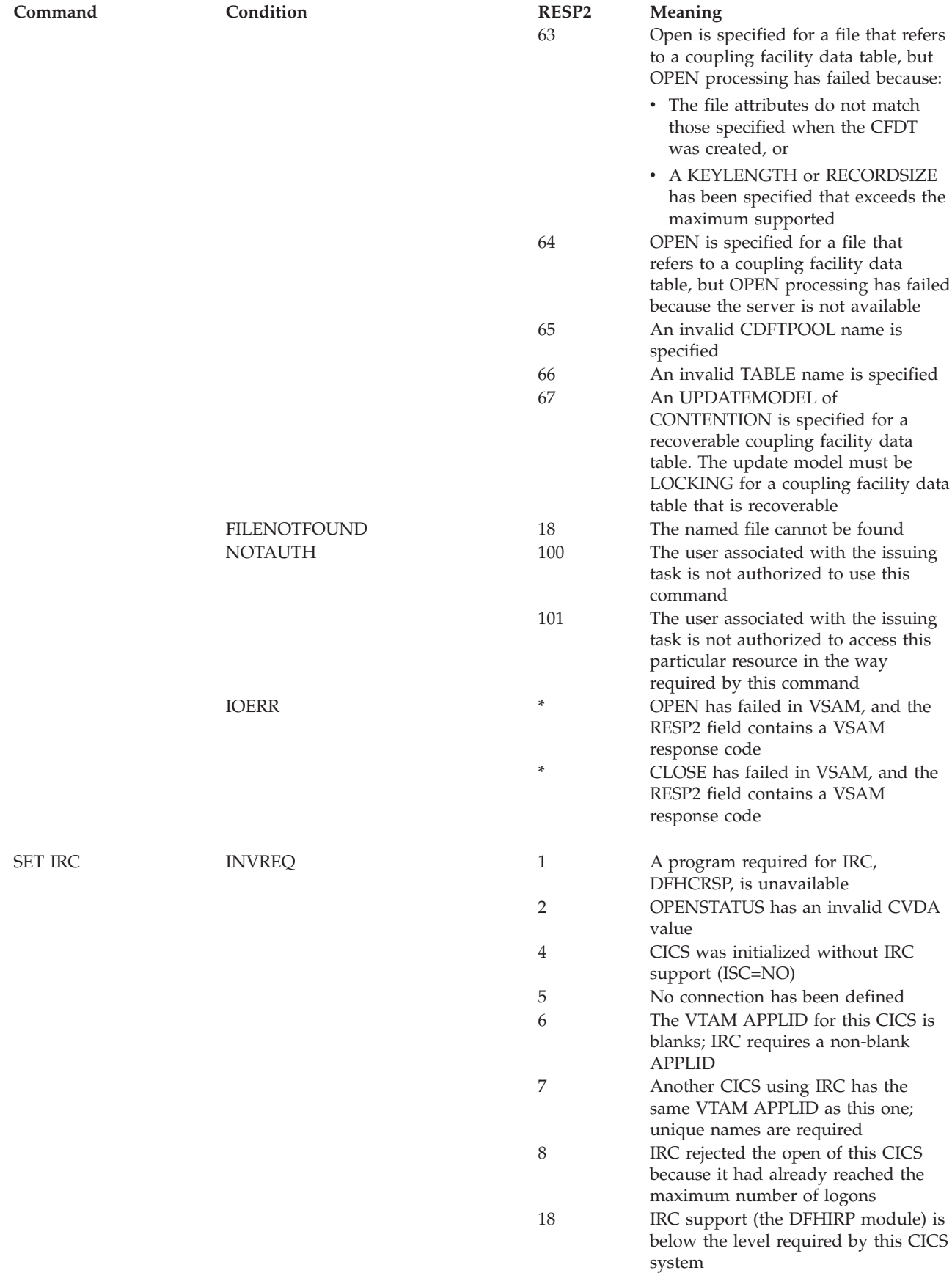

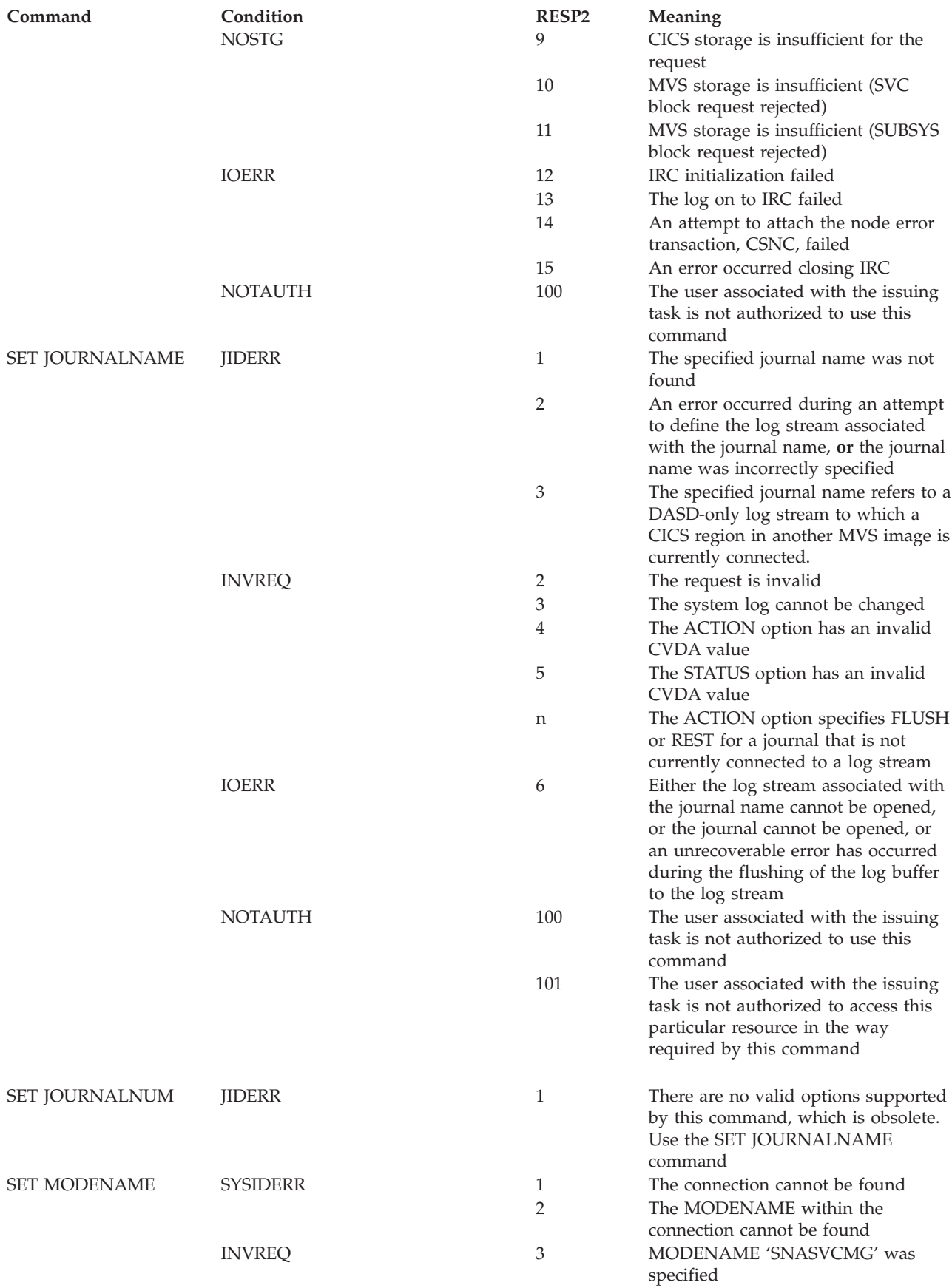

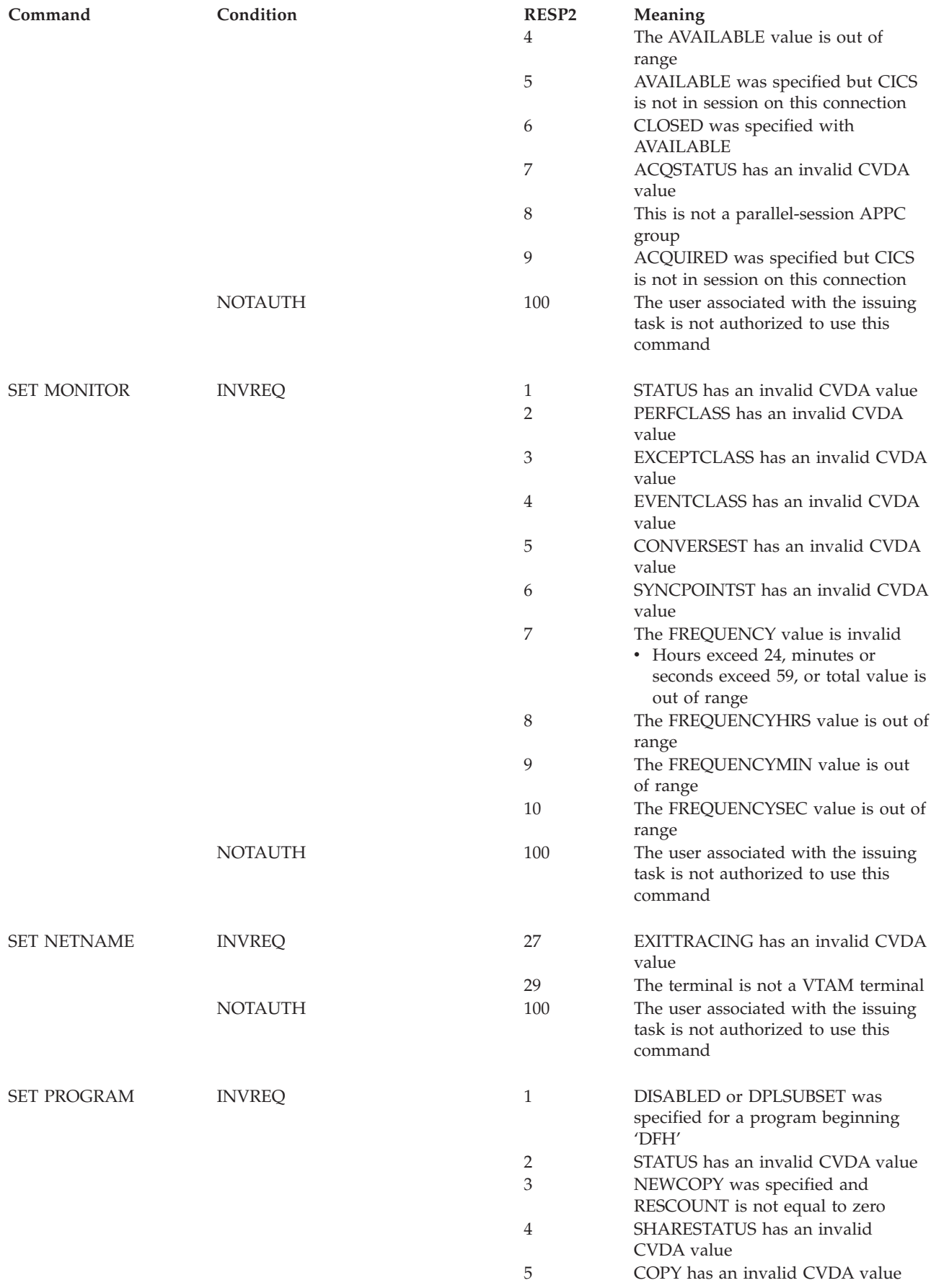

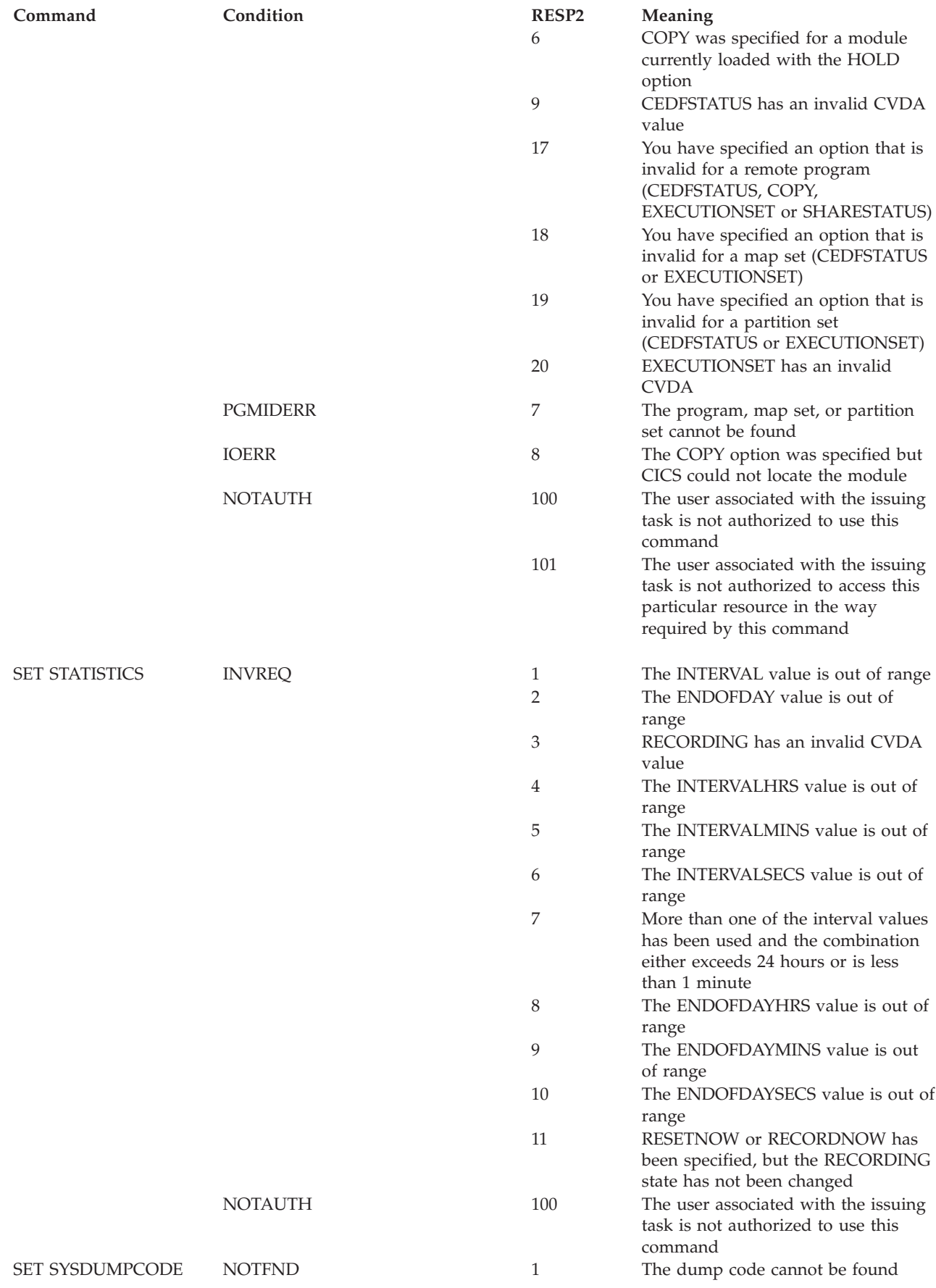

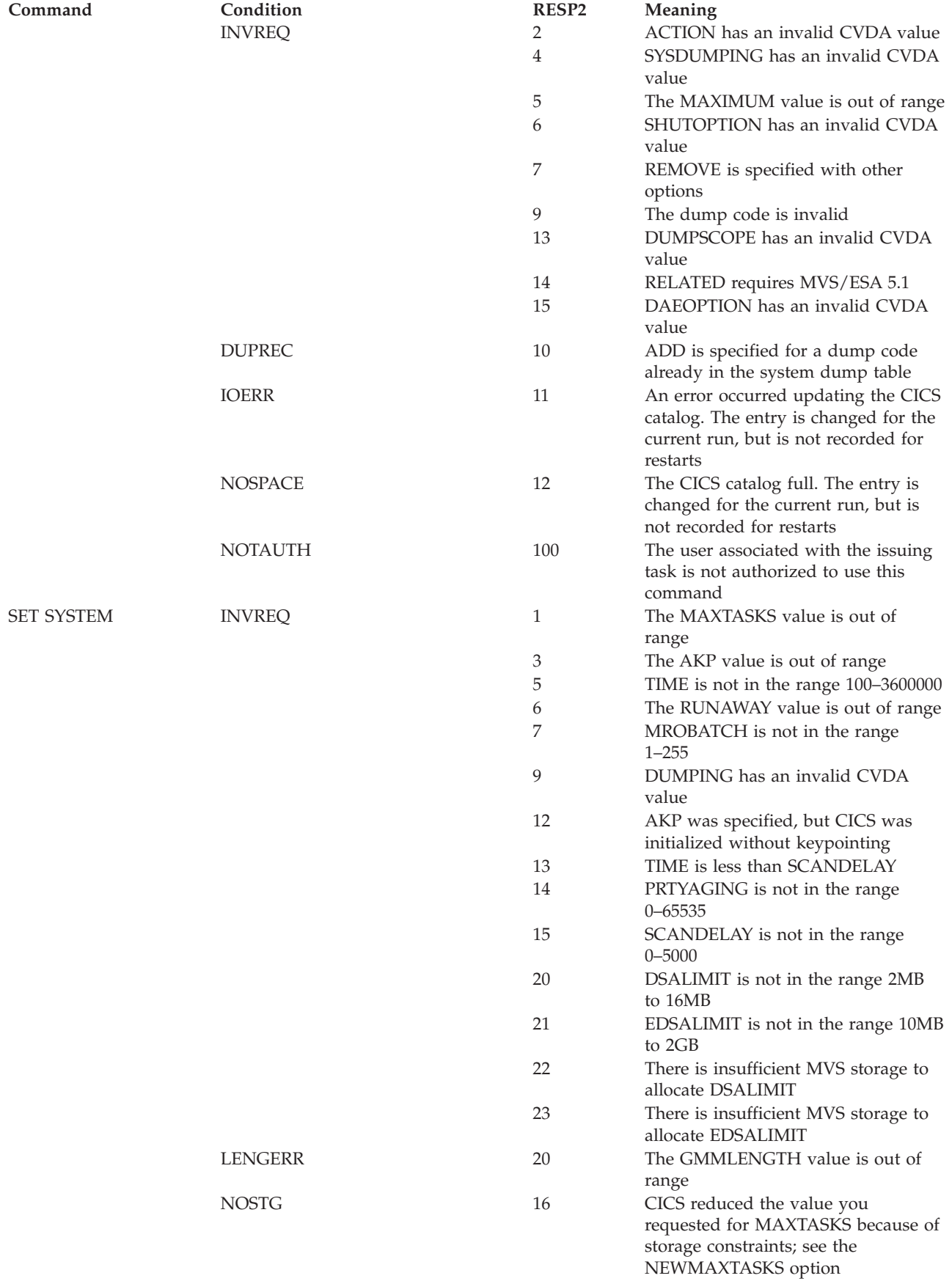

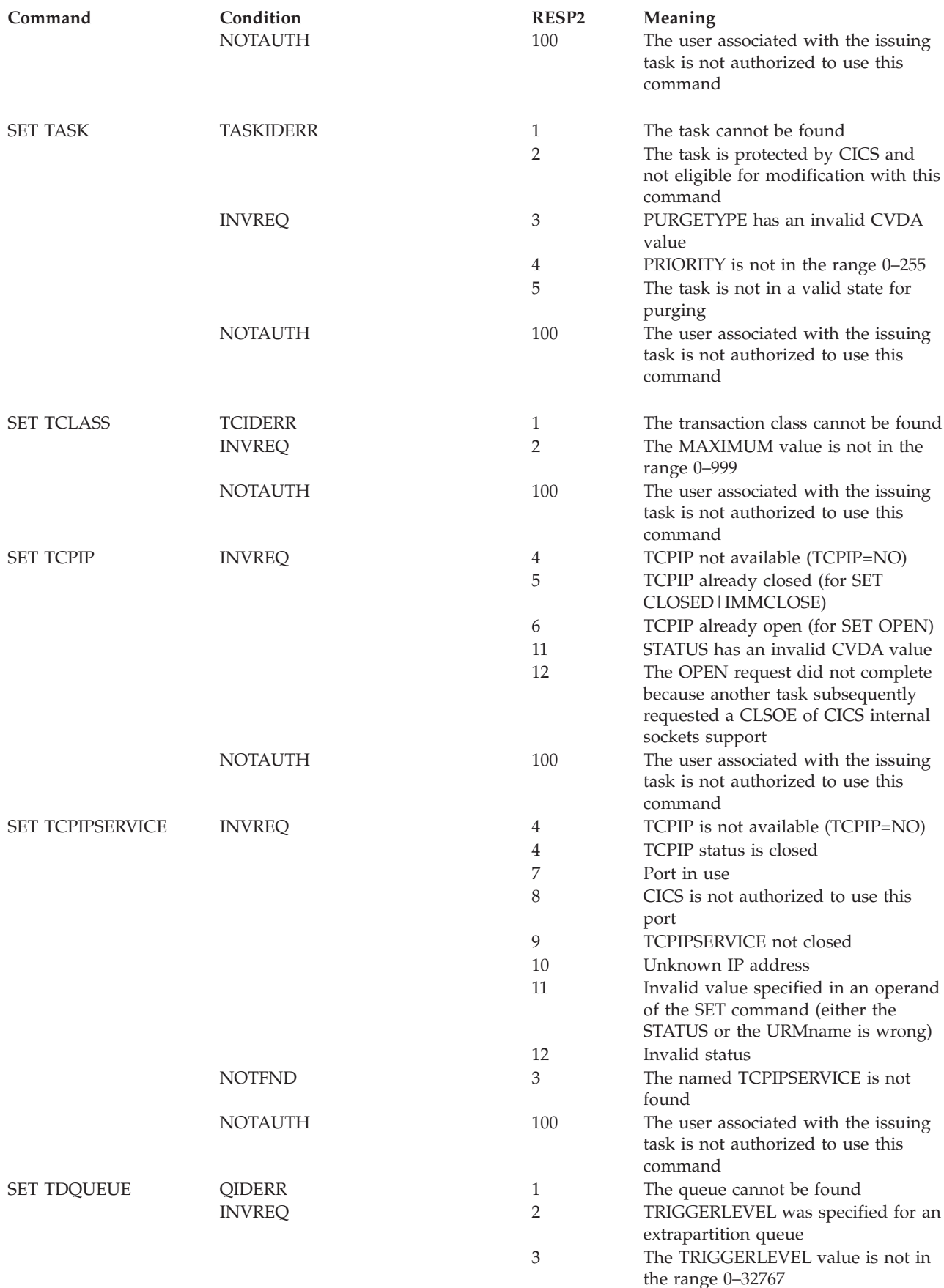

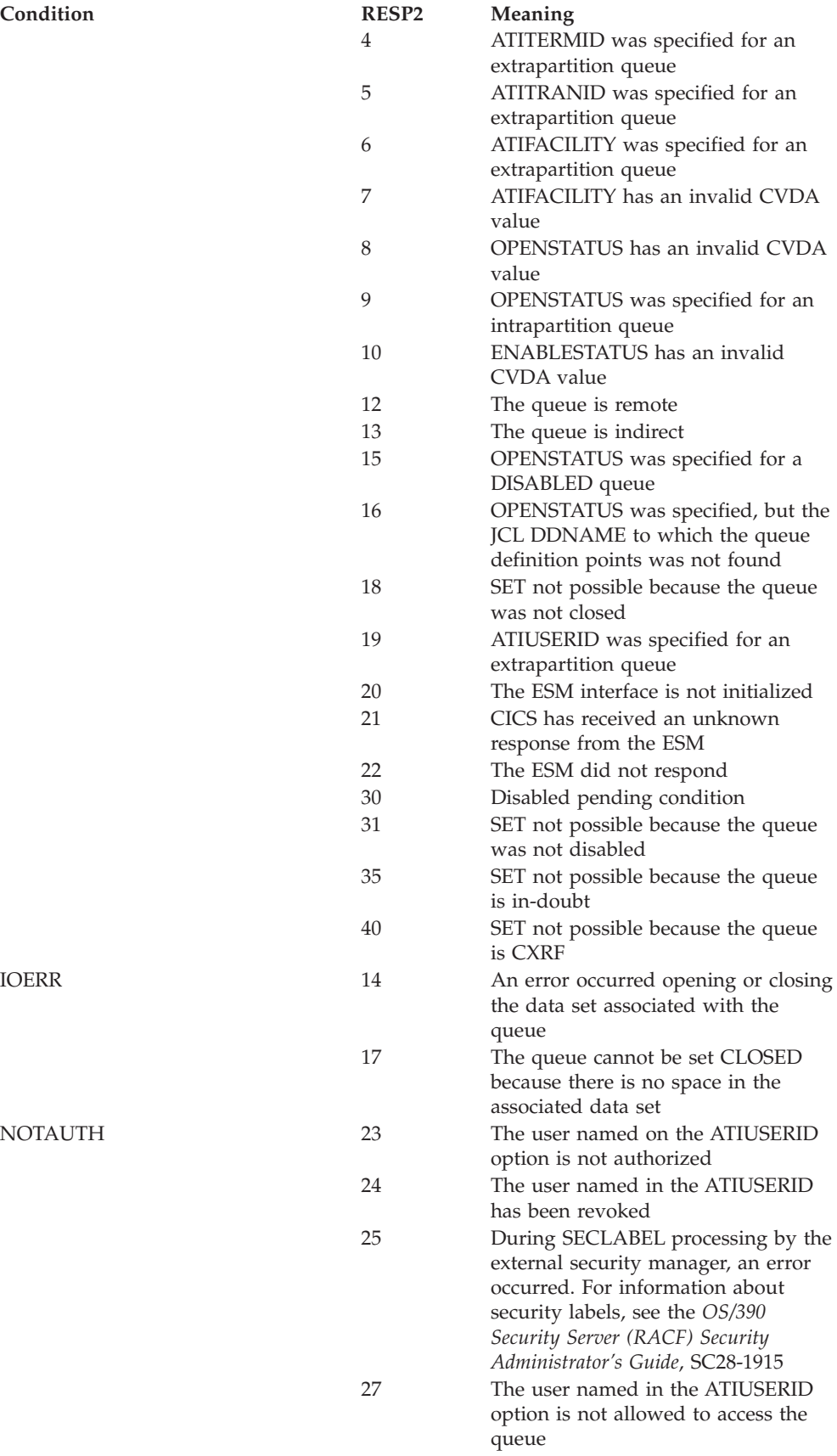

 $\rm NOTAUTH$ 

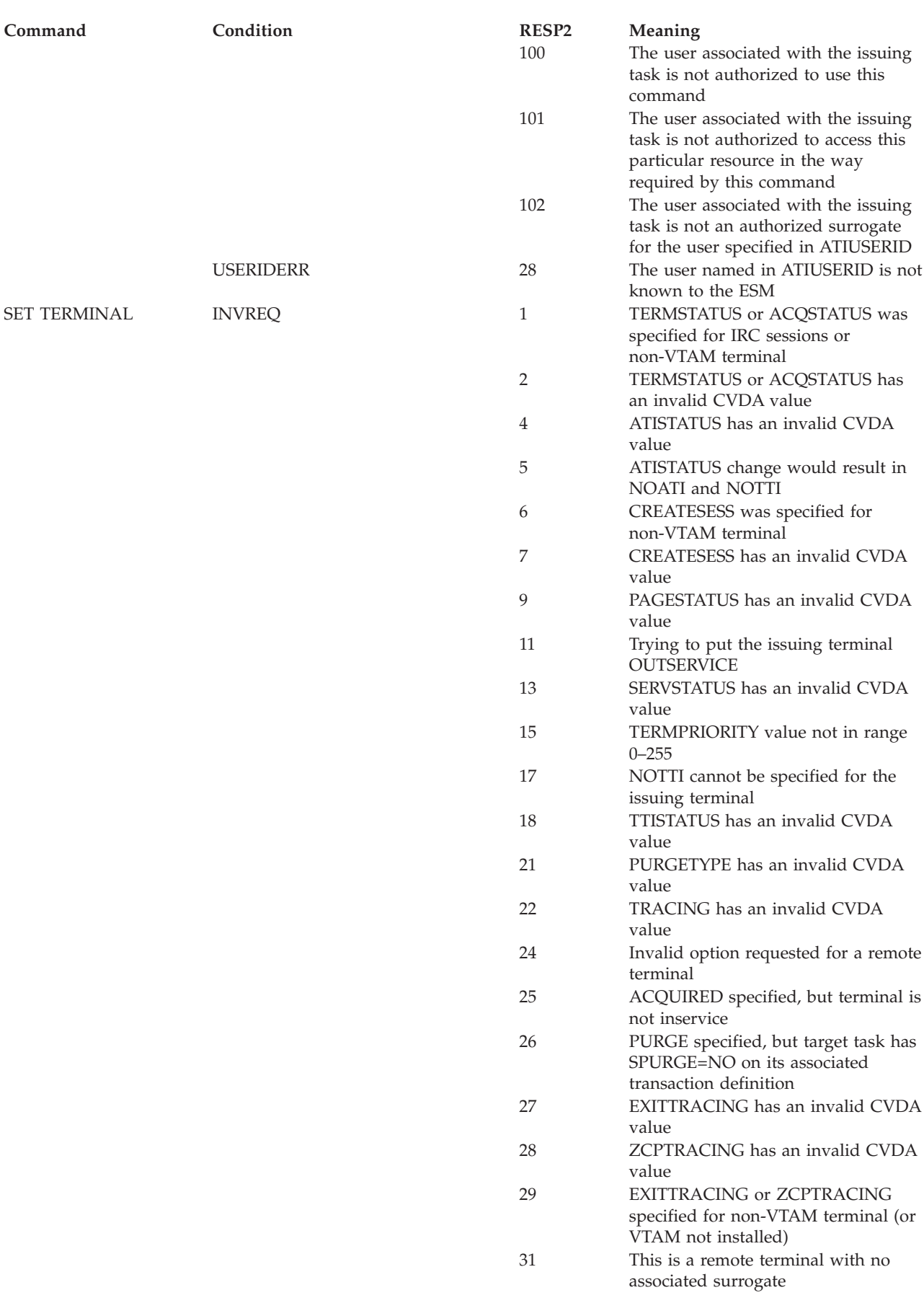

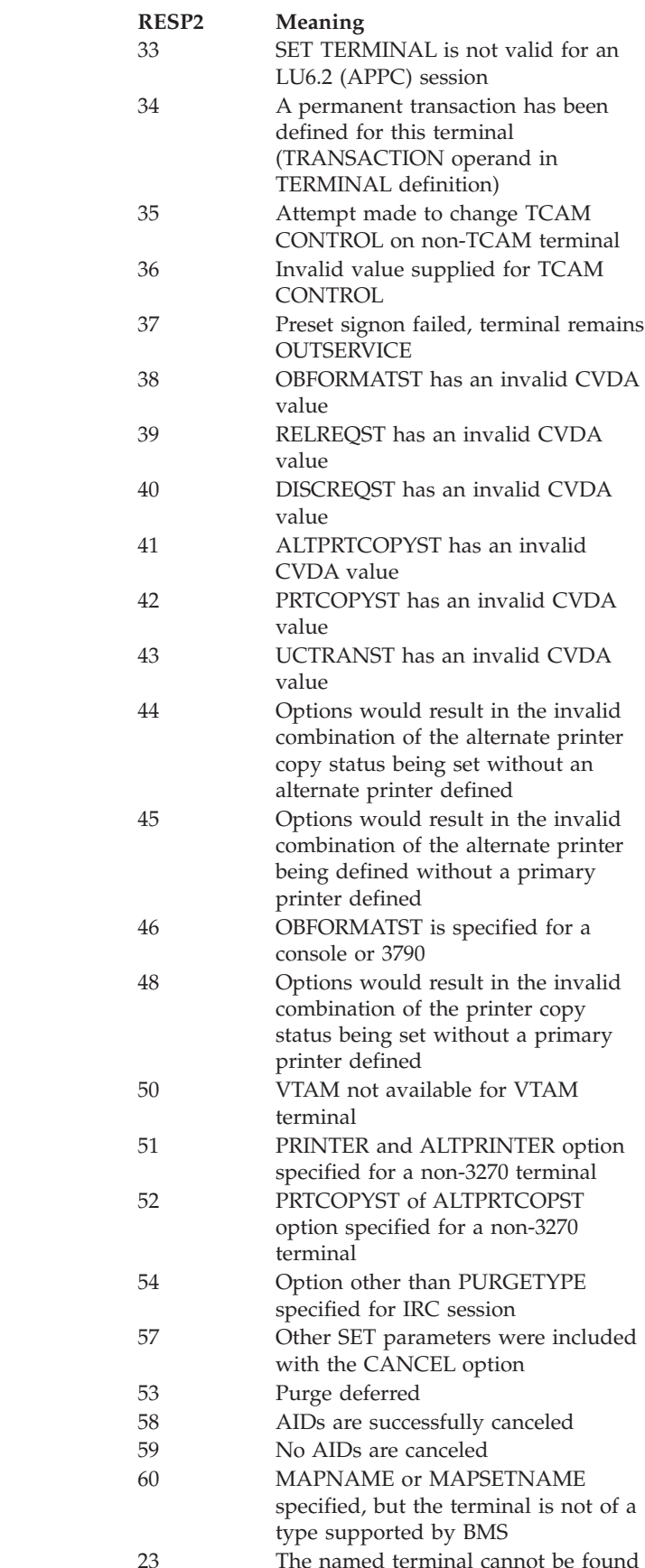

 $NORMAL$ 

TERMIDERR

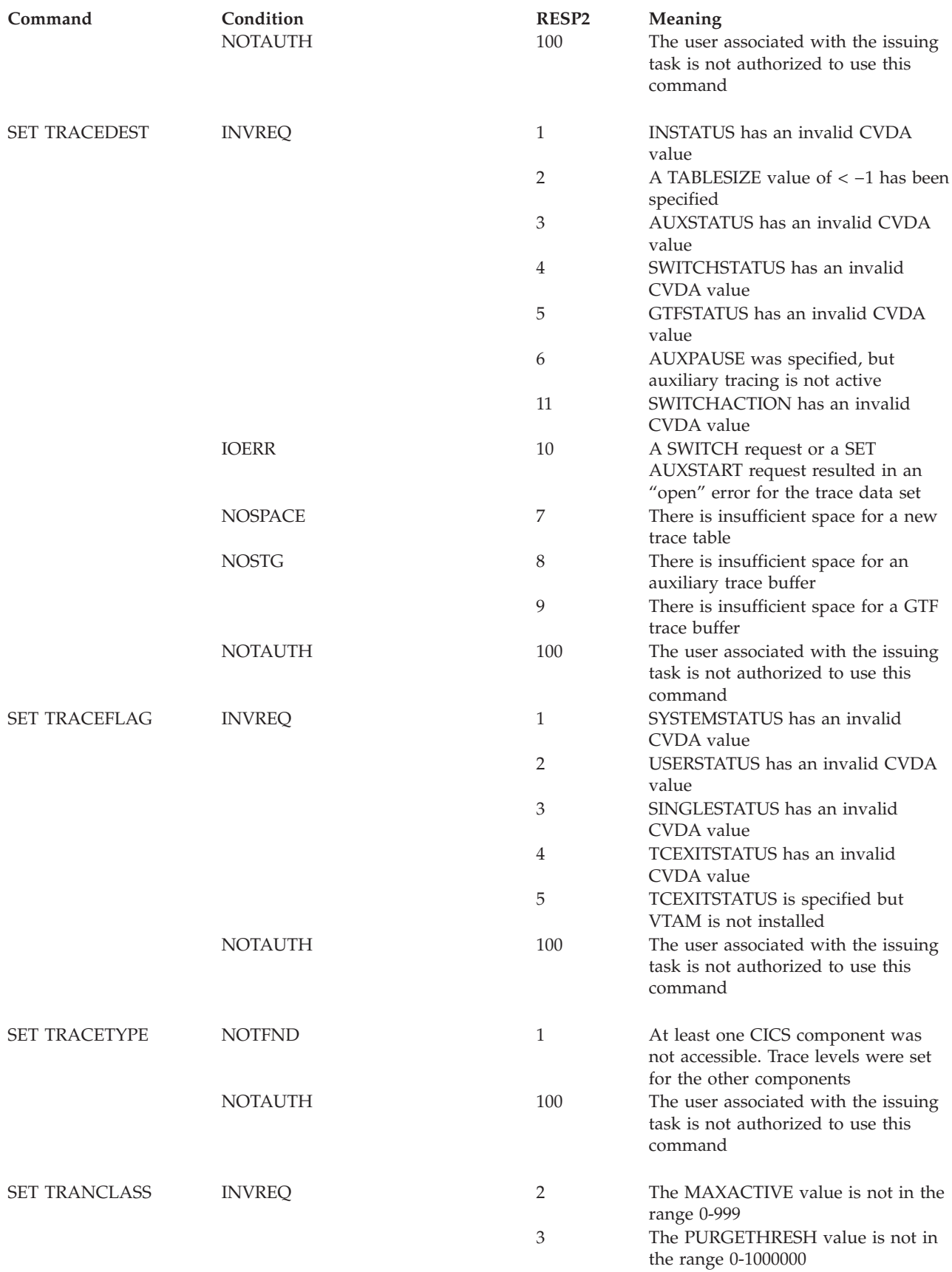

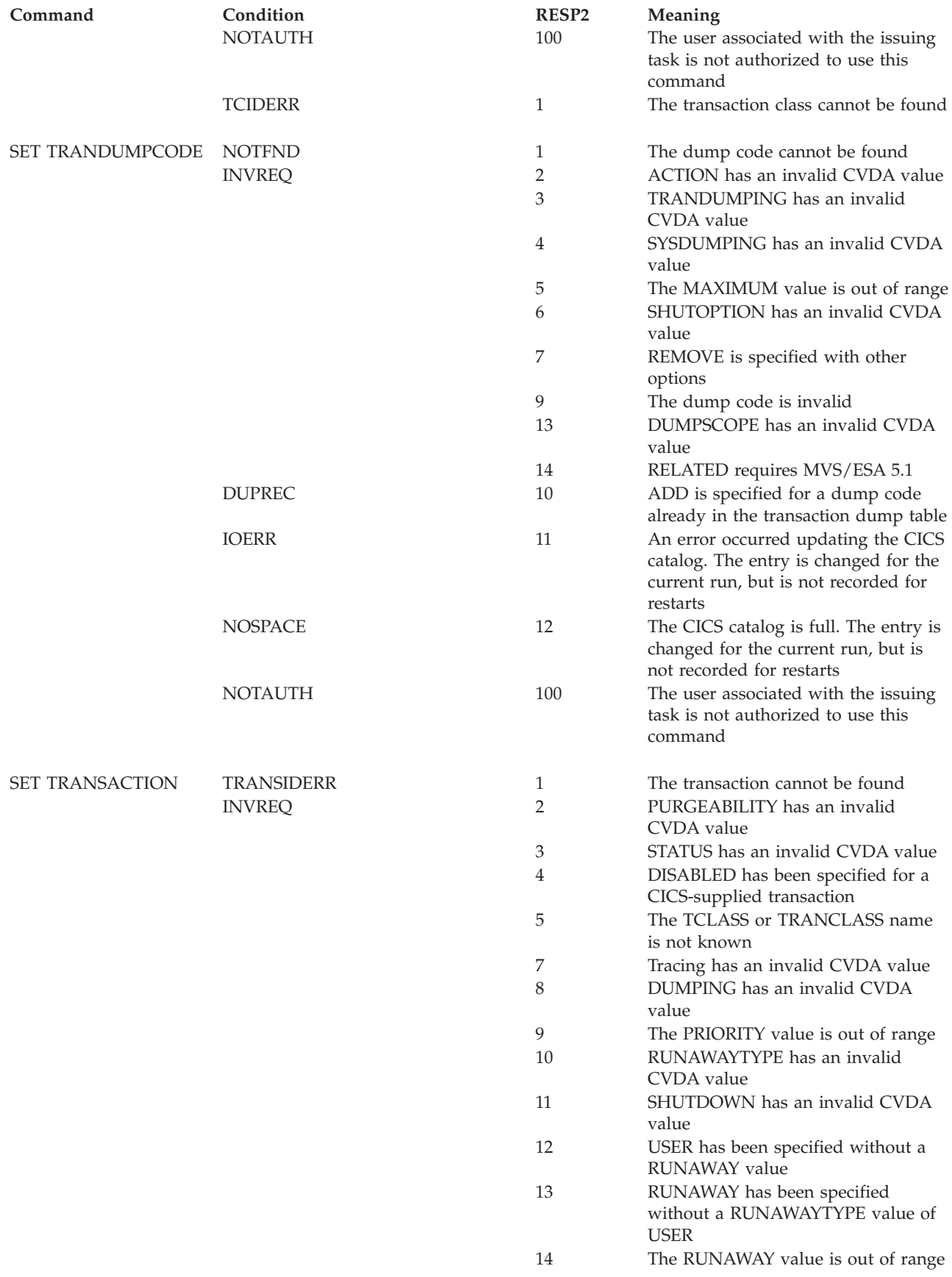

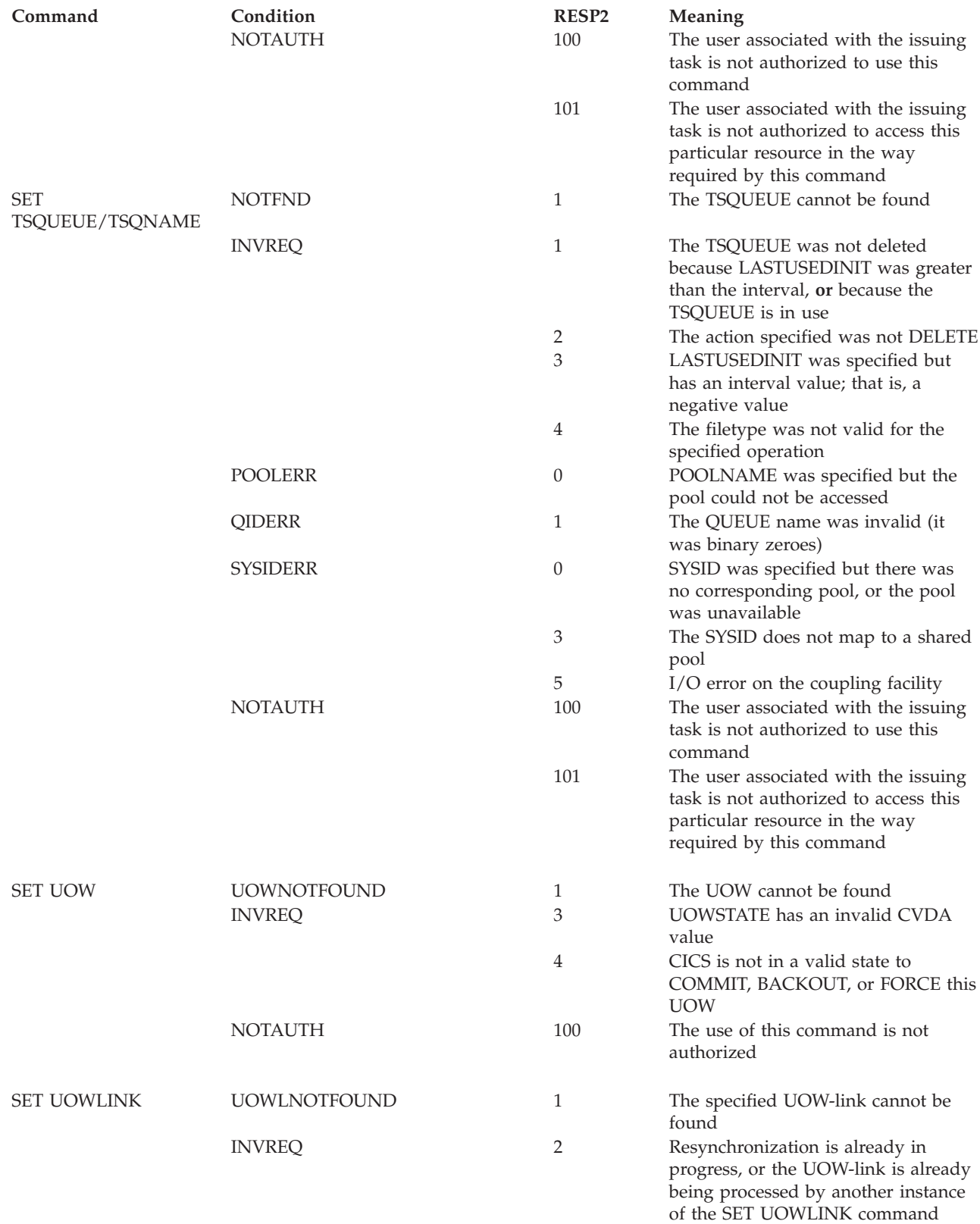

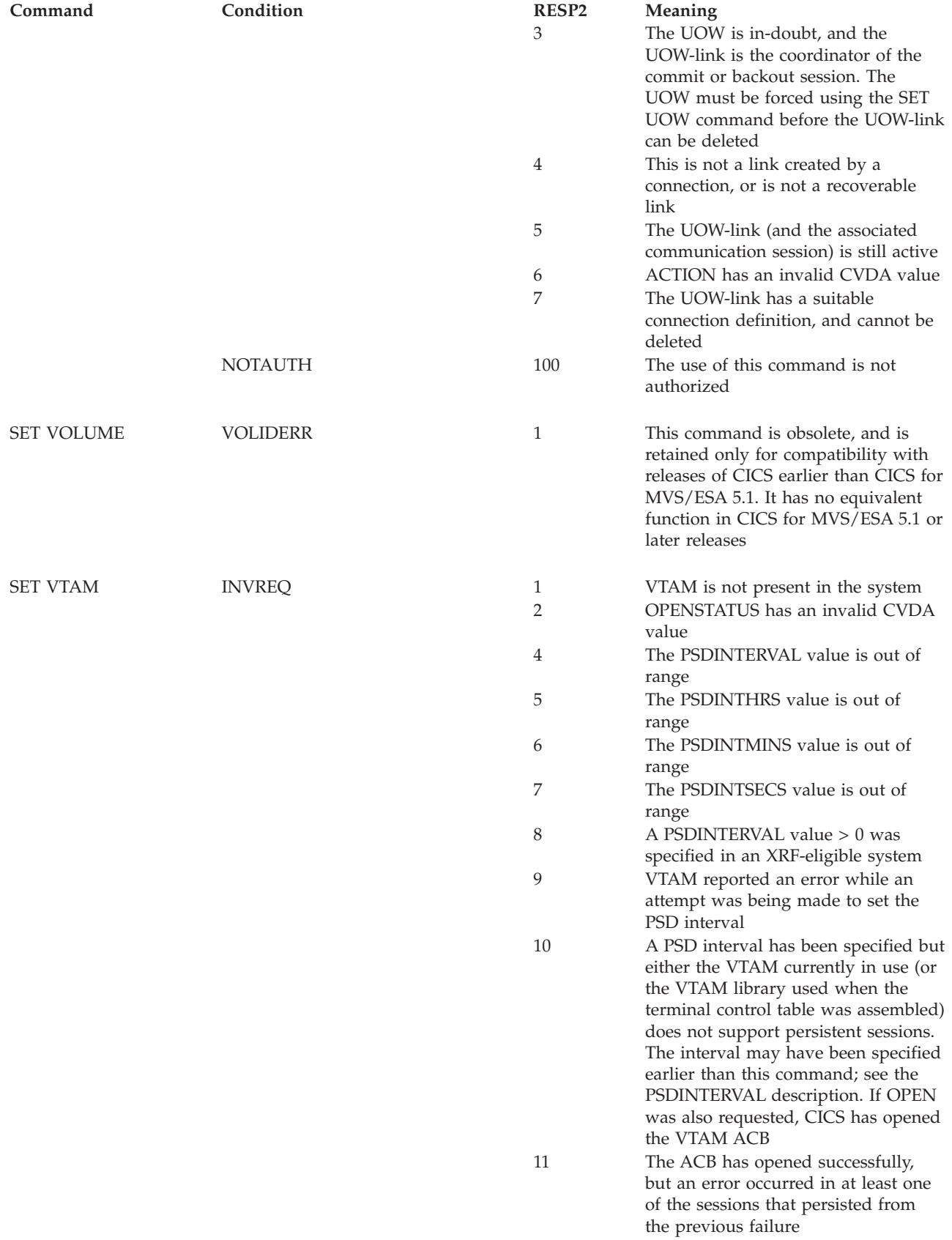
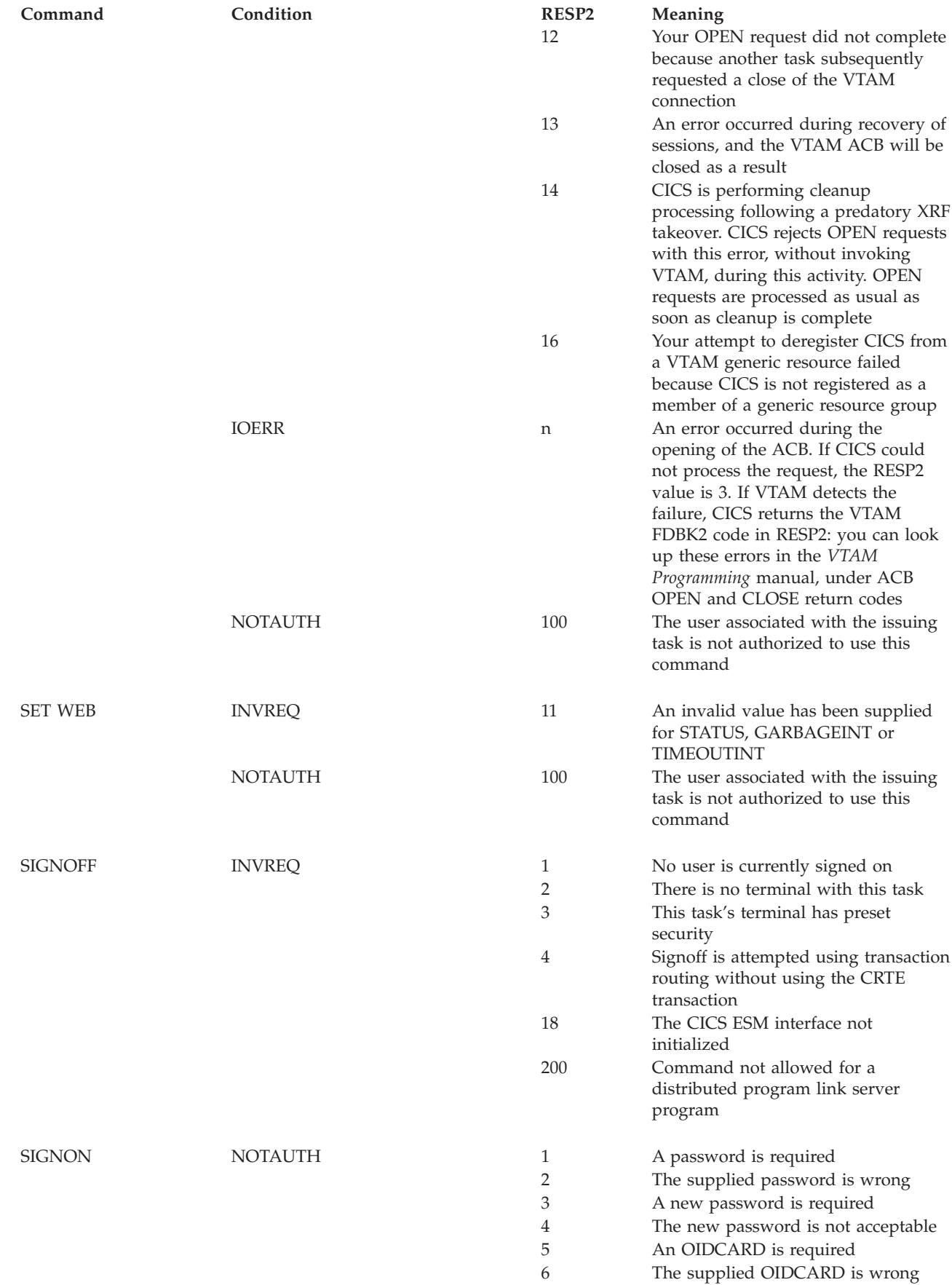

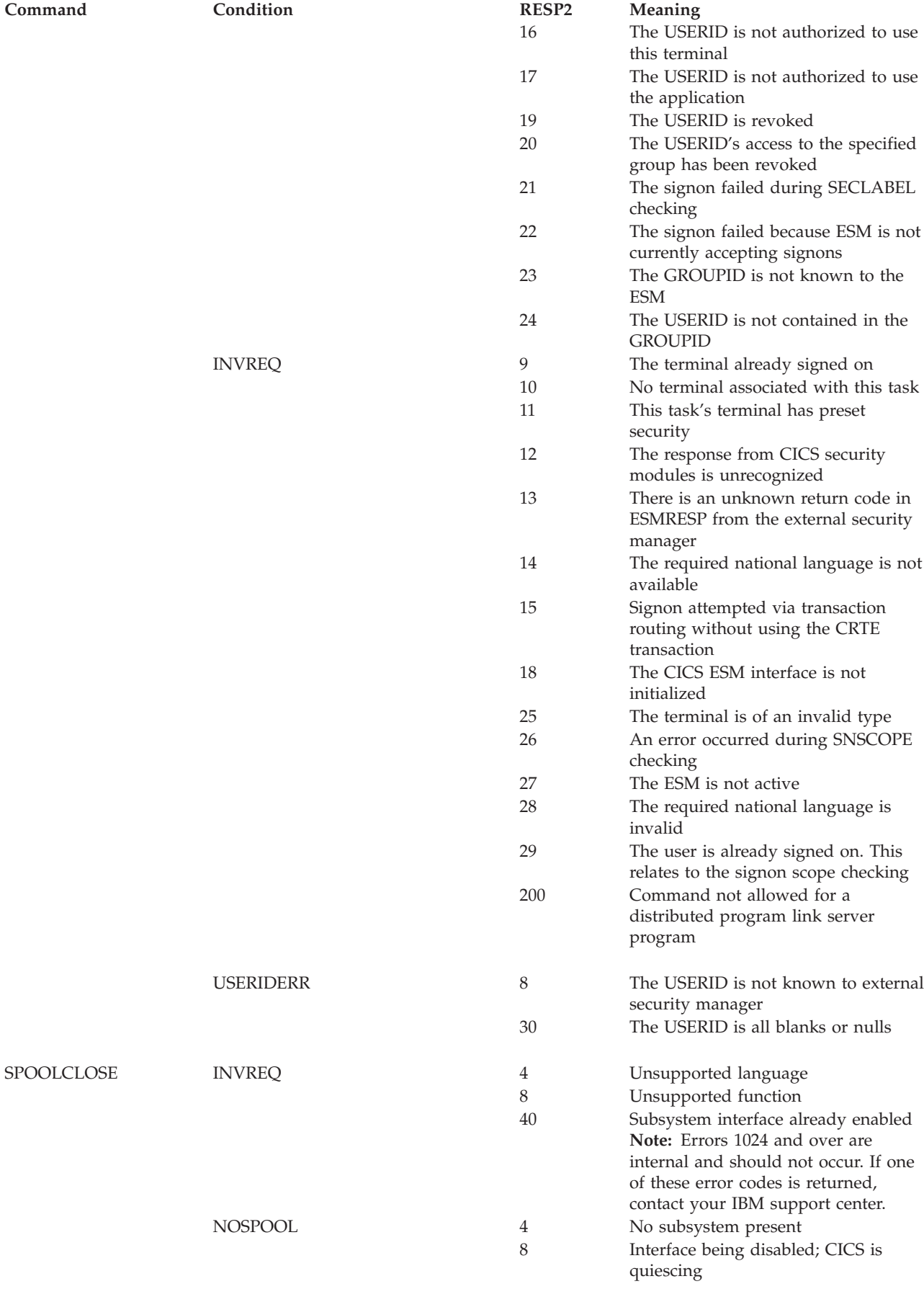

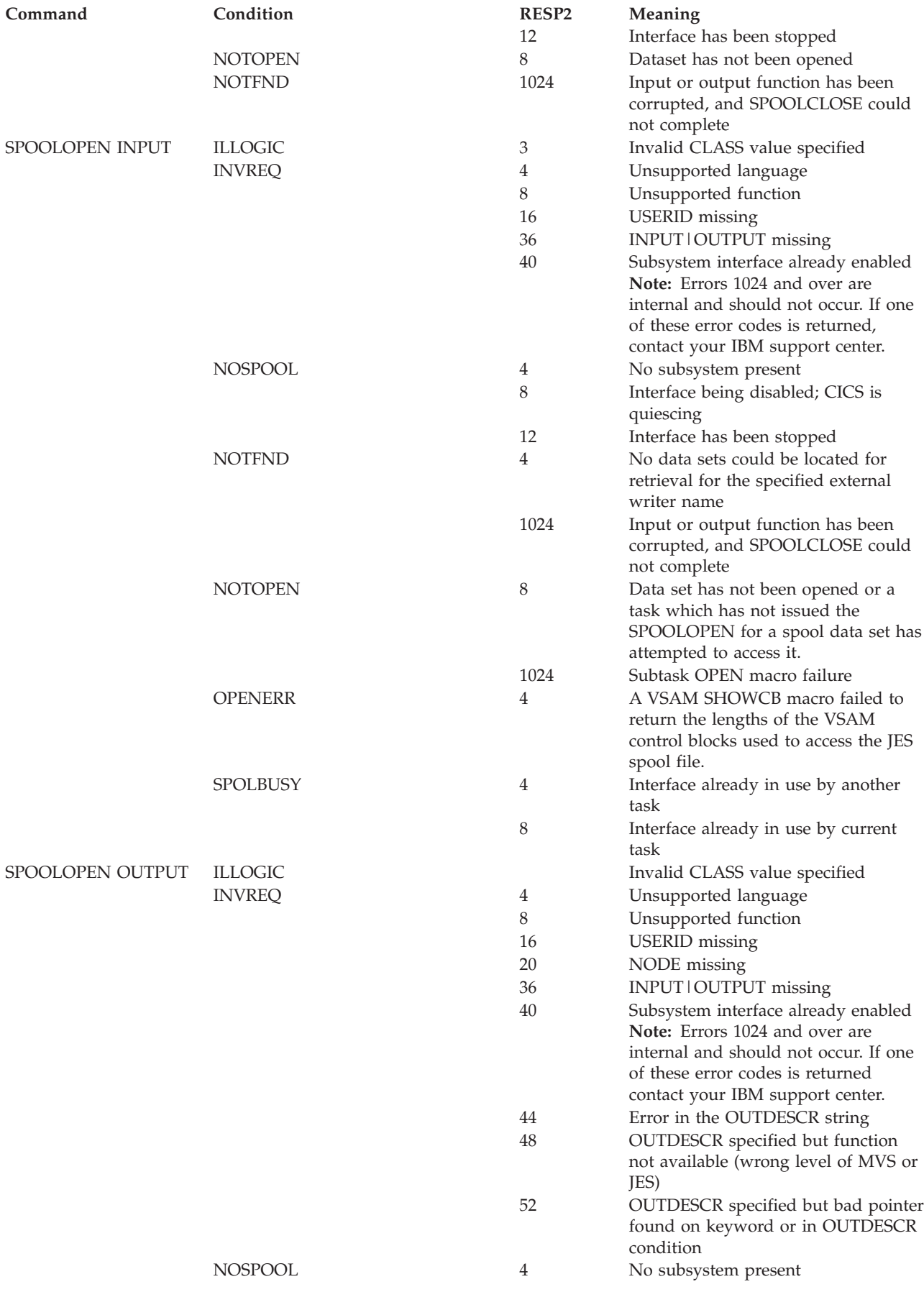

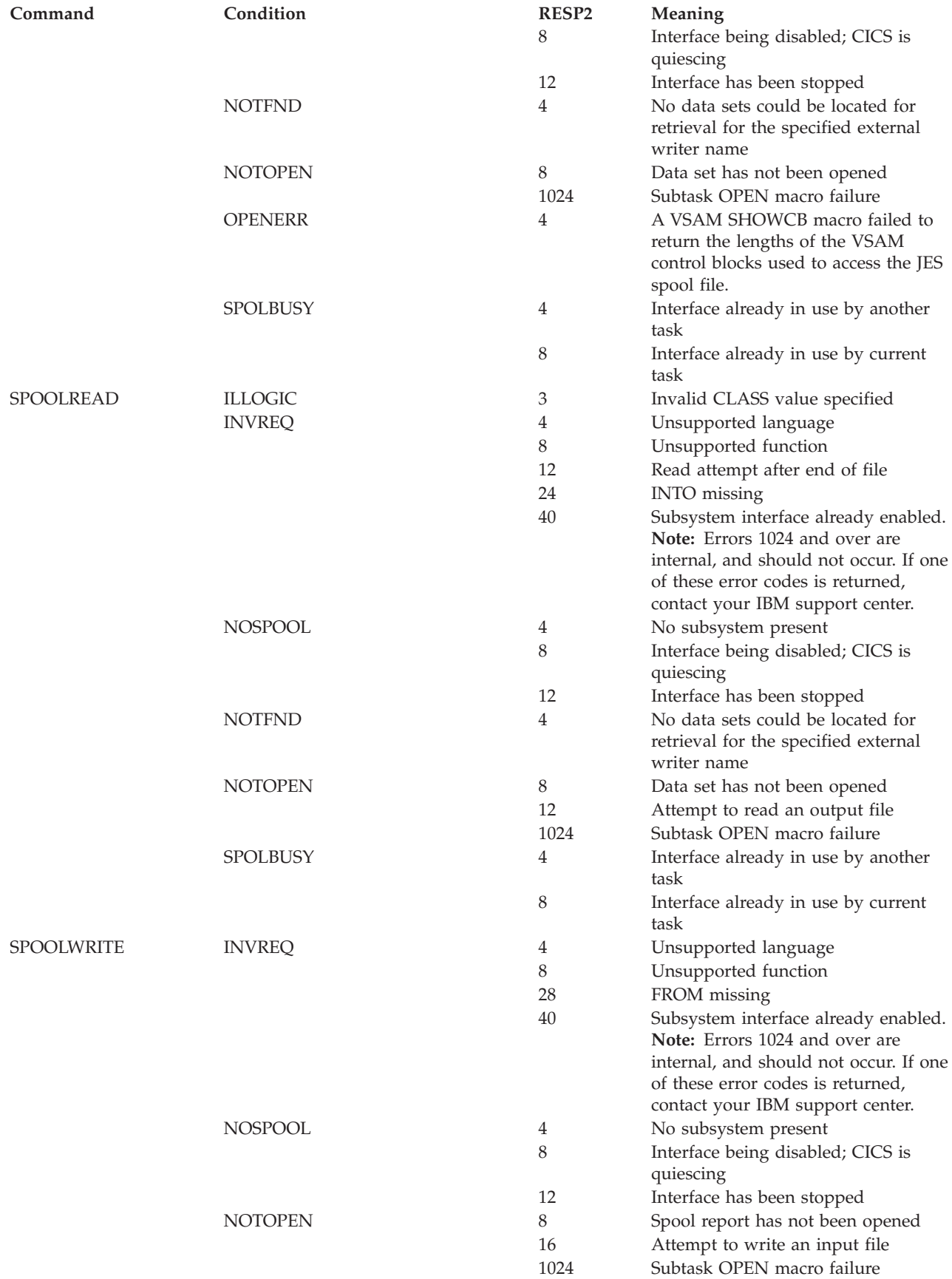

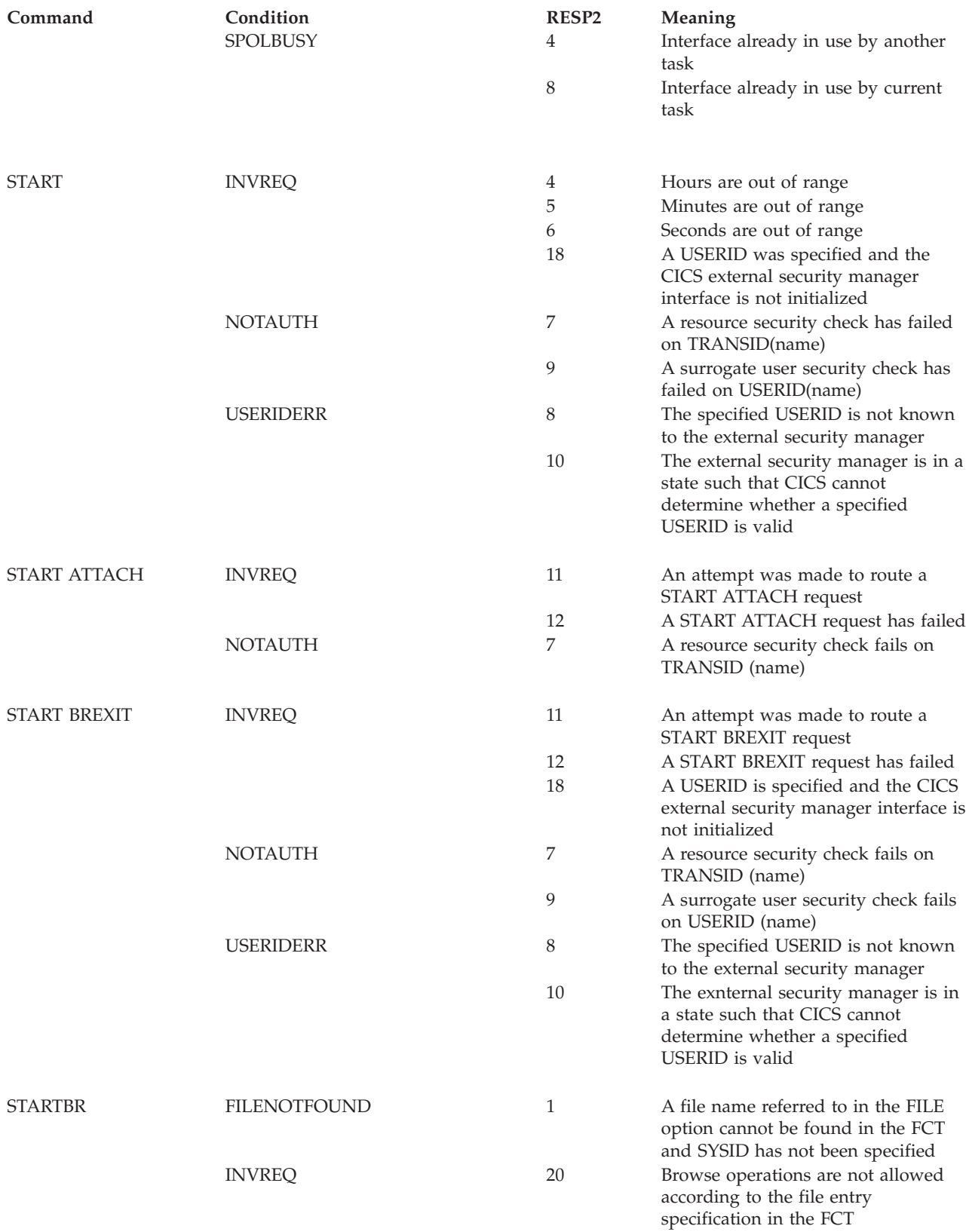

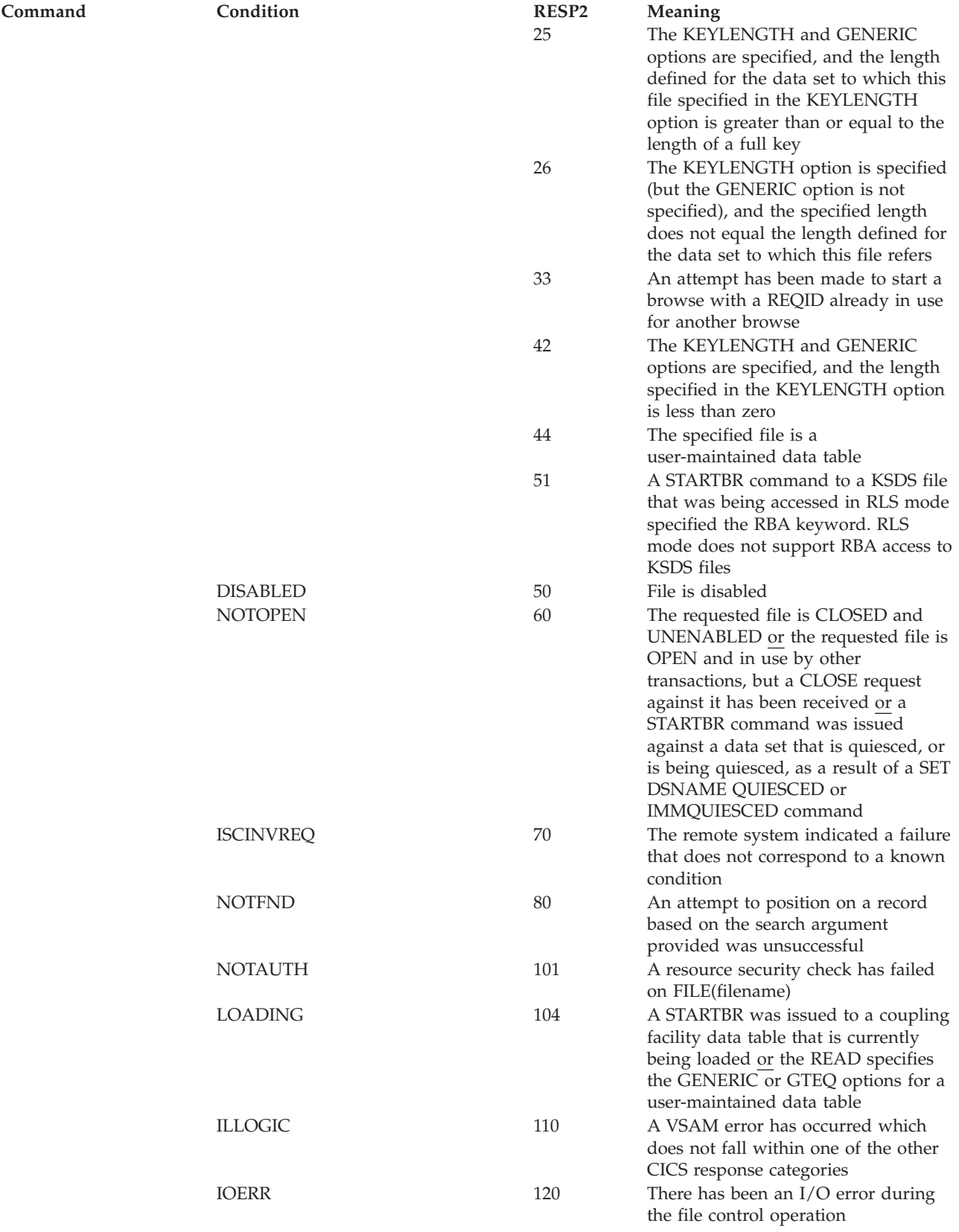

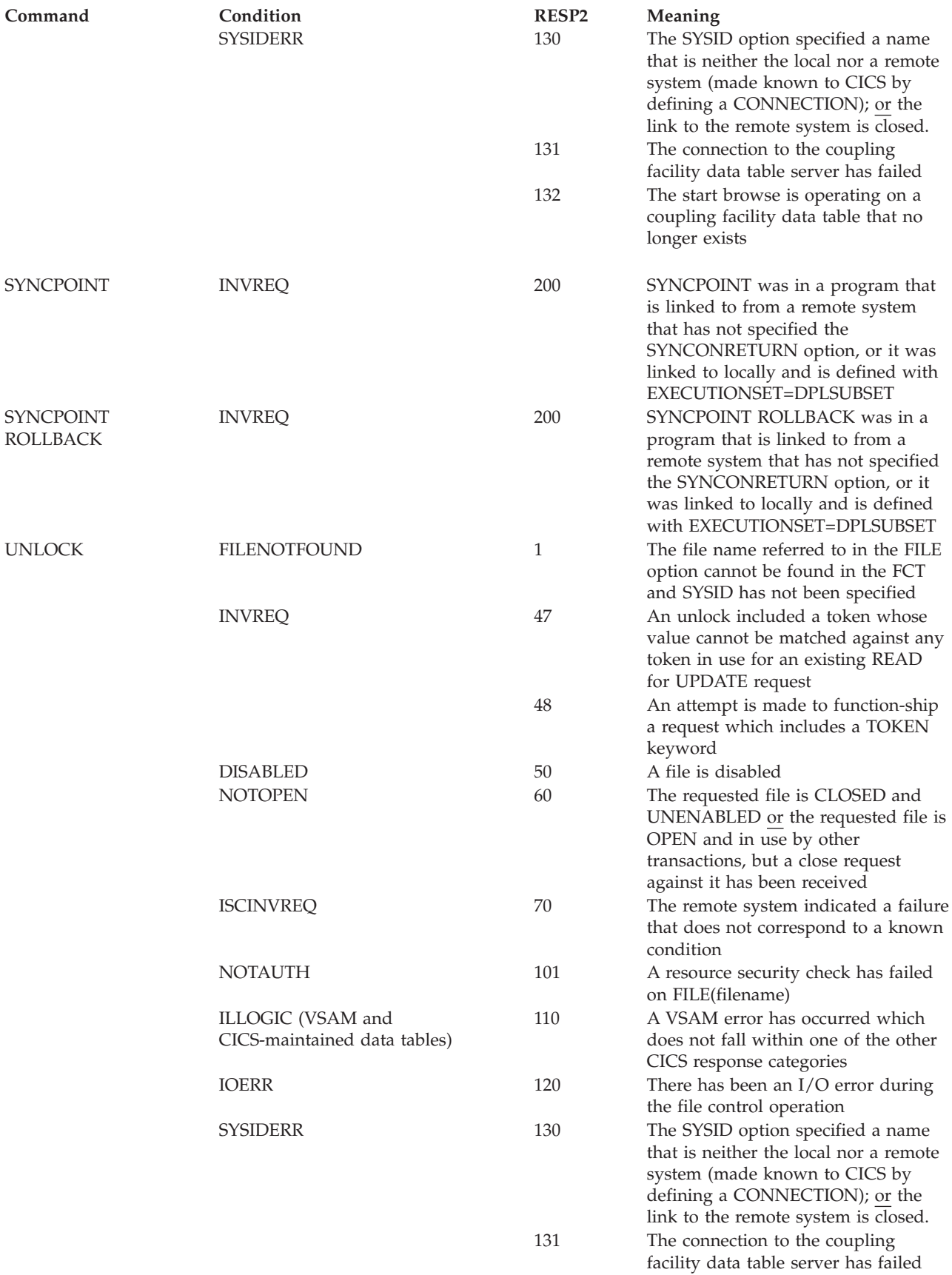

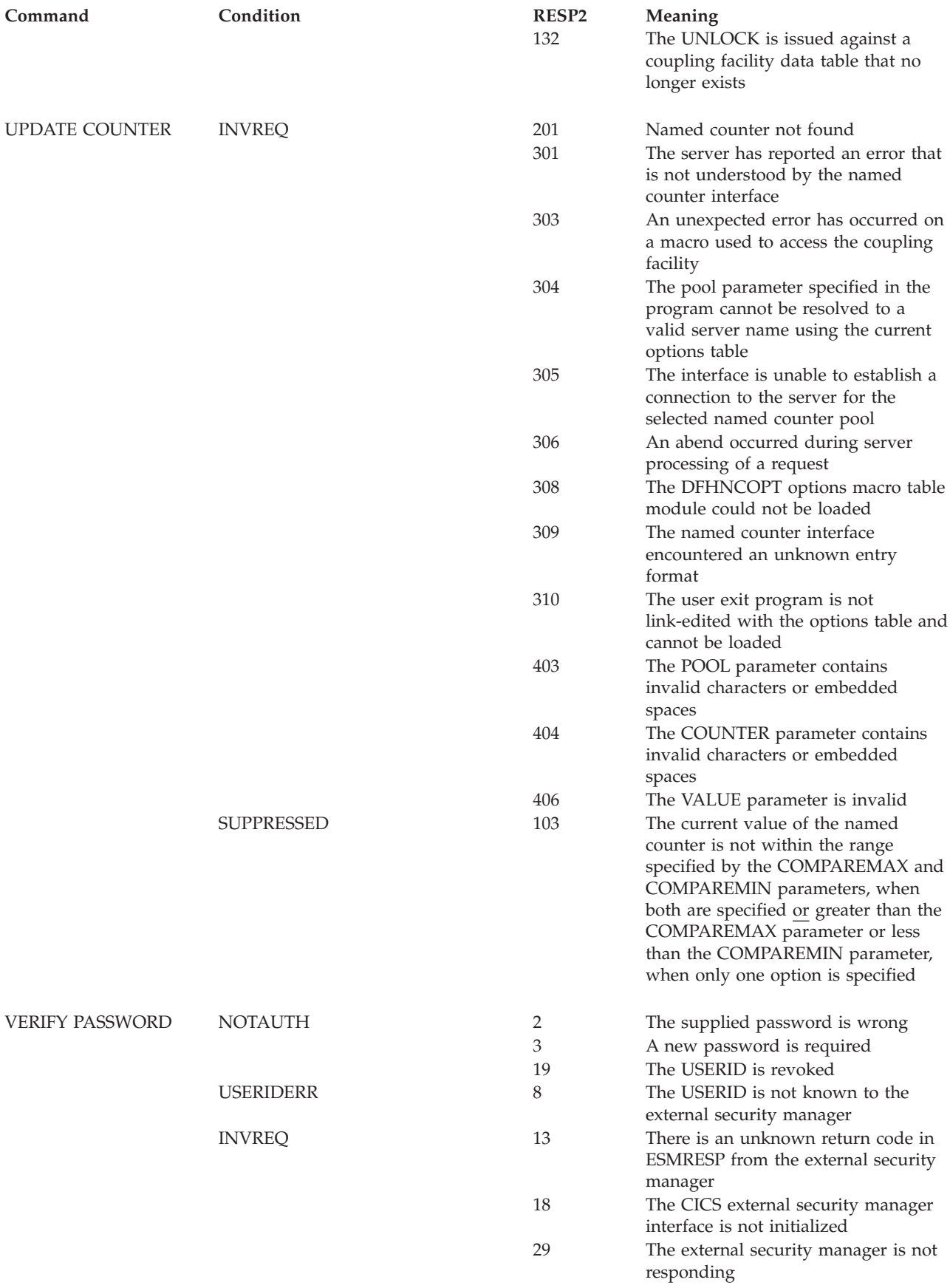

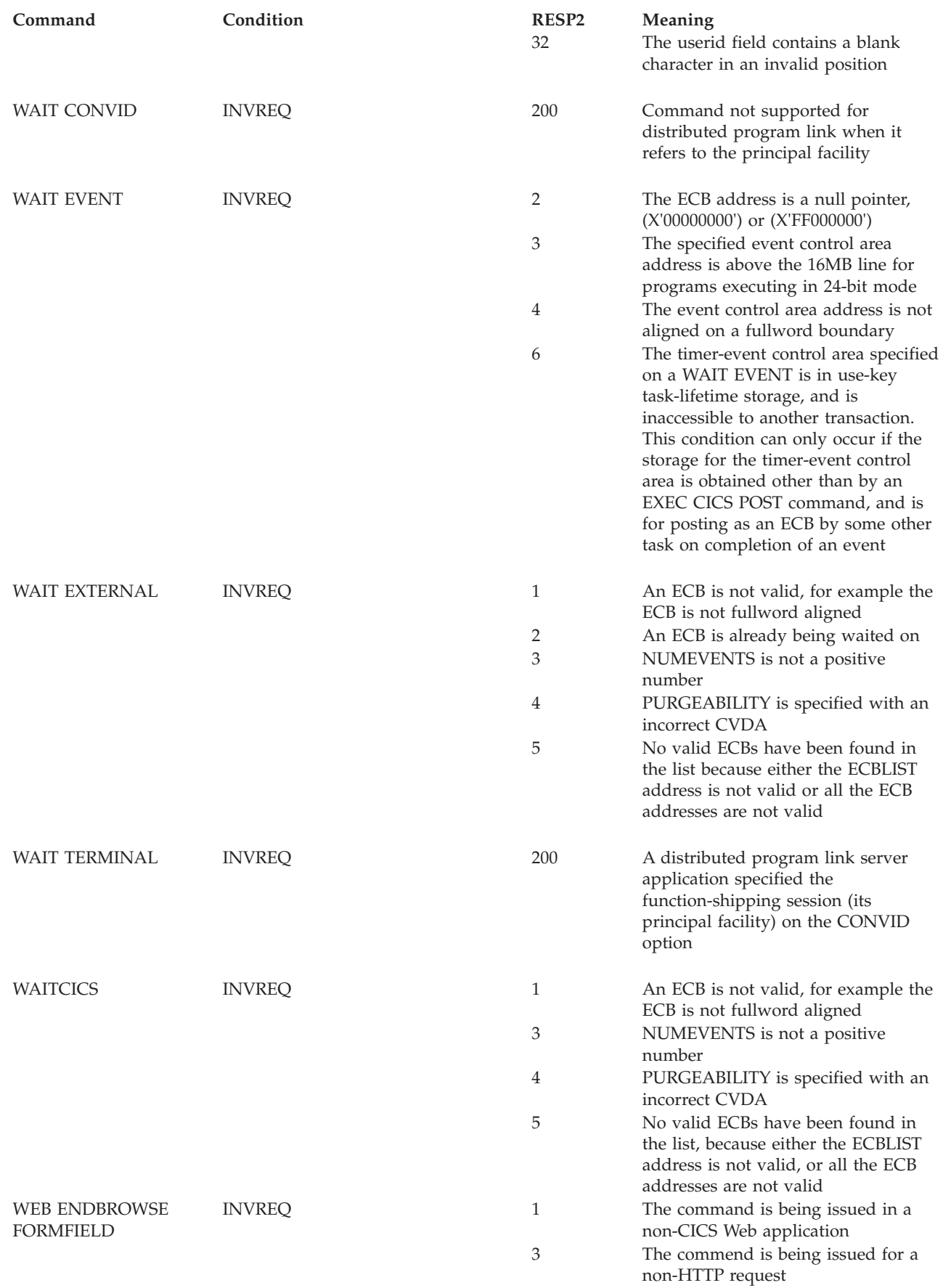

| | ||  $\begin{array}{c} 1 \\ 1 \end{array}$ 

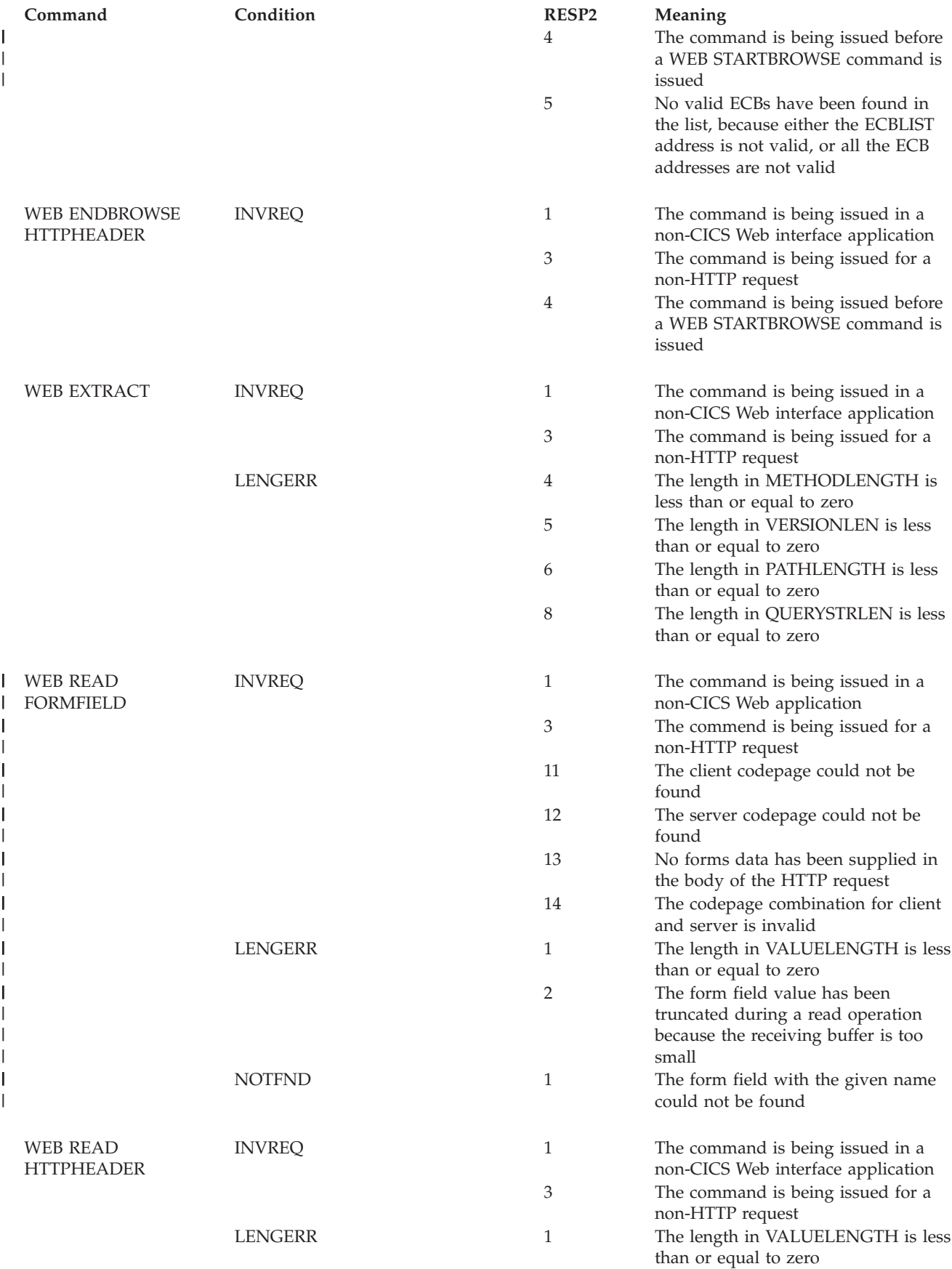

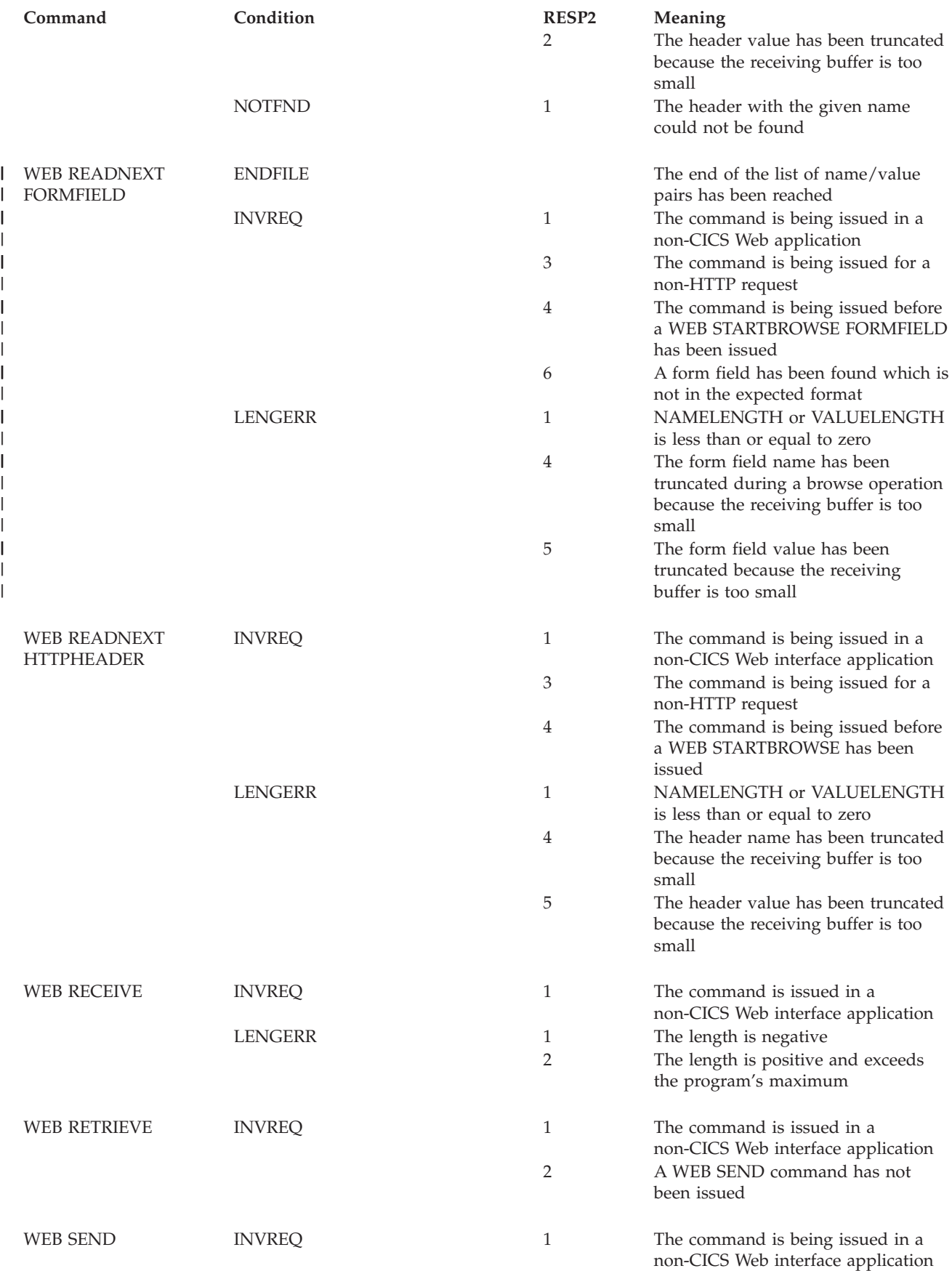

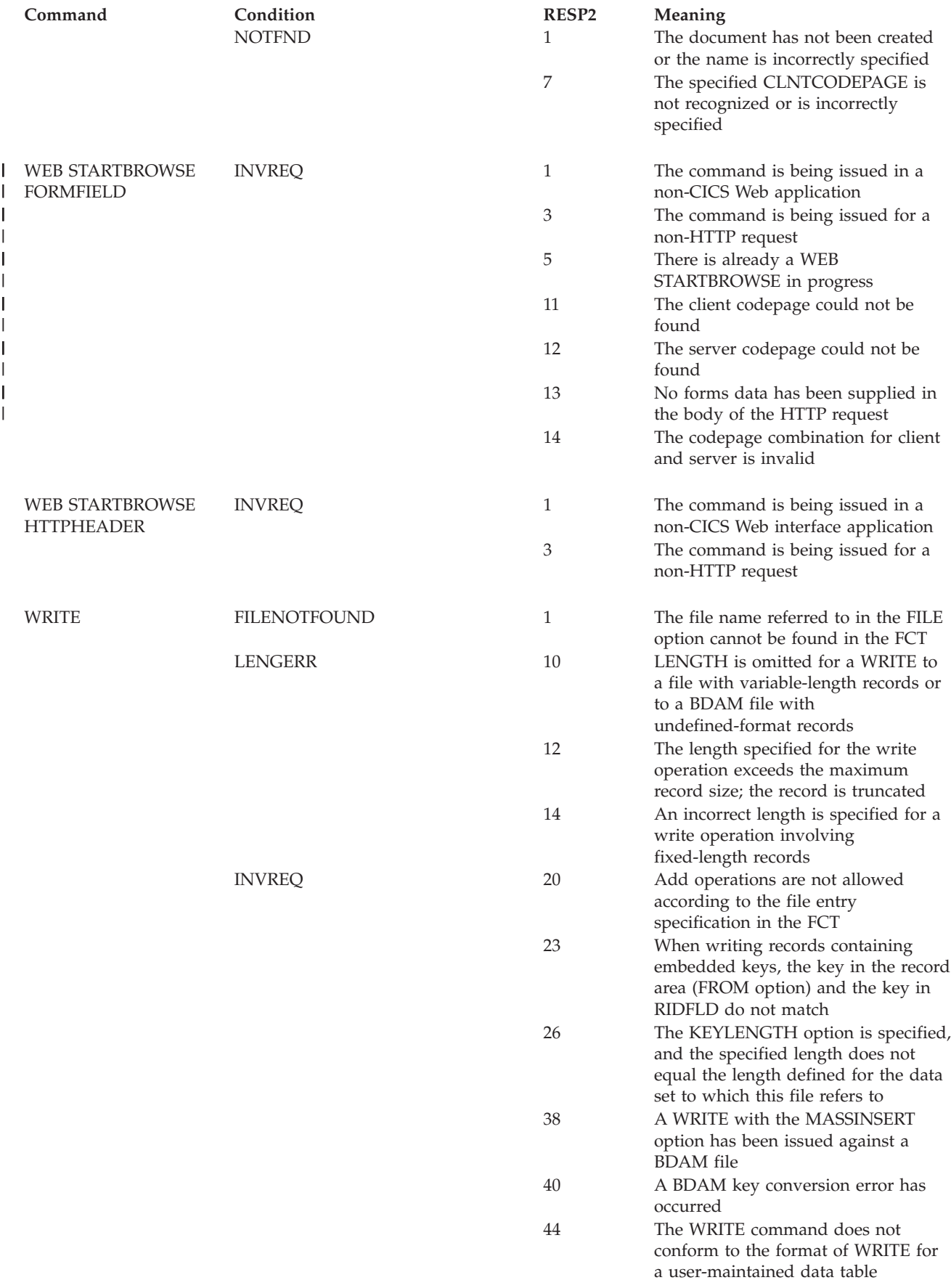

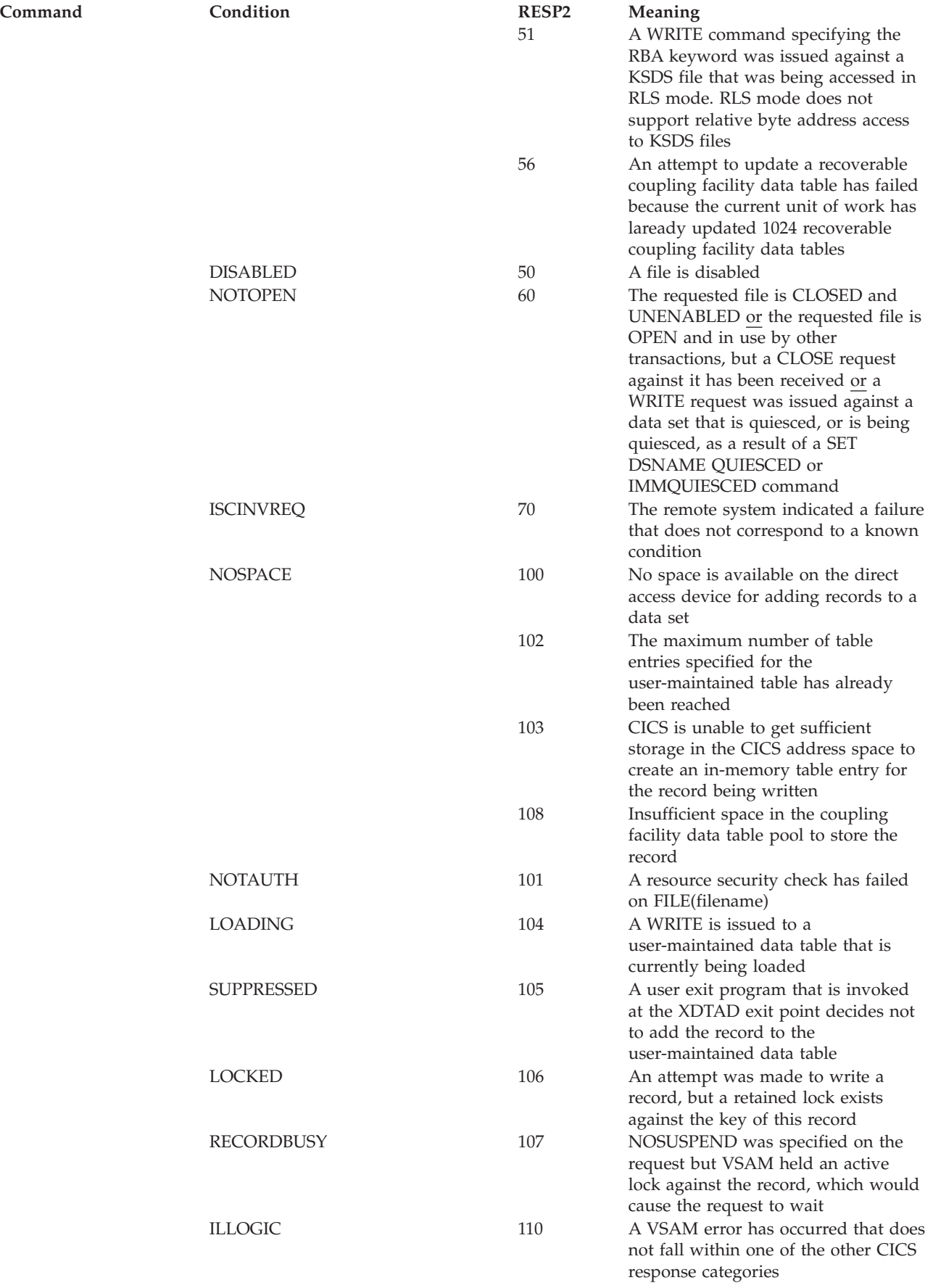

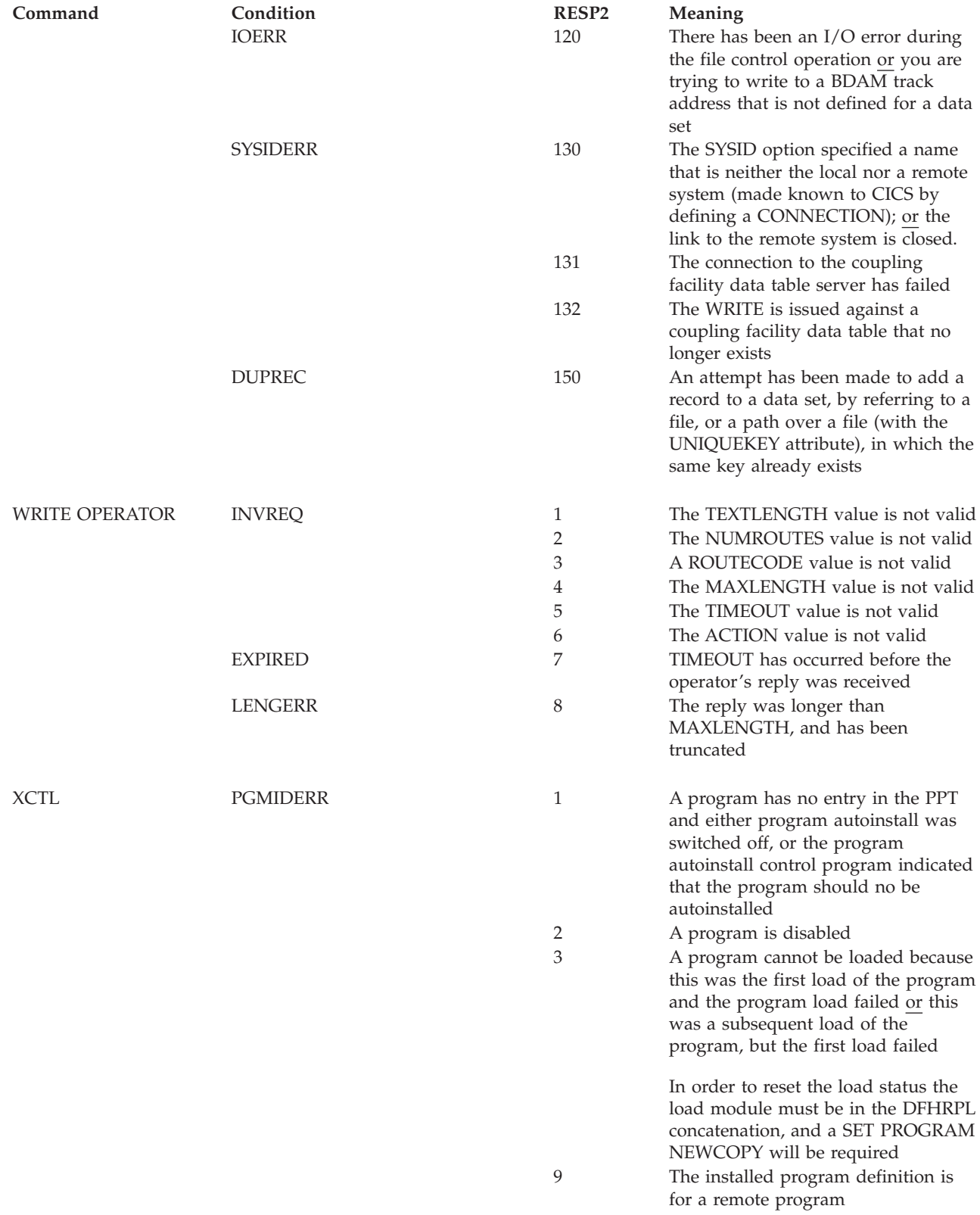

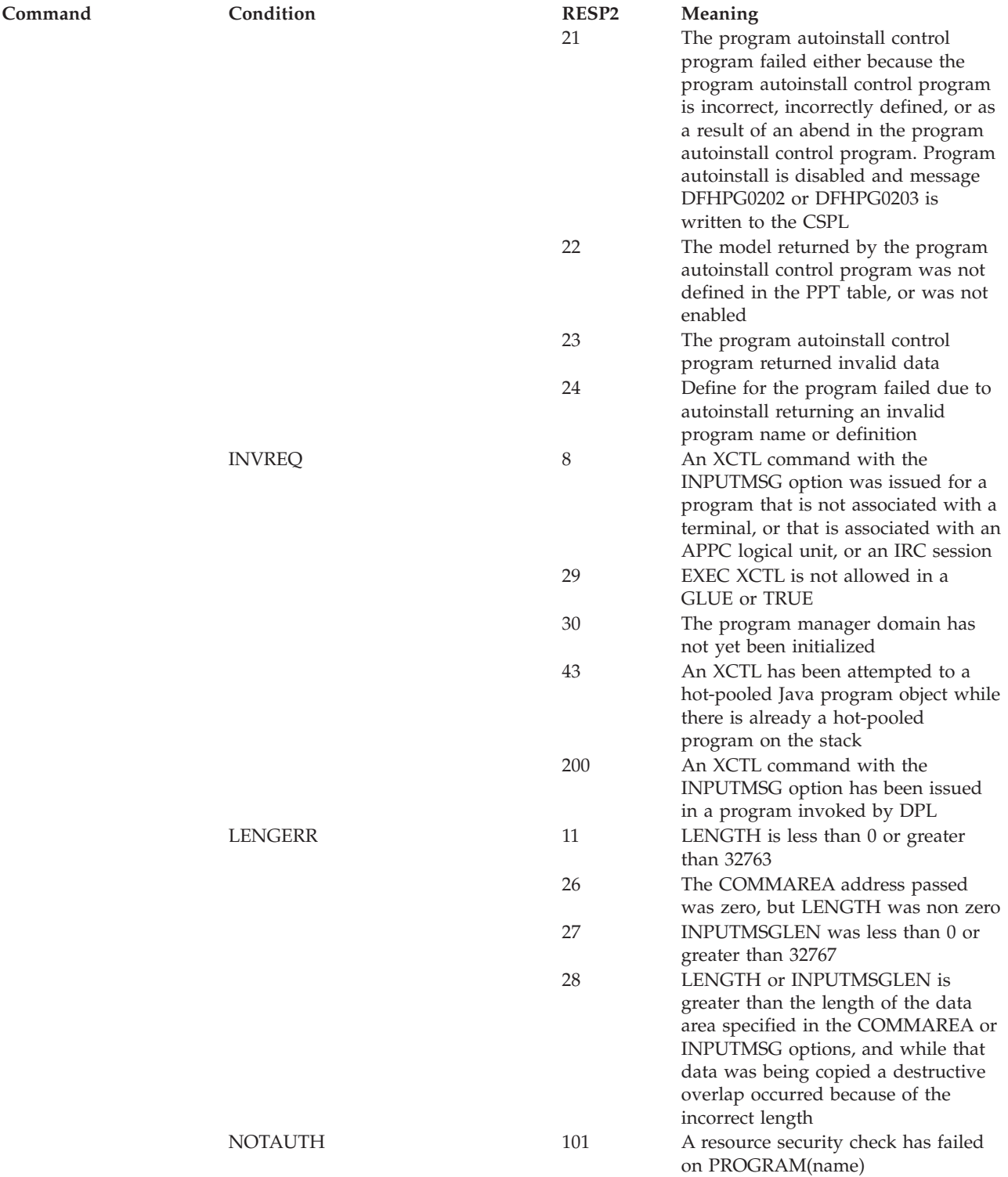

## **Chapter 10. EXEC interface block (EIB) response and function codes**

This appendix lists the response codes and the function codes of EXEC CICS commands.

#### **Response codes of EXEC CICS commands**

After the execution of an EXEC CICS command, fields EIBRESP and EIBRCODE are set to indicate whether the command executed successfully, or whether a CICS condition was raised.

Each possible value of EIBRESP relates directly to a specific condition, no matter which command caused the condition to be raised. This is not true for EIBRCODE values: both the value and the byte of EIBRCODE in which it is set depend on which command was issued.

The following sections list the conditions that are applicable to the EXEC CICS commands described in this book, their corresponding RESP values (decimal), the associated EIBRCODE values (hexadecimal), and the transaction abend codes (if any).

## **EXEC CICS DISCARD, INQUIRE, PERFORM, and SET commands**

The first word of EIBRCODE for these commands is always set equal to the hexadecimal equivalent of the RESP value; the remaining bytes are set to X'00'.

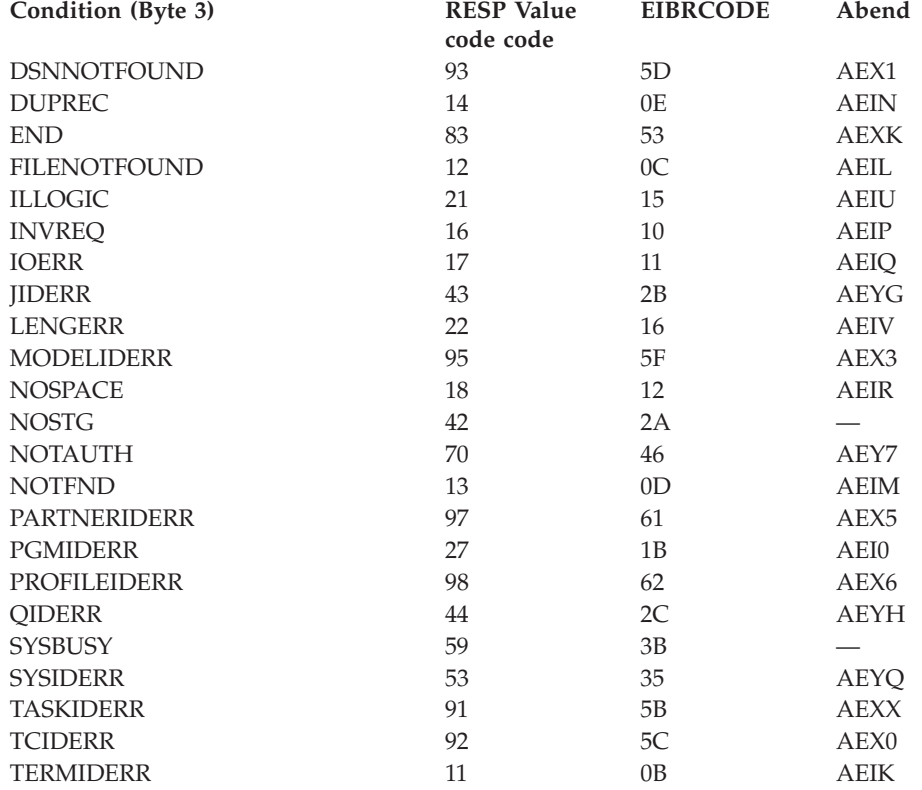

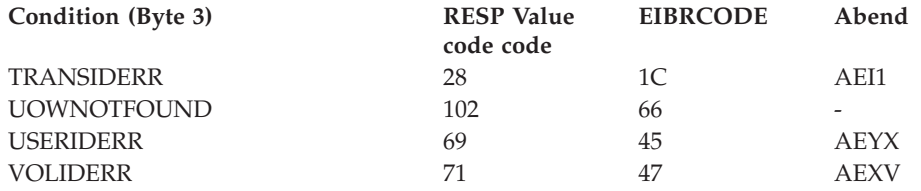

# **EXEC CICS DISABLE, ENABLE, and EXTRACT EXIT commands**

Conditions that can be raised by the DISABLE, ENABLE, and EXTRACT EXIT commands are INVEXITREQ and NOTAUTH. There are no conditions associated with the RESYNC command.

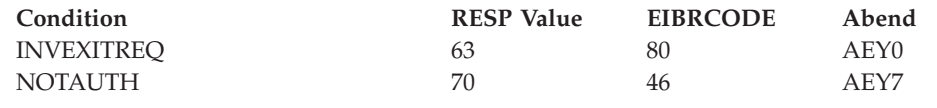

# **Function codes of EXEC CICS commands**

|

| | |

| |

The function code (field EIBFN) is a hexadecimal value that identifies the command most recently issued by a task. The format of the EIBFN field is as follows:

ASM CL2<br>COBOL PIC PIC  $X(2)$ PL/I CHAR (2) C CHAR variable name(2);

The function codes of the commands described in this book are listed below in command sequence, then in function code sequence. For information about other function codes, see the *CICS Application Programming Reference* manual.

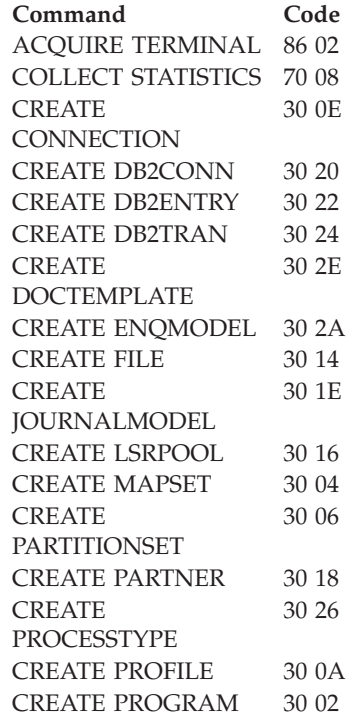

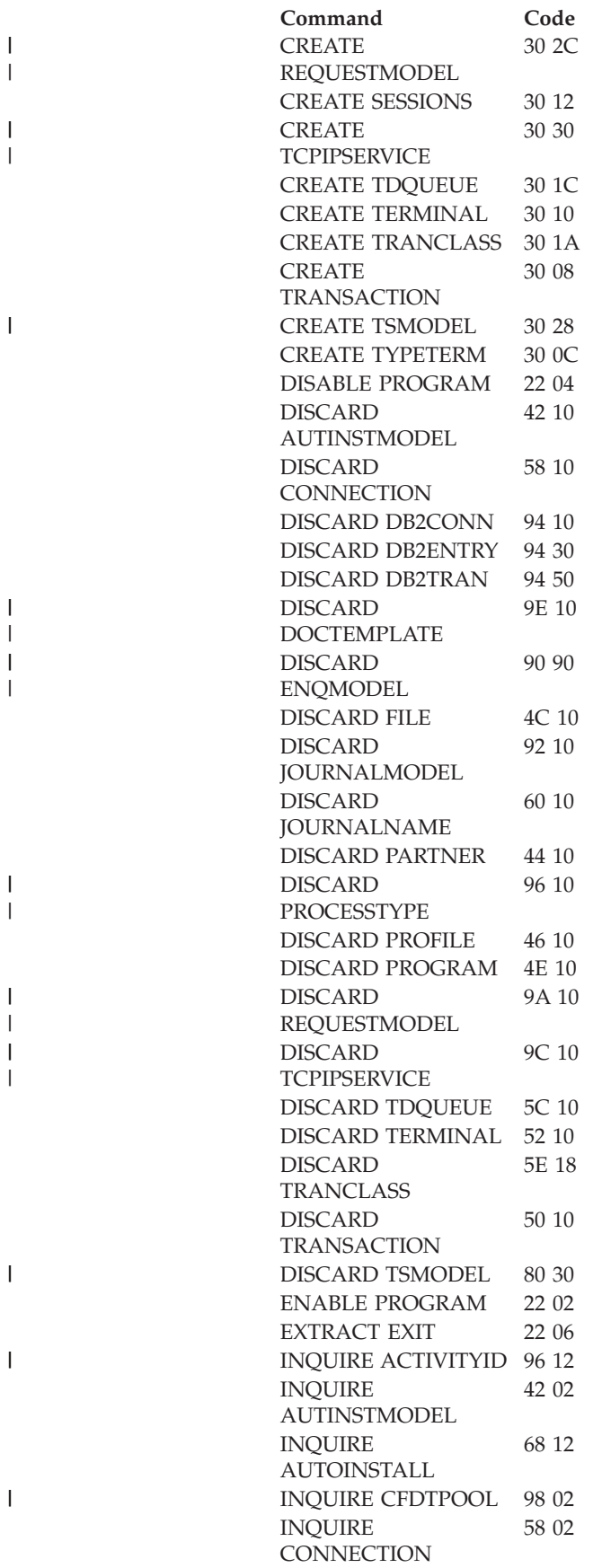

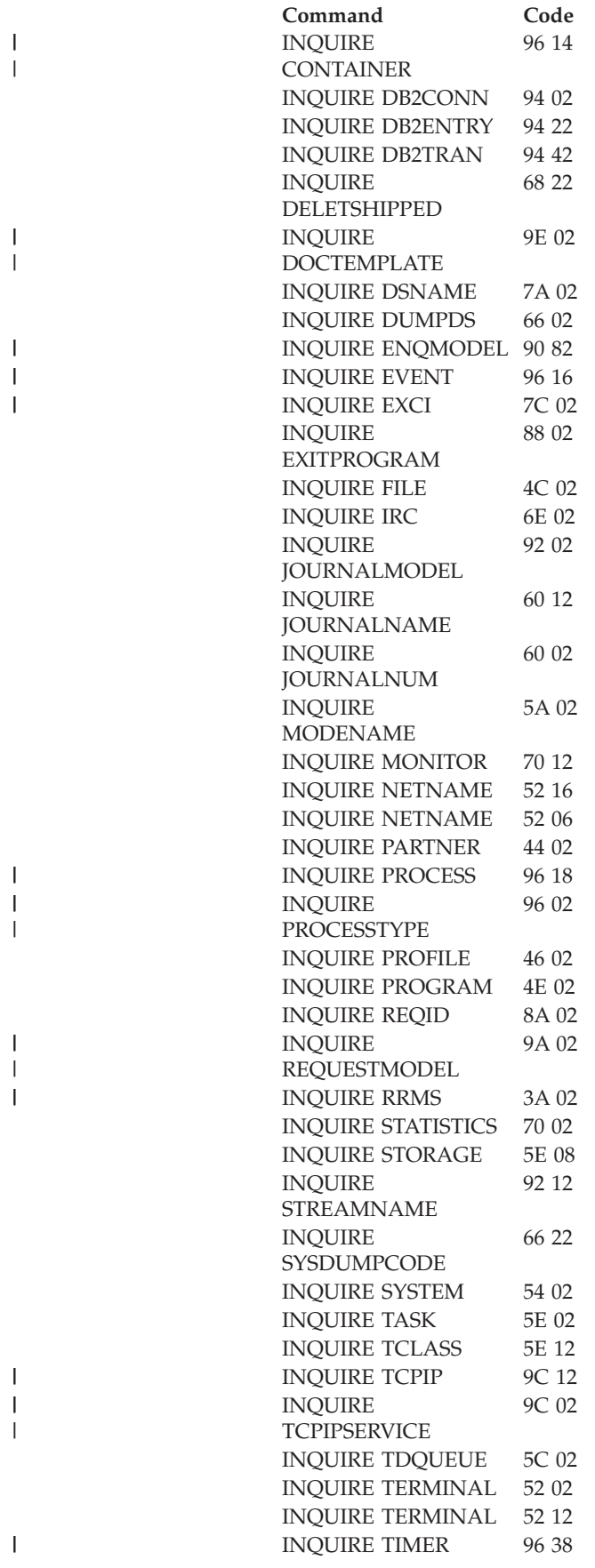

| |

| |

|<br>|<br>|<br>|

||

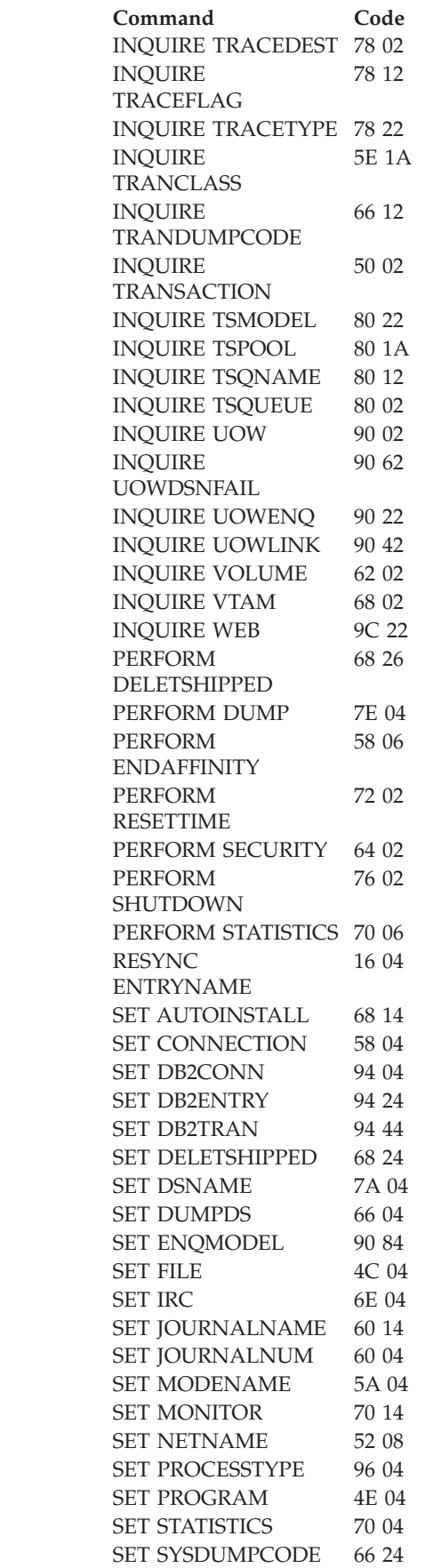

|<br>|<br>|<br>|<br>|<br>|

 $\bar{\rm I}$ 

 $\bar{\rm I}$ 

 $\bar{1}$ 

 $\mathsf I$  $\bar{1}$ 

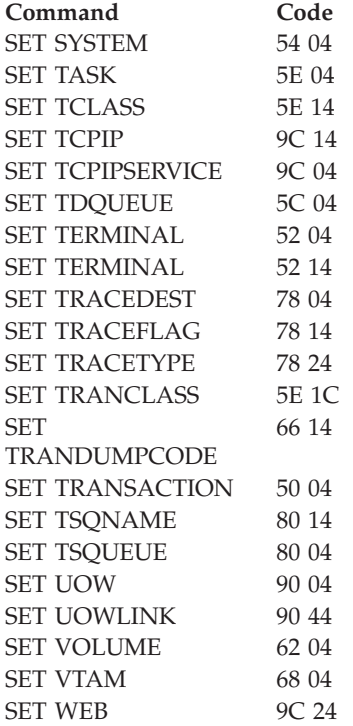

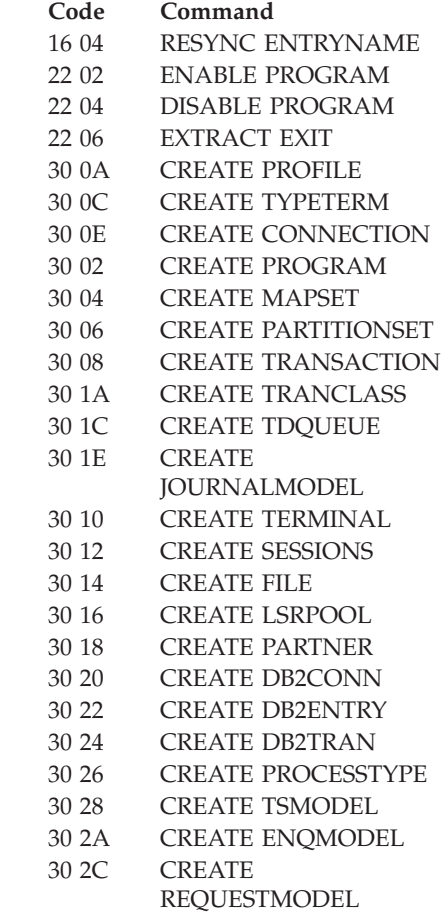

|<br>|<br>|<br>|<br>|<br>|<br>|<br>|

 $\mathbf I$  $\mathbf{I}$ 

 $\begin{array}{c} 1 \\ 1 \end{array}$ 

 $\mathsf I$ 

 $\frac{1}{\sqrt{2}}$ 

 $\mathsf I$  $\mathsf I$  $\bar{1}$ 

- **Code Command** 30 2E CREATE DOCTEMPLATE 30 30 CREATE TCPIPSERVICE 3A 02 INQUIRE RRMS 42 02 INQUIRE AUTINSTMODEL 42 10 DISCARD AUTINSTMODEL 44 02 INQUIRE PARTNER 44 10 DISCARD PARTNER 46 02 INQUIRE PROFILE 46 10 DISCARD PROFILE 4C 02 INQUIRE FILE 4C 04 SET FILE 4C 10 DISCARD FILE 4E 02 INQUIRE PROGRAM 4E 04 SET PROGRAM 4E 10 DISCARD PROGRAM 50 02 INQUIRE TRANSACTION 50 04 SET TRANSACTION 50 10 DISCARD TRANSACTION 52 02 INQUIRE TERMINAL 52 04 SET TERMINAL 52 06 INQUIRE NETNAME 52 08 SET NETNAME 52 10 DISCARD TERMINAL 52 12 INQUIRE TERMINAL 52 14 SET TERMINAL 52 16 INQUIRE NETNAME 54 02 INQUIRE SYSTEM 54 04 SET SYSTEM 58 02 INQUIRE CONNECTION 58 04 SET CONNECTION 58 06 PERFORM ENDAFFINITY 58 10 DISCARD CONNECTION 5A 02 INQUIRE MODENAME 5A 04 SET MODENAME 5C 02 INQUIRE TDQUEUE 5C 04 SET TDQUEUE 5C 10 DISCARD TDQUEUE 5E 02 INQUIRE TASK 5E 04 SET TASK 5E 08 INQUIRE STORAGE 5E 1A INQUIRE TRANCLASS 5E 1C SET TRANCLASS 5E 12 INQUIRE TCLASS 5E 14 SET TCLASS 5E 18 DISCARD TRANCLASS 60 02 INQUIRE JOURNALNUM
- 60 04 SET JOURNALNUM
- 60 10 DISCARD
	- JOURNALNAME

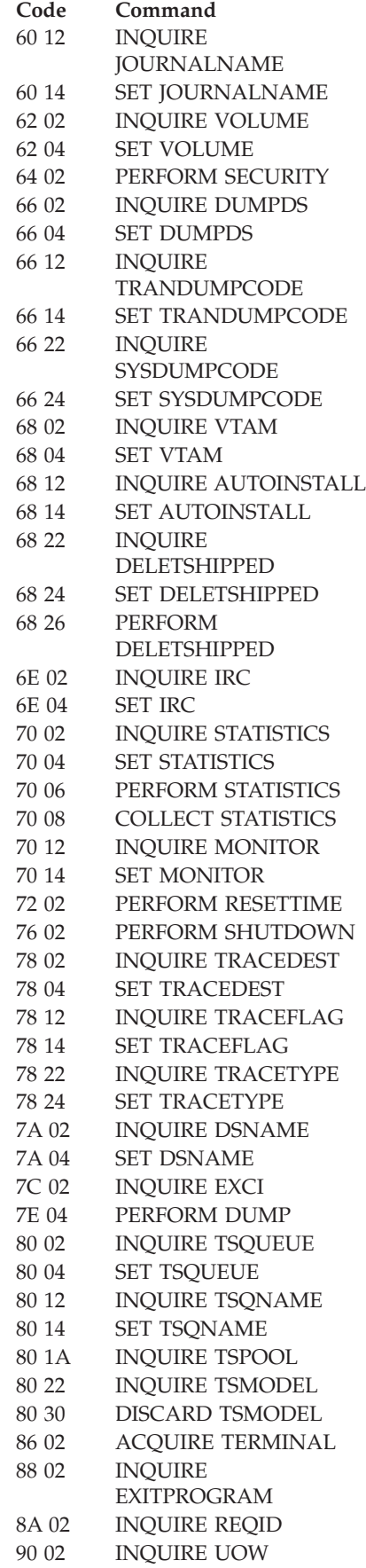

|<br>|<br>|<br>|<br>|<br>|

 $\mathsf I$  $\mathbf I$  $\mathbf I$  $\mathbf I$ 

 $\mathbf I$ 

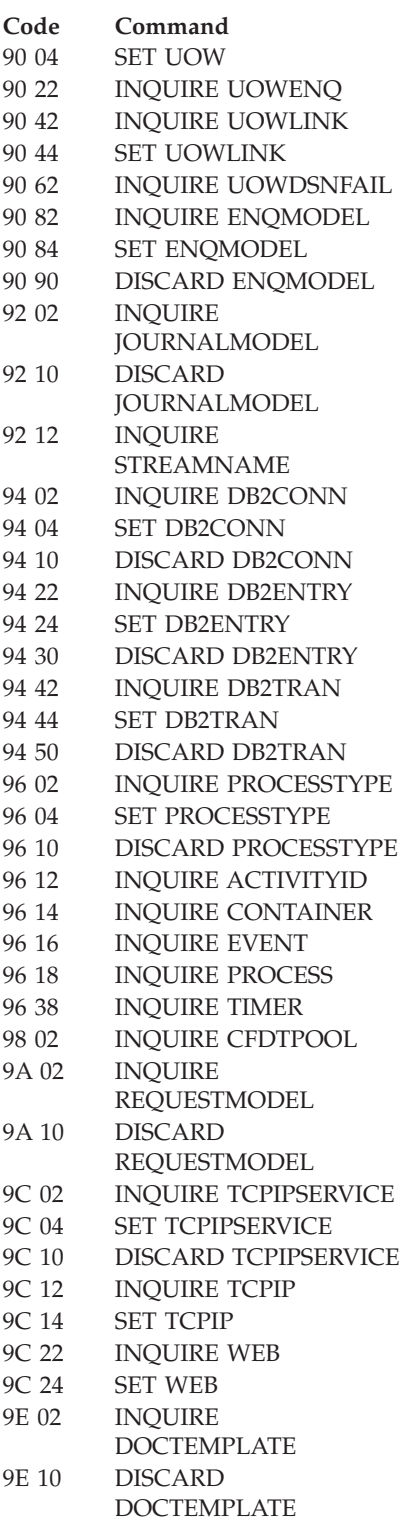

||||||||||||||||||||||

 $\bar{\mathbf{I}}$  $\mathsf I$  $\mathbf{I}$  $\begin{array}{c} \hline \end{array}$  $\begin{array}{c} \hline \end{array}$  $\begin{array}{c} \hline \end{array}$  $\overline{\phantom{a}}$  $\mathsf{I}$  $\overline{\phantom{a}}$  $\begin{array}{c} \hline \end{array}$  $\sf I$  $\overline{\phantom{a}}$  $\overline{\phantom{a}}$  $\overline{\phantom{a}}$  $\vert$  $\mathsf I$  $\begin{array}{c} \hline \end{array}$  $\begin{array}{c} \hline \end{array}$  $\begin{array}{c} \hline \end{array}$ 

 $\mathbf I$  $\begin{array}{c} 1 \\ 1 \end{array}$ 

> | | |

 $\overline{\phantom{a}}$  $\begin{array}{c} \rule{0pt}{2.5ex} \rule{0pt}{2.5ex} \rule{0$  $\mathsf I$  $\begin{array}{c} \hline \end{array}$  $\mathsf I$  $\begin{array}{c} \hline \end{array}$  $\begin{array}{c} \hline \end{array}$  $\sf I$ 

|<br>|<br>|<br>|<br>|<br>|<br>|

 $\|$  $\overline{\phantom{a}}$  $\|$ 

# **Chapter 11. DFH messages**

While CICS is running, it can produce several types of messages:

- v Console messages advise the system operator of execution progress, or request a decision.
- Certain CICS-supplied support programs communicate directly with terminal operators.
- v CICS management modules and support programs log significant events and error occurrences to transient data destinations; for example, to the control system master terminal (CSMT), or to the CICS database control log (CDBC) for the CICS-DBCTL interface.
- The CICS message switching program (DFHMSP) generates message switching responses (described in the *CICS Supplied Transactions* manual).
- v CICS directs informational macro notes (mnotes) to programmers (these are not documented).
- Messages produced by CICS/ESA utility programs such as DFH\$MOLS and DFHMNDUP. These messages are self-explanatory and are not documented.

All of the CICS messages described in this book can also be viewed online using the CICS transaction CMAC. For guidance on using CMAC, see the *CICS Supplied Transactions* manual.

#### **Message Identifiers**

Message identifiers are of two types.

## **DFHnnnn identifiers**

These consist of the prefix "DFH" followed by a four digit message number. "DFH" is the IBM assigned identifier for CICS modules. The first two digits are the CICS module reference code as follows:

- **01** DFHSSIN
- **42** DFHZCNR
- **51** DFHCSDUP
- **52** DFHCSDUP
- **55** DFHCSDUP
- **56** DFHCSDUP
- **7x** Command-level translators

The last two digits are assigned by CICS to identify the message or group of messages within an assembled program.

## **DFHccnnnn identifiers**

These consist of the prefix "DFH" followed by a two-letter component identifier (*cc*), and a four-digit message number (*nnnn*). The component identifier shows the domain or the component which issues the message. Here is a list of component identifiers with associated domains and components:

**AC** The abnormal condition program component

- **AI** The auto-install terminal model manager (AITM)
- **AM** The RDO allocation manager
- **AP** The application domain
- **AU** The transaction affinities utility
- **BA** The Business Application Manager (BAM) domain
- **BR** Bridging to 3270 transactions
- **CA** RDO command utility routine
- **CC** The CICS catalog domain (local and global)
- **CE** The sign on program component
- **CF** CICS coupling facility data tables server
- **CP** The CPI Communications component
- **CR** The ISC remote scheduler component
- **CZ** The CICS class libraries domain
- **DB** The CICS database control component
- **DD** The directory manager
- **DM** The domain manager domain
- **DS** The dispatcher domain
- **DU** The dump domain
- **DX** The CICS database control component
- **EM** The Event Manager domain
- **ER** The user backout program
- **EX** The external CICS interface
- **FC** The file control component
- **FE** The FE terminal test program component
- **IC** The interval control program
- **IN** The indoubt testing tool
- **IR** The interregion component
- **JC** The online journal control component
- **KC** The transaction/profile manager
- **KE** The kernel domain
- **LD** The loader domain
- **LG** The logger domain
- **LM** The lock manager domain
- **MC** The BMS message control program component
- **ME** The message domain
- **MN** The monitor domain
- **MU** The message editing utility program
- **MV** The MVS RESMGR exit stub
- **NQ** The enqueue manager domain
- **PA** The parameter manager domain
- **PC** The program control program component
- **PD** The print dump exit routine DFHPDX
- **PG** The program manager domain
- **PR** The partner resource manager
- **PS** The system spooler interface control module component
- **RD** The RDO allocation manager
- **RM** The recovery Manager
- **RP** CICS ONC RPC
- **RS** The communications resynchronization program
- **RT** The ISC transaction routing component
- **RU** The recovery utility program
- **RX** The RRS-coordinated EXCI domain
- **SH** The Scheduler domain
- **SI** The system initialization component
- **SK** The sub task control program component
- **SM** The storage manager domain
- **SN** The signon component
- **SO** The CICS sockets domain
- **SR** The system recovery component
- **ST** The statistics domain
- **SZ** The front end programming interface (FEPI)
- **TC** The terminal control program component
- **TD** The transient data component
- **TF** The terminal facility manager
- **TI** The timer domain
- **TM** The system termination program component
- **TO** The terminal object resolution program component
- **TP** The BMS terminal page retrieval program component
- **TR** The trace domain
- **TS** The temporary storage domain
- **UP** The measured usage license charging support macro
- **US** The user domain
- **WB** The CICS Web Interface
- **XA** The XRF alternate component
- **XC** The XRF CICS availability manager
- **XG** The XRF general component
- **XM** The transaction manager
- **XO** The XRF CICS availability manager
- **XQ** The shared temporary storage queue pool server
- **XS** The CICS security component
- **ZC** The terminal control working set component
- **ZE** The TCP error message writer component
- **ZN** The syncpoint component

Thus the CICS message DFHAP0002 is issued from the application domain, identified by the two-character identifier AP.

#### **Action codes**

Certain messages (for example, DFHDB8208D) include an action code after the message identifier. Action codes give guidance to the operator of the type of action needed when the message appears on the system console. The following action codes are used:

- **A** Immediate action (for example, mount a tape)
- **D** Immediate decision (reply to a request, for example, enter "GO" or "CANCEL")
- **E** Eventual action is required, but does not have to be taken immediately
- **I** No action required (If issued via the message domain, these messages can be suppressed by specifying MSGLVL=0 as a system initialization override.)

#### **Severity codes**

Certain messages, especially those associated with messages to terminal operators and messages which come from CICS utilities, have a severity code. (DFHST0210 I, is an example.) A severity code indicates to the operator whether a message is associated with an error, and if so, how serious it is. The following severity codes are used:

- **E** Error. Something has gone wrong and action is required of the user before CICS processing can continue.
- **I** Information only. No action is required.
- **W** Warning. Something may have gone wrong, a program loop for example, but CICS processing continues.
- **S** Severe error. Something serious has gone wrong and immediate action is required. CICS processing is suspended until action has been taken.

#### **Format of information**

Information about each message is presented in the following format:

- v **Message identifier** in the form DFH*nnnn* or DFH*ccnnnn*
- v **Message text** the words and inserts which make up the message as displayed in CICS
- v **Explanation** the events leading to or following the production of the message
- **System action** the action that has been or will be taken by CICS
- v **User response** the action recommended for the user (the console or terminal operator or system programmer)
- v **Destination** the device or log to which the message is sent. This is one of the following:
	- Console refers to a terminal type attached to CICS. (Route codes are 2 and 11 unless otherwise stated.)
	- Terminal end user
	- TERMCDBC terminals running the CDBC transaction.
	- SYSPRINT (System printer)
	- One of the following transient data queues:
		- **CADL** VTAM resource definition log
		- **CAFF** Transaction affinities utility messages
		- **CAIL** Autoinstall terminal model manager (AITM) log
		- **CCPI** Common programming interface for communications (CPI Communications) messages
		- **CDBC** CICS-DBCTL interface log
		- **CDB2** CICS DB2 messages
		- **CDUL** Transaction dump messages
		- **CMIG** Migration log for messages reporting the use of functions that are no longer supported
		- **CPLD** PL/I dumps
		- **CPLI** PL/I sysprint output
		- **CRDI** Log for installed resource definitions
		- **CRPO** ONC RPC messages
		- **CSDL** CEDA command log
		- **CSCS** Sign on/off security log
		- **CSFL** File allocation and related messages
		- **CSKL** Log for transaction and profile resource definitions
		- **CSMT** Write term errors and abends from DFHTACP and DFHACP
		- **CSPL** Log for program resource definitions
		- **CSQL** TDQUEUE messages
		- **CSRL** Log for partner resource definitions
		- **CSSL** Statistics log
		- **CSTL** Term I/O error messages from DFHTACP
		- **CSML** Sign on/off messages
		- **CSNE** Terminal error messages issued from DFHZNAC.
		- **CSZL** FEPI message queue
		- **CWBO**

CICS Web Interface messages

- **Note:** Destination CXRF is used by the alternate CICS system in an XRF environment until the other destinations are made available during the takeover.
- v **Module(s)** the name(s) of the module or modules that determined that the message should be sent. (This is not necessarily the module that issued the macro to write the message.)

## **XMEOUT parameters –**

Messages that can drive the XMEOUT global user exit include a list of XMEOUT parameters. The XMEOUT exit allows you to suppress or reroute messages that use the message domain. For programming information about the XMEOUT user exit see the *CICS Customization Guide*

#### **Route codes –**

Console messages can be sent to a number of console types. The type of console to which a particular message is sent is determined by the MVS route code. Each route code maps onto one console type. The meanings of the route codes normally used by CICS are as follows:

#### **Code Meaning**

- **1** Master console action indicates a change in system status demanding operator action
- **2** Master console information indicates a change in system status (system default)
- **3** Tape pool status or other tape related information
- **4** Direct access pool status or other related information
- **5** Tape library information
- **6** Disk library information
- **7** Unit record pool information
- **8** Teleprocessing control status
- **9** System security checking

**Note:** This route code suppresses the operator's reply on the screen and on SYSLOG

- **10** System error or maintenance information
- **11** Programmer information for the MVS log

Unless otherwise stated, console messages have the route codes '2' and '11'.

#### **Message editing –**

You can use the message editing utility to change the text or language of those CICS messages that are issued via the message domain. Messages that cannot be changed using the utility include a note to this effect before the message destination. See the *CICS Operations and Utilities Guide* for more information about the message editing utility.

#### **Console message reformatting –**

The "console message handling facility" is an optional feature of the CICS subsystem that can affect the appearance of CICS messages displayed on an MVS console. It is effective when you specify FORMATMSG=YES as an initialization parameter for the CICS subsystem, as described in the *CICS Transaction Server for OS/390 Installation Guide*. When this facility is used, it affects messages displayed on MVS system consoles in the following ways:

v The subsystem tries to ensure that all console messages issued by all CICS regions have a standard format. The standard format is:

Column number: 1 13 22 | || +DFHnnnn applid message-text The "plus" sign (+) is added by MVS to indicate that a problem-state program issued the message. It is not present when CICS issues the message while it is in supervisor state.

The applid inserted into the message is the specific application identifier. This is the identifier that is specified in the system initialization parameter APPLID. It is the only operand when XRF=NO is also specified, or the second operand when XRF=YES is also specified.

- The subsystem adds routecodes specified in the ROUTECODES subsystem initialization parameter, so the messages might be sent to more console destinations than those implied in the body of this book.
- v The subsystem reformats messages for all CICS releases, even those issued by CICS/OS/VS Version 1.
- v The subsystem does not reformat messages that are issued by a CICS region that has not yet determined its applid. This includes messages that are issued while processing the system initialization table and its overrides.
- The subsystem routine that reformats the messages does not receive control until **after** the message has been recorded in the CICS job's job log. Therefore, the reformatting is not usually apparent in the job log.
- v Messages issued by the message domain already contain the applid. The subsystem does not insert the applid into such messages, but it might insert blank characters to cause alignment into standard locations.
- v If the original CICS message is a long one, adding the applid in the standard position might cause the message to exceed the maximum length for an MVS console message. In this case, the original message is suppressed (does not appear on the console), and a new message is issued using the MVS multiple-line console message service to split the message over several lines. Both the original message and perhaps several instances of the reformatted multiple-line message appear in the job log, but only one copy of the reformatted message is displayed on the console.
- v For some messages where the applid normally follows a time and date stamp, inserting the applid in the standard position would have resulted in the applid being duplicated within the message. For these messages, the subsystem eliminates the time and date stamp, since they are available from other sources, and only one occurrence of the applid is shown.

## **Terminal identifiers –**

Some messages include a terminal identifier (*termid*) in the message text. This is normally shown as a 4-character identifier. However, when CICS cannot completely identify a terminal – for example, when intersystem communication is taking place, the terminal identifier is prefixed by the application identification (*applid*) of the system owning the terminal.

#### **Abend code inserts –**

The transaction abend code insert (*abcode*) in some CICS messages is displayed as *'????'* when neither the EXEC CICS ABEND request nor the DFHPC TYPE=ABEND macro request specifies an abend code.

#### **Dumps –**

A dump is generally available for printing when a CICS system abend or abnormal termination occurs, provided the relevant data set has been specified. The dump can be used for problem determination.

## **Terminology –**

The terms "abnormally terminates" and "abnormal termination" are frequently used in a general sense to relate, as applicable, to one of the following:

- The termination of CICS as a result of an MVS ABEND macro. (The term "abend" may also be used.)
- v The termination of a transaction (task) as a result of a CICS transaction ABEND macro.

#### **MVS user abend codes**

DFH messages which accompany a CICS system, utility, or subtask abend have an associated MVS user abend code. Where possible, the value of this code is the numeric part of the corresponding DFH message. Thus DFH0305 has an 0305 user abend code. If an MVS abend code is issued but not the associated CICS message, the problem probably does not originate with CICS. See the description of the MVS abend code in the MVS *System Codes* manual for further information.

The highest possible value of an MVS user abend code is 4095, therefore any DFH message with a number higher than 4095 has an MVS user abend code that does not follow the above convention. The following are lists of the abend codes for messages with numbers above 4095, in order of abend code, and in order of message number.

#### **Ordered by abend code**

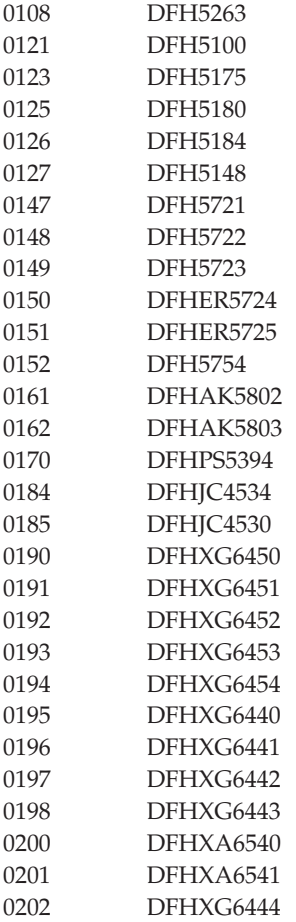

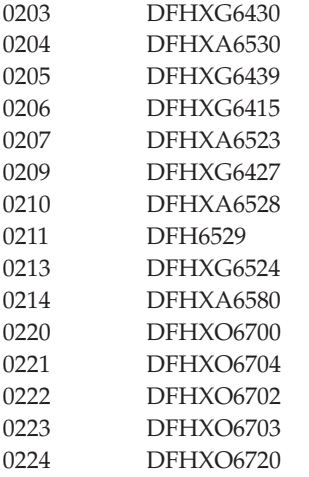

# **Ordered by message identifier**

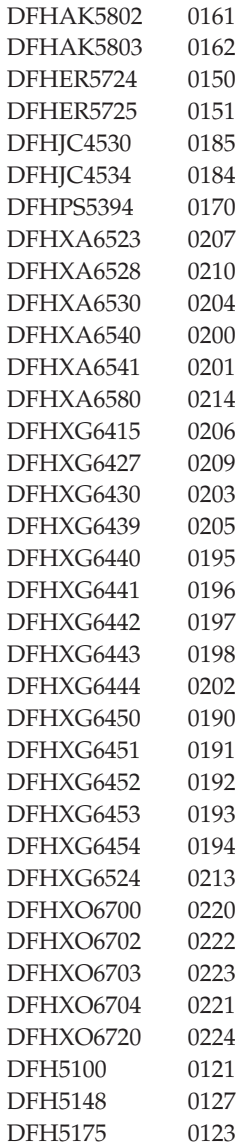

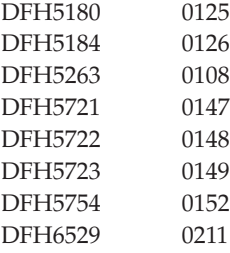

#### **Notes:**

- 1. All messages which appear in the JES job log are prefixed by a time stamp and job number. Because of this, some messages will have their message text truncated. If the full message text is required, consult the MVS log as all messages in the JES log are duplicated in the MVS system log.
- 2. User abend 0225 is internal to CICS. It is issued by DFHDTES when, during backout, an entry in a hash table has been marked empty where it should not be possible. This causes the CICS region to be abnormally terminated. If this abend occurs, you will need help to resolve the problem. See Part 4 of the *CICS Problem Determination Guide* for guidance on how to proceed.
#### **Chapter 12. Transaction abend codes**

When abnormal conditions occur, CICS can send a message to the CSMT transient data destination containing the transaction ID, the program name and the abend code. Here is an example:

**DFHAC2236** *date time applid* **Transaction** *tranid* **abend** *primary abcode* **in program** *program name* **term** *termid* **backout successful** *{ batchid = }batchid***.** *message*

Alternatively, the application can intercept abends by including an active EXEC CICS HANDLE ABEND command. The actual abend code can be determined by issuing the EXEC CICS ASSIGN command with the ABCODE option.

The transaction identification code *tranid* usually consists of the 4 characters defined to CICS. However, when a transaction is initiated by using a light pen, an operator identification (OPID) card reader, or 3270 PA or PF keys (specified in the TASKREQ= operand), CICS creates an internal transaction identification in the form of a 1-byte 3270 attention identification (AID) code followed by 3 bytes of X'FF'.

The code that may actually appear in the message in place of the internally-created transaction identification will be \**xx*\*, where *xx* is the character translation of the 3270 AID code. To prevent ambiguity, the user should avoid using these codes as transaction identifiers.

The keys, the light pen (LPA), and OPID, and their corresponding printed AID codes are given in the following list:

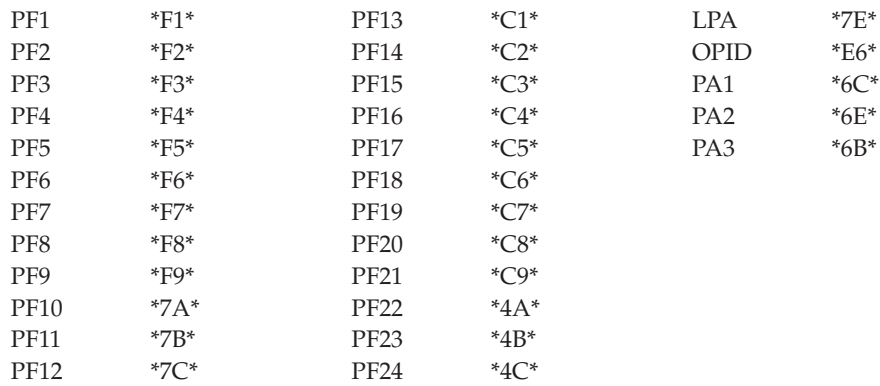

An abend code indicates the cause of an error that may have been originated by CICS or by a user program. For most of the abend codes described, a CICS transaction dump is provided at abnormal termination.

All CICS transaction abend codes *abcode* are 4-character alphanumeric codes of the form **A***xxy*, where:

#### **Aack 'M'**

is the IBM-assigned designation of a CICS transaction abend.

- *xx* is the 2-character code assigned by CICS to identify the module that detected an error.
- *y* is the 1-character alphanumeric code assigned by CICS.

#### **Format of information**

For each transaction abend code, the following information is given:

- An explanation of events leading to or following the message.
- The action that has been or will be taken by CICS (system action).
- The action recommended for the user (console or terminal operator).
- v The module or modules that can determine that the message should be sent (not necessarily the module or modules that can issue the macro to write the message.)

# **Chapter 13. Transaction abend codes**

For guidance about interpreting the transaction abend codes summarized below, see the *CICS Messages and Codes* manual.

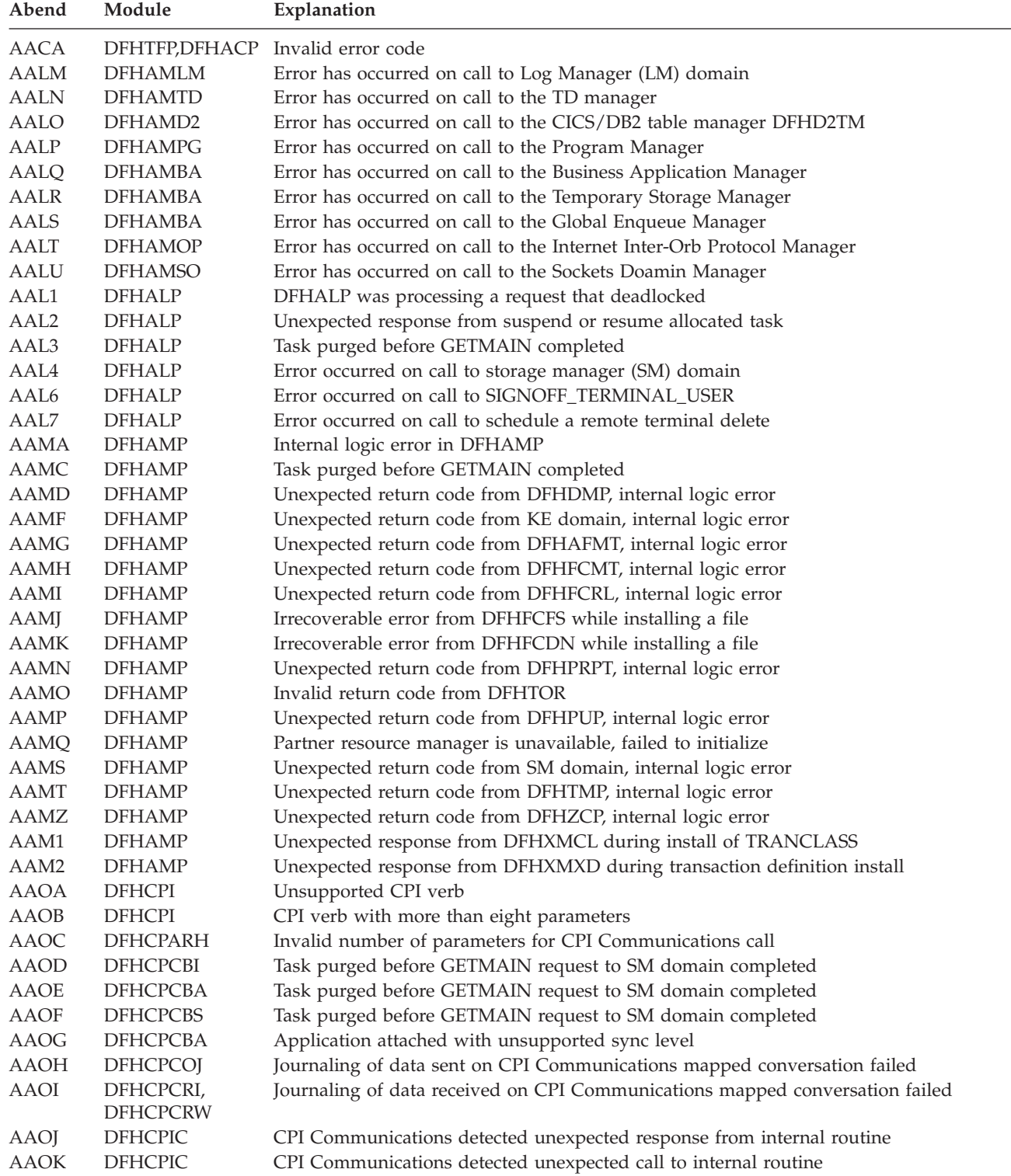

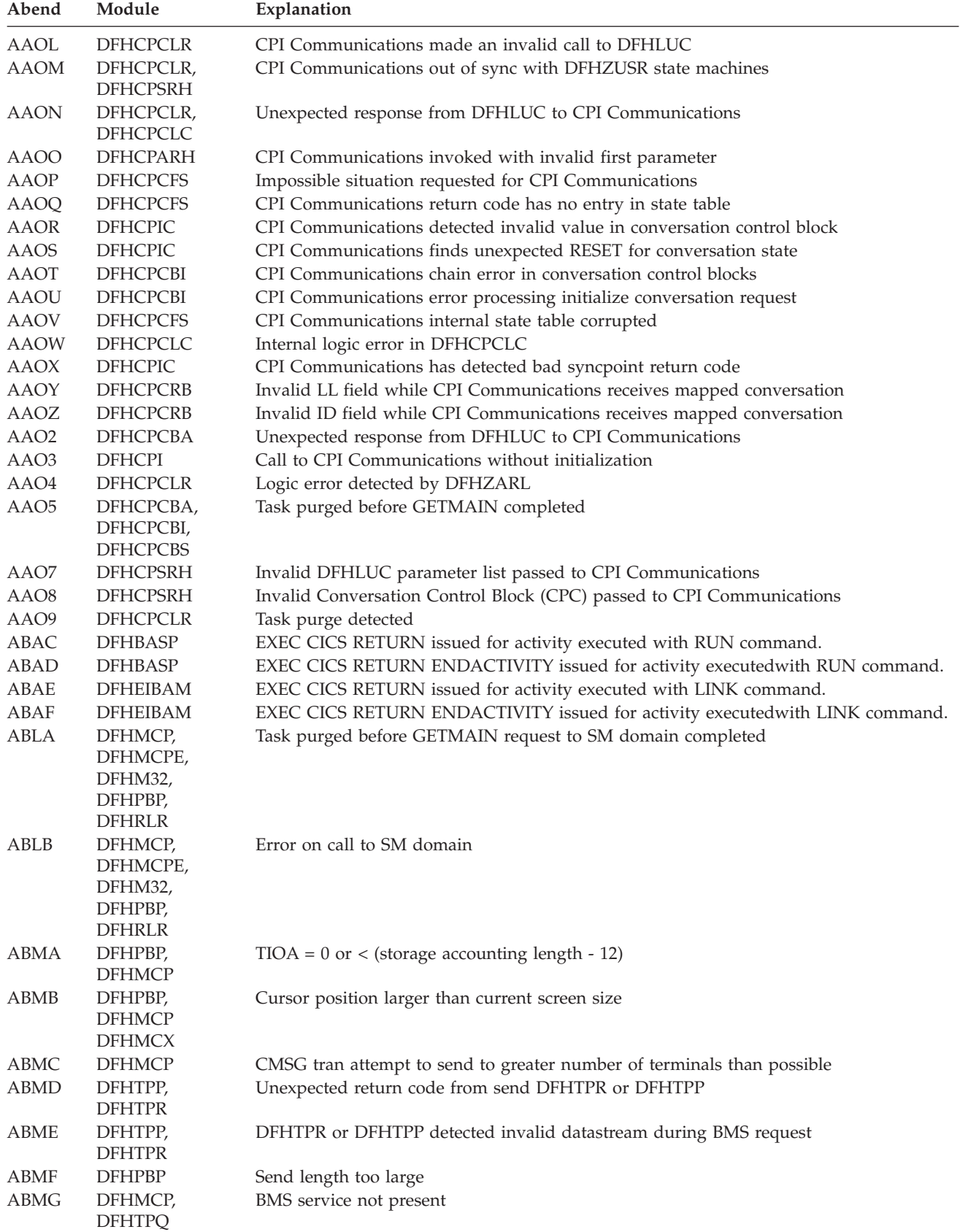

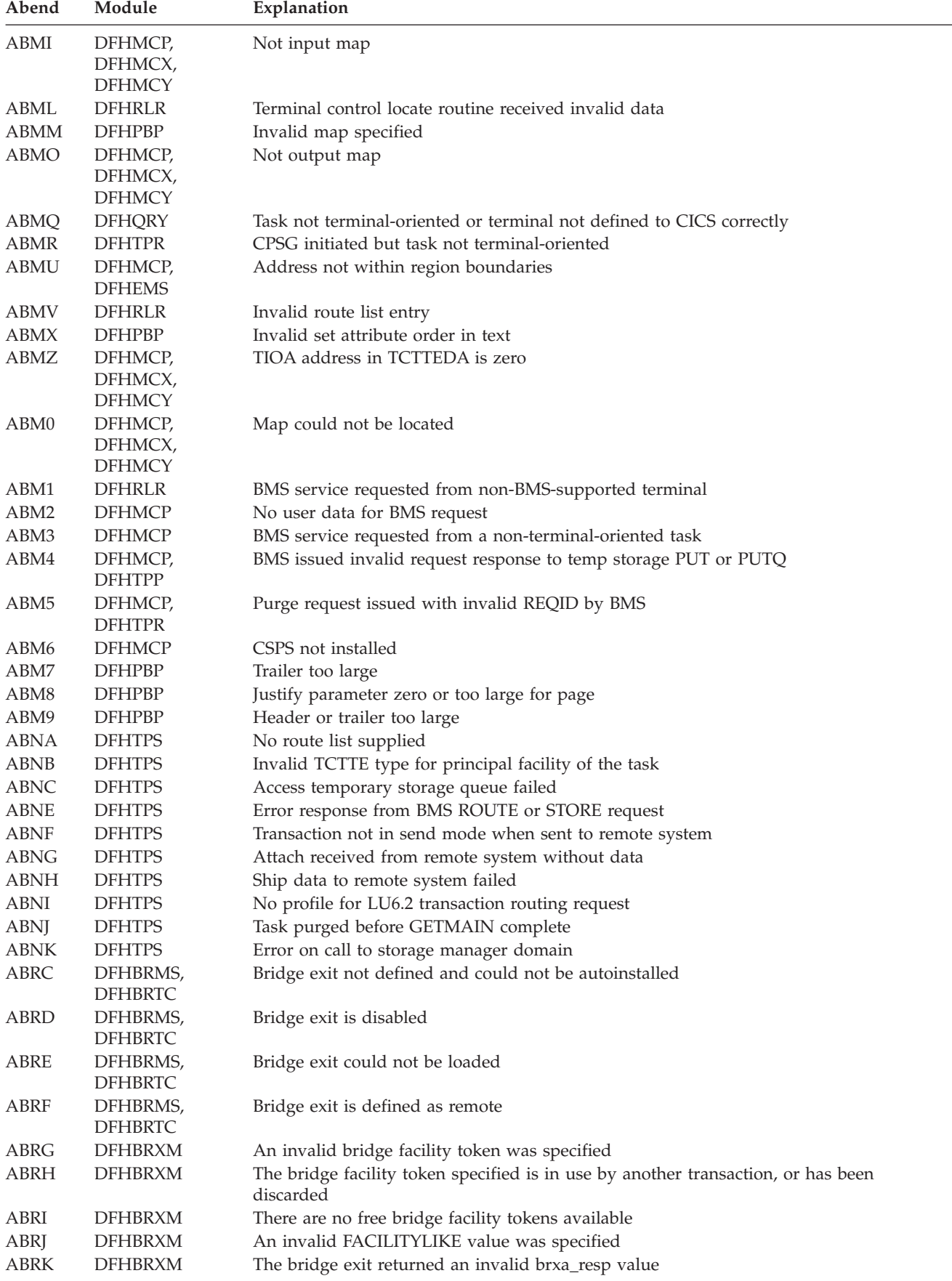

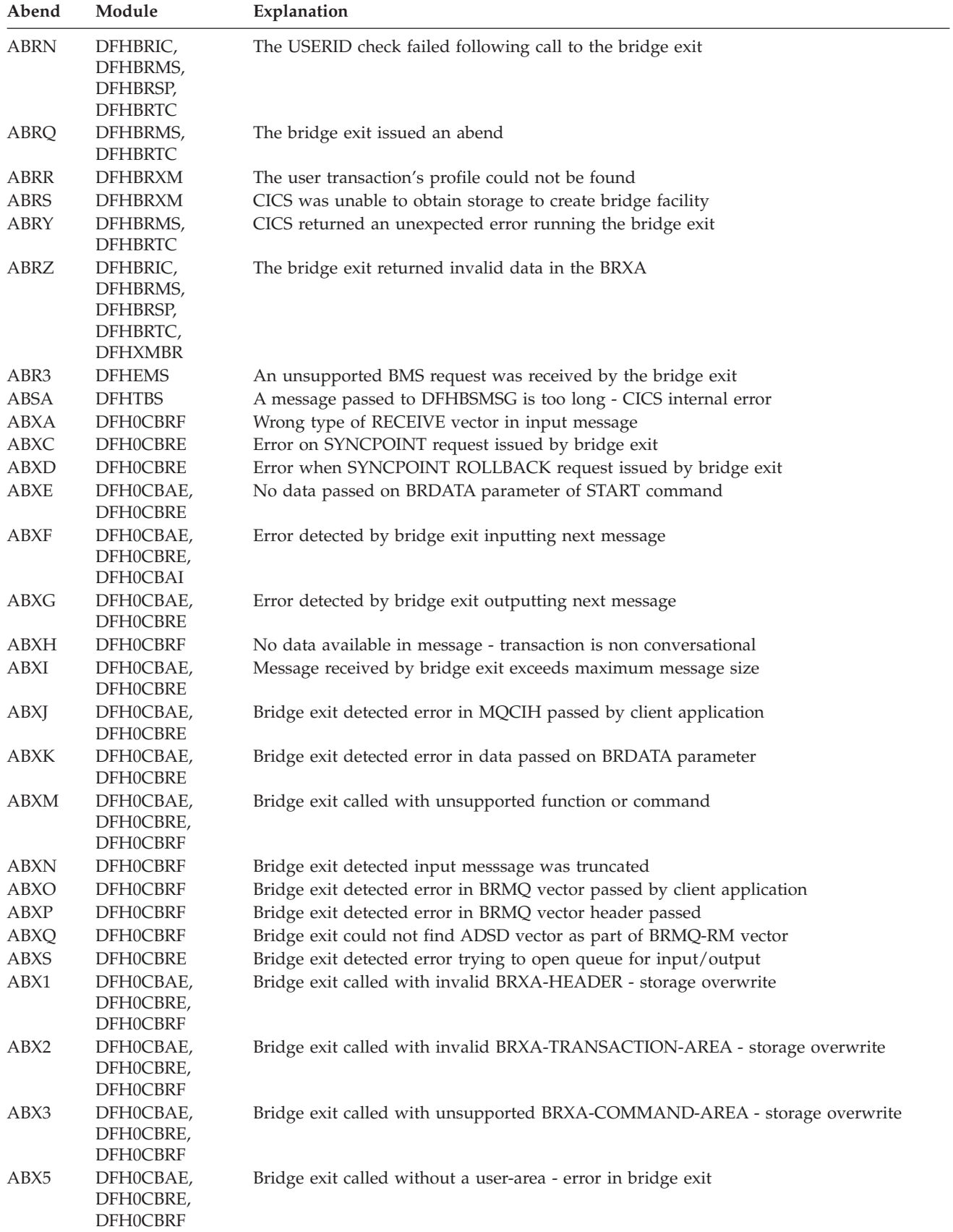

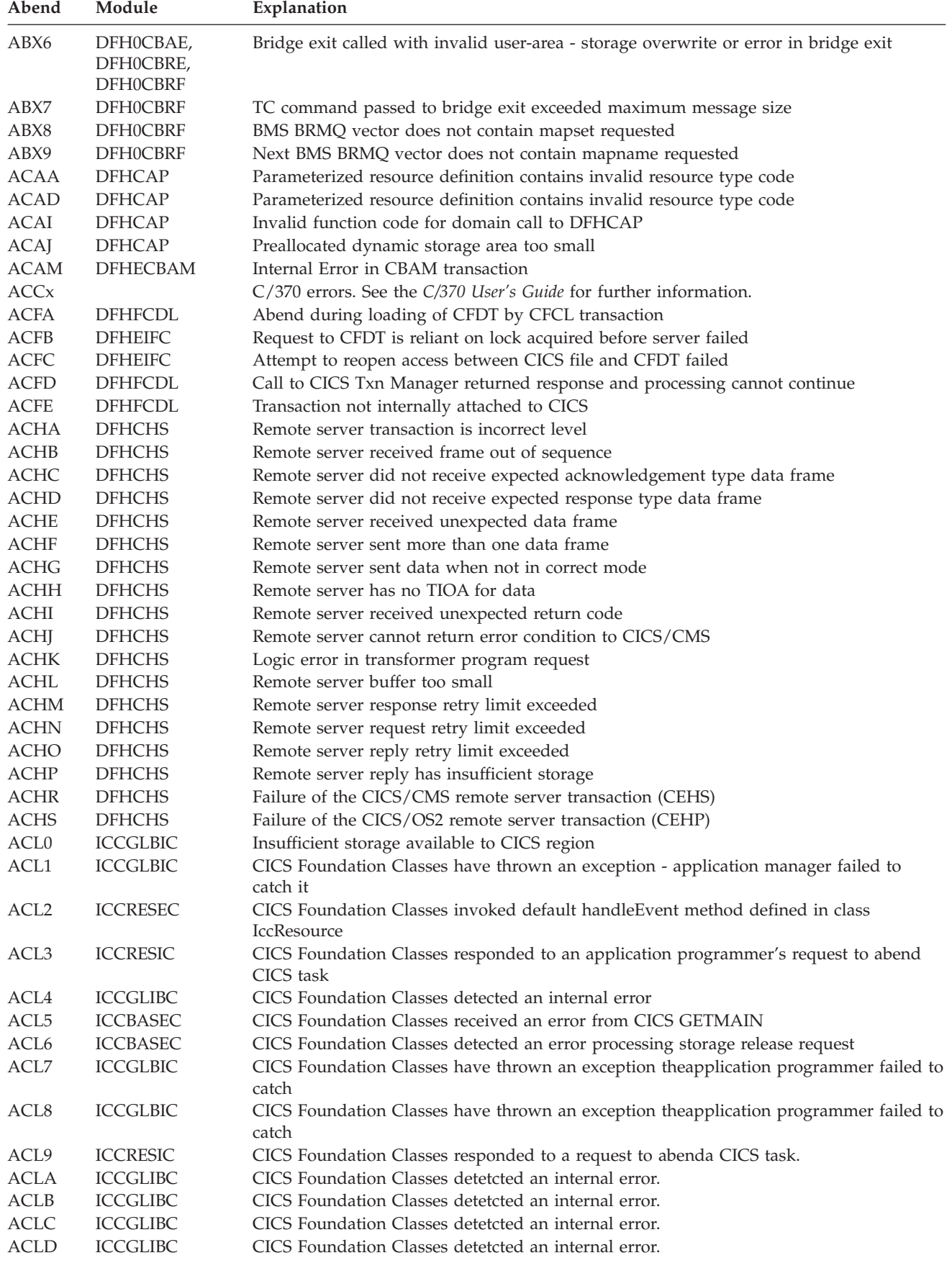

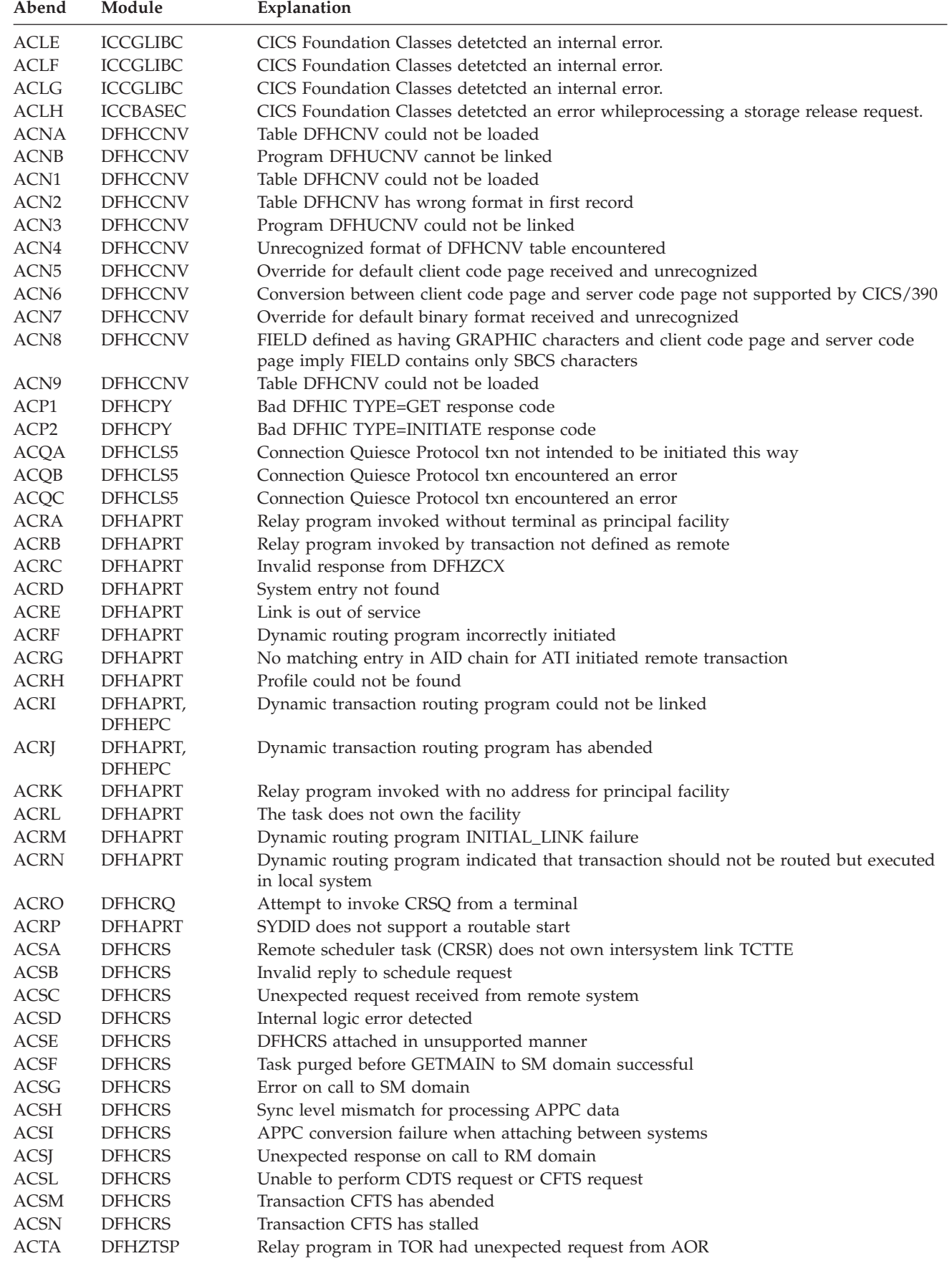

| |

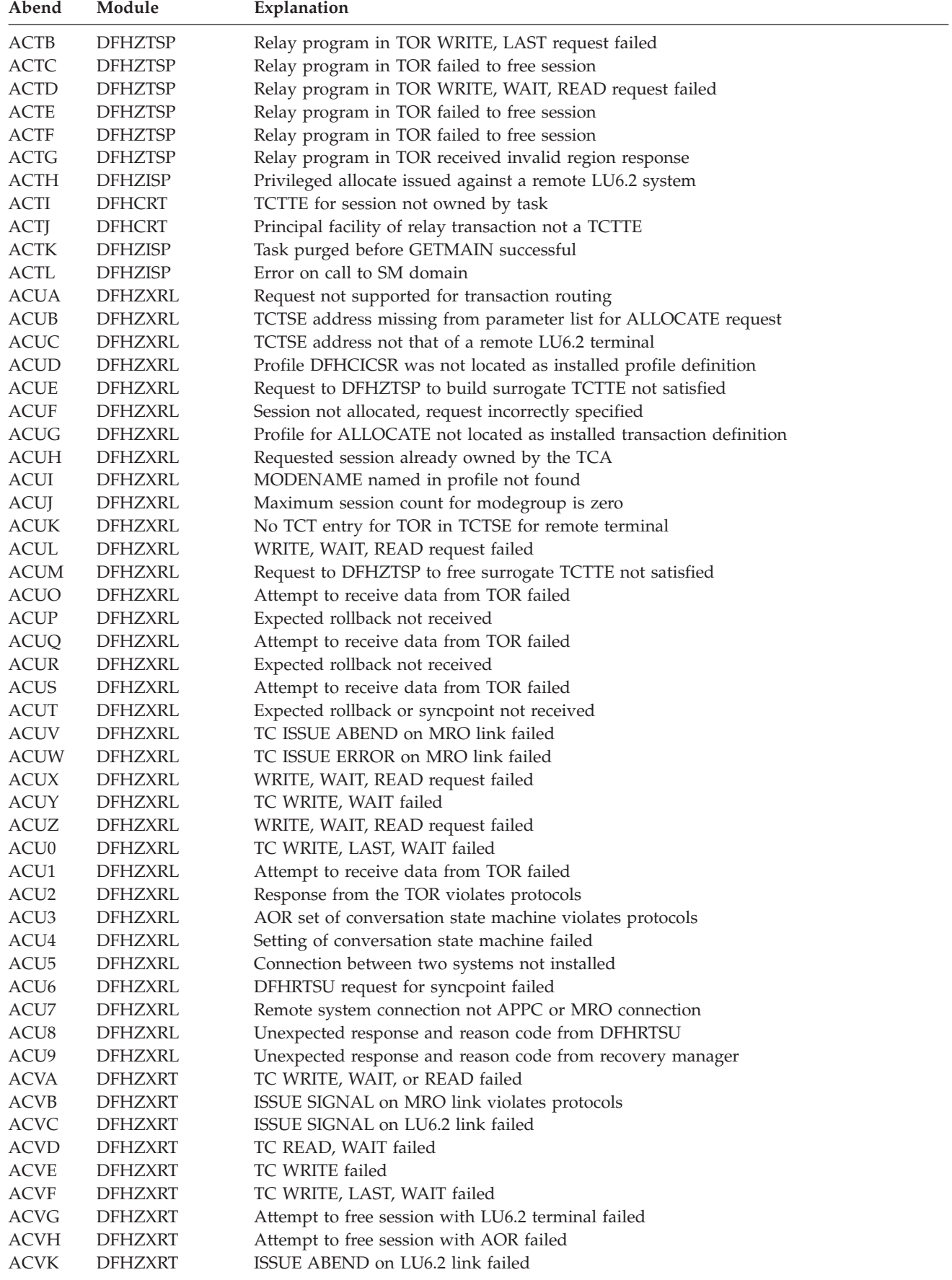

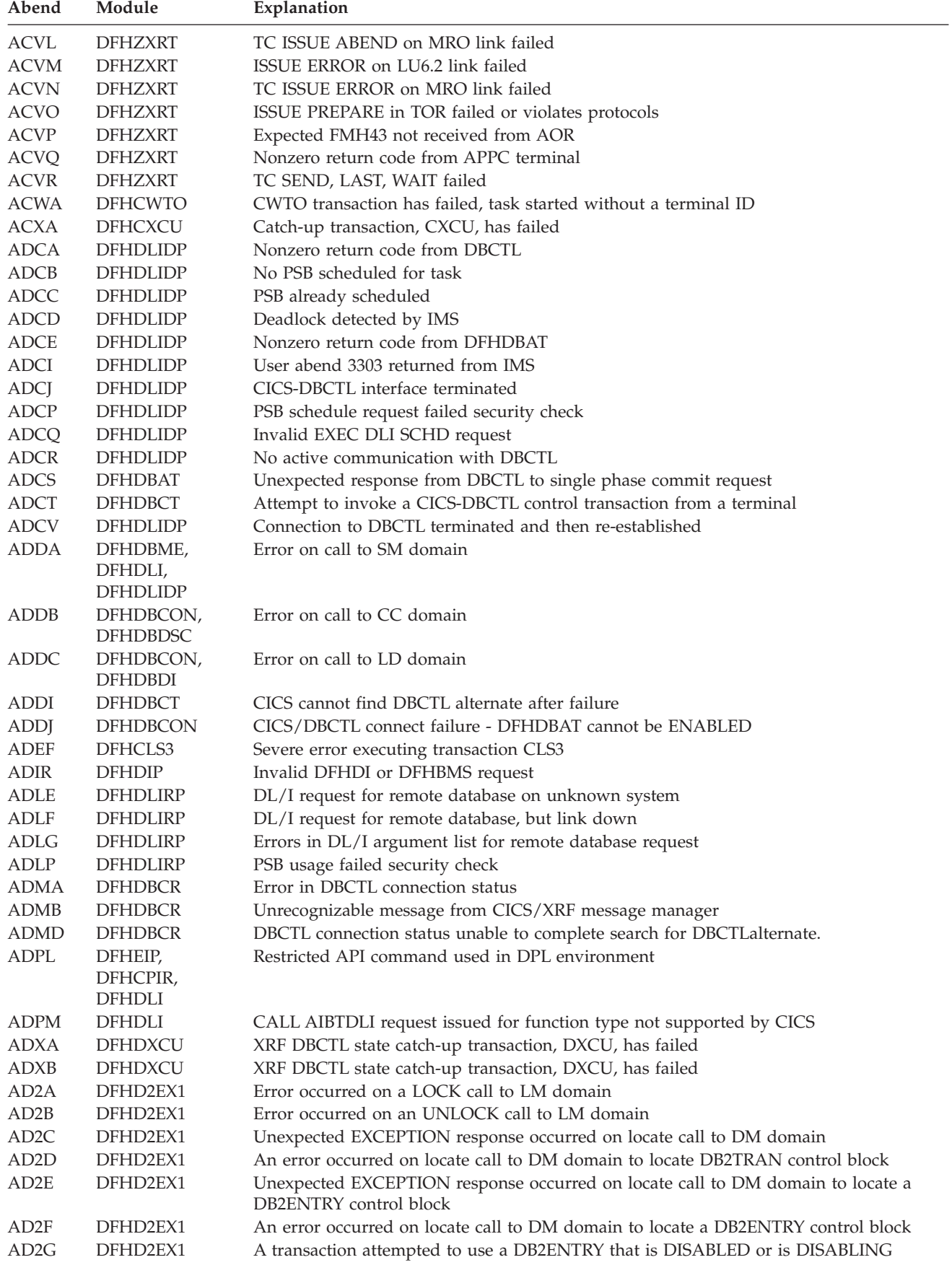

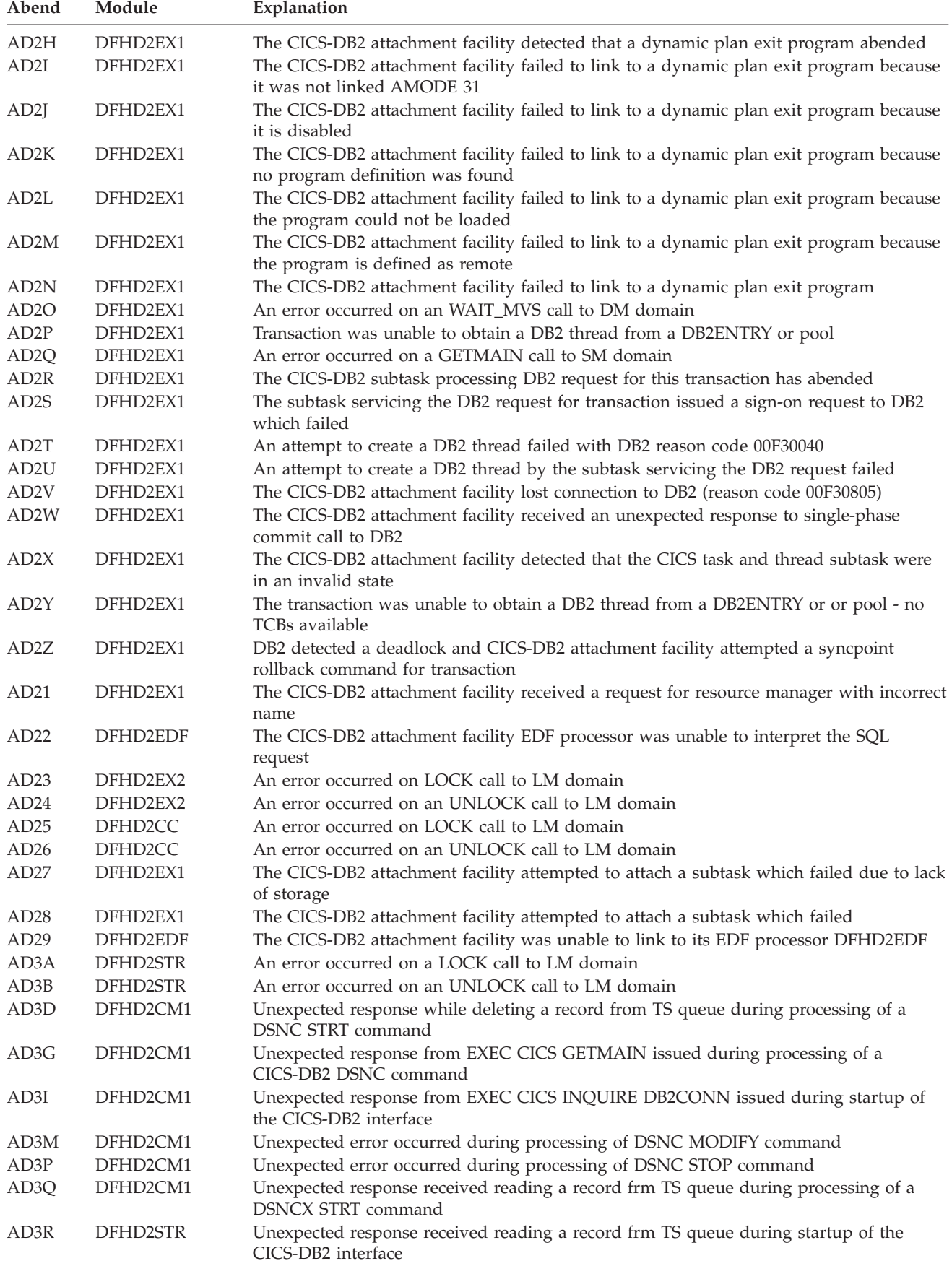

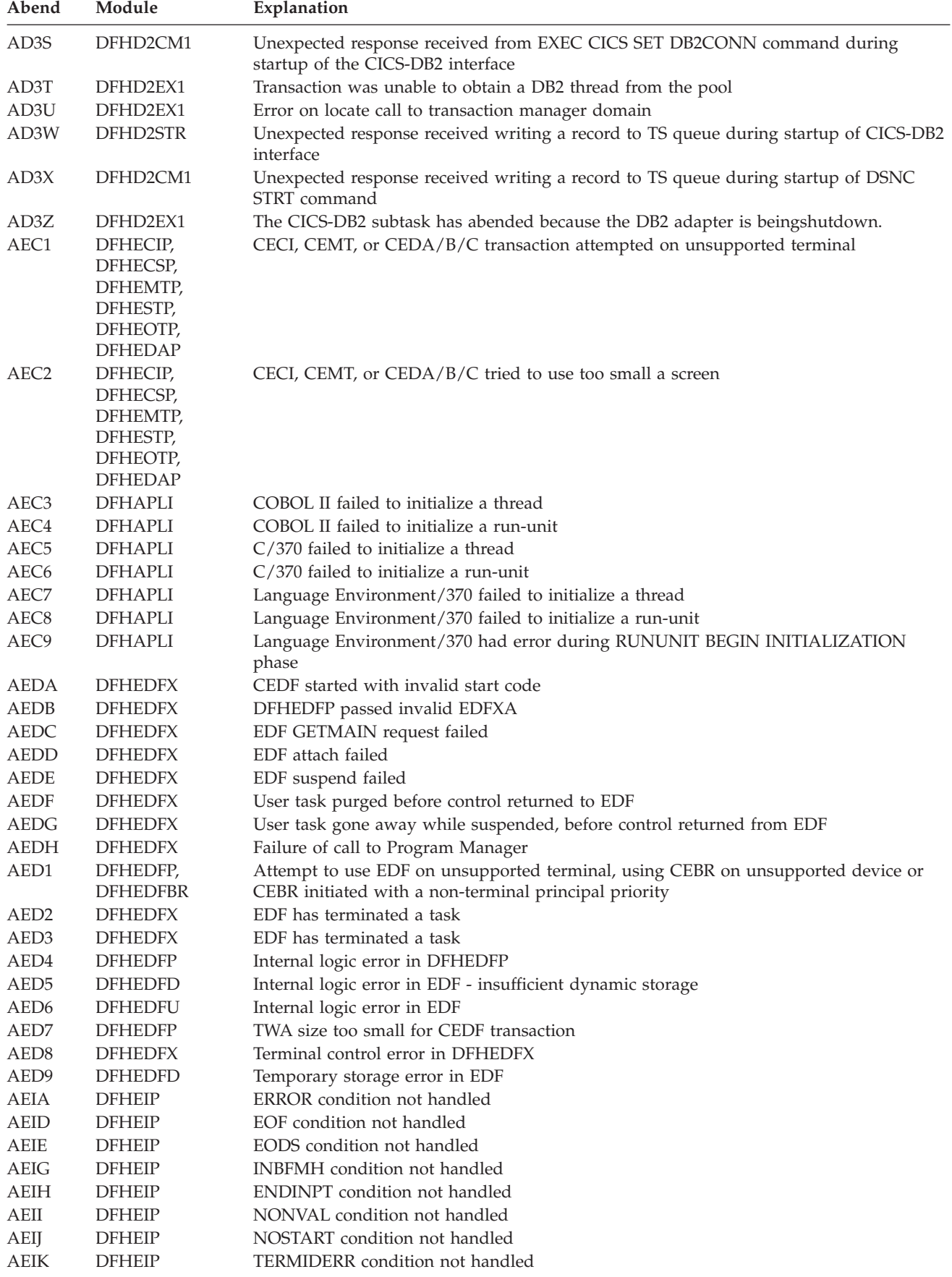

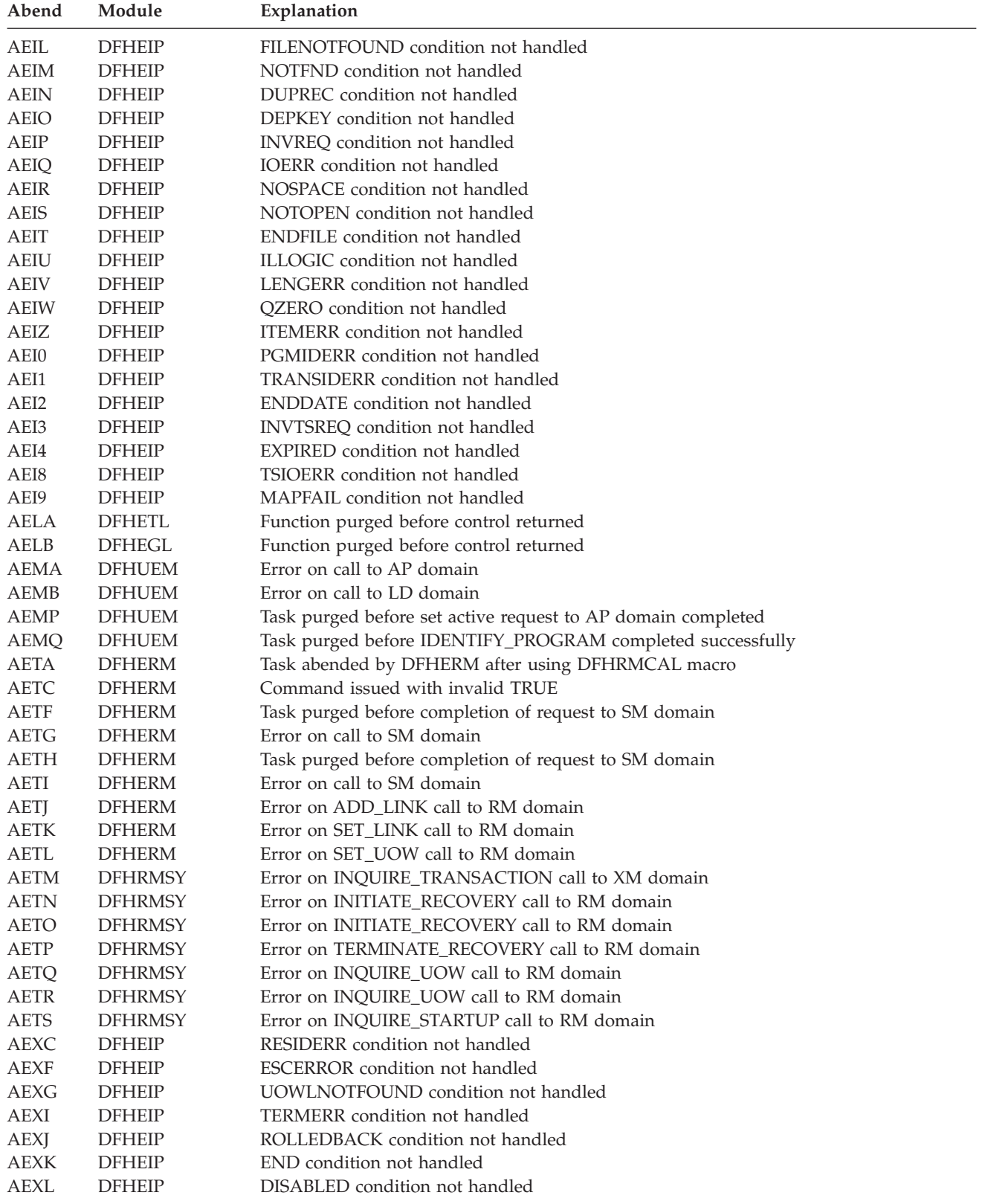

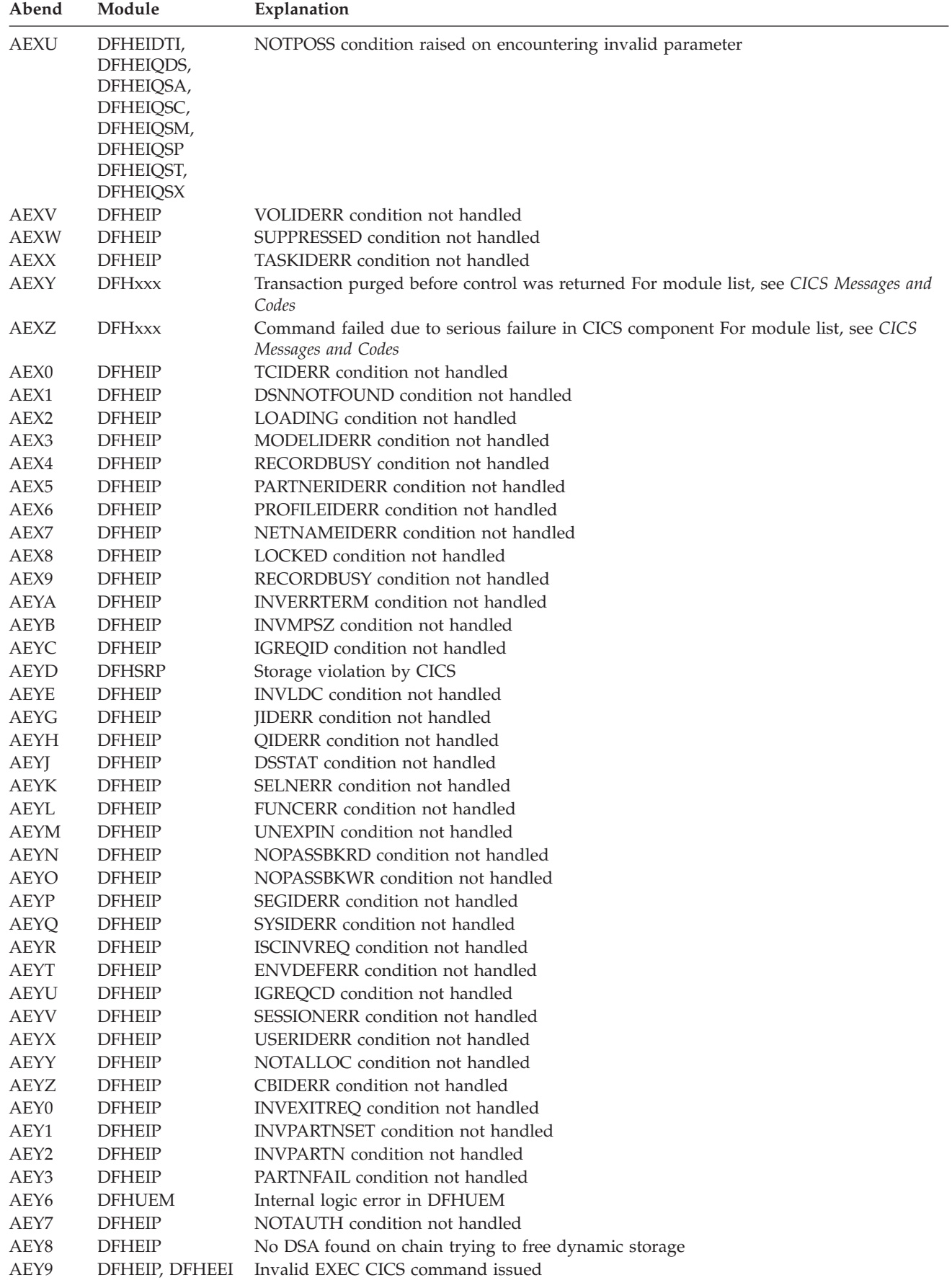

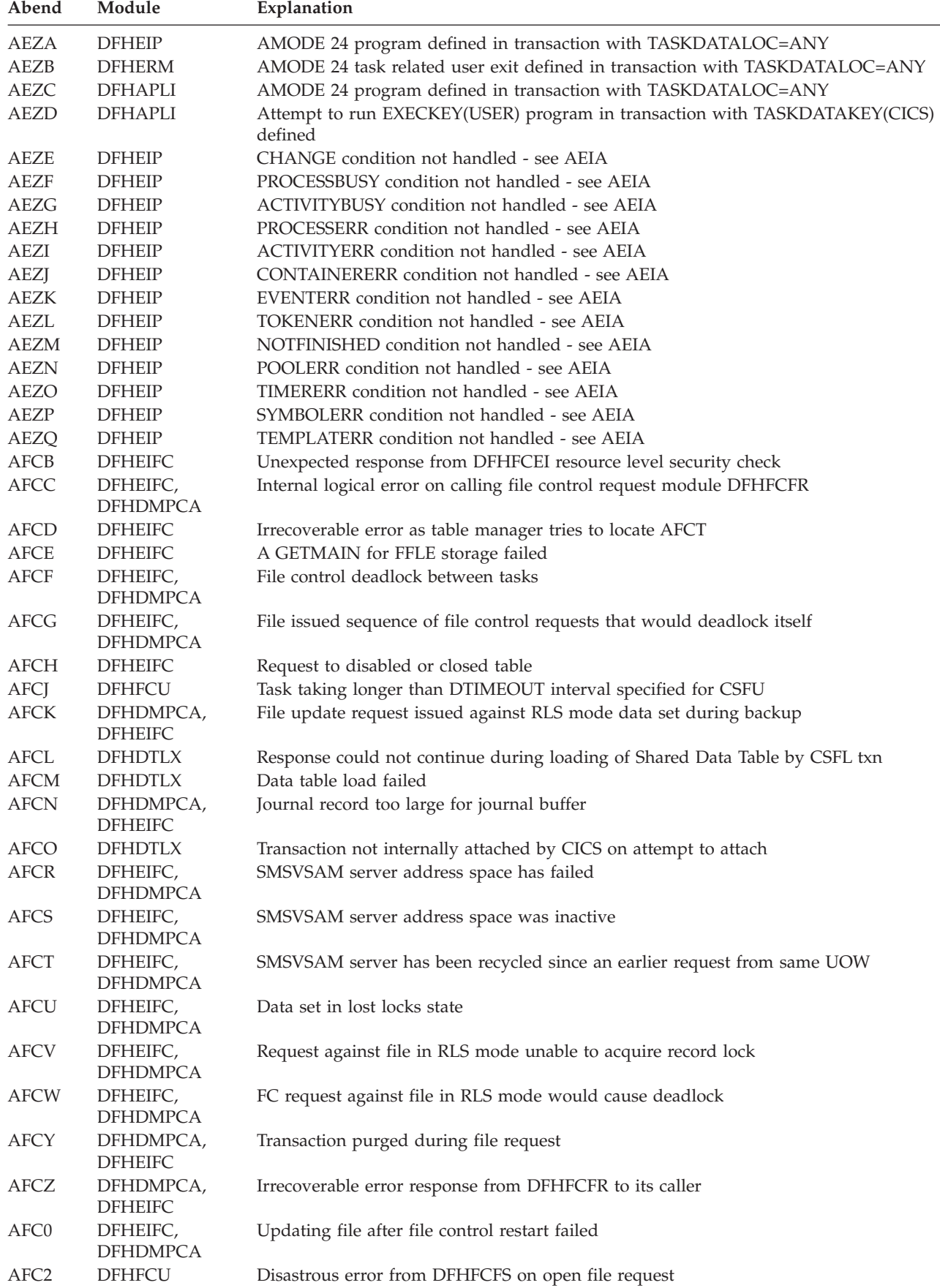

 $\overline{\phantom{0}}$ 

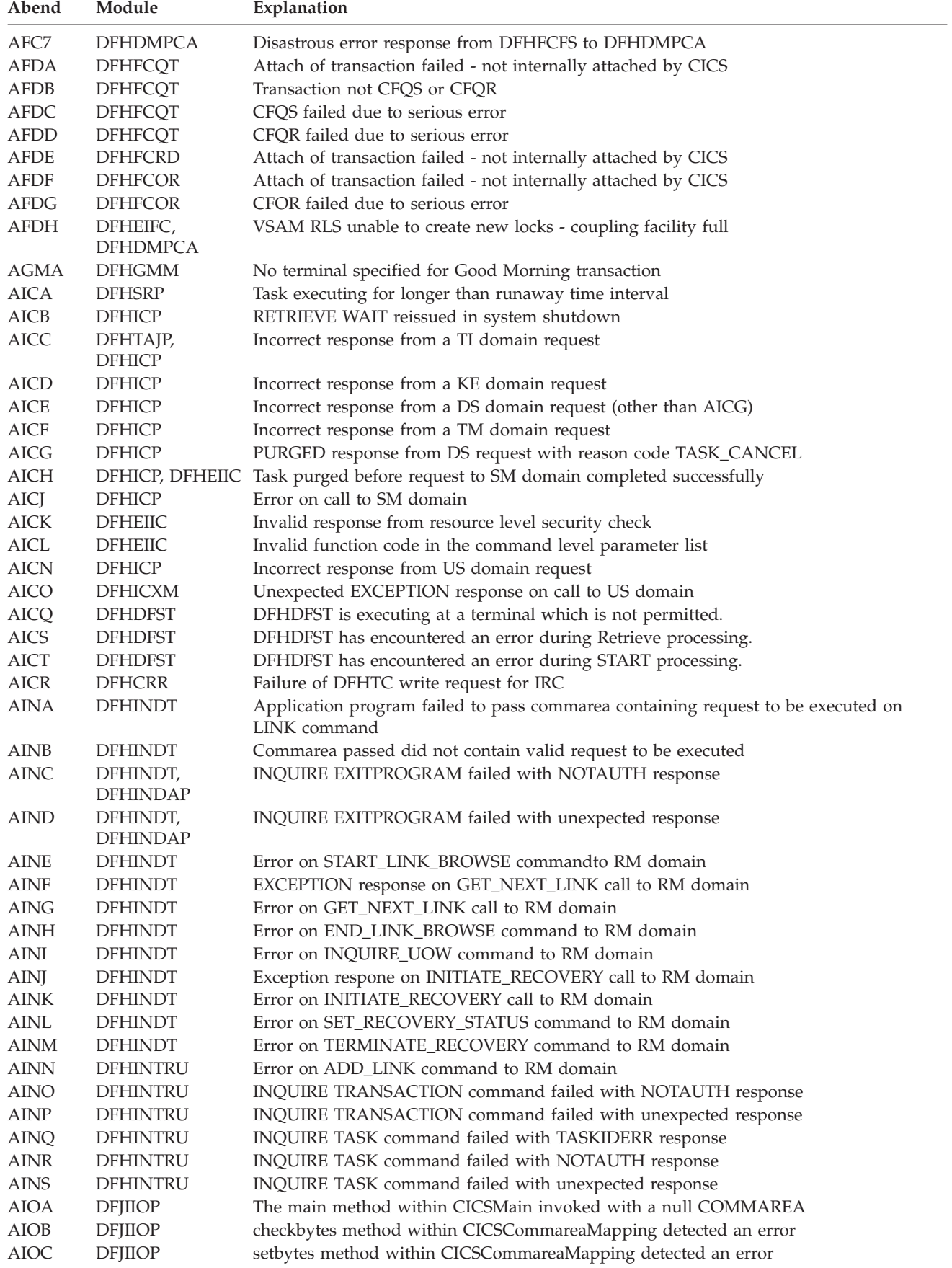

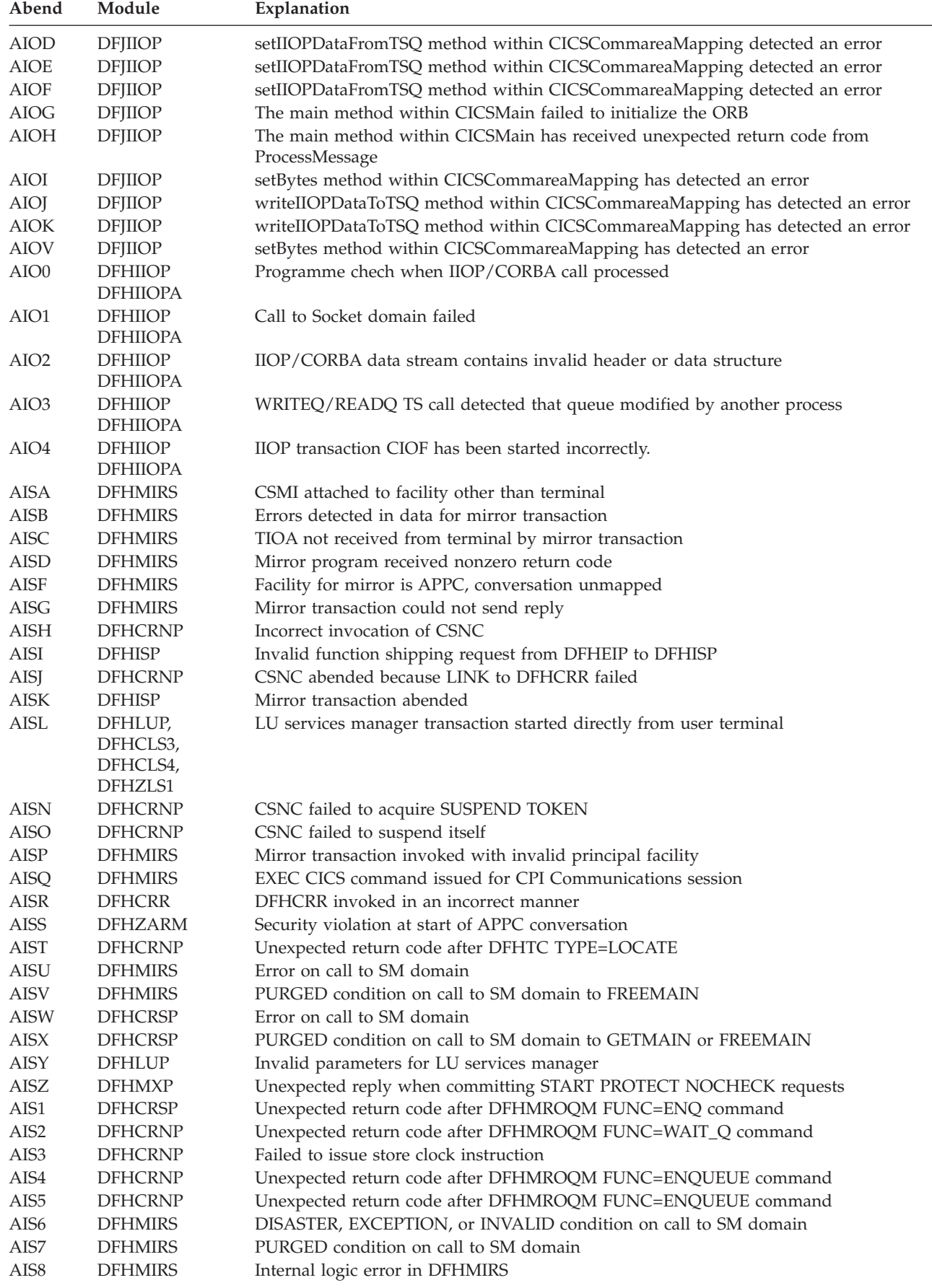

 $\overline{\phantom{0}}$ 

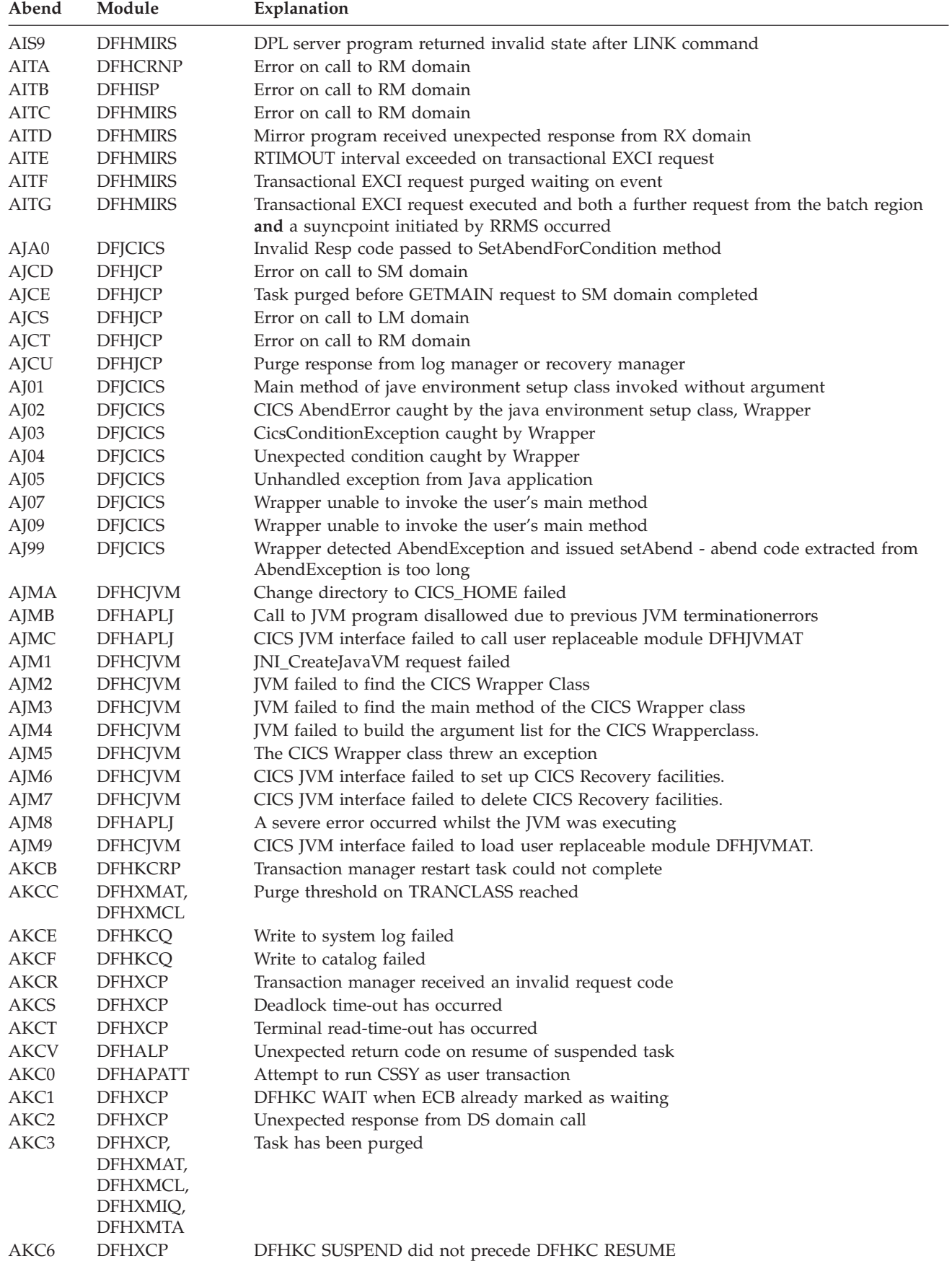

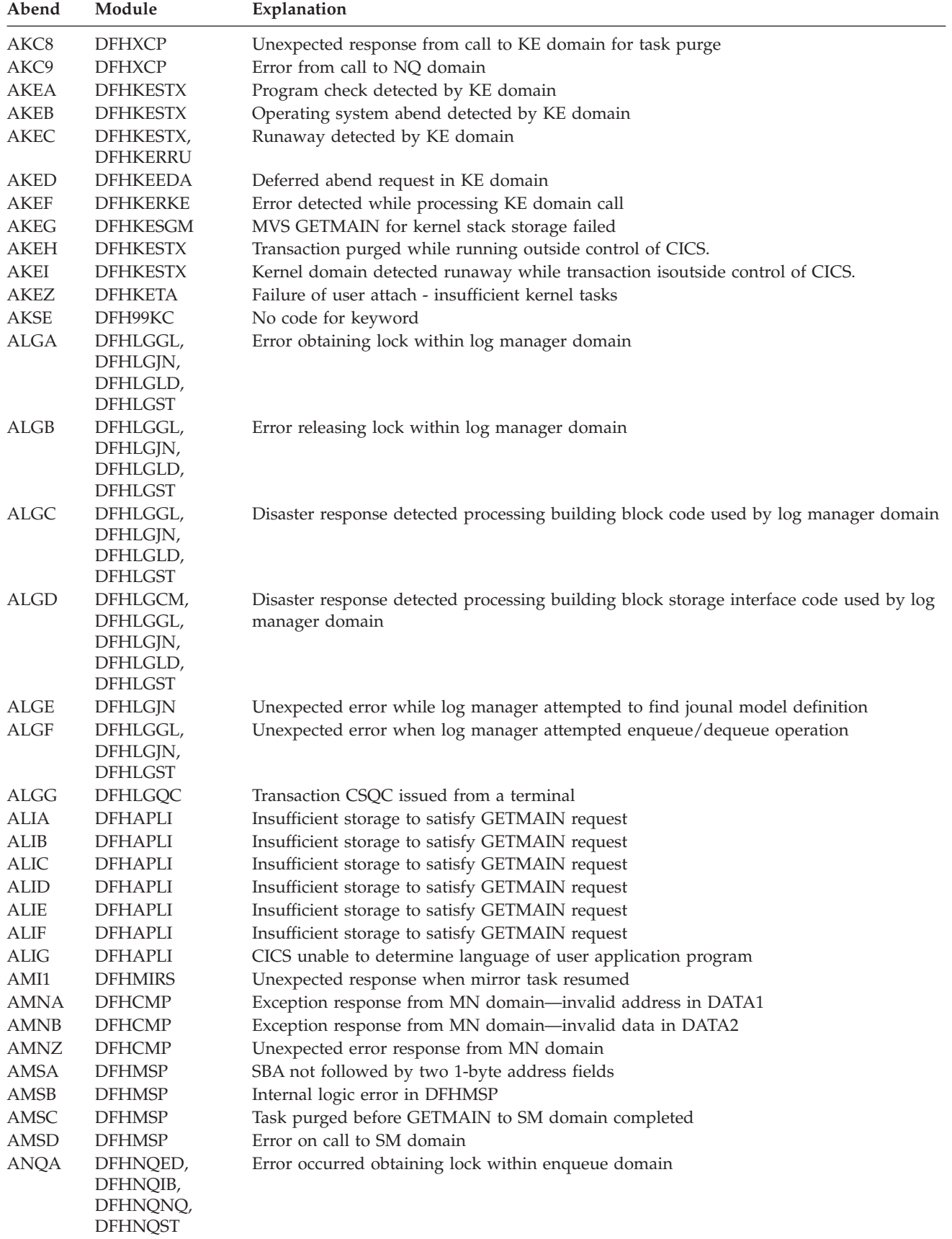

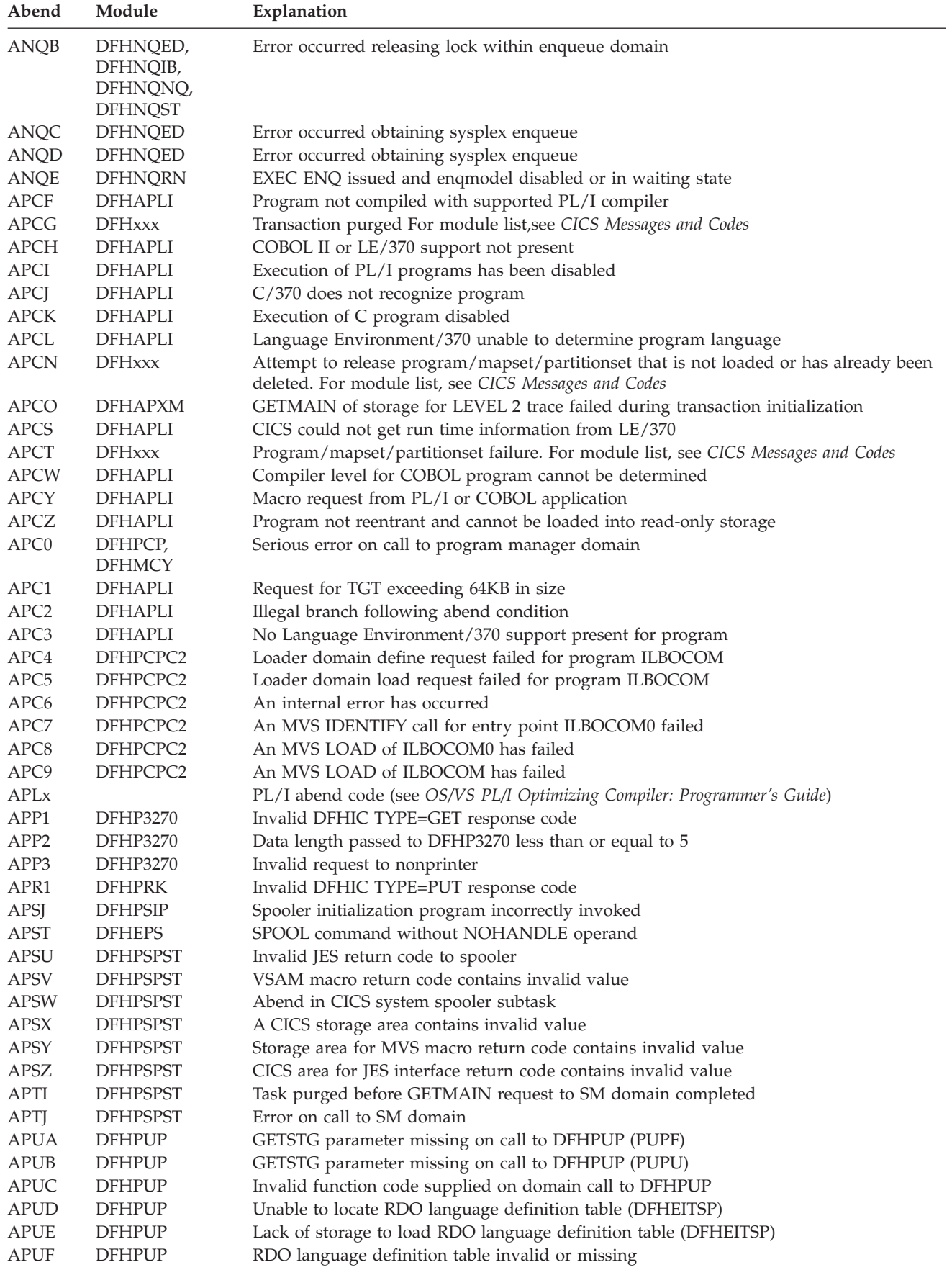

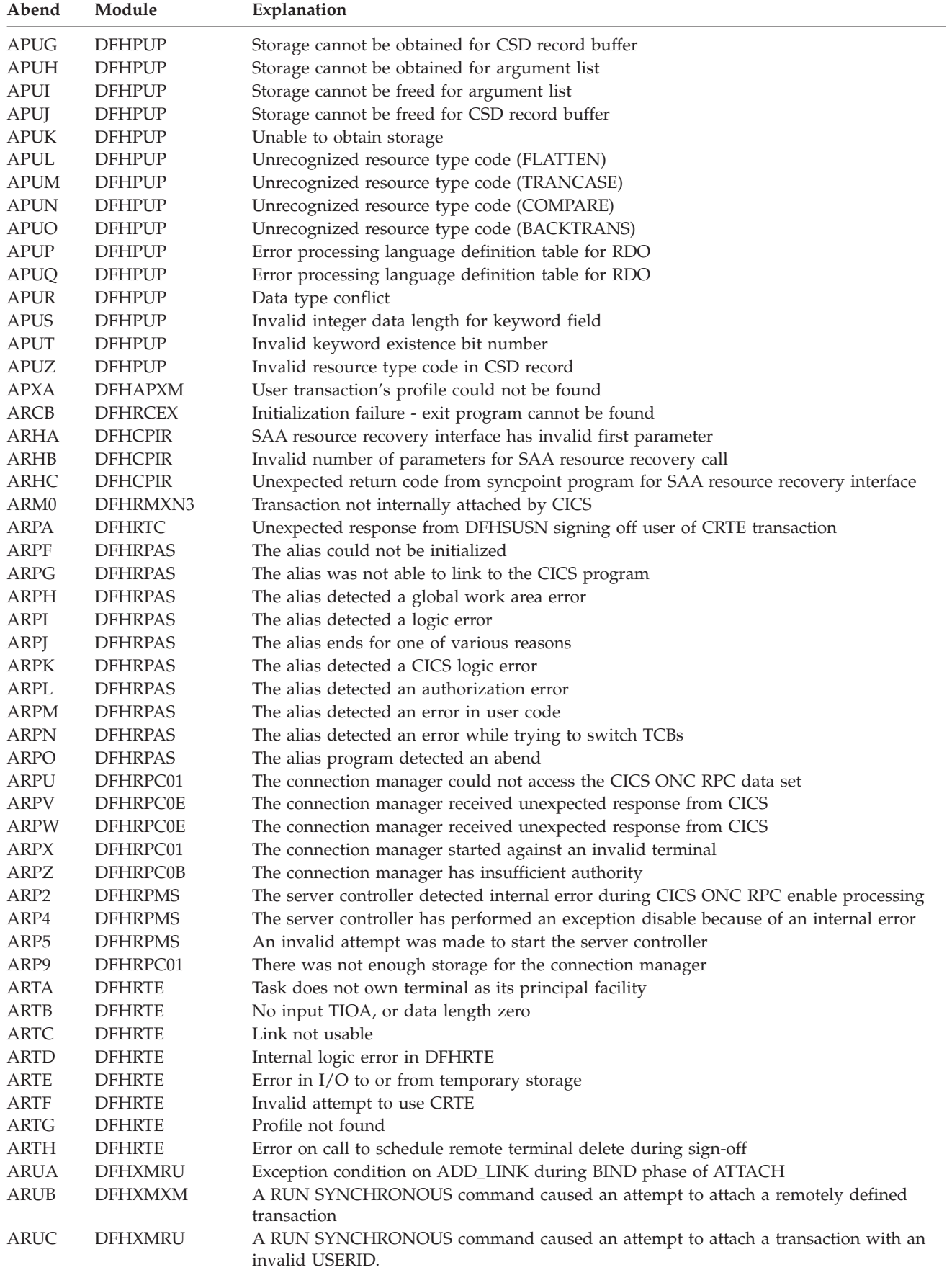

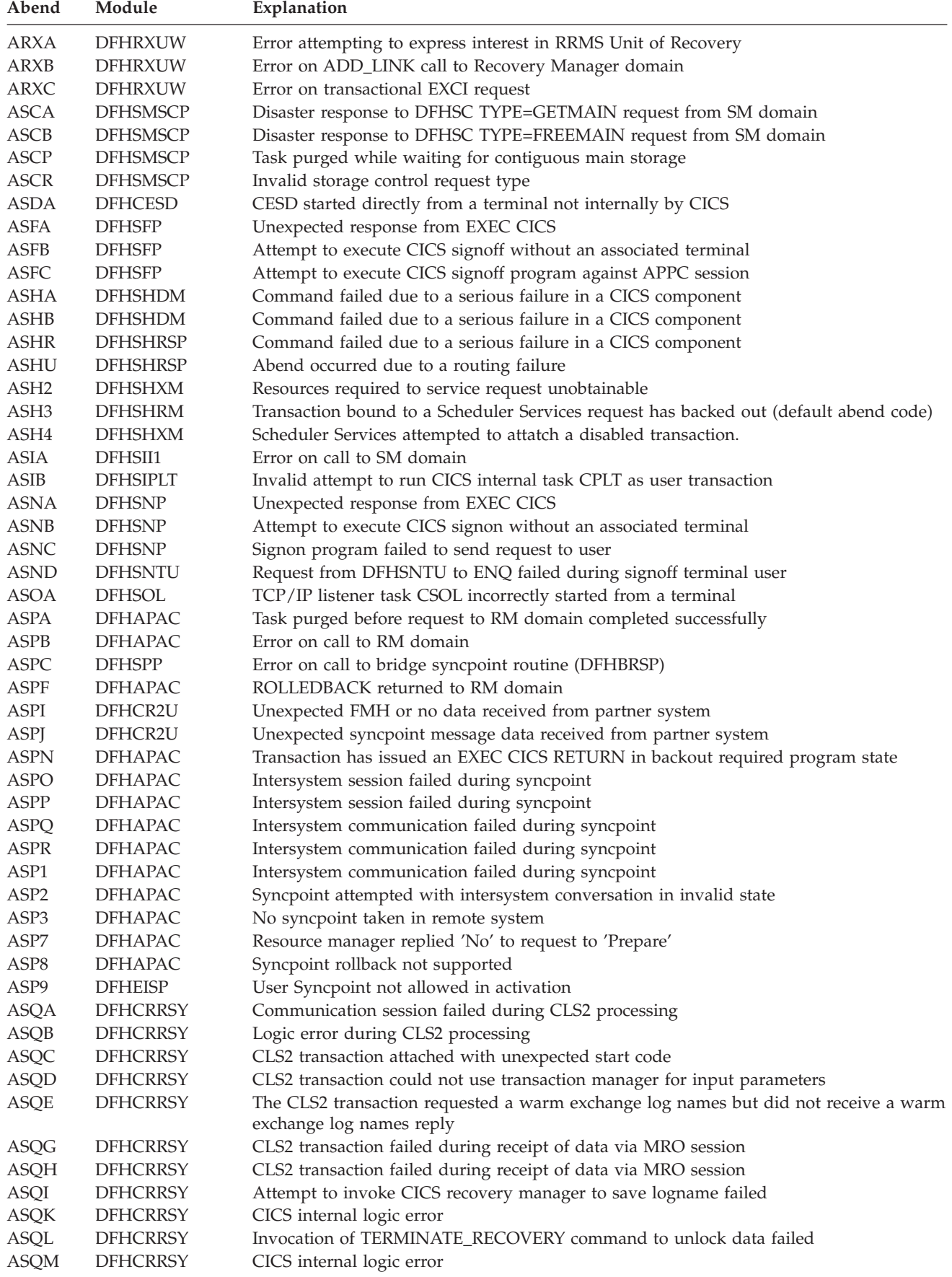

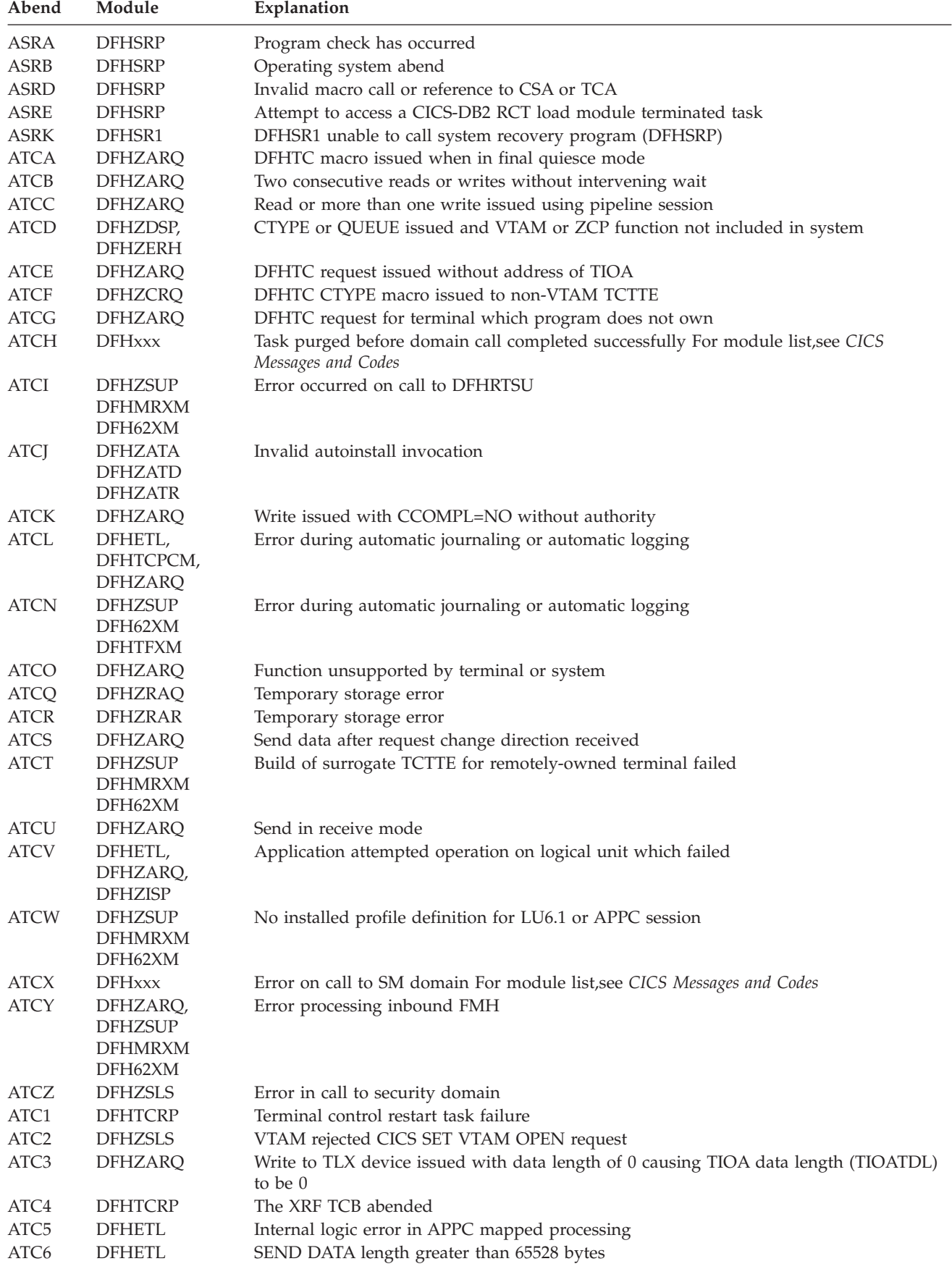

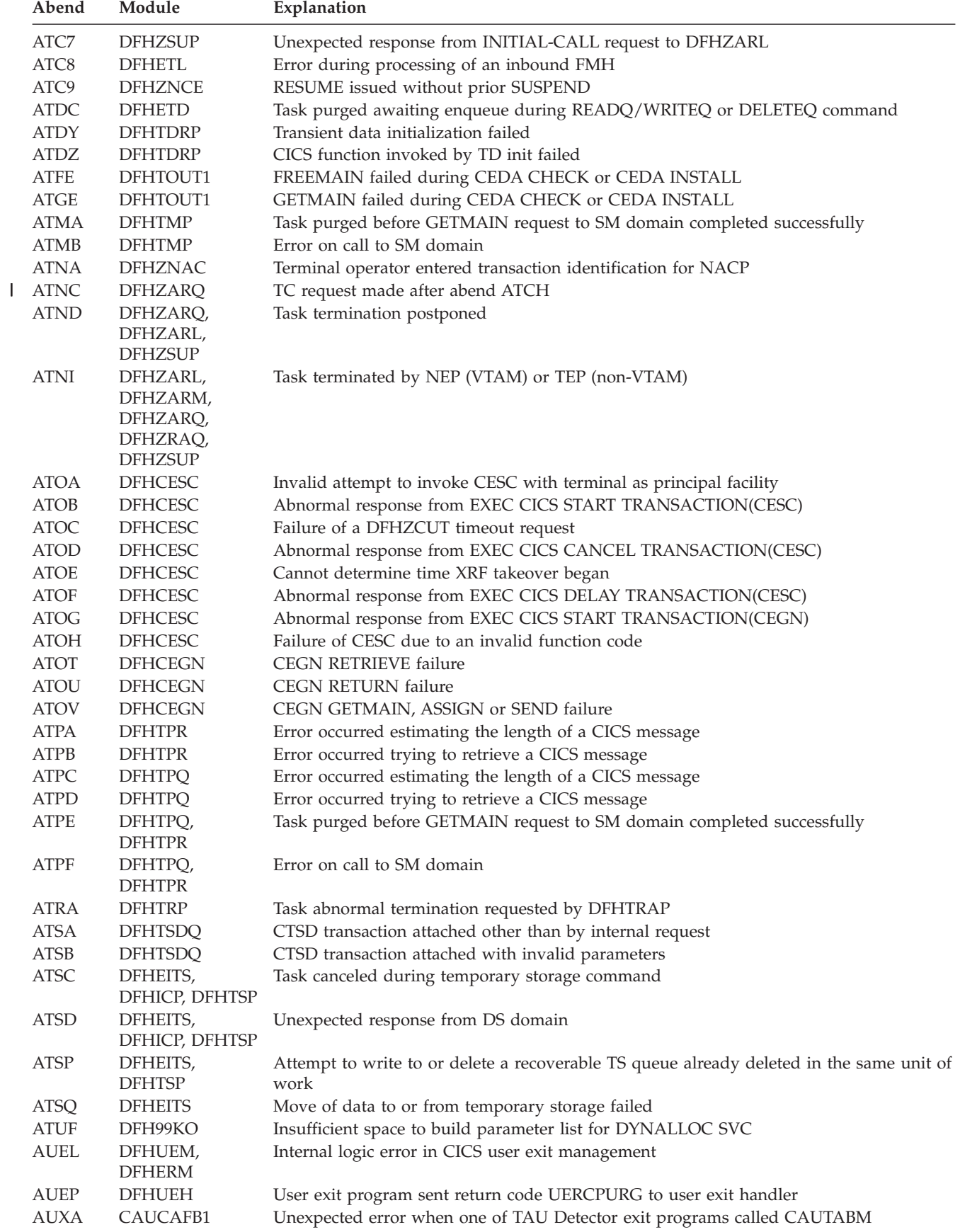

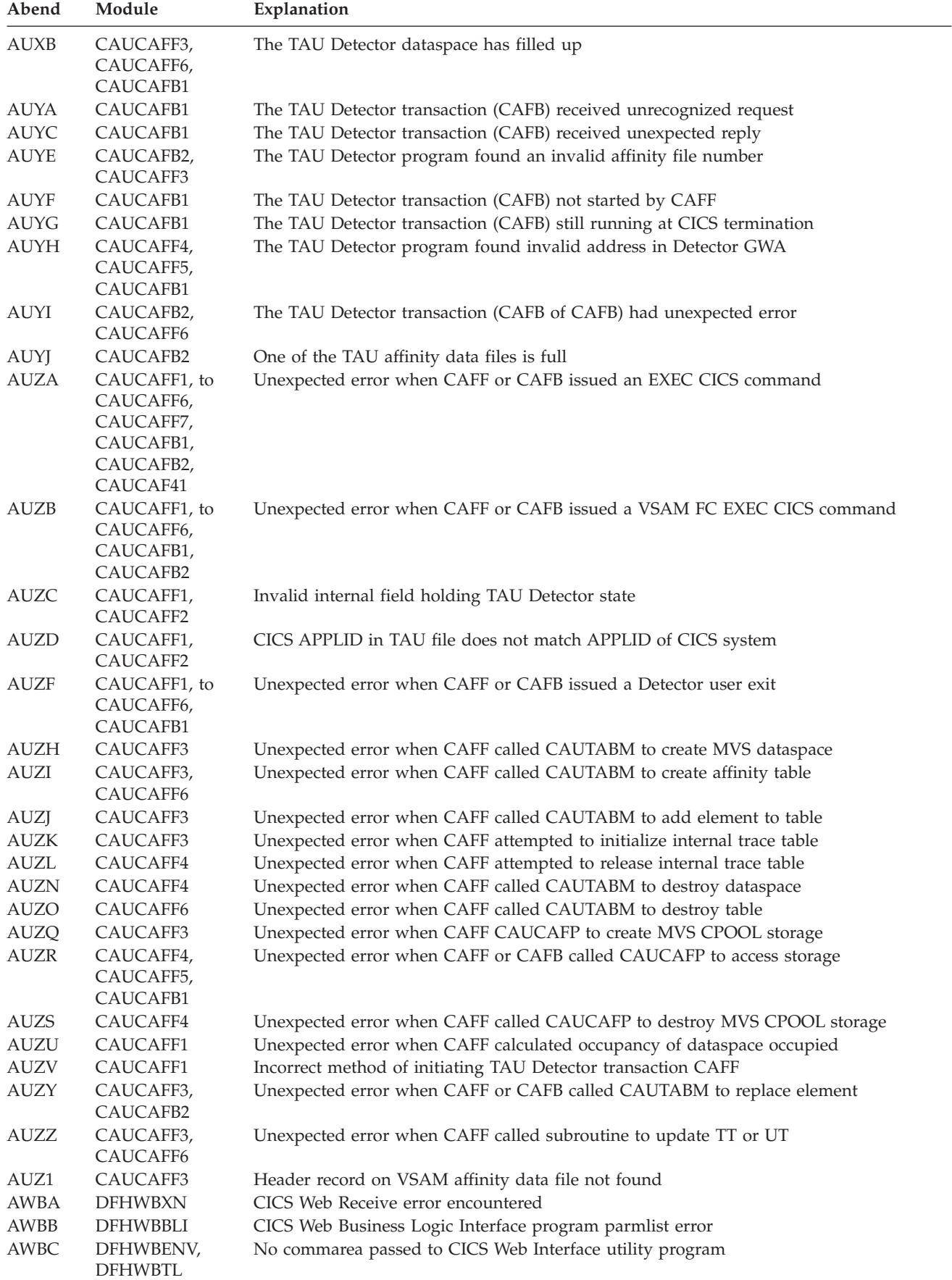

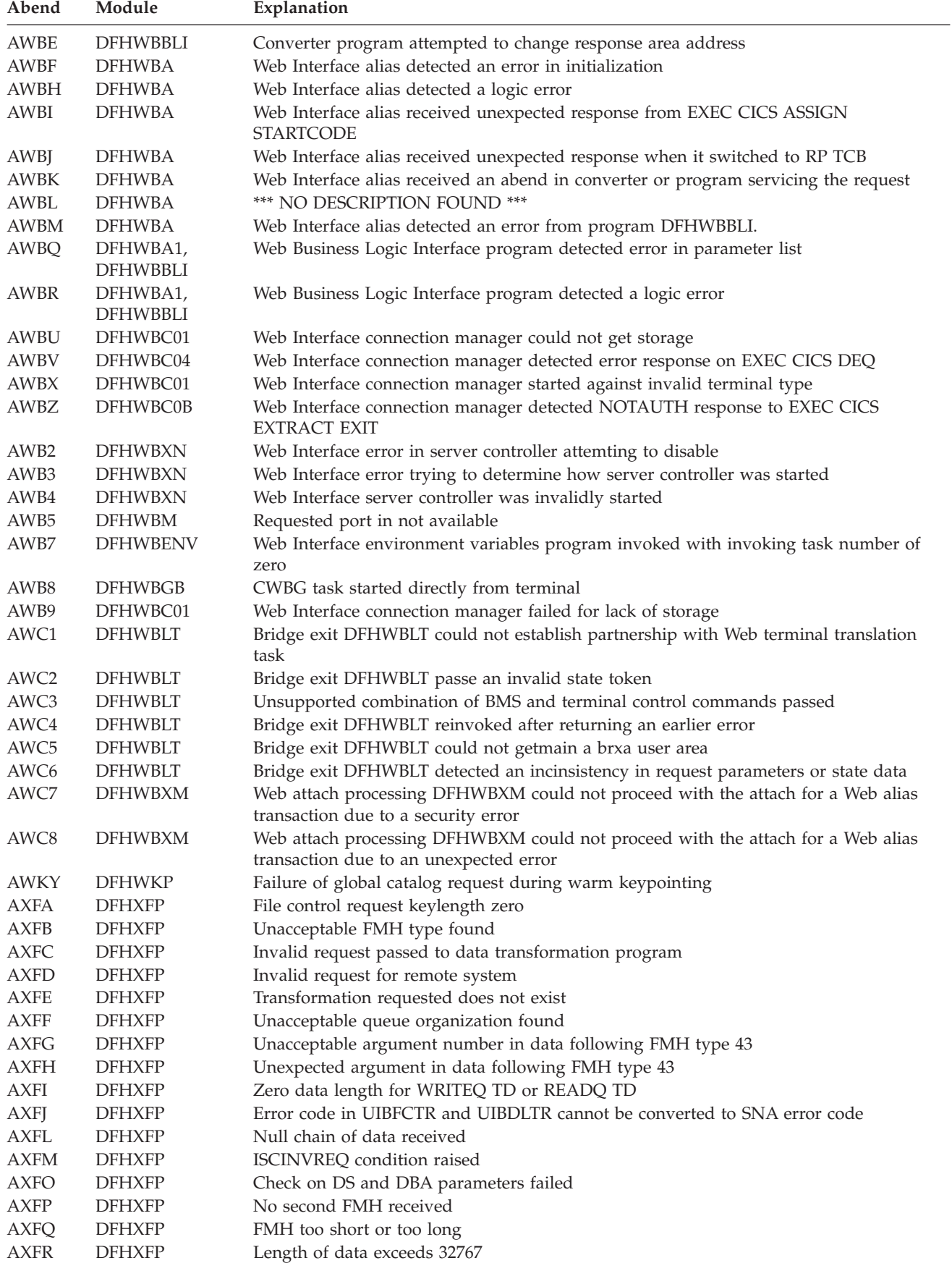

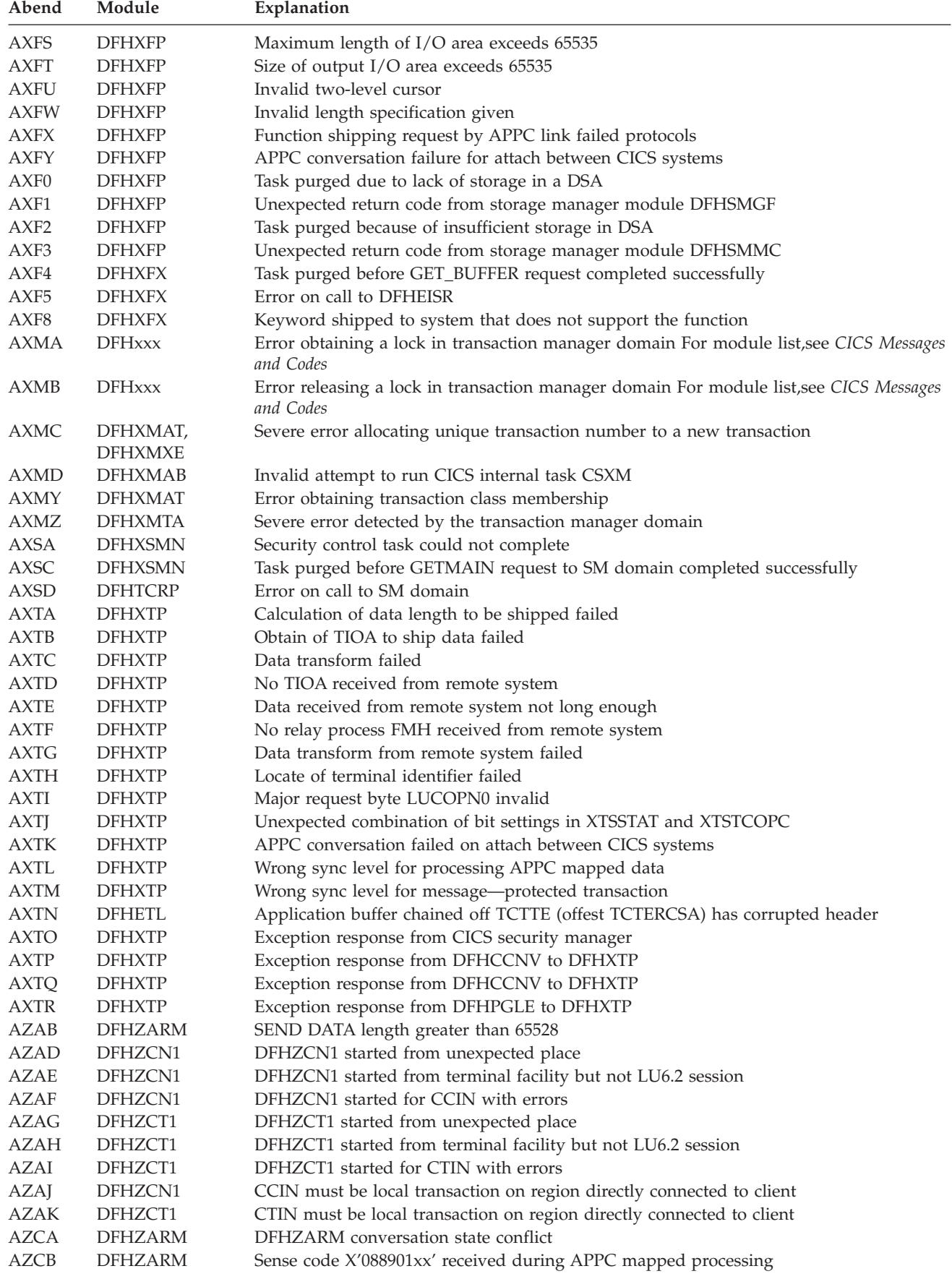

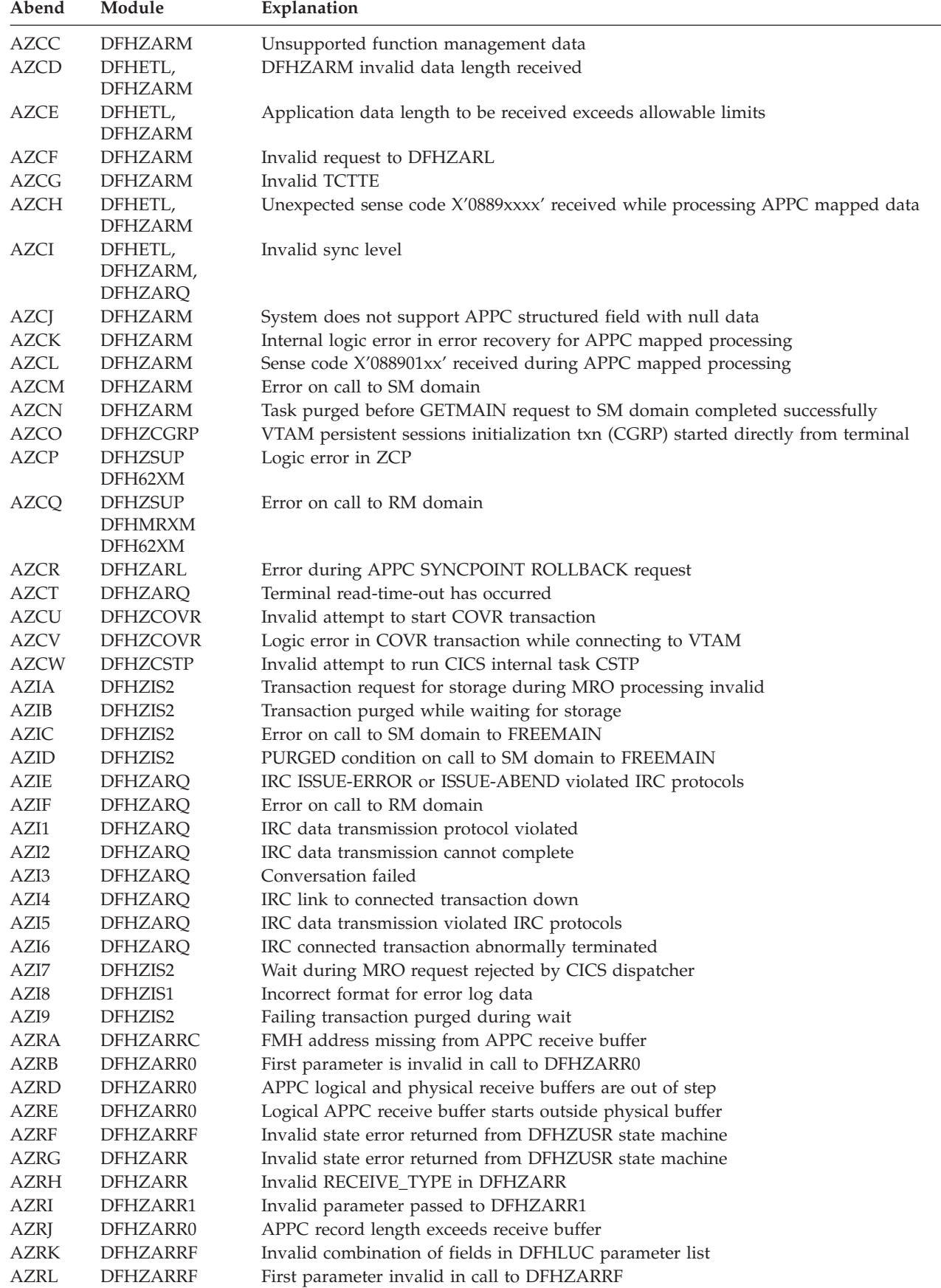

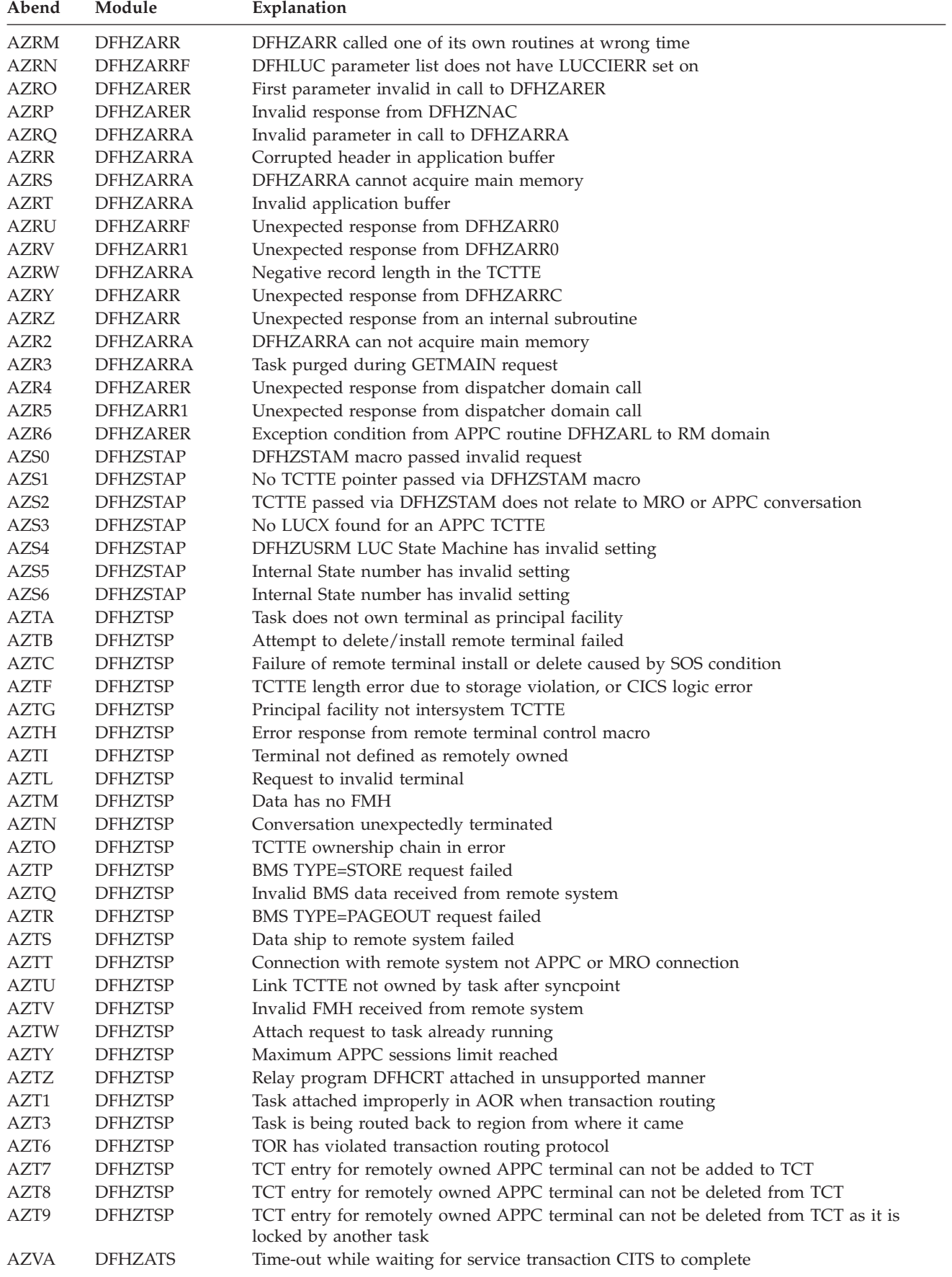

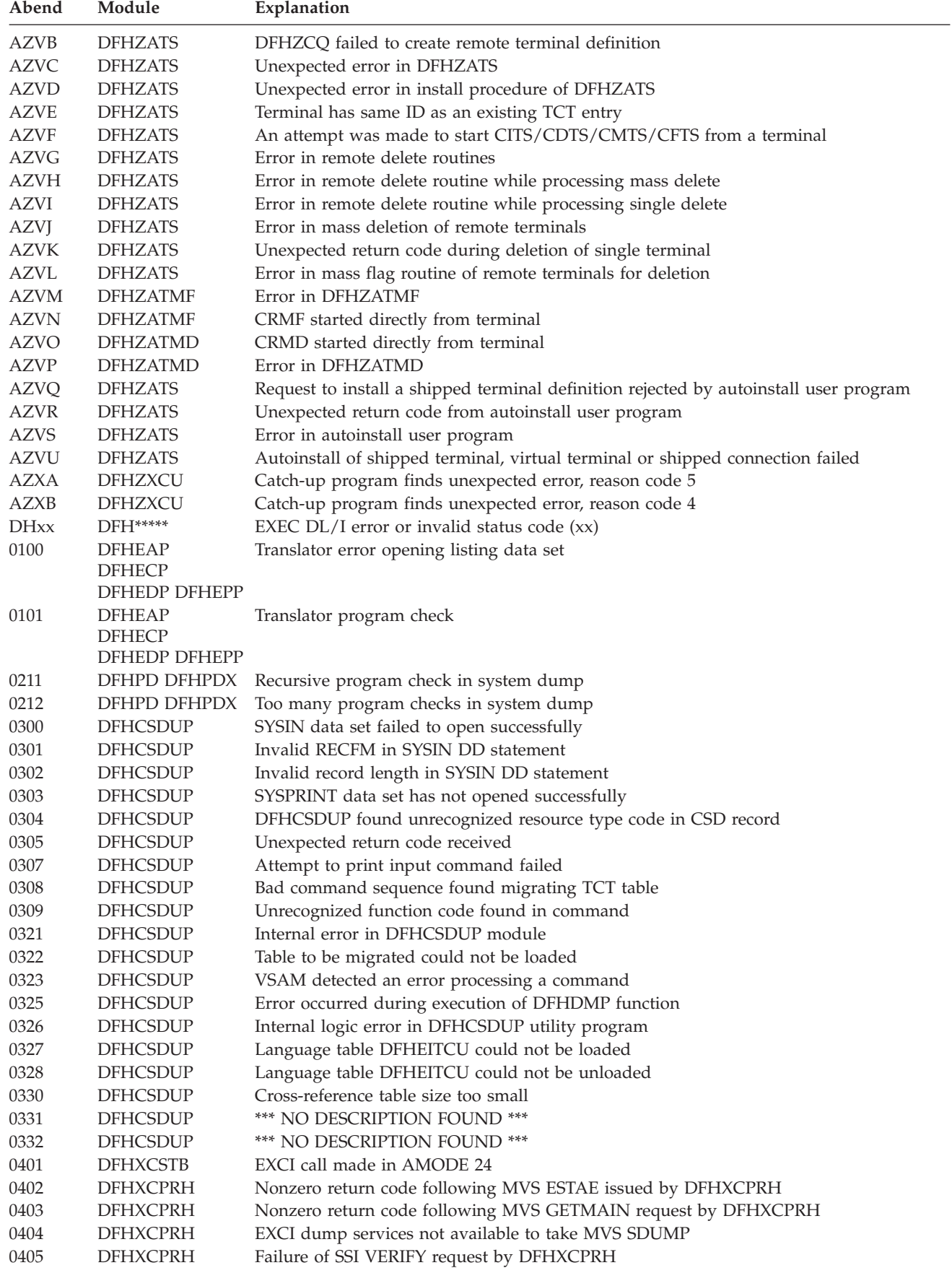

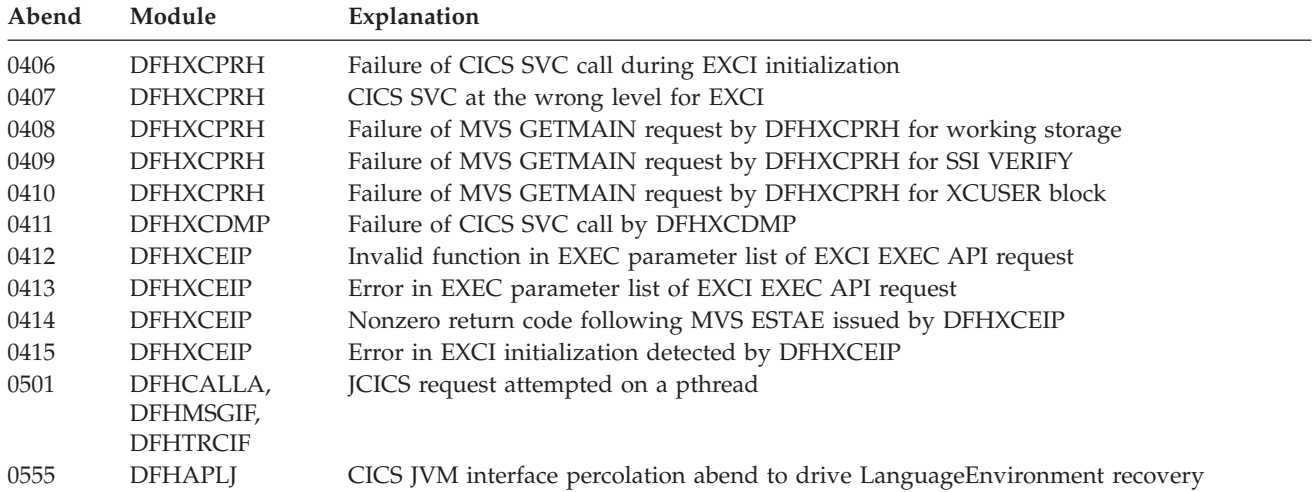

## **Chapter 14. 1xxx-9xxx (COBOL II) abend codes**

Abend codes with 1 through 9 as the first character are issued by COBOL II applications running on CICS. The last three digits of the abend code, *xxx*, correspond to the *xxx* in the associated COBOL II run-time message, IGZ*xxx*I.

COBOL II run-time messages are described in the *VS COBOL II Application Program Debugging Guide*, SC26-4049.

## **Chapter 15. VTAM-associated errors**

This section lists the terminal error codes from VTAM.

## **VTAM terminal error codes and CICS message numbers**

Terminal error codes from VTAM are put in a one-byte field of the DFHZNAC COMMAREA (DFHNEPCA) at label TWAEC.

For those error codes that have CICS messages associated with them, you should see the *CICS Messages and Codes* for descriptions of the corresponding error conditions.

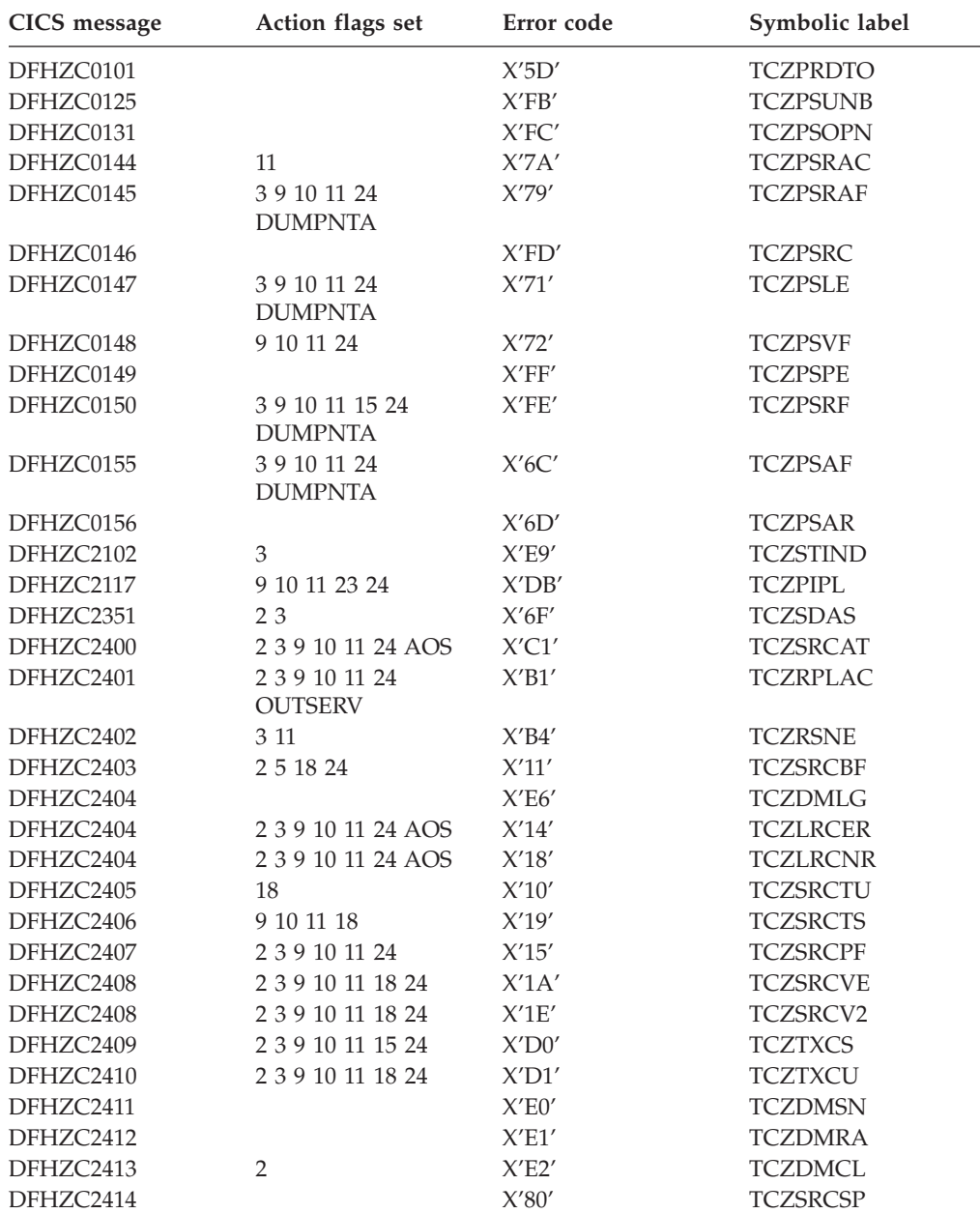

#### **VTAM**

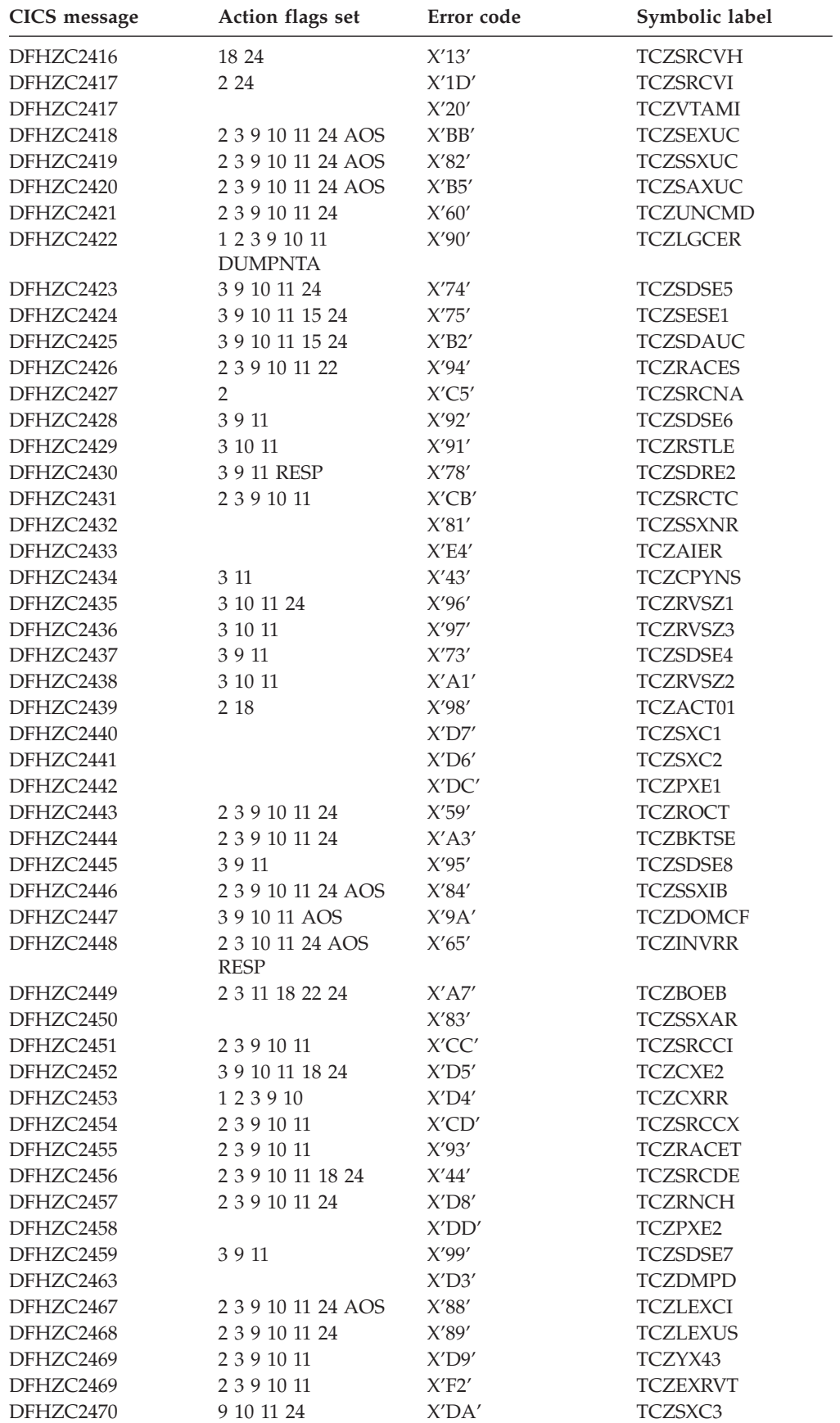
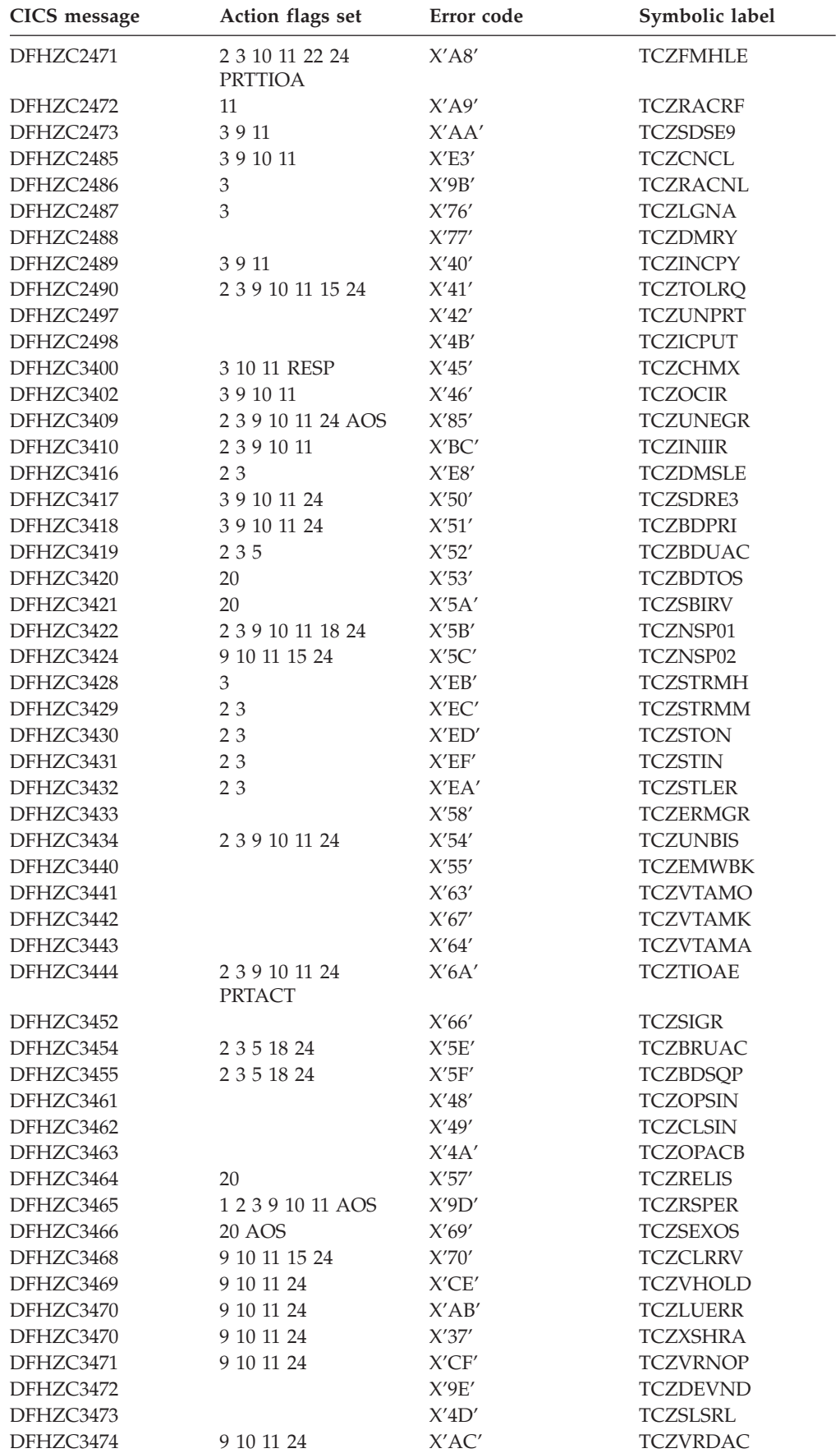

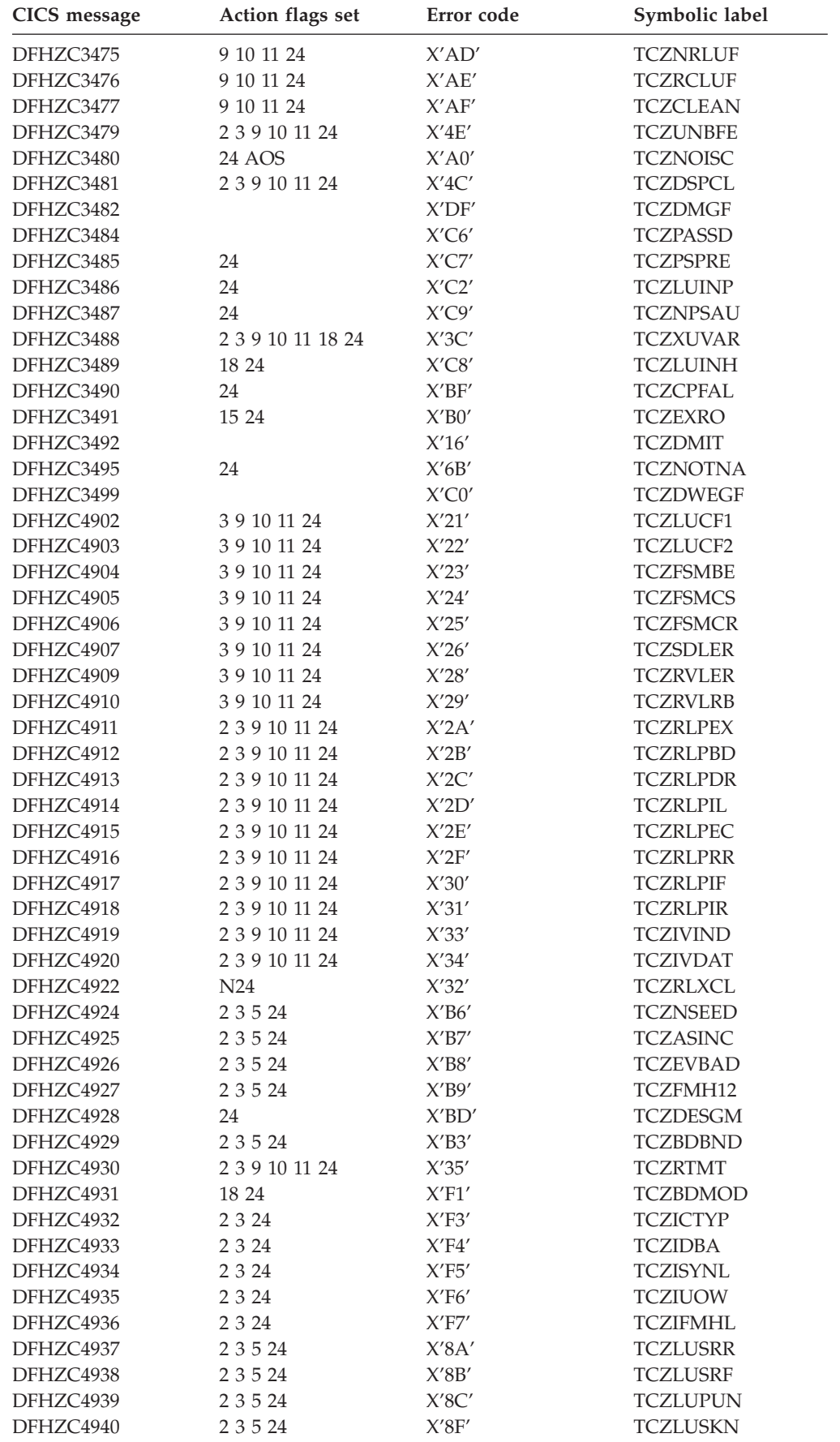

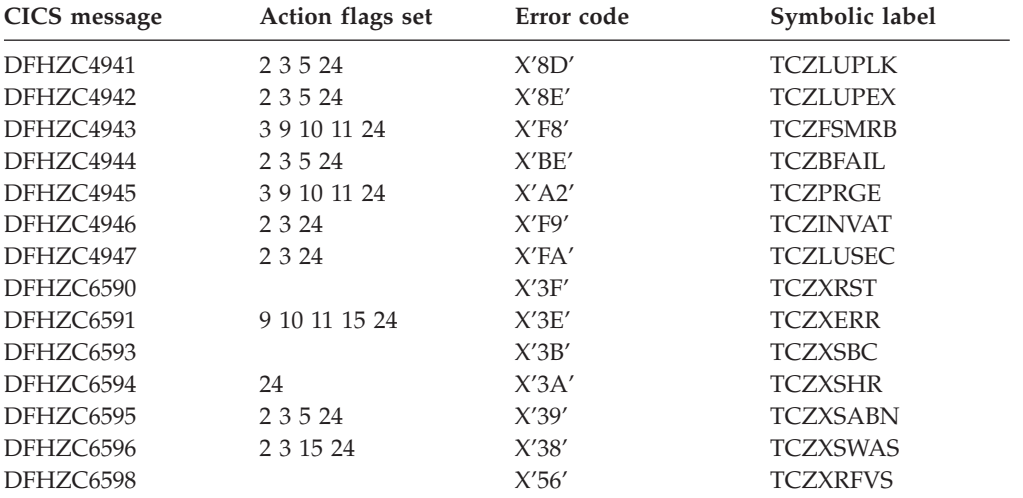

# **Chapter 16. System sense codes received**

This section contains Product-sensitive Programming Interface information.

This table lists the actions taken by DFHZNAC on receipt of inbound system sense codes.

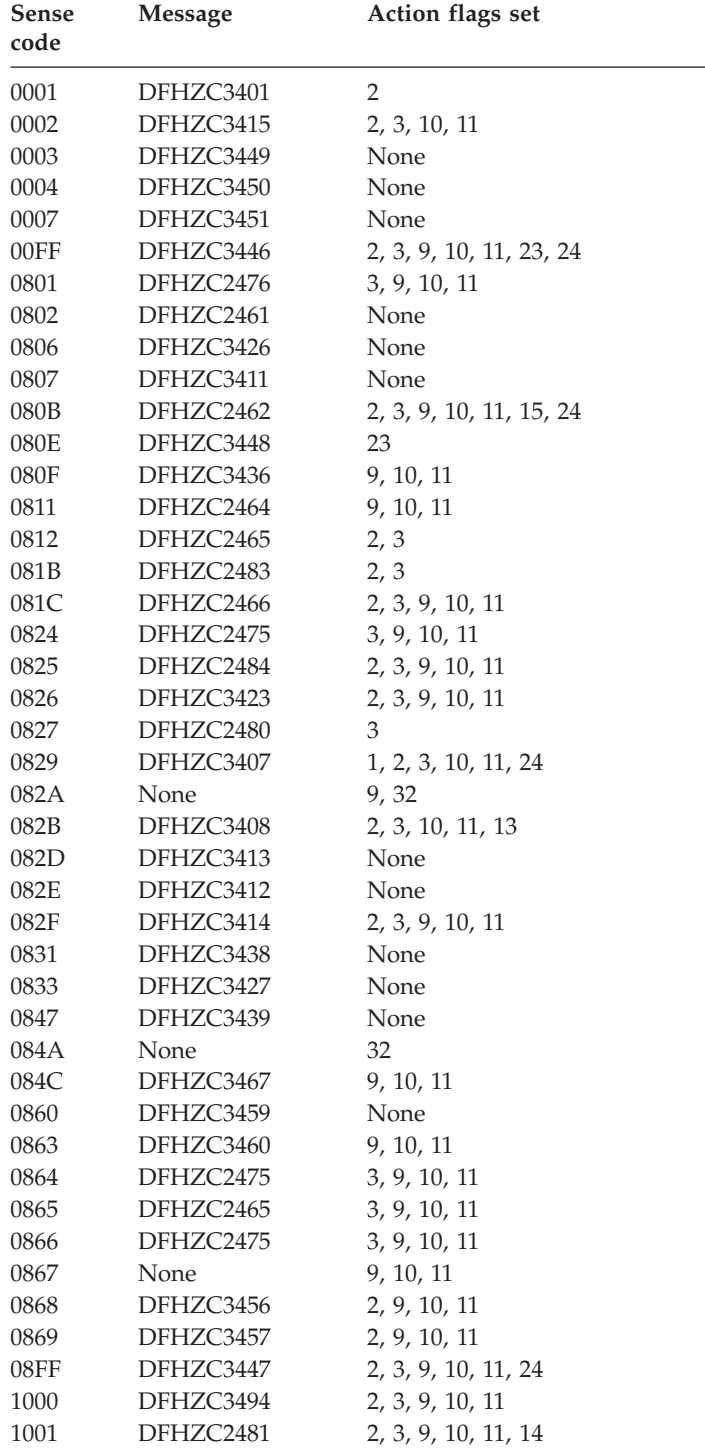

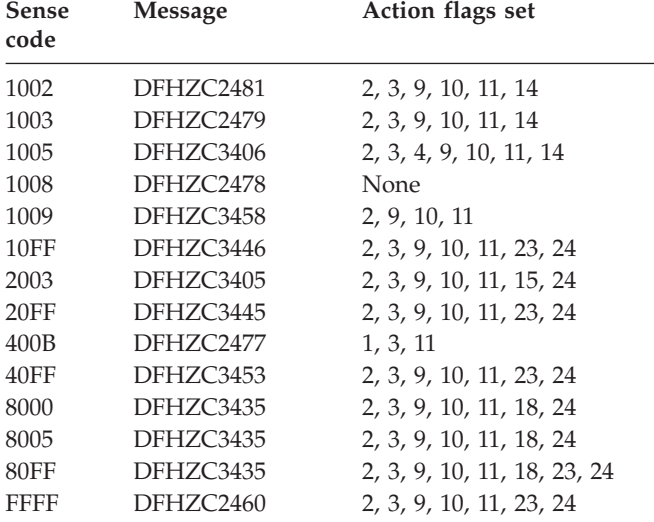

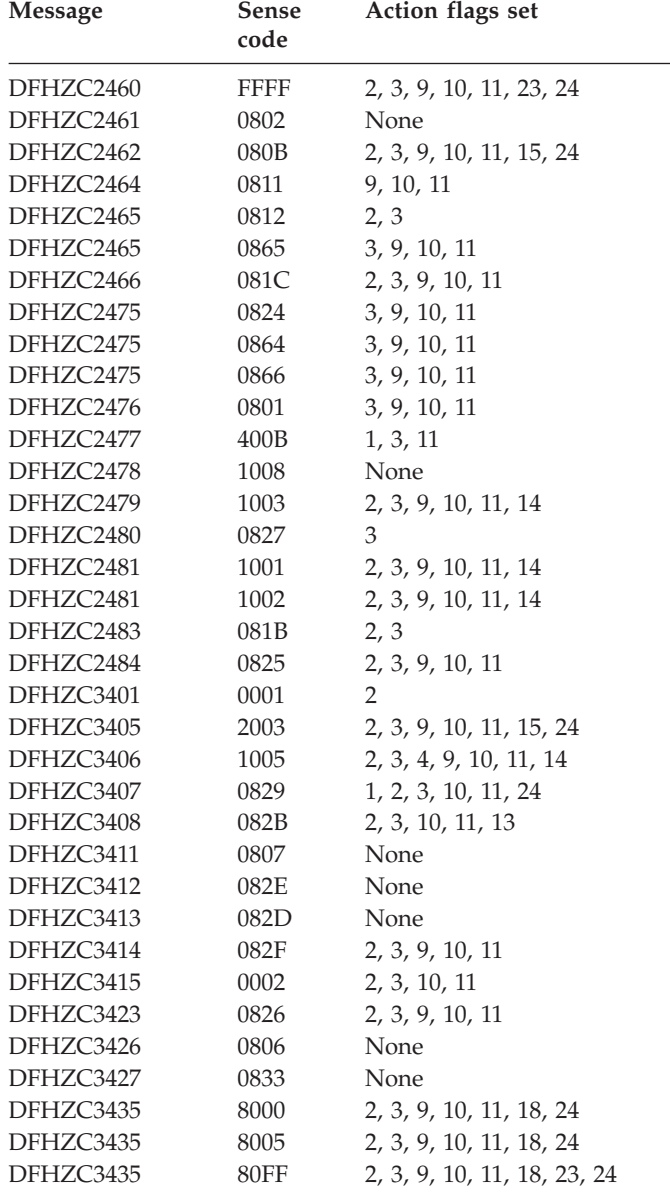

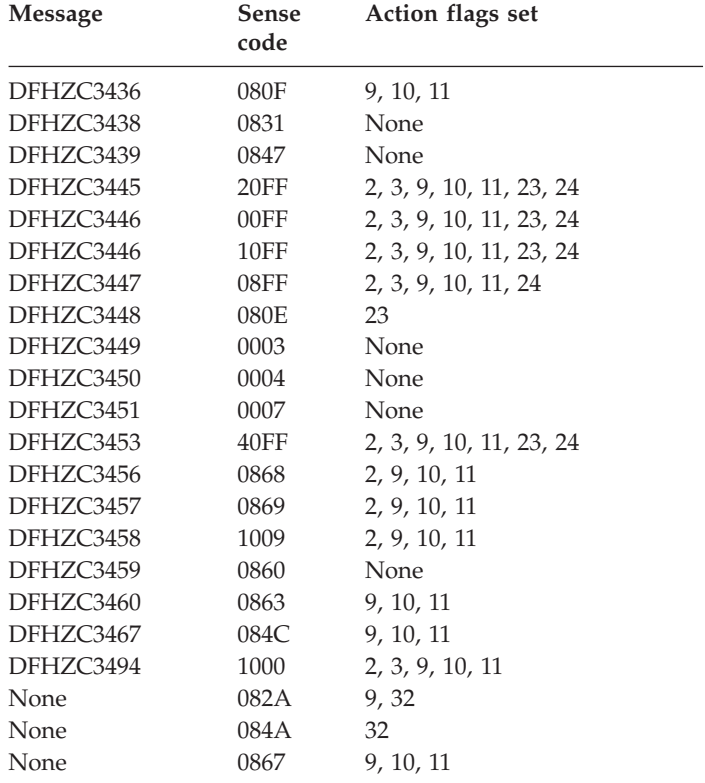

### Action flag settings and default actions  $\triangle\!\triangle\!\triangle\!\triangle$

These are the default actions generated by DFHZNAC for DFHZNEP. The default actions can vary from the actions set, depending on the state of the node at the time of the error.

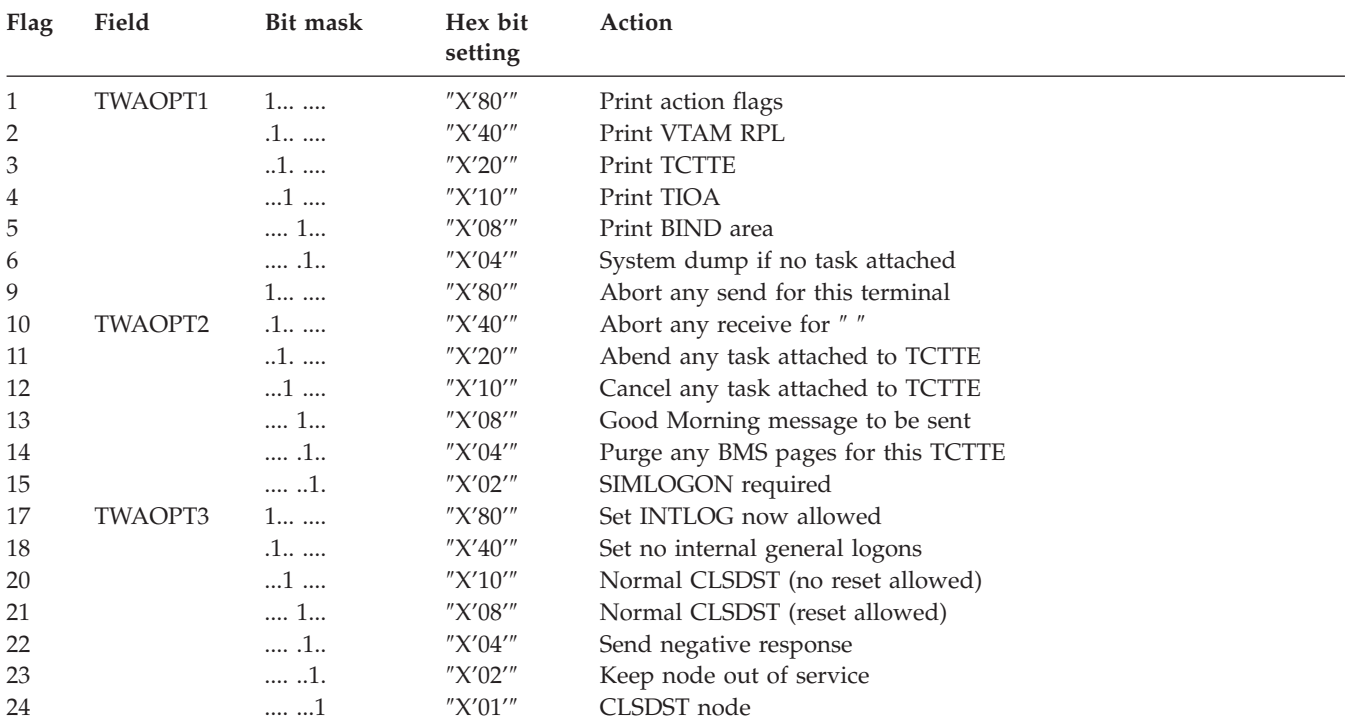

# **Chapter 17. VTAM submodule identifiers**

This chapter contains Product-sensitive Programming Interface information.

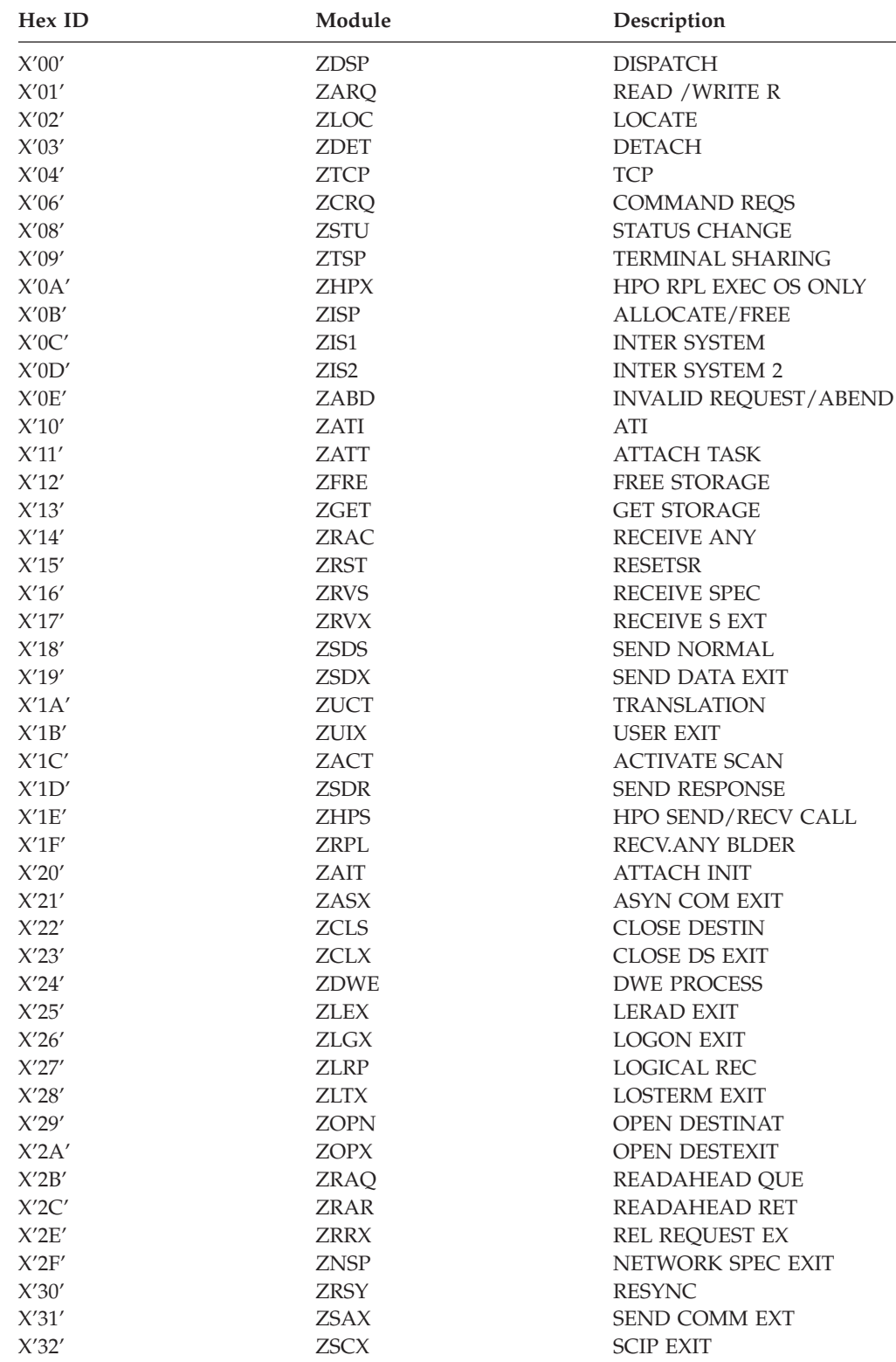

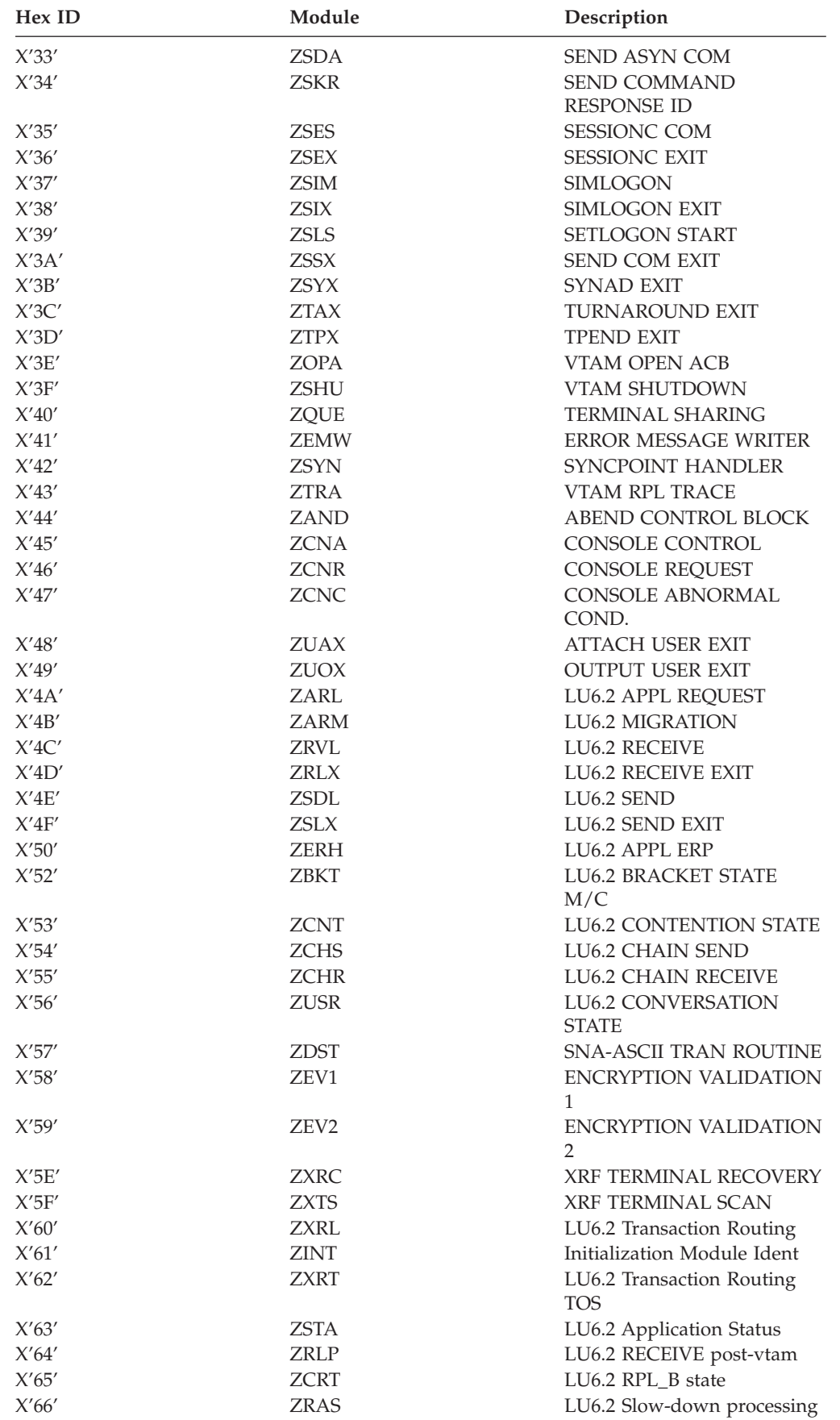

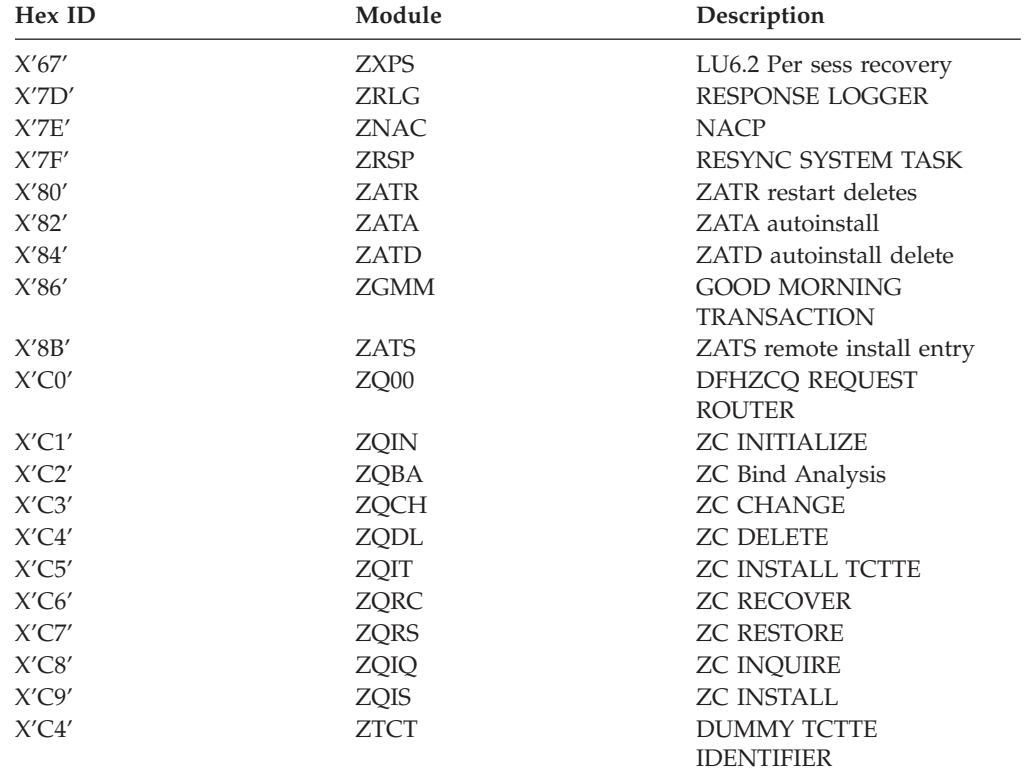

## **Chapter 18. AP domain storage classes**

This chapter contains Diagnosis, Modification or Tuning information.

This table shows the valid AP domain storage classes. Some classes use a storage accounting area (SAA). For these, the storage class value always appears in the first byte in the accounting area for a storage element. The value is sometimes modified when the top bit is set to indicate getmained storage. As an example, X'01' can appear as X'81'.

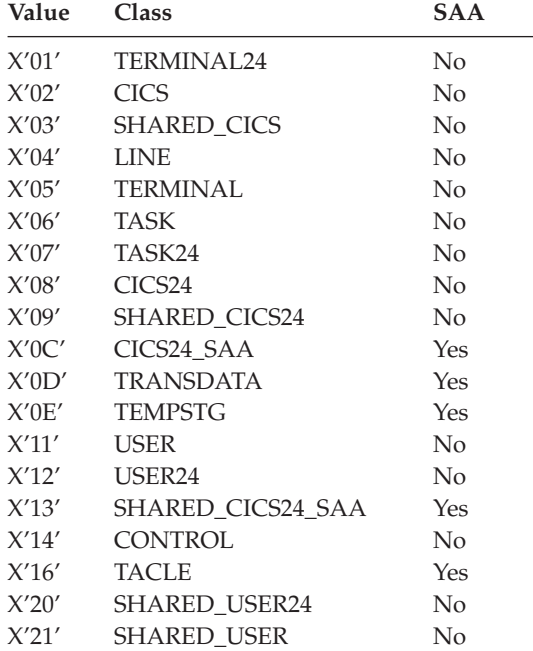

### **Sending your comments to IBM**

If you especially like or dislike anything about this book, please use one of the methods listed below to send your comments to IBM.

Feel free to comment on what you regard as specific errors or omissions, and on the accuracy, organization, subject matter, or completeness of this book.

Please limit your comments to the information in this book and the way in which the information is presented.

To request additional publications, or to ask questions or make comments about the functions of IBM products or systems, you should talk to your IBM representative or to your IBM authorized remarketer.

When you send comments to IBM, you grant IBM a nonexclusive right to use or distribute your comments in any way it believes appropriate, without incurring any obligation to you.

You can send your comments to IBM in any of the following ways:

• By mail, to this address:

Information Development Department (MP095) IBM United Kingdom Laboratories Hursley Park WINCHESTER, Hampshire United Kingdom

- By fax:
	- From outside the U.K., after your international access code use 44–1962–870229
	- From within the U.K., use 01962–870229
- v Electronically, use the appropriate network ID:
- IBM Mail Exchange: GBIBM2Q9 at IBMMAIL
- IBMLink™ : HURSLEY(IDRCF)
- Internet: idrcf@hursley.ibm.com

Whichever you use, ensure that you include:

- The publication number and title
- The topic to which your comment applies
- v Your name and address/telephone number/fax number/network ID.

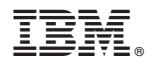

Program Number: 5655-147

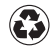

Printed in the United States of America on recycled paper containing 10% recovered post-consumer fiber.

SX33-6104-33

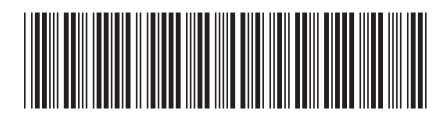

Spine information: Spine information:

Release 3

**EVALUATE:** CICS TS for  $OS/390$  CICS User's Handbook Release 3

CICS TS for OS/390

**CICS** User's Handbook

||:||||<br>||····||

البرراا<br>ا<sup>اااا</sup>اا